TBM

**System i** プログラミング **i5/OS** コマンド **ADDACC (**アクセス・コード追加**)** ~

バージョン *6* リリース *1*

TBM

**System i** プログラミング **i5/OS** コマンド **ADDACC (**アクセス・コード追加**)** ~ バージョン *6* リリース *1*

# ご注意 –

本書および本書で紹介する製品をご使用になる前に、 687 [ページの『特記事項』に](#page-704-0)記載されている情 報をお読みください。

本書は、IBM i5/OS (プロダクト番号 5761-SS1) のバージョン 6、リリース 1、モディフィケーション 0 に適用され ます。また、改訂版で断りがない限り、それ以降のすべてのリリースおよびモディフィケーションにも適用されま す。このバージョンは、すべての RISC モデルで稼働するとは限りません。また CISC モデルでは稼働しません。

IBM 発行のマニュアルに関する情報のページ

http://www.ibm.com/jp/manuals/

こちらから、日本語版および英語版のオンライン・ライブラリーをご利用いただけます。また、マニュアルに関する ご意見やご感想を、上記ページよりお送りください。今後の参考にさせていただきます。

(URL は、変更になる場合があります)

お客様の環境によっては、資料中の円記号がバックスラッシュと表示されたり、バックスラッシュが円記号と表示さ れたりする場合があります。

 原 典: System i Programming i5/OS commands Starting with ADDACC (Add Access Code) Version 6 Release 1 発 行: 日本アイ・ビー・エム株式会社 担 当: ナショナル・ランゲージ・サポート

第1刷 2008.2

# 目次

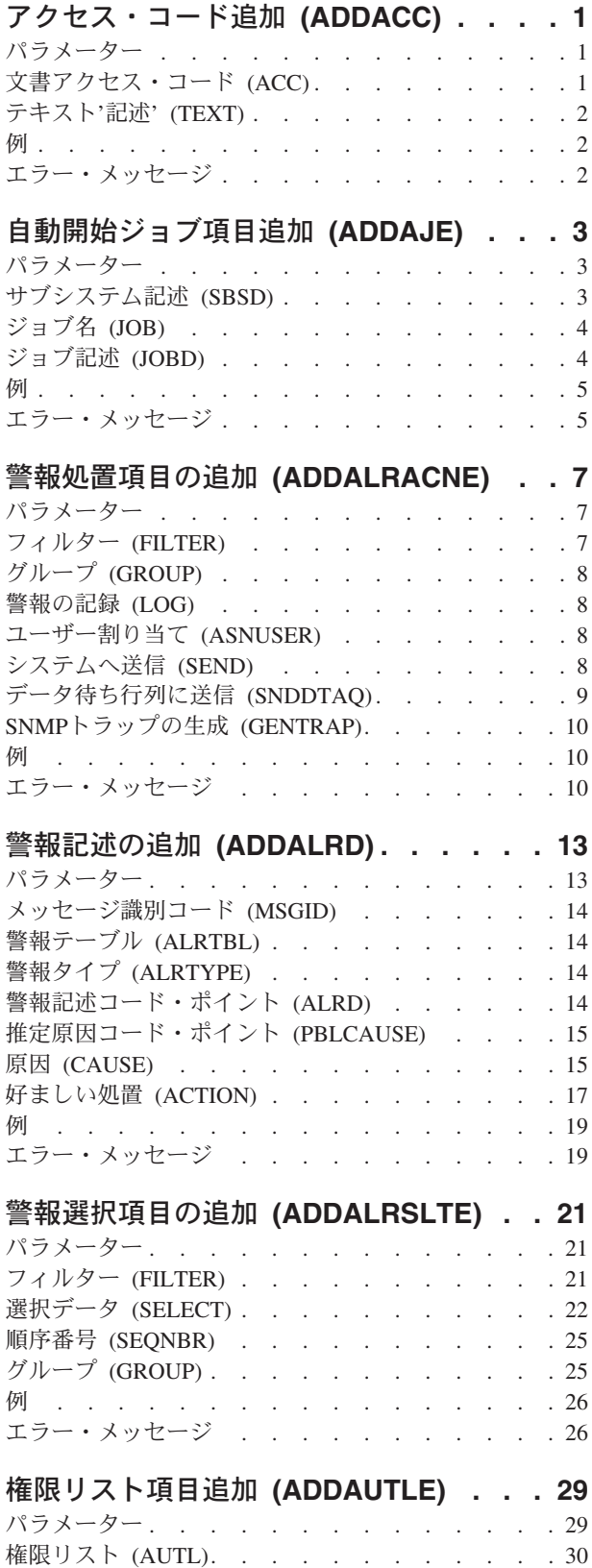

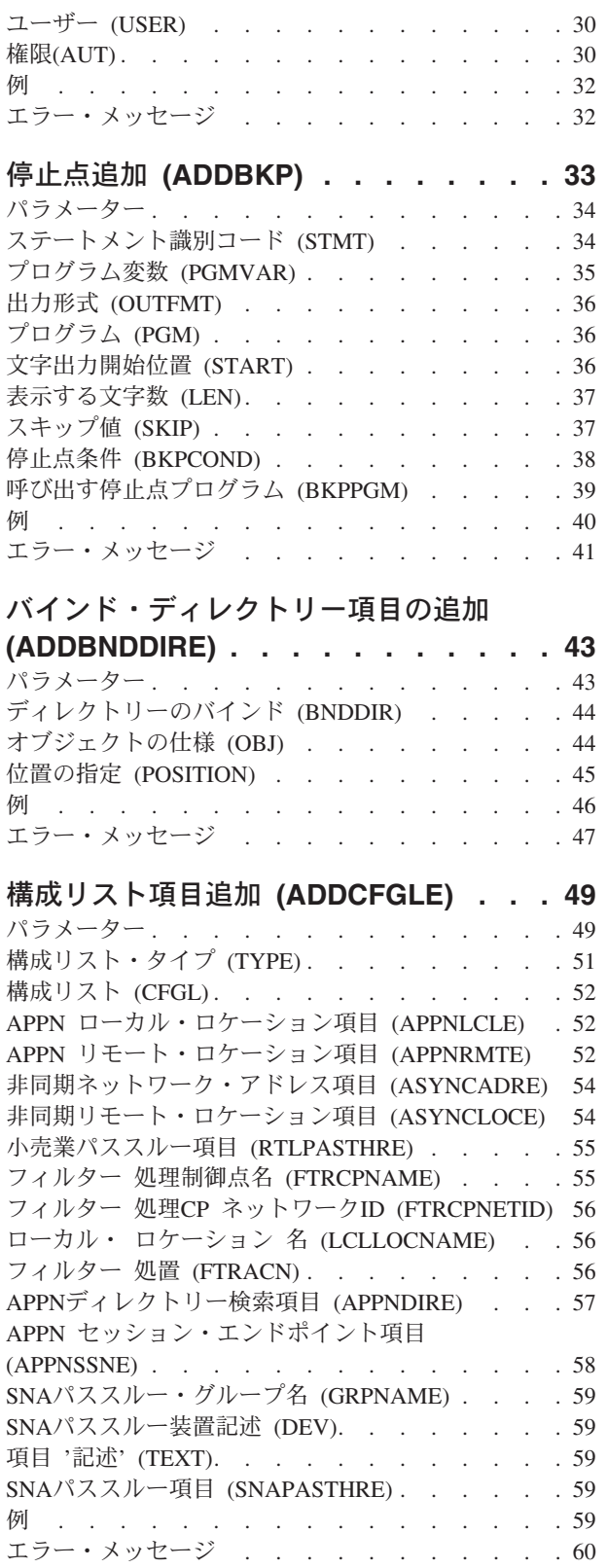

# [鍵ストア・ファイル項目の追加](#page-78-0)

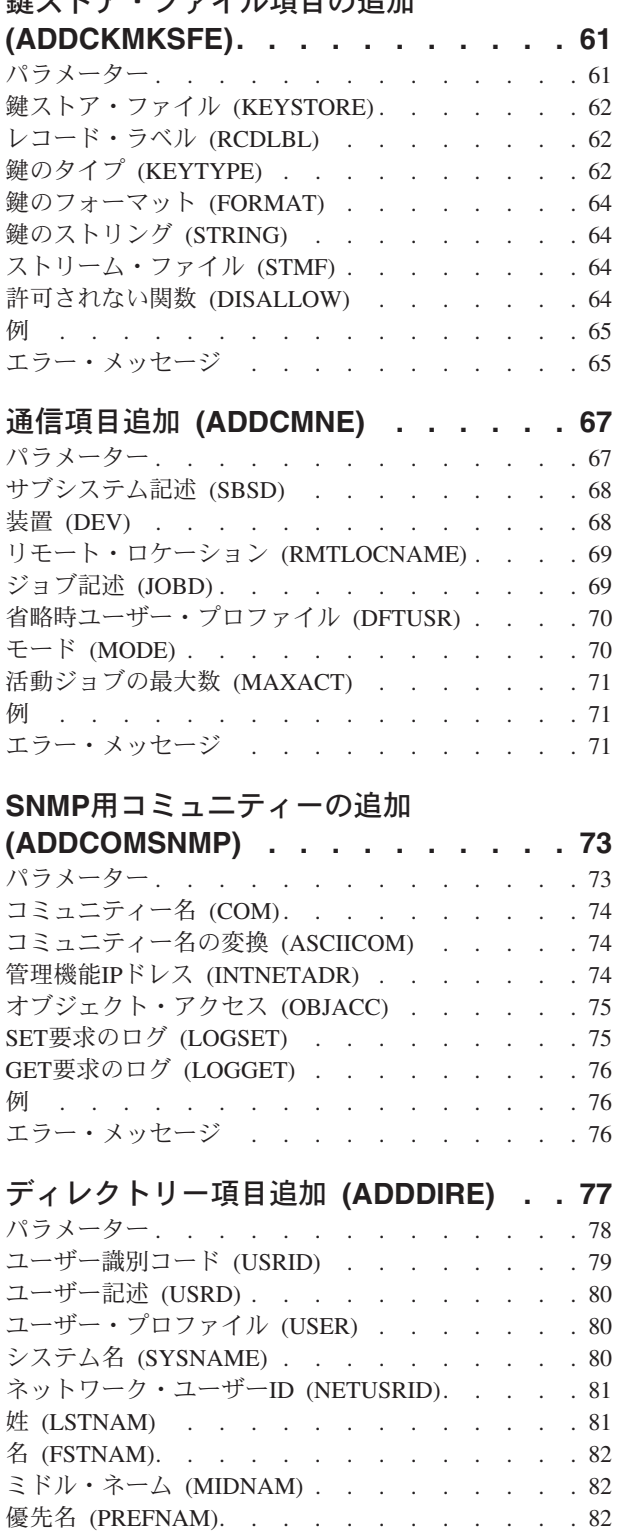

完全な名前 (FULNAM) [. . . . . . . . . . 82](#page-99-0) 部門 (DEPT) . . . . . . . . . . . . . 83 役職 (TITLE). . . . . . . . . . . . . 83 会社 (CMPNY) [. . . . . . . . . . . . . 83](#page-100-0) 電話番号 1 (TELNBR1) [. . . . . . . . . . 83](#page-100-0) 電話番号 2 (TELNBR2) [. . . . . . . . . . 84](#page-101-0) FAX電話番号 (FAXTELNBR) [. . . . . . . . 84](#page-101-0)

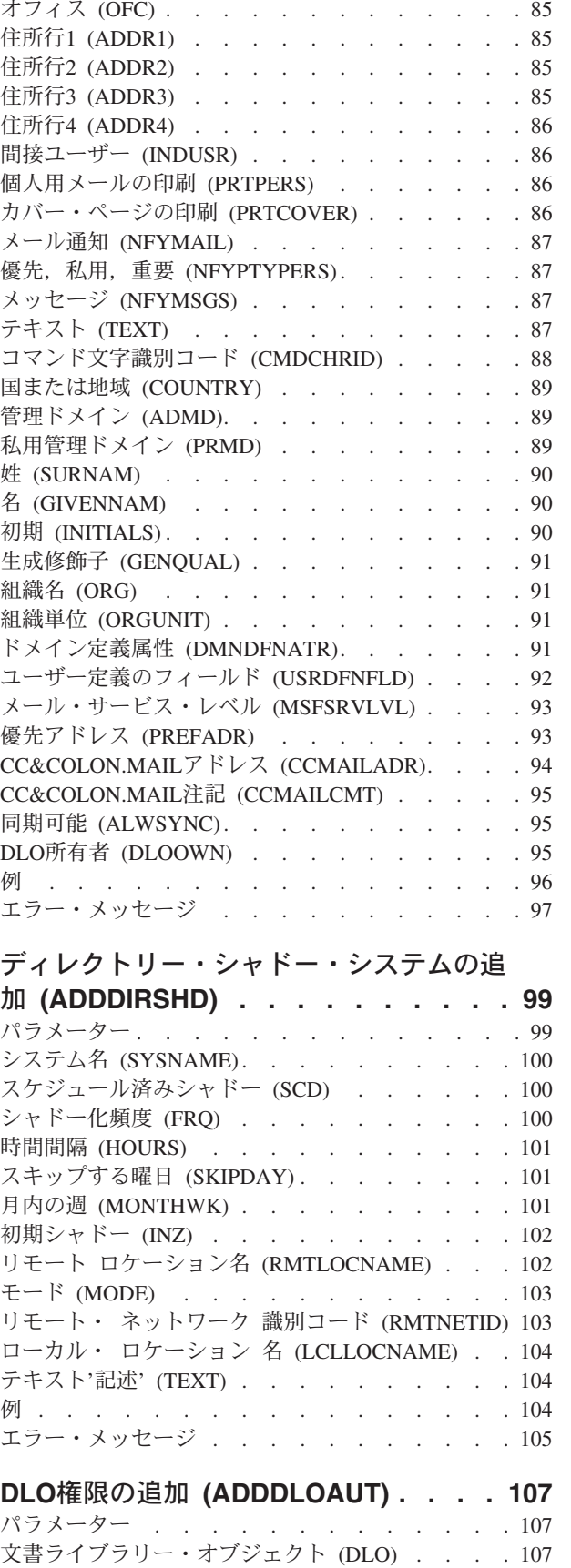

ロケーション (LOC) [. . . . . . . . . . . 84](#page-101-0) ビルディング (BLDG) [. . . . . . . . . . . 84](#page-101-0)

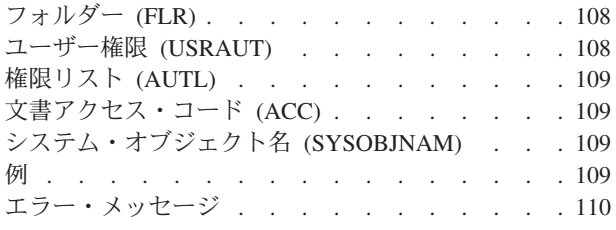

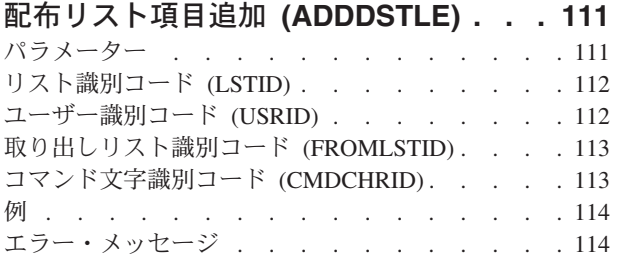

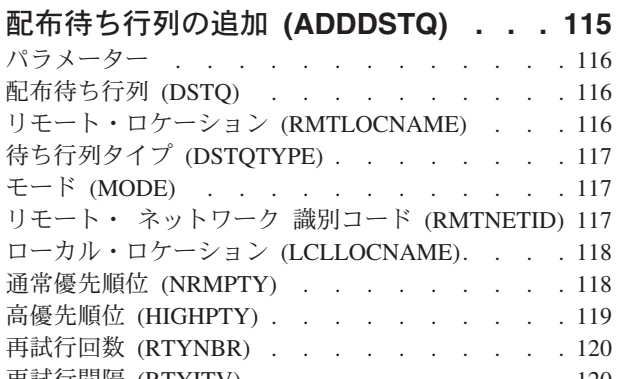

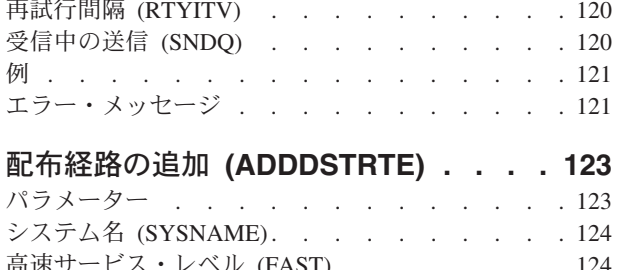

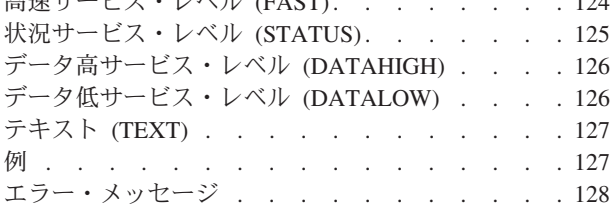

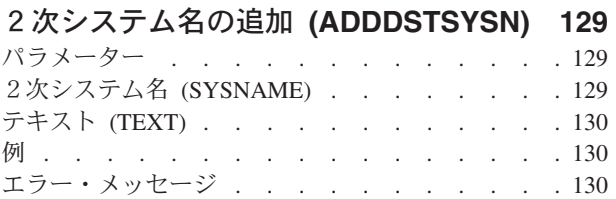

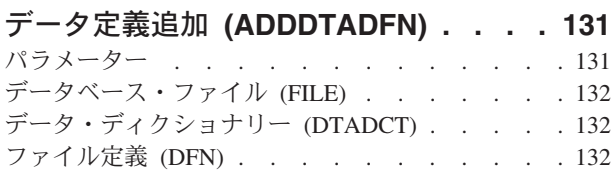

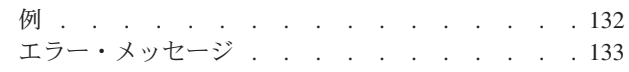

# [ディスク・ウォッチャー定義の追加](#page-152-0)

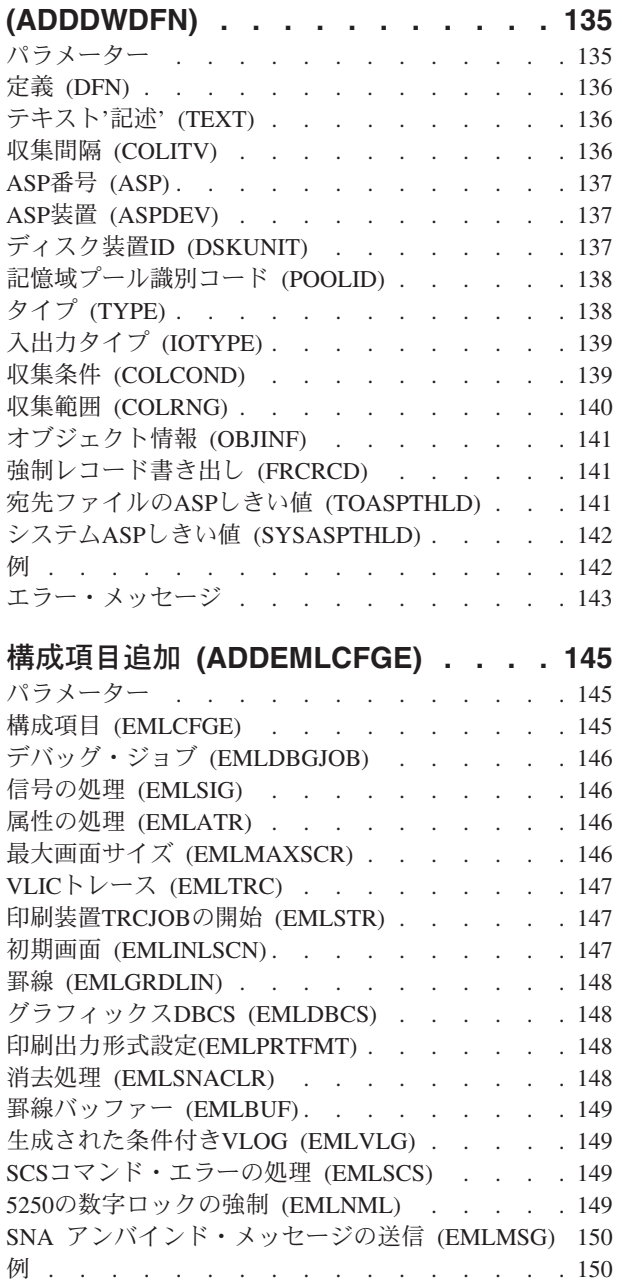

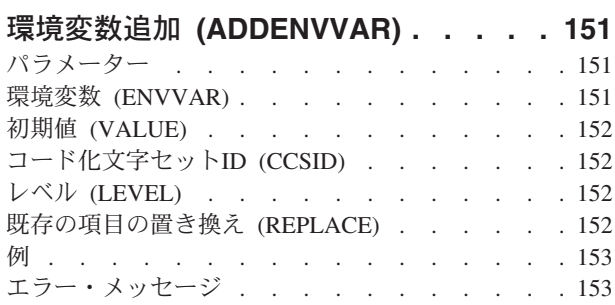

エラー・メッセージ [. . . . . . . . . . . 150](#page-167-0)

# **EWC**[バーコード項目の追加](#page-172-0)

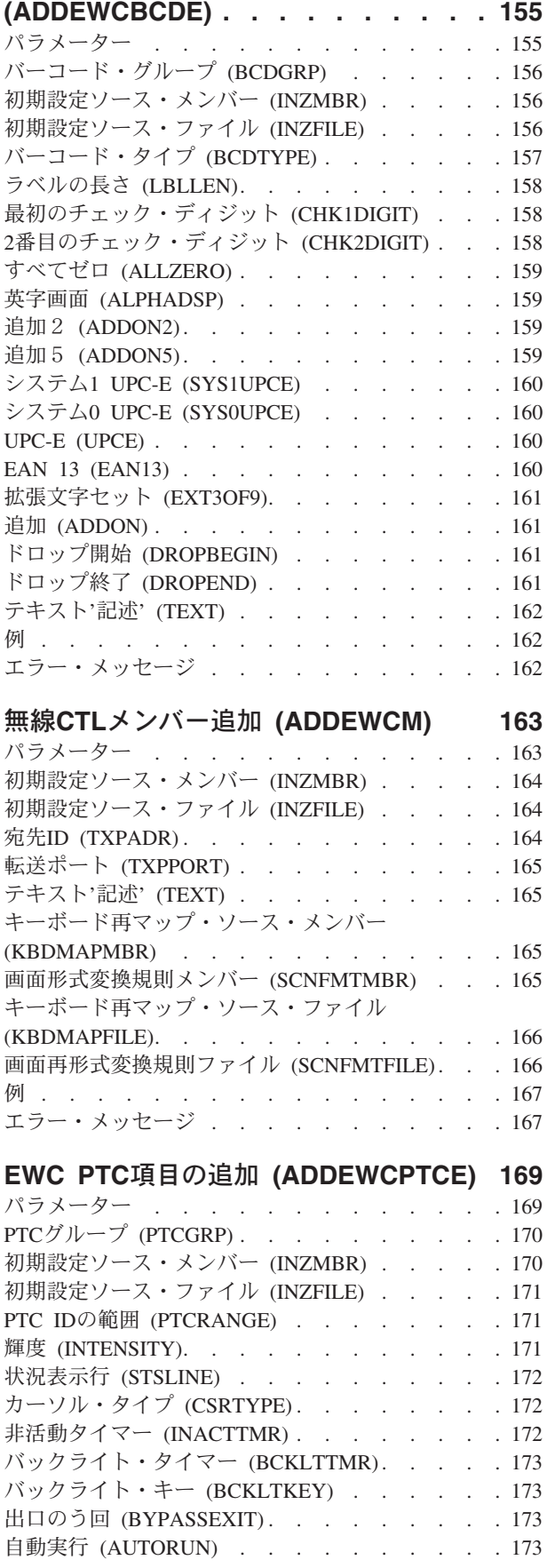

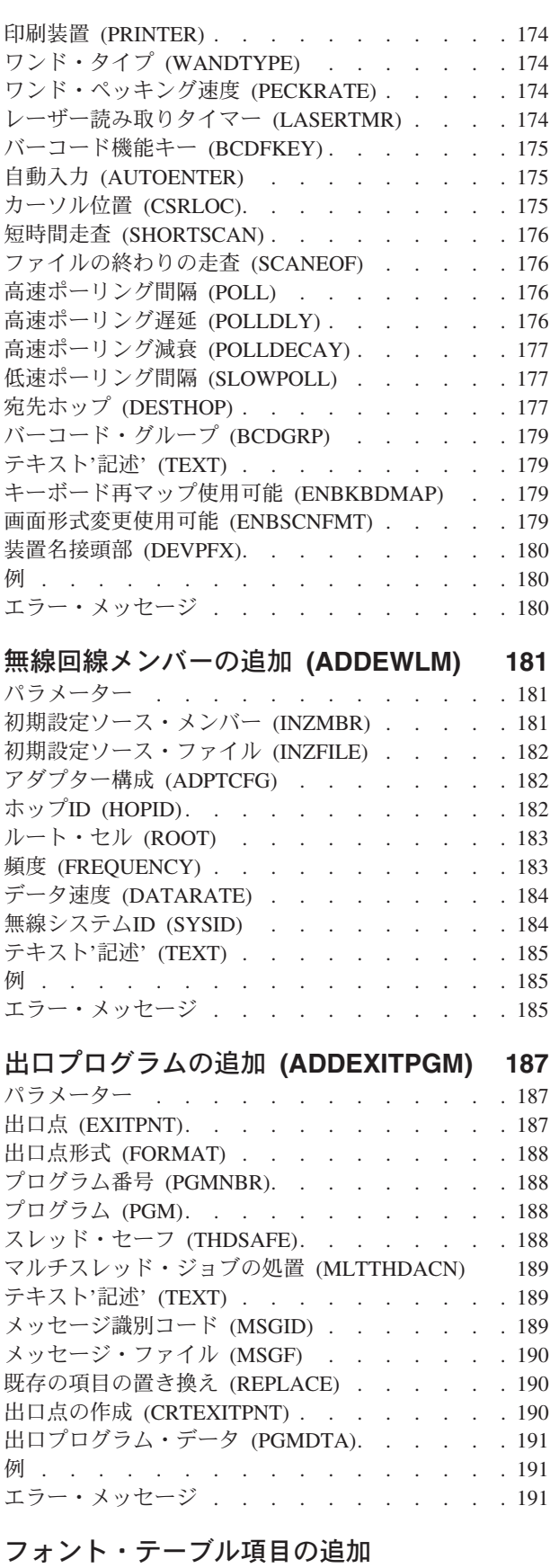

**(ADDFNTTBLE) [. . . . . . . . . . 193](#page-210-0)** パラメーター [. . . . . . . . . . . . . 194](#page-211-0)

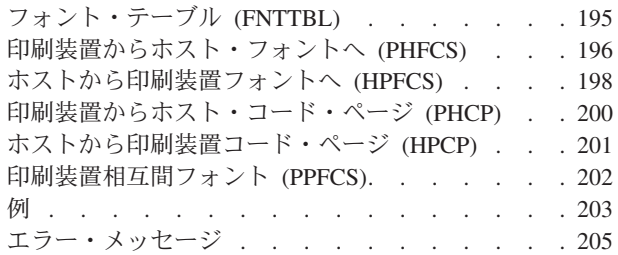

# **DLFM**[へのホスト・データベースの追加](#page-224-0)

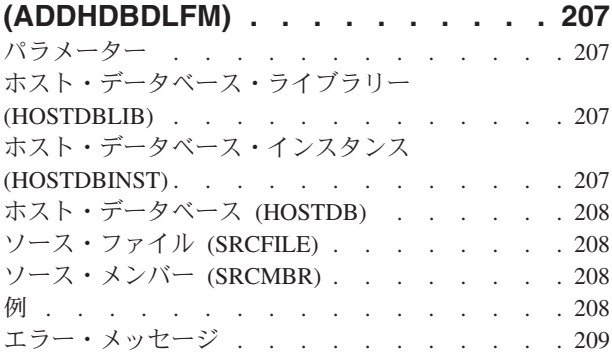

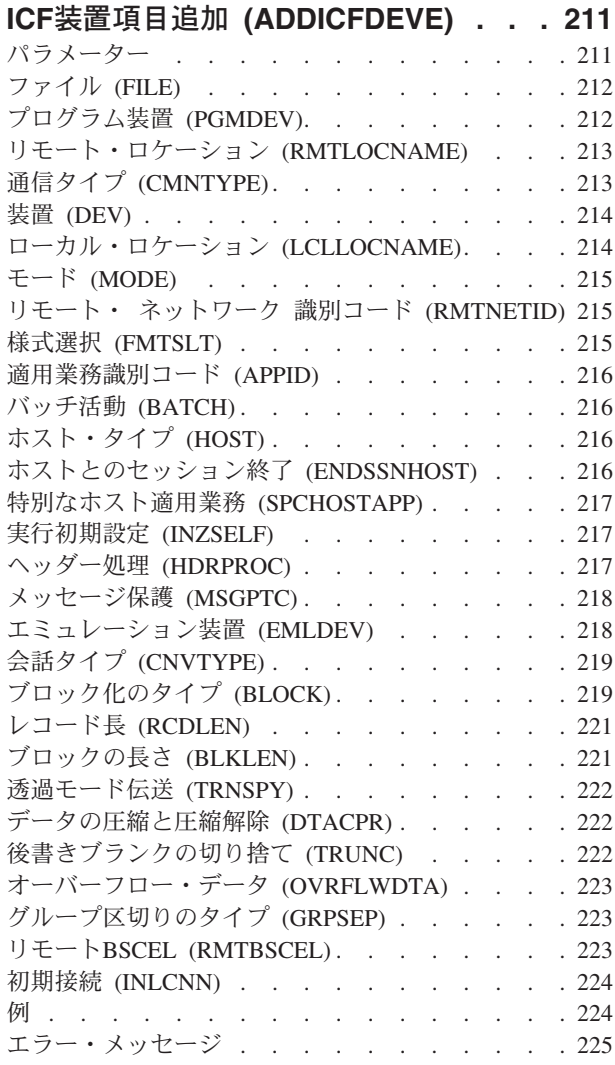

[イメージ・カタログ項目の追加](#page-244-0)

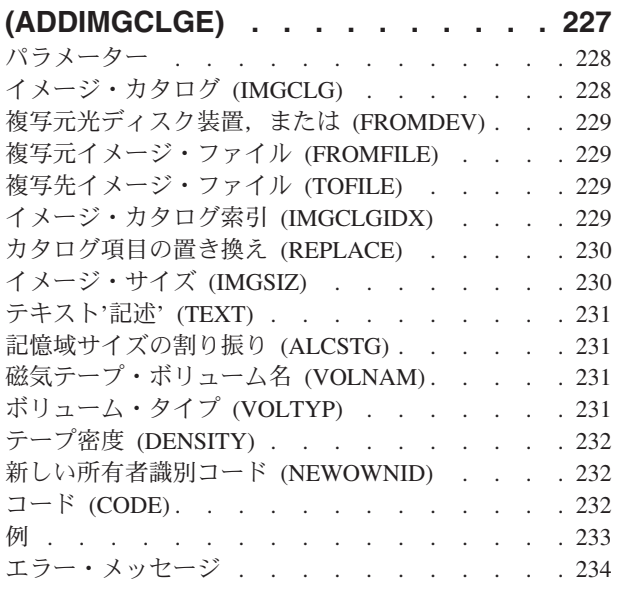

# **IP OVER SNA** [インターフェースの追加](#page-252-0)

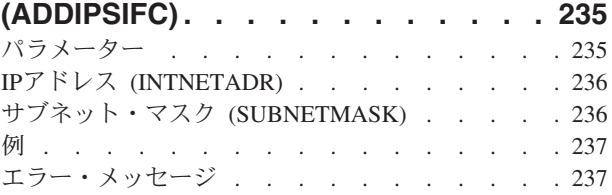

# **IP OVER SNA** [ロケーションの追加](#page-256-0)

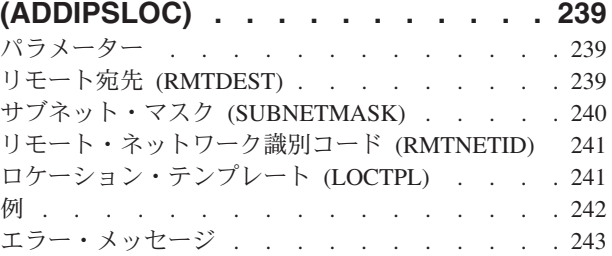

# **[IP OVER SNA](#page-262-0)**経路の追加

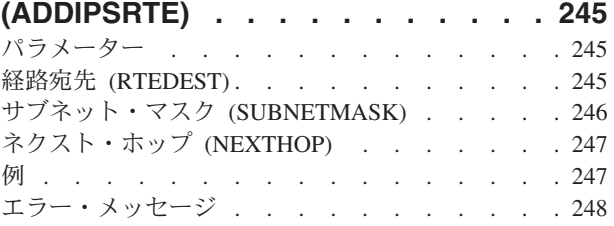

# [ジョブ待ち行列項目追加](#page-266-0) **(ADDJOBQE) [249](#page-266-0)**

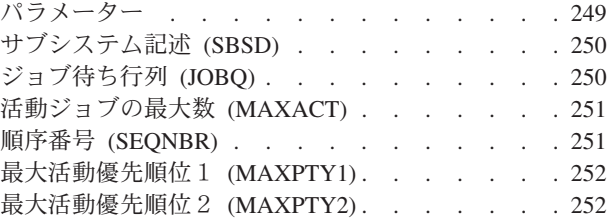

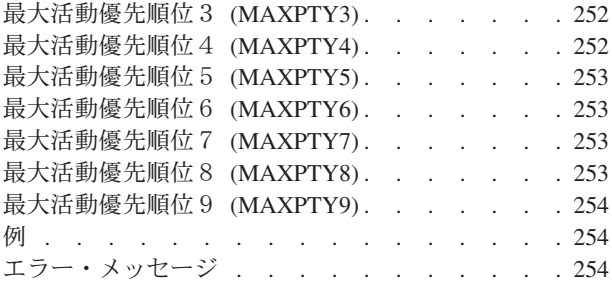

# [ジョブ・スケジュール項目追加](#page-272-0)

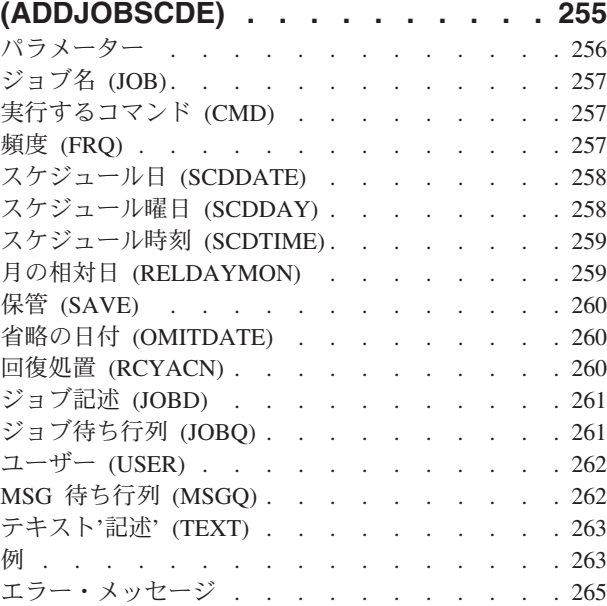

# [ジョブ・ウォッチャー定義の追加](#page-284-0)

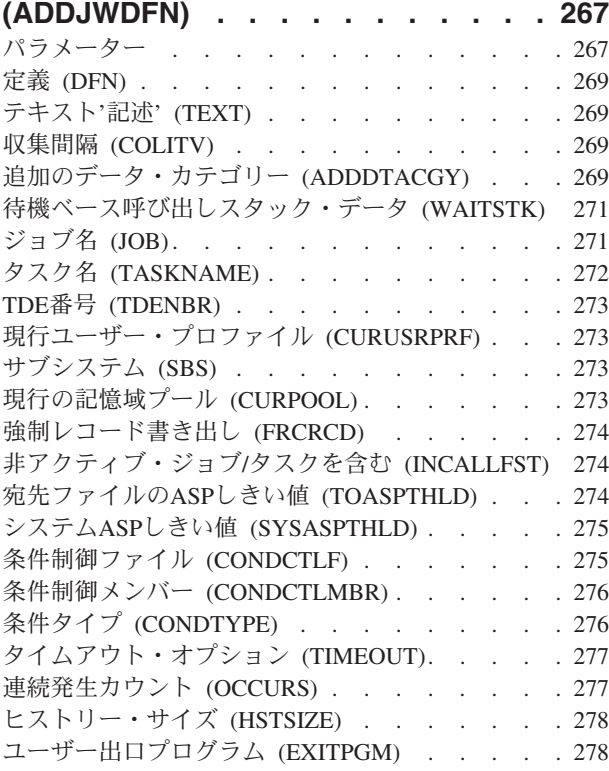

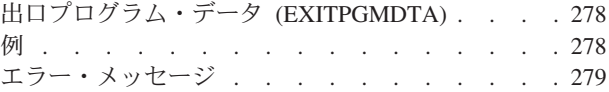

# **Kerberos**[キータブ項目の追加](#page-298-0)

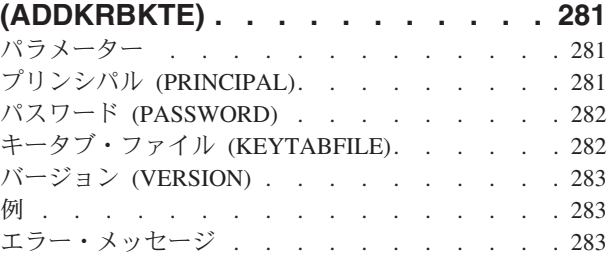

# **Kerberos**[チケットの追加](#page-302-0)

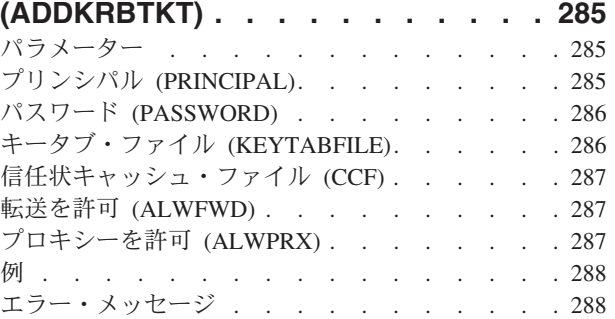

# **LAN**[アダプター情報の追加](#page-308-0)

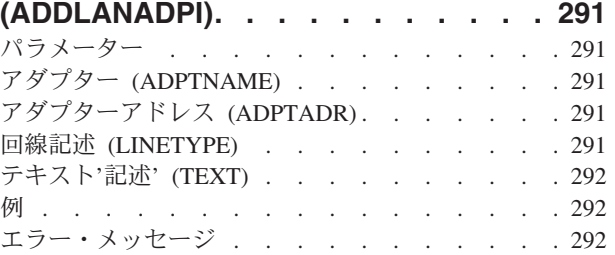

# [論理ファイル・メンバー追加](#page-310-0) **(ADDLFM) [293](#page-310-0)**

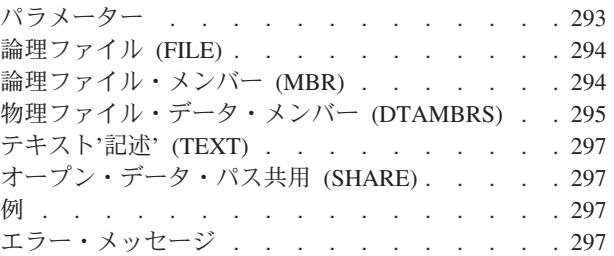

## [ライブラリー・リスト項目追加](#page-316-0)

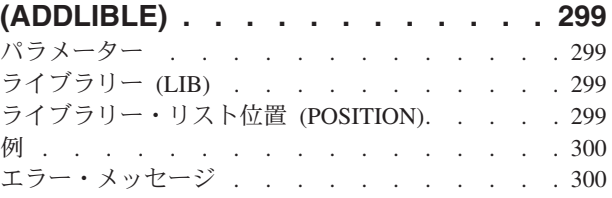

# [ライセンス・キー情報の追加](#page-320-0)

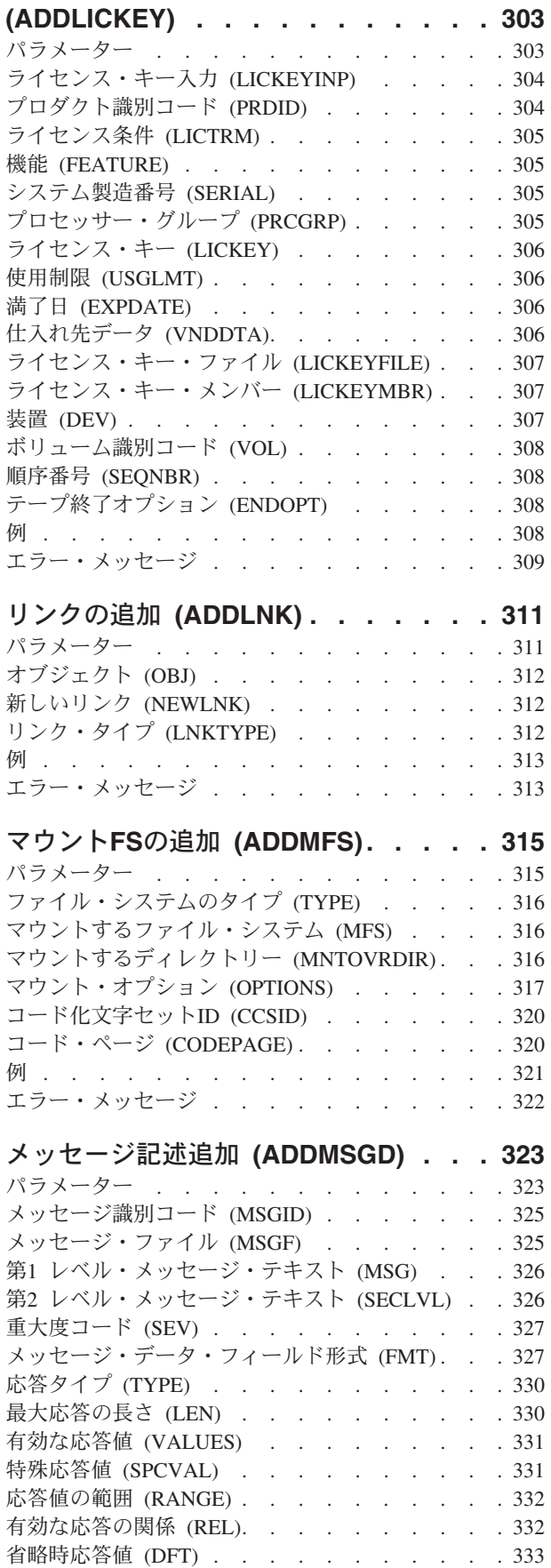

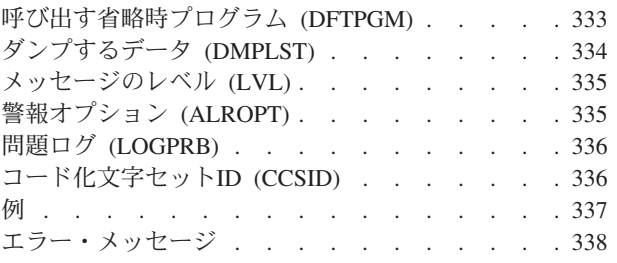

# [マスター・キー・パーツの追加](#page-356-0)

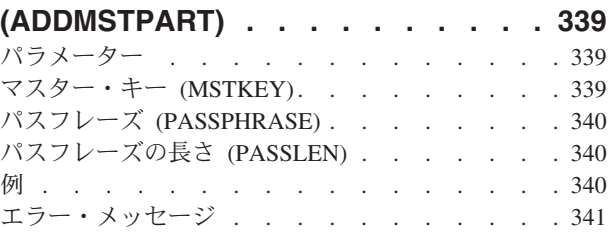

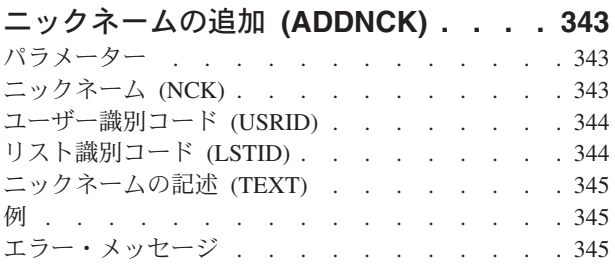

# [ネットワーク・ジョブ項目追加](#page-364-0)

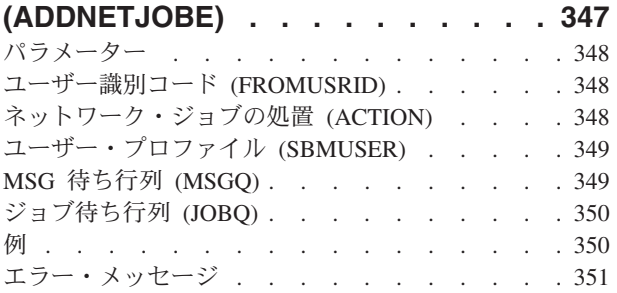

# [ネットワーク・テーブル項目の追加](#page-370-0)

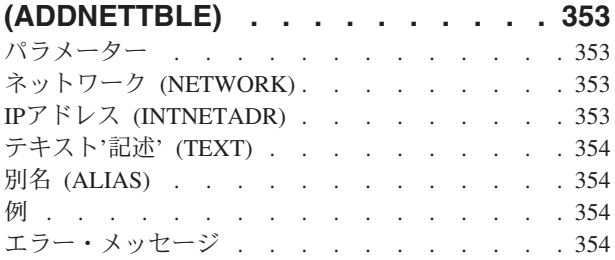

# [ノード・リスト項目の追加](#page-372-0)

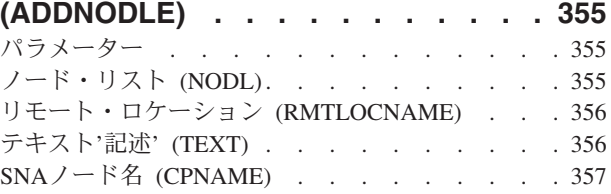

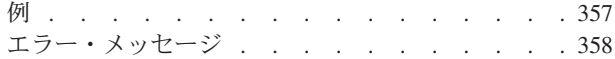

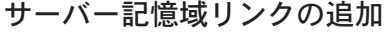

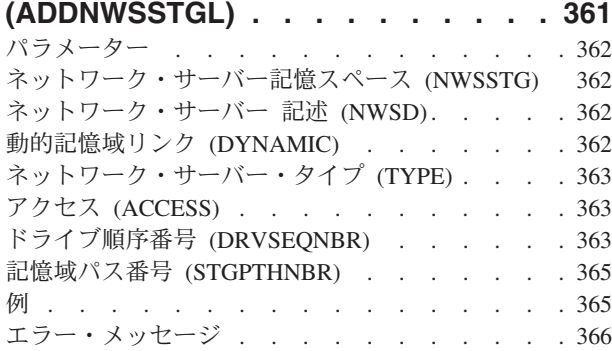

# [光ディスク・カートリッジ追加](#page-384-0)

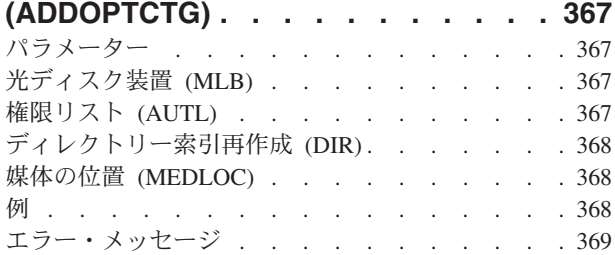

# [光ディスク・サーバー追加](#page-388-0)

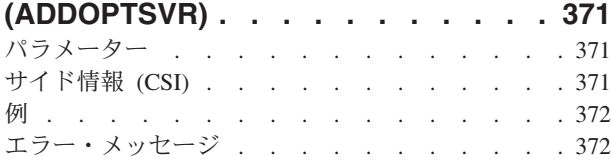

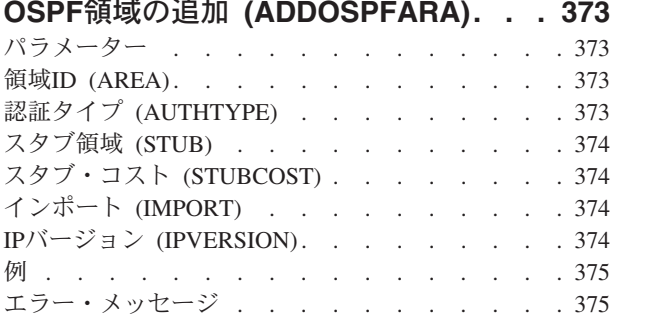

# **OSPF**[インターフェースの追加](#page-394-0)

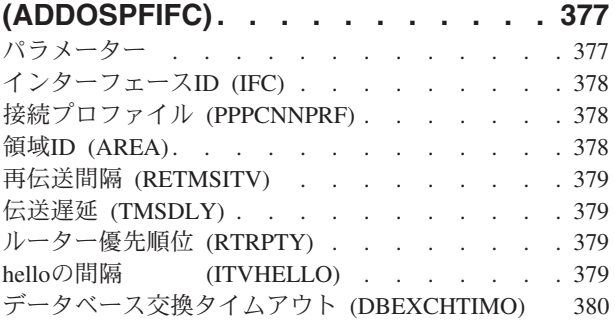

## [活動状態にないルーター・タイムアウト](#page-397-0) (INACTTIMO) [. . . . . . . . . . . . . 380](#page-397-0) コスト (COST) [. . . . . . . . . . . . . 380](#page-397-0) [インターフェース使用法](#page-397-0) (IFCUSG) . . . . . . [380](#page-397-0) サブネット (SUBNET) [. . . . . . . . . . 381](#page-398-0) 認証タイプ (AUTHTYPE) [. . . . . . . . . 381](#page-398-0) 認証値 (AUTHVAL) [. . . . . . . . . . . 381](#page-398-0) 回路の要求 (DMDCCT) [. . . . . . . . . . 382](#page-399-0) Helloの抑制 (SUPHELLO) [. . . . . . . . . 382](#page-399-0) Point-to-Pointポーリング間隔 [\(PTPPOLLITV\) . . . 382](#page-399-0) [非ブロードキャスト・リンク](#page-400-0) (NBCLNK) . . . . [383](#page-400-0) [非ブロードキャスト間隔](#page-400-0) (NBCPOLLITV) . . . . [383](#page-400-0) [近隣ルーター・リスト](#page-400-0) (NGHRTRL) . . . . . [383](#page-400-0) インスタンス (INSTANCE)[. . . . . . . . . 384](#page-401-0) 例 . . . . . . . . . . . . . . . . 384 エラー・メッセージ [. . . . . . . . . . . 385](#page-402-0)

# **OSPF**[仮想リンクの追加](#page-404-0)

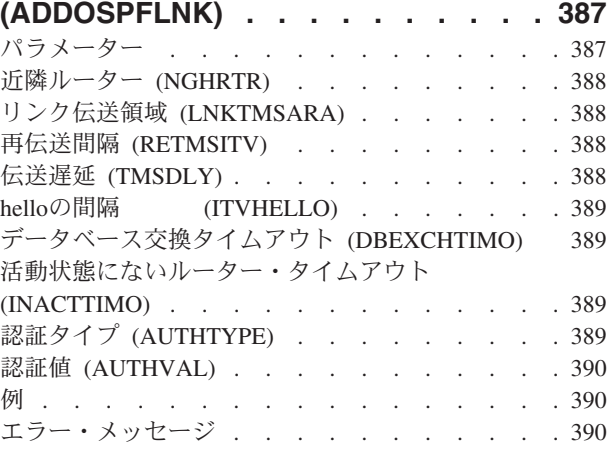

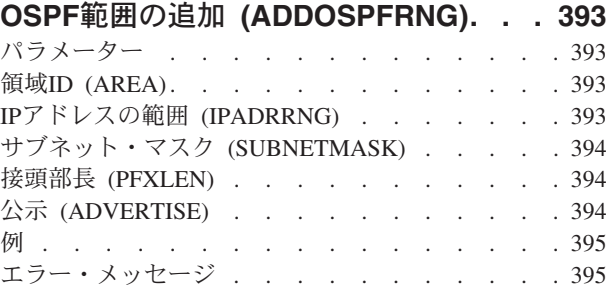

# [プロトコル・テーブル項目追加](#page-414-0)

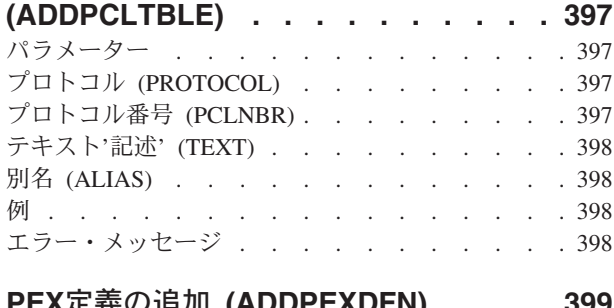

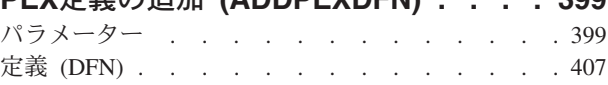

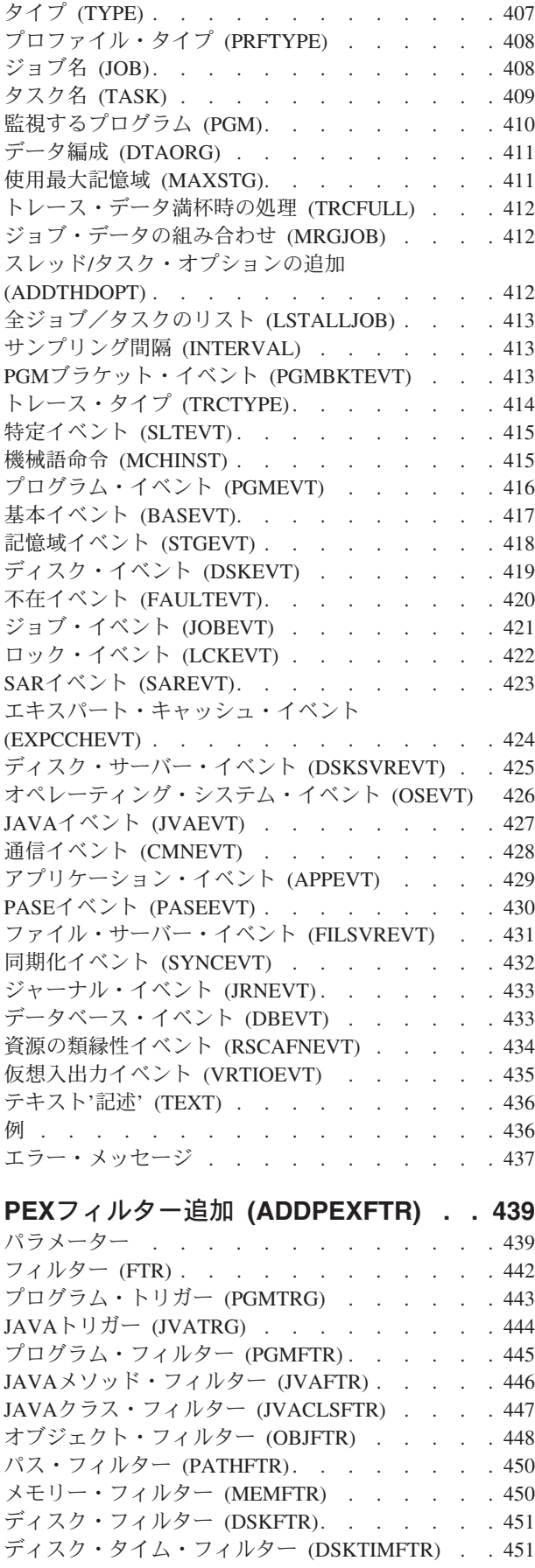

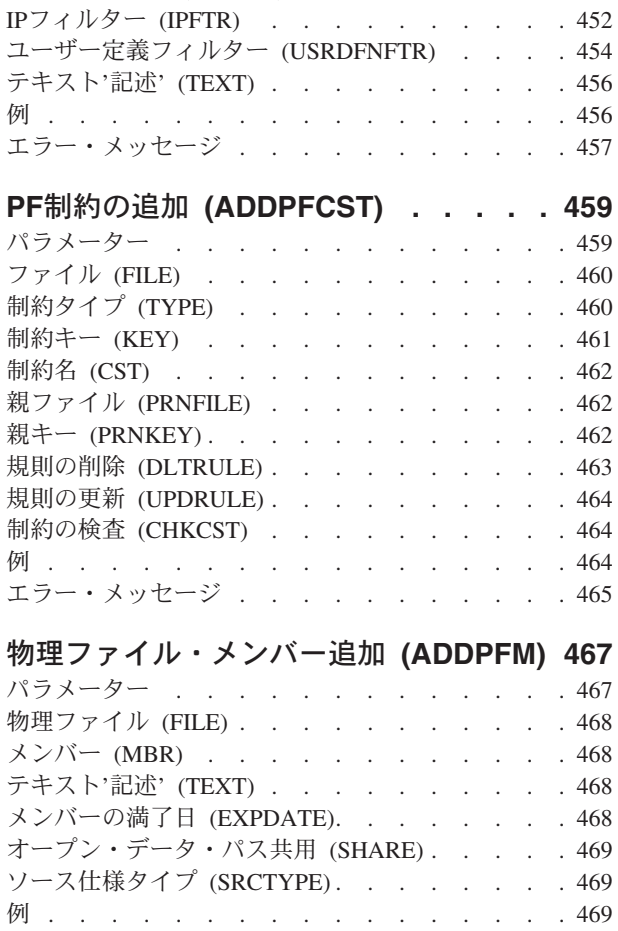

ASPフィルター (ASPFTR) [. . . . . . . . . 452](#page-469-0)

# [物理ファイル・トリガーの追加](#page-488-0)

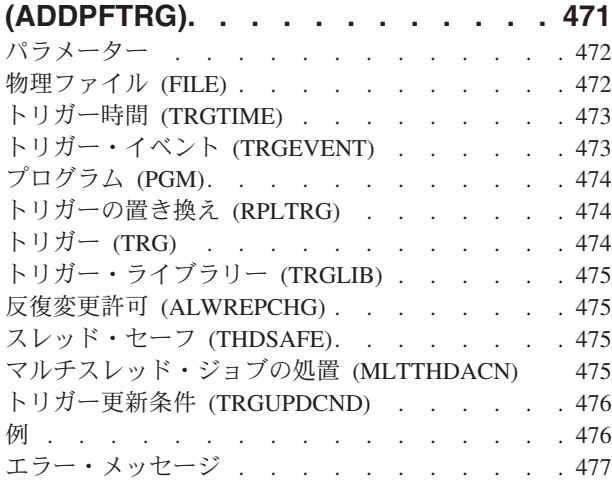

エラー・メッセージ [. . . . . . . . . . . 470](#page-487-0)

# [物理ファイル可変長メンバー追加](#page-496-0)

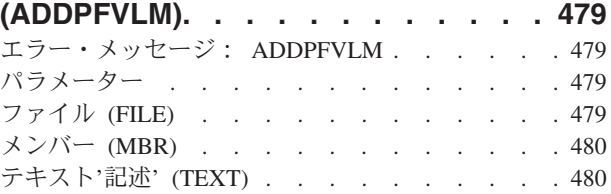

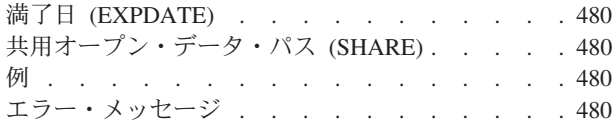

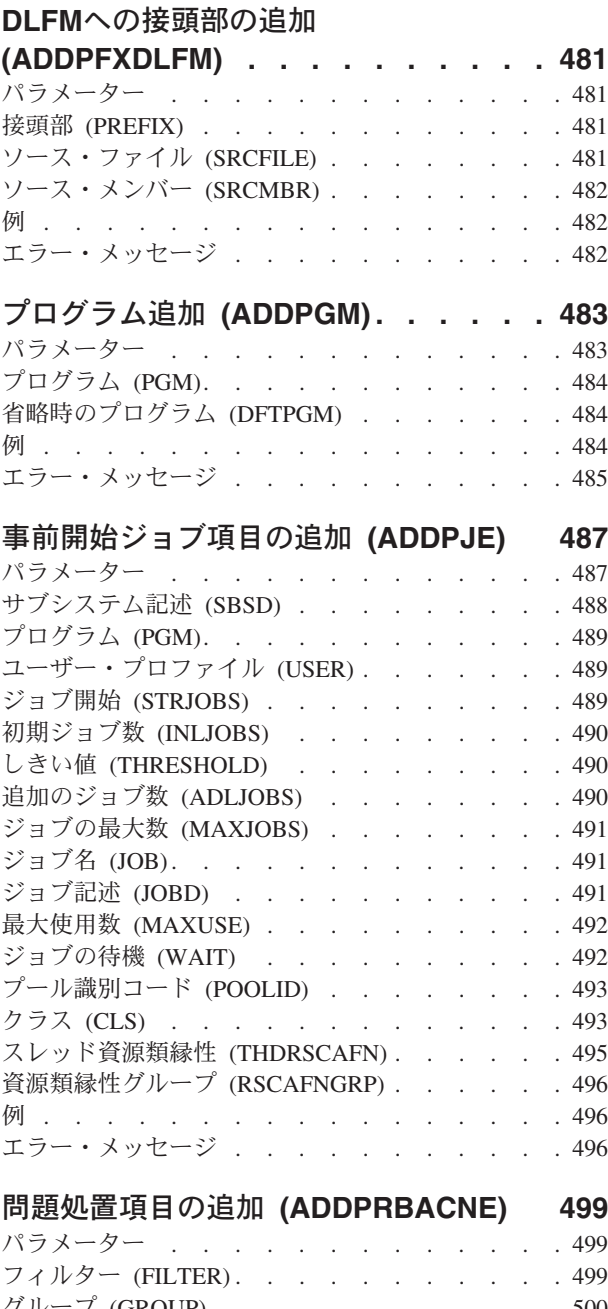

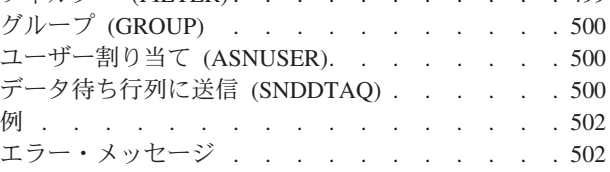

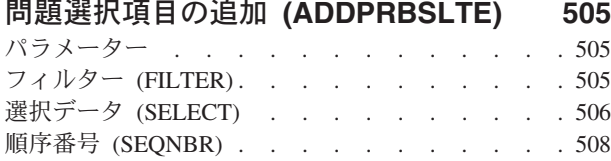

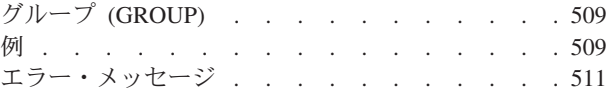

# **RDB**[ディレクトリー項目の追加](#page-530-0)

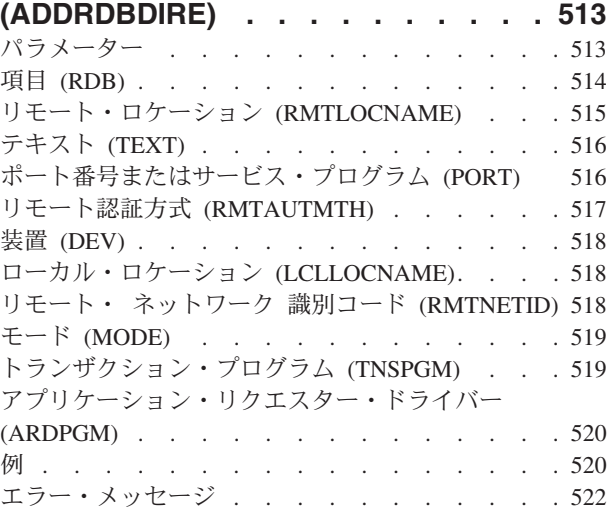

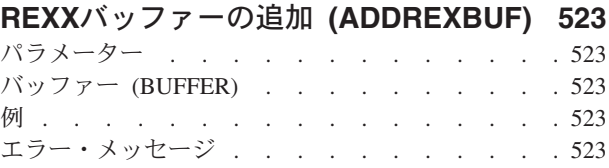

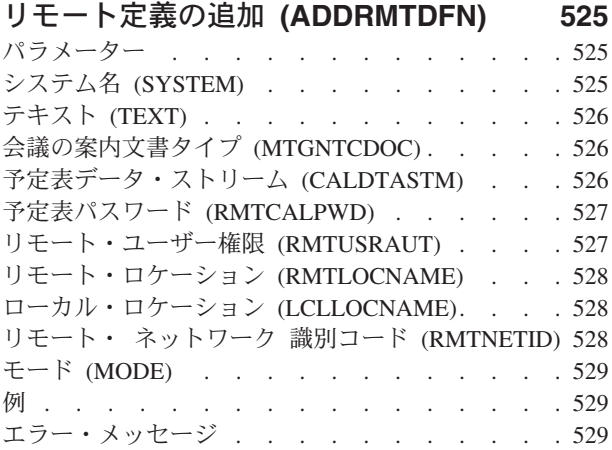

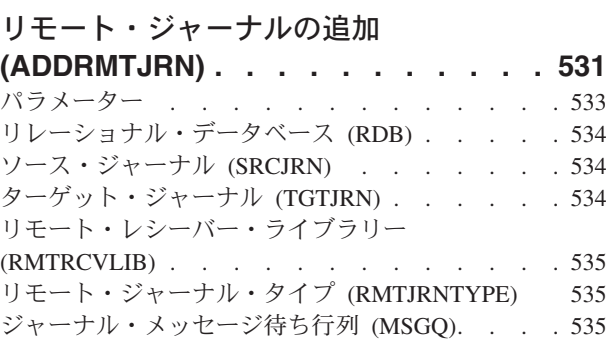

レシーバーの削除 (DLTRCV) [. . . . . . . . 536](#page-553-0) [受信側遅延時間の削除](#page-553-0) (DLTRCVDLY) . . . . . [536](#page-553-0)

パラメーター [. . . . . . . . . . . . . 533](#page-550-0)

[ターゲット・ジャーナル](#page-551-0) (TGTJRN) . . . . . . [534](#page-551-0)

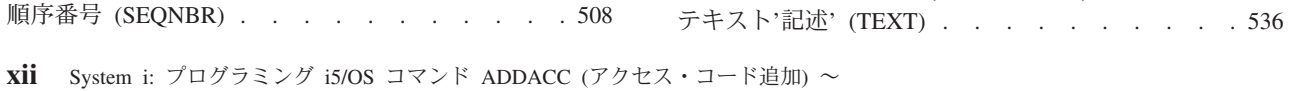

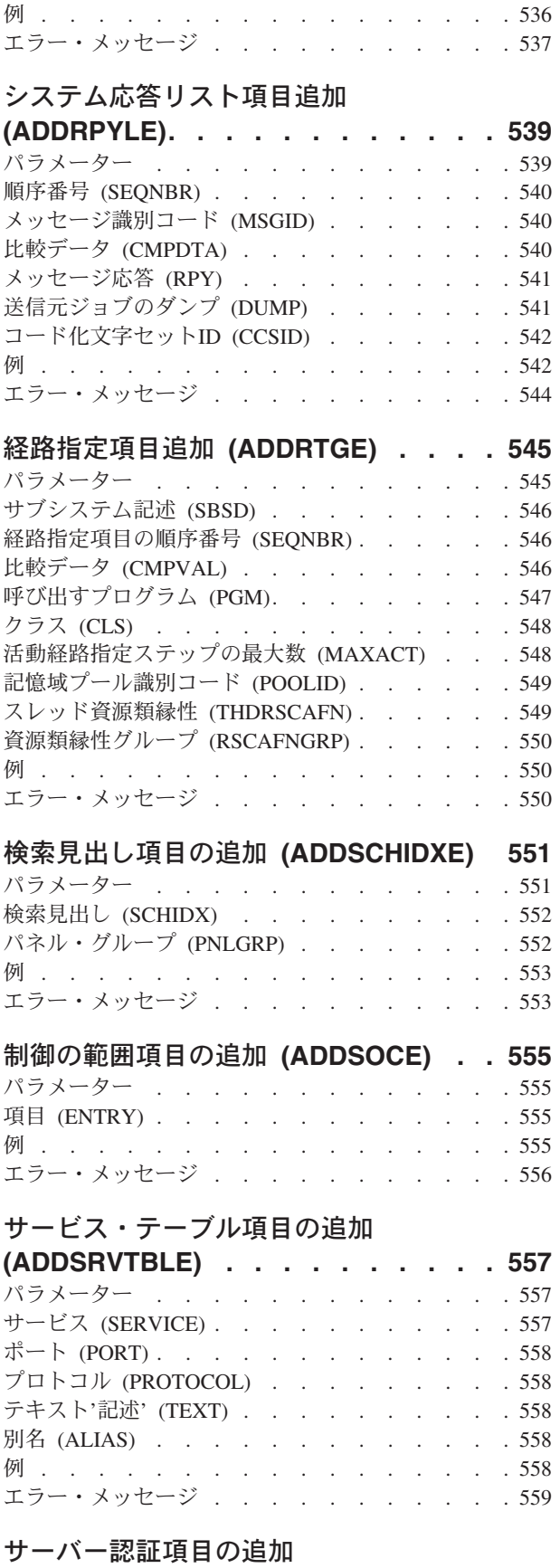

**(ADDSVRAUTE) [. . . . . . . . . . 561](#page-578-0)**

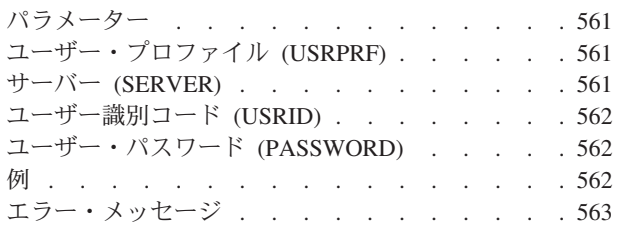

# [テープ・カートリッジの追加](#page-582-0)

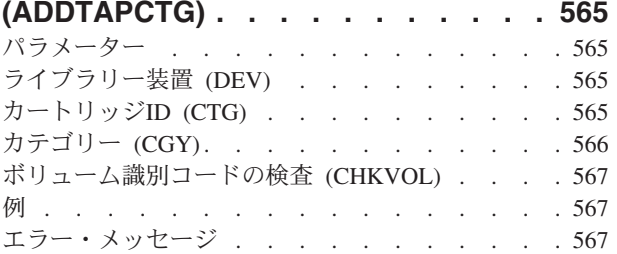

# **TCP/IP** [ホスト・テーブル項目の追加](#page-586-0)

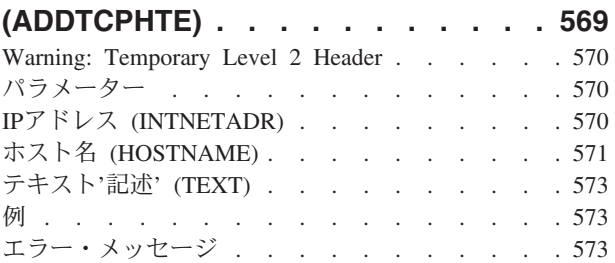

# **TCP/IP**[インターフェースの追加](#page-592-0)

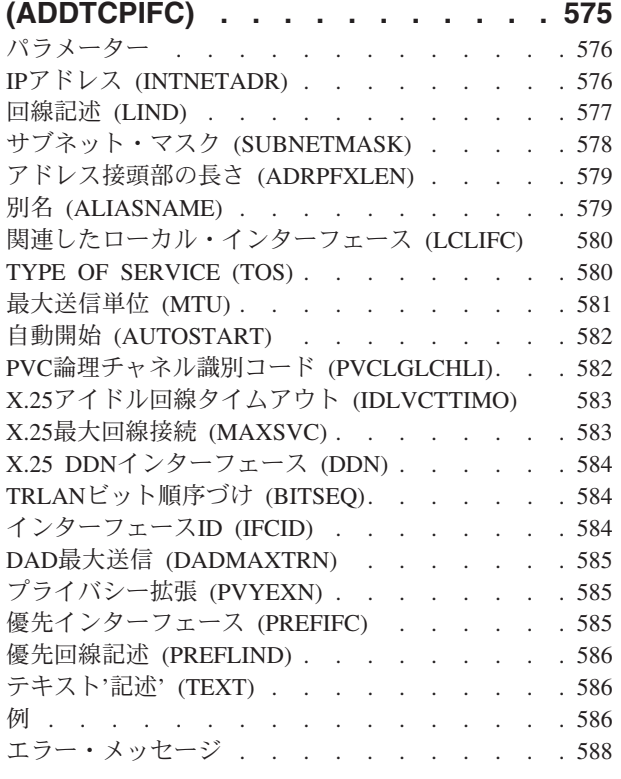

# **TCP/IP**[ポート制約事項の追加](#page-606-0)

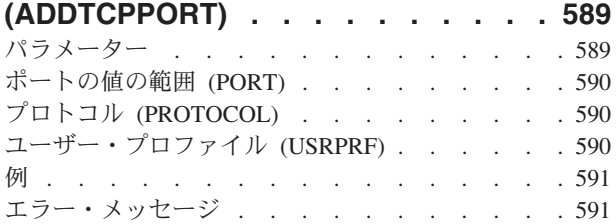

# **POINT-TO-POINT** [プロファイルの追加](#page-610-0)

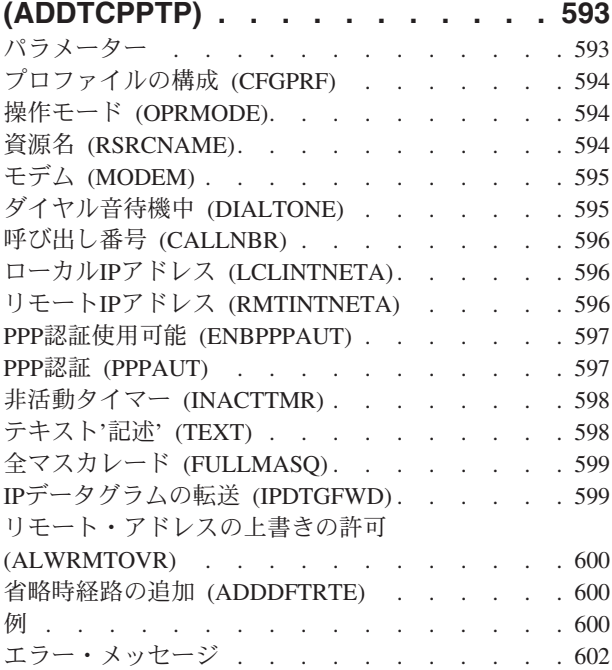

# **TCP/IP** [リモート・システムの追加](#page-620-0)

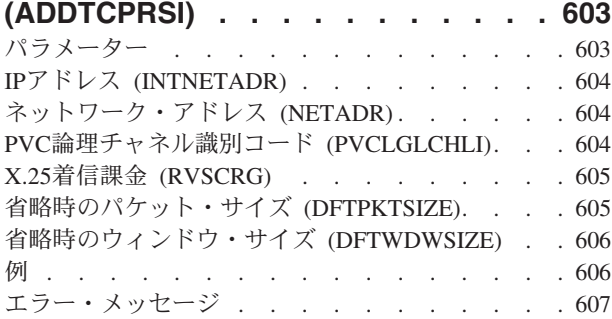

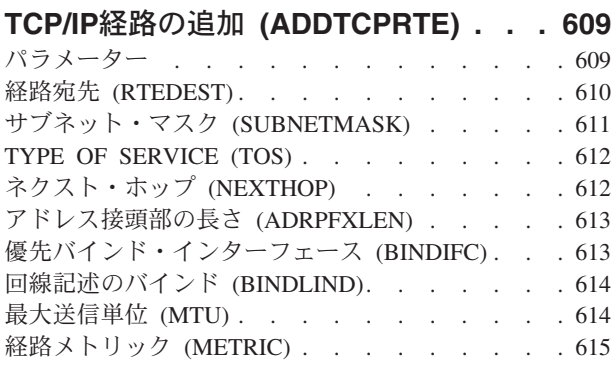

# **TCP/IP**サーバーの追加 **[\(ADDTCPSVR\) 621](#page-638-0)**

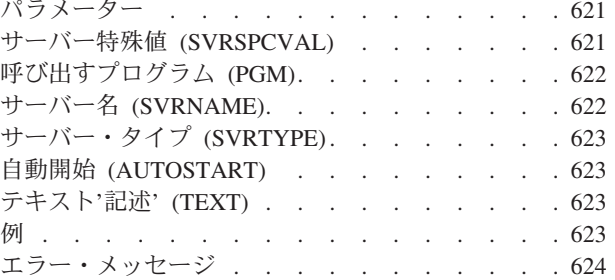

# トレース追加 **(ADDTRC) [. . . . . . . 625](#page-642-0)**

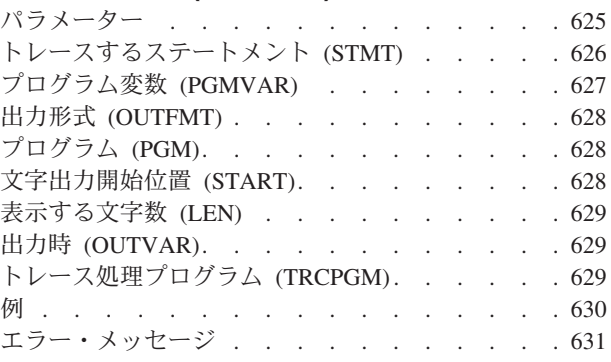

# [トレース・フィルターの追加](#page-650-0)

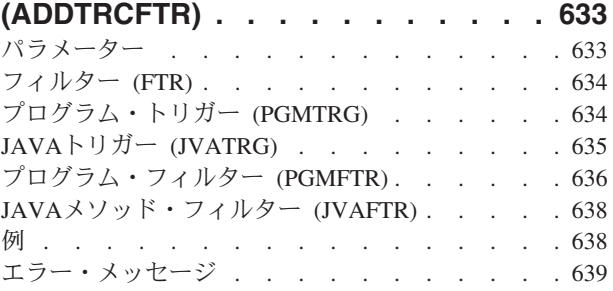

# [ワークステーション項目追加](#page-658-0)

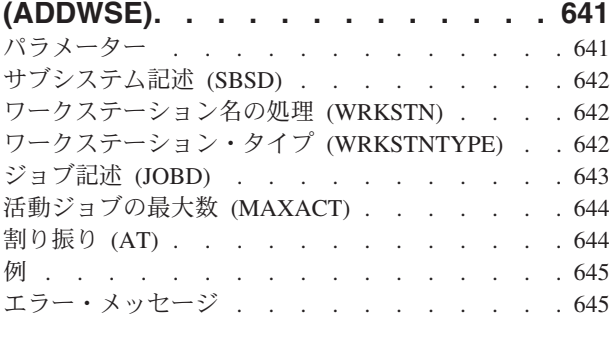

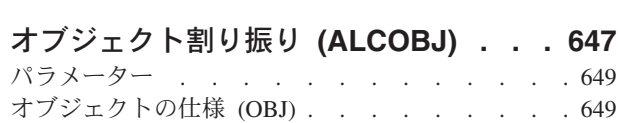

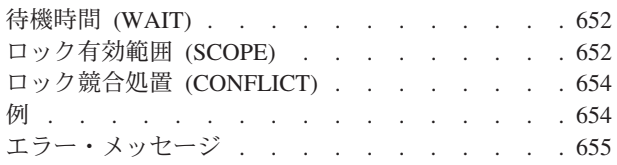

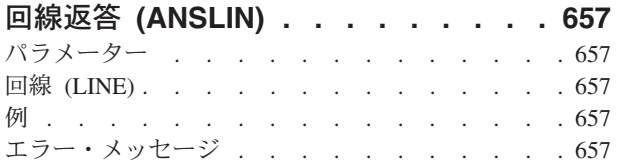

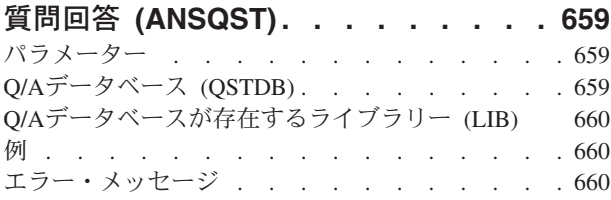

# [分析コマンドのパフォーマンス](#page-678-0)

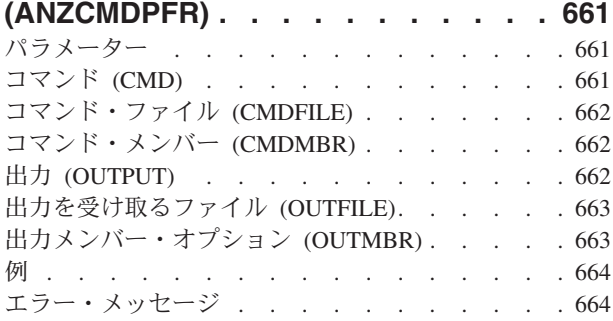

# [省略時パスワードの分析](#page-682-0) **(ANZDFTPWD) [665](#page-682-0)** パラメーター [. . . . . . . . . . . . . 665](#page-682-0) [プロファイルに対して取られる処置](#page-682-0) (ACTION) . . [665](#page-682-0)<br>例 666

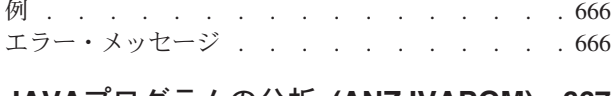

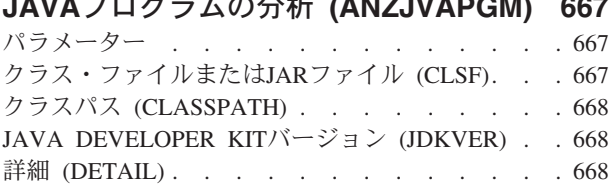

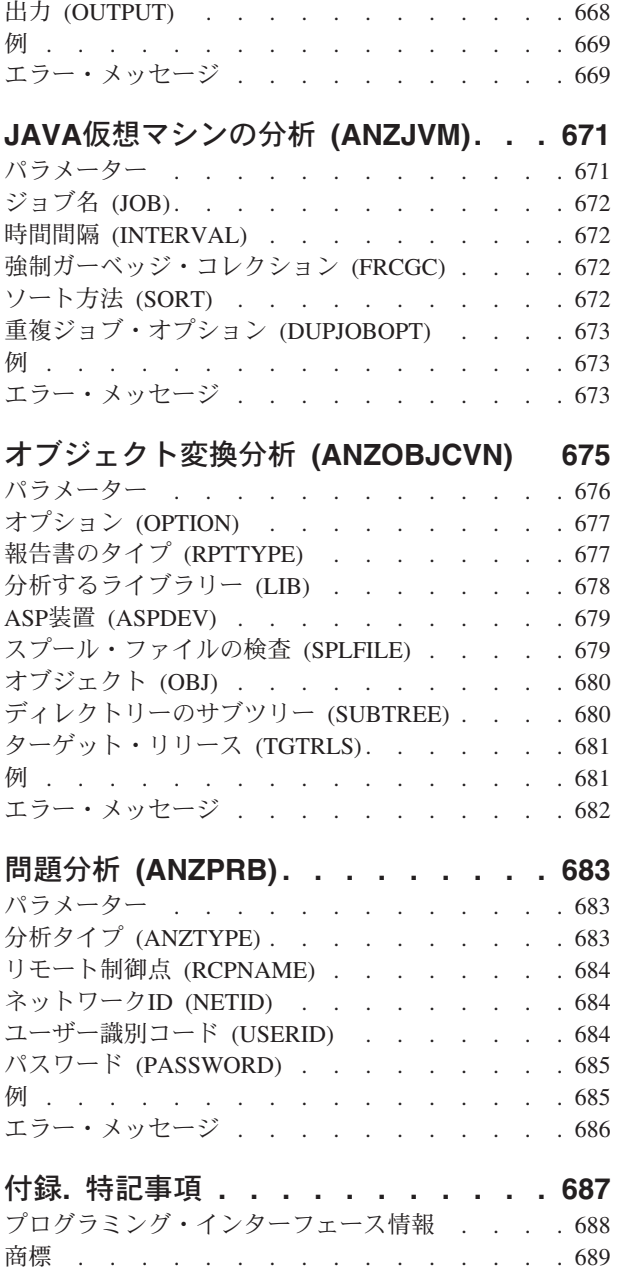

使用条件 . [. . . . . . . . . . . . . . . 690](#page-707-0) [コードに関するライセンス情報および特記事項](#page-707-0) . . [690](#page-707-0)

# <span id="page-18-0"></span>アクセス・コード追加 **(ADDACC)**

実行可能場所**:** すべての環境 (\*ALL) スレッド・セーフ**:** いいえ

パラメーター [例](#page-19-0) [エラー・メッセージ](#page-19-0)

アクセス・コード追加(ADDACC)コマンドにより,システムに対して新しいアクセス・コードを定義するこ とができます。定義されたアクセス・コードは、文書またはフォルダーを保護する時、あるいはオブジェク ト権限またはアクセス権限に関係するコマンドで後から使用されます。 アクセス・コード追加(ADDACC) コマンドは,追加されたアクセス・コードおよびそのアクセス・コードと関連付けられる記述テキストの両 方を識別します。

## 制約事項**:**

このコマンドを使用するには、全オブジェクト(\*ALLOBJ)権限が必要です。

上

# パラメーター

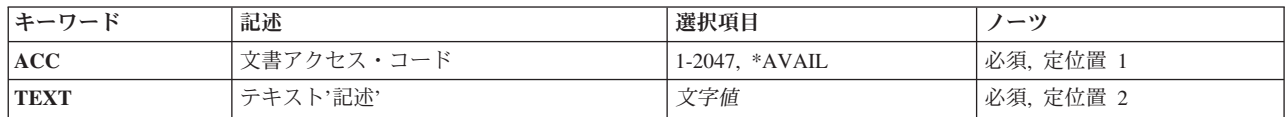

上

# 文書アクセス・コード **(ACC)**

システムに追加されるアクセス・コードを指定します。 アクセス・コードは現在システム上に定義する必 要はありません。

これは必須パラメーターです。

### **\*AVAIL**

システムは空いている次のアクセス・コードを選択して,そのアクセス・コードをシステムに追加 します。ユーザーはテキストを指定しなければなりません。選択されたアクセス・コードは完了メ ッセージの中でユーザーに戻されます。

## *1*から*2047*

システムに追加されるアクセス・コードを指定します。

上

# <span id="page-19-0"></span>テキスト**'**記述**' (TEXT)**

オブジェクトを簡単に記述したテキストを指定します。

これは必須パラメーターです。

文字 50文字を超えないテキストを,アポストロフィで囲んで指定してください。

[上](#page-18-0)

# 例

## 例**1:**アクセス・コードの追加

ADDACC ACC(700) TEXT('プログラマー')

このコマンドは,アクセス・コード700をシステムに追加します。このアクセス・コードは,すべてのプロ グラマーに対して(GRTACCAUTコマンドの実行後に)認可されます。これは,すべてのプログラマーがア クセスを必要とする文書をファイルする場合に使用されます。

## 例**2:**次に使用可能なアクセス・コードの追加

ADDACC ACC(\*AVAIL) TEXT('部門管理者')

このコマンドは、次に使用可能なアクセス・コードをシステムに追加します。このアクセス・コードは、す べての管理者に対して(GRTACCAUTコマンドの実行後に)認可されます。これは、すべての部門管理者が アクセスを必要とするオブジェクトを文書ライブラリーに入れる場合に使用されます。システムは、使用し ようとしたアクセス・コードが入っているメッセージを戻します。

[上](#page-18-0)

# エラー・メッセージ

#### **\*ESCAPE**メッセージ

#### **CPF897B**

メール・ログ変換が正常に行なわれなかった。

## **CPF9001**

アクセス・コード追加要求が正常に実行されなかった。

## **CPF9009**

システムには&2のファイル&1のジャーナルが必要である。

## **CPF9845**

ファイル&1のオープン中にエラーが起こった。

## **CPF9846**

ライブラリー&2のファイル&1の処理中にエラーが起こった。

## **CPF9847**

ライブラリー&2のファイル&1のクローズ中にエラーが起こった。

# <span id="page-20-0"></span>自動開始ジョブ項目追加 **(ADDAJE)**

実行可能場所**:** すべての環境 (\*ALL) スレッド・セーフ**:** いいえ

パラメーター [例](#page-22-0) [エラー・メッセージ](#page-22-0)

自動開始ジョブ項目追加 (ADDAJE)コマンドは、指定されたサブシステム記述に自動始動ジョブ項目を追 加します。この項目は,ジョブを自動始動するために使用されるジョブ名およびジョブ記述を識別します。

## 制約事項**:**

- 1. このコマンドを使用するには、以下が必要です。
	- v 指定されたサブシステム記述に対するオブジェクト操作(\*OBJOPR),オブジェクト管理(\*OBJMGT),お よび読み取り(\*READ)権限と,そのサブシステム記述が入っているライブラリーに対する実行 (\*EXECUTE)権限。
	- v ジョブ記述に対するオブジェクト操作(\*OBJOPR)および読み取り(\*READ)権限と,そのジョブ記述が 入っているライブラリーに対する実行(\*EXECUTE)権限。
- 2. ジョブ記述が存在していない項目の追加は、全オブジェクト(\*ALLOBJ)特殊権限をもつユーザーだけに 許可されます。

# パラメーター

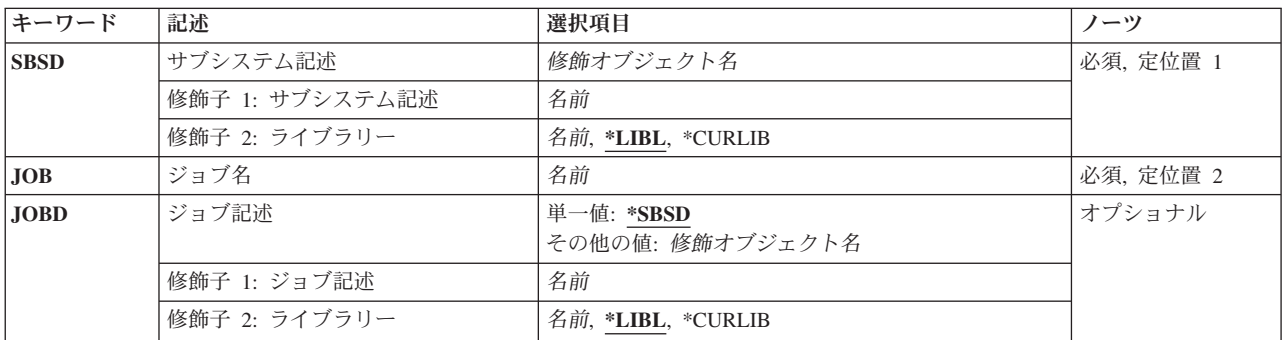

上

# サブシステム記述 **(SBSD)**

自動始動ジョブ項目を追加するサブシステム記述の名前およびライブラリーを指定します。

これは必須パラメーターです。

## 修飾子**1:** サブシステム記述

名前 自動始動ジョブ項目が追加されるサブシステム記述の名前を指定します。

注**:**IBM提供オブジェクトQSYSSBSDはこのパラメーターには正しくありません。

<span id="page-21-0"></span>修飾子**2:** ライブラリー

**\*LIBL** 一致が見つかるまで,スレッドのライブラリー・リストの中のすべてのライブラリーが検索されま す。

#### **\*CURLIB**

オブジェクトを見つけるためにスレッドの現行ライブラリーが使用されます。 スレッドの現行ラ イブラリーとしてライブラリーが指定されていない場合には,QGPLライブラリーが使用されま す。

名前 サブシステム記述が入っているライブラリーを指定します。

[上](#page-20-0)

# ジョブ名 **(JOB)**

サブシステム記述 **(SBSD)**パラメーターに指定されたサブシステム記述を使用してサブシステムが開始され た時に自動始動されるジョブの単純名を指定します。

これは必須パラメーターです。

名前 自動始動されるジョブの単純名を指定します。

[上](#page-20-0)

# ジョブ記述 **(JOBD)**

この自動始動ジョブ項目によって開始されるジョブで使用するジョブ記述の名前を指定します。項目の追加 または変更時にジョブ記述が存在していない場合には,ライブラリー修飾子を指定しなければなりません (修飾されたジョブ記述名がサブシステム記述に保管されるため)。

注**:** ジョブ記述が存在していない項目の追加または変更は,全オブジェクト(\*ALLOBJ)特殊権限をもつユー ザーだけに許可されます。

## 単一値

**\*SBSD** サブシステム記述 **(SBSD)**パラメーターに指定されたサブシステム記述と同じ名前およびライブラ リーのジョブ記述が,開始されるジョブに使用されます。

修飾子**1:** ジョブ記述

名前 この自動始動ジョブ項目によって開始されるジョブに使用されるジョブ記述の名前を指定します。

## 修飾子**2:** ライブラリー

**\*LIBL** 一致が見つかるまで,スレッドのライブラリー・リストの中のすべてのライブラリーが検索されま す。

**\*CURLIB**

オブジェクトを見つけるためにスレッドの現行ライブラリーが使用されます。 スレッドの現行ラ イブラリーとしてライブラリーが指定されていない場合には,QGPLライブラリーが使用されま す。

名前 ジョブ記述が入っているライブラリーを指定してください。

# <span id="page-22-0"></span>例

ADDAJE SBSD(ACCTLIB/ACCTINT) JOB(ACCTINIT) JOBD(ACCTLIB/INITSBS)

このコマンドは,ジョブACCTINITのサブシステム記述ACCTINTの自動始動ジョブ項目をライブラリー ACCTLIBに追加します。この場合には,自動始動されるジョブは,サブシステムACCTINTが開始された時 にいつでも特定のルーチンを実行するために使用されることがあります。サブシステムが開始された時に は、ACCTLIBのジョブ記述INITSBSがこのジョブの属性を入手するために使用され、ACCTINITという名前 のジョブがサブシステムの中で自動始動されます。

# エラー・メッセージ

**\*ESCAPE** メッセージ

**CPF1619**

ライブラリー&2のサブシステム記述&1に損傷がある。

## **CPF1697**

サブシステム記述&1は変更されなかった。

[上](#page-20-0)

# <span id="page-24-0"></span>警報処置項目の追加 **(ADDALRACNE)**

実行可能場所**:** すべての環境 (\*ALL) スレッド・セーフ**:** いいえ

パラメーター [例](#page-27-0) [エラー・メッセージ](#page-27-0)

警報処置項目追加(ADDALRACNE)コマンドによってユーザーは,指定した警報フィルターに処置項目を追 加することができます。 この項目は,指定されたグループに割り当てられた警報についてとるべき処置を 記述します。警報の詳細については、AS/400 ALERT SUPPORT (SC41-5413)を参照してください。

上

# パラメーター

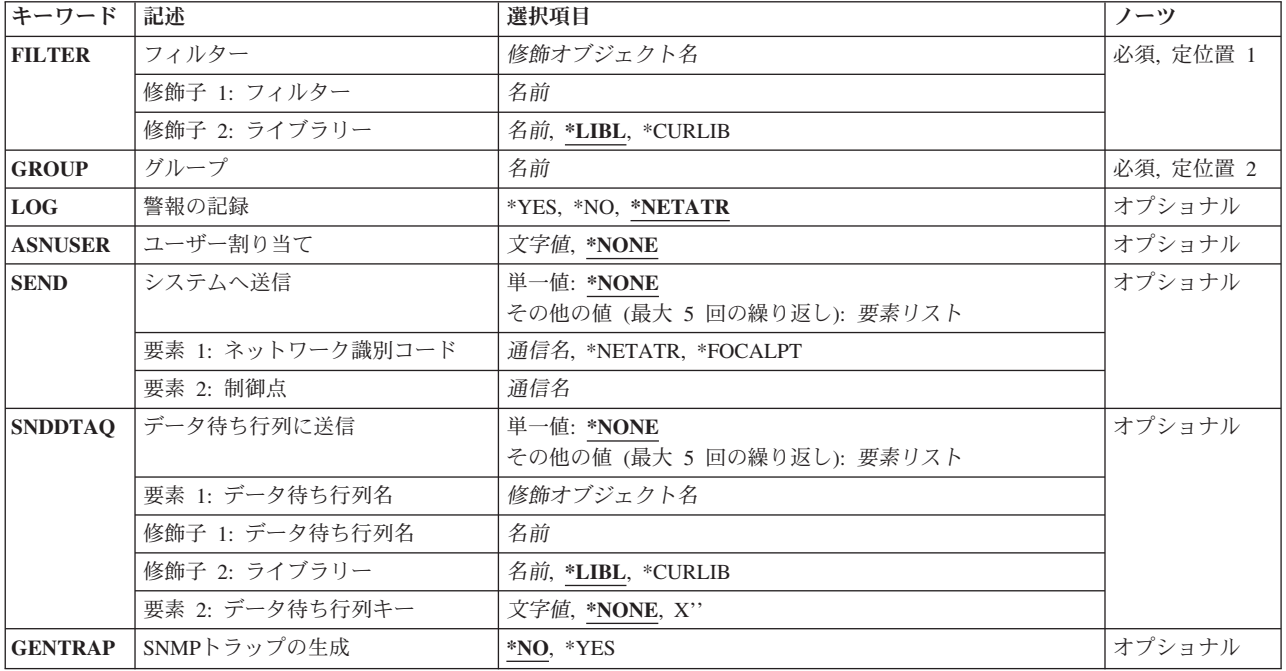

上

# フィルター **(FILTER)**

処置項目の追加先のフィルターを指定します。

これは必須パラメーターです。

## 修飾子**1:** フィルター

名前 フィルターの名前を指定してください。

## 修飾子**2:** ライブラリー

<span id="page-25-0"></span>**\*LIBL** 最初に一致するものが見つかるまで,ジョブのライブラリー・リスト内のすべてのライブラリーが 検索されます。

#### **\*CURLIB**

フィルターを見つけるために,ジョブの現行ライブラリーが使用されます。 ジョブの現行ライブ ラリーとしてライブラリーが指定されていない場合には,QGPLライブラリーが使用されます。

名前 フィルターが入っているライブラリーの名前を指定してください。

[上](#page-24-0)

# グループ **(GROUP)**

定義された処置を適用するグループ名を指定します。 グループ名は,フィルター中の選択基準から割り当 てられます。

これは必須パラメーターです。

名前 グループ名を指定してください。

[上](#page-24-0)

# 警報の記録 **(LOG)**

警報を記録するかどうかを指定します。

## **\*NETATR**

この警報のロギングをALRLOGSTSネットワーク属性が制御します。

- **\*YES** 警報が記録されます。
- **\*NO** 警報は記録されません。

[上](#page-24-0)

# ユーザー割り当て **(ASNUSER)**

警報に割り当てるユーザーを指定します。

## **\*NONE**

ユーザーは指定されません。

文字値 ユーザー名を指定してください。

[上](#page-24-0)

# システムへ送信 **(SEND)**

警報を送信する宛先を指定します。 警報をローカル・システムに送信することはできません。 警報が送信 された時に,この処置がとられていないかどうかシステムによって検査されます。

## 単一値

#### <span id="page-26-0"></span>**\*NONE**

警報は送信されません。

## その他の値(最大**5**個指定可能)

## 要素**1:** ネットワーク識別コード

#### **\*FOCALPT**

警報をシステム・フォーカル・ポイントに送信します。フォーカル・ポイント・システムは、送信 時に判別されます。

## **\*NETATR**

システム・ネットワーク属性に指定されたLCLNETID値が使用されます。

通信名 宛先ノードのネットワークIDを指定してください。

## 要素**2:** 制御点

通信名 宛先システムの制御点名を指定してください。

# データ待ち行列に送信 **(SNDDTAQ)**

警報通知レコードが入っているデータ待ち行列を指定します。 キー順データ待ち行列がサポートされてい ます。

データ待ち行列名は,次の1つのライブラリー値によって修飾することができます。

#### 単一値

#### **\*NONE**

データ待ち行列は使用されません。

## その他の値(最大**5**個指定可能)

## 要素**1:** データ待ち行列名

## 修飾子**1:** データ待ち行列名

名前 データ待ち行列の名前を指定してください。

修飾子**2:** ライブラリー

**\*LIBL** 最初に一致するものが見つかるまで,ジョブのライブラリー・リスト内のすべてのライブ ラリーが検索されます。

**\*CURLIB**

データ待ち行列を見つけるために,ジョブの現行ライブラリーが使用されます。 ジョブの 現行ライブラリーとしてライブラリーが指定されていない場合には、OGPLライブラリーが 使用されます。

名前 データ待ち行列が入っているライブラリーの名前を指定してください。

## <span id="page-27-0"></span>要素**2:** データ待ち行列キー

### **\*NONE**

データ待ち行列でキーは使用されません。

文字値 データ待ち行列キーを指定してください。

[上](#page-24-0)

[上](#page-24-0)

# **SNMP**トラップの生成 **(GENTRAP)**

警報によってSNMPトラップが生成されるかどうかを指定します。

- **\*NO** この警報からSNMPトラップは生成されません。
- **\*YES** この警報からSNMPトラップが生成されます。

例

ADDALRACNE FILTER(MYLIB/MYFILTER) GROUP(CHICAGO) LOG(\*NETATR) ASNUSER(CHICAGOOPR) SEND((\*FOCALPT) (\*NETATR.MILWKEE)) SNDDTAQ(\*LIBL/ALERTDTAQ)

このコマンドは、グループCHICAGOに対して次の処置を定義します。

- 1. ALRLOGSTSネットワーク属性を基にした警報をログに記録します。
- 2. 警報をこのシステムのフォーカル・ポイントに送信します。
- 3. 制御点名MILWKEEおよびシステム・ネットワーク属性で指定されたLCLNETID値を基にしたネットワ ークIDをもつシステムに警報を送信します。
- 4. 警報通知をデータ待ち行列ALERTDTAQに入れます。
- 5. 警報をユーザーCHICAGOOPRに割り当てます。

[上](#page-24-0)

# エラー・メッセージ

#### **\*ESCAPE**メッセージ

## **CPF2150**

オブジェクト情報機能に障害。

## **CPF2151**

&1のタイプ\*&3の&2に対する操作が正常に行なわれなかった。

## **CPF812F**

フィルターに損傷がある。

## **CPF91DB**

グループ&4はすでに存在している。

## **CPF91DE**

フィルター&1/&2が最大サイズの限界に達した。

## **CPF91EB**

フィルター・タイプ&3はこの操作には正しくありません。

## **CPF91EC**

内部処理エラーが起こった。

## **CPF91E8**

内部処理エラーが起こった。

#### **CPF9802**

&3のオブジェクト&2は認可されていない。

## **CPF9803**

ライブラリー&3のオブジェクト&2を割り振りできません。

#### **CPF9807**

ライブラリー・リストの1つまたは複数のライブラリーが削除された。

## **CPF9808**

ライブラリー・リストの1つまたは複数のライブラリーを割り振ることができない。

#### **CPF9830**

ライブラリー&1を割り当てることができない。

# <span id="page-30-0"></span>警報記述の追加 **(ADDALRD)**

実行可能場所**:** すべての環境 (\*ALL) スレッド・セーフ**:** いいえ

パラメーター [例](#page-36-0) [エラー・メッセージ](#page-36-0)

警報記述追加(ADDALRD)コマンドは,指定された警報テーブルに警報記述を追加します。

上

# パラメーター

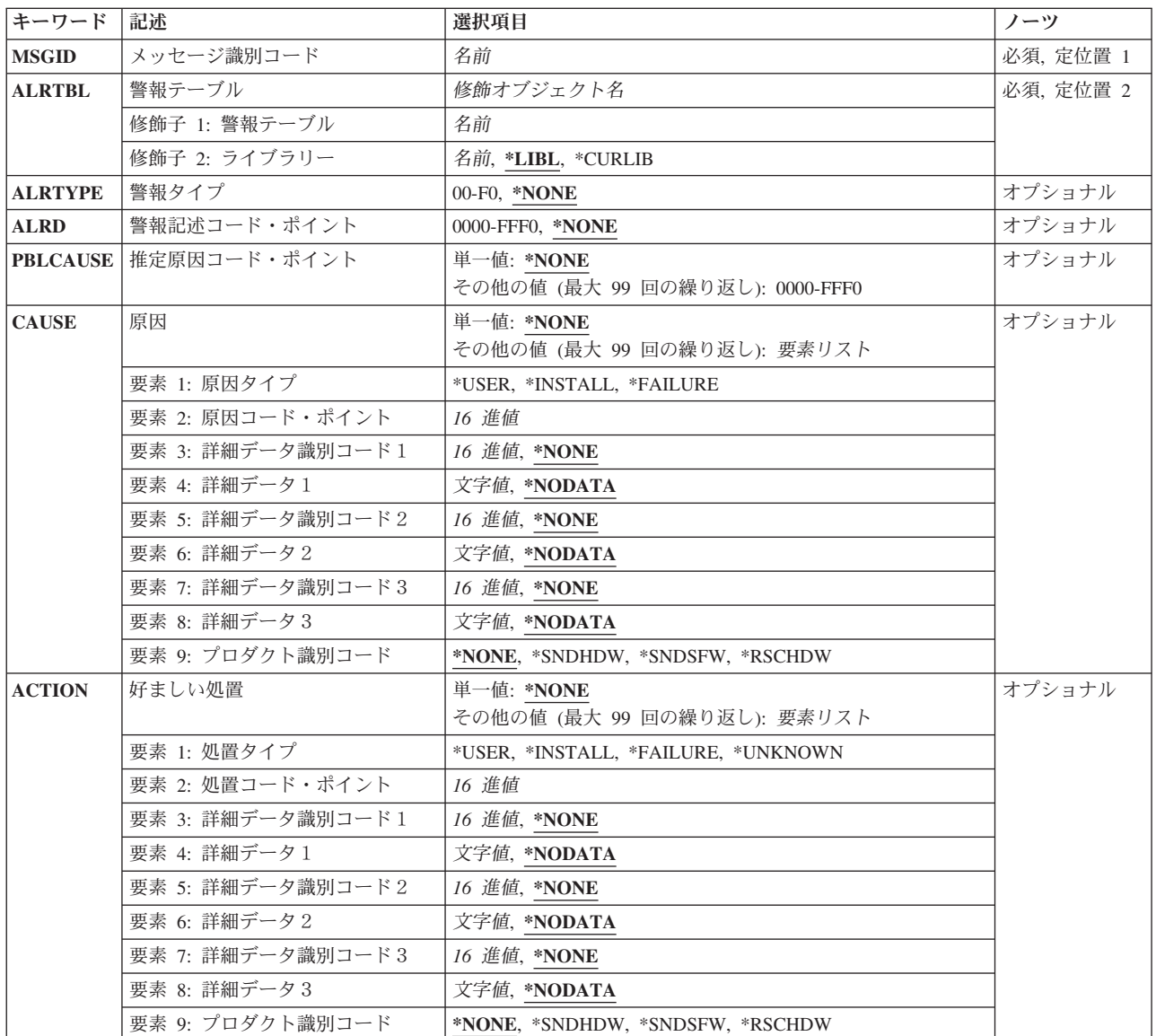

# <span id="page-31-0"></span>メッセージ識別コード **(MSGID)**

この警報記述に対応するメッセージIDを指定します。

これは必須パラメーターです。

名前 メッセージIDを指定してください。

警報テーブル **(ALRTBL)**

この警報記述が作成される警報テーブルを指定します。

これは必須パラメーターです。

修飾子**1:** 警報テーブル

名前 使用される警報テーブルの名前を指定してください。

修飾子**2:** ライブラリー

**\*LIBL** 最初に一致するものが見つかるまで,ジョブのライブラリー・リスト内のすべてのライブラリーが 検索されます。

## **\*CURLIB**

警報テーブル名を見つけるために,ジョブの現行ライブラリーが使用されます。 ジョブの現行ラ イブラリーとしてライブラリーが指定されていない場合には,QGPLライブラリーが使用されま す。

名前 警報テーブル名が入っているライブラリーを指定してください。指定したライブラリーだけが検索 されます。 ユーザーは指定したライブラリーに対する\*USE権限をもっていなければなりません。

[上](#page-30-0)

# 警報タイプ **(ALRTYPE)**

警報タイプのコード点を指定します。

**\*NONE**

この警報記述には警報タイプ・コード点がありません。

*X'00'*から*X'F0'*

警報タイプ・コード点を指定してください。

[上](#page-30-0)

# 警報記述コード・ポイント **(ALRD)**

警報記述のコード点を指定します。

[上](#page-30-0)

## <span id="page-32-0"></span>**\*NONE**

この警報記述には,警報記述コード点がありません。

### *X'0000'*から*X'FFF0'*

使用する警報記述コード点を指定してください。

# 推定原因コード・ポイント **(PBLCAUSE)**

起こり得る原因について最大99のコード点を指定し、起こり得る可能性の降順でリストされます。

単一値

#### **\*NONE**

この警報記述には起こり得る原因のコード点がありません。

## その他の値(最大**99**個指定可能)

## *X'0000'*から*X'FFF0'*

起こり得る原因コード点を指定してください。

[上](#page-30-0)

# 原因 **(CAUSE)**

ユーザー,導入,または障害に起因する項目を指定します。 最大99個の起因項目を指定することができま す。

コード点について,最大3つの詳細データ修飾子または1つのプロダクトID修飾子を指定することができま すが、これはコード点によって異なります。 詳細なデータ修飾子の場合には、詳細データIDおよび詳細デ ータを指定してください。

## 単一値

### **\*NONE**

この警報記述には原因コード点がありません。

## その他の値(最大**99**個指定可能)

## 要素**1:** 原因タイプ

#### **\*USER**

ユーザーに起因する問題のコード・ポイントが続きます。

## **\*INSTALL**

導入に起因する問題のコード点が続きます。

## **\*FAILURE**

障害に起因する問題のコード点が続きます。

## 要素**2:** 原因コード・ポイント

*16*進値 原因コード点を指定してください。

### 要素**3:** 詳細データ識別コード1

#### **\*NONE**

このコード点には詳細データIDコード点がありません。

16進値 データの識別に使用される詳細データIDコード点を指定してください。詳細データIDは, 各セッシ ョンごとに最高3回まで指定することができます。

## 要素**4:** 詳細データ1

## **\*NODATA**

このコード点には詳細データはありません。

文字値 最大40桁の詳細データを指定します。 対応するメッセージ記述からの置換変数を指定することが できます。この場合には,警報が作成される時にメッセージ・データが警報記述に置き換えられま す。

#### 要素**5:** 詳細データ識別コード2

#### **\*NONE**

このコード点には詳細データIDコード点がありません。

16進値 データの識別に使用される詳細データIDコード点を指定してください。詳細データIDは、各セッシ ョンごとに最高3回まで指定することができます。

## 要素**6:** 詳細データ2

#### **\*NODATA**

このコード点には詳細データはありません。

文字値 最大40桁の詳細データを指定します。 対応するメッセージ記述からの置換変数を指定することが できます。この場合には,警報が作成される時にメッセージ・データが警報記述に置き換えられま す。

## 要素**7:** 詳細データ識別コード3

#### **\*NONE**

このコード点には詳細データIDコード点がありません。

16進値 データの識別に使用される詳細データIDコード点を指定してください。詳細データIDは、各セッシ ョンごとに最高3回まで指定することができます。

## 要素**8:** 詳細データ3

#### **\*NODATA**

このコード点には詳細データはありません。

文字値 最大40桁の詳細データを指定します。 対応するメッセージ記述からの置換変数を指定することが できます。この場合には,警報が作成される時にメッセージ・データが警報記述に置き換えられま す。

## 要素**9:** プロダクト識別コード

#### **\*NONE**

このコード点にはプロダクトIDがありません。

#### **\*SNDHDW**

送信側のハードウェア(常にSystem i5)を示します。

#### <span id="page-34-0"></span>**\*SNDSFW**

警報に責任がある送信元ソフトウェア・コードを示します。これは,警報テーブル作成 (CRTALRTBL)コマンドからのLICPGM値からのものです。

### **\*RSCHDW**

障害のある資源ハードウェアを示します。これはメッセージ記述中の資源階層によって判別されま す。

[上](#page-30-0)

# 好ましい処置 **(ACTION)**

ユーザー,導入,または障害に起因する項目に対する好ましい処置を指定します。 最大99個の処置をリス トすることができます。

## 単一値

#### **\*NONE**

この警報記述には好ましい処置コード点がありません。

その他の値(最大**99**個指定可能)

## 要素**1:** 処置タイプ

#### **\*USER**

ユーザーに起因する問題のコード・ポイントが続きます。

#### **\*INSTALL**

導入に起因する項目の好ましい処置コード点が続きます。

## **\*FAILURE**

障害に起因する項目の好ましい処置のコード点が続きます。

#### **\*UNKNOWN**

原因不明エラーについての好ましい処置のコード点が続きます。

## 要素**2:** 処置コード・ポイント

*16*進値 好ましい処置コード点を指定してください。

コード点について,最大3つの詳細データ修飾子または1つのプロダクトID修飾子を指定することができま すが、これはコード点によって異なります。 詳細なデータ修飾子の場合には、詳細データIDおよび詳細デ ータを指定してください。

## 要素**3:** 詳細データ識別コード1

#### **\*NONE**

このコード点には詳細データIDコード点がありません。

16進値 データの識別に使用される詳細データIDコード点を指定してください。詳細データIDは、各セッシ ョンごとに最高3回まで指定することができます。

## 要素**4:** 詳細データ1

#### **\*NODATA**

このコード点には詳細データはありません。

- 文字値 最大40桁の詳細データを指定します。 対応するメッセージ記述からの置換変数を指定することが できます。この場合には,警報が作成される時にメッセージ・データが警報記述に置き換えられま す。
- 要素**5:** 詳細データ識別コード2

#### **\*NONE**

このコード点には詳細データIDコード点がありません。

16進値 データの識別に使用される詳細データIDコード点を指定してください。詳細データIDは、各セッシ ョンごとに最高3回まで指定することができます。

#### 要素**6:** 詳細データ2

## **\*NODATA**

このコード点には詳細データはありません。

文字値 最大40桁の詳細データを指定します。 対応するメッセージ記述からの置換変数を指定することが できます。この場合には,警報が作成される時にメッセージ・データが警報記述に置き換えられま す。

## 要素**7:** 詳細データ識別コード3

#### **\*NONE**

このコード点には詳細データIDコード点がありません。

16進値 データの識別に使用される詳細データIDコード点を指定してください。詳細データIDは、各セッシ ョンごとに最高3回まで指定することができます。

#### 要素**8:** 詳細データ3

#### **\*NODATA**

このコード点には詳細データはありません。

文字値 最大40桁の詳細データを指定します。 対応するメッセージ記述からの置換変数を指定することが できます。この場合には,警報が作成される時にメッセージ・データが警報記述に置き換えられま す。

## 要素**9:** プロダクト識別コード

#### **\*NONE**

このコード点にはプロダクトIDがありません。

### **\*SNDHDW**

送信側のハードウェア(常にSystem i5)を示します。

## **\*SNDSFW**

警報に責任がある送信元ソフトウェア・コードを示します。これは,警報テーブル作成 (CRTALRTBL)コマンドからのLICPGM値からのものです。

## **\*RSCHDW**

障害のある資源ハードウェアを示します。これはメッセージ記述中の資源階層によって判別されま す。
# 例

ADDALRD MSGID(USR1234) ALRTBL(USER/USRMSGS) ALRTYPE(01) ALRD(3100) PBLCAUSE(1000 3121) CAUSE((\*USER 6001)(\*FAILURE 1000)(\*FAILURE 3121)) ACTION((\*USER 1000) (\*FAILURE 00B0 00A5 'DSPMSG QSYSOPR') (\*FAILURE F0A0 22 '&5') (\*FAILURE 00E1 \*NONE \*NODATA \*NONE \*NODATA \*NONE \*NODATA \*SNDHDW))

このコマンドは、以下の3つの推奨される障害処置を定義します。

- v '00B0',詳細修飾子が必要です。 1つの詳細データ修飾子が指定されます。
- v テキスト・コマンドを識別する詳細データIDコード点は'00A5'です。さらに,
- v 詳細データ'DSPMSG QSYSOPR'。

障害推奨処置'F0A0'は,メッセージ置換変数('&5')を詳細データとして指定します。メッセージ'USR1234' を送信する場合は,変数'&5'のメッセージ・データが詳細データの警報に入れられます。

障害処置X'00E1'は,製品IDを参照しています。この場合は,送信ハードウェアSystem i5です。プレースホ ルダーは詳細データ修飾子に必要です。

# エラー・メッセージ

### **\*ESCAPE**メッセージ

### **CPF1A01**

&2の警報テーブル&1を拡張することはできない。

### **CPF1A02**

警報コード&1はすでに警報テーブル&2にある。

# **CPF1A03**

警報識別コード&1はすでに警報テーブル&2にある。

### **CPF1A05**

&2の警報テーブル&1に損傷がある。

### **CPF2499**

メッセージ識別コード&1が正しくない。

### **CPF7BB0**

警報記述はすでに存在している。

### **CPF7BB5**

ライブラリー&3の警報テーブル&2に警報記述&1を追加することはできない。

### **CPF9801**

ライブラリー&3にオブジェクト&2が見つからない。

### **CPF9802**

&3のオブジェクト&2は認可されていない。

### **CPF9803**

ライブラリー&3のオブジェクト&2を割り振りできません。

### **CPF9807**

ライブラリー・リストの1つまたは複数のライブラリーが削除された。

### **CPF9808**

ライブラリー・リストの1つまたは複数のライブラリーを割り振ることができない。

### **CPF9810**

ライブラリー&1が見つかりません。

### **CPF9811**

ライブラリー&2でプログラム&1が見つからない。

### **CPF9812**

ライブラリー&2にファイル&1が見つからない。

# **CPF9814**

装置&1が見つかりません。

### **CPF9820**

ライブラリー&1の使用は認可されていない。

### **CPF9821**

ライブラリー&2のプログラム&1は認可されていない。

### **CPF9822**

ライブラリー&2のファイル&1は認可されていない。

### **CPF9825**

装置&1は認可されていない。

### **CPF9830**

ライブラリー&1を割り当てることができない。

## **CPF9831**

装置&1を割り当てることができない。

### **CPF9899**

コマンドの処理中にエラーが起こった。

# <span id="page-38-0"></span>警報選択項目の追加 **(ADDALRSLTE)**

実行可能場所**:** すべての環境 (\*ALL) スレッド・セーフ**:** いいえ

パラメーター [例](#page-43-0) [エラー・メッセージ](#page-43-0)

警報選択項目追加(ADDALRSLTE)コマンドによってユーザーは,警報選択項目を警報フィルターに追加す ることができます。選択項目は,警報のグループを分類する基準となります。警報の詳細については, AS/400 ALERT SUPPORT (SC41-5413)を参照してください。

上

# パラメーター

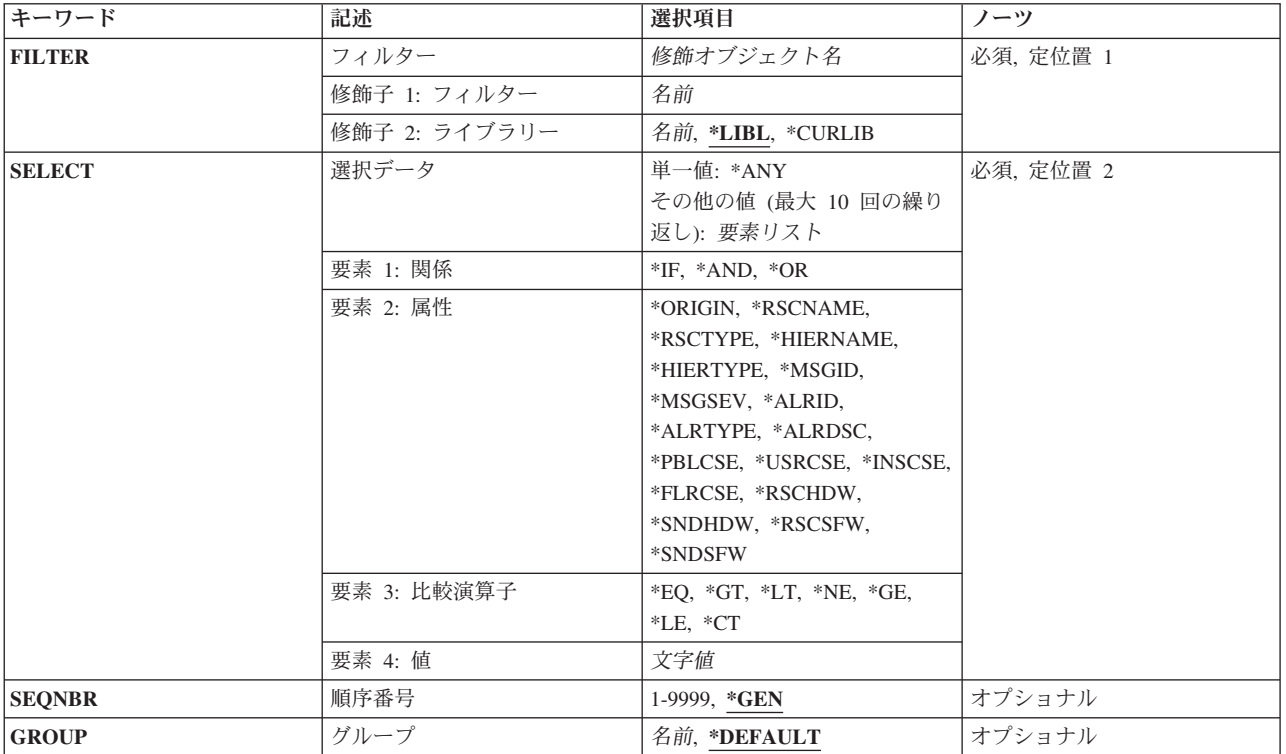

上

# フィルター **(FILTER)**

追加するフィルターを指定します。

これは必須パラメーターです。

修飾子**1:** フィルター

<span id="page-39-0"></span>名前 フィルターの名前を指定してください。

### 修飾子**2:** ライブラリー

**\*LIBL** 最初に一致するものが見つかるまで,ジョブのライブラリー・リスト内のすべてのライブラリーが 検索されます。

#### **\*CURLIB**

フィルターを見つけるために,ジョブの現行ライブラリーが使用されます。ジョブの現行ライブラ リーとしてライブラリーが指定されていない場合には,QGPLライブラリーが使用されます。

名前 フィルターが入っているライブラリーの名前を指定してください。

[上](#page-38-0)

# 選択データ **(SELECT)**

警報が指定されたグループに属しているかどうかを判別するために行なわれる比較を指定します。警報中の データがSELECTパラメーターに指定された関係を満たしている場合には,この選択項目の結果として,警 報との正常な一致が得られます。 最高10個までの属性値を警報と比較することができます。

これは必須パラメーターです。

### 単一値

**\*ANY** すべての警報がこの選択レコードと突き合わされます。

### その他の値(最大**10**個指定可能)

警報が選択項目と一致する条件を指定してください。 各条件には、次の4つの要素が入っていなければなり ません。

- 1. 論理演算子\*IF, \*AND,または\*ORの1つ
- 2. 比較属性
- 3. 比較演算子の1つ
- 4. 属性値

### 要素**1:** 関係

- **\*IF** 満たさなければならない最初の条件を識別します。
- **\*AND** \*ANDの両側の条件が満たされなければなりません。
- **\*OR** \*ORの両側のどちらか1つの条件が満たされなければなりません。

条件には、1つのセットまたは複数のセットがあります。\*IFの値は、比較値の最初のセットの最初 の値として指定しなければなりません。複数セットの条件を指定する場合には、最初のセットに続 く各セットの最初の値として\*ANDまたは\*ORを指定する必要があります。各条件は括弧で囲まな ければなりません。\*ANDは\*ORより前に評価されます。

### 要素**2:** 属性

### **\*ORIGIN**

警報が生成されるかまたは受け取られるかを指定します。この属性に有効な値は、L(ローカル生 成)またはR(受け取り)です。

#### **\*RSCNAME**

障害のある資源の名前を指定します。この属性の値は,8文字の名前でなければなりません。

#### **\*RSCTYPE**

障害のある資源のタイプを指定します。この属性の値は、3文字の資源タイプ(例えば、TAPまたは DKT)でなければなりません。

### **\*HIERNAME**

警報資源階層内のすべての資源を指定します。 警報資源階層とは,警報処理(WRKALR)コマンド の詳細データ画面に,ブランクで分けて表示される資源のリストです。 この属性の値は,\*CT比較 演算子に使用した値でなければ,ブランクで分けた最高5つまでの資源名のリストにすることがで きます。\*CTの値を使用した場合には,指定した資源名が階層中のどこかにないかどうかを調べる ために、選択項目の関係をテストすることができます。この属性には、階層からの資源名だけが含 まれます。

#### **\*HIERTYPE**

警報資源階層内のすべての資源タイプを指定します。 資源タイプは,\*HIERNAME 属性に指定さ れた資源名と一致します。この属性の値は,\*CT比較演算子に使用した値でなければ,ブランクで 分けた最高5つまでの1から3文字の資源タイプのリストにすることができます。\*CTの値を使用した 場合には,指定した資源タイプが階層中のどこかにないかどうかを調べるために,選択項目の関係 をテストすることができます。

### **\*MSGID**

メッセージIDを指定します。

#### **\*MSGSEV**

メッセージ重大度を指定します。 この値(00から99まで)はメッセージの重大度レベルを表します (99が最高の重大度レベルです)。

#### **\*ALRID**

警報IDを指定します。警報IDは,警報処理(WRKALR)コマンドの詳細データ画面に表示されます。 この属性の値は,\*CT比較演算子に使用されていなければ,8桁の16進数でなければなりません。 \*CT演算子またはワイルドカード文字を使用する場合には,この属性は最高8桁までの偶数の桁数で なければなりません。警報IDは,問題分析の後に作成された警報の場合には,正しい比較とならな いことがあります。

#### **\*ALRTYPE**

警報の中にある警報タイプ・コード点を指定します。 この属性の値は,2桁の16進数でなければな りません。

### **\*ALRDSC**

警報の中の警報記述コード点を指定します。この属性の値は,\*CT比較演算子に使用されていなけ れば,4桁の16進数でなければなりません。 \*CT 演算子またはワイルドカード文字を使用する場合 には,この属性は最高4桁までの偶数の桁数でなければなりません。

### **\*PBLCSE**

警報の中の起こり得る原因コード点を指定します。 この属性の値は,\*CT比較演算子に使用されて いなければ,4桁の16進数でなければなりません。 \*CT 演算子またはワイルドカード文字を使用す る場合には,この属性は最高4桁までの偶数の桁数でなければなりません。

### **\*USRCSE**

警報の中の最初のユーザー原因コード点を指定します。 この属性の値は,\*CT比較演算子に使用さ れていなければ,4桁の16進数でなければなりません。 \*CT 演算子またはワイルドカード文字を使 用する場合には,この属性は最高4桁までの偶数の桁数でなければなりません。

#### **\*INSCSE**

警報の中の最初の導入に起因する問題のコード点を指定します。 この属性の値は,\*CT比較演算子 に使用されていなければ,4桁の16進数でなければなりません。 \*CT 演算子またはワイルドカード 文字を使用する場合には,この属性は最高4桁までの偶数の桁数でなければなりません。

#### **\*FLRCSE**

警報の中の最初の障害に起因する問題のコード点を指定します。 この属性の値は,\*CT比較演算子 に使用されていなければ、4桁の16進数でなければなりません。 \*CT 演算子またはワイルドカード 文字を使用する場合には,この属性は最高4桁までの偶数の桁数でなければなりません。

#### **\*RSCHDW**

警報の中の障害のあるハードウェア資源の情報を指定します。この情報は,警報処理(WRKALR)コ マンドの詳細データ画面に表示されます。次の書式を使用して,この属性の値を指定してくださ い。

'TTTT MMM SS-SSSSSSS' 'TTTT MMM SS-SSSSS' 'TTTT MMM SSSSSSS' 'TTTT MMM SSSSS'

ここで,*TTTT*は機械タイプ,*MMM*は型式番号,および*SSSSSSSSS*は製造番号です。 この様式を使 用して,特定のハードウェア資源を突き合わせるか,あるいはハードウェア値の一部を\*CT比較演 算子に使用して,部分的な突き合わせを行なってください。

### **\*SNDHDW**

警報の中の送信ハードウェア資源の情報を指定します。 この情報は,警報処理(WRKALR)コマン ドの詳細データ画面に表示されます。次の書式を使用して,この属性の値を指定してください。

'TTTT MMM SS-SSSSSSS' 'TTTT MMM SS-SSSSS' 'TTTT MMM SSSSSSS' 'TTTT MMM SSSSS'

ここで,*TTTT*は機械タイプ,*MMM*は型式番号,および*SSSSSSSSS*は製造番号です。 この様式を使 用して,特定のハードウェア資源を突き合わせるか,あるいはハードウェア値の一部を\*CT比較演 算子に使用して,部分的な突き合わせを行なってください。

### **\*RSCSFW**

警報の中の障害のあるソフトウェア資源の情報を指定します。この情報は,警報処理(WRKALR)コ マンドの詳細データ画面に表示されます。次の書式を使用して,この属性の値を指定してくださ い。

#### 'PPPPPPP VV RR MM'

ここでPPPPPPけライセンス·プログラムID, VVはバージョン番号, RRはリリース番号, そして *MM*はモディフィケーション・レベルです。 この様式を使用して,特定のソフトウェア資源を突き 合わせるか,あるいはソフトウェア値の一部を\*CT比較演算子に使用して,部分的な突き合わせを 行なってください。

### **\*SNDSFW**

警報の中の送信ソフトウェア資源の情報を指定します。 この情報は,警報処理(WRKALR)コマン ドの詳細データ画面に表示されます。次の書式を使用して,この属性の値を指定してください。 'PPPPPPP VV RR MM'

ここでPPPPPPはライセンス・プログラムID, VVはバージョン番号, RRはリリース番号, そして *MM*はモディフィケーション・レベルです。 この様式を使用して,特定のソフトウェア資源を突き 合わせるか,あるいはソフトウェア値の一部を\*CT比較演算子に使用して,部分的な突き合わせを 行なってください。

<span id="page-42-0"></span>要素**3:** 比較演算子

- **\*EQ** 属性中の属性は,属性値に指定された値と等しくなければなりません。
- **\*GT** 属性中の属性は,属性値に指定された値より大きくなければなりません。
- **\*LT** 属性中の属性は,属性値に指定された値より小さくなければなりません。
- **\*NE** 属性中の属性は,属性値に指定された値と等しくてはなりません。
- **\*GE** 属性中の属性は,属性値に指定された値より大きいか等しくなければなりません。
- **\*LE** 属性中の属性は,属性値に指定された値より小さいか等しくなければなりません。
- **\*CT** 属性中の属性には,属性値に指定された値が入っていなければなりません。

# 要素**4:** 値

属性値 指定した属性の内容と比較する値(最大60文字)を指定してください。ブランクまたは特殊文字を 含み,文字様式にする必要がある場合には,値をアポストロフィで囲んで指定しなければなりませ ん。値にCL変数を指定する場合には,それを文字変数としなければなりません。

### 総称\*属性値

総称属性値を指定してください。 総称値は,1つ以上の文字の後にアスタリスク(\*)が付いた文字ス トリング(例えば、ABC\*)です。 総称名を指定した場合には、その総称値で始まるすべての値が突 き合されます。 総称(接頭部)値にアスタリスクが含まれていない場合には,システムはそれを 完全な値と見なします。 総称属性値は,\*EQおよび\*NE演算子と一緒の場合にだけ使用することが できます。

[上](#page-38-0)

# 順序番号 **(SEQNBR)**

警報選択項目の順序番号を指定します。選択項目は,順序番号の順に評価されます。

**\*GEN** 順序番号をシステムに生成させることができます。 順序番号は,前のすべての選択項目より大き くなります。

#### *1*から*9999*

使用する順序番号を指定してください。

[上](#page-38-0)

# グループ **(GROUP)**

警報がSELECTパラメーターに指定された基準と一致した場合に,その警報が割り当てられるグループを指 定します。

### **\*DEFAULT**

警報は\*DEFAULTグループに割り当てられます。\*DEFAULTグループは,フィルターの作成時に自 動的に追加されます。

名前 警報を割り当てるグループ名を指定してください。

[上](#page-38-0)

<span id="page-43-0"></span>例

ADDALRSLTE FILTER(MYLIB/MYFILTER) SELECT((\*IF \*RSCNAME \*EQ CHICAGO1) (\*AND \*RSCTYPE \*EQ CP)) SEQNBR(\*GEN) GROUP(CHICAGO)

このコマンドは選択項目0010をライブラリーMYLIB内のフィルターMYFILTERに追加します(項目が1つも フィルターに追加されていないので,0010が生成されます)。資源名'CHICAGO1'および資源タイプ'CP' (制御点)をもっている警報はどれもグループCHICAGOに割り当てられます。

[上](#page-38-0)

# エラー・メッセージ

### **\*ESCAPE**メッセージ

### **CPD91CB**

数値と一緒に\*CTを使用することはできない。

### **CPF2150**

オブジェクト情報機能に障害。

# **CPF2151**

&1のタイプ\*&3の&2に対する操作が正常に行なわれなかった。

### **CPF812F**

フィルターに損傷がある。

### **CPF91DA**

順序番号&4はすでに存在している。

### **CPF91DE**

フィルター&1/&2が最大サイズの限界に達した。

### **CPF91D9**

順序番号を自動的に作成することはできない。

### **CPF91EA**

\*IF関係が正しい位置にない。

### **CPF91EB**

フィルター・タイプ&3はこの操作には正しくありません。

### **CPF91EC**

内部処理エラーが起こった。

# **CPF91E6**

総称値は,\*EQまたは\*NEでしか使用可能でない。

### **CPF91E7**

指定された値の位置&4の文字が正しくない。

### **CPF91E8**

内部処理エラーが起こった。

### **CPF9802**

&3のオブジェクト&2は認可されていない。

### **CPF9803**

ライブラリー&3のオブジェクト&2を割り振りできません。

### **CPF9807**

ライブラリー・リストの1つまたは複数のライブラリーが削除された。

### **CPF9808**

ライブラリー・リストの1つまたは複数のライブラリーを割り振ることができない。

# **CPF9830**

ライブラリー&1を割り当てることができない。

# <span id="page-46-0"></span>権限リスト項目追加 **(ADDAUTLE)**

実行可能場所**:** すべての環境 (\*ALL) スレッド・セーフ**:** いいえ

パラメーター [例](#page-49-0) [エラー・メッセージ](#page-49-0)

権限リスト項目追加(ADDAUTLE)コマンドによってユーザーは,権限リストに項目を追加することができ ます。項目は,ユーザーの名前および権限リスト上のそのユーザーと関連付けられた権限から構成されま す。 権限リストとユーザー・プロファイルの両方が存在していなければなりません。 指定されたユーザー がすでにリスト上にあった場合には,メッセージが出され,そのユーザーのリスト上の権限は変更されませ ん。

このコマンドを使用してユーザーを権限リストに追加することができるユーザーは、権限リストの所有者, 権限リスト上で権限リスト管理(\*AUTLMGT)権限をもつユーザー,または全オブジェクト(\*ALLOBJ)特殊権 限をもつユーザーです。

ADDAUTLEコマンドを使用してユーザーを権限リストに追加する場合には、権限リストの名前、認可され たユーザーのリスト,およびそのリストに指定された権限のリストを指定しなければなりません。リスト上 の各ユーザーに,コマンドに指定された権限が与えられます。

# 制約事項**:**

- v 権限リスト管理(\*AUTLMGT)権限によってユーザーは,権限リストを管理できます。したがって,その リストによって保護されるすべてのオブジェクトに対する権限を管理することができます。
- リストの所有者,または全オブジェクト(\*ALLOBJ)特殊権限をもつユーザーだけが,権限リスト管理 (\*AUTLMGT)権限でユーザーを追加することができます。
- v \*AUTLMGT権限をもつユーザーは,ユーザーを追加し,\*AUTLMGTレベルまでの特定権限だけを与える ことができます。

上

# パラメーター

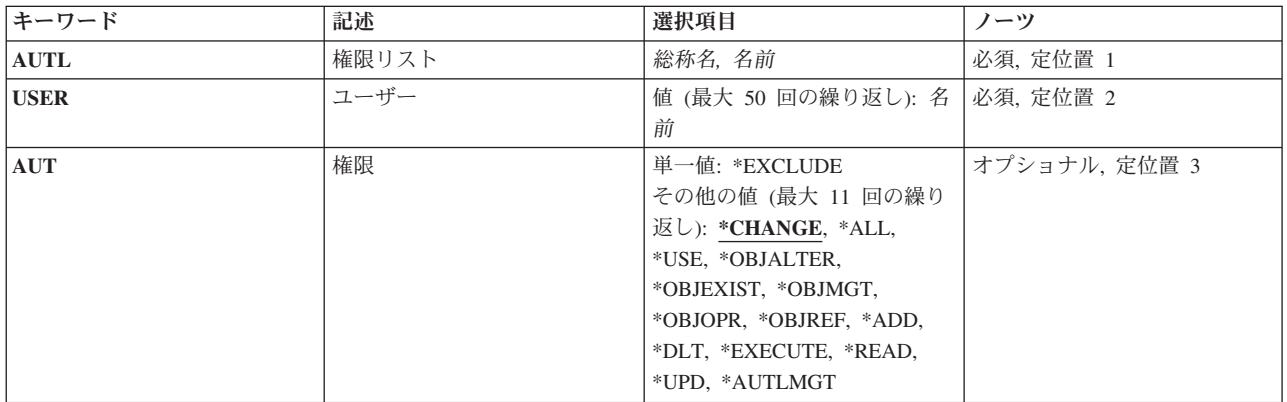

# <span id="page-47-0"></span>権限リスト **(AUTL)**

ユーザーが追加される権限リストを指定します。権限リストはすでに存在していなければなりません。

これは必須パラメーターです。

総称名 変更する権限リストの総称名を指定してください。

総称名は1つまたは複数の文字の後にアスタリスク(\*)を付けた文字ストリングです。例えば, ABC\* など。アスタリスクは任意の有効な文字で置き換えられます。総称名は,ユーザーが権限をもち, 総称接頭部で始まる名前をもつすべてのオブジェクトを指定します。総称(接頭部)名にアスタリ スクが入っていないと,システムはその名前を完全なオブジェクト名と見なします。

名前 ユーザー・プロファイル名の追加先の権限リストの名前を指定します。

[上](#page-46-0)

# ユーザー **(USER)**

権限リストに追加する1つ以上のユーザーを指定します。最大50のユーザー・プロファイル名を指定するこ とができます。ユーザー・プロファイル名がすでに権限リスト上にある場合には、メッセージが出され、そ のユーザーの権限は変更されません。

これは必須パラメーターです。

名前 権限リストに追加されるユーザー・プロファイルの名前を指定してください。

[上](#page-46-0)

# 権限**(AUT)**

ユーザー **(USER)**パラメーターに指定されたユーザーに付与する権限を指定します。権限リストを管理する には,ユーザーには\*AUTLMGT権限が必要です。

### 単一値

### **\*EXCLUDE**

ユーザーはこのオブジェクトをアクセスできません。

# その他の値(最大**11**個指定可能)

### **\*CHANGE**

ユーザーは,所有者に限定されるか,あるいはオブジェクト存在権限(\*OBJEXIST)およびオブジェ クト管理権限(\*OBJMGT)によって制御される以外のオブジェクトで,すべての操作を実行すること ができます。ユーザーはオブジェクトでの基本的な機能を変更して実行することができます。 \*CHANGE権限では,オブジェクト操作(\*OBJOPR)および全データ権限が提供されます。このオブ ジェクトが権限リストである場合は,ユーザーの追加,変更,または除去はできません。

**\*ALL** ユーザーは,所有者に限定されるか,あるいは権限リスト管理(\*AUTLMGT)権限によって管理され る以外のオブジェクトで,すべての操作を実行することができます。ユーザーはオブジェクトの存 在を制御し,オブジェクトの機密保護を指定し,オブジェクトを変更し,さらにオブジェクトに対 して基本的な機能を実行することができます。 オブジェクトの所有権を変更することもできま す。

**\*USE** ユーザーは,プログラムの実行またはファイルの読み取りなど,オブジェクトに対する基本操作を 実行することができます。ユーザーはオブジェクトを変更できません。使用(\*USE)権限は、オブジ ェクト操作(\*OBJOPR),読み取り(\*READ),および実行(\*EXECUTE)権限を提供します。

### **\*AUTLMGT**

権限リスト管理権限は,権限リストにユーザーを追加するか,権限リストのユーザーの権限を変更 するか,権限リストからユーザー名を除去するか,権限リストからユーザーを除去するか,権限リ ストを名前変更するか,あるいは権限リストの複写を作成する権限を提供します。

### **\*OBJALTER**

オブジェクト変更権限は,オブジェクトの属性を変更するために必要な権限を提供します。 ユー ザーがデータベース・ファイルに対してこの権限を持っている場合には,そのユーザーはトリガー を追加および除去し,参照および固有の制約を追加および除去し,データベース・ファイルの属性 を変更することができます。 ユーザーがSQLパッケージでこの権限をもっている場合には,ユーザ ーはSQLパッケージの属性を変更することができます。 この権限は現在データベース・ファイルと SQLパッケージにしか使用されません。

### **\*OBJEXIST**

オブジェクト存在権は,オブジェクトの存在および所有権を制御する権限を提供します。これらの 権限は、オブジェクトを削除するか、オブジェクト用の記憶域を解放するか、オブジェクトの保管 および復元操作を実行するか,あるいはオブジェクトの所有権を移動するユーザーには必要です。 システム保管(\*SAVSYS)特殊権限をもつユーザーには、オブジェクトを保管または復元するための 存在権の必要はありません。既存の権限ホルダーのあるオブジェクトを作成するには、オブジェク ト存在権限が必要です。

#### **\*OBJMGT**

オブジェクト管理権限は,オブジェクトの機密保護を指定し,オブジェクトを移動または名前変更 し,メンバーをデータベース・ファイルに追加するための権限を提供します。

### **\*OBJOPR**

オブジェクト操作権限は,オブジェクトの記述を調べたり,ユーザーがオブジェクトに対してもつ データ権限によって決められた通りにオブジェクトを使用したりする権限を提供します。

#### **\*OBJREF**

オブジェクト参照権限は,そのオブジェクトでの操作が他のオブジェクトによって制限されている など,他のオブジェクトからオブジェクトを参照するために必要な権限を提供します。 ユーザー が物理ファイルに対してこの権限を持っている場合には,そのユーザーはその物理ファイルが親で ある時に参照制約を追加することができます。 この権限は現在データベース・ファイルにしか使 用されません。

#### データ権限

- **\*ADD** 追加権限は,オブジェクトに項目を(例えば,待ち行列にジョブ項目を,あるいはファイルにレコ ードを)追加する権限を提供します。
- **\*DLT** 削除権限によって,ユーザーは,オブジェクトから項目を除去(例えば,メッセージ待ち行列から メッセージを,ファイルからレコードを除去)することができます。

### **\*EXECUTE**

実行権限は,プログラムを実行し,あるいはライブラリー内のオブジェクトを見つけるために必要 な権限を提供します。

### **\*READ**

読み取り権限は,オブジェクトの内容を表示するために必要な権限を提供します。

<span id="page-49-0"></span>**\*UPD** 更新権限は,オブジェクトの項目を変更する権限を提供します。

# 例

ADDAUTLE AUTL(PAYROLL) USER(TOM) AUT(\*ALL \*AUTLMGT)

このコマンドは,ユーザーTOMをPAYROLL権限リストに追加し,権限リストによって保護されたオブジェ クトに対する全権限をユーザーTOMに付与します。 TOMには,その権限リストを管理する権限もありま す。

[上](#page-46-0)

[上](#page-46-0)

# エラー・メッセージ

# **\*ESCAPE** メッセージ

## **CPF22AA**

\*ALL権限と一緒に指定できるのは\*AUTLMGT権限だけである。

### **CPF22AB**

\*CHANGE権限と一緒に指定できるのは\*AUTLMGTだけである。

### **CPF22AC**

\*USE権限と一緒に指定できるのは\*AUTLMGT権限だけである。

### **CPF2253**

ライブラリー&2に&1のオブジェクトが見つからなかった。

### **CPF2280**

\*PUBLICは常に権限リストにあり,追加することはできない。

### **CPF2281**

指定したユーザーはシステム上に存在しない。

### **CPF2282**

ユーザーの追加時に&1個のエラーが起こり,&2個の権限リストが処理された。

#### **CPF2283**

権限リスト&1が存在していない。

### **CPF2284**

権限リスト&1の変更は認可されていない。

# **CPF2289**

権限リスト&1を割り振ることができない。

### **CPF2290**

\*EXCLUDEを別の権限と一緒に指定することはできない。

# <span id="page-50-0"></span>停止点追加 **(ADDBKP)**

実行可能場所**:** すべての環境 (\*ALL) スレッド・セーフ**:** いいえ

[パラメーター](#page-51-0) [例](#page-57-0) [エラー・メッセージ](#page-58-0)

停止点追加(ADDBKP)コマンドは、最高10個の停止点をプログラムの中にセットします。停止点とは、処理 が停止し,ユーザーまたは指定されたプログラムに制御権が与えられるプログラムの中の位置です。停止点 は,コマンドまたは機械語命令のステートメント番号またはラベルが指定された時にセットされます。プロ グラムは,停止点がセットされているステートメント(または機械語命令)の処理が始まる直前に停止しま す。

このコマンドは,プログラム中の停止点に達した時に,特定のプログラム変数の値を表示します。停止点1 つごとに最高10個の変数を指定することができ,コマンド1つごとに最高10個の停止点をセットすることが できます。しかし,コマンド中に指定されたすべての停止点に同じプログラム変数が適用されます。各停止 点に異なる変数セットを指定するためには,別のコマンドを使用しなければなりません。

このコマンドは,条件が真であった時にプログラムが停止する条件付き停止点を指定します。この条件に は,2つのプログラム変数または1つのプログラム変数と固定情報が含まれます。条件付き停止点を使用して いる場合には,プログラム変数が特定の値になった時にプログラムを停止させることが可能です。

条件付き停止点は,また,スキップ値を指定することによって指定することができます。プログラムは,停 止点ステートメントがスキップ数で指示された回数だけ処理されるまでは停止しません。その後,停止点に よってプログラムが停止します。

対話式デバッグ環境で停止点に達した時には、達した停止点を識別し、(オプションで)プログラムの停止 時に指定されたプログラム変数の値を示す画面がユーザーに表示されます。この情報は,ジョブ・ログにも 書き出されます。この画面では、ユーザーは、F10キーを押してコマンド入力画面を表示するか,あるいは F3キーを押して画面を終了し,プログラムを取り消すことができます。ユーザーは実行キーを押して,プ ログラムの実行を続行することができます。

バッチ・デバッグ環境では,停止点に達すると,停止点情報は印刷装置ファイルに書き込まれ,必要があれ ば,停止点条件に対する処置をとるための別のプログラムを呼び出すことができます。呼び出されるプログ ラムの名前は,呼び出す停止点プログラム **(BKPPGM)**パラメーターに指定されます。

対話式ジョブが別のジョブをデバッグし,デバッグされたジョブで停止点に達した時には,停止点画面が表 示されます。この画面は,前に表示中だったものを中断して,デバッグ中のジョブに現れます。停止された プログラムを続行するためには,前の画面に戻る前に,実行キーを押す必要があります。

### 制約事項**:**

- このコマンドを使用できるのは,デバッグ・モードの時だけです。デバッグ・モードを開始するために は,デバッグ開始(STRDBG)コマンドを参照してください。
- 別のジョブをサービス中で,そのジョブがジョブ待ち行列上にあるか,あるいは保留,延期,または終 了中の場合には,このコマンドを使用することはできません。
- v このコマンドを使用して,バインド済みプログラムに停止点を追加することはできません。
- このコマンドを使用するには,全オブジェクト(\*ALLOBJ)特殊権限が必要です。

# <span id="page-51-0"></span>パラメーター

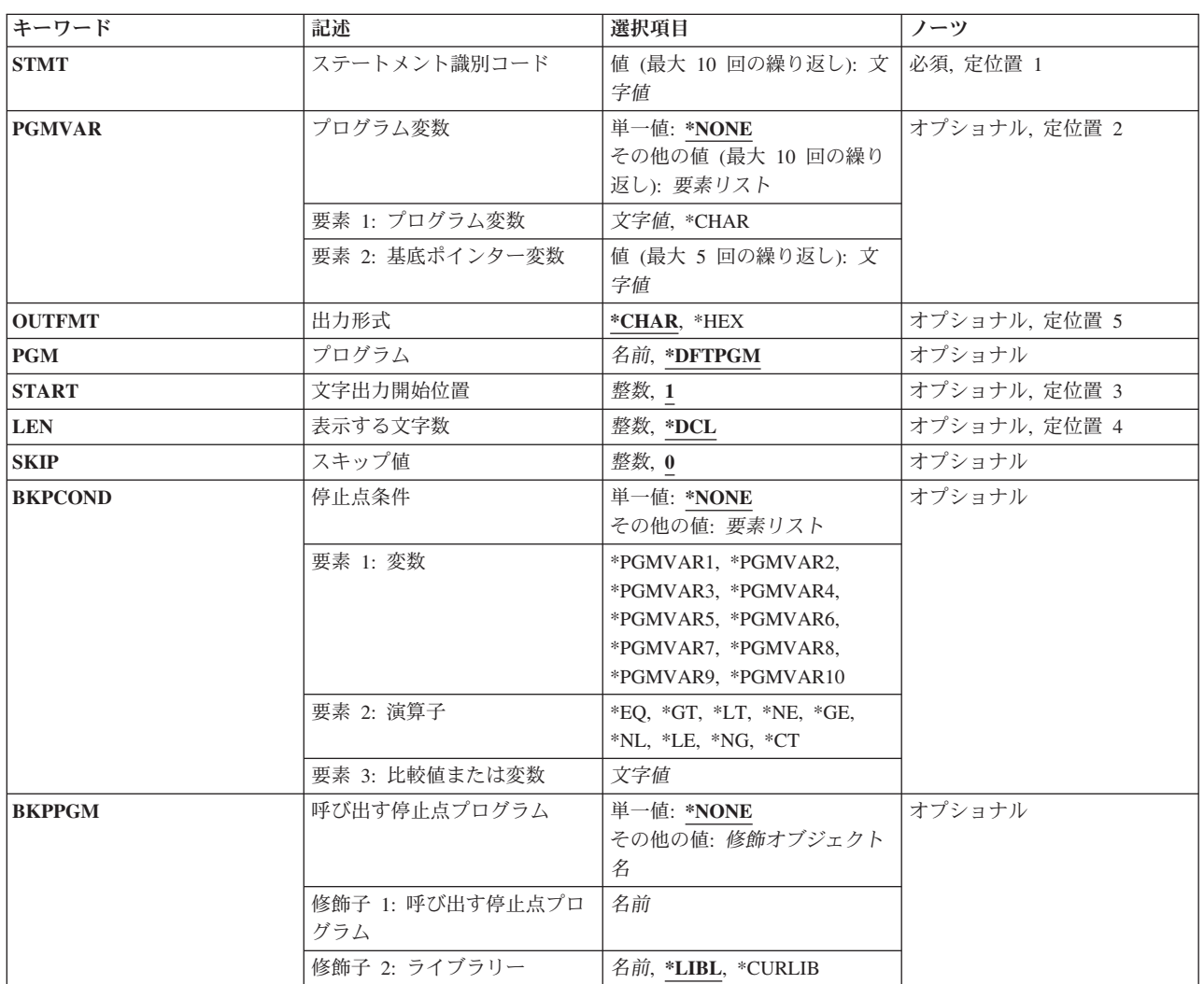

[上](#page-50-0)

# ステートメント識別コード **(STMT)**

プログラム中で停止点がセットされた1個から10個のステートメントまたは機械語命令のステートメントID を指定します。実行時には,停止点として指定されたステートメントを処理する前にプログラムが停止しま す。

これは必須パラメーターです。

リストには、PGMパラメーターに指定したプログラムで有効な最大10個のID (ステートメント番号,プロ グラム・ラベル,または機械語命令番号)を含めることができます。少なくとも1つのIDが必要です。機械 語命令番号を指定する場合には,番号の前にスラッシュを付け,そのスラッシュと番号の両方をアポストロ フィで囲まなければなりません。

<span id="page-52-0"></span>高水準言語プログラムでは,異なるステートメント,異なるラベル,またはその両方を,同じ内部命令にマ ッピングすることができます。これは,プログラム中に交互に続く変数上で直接機能しないいくつかのステ ートメント(DO, END,および注釈など)がある時に起こります。どのステートメントを同じ命令にマッピ ングできるかを判別するために,プログラムの中間表現リストを使用することができます。

いくつかの異なるステートメントを同じ命令にマッピングすることができるので、停止点の追加により、別 のステートメントについて前に追加された停止点を再定義することができます。これを行うと、前に追加し た停止点が新しい停止点で置き換えられます。

[上](#page-50-0)

# プログラム変数 **(PGMVAR)**

高水準言語または機械語命令プログラム中の表示される最大10個のプログラム変数の名前を指定します。ス テートメント識別コード (STMT)パラメーターに指定された停止点に達した時には, 各プログラム変数の名 前および値が示されます。実行時には,停止点として指定されたステートメントを処理する前にプログラム が停止します。

注: RPGなど一部の高水準言語では, 宣言はされているもののプログラム内で参照されていない変数を PGMVARパラメーターに指定することはできません。

## 単一値

## **\*NONE**

指定したどの停止点に達しても,プログラム変数は表示されません。

### その他の値(最大**10**個指定可能)

### 要素**1:** プログラム変数

### **\*CHAR**

基底ポインターも指定した場合には,変数名の代わりに,この特殊値を指定します。この特殊値 は,基底付変数を使用せずに示されるポインターの文字ビューを表示します。

文字値 停止点に達した時に表示されるようにしたい1個から10個までのプログラム変数の名前を,ブラン クで区切って指定してください。特殊文字が入っている場合には,名前をアポストロフィで囲まな ければなりません。

プログラム変数が配列である場合には,配列内の要素を表す添え字を指定することができます。添 え字なしで配列名を指定した場合には、すべての配列要素が記録されます。また、単一次元クロス セクションも指定することができます。このプログラム変数項目には,最大132文字を指定するこ とができます。これには,修飾子,添え字,組み込みブランク,括弧,およびコンマが含まれま す。ただし,特殊文字が含まれている場合の両端のアポストロフィは,この文字数には含まれませ ん。添え字には,整数,マシン・インターフェースのオブジェクト定義テーブル・ベクトル(MI ODV)番号, アスタリスク(単一次元クロスセクション), または数値変数名を指定することがで きます。マシン・インターフェース・レベルでのテストおよびデバッグの詳細,またプログラム変 数値の詳細については,i5/OS Information Center (http://www.ibm.com/systems/i/infocenter/)の「プロ グラミング」カテゴリーに含まれる制御言語(CL) トピック・コレクションを参照してください。

### 要素**2:** 基底ポインター変数

文字値 表示されるプログラム変数ごとに基底ポインター(5つまで)を指定してください。一部の言語で は,プログラム変数はポインター変数を基礎とすることができます。このような値の組み合わせを <span id="page-53-0"></span>用いることにより,記録する変数の基底ポインターを明示的に指定することができます。特殊文字 を含む基底ポインター名の場合には,各基底ポインター名はアポストロフィで囲まなければなりま せん。

基底ポインターが配列である場合には,配列内の要素を表わす添え字を指定しなければなりませ ん。基底ポインター名には,最大132文字を指定することができます。この文字数には,修飾子, 添え字,組み込みブランク,括弧,およびコンマも含まれます。ただし,特殊文字が含まれている 場合の両端のアポストロフィは、この文字数には含まれません。添え字には、整数、マシン・イン ターフェースのオブジェクト定義テーブル・ベクトル(MI ODV)番号,または数値変数名を指定す ることができます。

詳細については, i5/OS Information Center (http://www.ibm.com/systems/i/infocenter/)の「プログラミ ング」カテゴリーに含まれる制御言語(CL) トピック・コレクションの中の「CL概念と参照」の 「テストとデバッグに使用されるパラメーター値」を参照してください。

[上](#page-50-0)

# 出力形式 **(OUTFMT)**

変数の表示に使用する形式を指定します。

## **\*CHAR**

変数は文字形式で表示されます。

**\*HEX** 変数は16進数形式で表示されます。

# プログラム **(PGM)**

停止点が追加されるプログラムの名前を指定します。

# **\*DFTPGM**

停止点は、現在デバッグ・モードでの省略時プログラムとして指定されているプログラムに追加さ れます。

名前 停止点を追加するプログラムの名前を指定してください。プログラムは、すでにデバッグ・モード になっていなければなりません。

[上](#page-50-0)

# 文字出力開始位置 **(START)**

ストリング変数の場合に限り,ストリング内の開始桁を指定します。停止点に達すると,この開始桁以降の 値が表示されます。プログラム変数 **(PGMVAR)**パラメーターに複数のストリング変数を指定した場合に は,それぞれに同じ開始位置の値が使用されます。この値は,ビット・ストリングの場合には開始ビット位 置を示し,文字ストリングの場合には開始文字位置を示します。

条件付き停止点では,文字出力開始位置 **(START)**パラメーターも,比較が行われるストリングに開始点を 指定します。

- <span id="page-54-0"></span>1 変数は, 最初の桁から正方向に**表示する文字数 (LEN)**パラメーターに与えられた値によって指定さ れた長さまで表示されます。
- 整数 表示するプログラム変数の最初の桁を指定してください。

STARTパラメーターに指定する値は,指定した変数のどれかの最大ストリング長を超えるものであ ってはなりません。ただし,ストリングの最大長がゼロである場合には,STARTパラメーターに**1** の値を指定することができます。LENパラメーターに指定した値にSTARTパラメーターに指定した 値を加え,それから1を引いた値が,最大ストリング長を超えていてはなりません。これらの検査 は,PGMVARパラメーターに指定した各ストリング変数について行われます。

[上](#page-50-0)

# 表示する文字数 **(LEN)**

ストリング変数の場合にだけ,停止点に達した時に,文字出力開始位置 **(START)**パラメーターに与えられ た値によって指定された位置から順に示されるストリングの長さを指定します。プログラム変数 **(PGMVAR)**パラメーターに与えられた値によって複数のストリング変数が指定されている場合には,それ ぞれに同じ値が使用されます。この値は、ビット・ストリングの場合は表示されるビット数を示し、文字ス トリングの場合は表示される文字数を示します。

条件付き停止点では,表示する文字数 **(LEN)**パラメーターも,比較が行われるストリングの長さを指定し ます。

- **\*DCL** ストリング変数は,ストリングの終わりまであるいは200バイトのいずれか少ない方の文字数分だ け表示されます。ストリング変数の最大長がゼロである場合には,LENパラメーターに使用できる 唯一の値は\*DCLです。
- 整数 表示されるデータの長さを指定してください。STARTパラメーターおよびLENパラメーターの値の 組み合わせの場合と同様に,この桁数も,PGMVARパラメーターに与えられた値によって指定され た最も短いストリングの桁数を超えるものであってはなりません。

[上](#page-50-0)

# スキップ値 **(SKIP)**

プログラムが停止する前に,ステートメント識別コード **(STMT)**パラメーターのステートメント(複数もあ る)を処理しなければならない回数を指定します。

- **0** ステートメント(複数もある)が処理されるとすぐに,プログラムは停止します。停止点のスキッ プは行われません。
- 整数 プログラムの停止前に,ステートメントを処理しなければならない回数を指定してください。複数 のステートメントを指定した場合には、各ステートメントはそれ自身の独立したスキップ値を持ち ます。各ステートメントには別個のスキップ・カウントがあります。

[上](#page-50-0)

# <span id="page-55-0"></span>停止点条件 **(BKPCOND)**

プログラムの停止前に真でなければならない式で定義された条件を指定します。ステートメント識別コード **(STMT)**パラメーターのステートメントが処理される前に,式がテストされます。式が偽の場合には,停止 点はプログラムを停止しません。式が真の場合には,プログラムは停止されます。

### **\*NONE**

停止点の式を指定しません。

停止点式

条件付き停止点を示す停止点式を指定してください。停止点式は、次の3つの部分から構成されま す。

- v 変数(\*PGMVAR1から\*PGMVAR10)
- v 演算子
- v 比較値
- 変数 停止点式で使用される変数を指定してください。たとえば、\*PGMVAR1はプログラム変数 **(PGMVAR)**パラメーターの最初の変数を示し,\*PGMVAR2は2番目の変数を示し,以下同様です。 数字,文字,またはビット変数だけを指定することができます。

# 演算子 条件付き停止点で行われる比較のタイプを指定してください。次の比較を使用することができま す。

- **\*EQ** 等しい
- **\*NE** 等しくない
- **\*GT** より大きい
- **\*LT** より小さい
- **\*GE** 大きいか等しい
- **\*NL** 小さくない(\*GEと同じ)
- **\*LE** 小さいか等しい
- **\*NG** 大きくない(\*LEと同じ)

**\*CT** 含む

注**:** \*CT演算子は,1つの文字ストリングに別の文字ストリングの1つまたは複数の発生セグメント を含んでいるかどうかを比較します。この比較は正確な一致のためのもので,大文字小文字の区別 をします。

比較値 最初の変数と比較する定数または別の変数を指定してください。定数を指定した場合には,変数と 同じタイプでなければなりません。変数が数字の場合には定数は数字でなければなりません。変数 がビットの場合には,定数は'1'および'0'だけを含むストリングでなければなりません。変数が文字 の場合には、数字を指定しても、比較値は文字ストリングとして取り扱われます。

別のプログラム変数を指定した場合には,最初の変数と比較されます。変数は同じタイプでなけれ ばなりません。変数が数字の場合には、これらは両方とも浮動小数点であるか、あるいは両方とも 浮動小数点であってはなりません。たとえば,パックされた数字は浮動小数点数と比較することは できません。

2つの非浮動小数点変数,または非浮動小数点変数と定数の比較をする時には,それらを表すのに 必要な合計桁数は31を超えてはいけません。たとえば,パック(24,2) とパック(24,20)を比較するこ

<span id="page-56-0"></span>とはできません。最初の変数は,小数点の左に22桁,右に2桁が必要です。2番目の変数は,小数点 の左に4桁,右に20桁が必要です。それらを比較するためには、小数点の左に22桁,右に20桁ある 変数が必要です。これは使用可能な最大桁数31を超えます。

2つの文字ストリングを比較する時には、短い方の文字ストリングの右側にブランクが埋め込まれ ます。2つのビット・ストリングの比較の場合には,両方とも同じ長さでなければなりません。ス キップ値 **(SKIP)**パラメーターと停止点条件 **(BKPCOND)**パラメーターが一緒に使用されることが あります。この場合には,停止点式は,停止点がSKIPで指定された回数をスキップしてしまうまで 評価されません。その後で,停止点が評価され,式が真の場合には,プログラムは停止します。

[上](#page-50-0)

# 呼び出す停止点プログラム **(BKPPGM)**

プログラム **(PGM)**パラメーターによって指定されたプログラム中の停止点に達した時に呼び出すユーザー 提供のプログラムがある場合に,その名前を指定します。BKPPGMパラメーターによって指定されたプロ グラムが呼び出されると,そのプログラムにはブレークポイントが起こった時点のプログラム,反復レベ ル, HLLステートメントID,および機械語命令番号をそれぞれ識別する4つのパラメーターが渡されます。各 パラメーターは次の形式になっています。

- 1. プログラム名(10バイト)。停止点に達したプログラムの名前。
- 2. 反復レベル(5バイト)。停止点に達したプログラムの反復レベル番号。この値は1桁から5桁までの数値 で,右側の余った桁はブランクで埋められます。
- 3. ステートメントID (10バイト)。停止点に達した高水準言語プログラム・ステートメントID。このステー トメントIDは,停止点を定義した停止点追加(ADDBKP)コマンドで指定したステートメントIDです。機 械語命令番号を使用して停止点が指定されている場合には,このパラメーターの値は,機械語命令番号 を表す4桁の16進数の前にスラッシュを付けたものです。
- 4. 命令番号(5バイト)。停止点に達した時の高水準言語ステートメントに対応する機械語命令番号。この機 械語命令番号の前にはスラッシュがありません。この番号は,MI命令を表す1から4桁の16進数からなっ ていて,その後に1つまたは複数のブランクが付いています。機械語命令番号が3番目のパラメーターで 渡された場合には,3番目と4番目の番号は同じになります。

パラメーター値はすべて左寄せされ,ブランクで埋められます。呼び出されたプログラムから戻ると,デバ ッグ中のプログラムの処理が,停止点の生じたステートメントから再開されます。

# 単一値

### **\*NONE**

バッチ環境において,このコマンドで指定したどの停止点に達しても,停止点処理プログラムは呼 び出されません。停止したプログラムは処理を続行します。

# 修飾子**1:** 呼び出す停止点プログラム

名前 バッチ環境でのデバッグ中に,このコマンドのいずれかの停止点に達した場合に呼び出されるユー ザー提供のプログラムの名前を指定してください。ここに指定するプログラムは、プログラム **(PGM)**パラメーターに指定したプログラムと同じであってはなりません。同じである場合には,結 果は予測できません。呼び出されたプログラムが実行された後には,そのプログラムは停止された プログラムに制御権を戻し,そこから処理が続行されます。

# 修飾子**2:** ライブラリー

<span id="page-57-0"></span>\***LIBL** 最初に一致するものが見つかるまで, 現行スレッドのライブラリー・リスト内のすべてのライブラ リーが検索されます。

#### **\*CURLIB**

プログラムを見つけるために,ジョブの現行ライブラリーが使用されます。ジョブの現行ライブラ リーとしてライブラリーが指定されていない場合には,QGPLが使用されます。

名前 プログラムを見つけるライブラリーを指定してください。

[上](#page-50-0)

# 例

## 例**1:**デバッグ・モードでの停止点の追加

ADDBKP STMT(150 RTN1 205) PGMVAR('&TEMP' '&INREC')

このコマンドは,デバッグ・モードでCLステートメント番号150および205に,省略時のプログラムに対す るラベルRTN1で停止点を設定します。これらの停止点のいずれかに達すると, CL変数&TEMPおよび &INRECが自動的に表示されます。CL変数は,先行アンパーサンド(&)を含み,アポストロフィで囲んで指 定することが必要です。

## 例**2: HLL**プログラムへの停止点の追加

ADDBKP STMT(100) PGMVAR('AMOUNT(200)') PGM(MYPROG)

この例では、MYPROGは対話式環境でデバッグされる高水準言語プログラムであること、およびプログラ ム変数AMOUNTはMYPROG内の250要素の配列であることを前提としています。このコマンドは, MYPROGのステートメント100に停止点を追加します。MYPROGが開始されると,プログラムはステート メント100で処理を停止し,AMOUNT配列の200番目の要素の値が表示されます。AMOUNTが添え字なしで 指定された場合には,すべての配列要素が表示されます。

### 例**3:**ステートメント**10**を複数回処理した後のプログラムの停止

ADDBKP STMT(10) SKIP(1000)

このコマンドによって,省略時のプログラムは,ステートメント10を1000回処理した時に停止します(停止 点は1000回スキップされます)。

### 例**4:**複数のステートメントを処理した後のプログラムの停止

ADDBKP STMT(10 20 30) SKIP(50)

このコマンドによって,省略時のプログラムは,ステートメント10, 20,および30を50回処理した時に停止し ます。

## 例**5:**条件付き停止点

ADDBKP STMT(10) PGMVAR(X) BKPCOND(PGMVAR1 \*EQ 5)

このコマンドは,変数Xが5に等しくなった時に,省略時のプログラムをステートメント10で停止します。

### 例**6:**条件付き停止点

ADDBKP STMT(20) PGMVAR((S1) (S2)) SKIP(100) BKPCOND(\*PGMVAR1 \*CT \*PGMVAR2)

<span id="page-58-0"></span>このコマンドは、ステートメント20が100回処理された後で、かつ、文字ストリングS2が文字ストリングS1 に現れた場合にのみ停止させます。

[上](#page-50-0)

# エラー・メッセージ

**\*ESCAPE** メッセージ

**CPF1999**

コマンドでエラーが起こった。

[上](#page-50-0)

# <span id="page-60-0"></span>バインド・ディレクトリー項目の追加 **(ADDBNDDIRE)**

実行可能場所**:** すべての環境 (\*ALL) スレッド・セーフ**:** いいえ

パラメーター [例](#page-63-0) [エラー・メッセージ](#page-64-0)

バインド・ディレクトリー項目の追加(ADDBNDDIRE)コマンドは,バインド・ディレクトリーに項目を追 加します。

# 制約事項**:**

- v 変更するバインド・ディレクトリーがあるライブラリーに対して,使用(\*USE)権限が必要です。
- v 変更するバインド・ディレクトリーに対するオブジェクト操作(\*OBJOPR)および追加(\*ADD)権限が必要 です。
- v 総称名をオブジェクトの仕様 **(OBJ)**パラメーターに指定する場合は,指定されたライブラリーに対する 実行(\*EXECUTE)権限が必要です。

上

# パラメーター

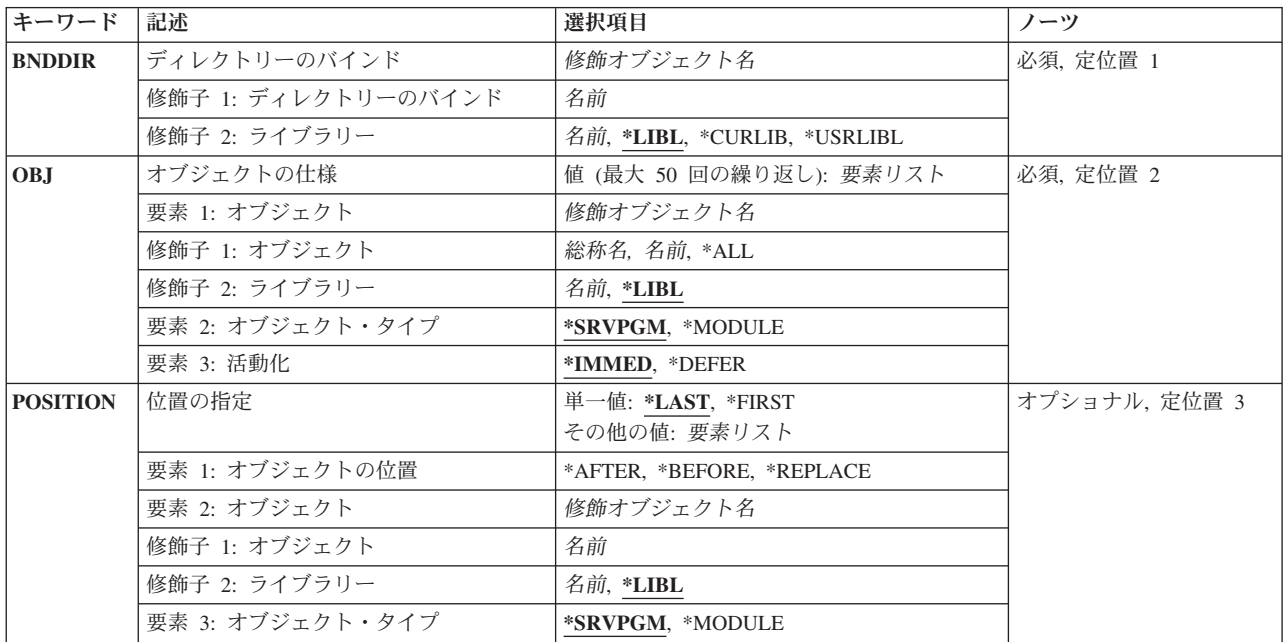

# <span id="page-61-0"></span>ディレクトリーのバインド **(BNDDIR)**

項目を追加しているバインド・ディレクトリーを指定します。

これは必須パラメーターです。

### 修飾子**1:** ディレクトリーのバインド

名前 更新するバインド・ディレクトリーの名前を指定してください。

修飾子**2:** ライブラリー

\*LIBL 最初に一致するものが見つかるまで、現行スレッドのライブラリー・リスト内のすべてのライブラ リーが検索されます。

### **\*CURLIB**

ジョブの現行ライブラリーが検索されます。ジョブの現行ライブラリーとしてライブラリーが指定 されていない場合には,QGPLライブラリーが使用されます。

### **\*USRLIBL**

ジョブのライブラリー・リストのユーザー部分にあるライブラリーだけが検索されます。

名前 検索するライブラリーの名前を指定してください。

[上](#page-60-0)

# オブジェクトの仕様 **(OBJ)**

バインド・ディレクトリーに追加する1つ以上のオブジェクト名を指定します。

これは必須パラメーターです。

このパラメーターには50個の値を指定することができます。

各サービス・プログラムの活動化を制御できます。参照サービス・プログラムを,プログラムまたはサービ ス・プログラムをバインド・ディレクトリーから作成するのと同時に活動化するかどうか,または参照サー ビス・プログラムからエクスポートされたプロシージャーが呼び出されるまで据え置くかどうかを指定でき ます。活動化の遅延によってアプリケーションのパフォーマンスが向上することがあります。

要素**1:** オブジェクト

### 修飾子**1:** オブジェクト

- **\*ALL** 指定されたライブラリーにある指定されたオブジェクト・タイプのすべてのオブジェクト が追加されます。
- 総称名 オブジェクトの総称名を指定してください。総称名は1つ以上の文字の後にアスタリスク(\*) を付けた文字ストリング(例えば,ABC\*など)です。 アスタリスクは任意の有効な文字 で置き換えられます。 総称名は,ユーザーが権限をもち,総称接頭部で始まる名前をもつ すべてのオブジェクトを指定します。 総称(接頭部)名にアスタリスクが入っていなけれ ば,システムはその名前を完全なオブジェクト名と見なします。完全なオブジェクト名が 指定されて,複数のライブラリーが検索される場合には,その名前に\*ALLまたは \*ALLUSRライブラリー値を指定できる場合にかぎり,複数のオブジェクトを追加すること ができます。
- **44** System i: プログラミング i5/OS コマンド ADDACC (アクセス・コード追加) ~

<span id="page-62-0"></span>名前 バインド・ディレクトリーに追加するオブジェクトの名前を指定してください。

### 修飾子**2:** ライブラリー

- **\*LIBL** 最初に一致するものが見つかるまで,現行スレッドのライブラリー・リスト内のすべての ライブラリーが検索されます。
- 名前 検索するライブラリーの名前を指定してください。

### 要素**2:** オブジェクト・タイプ

#### **\*SRVPGM**

追加されるオブジェクトはサービス・プログラムです。

### **\*MODULE**

追加されるオブジェクトはモジュールです。

## 要素**3:** 活動化

### **\*IMMED**

バインド・サービス・プログラムの活動化は,バインド・ディレクトリーから作成されるプログラ ムまたはサービス・プログラムが活動化されるとすぐに実行されます。

#### **\*DEFER**

バインド・サービス・プログラムの活動化は,そのプログラムがエクスポートした関数が呼び出さ れるまで据え置かれることがあります。

[上](#page-60-0)

# 位置の指定 **(POSITION)**

オブジェクトのリストを追加するバインド・ディレクトリーの位置を指定します。

### 単一値

### **\*LAST**

オブジェクトのリストは,バインド・ディレクトリー項目の終わりに追加されます。

### **\*FIRST**

オブジェクトのリストは最初のバインド・ディレクトリー項目の前に挿入されます。

#### 要素**1:** オブジェクトの位置

#### **\*AFTER**

オブジェクトのリストは,このパラメーターに指定されたバインド・ディレクトリー項目の後のバ インド・ディレクトリーに追加されます。 指定される項目は現在バインド・ディレクトリー内に 存在していなければなりません。

### **\*BEFORE**

オブジェクトのリストは,このパラメーターに指定されたバインド・ディレクトリー項目の前のバ インド・ディレクトリーに追加されます。 指定される項目は現在バインド・ディレクトリー内に 存在していなければなりません。

### <span id="page-63-0"></span>**\*REPLACE**

OBJパラメーターに指定されたオブジェクトは,このパラメーターに指定されたバインド・ディレ クトリー項目と置き換えられます。指定される項目は現在バインド・ディレクトリー内に存在して いなければなりません。OBJパラメーターには,1つの項目しか指定することはできません。

### 要素**2:** オブジェクト

### 修飾子**1:** オブジェクト

名前 既存のバインド・ディレクトリー項目のオブジェクト名を指定してください。

### 修飾子**2:** ライブラリー

**\*LIBL** 既存のバインド・ディレクトリー項目にはライブラリー修飾子\*LIBLがあります。

名前 既存項目にライブラリー修飾子の名前を指定してください。

# 要素**3:** オブジェクト・タイプ

### **\*SRVPGM**

ディレクトリー項目はサービス・プログラムです。

### **\*MODULE**

ディレクトリー項目はモジュールです。

# 例

#### 例**1:**項目のリストの終わりへの追加

このコマンドは,ライブラリー\*LIBL内のサービス・プログラムTESTOBJに対するバインド・ディレクトリ ー項目を,バインド・ディレクトリーTESTBNDDIR内で見つかったバインド・ディレクトリー項目のリス トの終わりに追加します。

### 例**2:**項目のリストの先頭への追加

ADDBNDDIRE BNDDIR(TESTBNDDIR) OBJ((TESTLIB/TESTOBJ \*MODULE)) POSITION(\*FIRST)

このコマンドは,ライブラリーTESLIB内のモジュールTESTOBJに対するバインド・ディレクトリー項目 を,バインド・ディレクトリーTESTBNDDIR内で見つかったバインド・ディレクトリー項目のリストの先 頭に追加します。

### 例**3:**複数項目の追加

ADDBNDDIRE BNDDIR(TESTBNDDIR) OBJ((TESTLIB/TESTOBJ \*MODULE) (TESTOBJ2)) POSITION(\*FIRST)

ADDBNDDIRE BNDDIR(TESTBNDDIR) OBJ((TESTOBJ)) POSITION(\*LAST)

<span id="page-64-0"></span>このコマンドは,ライブラリーTESTLIB内のモジュールTESTOBJに対するバインド・ディレクトリー項目 と,その後に続いているライブラリー・リスト中のサービス・プログラムTESTOBJ2に対する項目を,バイ ンド・ディレクトリーTESTBNDDIR内で見つかったバインド・ディレクトリー項目のリストの先頭に追加 します。

### 例**4:**項目の既存項目の前への追加

ADDBNDDIRE BNDDIR(TESTBNDDIR) OBJ((TESTLIB/TESTOBJ \*MODULE) (TESTOBJ2)) POSITION(\*BEFORE \*LIBL/TESTMOD \*MODULE)

このコマンドは,ライブラリーTESTLIB内のモジュールTESTOBJに対するバインド・ディレクトリー項目 と,その後に続いているライブラリー\*LIBL内のサービス・プログラムTESTOBJ2に対する項目を,バイン ド・ディレクトリーTESTBNDDIR内で見つかったライブラリー\*LIBL内のモジュールTESTMODに対するバ インド・ディレクトリー項目の前に追加します。

ライブラリー\*LIBL内のモジュールTESTMODに対するバインド・ディレクトリー項目は,この操作が正常 終了するためにはバインド・ディレクトリーTESTBNDDIR内に見つかる必要があります。

[上](#page-60-0)

# エラー・メッセージ

**\*ESCAPE**メッセージ

# **CPF5D01**

ライブラリー&2のバインド・ディレクトリー&1は使用不能である。

### **CPF5D09**

ライブラリー&5のバインド・ディレクトリー&4にオブジェクト&2/&1 タイプ&3が見つかりませ ん。

### **CPF980F**

ライブラリー&2にバインド・ディレクトリー&1が見つからない。

# **CPF9801**

ライブラリー&3にオブジェクト&2が見つからない。

### **CPF9802**

&3のオブジェクト&2は認可されていない。

### **CPF9803**

ライブラリー&3のオブジェクト&2を割り振りできません。

### **CPF9807**

ライブラリー・リストの1つまたは複数のライブラリーが削除された。

### **CPF9808**

ライブラリー・リストの1つまたは複数のライブラリーを割り振ることができない。

### **CPF9810**

ライブラリー&1が見つかりません。

### **CPF9820**

ライブラリー&1の使用は認可されていない。

# **CPF9830**

ライブラリー&1を割り当てることができない。

[上](#page-60-0)

# <span id="page-66-0"></span>構成リスト項目追加 **(ADDCFGLE)**

実行可能場所**:** すべての環境 (\*ALL) スレッド・セーフ**:** いいえ

パラメーター [例](#page-76-0) [エラー・メッセージ](#page-77-0)

構成リスト項目追加(ADDCFGLE)コマンドにより,構成リストに記入項目が追加されます。

注**:** ユーザーは,構成リスト処理(WRKCFGL)コマンドの全画面の入力画面のオプションを使用して,タイ プ\*APPNDIR, \*APPNSSN,および\*SNAPASTHRの構成リストを除く既存のリストの項目を追加,除去,また は変更することもできます。TYPE(\*SNAPASTHR)。

上

# パラメーター

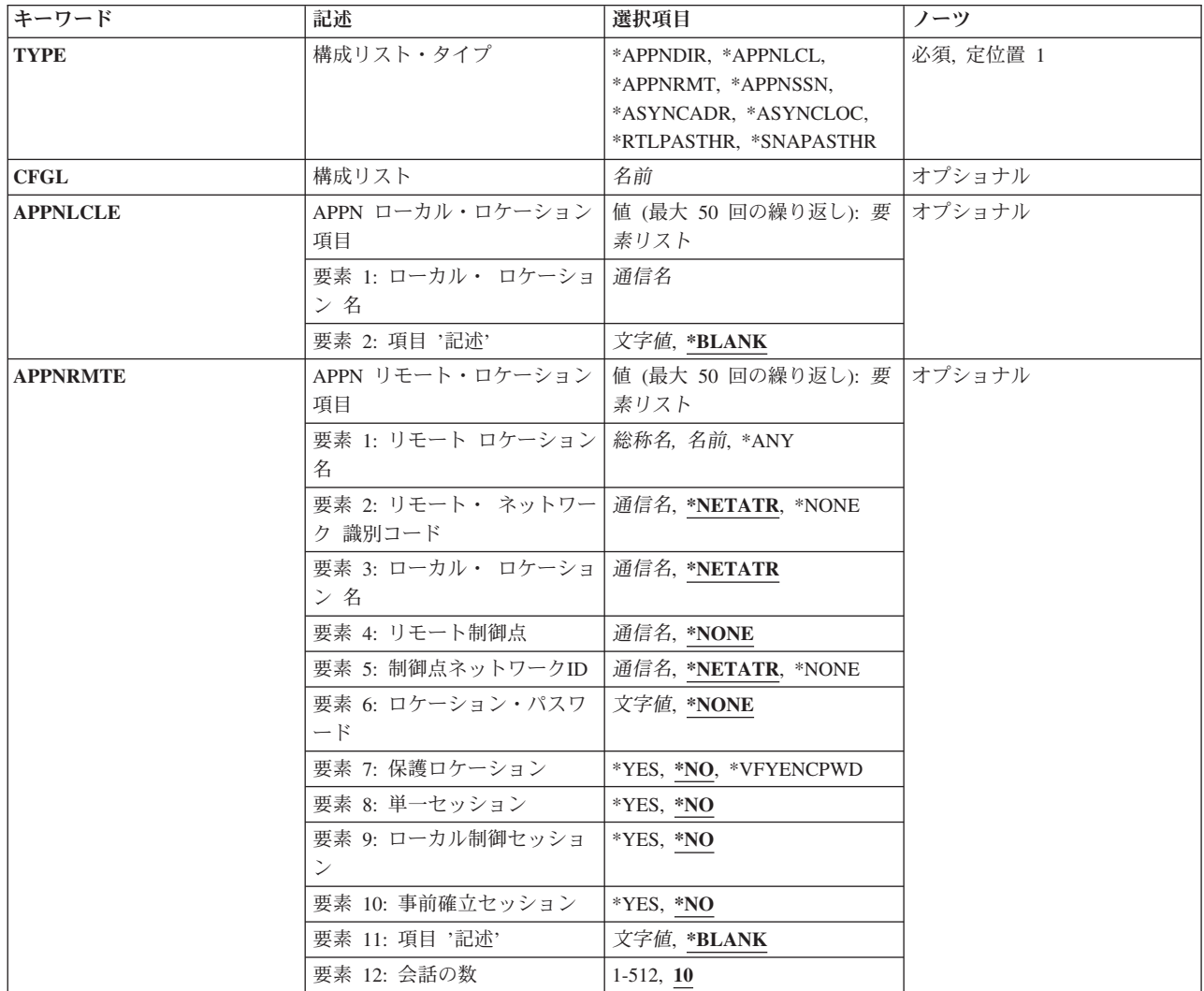

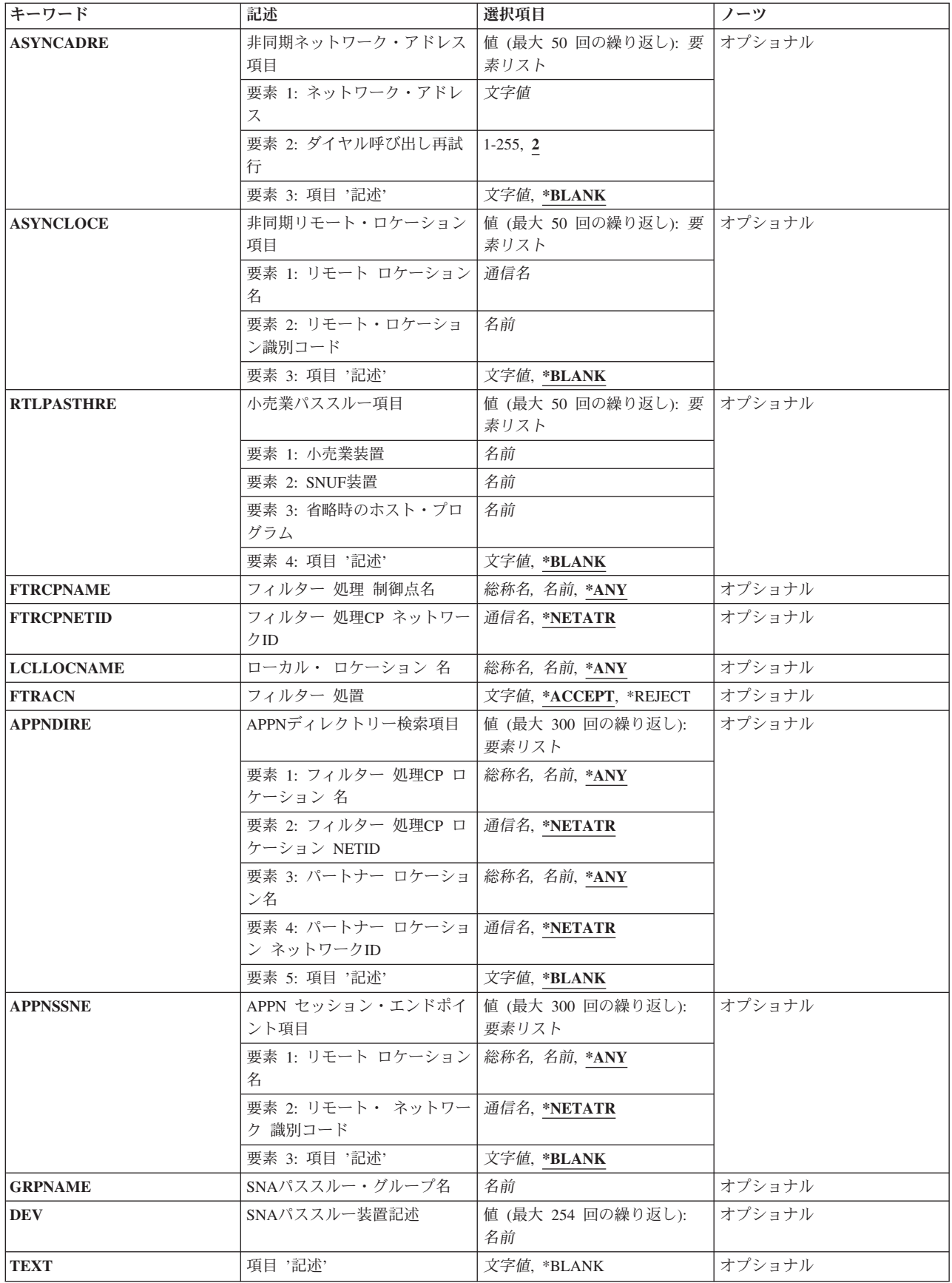

<span id="page-68-0"></span>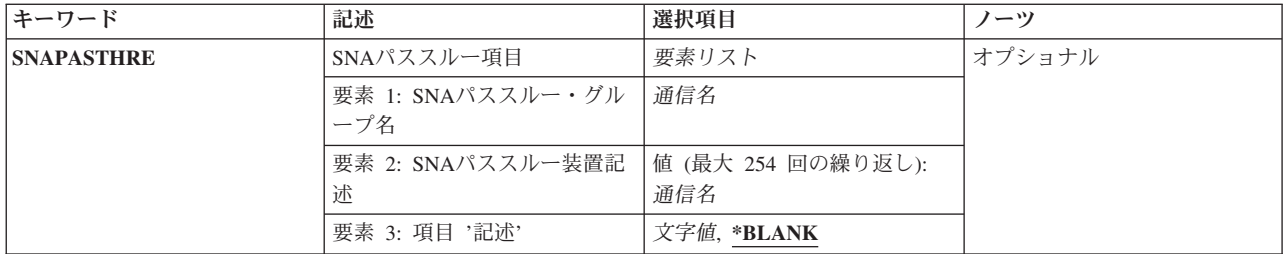

[上](#page-66-0)

# 構成リスト・タイプ **(TYPE)**

追加中の構成リスト項目のタイプを指定します。

# **\*APPNDIR**

拡張ピアツーピア・ネットワーキング\* (APPN\*)ディレクトリー検索フィルター構成リストが使用 されます。

# **\*APPNLCL**

拡張対等通信ネットワーク機能(APPN)ローカル・ロケーション・リストが使用されます。 構成リ ストには,(CHGCFGLおよびCRTCFGLコマンドを使用して)最高476個までのAPPNローカル・ロ ケーション項目を使用することができます。

### **\*APPNRMT**

APPNリモート・ロケーション・リストが使用されます。 構成リストには,(CHGCFGLおよび CRTCFGLコマンドを使用して)最高1898個までのAPPNリモート・ロケーション項目を使用するこ とができます。

### **\*APPNSSN**

APPNセッション・エンドポイント・フィルター構成リストが使用されます。

### **\*ASYNCADR**

非同期ネットワーク・アドレス・リストが使用されます。構成リストには,最高294個までの非同 期ネットワーク・アドレス項目を使用することができます。

# **\*ASYNCLOC**

非同期リモート・ロケーション・リストが使用されます。構成リストには非同期リモート・ロケー ション項目を最大で32000個まで入れることができます。

### **\*RTLPASTHR**

小売業パススルー・リストが使用されます。構成リストには,最高450個までの小売業パススルー 項目を指定することができます。

### **\*SNAPASTHR**

SNAパススルー・リストが使用されます。構成リストには,最高254個までのSNA パススルー項目 を指定することができます。

[上](#page-66-0)

# <span id="page-69-0"></span>構成リスト **(CFGL)**

構成リストの名前を指定します。 この値は,必要ですが,構成リストが非同期ネットワーク・アドレス・ リスト(構成リスト・タイプ (TYPE)パラメーターに\*ASYNCADRが指定された)の時にだけ有効です。リ スト・タイプにはシステム提供の名前, OAPPNLCL, OAPPNRMT, OASYNCADR, OASYNCLOC, QRTLPASTHR,およびQSNAPASSTHRがあります。

[上](#page-66-0)

# **APPN** ローカル・ロケーション項目 **(APPNLCLE)**

APPNローカル・ロケーション項目を指定します。構成リスト・タイププロンプト(TYPEパラメーター)に \*APPNLCLが指定されている場合には,この値の入力は必須です。

このパラメーターには複数の値を入力できます。

このパラメーターに、最大50個の記入項目を直接指定することができます。項目は次の要素のそれぞれから の値から成っています。

## ローカル・ロケーション名

ローカル・システムに存在しているロケーション名を指定してください。この名前は、送られてく る要求がこのシステム用のものか,あるいはネットワーク中の別のシステム用のものかを判別する ためにAPPNによって使用されます。ローカル・ロケーション名は固有としなければならず,構成 リストQAPPNRMTで使用されるリモート・ロケーション名としてすでに存在していてはならず, あるいは同じAPPNネットワーク中のローカル・ロケーションとして別のシステムに指定されてい てはいけません。

## 項目記述

各ローカル項目の20文字以下の短い記述を指定してください。

[上](#page-66-0)

# **APPN** リモート・ロケーション項目 **(APPNRMTE)**

APPNリモート・ロケーション項目を指定します。構成リスト・タイププロンプト(TYPEパラメーター)に \*APPNRMTが指定されている場合には,この値の入力は必須です。

このパラメーターには複数の値を入力できます。

このパラメーターに,最大50個の記入項目を直接指定することができます。項目は次の要素のそれぞれから の値から成っています。

# リモート・ロケーション名

リモート・ロケーションの完全な名前,あるいはアスタリスク(\*)で終る総称名を指定してくださ い。総称ロケーション名は,名前がアスタリスクの前の文字と一致している単一制御点で,すべて のロケーションに対して1つのディレクトリー項目を定義できるようにするために使用されます。 また,\*ANYを指定することができ,システムはこれを通して送られてくるすべての要求を受け入 れることができます。総称記入項目は,ネットワーク・ノードからのみ使用することができます。

### リモート・ネットワーク*ID*

リモート・ロケーションが入っているネットワークのネットワークIDを指定してください。省略時 の値\*NETATRは,システム・ネットワーク属性からのLCLNETID値を使用します。

### ローカル・ロケーション名

ローカル・システムに存在しているロケーション名を指定してください。APPNはこの名前を使用 して,ローカルとリモートの対になるロケーションの項目を突き合わせます。省略時の値 \*NETATRは,システム属性からのLCLLOCNAMEを使用します。

### 制御点名

リモート・ロケーションのネットワーク機能を備えている制御点を指定してください。この制御点 名(リモート・ロケーションのディレクトリー項目)を使用することによって,ロケーションを見 つけるために,ネットワークがより効果的に検索されます。リモート・ロケーション名が総称の場 合には,このフィールドは必須です。省略時の値は\*NONEです。

### 制御点ネットワーク*ID*

制御点が入っているネットワークのネットワークIDを指定してください。省略時の値\*NETATR は,システム・ネットワーク属性からのLCLNETID値を使用します。

#### ロケーション・パスワード

ローカル・ロケーション/リモート・ロケーション名の対にセッションを確立するときに使用する パスワードを指定します。この値には,偶数個の16進文字が含まれていなければなりません。省略 時の値は\*NONEです。

### 機密保護ロケーション

リモート・システムから受け取られたプログラム開始要求で機密保護情報がどのように扱われるか を指定します。 セッションが確立された時に,この値がリモート・システムに送られます。 これ は,割り振りまたは呼び出し要求の作成方法を決定する時に使用されます。 この値は, SECURITY(SAME)レベルの機密保護で開始された会話にのみ適用されます。

- **\*NO** リモート・システムは保護ロケーションでありません。リモート・システムによって行な われる機密保護の妥当性検査は受け入れられません。SECURITY(SAME)会話は SECURITY(NONE)として扱われます。 割り振りまたは呼び出し要求で機密保護情報は送 られません。
- **\*YES** リモート・システムは保護ロケーションで,ローカル・システムはリモート・システムに よって行なわれる機密保護妥当性検査を受け入れます。 SECURITY(SAME)会話の場合に は,ローカル・システムによって,リモート・システムはユーザー・パスワードを検査す ることができます。 リモート・システムでは,ユーザーIDはオペレーティング・システム から検索されます。 次に,ユーザーIDは,割り振りですでに検査済みの標識と一緒に送信 されるか,要求を呼び出します。

### **\*VFYENCPWD**

リモート・システムは保護ロケーションでありません。 SECURITY(SAME)会話の場合に は,リモート・システムは検査済み標識を送ることはできません。 リモート・システムで は,ユーザーIDおよびパスワードはオペレーティング・システムから検索されます。 次 に,パスワードは暗号化され,ローカル・システムによって検査するために,割り振り時 のユーザーIDと一緒に送信されるか、要求を呼び出します。 この値は、リモート・システ ムがI5/OS V3R2M0以降を使用している場合にのみ使用してください。リモート・システム がパスワード保護をサポートしていない場合には,セッション確立は許可されないことに なります。 パスワード保護をサポートしているが,暗号化されたパスワードの検証 (VFYENCPWD)をサポートしていないリモート・システムの場合には,会話は SECURITY(NONE)として取り扱われることになります。

<span id="page-71-0"></span>会話の数

単一セッション接続の会話の数を指定してください。 省略時の会話の数は10です。 単一セッショ ンが\*NOの場合には,省略時の値を使用しなければなりません。会話の数の有効な範囲は1から512 です。

### ローカル制御セッション

ローカル制御セッションが,このローカル・ロケーション名/リモート・ロケーション名の対に使 用できるかどうかを示すために、YESまたはNOを指定してください。省略時の値は\*NOです。

## 事前確立セッション

ローカルおよびリモート・ロケーションとの間で接続が行なわれた時に,セッションが自動的に結 合されるかどうかを示すために,YESまたはNOを指定してください。 省略時の値は\*NOです。

### 項目記述

各リモート項目に短い記述を指定します。省略時の値は\*BLANKです。

注**:** リモート・ロケーション名,ネットワークID,およびローカル・ロケーション名の組合わせは固 有のものでなければなりません。また,リモート・ロケーション名は,構成リストQAPPNLCL内の ローカル・ロケーション名として,あるいはLCLLOCNAMEまたはLCLCPNAMEネットワーク属性 の現行値としてすでに存在するものであってはなりません。

[上](#page-66-0)

# 非同期ネットワーク・アドレス項目 **(ASYNCADRE)**

非同期ネットワーク・アドレス項目を指定します。構成リスト・タイププロンプト(TYPEパラメーター)に \*ASYNCADRが指定されている場合には,この値の入力は必須です。

このパラメーターには複数の値を入力できます。

このパラメーターに,最大50個の記入項目を直接指定することができます。項目は次の要素のそれぞれから の値から成っています。

## ネットワーク・アドレス

X.25ネットワーク・アドレスを指定します。この値には数字0から9しか入れることができません。

### ダイヤル呼び出し再試行

ダイヤル呼び出し中にエラーが起こった時に,リストの次の番号のダイヤル呼び出しが試みられる 前にダイヤル呼び出しが再試行される回数を指定してください。 ダイヤル呼び出しの再試行回数 の有効な範囲は1から255です。

### 項目記述

各ネットワーク・アドレス項目の短い記述を指定してください。

[上](#page-66-0)

# 非同期リモート・ロケーション項目 **(ASYNCLOCE)**

非同期リモート・ロケーション項目を指定します。構成リスト・タイププロンプト(TYPEパラメーター)に \*ASYNCLOCが指定されている場合には,この値の入力は必須です。

このパラメーターには複数の値を入力できます。
このパラメーターに,最大50個の記入項目を直接指定することができます。項目は次の要素のそれぞれから の値から成っています。

リモート・ロケーション名

リモート・ロケーションIDと結合された時に,着信呼び出しを受け入れるかどうかを決定する名前 を指定してください。 これは,ローカル名としてリモート・システムで使用された名前と同じで す。この値は固有でなければなりません。

リモート・ロケーション*ID*

リモート・ロケーション名と結合された時に,着信呼び出しを受け入れるかどうかを決定するIDを 指定してください。 このIDは,ローカルIDとしてリモート・システムで使用されたものと同じで なければなりません。

### 項目記述

各リモート・ロケーション項目の短い記述を指定してください。省略時の値は\*BLANKです。

[上](#page-66-0)

### 小売業パススルー項目 **(RTLPASTHRE)**

小売業パススルー項目を指定してください。この値は、構成リスト・タイププロンプト(TYPEパラメータ ー)に\*RTLPASTHRを指定した場合に必要です。

このパラメーターには複数の値を入力できます。

このパラメーターに、最大50個の記入項目を直接指定することができます。項目は次の要素のそれぞれから の値から成っています。

### 小売業装置名

ホストと通信する小売業装置の名前を指定してください。この値は固有でなければなりません。

### *SNUF*装置名

小売業装置がホストと通信するためのSNUF装置の名前を指定してください。この値は固有でなけ ればなりません。

### 省略時のホスト・プログラム名

セッションの開始を要求するSNAコマンド(INIT-SELF)にプログラム名が示されていない場合には, ホストで開始するプログラムの名前を指定してください。

### 項目記述

各小売業パススルー項目ごとの短い記述を指定してください。省略時の値は\*BLANKです。

[上](#page-66-0)

### フィルター 処理制御点名 **(FTRCPNAME)**

ディレクトリー検索要求が行なわれる時に,ローカル・システムによってフィルター操作される隣接制御点 の制御点名を指定します。

**\*ANY** すべての制御点名がフィルター操作されます。

注**:** このパラメーターが有効なのは,TYPE(\*APPNDIR)が指定された場合だけです。

### 総称\*フィルター操作*CP*名

フィルター操作される隣接制御点の総称制御点名(名前の一部にアスタリスクが続いたもの)を指 定してください。 総称制御点名によって,単一のネットワーク中で\* の前の文字と一致する名前 をもつすべての制御点に対して1つのディレクトリー項目を定義することができます。

#### フィルター操作*CP*名

フィルター操作される隣接制御点の制御点名を指定してください。

[上](#page-66-0)

### フィルター 処理**CP** ネットワーク**ID (FTRCPNETID)**

ディレクトリー検索要求が行なわれる時に,ローカル・システムによってフィルター操作される隣接制御点 の制御点ネットワークIDを指定します。

注**:** このパラメーターが有効なのは,TYPE(\*APPNDIR)が指定された場合だけです。

### **\*NETATR**

システム・ネットワーク属性に指定されたLCLNETID値が使用されます。

### フィルター操作*CP*ネットワーク*ID*

ローカル・システムによってフィルター操作される隣接制御点の制御点ネットワークIDを指定して ください。

[上](#page-66-0)

## ローカル・ ロケーション 名 **(LCLLOCNAME)**

ローカル・システムによってフィルター操作される呼び出し元が提供するローカル・ロケーション名を指定 します。 ローカル・システムがセッションを開始しているときには,これは使用されているローカル・ロ ケーション名です。 別のシステムからバインドを受け取るときには,これは使用されている2次論理装置 (SLU)名です。

注**:** このパラメーターは,TYPE(\*APPNSSN)が指定されている場合にのみ有効です。

**\*ANY** すべてのローカル・ロケーション名がローカル・システムによってフィルター操作されます。

### 総称 \* ローカル・ロケーション名

フィルター操作されるローカル・ロケーションの総称ローカル・ロケーション名(名前の一部にア スタリスクが続いたもの)を指定します。 総称ローカル・ロケーション名によって,システム上 で\*の前の文字と一致する名前をもつすべてのローカル・ロケーション名に対して1つの項目を定義 できます。

### ローカル・ロケーション名

ローカル・システムによってフィルター操作されるローカル・ロケーション名を指定してくださ い。

[上](#page-66-0)

## フィルター 処置 **(FTRACN)**

ローカル・システムによって扱われるAPPN要求のフィルター処置を指定します。

注**:** このパラメーターが有効なのは,TYPE(\*APPNDIR)またはTYPE(\*APPNSSN)が指定された場合だけで す。

#### **\*ACCEPT**

要求は受け入れられます。

#### **\*REJECT**

要求は拒否されます。

[上](#page-66-0)

### **APPN**ディレクトリー検索項目 **(APPNDIRE)**

ローカル・システムによってフィルター操作されるAPPNディレクトリー検索項目を指定します。 このパ ラメーターは,TYPEパラメーターに\*APPNDIRを指定した場合に指定することができます。 一度に最大 300項目を指定することができます。

フィルター操作ロケーション名として指定できる値は次の通りです。

**\*ANY** すべての制御点ロケーションがフィルター操作されます。

### 総称*\**フィルター操作*CP*ロケーション名

フィルター操作される隣接制御点ロケーションの総称名(名前の一部にアスタリスクが続いたも の)を指定してください。 総称名によって,アスタリスク(\*)の前の文字と一致する名前をもつす べての制御点ロケーションに対して1つの名前を指定することができます。

### フィルター操作*CP*ロケーション名

フィルター操作される制御点ロケーション名を指定してください。 これは,隣接制御点がエン ド・ノードまたはLENノードである場合にフィルター操作される隣接CP によって所有されるロケ ーションの名前です。 あるいは隣接制御点(非ネイティブ・ネットワーク・ノード)を経由して ローカル・ネットワークにアクセスする一部のロケーションの名前です。 このロケーション名 は、リモート・ロケーション名(ローカル・システムのネットワークに存在するロケーション)と のセッションを確立しようとするセッション・パートナーの名前を表します。

フィルター操作CPロケーション・ネットワークIDとして指定できる値は次の通りです。

#### **\*NETATR**

システム・ネットワーク属性に指定されたLCLNETID値が使用されます。

#### フィールド処理*CP*ロケーション・ネットワーク*ID*

フィルター操作されるCPロケーション名に関連したネットワークIDを指定してください。

パートナー・ロケーション名として指定できる値は次の通りです。

**\*ANY** すべてのリモート・ロケーションがフィルター操作されます。

#### 総称*\**パートナー・ロケーション名

フィルター操作されるパートナー・ロケーションの総称名(名前の一部にアスタリスクが続いたも の)を指定してください。 総称名によって,アスタリスク(\*)の前の文字と一致する名前をもつす べてのパートナー・ロケーションに対して1つの名前を指定することができます。

### パートナー・ロケーション名

フィルター操作されるパートナー・ロケーションの名前を指定してください。

パートナー・ネットワークIDとして指定できる値は次の通りです。

#### **\*NETATR**

システム・ネットワーク属性に指定されたLCLNETID値が使用されます。

パートナー・ネットワーク*ID*

フィルター操作されるパートナー・ロケーションに関連したネットワークIDを指定してください。

項目記述として指定できる値は次の通りです。

### **\*BLANK**

テキストは指定しません。

*'*項目の説明*'*

各項目の20文字以下の短縮記述を指定してください。

[上](#page-66-0)

## **APPN** セッション・エンドポイント項目 **(APPNSSNE)**

ローカル・システムによってフィルター操作されるAPPNセッション・エンドポイント項目を指定します。 このパラメーターは,TYPEパラメーターに\*APPNSSNを指定した場合に指定することができます。 一度に 最大300項目を指定することができます。

リモート・ロケーション名として指定できる値は次の通りです。

**\*ANY** すべてのリモート・ロケーションがフィルター操作されます。

### 総称\*リモート・ロケーション名

フィルター操作されるリモート・ロケーションの総称名(名前の一部にアスタリスクが続いたも の)を指定してください。 総称名によって,アスタリスク(\*)の前の文字と一致する名前をもつす べてのリモート・ロケーションに対して1つの名前を指定することができます。

リモート・ネットワークIDとして指定できる値は次の通りです。

#### **\*NETATR**

システム・ネットワーク属性に指定されたLCLNETID値が使用されます。

### リモート・ネットワーク*ID*

フィルター操作されるリモート・ロケーションに関連したリモート・ネットワークIDを指定してく ださい。

テキスト記述として指定できる値は次の通りです。

#### **\*BLANK**

テキストは指定しません。

#### *'*項目の説明*'*

各項目の20文字以下の短縮記述を指定してください。

## **SNA**パススルー・グループ名 **(GRPNAME)**

追加中の構成リスト項目のSNAパススルー・グループ名を指定します。 このグループ名にはそれと関連し たアップストリームSNAパススルー装置名(DEVパラメーター)が入っているので,構成リスト内に存在し ていなければなりません。

注**:** このパラメーターが有効なのは,TYPE(\*SNAPASTHR)が指定されている場合だけです。

[上](#page-66-0)

### **SNA**パススルー装置記述 **(DEV)**

SNAパススルー・グループ(GRPNAMEパラメーター)と関連したアップストリーム装置の名前を指定しま す。

注**:** このパラメーターが有効なのは,TYPE(\*SNAPASTHR)が指定されている場合だけです。

[上](#page-66-0)

## 項目 **'**記述**' (TEXT)**

SNAパススルー・グループを簡単に記述するテキストを指定します。

注**:** このパラメーターが有効なのは,TYPEパラメーターに\*APPNDIR, \*APPNSSN,または\*SNAPASTHRが 指定された場合だけです。

### **\*BLANK**

テキストは指定しません。

### *'*項目の説明*'*

追加中のSNAパススルー項目について最高50文字までの説明を指定してください。

[上](#page-66-0)

### **SNA**パススルー項目 **(SNAPASTHRE)**

SNAパススルー項目を指定します。 このパラメーターは,TYPE(\*SNAPASTHR)が指定されている場合に指 定することができます。 しかし,このパラメーターは今後のリリースでは除去されることがあるので,使 用可能な場合にはいつでもGRPNAME, DEV,およびTEXTパラメーターを使用してください。

[上](#page-66-0)

## 例

ADDCFGLE TYPE(\*APPNLCL) APPNLCLE((LOC1 'LOCATION ONE') (LOC2 'LOCATION TWO'))

このコマンドは,ローカル・ロケーションのLOC1およびLOC2を構成リストQAPPNLCLに追加します。

## エラー・メッセージ

### **\*ESCAPE**メッセージ

### **CPF260F**

構成リスト&1は見つからなかった。

### **CPF261C**

構成リスト&1の索引は変更されなかった。

### **CPF261D**

構成リスト&1の索引は変更されなかった。

### **CPF2613**

追加された項目の数が多すぎる。

### **CPF2625**

オブジェクト&1を割り振ることができない。

### **CPF263A**

CFGLタイプ&1が既存のタイプ&2と一致していない。

### **CPF2634**

オブジェクト&1は認可されていない。

### **CPF2663**

構成リスト&1は前に削除されている。

### **CPF9838**

ユーザー・プロファイルの記憶域限界を超えた。

# <span id="page-78-0"></span>鍵ストア・ファイル項目の追加 **(ADDCKMKSFE)**

実行可能場所**:** すべての環境 (\*ALL) スレッド・セーフ**:** はい

パラメーター [例](#page-82-0) [エラー・メッセージ](#page-82-0)

鍵ストア・ファイル項目の追加 (ADDCKMKSFE)コマンドは,指定されたキーの値を鍵ストア・ファイル に保管します。

鍵ストアの詳細については, i5/OS Information Center (http://www.ibm.com/systems/i/infocenter/)の「プログラ ミング」カテゴリーに含まれるAPIトピック・コレクションの暗号サービス・セクションの暗号サービス鍵 ストアに関する部分を参照してください。

### 制約事項**:**

- 鍵ストア・ファイルに対するオブジェクト操作(\*OBJOPR),読み取り(\*READ),および追加(\*ADD)権限 が必要です。
- ストリーム・ファイルを指定する場合は、そのパス名接頭部のディレクトリーに対する実行(\*X)権限が必 要です。
- v ストリーム・ファイルを指定する場合は,その読み取り(\*R)権限が必要です。

上

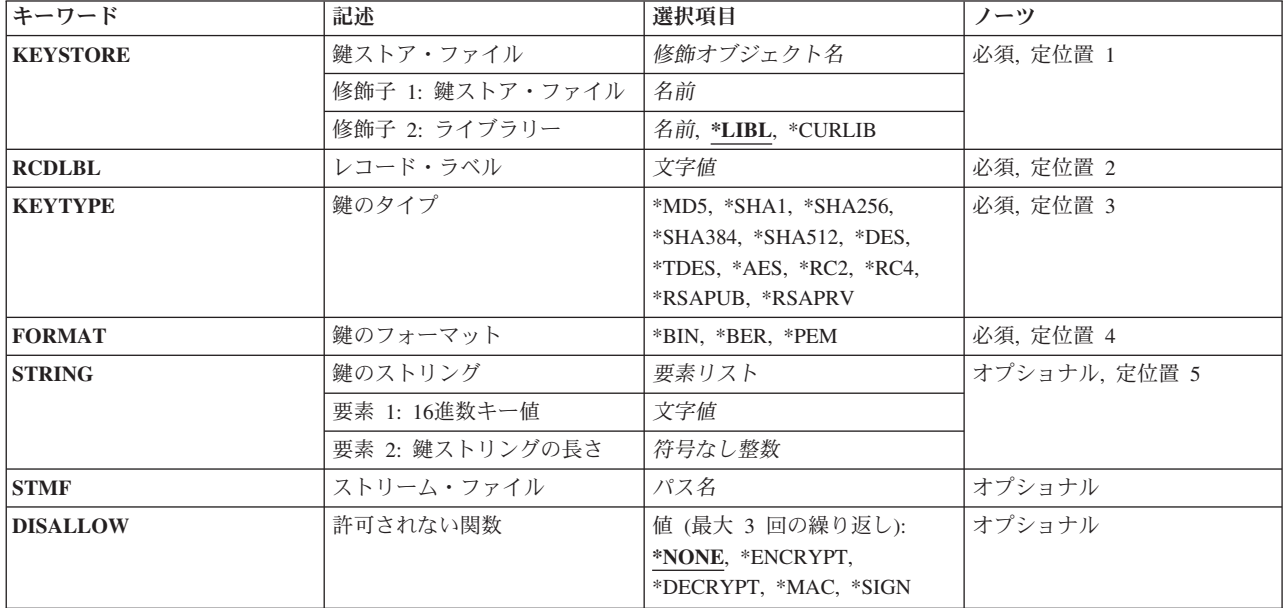

## パラメーター

### <span id="page-79-0"></span>鍵ストア・ファイル **(KEYSTORE)**

使用する鍵ストア・ファイルを指定します。

これは必須パラメーターです。

### 修飾子**1:** 鍵ストア・ファイル

名前 鍵ストア・ファイルの名前を指定してください。

修飾子**2:** ライブラリー

\*LIBL 最初に一致するものが見つかるまで、現行スレッドのライブラリー・リスト内のすべてのライブラ リーが検索されます。

#### **\*CURLIB**

スレッドの現行ライブラリーが検索されます。 スレッドの現行ライブラリーとしてライブラリー が指定されていない場合には,QGPLライブラリーが検索されます。

名前 ファイルを検索するライブラリーの名前を指定してください。

[上](#page-78-0)

### レコード・ラベル **(RCDLBL)**

指定された鍵ストア・ファイルでキー・レコードのラベルを指定します。

これは必須パラメーターです。

文字値 キー・レコード・ラベルを指定してください。ラベルは最大32文字とし、任意の英数字を含めるこ とができます。

[上](#page-78-0)

## 鍵のタイプ **(KEYTYPE)**

キーのアルゴリズム・タイプを指定します。

これは必須パラメーターです。

**\*MD5** MD5キーは,ハッシュ・メッセージ認証コード(HMAC)操作に使用されます。アルゴリズム内での 脆弱性のため,互換性の目的以外でMD5を使用しないでください。MD5 HMACキーの最小の長さ は16バイトです。16バイトよりも長いキーは,キーのランダム性が弱いと見なされないかぎり,機 能の強さを増大させることはありません。64バイトよりも長いキーは,使用される前にハッシュさ れます。

**\*SHA1**

SHA-1キーは、HMAC操作に使用されます。アルゴリズム内での脆弱性のため、互換性の目的以外 でSHA-1を使用しないでください。SHA-1 HMACキーの最小の長さは20バイトです。20バイトより も長いキーは,キーのランダム性が弱いと見なされないかぎり,機能の強さを増大させることはあ りません。64バイトよりも長いキーは,使用される前にハッシュされます。

#### **\*SHA256**

SHA-256キーは,HMAC操作に使用されます。SHA-256 HMACキーの最小の長さは32バイトです。

32バイトよりも長いキーは,キーのランダム性が弱いと見なされないかぎり,機能の強さを増大さ せることはありません。64バイトよりも長いキーは,使用される前にハッシュされます。

#### **\*SHA384**

SHA-384キーは,HMAC操作に使用されます。SHA-384 HMACキーの最小の長さは48バイトです。 48バイトよりも長いキーは,キーのランダム性が弱いと見なされないかぎり,機能の強さを増大さ せることはありません。128バイトよりも長いキーは,使用される前にハッシュされます。

#### **\*SHA512**

- SHA-512キーは,HMAC操作に使用されます。SHA-512 HMACキーの最小の長さは64バイトです。 64バイトよりも長いキーは,キーのランダム性が弱いと見なされないかぎり,機能の強さを増大さ せることはありません。128バイトよりも長いキーは,使用される前にハッシュされます。
- **\*DES** 広く使用されていた古い対称暗号化アルゴリズム。互換性の目的以外でDESを使用しないでくださ い。各バイトの7ビットのみが実際のキーとして使用されます。最後のビットは、パリティー・ビ ットとして使用される場合もあります。暗号サービス・プロバイダーの中には,DESキーのすべて のバイト内に奇数パリティーがなければならないプロバイダーもあります。キー・サイズ・パラメ ーターは,8を指定しなければなりません。

#### **\*TDES**

- DESアルゴリズムを3度実行することによってDESの機密保護を改善させる対称暗号化アルゴリズ ム。各バイトの7ビットのみが実際のキーとして使用されます。最後のビットは,パリティー・ビ ットとして使用される場合もあります。暗号サービス・プロバイダーの中には、DESキーのすべて のバイト内に奇数パリティーがなければならないプロバイダーもあります。キー・サイズは,8, 16,または24です。Triple-DESは、DESを暗号化し、次にDESを復号し、最後に再度DESを暗号化す ることによって,暗号化ブロック上で作動します。したがって,実際に使用されるのは,3つの8バ イトDESキーです。キーの長さが24バイトの場合は、最初の8バイトがキー1に使用され、2番目の8 バイトがキー2に使用され,3番目の8バイトがキー3に使用されます。キーの長さが16バイトの場合 は,最初の8バイトがキー1およびキー3に使用され,2番目の8バイトがキー2に使用されます。キー の長さが8バイトしかない場合は、この8バイトがすべての3つのキーに使用されます(この操作を 単一のDES操作と本質的に同等にします)。
- **\*AES** 新規に開発された対称暗号化アルゴリズム。DESを置き換えるように設計されています。AESによ る暗号化は、TDESによるものよりも高速で強力です。キー・サイズは、16, 24または32です。
- **\*RC2** 変数キー・サイズの対称暗号化アルゴリズム。キー・サイズに設定可能な範囲は,1から128です。
- **\*RC4** 変数キー・サイズの対称ストリーム暗号化アルゴリズム。キー・サイズに設定可能な範囲は,1か ら256です。RC4操作の性質が原因で,複数のメッセージに同じキーを使用すると,機密保護におけ る危険性が非常に高まります。

#### **\*RSAPUB**

公開/秘密鍵ペアを使用する,非対称暗号化アルゴリズム。公開鍵部分は,暗号化またはデジタル 署名の検証に使用することができます。FORMATパラメーターでは,\*BERまたは\*PEMを指定する 必要があります。

#### **\*RSAPRV**

公開/秘密鍵ペアを使用する,非対称暗号化アルゴリズム。秘密鍵部分は,復号またはデジタル署 名の生成に使用することができます。FORMATパラメーターでは,\*BERを指定する必要がありま す。

### <span id="page-81-0"></span>鍵のフォーマット **(FORMAT)**

キー・ストリング・パラメーターの形式を指定します。

これは必須パラメーターです。

- **\*BIN** キーは,2進値として指定します。RSA以外のすべてのキー・タイプは,この形式を使用する必要 があります。
- **\*BER** キーTYPEパラメーターが\*RSAPUBを指定する場合,キーSTRINGパラメーターは,ASN.1 Basic Encoding Rules X.509 証明書またはSubjectPublicKeyInfo形式でキーを指定することがあります。こ れらの形式の仕様については,RFC 3280を参照してください。キーTYPEパラメーターが\*RSAPRV を指定する場合、キーSTRINGパラメーターは、BERエンコードPKCS #8形式でキーを指定する必 要があります。この形式の仕様については,RSA Security Inc.の公開鍵暗号標準を参照してくださ い。
- **\*PEM** キーTYPEパラメーターが\*RSAPUBを指定する場合,キーSTRINGパラメーターは,プライバシー 拡張メール(PEM)に基づいた証明書でキーを指定することがあります。

[上](#page-78-0)

### 鍵のストリング **(STRING)**

キー・ストリングを指定します。このパラメーターまたはSTMFパラメーターのいずれかを使用してキーを 指定することができます。

*16*進値 16進数(0から1, AからF)でキー・ストリングを指定します。(2文字ごとに1バイトを表します。)RSA 以外のすべてのキーでは、キー・ストリングは単一の2進数値です。RSAキーの場合、キー・スト リングは特殊な形式でなければなりません。詳細については,FORMATパラメーターを参照してく ださい。

[上](#page-78-0)

### ストリーム・ファイル **(STMF)**

キー・ストリングを含むストリーム・ファイルのパス名を指定します。このパラメーターまたはSTRINGパ ラメーターのいずれかを使用してキーを指定することができます。

パス名 ストリーム・ファイルのパス名を指定してください。

[上](#page-78-0)

### 許可されない関数 **(DISALLOW)**

このキー・レコードと使用できない機能を指定します。複数の機能を使用不可にすることができます。

単一値

#### **\*NONE**

このキーの使用は,すべての暗号機能において許可されます。

### その他の値(最大**3**個指定可能)

#### <span id="page-82-0"></span>**\*ENCRYPT**

このキーの暗号操作における使用は許可されません。

#### **\*DECRYPT**

このキーの復号操作における使用は許可されません。

**\*MAC** このキーのメッセージ認証コード(MAC)操作における使用は許可されません。

**\*SIGN** このキーのデジタル署名操作における使用は許可されません。

[上](#page-78-0)

### 例

### 例**1:**キー・ストリングを使用して鍵ストア・ファイル項目を追加する

ADDCKMKSFE KEYSTORE(MYLIB/MYKEYSTORE) RCDLBL('Byllesby') KEYTYPE(\*AES) FORMAT(\*BIN) LEN(16) STRING(8276B09145C1324AC300D267F5D26694)

このコマンドは, 16バイト(128ビット) AESキーをラベルByllesbyを使用してライブラリーMYLIBの鍵スト ア・ファイルMYKEYSTOREに追加します。

### 例**2:**ストリーム・ファイルを使用して鍵ストア・ファイル項目を追加する

ADDCKMKSFE KEYSTORE(MYLIB/MYKEYSTORE) RCDLBL('Pepin') KEYTYPE(\*RSAPRV) FORMAT(\*BER) LEN(\*EOF) STMF('/myKeys/key1.SIGN') DISALLOW(\*ENCRYPT \*DECRYPT \*MAC)

このコマンドは,ラベルPepinを使用して,ライブラリーMYLIBの鍵ストア・ファイル MYKEYSTOREにRSA公開/秘密鍵ペアを追加します。キーは,ストリーム・ファイルmyKeys/key.SIGNに おいて,BERエンコード形式で指定されます。キー・ストリングの長さは,そのファイルにおけるデータの 合計の長さです。この結果生成されるキー・レコードは,デジタル署名および検証操作でのみ使用可能で す。

[上](#page-78-0)

### エラー・メッセージ

**\*ESCAPE** メッセージ

**CPF3CF2**

&1 APIの実行中にエラーが起こった。

### **CPF9872**

ライブラリー&2のプログラムまたはサービス・プログラム&1が終了した。理由コードは&3です。

#### **CPF9D94**

マスター・キーに保留値が存在する。

### **CPF9D9E**

レコード・ラベルがすでに存在しています。

### **CPF9D9F**

ユーザーには鍵ストア・ファイルが認可されていません。

### **CPF9DA0**

鍵ストア・ファイルのオープン中にエラー。

### **CPF9DA5**

鍵ストア・ファイルが見つかりません。

#### **CPF9DA6**

鍵ストア・ファイルが使用できません。

### **CPF9DA7**

ファイルが破壊されているか,あるいは有効な鍵ストア・ファイルではありません。

#### **CPF9DA9**

PEM証明書の形式が無効です。

### **CPF9DB3**

修飾鍵ストア・ファイル名が無効です。

#### **CPF9DB6**

レコード・ラベルが無効です。

### **CPF9DB7**

鍵ストア・ファイルへの書き出し中にエラーが起こりました。

### **CPF9DB8**

鍵ストアからの読み取り中にエラーが起こりました。

#### **CPF9DDA**

暗号サービス・プロバイダー&2からの予期しない戻りコード&1。

### **CPF9DDD**

鍵ストリングの長さが無効です。

# <span id="page-84-0"></span>通信項目追加 **(ADDCMNE)**

実行可能場所**:** すべての環境 (\*ALL) スレッド・セーフ**:** いいえ

パラメーター [例](#page-88-0) [エラー・メッセージ](#page-88-0)

通信項目追加 (ADDCMNE)コマンドは,通信項目を既存のサブシステム記述に追加します。各通信項目は1 つまたは複数の通信装置,装置タイプ,またはプログラム開始要求が受け取られた時にサブシステムがジョ ブを開始するリモート・ロケーションを記述します。装置が現在別のサブシステムまたはジョブに割り振ら れていない場合には,サブシステムが通信装置を割り振ることができます。現在割り振られている通信装置 は,結局割り振り解除され,他のサブシステムに対して使用可能となることがあります。

### 制約事項**:**

- 1. このコマンドを使用するには,以下が必要です。
	- v 指定されたサブシステム記述に対するオブジェクト操作(\*OBJOPR),オブジェクト管理(\*OBJMGT),お よび読み取り(\*READ)権限と,そのサブシステム記述が入っているライブラリーに対する実行 (\*EXECUTE)権限。
	- v ジョブ記述に対するオブジェクト操作(\*OBJOPR)および読み取り(\*READ)権限と,そのジョブ記述が 入っているライブラリーに対する実行(\*EXECUTE)権限。
	- v ユーザー・プロファイルに対する使用(\*USE)権限。
- 2. ジョブ記述が存在していない項目の追加は、全オブジェクト(\*ALLOBJ)特殊権限をもつユーザーだけに 許可されます。
- 3. サブシステムは現在別のサブシステムまたはジョブに割り振られている通信装置を割り振ることができ ません。

上

## パラメーター

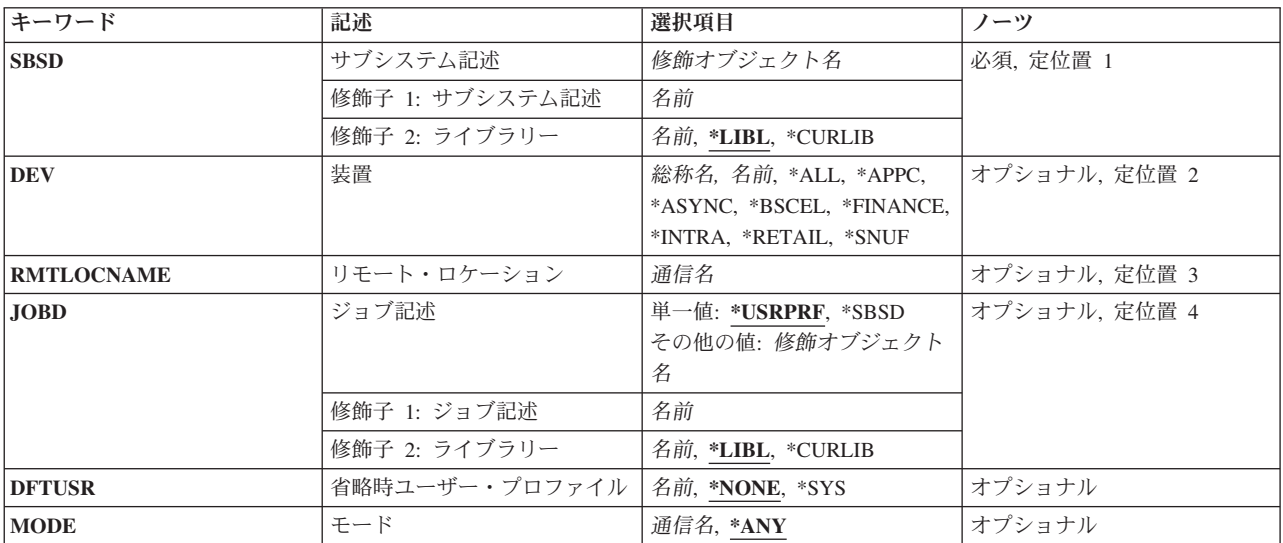

<span id="page-85-0"></span>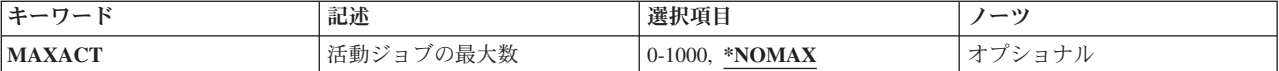

[上](#page-84-0)

## サブシステム記述 **(SBSD)**

通信項目が追加または変更されるサブシステム記述の名前およびライブラリーを指定します。

これは必須パラメーターです。

### 修飾子**1:** サブシステム記述

名前 通信項目が追加されるサブシステム記述の名前を指定します。 注**:**IBM提供オブジェクトQSYSSBSDはこのパラメーターには正しくありません。

### 修飾子**2:** ライブラリー

**\*LIBL** 一致が見つかるまで,スレッドのライブラリー・リストの中のすべてのライブラリーが検索されま す。

### **\*CURLIB**

オブジェクトを見つけるためにスレッドの現行ライブラリーが使用されます。 スレッドの現行ラ イブラリーとしてライブラリーが指定されていない場合には, OGPLライブラリーが使用されま す。

名前 通信項目が追加されるサブシステム記述のライブラリーの名前を指定します。

[上](#page-84-0)

### 装置 **(DEV)**

装置記述の名前またはこの通信項目で使用される装置のタイプを指定します。

注**:** このパラメーターかリモート・ロケーション **(RMTLOCNAME)**パラメーターのいずれかに値を指定し なければなりませんが,両方に指定することはできません。

**\*ALL** すべての通信装置タイプまたは名前をこの通信項目で使用することができます。

**\*APPC**

すべての拡張プログラム間通信装置をこの通信項目で使用することができます。 装置記述の作成 (APPC) (CRTDEVAPPC)コマンドで作成された装置を使用することができます。

### **\*ASYNC**

この通信項目ではすべての非同期通信装置を使用することができます。 装置記述の作成(非同 期)(CRTDEVASC)コマンドで作成された装置を使用することができます。 この値が有効なのは, モード **(MODE)**パラメーターに\*ANYが指定された場合だけです。

### **\*BSCEL**

この通信項目ではすべての2進同期同等リンク通信装置を使用することができます。 装置記述の作 成(BSC) (CRTDEVBSC)コマンドで作成された装置を使用することができます。この値が有効なの は,モード **(MODE)**パラメーターに\*ANYが指定された場合だけです。

#### <span id="page-86-0"></span>**\*FINANCE**

この通信項目ではすべての金融機関用通信装置を使用することができるということを指定します。 装置記述の作成(金融機関)(CRTDEVFNC)コマンドにより作成された装置をこの通信項目で使用 することができます。 この値が有効なのは,モード **(MODE)**パラメーターに\*ANYが指定された 場合だけです。

### **\*INTRA**

この通信項目ではすべてのINTRA通信装置を使用することができます。 装置作成装置記述の作成 (INTRA) (CRTDEVINTR)コマンドによって作成された装置を使用することができます。 この値が 有効なのは,モード **(M ODE)**パラメーターに\*ANYが指定された場合だけです。

### **\*RETAIL**

この通信項目ではすべての小売業通信装置を使用することができます。 装置記述の作成(小売 業)(CRTDEVRTL)コマンドにより作成された装置をこの通信項目で使用することができます。こ の値が有効なのは,モード **(MODE)**パラメーターに\*ANYが指定された場合だけです。

#### **\*SNUF**

この通信項目ではすべてのSNAアップライン機能通信装置を使用することができます。 装置記述 の作成(SNUF) (CRTDEVSNUF)コマンドで作成された装置を使用することができます。 この値が 有効なのは,モード **(MODE)**パラメーターに\*ANYが指定された場合だけです。

- 総称名 この通信項目が使用される装置記述の総称名を指定します。
- 名前 この通信項目で使用される装置記述を指定してください。

[上](#page-84-0)

## リモート・ロケーション **(RMTLOCNAME)**

この通信項目で使用されるリモート・ロケーションの名前を指定します。 関連する装置記述に指定された リモート・ロケーション名をここで使用することができます。 リモート・ロケーション名については、妥 当性検査は行われません。

注: このパラメーターか装置 (DEV)パラメーターのいずれかに値を指定しなければなりませんが, 両方を 指定することはできません。

通信名 この通信項目で使用されるリモート・ロケーションの名前を指定します。

[上](#page-84-0)

### ジョブ記述 **(JOBD)**

プログラム開始要求を受け取った結果として開始され,この通信項目によって処理されるジョブに使用され るジョブ記述の名前およびライブラリーを指定します。 項目の追加または変更時にジョブ記述が存在して いない場合には,ライブラリー修飾子を指定しなければなりません(修飾されたジョブ記述名がサブシステ ム記述に保管されるため)。

注**:** ジョブ記述が存在していない項目の追加または変更は,全オブジェクト(\*ALLOBJ)特殊権限をもつユー ザーだけに許可されます。

単一値

#### <span id="page-87-0"></span>**\*USRPRF**

プログラム開始要求を行ったユーザーのユーザー・プロファイルに指定されたジョブ記述名が、こ の通信項目によって開始されるジョブに使用されます。

**\*SBSD** サブシステム記述 **(SBSD)**パラメーターに指定されたサブシステム記述と同じ名前のジョブ記述 が,この通信項目によって開始されるジョブに使用されます。

### 修飾子**1:** ジョブ記述

名前 この通信項目によって開始されるジョブに使用されるジョブ記述の名前を指定します。

修飾子**2:** ライブラリー

**\*LIBL** 一致が見つかるまで,スレッドのライブラリー・リストの中のすべてのライブラリーが検索されま す。

**\*CURLIB**

オブジェクトを見つけるためにスレッドの現行ライブラリーが使用されます。 スレッドの現行ラ イブラリーとしてライブラリーが指定されていない場合には,OGPLライブラリーが使用されま す。

名前 ジョブ記述が入っているライブラリーを指定してください。

[上](#page-84-0)

## 省略時ユーザー・プロファイル **(DFTUSR)**

機密保護情報が入っていないプログラム開始要求に使用される省略時ユーザー・プロファイルを指定しま す。 このユーザー・プロファイルは,パスワードが入っているか,あるいはユーザー・プロファイル (有 効,無効を問わず)を指定するプログラム開始要求には使用されません。

### **\*NONE**

省略時の値としてユーザー・プロファイルは指定されません。

- **\*SYS** ユーザーのプログラム開始要求はすべて\*NONEの場合と同じに扱われます。 システム機能によっ て送られたプログラム要求については,プログラム開始要求でユーザー・プロファイルが指定され ていない場合は,その要求は,事前に決められているユーザー・プロファイルのもとで実行されま す。
- 名前 この通信項目によってシステムに入力され,パスワードまたはユーザー・プロファイル名が入って いないすべてのプログラム開始要求に使用されるユーザー・プロファイルの名前を指定します。

注**:** このパラメーターには,名前QDFTOWN, QLPINSTALL, QSECOFR, QSPL, QDOC, QDBSHR, QRJE, QTSTRQS,およびQSYSは有効な項目ではありません。

[上](#page-84-0)

## モード **(MODE)**

その通信項目が追加または変更される通信装置またはリモート・ロケーション名のモード名を指定します。

**\*ANY** 通信装置またはリモート・ロケーションに定義された使用可能なモードがすべて,サブシステムに 割り振られます。 対応するモードが通信装置に定義されていない場合には,その通信装置自体が サブシステムに割り振られます。

<span id="page-88-0"></span>名前 追加または変更する通信装置またはリモート・ロケーション名のモード名を指定します。 注**:** このパラメーターには,名前SNASVCMGおよびCPSVCMGは有効ではありません。

[上](#page-84-0)

## 活動ジョブの最大数 **(MAXACT)**

この通信項目を介して同時に活動状態にできるジョブ(受信プログラム開始要求)の最大数を指定します。

### **\*NOMAX**

この通信項目を介して同時に活動状態にできるジョブの最大数に制限を設けません。

*1*から*1000*

この通信項目を介して同時に活動状態にできるジョブの最大数を指定してください。

[上](#page-84-0)

### 例

ADDCMNE SBSD(ALIB/SBS1) DEV(COMDEV)

このコマンドは、COMDEVという名前のAPPC装置の通信項目およびモード\*ANYを、ライブラリーALIBに あるサブシステム記述SBS1に追加します。 DFTUSRパラメーターの省略時の値は\*NONEであり,これは, 有効な機密保護情報がプログラム開始要求に指定されていない限り,この項目を通じてシステムに入れるジ ョブはないことを意味します。

[上](#page-84-0)

### エラー・メッセージ

### **\*ESCAPE** メッセージ

### **CPF1619**

ライブラリー&2のサブシステム記述&1に損傷がある。

### **CPF1691**

活動サブシステム記述は変更されることも変更されないこともある。

### **CPF1697**

サブシステム記述&1は変更されなかった。

# <span id="page-90-0"></span>**SNMP**用コミュニティーの追加 **(ADDCOMSNMP)**

実行可能場所**:** すべての環境 (\*ALL) スレッド・セーフ**:** いいえ

パラメーター [例](#page-93-0) [エラー・メッセージ](#page-93-0)

SNMPのコミュニティー追加(ADDCOMSNMP)コマンドは,SNMPコミュニティー・プロファイルを定義 し,それをSNMPエージェント・コミュニティー・リストに追加します。SNMPエージェントは,コミュニ ティー・プロファイルを使用して,SNMP管理機能から送られた要求を受け入れるかどうかを決定します。 コミュニティー・プロファイルは,コミュニティー名,オブジェクト・アクセスの仕様,およびそのコミュ ニティーの一部であるSNMP管理機能のリストから構成されています。コミュニティー名は, ASCIIコミュ ニティー(ASCIICOM)パラメーターと結合されて,コミュニティーを定義します。

複数のコミュニティー・プロファイル(それぞれが固有のコミュニティー名をもっている)が同時にSNMP エージェント・コミュニティー・リストの中に存在することがあります。同様に,同じIPアドレスが複数の コミュニティー・プロファイルの中にある場合があります。

i5/OS SNMPエージェントはコミュニティー・ビューをサポートしません。ビューは,基本管理機能情報 (MIB)の中のオブジェクトのサブセットです。各i5/OSコミュニティーはMIBの中のすべてのオブジェクトか ら構成されています。

制約事項:SNMP管理機能は次の3つのタイプの要求を送ります:GET, GET-NEXT,およびSET。GETおよび GET-NEXT要求は,基本管理機能情報(MIB)の変数を読み取るために使用します。SET要求はMIB変数を変 更するために使用します。SNMP管理機能からの要求がi5/OS SNMPエージェントによって受け入れられる ためには,次のすべてが真でなければなりません。

1. SNMP管理機能の要求の中のコミュニティー名が定義済みのコミュニティーを指定していること。

- 2. 要求を送った管理機能のIPアドレスがコミュニティー・プロファイル中にリストされていなければなら ない。
- 3. SET要求の場合には,コミュニティー・オブジェクトのアクセスが書き出し操作の実行を認めていなけ ればならない。GET要求またはGET-NEXT要求の場合には,読み取り操作が認められていなければなら ない。
- 4. SET要求の場合には,要求中で指定されたオブジェクトが変更可能でなければならない。GET要求また はGET-NEXT要求の場合には,オブジェクトが読み取り可能でなければならない。

上

### パラメーター

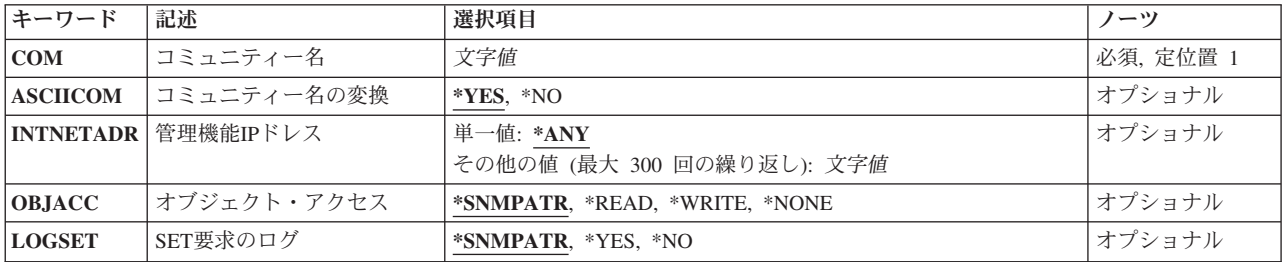

<span id="page-91-0"></span>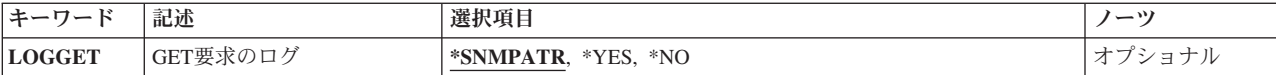

[上](#page-90-0)

## コミュニティー名 **(COM)**

追加しているSNMPコミュニティーの名前を指定します。 SNMPコミュニティー名はそれぞれ固有でなけれ ばなりません。

考えられる値は、次の通りです。

コミュニティー名

追加しているSNMPコミュニティーの名前を指定してください。 この名前には,表示できない文字 を含めることができます。

[上](#page-90-0)

## コミュニティー名の変換 **(ASCIICOM)**

このコミュニティー・プロファイルをSNMPエージェント・コミュニティー・リストに追加する時に,コミ ュニティー名をASCII文字に変換するかどうかを指定します。

考えられる値は,次の通りです。

- **\*YES** コミュニティー・プロファイルがSNMPエージェント・コミュニティー・リストに追加される時 に,コミュニティー名がASCII文字に変換されます。SNMP管理機能システムがそのコミュニティー 名を完全にASCII文字で定義する場合には,この値を指定しなければなりません。コミュニティー 名をASCII文字に変換できない場合には,エラー・メッセージが送られることになります。
- **\*NO** コミュニティー・プロファイルがSNMPエージェント・コミュニティー・リストに追加される時 に,コミュニティー名はASCII文字に変換されません。SNMP管理機能システムがそのコミュニティ ー名をEBCDIC文字または表示することのできない文字を使用して定義する場合には,この値を指 定しなければなりません。

[上](#page-90-0)

### 管理機能**IP**ドレス **(INTNETADR)**

このコミュニティーの一部であるSNMP管理機能のIPアドレスを指定します。

考えられる値は、次の通りです。

**\*ANY** 任意のSNMP管理機能をこのコミュニティーの一部とすることができます。

### 管理機能*IP*アドレス

SNMP管理機能のIPアドレスを指定してください。インターネット・アドレスは*NNN.NNN.NNN.NNN* の形式で指定されます。ここで*NNN*は0から255の範囲の10進数です。インターネット・アドレス は,そのアドレスのネットワークID部分またはホストID部分の値がすべて2進数の1またはすべて2 進数の0の場合には,正しくありません。コマンド入力行からIPアドレスを入力する場合には,その

<span id="page-92-0"></span>アドレスをアポストロフィで囲まなければなりません。最大300個までの固有のIPアドレスを指定す ることができます。同じIPアドレスが複数のコミュニティー・プロファイルの中にあっても構いま せん。

[上](#page-90-0)

## オブジェクト・アクセス **(OBJACC)**

コミュニティーのオブジェクト・アクセスを指定します。

考えられる値は、次の通りです。

### **\*SNMPATR**

SNMP属性変更(CHGSNMPA)コマンドを使用して定義されたオブジェクト・アクセスがこのコミュ ニティー用に使用されます。

### **\*READ**

このコミュニティーの一部であるSNMP管理機能は,GETまたはGET-NEXT要求を使用してすべて の基本管理機能情報(MIB)オブジェクトを読み取ることができます。SNMP管理機能によるMIBオブ ジェクトの変更は許されません。

### **\*WRITE**

このコミュニティーの一部であるSNMP管理機能は、SET要求を使用して変更することのできるす べてのMIBオブジェクトを変更することができます。\*WRITEの指定には暗黙に\*READアクセス権 が含まれています。

### **\*NONE**

このコミュニティーの一部であるSNMP管理機能は,MIBオブジェクトをアクセスすることはでき ません。

### **SET**要求のログ **(LOGSET)**

このコミュニティーのSNMP管理機能からのSET要求がライブラリーQUSRSYSのジャーナルQSNMPにログ されるかどうかを指定します。

考えられる値は、次の通りです。

#### **\*SNMPATR**

SNMP属性変更(CHGSNMPA)コマンドを使用して定義された値がこのコミュニティー用に使用され ます。

- **\*YES** SET要求がログされます。
- **\*NO** SET要求はログされません。

## <span id="page-93-0"></span>**GET**要求のログ **(LOGGET)**

このコミュニティーのSNMP管理機能からのGET要求およびGET-NEXT要求がライブラリーQUSRSYSのジ ャーナルQSNMPにログされるかどうかを指定します。

考えられる値は、次の通りです。

### **\*SNMPATR**

SNMP属性変更(CHGSNMPA)コマンドを使用して定義された値がこのコミュニティー用に使用され ます。

- **\*YES** GET要求およびGET-NEXT要求がログされます。
- **\*NO** GET要求およびGET-NEXT要求はログされません。

[上](#page-90-0)

## 例

ADDCOMSNMP COM(ROCHESTER) INTNETADR('8.6.5.4' '8.6.5.3') OBJACC(\*WRITE)

このコマンドは,コミュニティーROCHESTERをSNMPエージェント・コミュニティー・リストに追加しま す。 IPアドレス8.6.5.4および8.6.5.3のSNMPマネージャーは,このコミュニティーの専用マネージャーであ り,すべてのMIBオブジェクトを変更できます。

[上](#page-90-0)

## エラー・メッセージ

### **\*ESCAPE** メッセージ

### **TCP4001**

SNMP構成情報のアクセス中にエラーが起こった。

### **TCP4008**

コミュニティーはすでに存在している。理由コードは&3です。

### **TCP8050**

&1を使用するには\*IOSYSCFG権限が必要である。

# <span id="page-94-0"></span>ディレクトリー項目追加 **(ADDDIRE)**

実行可能場所**:** すべての環境 (\*ALL) スレッド・セーフ**:** いいえ

[パラメーター](#page-95-0) [例](#page-113-0) [エラー・メッセージ](#page-114-0)

ディレクトリー項目追加(ADDDIRE)コマンドによって、システム配布ディレクトリーに新しい項目を追加 することができます。 このディレクトリーには、ユーザーIDおよびアドレス,システム名,ユーザー・プ ロファイル名,メール・アドレス,電話番号,その他のユーザー情報などの,ユーザーに関する情報が入っ ています。ADDDIREコマンドはディレクトリーに入っているそれぞれのフィールドごとにパラメーターを 提供します。

ADDDIREコマンドは対話式表示画面サポートを提供しません。 これは,ディレクトリー項目処理 (WRKDIRE)コマンドで提供されます。

このコマンドを使用して, X.400発信元/宛先(O/R)名をディレクトリーに追加することができます。 X.400 は通信の国際規格であり,O/R名はX.400で使用するアドレッシング情報です。 X.400 O/R名は文字セット 1169およびコード・ページ500になっていなければなりません。 このセットには、AからZ, 0から9,および 一部の特殊文字が含まれています。 使用できる文字の詳細説明はISERIES INFORMATION CENTER (HTTP://WWW.IBM.COM/ESERVER/ISERIES/INFOCENTER)にある「グローバリゼーション」情報にありま す。

注

- 1. システムが英小文字を大文字に変更しないようにするためには,値をアポストロフィで囲みます。 これ はユーザーID/アドレス, システム名/グループ, 部門, またはX.400 O/R名には適用されません。
- 2. ユーザーID/アドレス, システム名/グループ, 部門, またはX.400 O/R名だけは, CMDCHRIDパラメー ターで指定された図形文字識別子(GCID)から変換されます。 他のパラメーターはすべて入力された通 りに正確に記憶され,GCIDはそれと一緒に記憶されます。省略時のGCID値にはシステム値QCHRIDか らの値が使用されます。 ユーザーは、文字セットまたはコード・ページを指定するか,あるいは表示装 置記述に\*DEVDを指定することによって省略時の値を一時変更することができます。
- 3. 2バイト文字セット(DBCS)文字は、次のシステム・ディレクトリー項目パラメーターに入力することが できます。

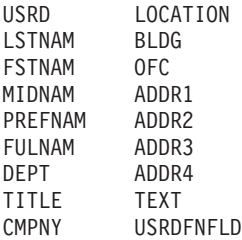

制約事項:このコマンドを使用するためには,ユーザーは,機密保護管理者権限をもっているか,あるいは 機密保護担当者でなければなりません。

# <span id="page-95-0"></span>パラメーター

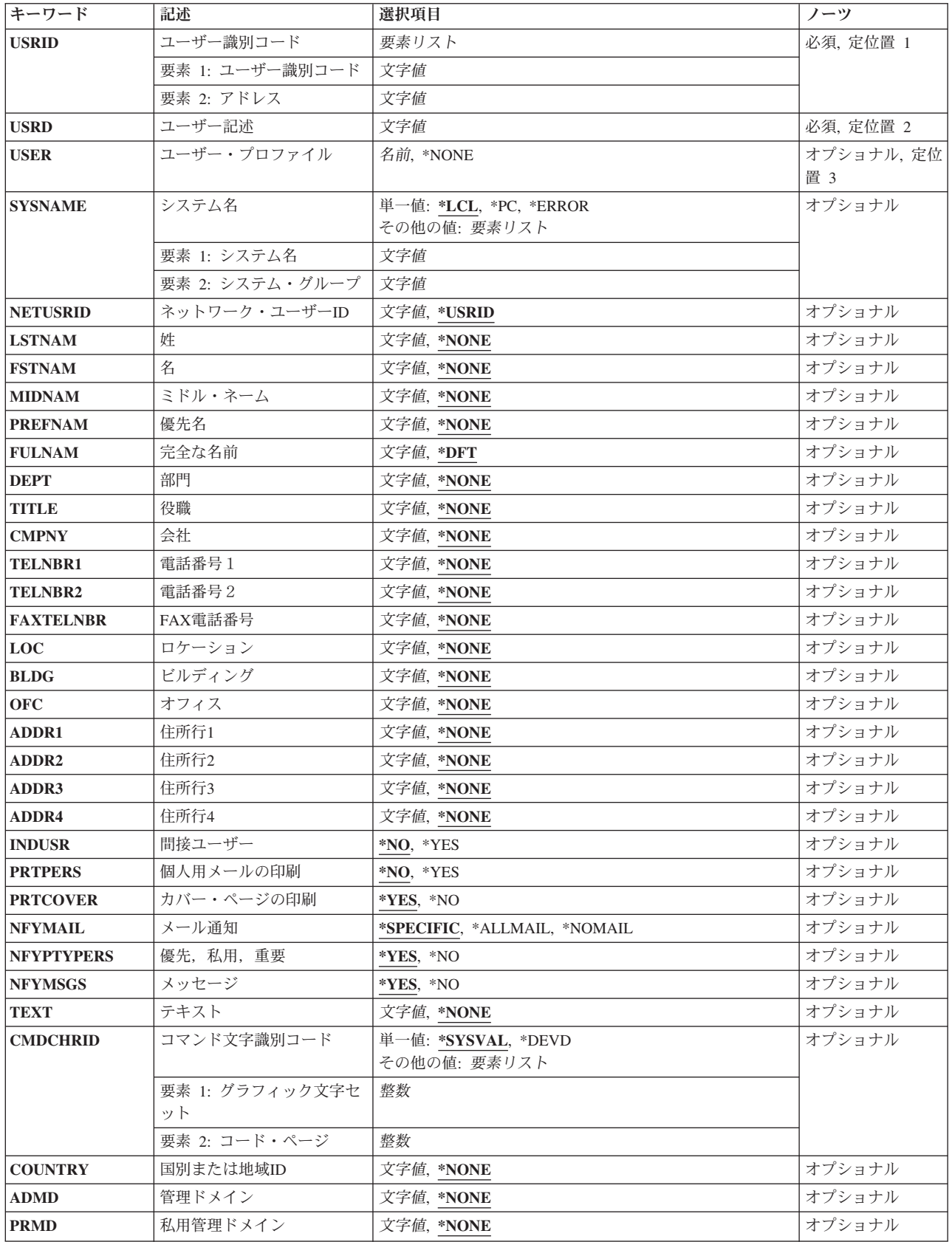

<span id="page-96-0"></span>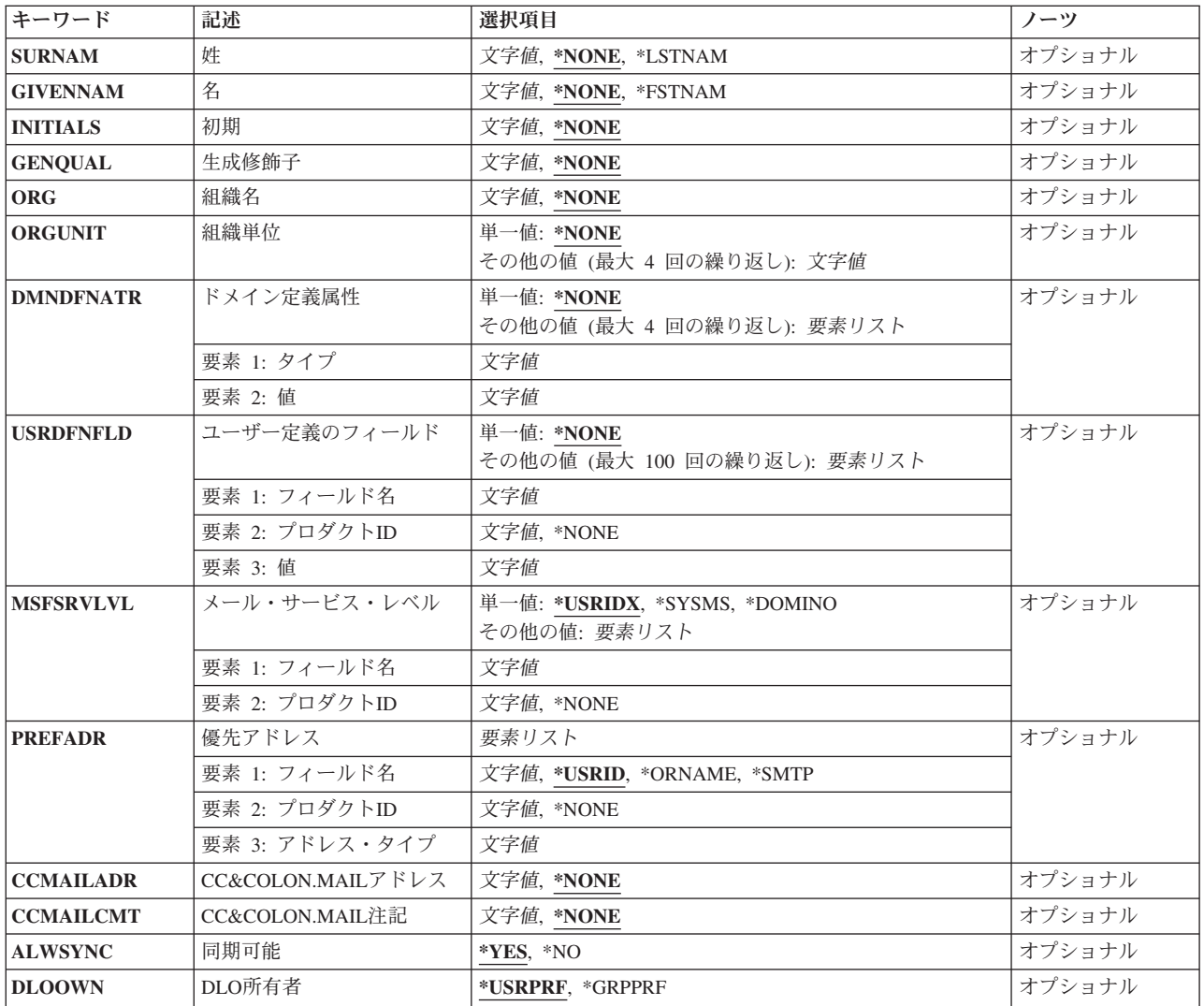

[上](#page-94-0)

### ユーザー識別コード **(USRID)**

新しいユーザーのユーザーIDおよびアドレスを指定します。 両方の部分を指定しなければなりません。 ユーザーIDおよびアドレスは大文字に変更され,共通文字セットおよびコード・ページ'697 500'に変換さ れます。 ユーザーIDおよびアドレス指定の詳細については,AS/400 SNA配布サービス (SD88-5031)を参照 してください。

ユーザーIDおよびアドレスとして\*ANYを入力することができます。 \*ANYは、ユーザーIDおよびアドレ ス・フィールドで完全な一致は起こらないが、アドレスは\*ANYアドレスと一致する場合に,配布で使用さ れる省略時の指定です。例えば,\*ANY CHICAGOは正しい指定です。 HURST \*ANYは正しい指定ではあ りません。 ディレクトリーの中では,省略時の\*ANY \*ANY項目は1回しか指定できません。

これは必須パラメーターです。

ユーザー*ID*アドレス

ユーザーIDおよびアドレスを指定してください。 最大8桁までを各フィールドで使用することがで きます。

[上](#page-94-0)

## <span id="page-97-0"></span>ユーザー記述 **(USRD)**

ユーザーIDおよびアドレスに関連した記述を指定します。例えば、記述には、ユーザーの名前または職名 を入れることができます。 記述に,″姓″,″名″などの一貫性のある命名規則を使用することにより,「デ ィレクトリーの処理」画面からの記述で分類する場合に,項目を容易に見つけることができます。

これは必須パラメーターです。

### ユーザー記述

ユーザーIDおよびアドレスに関する記述として,最大50文字までを指定してください。 ディレク トリーには,同じユーザーIDおよびアドレスに対して複数の記述を入れることができますが,各記 述は固有でなければなりません。

[上](#page-94-0)

## ユーザー・プロファイル **(USER)**

ディレクトリーに追加するユーザーのユーザー・プロファイルを指定します。追加するユーザーがローカ ル・ユーザーの場合には、有効なプロファイルがローカル・システムに存在していなければなりません(ま た,そのプロファイルを指定しなければなりません)。 追加するユーザーがリモート・ユーザーの場合に は,プロファイルはローカル・システムに存在していないので,\*NONEを指定してください。

#### **\*NONE**

ディレクトリーに追加するユーザーはリモート・ユーザーなので,ローカル・プロファイルはあり ません。

### ユーザー・プロファイル名

正しいシステム・ユーザー・プロファイル名として最大10桁までを指定してください。 ユーザ ー・プロファイル名はすべてのローカル・ユーザーに必要です。 リモート・ユーザーに対してプ ロファイル名を指定する場合には,そのプロファイル名は有効なものでなければなりません。 後 者の場合には,メールはリモート・ロケーションのユーザーに送信されますが,そのユーザーはロ ーカル・ライブラリー・アクセス権をもっています。

[上](#page-94-0)

## システム名 **(SYSNAME)**

ユーザーが作業するシステムの1つまたは2つの部分から成る名前を指定します。 コマンド入力行で2つの部 分から成る名前を指定した場合は,システム名とシステム・グループ名は両方とも8文字までの構成としま す。 両方の部分は少なくとも1個のスペースで区切る必要があります。

システム名およびシステム・グループをネットワーク・テーブルに定義する前に,リモート・ユーザーをデ ィレクトリーに追加することはできますが,リモート・システム名およびシステム・グループを定義するま で,配布をそのユーザーに送信することはできません。 リモート・システム名およびシステム・グループ は、配布サービス構成(CFGDSTSRV)コマンドを使用して定義します。 リモート・システム名およびシステ ム・グループ定義の詳細説明はAS/400 SNA配布サービス (SD88-5031)にあります。

- <span id="page-98-0"></span>**\*LCL** システム名の省略時の値としてローカル名が使用されます。 ディレクトリーに追加されるすべて のローカル・ユーザーは,システム名として\*LCLが指定されていなければなりません。
- **\*PC** \*PCは,このシステムに接続したパーソナル・コンピューター(PC)の分散システム・ノード管理機 能(DSNX)ユーザー用です。

#### **\*ERROR**

ユーザー・ネットワークに未解決のすべての配布を受け取る中央システムが入っている場合には, この値を使用してください。 このタイプのネットワークでは,配布が予定システムで特定のユー ザーIDを見つけることができず,予定システムに配布を中央システムに送る**\*ANY \*ANY**項目があ る時に配布のループ状態が起こることがあります。 中央システムにも,未解決の配布を予定シス テムに送る省略時の**\*ANY**アドレス項目があります。 配布のループ状態を防止するためには,追加 または変更する省略時の項目のシステム名として\*ERRORを指定してください。配布が特定のユー ザーIDを見つけられないで,この省略時の項目と一致した場合には,その配布は,ディレクトリー の一致が見つからなかった場合と同様に,正しくないユーザーとして処理されます。

\*ERRORは,ユーザー識別コード **(USRID)**パラメーターに**\*ANY**アドレスまたは**\*ANY \*ANY**が指 定されている時にだけ有効です。

システム名グループ

配布の送信先であるシステムの1つまたは2つの部分から成る名前を指定してください。 2つの部分 から成るシステム名を指定する場合は,各部分には最大8文字まで入れることができます。 名前お よびグループは大文字に変更され,共通の文字セットおよびコード・ページ'697 500'に変換されま す。

システム名およびシステム・グループがネットワーク・テーブルに定義される前にリモート・ユー ザーをディレクトリーに追加することはできますが,システム名およびシステム・グループが定義 されるまで配布をそのユーザーに送ることはできません。 リモート・システム名およびシステ ム・グループは配布サービス構成(CFGDSTSRV)コマンドを使用して定義します。

[上](#page-94-0)

## ネットワーク・ユーザー**ID (NETUSRID)**

このディレクトリー項目に固有のネットワーク・ユーザーIDを指定します。このIDは,ディレクトリーの シャドー処理の際に使用され,ネットワーク内のユーザーを固有に識別します。

### **\*USRID**

ネットワーク・ユーザーIDをこのディレクトリー項目に対応するユーザーIDおよびアドレスに設定 してください。

ネットワーク・ユーザー*ID*

ユーザーのネットワーク・ユーザーIDを指定してください。最大47桁を指定することができます。

[上](#page-94-0)

### 姓 **(LSTNAM)**

ユーザーの姓を指定します。 名前(姓,名,ミドル・ネーム,優先名,またはフルネーム)が指定されて いないで,部門 **(DEPT)**パラメーターに値が指定されている場合には,姓の省略時の値としてアスタリスク (\*)が使用されます。

### <span id="page-99-0"></span>**\*NONE**

ユーザーの姓は指定されていません。

姓 ユーザーの姓として最大40文字までを指定してください。

### [上](#page-94-0)

### 名 **(FSTNAM)**

ユーザーの名を指定します。

### **\*NONE**

ユーザーの名は指定されていません。

名 ユーザーの名として最大20文字までを指定してください。

[上](#page-94-0)

## ミドル・ネーム **(MIDNAM)**

ユーザーのミドル・ネームを指定します。

**\*NONE**

ユーザーのミドル・ネームは指定されていません。

ミドル・ネーム

ユーザーのミドル・ネームとして最大20文字までを指定してください。

[上](#page-94-0)

### 優先名 **(PREFNAM)**

ユーザーがこの名前でアドレス指定されることを希望する名前を指定します。

**\*NONE**

ユーザーの優先名は指定されていません。

優先名 最大20文字のユーザーの優先名を指定します。

### 完全な名前 **(FULNAM)**

ユーザーのフルネームを指定します。 このフィールドは管理担当者が入力するか、あるいはシステムによ って作成することができます。 このフィールドに管理担当者がデータを入力した場合には,そのデータは 入力された形式で記憶されます。 フルネームを指定しなかった場合には,システムによって次のように作 成されます。

- v 姓,名 ミドル(優先)
- v フルネームの一部が指定されていない場合には,抜けている部分がこの形式から除去されます。
- v 優先名を指定した時には,常に括弧で囲まれます。

<span id="page-100-0"></span>• 優先名を指定したが、姓,名,およびミドル・ネームの後で50文字以内に収まらない場合には,フルネ ーム・フィールドの最後の数桁がこの優先名によって占められ,それらの桁の文字が置き換えられま す。 したがって,優先名を指定した場合には,その優先名は常に表示されます。

注**:** このフィールドを変更できるのは,管理担当者だけです。

- **\*DFT** フルネームは,姓,名,ミドル・ネーム,および優先名として入力された値を基にして,システム によって作成されます。
- フルネーム

ユーザーのフルネームとして最大50文字までを指定してください。

[上](#page-94-0)

### 部門 **(DEPT)**

ユーザーがそのメンバーとなっている部門の名前または番号を指定します。

制約事項:管理担当者だけが,このフィールドを変更することができます。

### **\*NONE**

- ユーザーの部門は指定されていません。
- 部門名 ユーザーの部門の名前として最大10桁を指定してください。

## 役職 **(TITLE)**

ユーザーの職名(マーケティング・ディレクター,会計主任,生産技術者など)を指定します。

**\*NONE**

ユーザーの職名は指定されていません。

役職 ユーザーの職名として最大40文字までを指定してください。

[上](#page-94-0)

## 会社 **(CMPNY)**

ユーザーが勤めている会社の名前を指定します。

### **\*NONE**

- ユーザーの会社名は指定されていません。
- 会社 会社名として最大50文字までを指定してください。

[上](#page-94-0)

### 電話番号1 **(TELNBR1)**

ユーザーの主電話番号を指定します。 電話番号は,ユーザーに適した任意の形式(国際電話番号形式を含 む)で指定することができます。

### <span id="page-101-0"></span>**\*NONE**

電話番号は指定されません。

### 電話番号*1*

ユーザーの主電話番号として最大26桁までを指定してください。

[上](#page-94-0)

### 電話番号2 **(TELNBR2)**

ユーザーの2次電話番号を指定します。 電話番号は,ユーザーに適した任意の形式(国際電話番号形式を含 む)で指定することができます。

### **\*NONE**

2次電話番号は指定されません。

#### 電話番号*2*

ユーザーの2次電話番号として,最大26文字までを指定してください。

[上](#page-94-0)

## **FAX**電話番号 **(FAXTELNBR)**

ユーザーのファクシミリ電話番号を指定します。 ファクシミリ電話番号は,ユーザーに適した任意の形式 (国際電話番号形式を含む)で指定することができます。

### **\*NONE**

ファクシミリ電話番号は指定されません。

### ファクシミリ電話番号

最大32桁のユーザーのファクシミリ電話番号を指定します。

[上](#page-94-0)

# ロケーション **(LOC)**

ユーザーの事務所またはシステムのロケーションを指定します。

### **\*NONE**

ロケーションは指定されません。

ロケーション

ロケーションとして最大40文字までを指定してください。

[上](#page-94-0)

# ビルディング **(BLDG)**

ユーザーが働いているビルディングの名前を指定します。

### **\*NONE**

ビルディングは指定されていません。

<span id="page-102-0"></span>ビルディング

ユーザーが働いているビルディングの名前として,最大20文字までを指定してください。

### [上](#page-94-0)

## オフィス **(OFC)**

ユーザーのオフィスの名前または番号を指定します。

### **\*NONE**

オフィスは指定されていません。

オフィス

ユーザーのオフィスとして最大16文字までを指定してください。

[上](#page-94-0)

## 住所行**1 (ADDR1)**

ユーザーの郵便宛先住所を指定します。 これらの各フィールドには,最大40文字まで入力することができ ます。

### **\*NONE**

住所行は指定されません。

文字値 ユーザーの郵便宛先住所を任意の形式で指定してください。

[上](#page-94-0)

## 住所行**2 (ADDR2)**

ユーザーの郵便宛先住所を指定します。 これらの各フィールドには,最大40文字まで入力することができ ます。

### **\*NONE**

住所行は指定されません。

文字値 ユーザーの郵便宛先住所を任意の形式で指定してください。

[上](#page-94-0)

### 住所行**3 (ADDR3)**

ユーザーの郵便宛先住所を指定します。 これらの各フィールドには,最大40文字まで入力することができ ます。

### **\*NONE**

住所行は指定されません。

文字値 ユーザーの郵便宛先住所を任意の形式で指定してください。

### <span id="page-103-0"></span>住所行**4 (ADDR4)**

ユーザーの郵便宛先住所を指定します。 これらの各フィールドには,最大40文字まで入力することができ ます。

### **\*NONE**

住所行は指定されません。

文字値 ユーザーの郵便宛先住所を任意の形式で指定してください。

[上](#page-94-0)

## 間接ユーザー **(INDUSR)**

追加されるユーザーが間接ユーザーであるかどうかを指定します。 間接ユーザーとは,システムにサイン オンしないでメールを受信するローカル・ユーザーのことです。 間接ユーザーの場合は,メールは自動的 に印刷されます。各間接ユーザーは、ローカル・システム上にプロファイルをもっていなければなりませ  $h_{\alpha}$ 

- **\*NO** ユーザーは間接ユーザーではありません。
- **\*YES** ユーザーは間接ユーザーです。

[上](#page-94-0)

### 個人用メールの印刷 **(PRTPERS)**

間接ユーザーの私用メールを印刷するかどうかを指定します。私用メールの印刷時には,印刷装置に対する 公衆アクセスを制約することを考慮しなければなりません。 ユーザーが間接ユーザーでない場合には,こ のパラメーターは無視されます。

- **\*NO** この間接ユーザー向けの私用メールは印刷されません。
- **\*YES** この間接ユーザー向けの私用メールは印刷されます。

[上](#page-94-0)

## カバー・ページの印刷 **(PRTCOVER)**

メール項目の印刷時にカバー・ページを印刷するかどうかを指定します。 リモート・ユーザーはこのシス テムではメールを受信しないので,リモート・ユーザーをディレクトリーに追加する場合には,このパラメ ーターは無視されます。

- **\*YES** メール項目の印刷時にカバー・ページが印刷されます。
- **\*NO** メール項目の印刷時にカバー・ページは印刷されません。

## <span id="page-104-0"></span>メール通知 **(NFYMAIL)**

ユーザーがメッセージ待ち行列にメッセージを受け取ることによって,メールの到着通知を受けるかどうか を指定します。 リモート・ユーザーはこのシステムではメールを受信しないので,リモート・ユーザーを ディレクトリーに追加する場合には,このパラメーターは無視されます。

#### **\*SPECIFIC**

優先,私用,重要 **(NFYPTYPERS)**パラメーターおよびメッセージ **(NFYMSGS)**パラメーターに指 定されたタイプのメールが到着した時にだけ,ユーザーに通知されます。これらのタイプのメール には,優先順位および個人用メール,およびメッセージを組み込むことができます。

### **\*ALLMAIL**

ユーザーはすべてのタイプのメールについて到着通知を受けます。

#### **\*NOMAIL**

ユーザーはメールの到着通知を受けません。

[上](#page-94-0)

### 優先,私用,重要 **(NFYPTYPERS)**

ユーザーが優先順位メール,私用メール,および重要メールの到着について通知を受けるかどうかを指定し ます。 メール通知 **(NFYMAIL)**パラメーターに\*NOMAILまたは \*ALLMAILが指定されている場合には, このパラメーターは無視されます。

- **\*YES** ユーザーは,優先順位メール,私用メール,および重要メールの到着通知を受けます。
- **\*NO** ユーザーは,優先順位メール,私用メール,および重要メールの到着通知を受けません。

[上](#page-94-0)

### メッセージ **(NFYMSGS)**

ユーザーがメッセージの到着通知を受けるかどうかを指定します。 メール通知 **(NFYMAIL)**パラメーター に\*NOMAILまたは \*ALLMAILが指定されている場合には,このパラメーターは無視されます。

**\*YES** ユーザーはメッセージの到着通知を受けます。

**\*NO** ユーザーはメッセージの到着通知を受けません。

[上](#page-94-0)

### テキスト **(TEXT)**

オブジェクトを簡単に記述したテキストを指定します。

### **\*NONE**

テキストは指定されません。

テキスト

ユーザーに関する詳細情報を記述するためのテキストを,最大50文字まで,アポストロフィで囲ん で指定してください。

## <span id="page-105-0"></span>コマンド文字識別コード **(CMDCHRID)**

コマンド・パラメーター値として入力するデータの文字ID(図形文字セットおよびコード・ページ)を指 定します。このパラメーターに指定した値は,ユーザー識別コード **(USRID)**パラメーター,システム名 **(SYSNAME)**パラメーター,部門 **(DEPT)**パラメーター,およびすべてのX.400 O/R名パラメーターに適用 されます。

注**:**

- ユーザーIDおよびアドレス, システム名およびグループ, およびX.400 O/Rパラメーターだけが, このパ ラメーターで指定された図形文字セットID (GCID)に変換されます。 指定したその他のパラメーター値 はすべて,入力されたままの状態で記憶されます。GCIDの値はこれらと一緒に記憶されます。
- v このコマンドを対話式に実行した場合には,表示装置記述から省略時のGCID値が取られます。 このコ マンドをバッチで実行した場合には,省略時のGCID値はQCHRID システム値から取られます。 このパ ラメーターに特定の文字セットおよびコード・ページを指定することによって,これらの値を一時変更 することができます。

注:次のシステム・ディレクトリー入力パラメーターには2バイト文字セット(DBCS)文字を入力することが できます。

- v ユーザー記述 **(USRD)**
- v 姓 **(LSTNAM)**
- v 名 **(FSTNAM)**
- v ミドル・ネーム **(MIDNAM)**
- v 優先名 **(PREFNAM)**
- v 完全な名前 **(FULNAM)**
- v 部門 **(DEPT)**
- v 役職 **(TITLE)**
- v 会社 **(CMPNY)**
- v ロケーション **(LOC)**
- v ビルディング **(BLDG)**
- v オフィス **(OFC)**
- v 住所行**1 (ADDR1)**
- v 住所行**2 (ADDR2)**
- v 住所行**3 (ADDR3)**
- v 住所行**4 (ADDR4)**
- v テキスト **(TEXT)**

単一値

### **\*SYSVAL**

システムは,QCHRIDシステム値からコマンド・パラメーターの図形文字セットおよびコード・ペ ージ値を判別します。

### **\*DEVD**

システムは,このコマンドが入力された表示装置記述からの図形文字セットおよびコード・ページ

値を判別します。 このオプションは,対話式ジョブから入力された時にだけ有効です。 このオプ ションがバッチ・ジョブで指定された場合には,エラーが起こります。

### <span id="page-106-0"></span>要素**1:** グラフィック文字セット

### *1*から*32767*

使用する図形文字セットを指定してください。

### 要素**2:** コード・ページ

### *1*から*32767*

使用するコード・ページを指定してください。

[上](#page-94-0)

## 国または地域 **(COUNTRY)**

X.400発信元/宛先(O/R)名の国または地域名部分を指定します。

### **\*NONE**

国または地域は指定されません。

### 国別または地域コード

ISO X.400コード・リスト・テーブルから,ISO 3166 ALPHA-2コードまたはCCITT国別または地域 コードを指定してください。ISO X.400コード・リスト・テーブルのi5/OS Information Center (http://www.ibm.com/systems/i/infocenter/)の「プログラミング」カテゴリーに含まれる制御言語(CL) トピック・コレクションにある「EXPANDED DESCRIPTIONS」のCOUNTRYパラメーターの説明 を参照してください。

[上](#page-94-0)

### 管理ドメイン **(ADMD)**

X.400 O/R名の管理ドメイン部分を指定します。

### **\*NONE**

管理ドメインは指定されていません。

### 管理ドメイン

管理ドメインの記述として,最大16文字までを指定してください。 管理ドメインは,管理領域を 取り扱う公的な組織体であり,システムのメッセージ処理機能を包含した一連のメッセージ転送エ ージェントおよびユーザー・エージェントです。

[上](#page-94-0)

### 私用管理ドメイン **(PRMD)**

X.400 O/R名の私用管理ドメイン部分を指定します。

### **\*NONE**

私用管理ドメインは指定されません。

### <span id="page-107-0"></span>私用管理ドメイン

私用管理ドメインの記述として,最大16文字までを指定してください。 私用管理ドメインは,管 理ドメインを取り扱う民間会社または非営利事業団体であり,システムのメッセージ処理機能を包 含した一連のメッセージ転送エージェントおよびユーザー・エージェントです。

[上](#page-94-0)

## 姓 **(SURNAM)**

X.400 O/R名中の個人名のX.400ユーザーの姓の部分を指定します。

注: GIVENNAM (姓), INITIALS (イニシャル), またはGENQUAL (世代修飾子)に値が指定されてい る場合には,このパラメーターは必須パラメーターです。

### **\*NONE**

姓は指定されません。

### **\*LSTNAM**

ディレクトリー項目に指定されているユーザーの姓が、姓として使用されます。

姓 姓として最大40文字までを指定してください。

### 名 **(GIVENNAM)**

X.400 O/R名中の個人名のX.400ユーザーの名の部分を指定します。

注:このパラメーターに値を指定している場合には, SURNAM (姓) パラメーターが必要です。

#### **\*NONE**

名は指定されません。

#### **\*FSTNAM**

ディレクトリー項目に指定されているユーザーの名が,名として使用されます。 16文字になるよ うに切り捨てられます。

名 名として最大16文字までを指定してください。

### 初期 **(INITIALS)**

X.400 O/R名の中の個人名の頭文字の部分を指定します。 例えば,'JOHN HENRY SMITH'の頭文字は'JH' となります。

注**:** このパラメーターに値を指定している場合には,SURNAM(姓)パラメーターが必要です。

#### **\*NONE**

頭文字は指定されません。

頭文字 頭文字として最大5文字までを指定してください。
# 生成修飾子 **(GENQUAL)**

X.400 O/R名の中の個人名の世代修飾子の部分を指定します。 例えば,'JOHN R. SMITH, III'の世代修飾 子は'III'です。

注**:** このパラメーターに値を指定している場合には,SURNAM(姓)パラメーターが必要です。

## **\*NONE**

世代修飾子は指定されません。

## 世代修飾子

世代修飾子として最大3文字までを指定してください。

[上](#page-94-0)

# 組織名 **(ORG)**

X.400 O/R名の中の組織名の部分を指定します。

## **\*NONE**

組織の名前は指定されていません。

組織 組織名として最大64文字までを指定してください。

# 組織単位 **(ORGUNIT)**

X.400 O/R名の組織定義単位の部分を指定します。

## **\*NONE**

組織単位は指定されません。

# 組織単位

組織単位の名前として,最大32文字までを指定してください。 最大4つの組織単位を,その重要性 の大きい順にリストすることができます。

[上](#page-94-0)

# ドメイン定義属性 **(DMNDFNATR)**

既存のシステムがメッセージを送信できるようにするために, X.400標準では指定されていないが, X.400 O/R名の中では使用できるドメイン定義属性のタイプおよび値を指定します。 最大4セットの属性を指定す ることができます。

注**:** X.121アドレスを指定するためには, タイプ フィールドに X.121 を入力し, 値 フィールドにX.121 アドレスを入力してください。 X.121アドレスには,最大15個の数字を指定することができます。

他のドメイン定義属性を指定している場合には,X.121の対は指定した最後の属性でなければなりません。 X.121アドレスを指定した場合には, 国または地域 フィールドにも値を指定しなければなりません。

X.121は、X.25パケット交換データ網の国際番号づけ方式を提供するCCITT勧告です。

指定できるタイプの値は次の通りです。

#### **\*NONE**

ドメイン定義タイプは指定されていません。

タイプ ドメイン定義属性のタイプとして最大8文字までを指定してください。

指定できる値の値は次の通りです。

#### **\*NONE**

ドメイン定義値は指定されていません。

値 ドメイン定義属性の値として,最大128文字までを指定してください。

[上](#page-94-0)

# ユーザー定義のフィールド **(USRDFNFLD)**

ユーザー定義フィールドの名前と値を指定します。 CHGSYSDIRAコマンドを使用し,F4キーによってプロ ンプトを出して,ユーザー定義フィールド名のリストを表示することができます。最大100個のユーザー定 義フィールドを指定することができます。

注**:** 次のSMTPユーザー定義フィールドは,CHGSYSDIRAコマンドのプロンプトが出された時に常に表示さ れるわけではありませんが,システム配布ディレクトリーにSMTP 情報を追加するためのユーザー定義フ ィールド(USRDFNFLD)パラメーターでまだ使用することができます。

- SMTPAUSRID SMTP
- SMTPDMN SMTP
- SMTPRTE SMTP

可能な単一値は次の通りです。

#### **\*NONE**

ユーザー定義フィールドは指定されません。

指定できるユーザー定義フィールド名の値は次の通りです。

フィールド名

最大10桁のユーザー定義フィールド名を指定してください。

指定できるユーザー定義フィールド・プロダクトIDの値は次の通りです。

**\*NONE**

ユーザー定義フィールド・プロダクトIDは指定されません。

# プロダクト*ID*

最大7桁のユーザー定義フィールド・プロダクトIDを指定してください。

## 指定できるユーザー定義フィールド値の値は次の通りです。

*'*値*'* ユーザー定義フィールド値の値として最大512桁を指定してください。 右側にブランクが埋め込ま れます。

# メール・サービス・レベル **(MSFSRVLVL)**

ローカル・ユーザーのメール・サーバー・フレームワーク・サービス・レベルを指定します。リモート・ユ ーザーの場合には,この値は無視されます。 これは,メールがシステム上のどこに記憶されるかを示しま す。

## **\*USRIDX**

メールはユーザー見出しに記憶されます。

#### **\*SYSMS**

メールは,POST OFFICE PROTOCOL (POP)メールボックスに記憶されます。これはパーソナル・ コンピューター上のPOPクライアントによってPOPインターフェースを使用してSystem i5 POPサー バーからアクセスすることができます。

#### **\*DOMINO**

メールは,LOTUS DOMINOメール・データベースに記憶されます。

指定できるメール・サービス・レベル・フィールド名の値は次の通りです。

フィールド名

このユーザーに対して別のメール・サービスを使用する時には,フィールド名を指定してくださ い。最大10桁のフィールド名を指定してください。この値には,システム・ディレクトリー中の, システム・ディレクトリー属性変更(CHGSYSDIRA)によってUSRDFNFLDパラメーターでフィール ド・タイプが\*MSFSRVLVLとして定義されたユーザー定義フィールドを使用する必要があります。 したがって,ここで指定するユーザー定義フィールドには,プログラムがメールの記憶場所を判別 する時にメール・サーバー・フレームワーク・ユーザー出口プログラムで必要となる情報か入って いなければなりません。アドレス解決の出口点名はQIBM\_QZMFMSF\_ADR\_RSLです。詳細につい ては,ANYMAIL/400 MAIL SERVER FRAMEWORK SUPPORT (SC41-5411)を参照してくださ い。 このフィールドは単に標識として使用することもでき,その場合にはこの値をユーザー定義 のフィールドにする必要はありません。可能な時はいつも,ここで指定する値をユーザー定義フィ ールドにしてください。

指定できるメール・サービス・レベル・プロダクトIDの値は次の通りです。

#### **\*NONE**

ユーザー定義フィールド・プロダクトIDは指定されません。

プロダクト*ID*

最大7桁のユーザー定義フィールド・プロダクトIDを指定してください。

[上](#page-94-0)

# 優先アドレス **(PREFADR)**

ユーザーの優先アドレスを指定します。 これは,システム配布ディレクトリー中のどのフィールドをユー ザーの優先アドレスとして使用するかをメール・サーバー・フレームワークに指示するものです。 SNADS の場合には、\*USERIDを指定してください。 SNADSは、X.400 O/R名およびSIMPLE MAIL TRANSFER PROTOCOL (SMTP)名のゲートウェイを含むユーザー見出しに送られるすべてのメールを処理します。

使用できる単一の値は次の通りです。

#### **\*USRID**

ユーザーID/アドレスがこのユーザーの優先アドレスです。

#### **\*ORNAME**

X.400 O/R名がこのユーザーの優先アドレスです。

#### **\*SMTP**

SMTP名がこのユーザーの優先アドレスです。

指定できる優先アドレス・フィールド名の値は次の通りです。

フィールド名

最大10桁のフィールド名を指定してください。この値には,システム・ディレクトリー中の,シス テム・ディレクトリー属性変更(CHGSYSDIRA)によってUSRDFNFLD パラメーターでフィールド・ タイプが\*ADDRESSとして定義されたIBM定義またはユーザー定義のフィールドを使用する必要が あります。したがって,ここで指定するフィールドは,プログラムがメールの記憶場所を判別する 時にメール・サーバー・フレームワーク・ユーザー出口プログラムで必要となる情報を含むもので なければなりません。 このフィールドは単に標識として使用することもでき,その場合に,この 値をIBM定義またはユーザー定義のフィールドにする必要はありません。可能な時はいつも,ここ で指定する値をIBM定義またはユーザー定義のフィールドにしてください。

指定できる優先アドレス・プロダクトIDの値は次の通りです。

#### **\*NONE**

ユーザー定義フィールド・プロダクトIDは指定されません。

- **\*IBM** フィールド名はシステム配布ディレクトリーのIBM定義フィールドです。 使用できるIBM定義フィ ールド名は次の通りです。
	- USER (ユーザー・プロファイル)
	- v CCMAILADR (CC:MAIL\*\*アドレス)
	- FULNAM (フルネーム)
	- NETUSRID (ネットワーク・ユーザーID)
	- v TELNBR1(電話番号1)
	- v TELNBR2(電話番号2)
	- v FAXTELNBR(ファクシミリ電話番号)

#### プロダクト*ID*

最大7桁のユーザー定義フィールド・プロダクトIDを指定してください。

指定できる優先アドレスのアドレス・タイプの値は次の通りです。

## アドレス・タイプ

最大8桁のアドレス・タイプを指定してください。 アドレス・タイプは,メール・フレームワー ク・タイプ構成追加(QZMFADDMAILCFG) APIで指定されるメール・サーバー・フレームワーク・ タイプ名です。可能な時はいつも,この値は,メール・サーバー・フレームワークの構成タイプ名 の1つにしてください。特殊値である優先アドレスにアドレス・タイプを指定する場合には、プロ ダクトIDに\*Nを指定してください。

[上](#page-94-0)

# **CC&COLON.MAIL**アドレス **(CCMAILADR)**

このユーザーのCC:MAILアドレスを指定します。

### **\*NONE**

CC:MAILアドレスは指定されません。

# *'CC:MAIL*アドレス*'*

CC:MAILアドレスを指定してください。アドレス・フィールドは最大126桁です。 アドレスにリモ ート郵便局名と別名の両方を含める場合には,それぞれの制限が126桁で,この2つを区切るスペー スが1つ(合計は253桁)となります。リモート郵便局名にスペースが入る場合には、名前を引用符 で囲まなければなりません。 この場合には,制限に2桁が追加され,合計は128または255(別名も 指定する場合)になります。

[上](#page-94-0)

# **CC&COLON.MAIL**注記 **(CCMAILCMT)**

このユーザーのCC:MAIL注記を指定します。

#### **\*NONE**

CC:MAIL注記は指定されません。

*'CC:MAIL*注記*'*

CC:MAIL注記フィールドに最大126桁を指定してください。

#### [上](#page-94-0)

[上](#page-94-0)

# 同期可能 **(ALWSYNC)**

この項目と他のディレクトリーとの同期が可能であるかどうかを指定します。

- **\*YES** 同期は可能です。
- *\*NO* 同期は可能でありません。

# **DLO**所有者 **(DLOOWN)**

ユーザー・プロファイルまたはグループ・プロファイルに,このディレクトリー項目の文書ライブラリー・ オブジェクト(DLO)の所有権を割り当てるかどうかを指定します。

注**:** このディレクトリー項目のユーザー・プロファイル・フィールドにユーザー・プロファイルがない場合 には,DLO所有者フィールドの値は無視されます。

#### **\*USRPRF**

このディレクトリー項目と関連するユーザー・プロファイルは,新しく作成された文書ライブラリ ー・オブジェクト(DLO)の所有者です。

## *\*GRPPRF*

このディレクトリー項目と関連するユーザー・プロファイルに指定されたグループ・プロファイル は,新しく作成されたDLOの所有者となり,DLOに対する全権限を持っています。ユーザー・プロ ファイルのグループ・プロファイル値が\*NONEである場合には,DLOの所有者がユーザー・プロフ ァイルです。

# 例

例**1:**ローカル・ユーザーの追加

ADDDIRE USRID(HURST PAYROLL) USRD('MANAGER OF PAYROLL') USER(ABHURST) LSTNAM(HURST) FSTNAM(ARTHUR) PREFNAM(ART) DEPT(55K) ADDR1('DEPT55K/025-3') ADDR2('IBM ROCHESTER') ADDR3('HIGHWAY 52 NORTH') ADDR4('ROCHESTER, MN 55904') LOC('MAIN OFFICE') BLDG(025-3) OFC(E219) TELNBR1('435-422-2120') TELNBR2('435-422-1012') FAXTELNBR('435-422-3296') DLOOWN(\*GRPPRF)

このコマンドは,システム名パラメーターの省略時の値として\*LCLを使用できるようにして, ローカル・ ユーザーを配布ディレクトリーに追加します。これはローカル・ユーザーなので,ユーザー・プロファイル がしていされています。アドレス行,場所,および電話番号が指定されています。TEXTパラメーターが使 用されていないので,省略時の値として\*NONEが使用されます。INDUSRパラメーターには省略時の値の \*NOがあるので,このユーザーは間接ユーザーではありません。

ユーザーの姓,名,および好ましい名前が指定されます。氏名は指定されていないので,FULNAM(\*DFT) が使用され,'HURST, ARTHUR (ART)'と作成されます。このユーザーは55Kという名前の部門の一員とし て追加済みです。この部門を検索すると,'HURST, ARTHUR (ART)'が検索リストに含まれます。

このディレクトリー項目と関連した新規に作成されたDLO (HURST PAYROLL)はすべて,ユーザー・プロ ファイルABHURST中のグループ・プロファイル・フィールドに指定されたグループ・プロファイルによっ て所有されることになります。ユーザー項目は,以下のそれぞれが真であると,ディレクトリーに追加され ます。

1. ユーザーIDおよびアドレスHURST PAYROLLがまだディレクトリーに入っていない。

2. ユーザー・プロファイル名がまだディレクトリーに入っていない。

#### 例**2:**リモート・ユーザーの追加

ADDDIRE USERID(BYRD NEWYORK) USRD('ARTHUR J. BYRD') USER(\*NONE) SYSNAME(BOCA) LOC('BOCA RATON, FLORIDA') DEPT(61Q)

このコマンドは,リモート・ユーザー項目を配布ディレクトリーに追加します。これはリモート・ユーザー なので,USER(\*NONE)パラメーターが指定されています。システム名はシステム・グループなしで指定さ れています。場所を除き,パラメーターのすべてに省略時の値が使用されます。ユーザーIDおよびアドレ スが固有である場合は,ユーザー項目はディレクトリーにリモート・ユーザーとして追加されます。

ディレクトリー・シャドーイングを使用中である場合は,これらのユーザーはシステムにシャドーイングで きるので,リモート・ユーザーを追加する必要はありません。

このユーザーの部門値を指定しているが,ユーザー名を指定していない場合は,姓が'\*'に設定されます。 氏名は姓から作成されるので氏名も'\*'になります。ディレクトリーには部門を含む非ブランク名が必要な ので,これが実行されます。

# エラー・メッセージ

## **\*ESCAPE**メッセージ

## **CPF8360**

コミットメント制御操作を実行するための記憶域が不十分である。

## **CPF89A3**

権限の理由のために操作が正常に行なわれていない。

# **CPF89A4**

データ妥当性検査理由のために操作が正常に行なわれていない。

# **CPF8AA1**

ライブラリーQUSRSYSの導入が完全でない。

#### **CPF90A8**

要求した操作を実行するためには\*SECADM特殊権限が必要である。

## **CPF9009**

システムには&2のファイル&1のジャーナルが必要である。

## **CPF9024**

システムが操作を終了する正しいレコードを獲得することができない。

# **CPF905C**

変換テーブルを見つけようとした時にエラーが起こった。

## **CPF9082**

ユーザーIDおよびアドレス&1 &2はディレクトリーに追加されなかった。

#### **CPF9096**

バッチ・ジョブではCMDCHRID(\*DEVD), DOCCHRID(\*DEVD)を使用することはできない。

## **CPF9810**

ライブラリー&1が見つかりません。

### **CPF9838**

ユーザー・プロファイルの記憶域限界を超えた。

## **CPF9845**

ファイル&1のオープン中にエラーが起こった。

#### **CPF9846**

ライブラリー&2のファイル&1の処理中にエラーが起こった。

# <span id="page-116-0"></span>ディレクトリー・シャドー・システムの追加 **(ADDDIRSHD)**

実行可能場所**:** すべての環境 (\*ALL) スレッド・セーフ**:** いいえ

パラメーター [例](#page-121-0) [エラー・メッセージ](#page-122-0)

ディレクトリー・シャドー・システム追加(ADDDIRSHD)コマンドは,ディレクトリーのシャドー処理によ ってシステム配布ディレクトリーのデータをユーザー・システムに提供する提供元システムを追加します。

制約事項**:**このコマンドを使用するためには,機密保護管理者(\*SECADM)権限が必要です。

上

# パラメーター

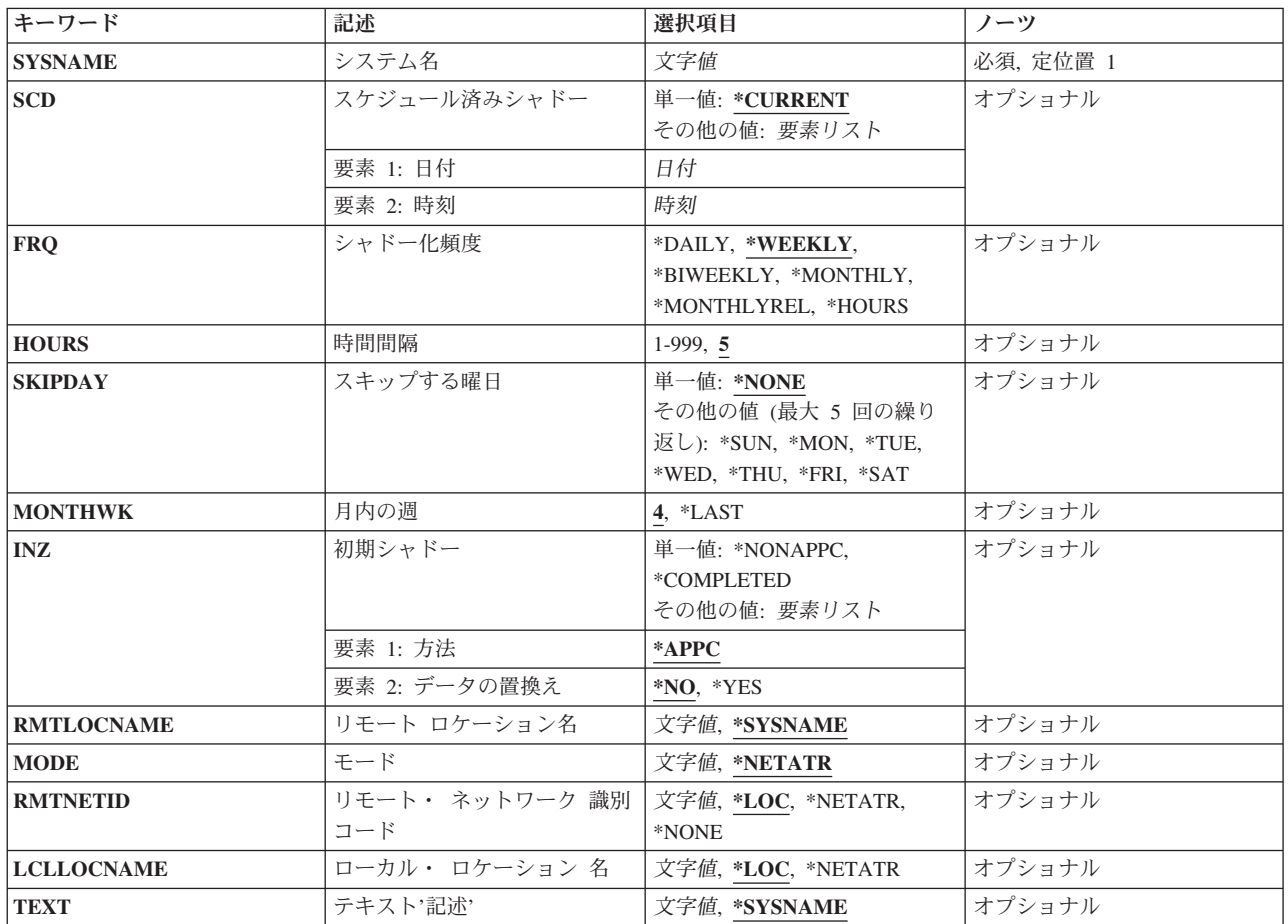

# <span id="page-117-0"></span>システム名 **(SYSNAME)**

追加する提供元システムの名前として最大8文字を指定します。 大文字(AからZ),数字(0から9),および特殊 文字(@,#,¥.および組み込みブランク)を指定することができます。 組み込みブランクは単一引用符(') で囲む必要があります。 先行ブランクは使用できません。 @, #,および¥文字は,正規の文字セットでなく すべてのキーボードで使用できるとは限らないので,好ましくありません。

これは必須パラメーターです。

[上](#page-116-0)

# スケジュール済みシャドー **(SCD)**

追加するシステムがユーザー・システムにデータの提供を開始する日付および時刻を指定します。

## **\*CURRENT**

システムは,現在の日付および時刻でデータのシャドー処理を開始します。

指定できるシャドー日付の値は次の通りです。

### 予定されたシャドー日付

システムがユーザー・システムにデータの提供を開始する日付を指定してください。 この日付は ジョブ日付の形式で指定しなければなりません。

指定できるシャドー時刻の値は次の通りです。

## 予定されたシャドー時刻

システムがユーザー・システムにデータの提供を開始する時刻を指定してください。

時刻は,次のように時刻区切り記号つきまたはなしの24時間形式で指定されます。

- 時刻区切り記号付きで、5桁または8桁のストリングを指定してください。この場合に、時刻区切 り記号は時,分,秒を区切ります。 コマンド入力行からこのコマンドを入力する場合には、こ のストリングはアポストロフィで囲む必要があります。 ジョブに指定された時刻区切り記号以 外の時刻区切り記号を使用した場合には,このコマンドは正常に実行されません。
- v 時刻区切り記号を使用しない場合には,4または6桁のストリング(HHMMまたはHHMMSS)を指定 します。ここで,**HH** =時,**MM** =分,および**SS** =秒です。 **HH**の有効な値の範囲は00から23で す。 **MM**および**SS**の有効な値の範囲は00から59です。

これは必須パラメーターです。

[上](#page-116-0)

# シャドー化頻度 **(FRQ)**

SCDパラメーターに指定された値に基づいて,追加した提供元システムがユーザー・システムに対してデー タのシャドー処理を行う頻度を指定します。

#### **\*WEEKLY**

シャドー処理は1週間に1回行われます。

**\*DAILY**

シャドー処理は1日1回行われます。

### <span id="page-118-0"></span>**\*BIWEEKLY**

シャドー処理は,隔週に行われます。

#### **\*MONTHLY**

シャドー処理は、毎月同じ日に行われます。

#### **\*MONTHLYREL**

シャドー処理は,月の最初の月曜日というように,毎月同じ相対週の同じ相対曜日に行われます。

## **\*HOURS**

シャドー処理は、HOURS (時間数)パラメーターに指定された間隔で行われます。

#### [上](#page-116-0)

# 時間間隔 **(HOURS)**

提供元システムからのシャドー処理からシャドー処理までの間の時間数を指定します。 このパラメーター が有効なのは,FRQ(\*HOURS)が指定されている場合だけです。

[上](#page-116-0)

# スキップする曜日 **(SKIPDAY)**

シャドー処理が行なわれない曜日を指定します。\*NONE以外に最大5つの値を指定することができます。

このパラメーターが有効なのは、FRQ(\*DAILY)が指定されている場合だけです。

#### **\*NONE**

スキップされる曜日はありません。

**\*SUN** 日曜日がスキップされます。

**\*MON** 月曜日がスキップされます。

**\*TUE** 火曜日がスキップされます。

**\*WED** 水曜日がスキップされます。

**\*THU** 木曜日がスキップされます。

**\*FRI** 金曜日がスキップされます。

**\*SAT** 土曜日がスキップされます。

[上](#page-116-0)

# 月内の週 **(MONTHWK)**

月の同じ相対曜日に行なわれるシャドー処理を4週目に行う予定か,あるいは月の最後の週に行う予定かを 指定します。

このパラメーターが有効なのは,FRQ(\*MONTHLYREL)が指定されている場合およびSCDパラメーターの日 付が22日,23日,または24日になっている場合だけです。

**4** シャドー処理は,月の4週目の同じ相対曜日に行われます。

<span id="page-119-0"></span>**\*LAST**

シャドー処理は,その月が4週であるか5週であるかに関係なく,月の最後の週の同じ相対曜日に行 われます。

[上](#page-116-0)

# 初期シャドー **(INZ)**

提供元システムからの最初のシャドーに使用される方法を指定します。 最初のシャドーは、提供元システ ムの配布ディレクトリーのすべてのローカルおよびシャドー処理データを複写します。 リモート・ユーザ ーには、提供元がディレクトリー属性変更(CHGDIRA)コマンドでRMTSHD(\*YES)を指定している時に、任 意指定で提供されます。以後のシャドーには,前のシャドー以後に変更されたデータだけが含まれます。

指定できる自動シャドーの値は次の通りです。

**\*APPC**

最初のシャドーは,拡張プログラム間通信(APPC)を使用してこのコマンドが実行された時に行われ ます。ユーザーが提供元システムに大きなディレクトリーを追加している場合には,最初のシャド ーで通信回線がふさがれるのを防止するために,\*NONAPPCを指定することができます。

\*APPCを指定すると,同じ項目が提供元システムのディレクトリーにも存在する場合に,要素2に よって,ユーザー・システムのディレクトリー項目のフィールド中のデータをシャドー処理された データと置き換えるかどうかを指定することができます。

指定できるデータの置き換えの値は次の通りです。

- **\*NO** ユーザー・システムの既存のディレクトリー項目のフィールド中のデータは,提供元システムから のデータと置き換えられません。
- **\*YES** シャドー処理されたすべてのデータがユーザー・システムの配布ディレクトリーに追加されます。 ユーザー・システムの既存のディレクトリー項目のフィールド中のデータは,同じ項目が提供元シ ステムのディレクトリーにもあれば,シャドー処理されたデータで置き換えられます。

#### **\*NONAPPC**

ディレクトリーへコピー(CPYTODIR)コマンドは,最初のシャドーに使用されます。 このコマンド を実行する前に,CPYTODIRコマンドを実行することをお勧めします。 CPYTODIRを実行する前 に追加される提供元システムからのシャドー処理を開始すると,データが失われることがありま す。

#### **\*COMPLETED**

初期のシャドーは,すでにCPYTODIRコマンドを使用して実行されています。

[上](#page-116-0)

# リモート ロケーション名 **(RMTLOCNAME)**

追加する提供元システムのリモート・ロケーション名を指定します。

#### **\*SYSNAME**

SYSNAMEパラメーターに指定された値がリモート・ロケーション名として使用されます。

リモート・ロケーション名

リモート・ロケーションの名前を指定してください。

<span id="page-120-0"></span>最大8桁を指定することができます。 最初の文字は大文字のAからZか特殊文字¥, #, または@でな ければなりません。 名前にブランク,プラス符号(+),ピリオド(.),または下線()を入れることはでき ません。詳細については,拡張プログラム間通信(APPC)プログラマーの手引きを参照してくださ い。

[上](#page-116-0)

# モード **(MODE)**

提供元システムからのデータのシャドー時に使用される,装置上のセッションを定義するモードの名前を指 定します。

### **\*NETATR**

ネットワーク属性のモードが使用されます。

モード名

モード名を指定してください。

最大8桁を指定することができます。最初の文字は大文字のAからZか特殊文字¥, #, または@でなけ ればなりません。 名前にブランク,プラス符号(+),ピリオド(.),または下線(\_)を入れることはできま せん。詳細については,拡張プログラム間通信(APPC)プログラマーの手引きを参照してください。

[上](#page-116-0)

# リモート・ ネットワーク 識別コード **(RMTNETID)**

提供元システムのリモート・ネットワークID (ID)を指定します。

**\*LOC** リモート・ロケーションと関連したリモート・ネットワークIDが使用されます。 複数のリモー ト・ネットワークIDがリモート・ロケーションと関連付けられている場合には,どのリモート・ネ ットワークIDを使用するかをシステムが決定します。

### **\*NETATR**

ネットワーク属性に指定されたリモート・ネットワークIDが使用されます。

### **\*NONE**

リモート・ネットワークID (ID)は使用されません。

## リモート・ネットワーク*ID*

リモート・ネットワークIDとして最大8桁を指定してください。

最初の文字は大文字のAからZか特殊文字¥, #, または@でなければなりません。 名前にブランク, プラス符号(+),ピリオド(.),または下線(\_)を入れることはできません。詳細については,拡張プログ ラム間通信(APPC)プログラマーの手引きを参照してください。

# <span id="page-121-0"></span>ローカル・ ロケーション 名 **(LCLLOCNAME)**

ローカル・ロケーション名を指定します。ローカル・ロケーション名は,追加する提供元システムに対して ユーザー・システムを示すために使用されます。

**\*LOC** リモート・ロケーションと対応したローカル・ロケーション名が使用されます。

### **\*NETATR**

システム・ネットワーク属性で指定されたLCLLOCNAME値が使用されます。

### ローカル・ロケーション名

最大8桁のローカル・ロケーション名を指定してください。

最初の文字は大文字のAからZか特殊文字¥, #, または@でなければなりません。 名前にブランク, プラス符号(+),ピリオド(.),または下線(\_)を入れることはできません。詳細については,拡張プログ ラム間通信(APPC)プログラマーの手引きを参照してください。

[上](#page-116-0)

# テキスト**'**記述**' (TEXT)**

オブジェクトを簡単に記述したテキストを指定します。

### **\*SYSNAME**

SYSNAMEパラメーターに指定された名前が記述に使用されます。

*'*記述*'* 50文字を超えないテキストを,アポストロフィで囲んで指定してください。

[上](#page-116-0)

# 例

### 例**1:**システムの週次のシャドー生成

ADDDIRSHD SYSNAME(NYCITY) SCD( '92/05/01' '17:00:00' ) FRQ(\*WEEKLY) TEXT('ニューヨーク・システムのシャドー生成')

このコマンドは, 1992年5月1日5:00 P.M.にディレクトリー・データのシャドーイングを開始する, 提供業 者NYCITYを追加します。シャドーイングの頻度は週に1回です。シャドーイング・システムの記述は「ニ ューヨーク・システムのシャドー生成」です。

# 例**2:**リモート・システムの毎時のシャドー生成

ADDDIRSHD SYSNAME(CHICAGO) SCD('92/04/01' '20:00:00') FRQ(\*HOURS) HOURS(12) RMTLOCNAME(CHIC01) LCLLOCNAME(CHICAGO1) TEXT('シカゴ・システムのシャドー生成')

このコマンドは, 1992年4月1日8:00 P.M.にディレクトリー・データのシャドーイングを開始する, 提供業 者CHICAGOを追加します。シャドーイングの頻度は12時間に1回です。シャドーイング・システムの記述 は「シカゴ・システムのシャドー生成」です。CHICAGOシステムのリモート・ロケーション名はCHIC01で あり、ローカル・ロケーション名はCHICAGO1です。

# <span id="page-122-0"></span>エラー・メッセージ

**\*ESCAPE**メッセージ

# **CPF90A8**

要求した操作を実行するためには\*SECADM特殊権限が必要である。

## **CPF90FE**

シャドー提供元&1の追加または変更が正常に行なわれなかった。

# **CPF905C**

変換テーブルを見つけようとした時にエラーが起こった。

# **CPF9838**

ユーザー・プロファイルの記憶域限界を超えた。

## **CPF9845**

ファイル&1のオープン中にエラーが起こった。

## **CPF9846**

ライブラリー&2のファイル&1の処理中にエラーが起こった。

### **CPF9847**

ライブラリー&2のファイル&1のクローズ中にエラーが起こった。

# <span id="page-124-0"></span>**DLO**権限の追加 **(ADDDLOAUT)**

実行可能場所**:** すべての環境 (\*ALL) スレッド・セーフ**:** いいえ

パラメーター [例](#page-126-0) [エラー・メッセージ](#page-127-0)

文書ライブラリー・オブジェクト権限追加(ADDDLOAUT)コマンドにより,文書またはフォルダーへのアク セスをユーザーに認可することができます。 すなわち,次のようにユーザーに対して権限を指定すること ができます。

- v 1ユーザーに特定権限を認可する。
- v 前もって定義された権限リストを指定することによって1組のユーザーに権限を認可する。
- v アクセス・コードを指定することによって1グループのユーザーに使用(\*USE)アクセス権限を認可する。

#### 制約事項**:**

このコマンドのユーザーはそのオブジェクトに対して全(\*ALL)権限をもっているか,全オブジェクト (\*ALLOBJ)特殊権限をもっているか、あるいはこのオブジェクトの所有者でなければなりません。

上

# パラメーター

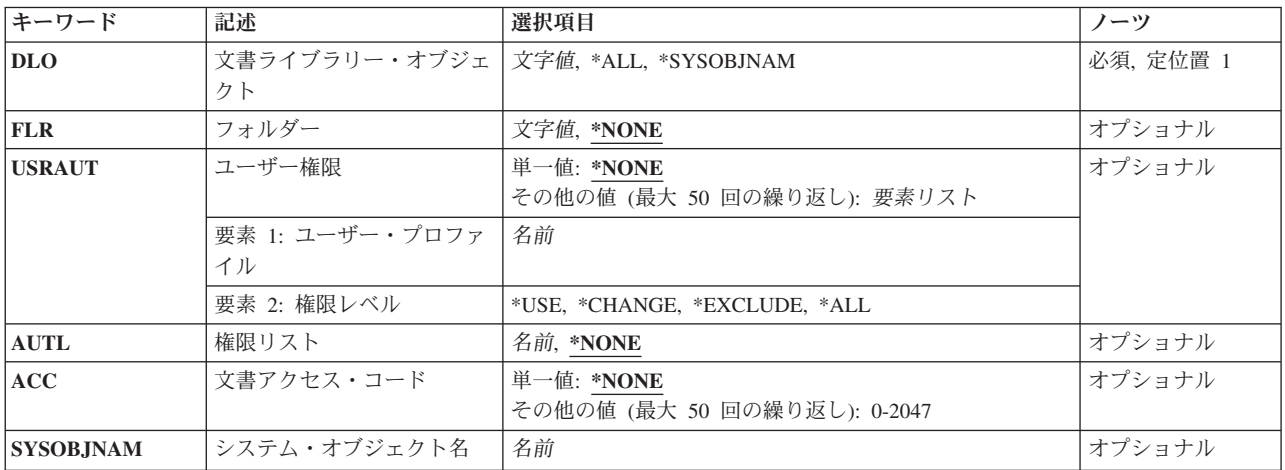

上

# 文書ライブラリー・オブジェクト **(DLO)**

権限を追加する文書またはフォルダーの名前を指定します。

**\*ALL** 指定されたフォルダー内のすべてのオブジェクトに対して権限が追加されます。 \*ALLを指定する 場合には,フォルダー **(FLR)**パラメーターに値を指定しなければなりません。

#### <span id="page-125-0"></span>**\*SYSOBJNAM**

権限を追加するフォルダーまたは文書を識別するためにシステム・オブジェクト名が使用されま す。 システム・オブジェクト名の入力が要求されます。

名前 文書またはフォルダーのユーザー割り当て名(最大12文字)を指定してください。

[上](#page-124-0)

# フォルダー **(FLR)**

文書ライブラリー・オブジェクト **(DLO)**パラメーターに指定されたオブジェクトが入っているフォルダー を指定します。

#### **\*NONE**

フォルダー名は指定されません。 次のいずれかの場合には,\*NONEを指定することはできませ ん。

- v 文書ライブラリー・オブジェクト **(DLO)**パラメーターに文書またはフォルダー名が指定されて いて,そのオブジェクトがフォルダーに入っている。
- v \*ALLが文書ライブラリー・オブジェクト **(DLO)**パラメーターに指定されている。
- 名前 フォルダーのユーザー割り当て名を指定してください。 文書ライブラリー・オブジェクト **(DLO)** パラメーターに指定したオブジェクトの入っているフォルダーがさらに別のフォルダーに入ってい る場合には,フォルダー名を一連のフォルダー名から構成することができます。 最大63桁を指定 することができます。

[上](#page-124-0)

# ユーザー権限 **(USRAUT)**

特定のユーザーの名前およびそのユーザーの権限を指定します。

#### **\*NONE**

- ユーザーの権限はこれ以上追加されません。
- 名前 特定権限を追加するユーザー・プロファイルの名前を指定してください。
- **\*ALL** ユーザーは,所有者に限定されるか,あるいは権限リスト管理(\*AUTLMGT)権限によって管理され る以外のオブジェクトで,すべての操作を実行することができます。ユーザーはオブジェクトの存 在を制御し,オブジェクトの機密保護を指定し,オブジェクトを変更し,さらにオブジェクトに対 して基本的な機能を実行することができます。 オブジェクトの所有権を変更することもできま す。

#### **\*CHANGE**

ユーザーは,所有者に限定されるか,あるいはオブジェクト存在権限(\*OBJEXIST)およびオブジェ クト管理権限(\*OBJMGT)によって制御される以外のオブジェクトで,すべての操作を実行すること ができます。ユーザーはオブジェクトでの基本的な機能を変更して実行することができます。 \*CHANGE権限では,オブジェクト操作(\*OBJOPR)および全データ権限が提供されます。このオブ ジェクトが権限リストである場合は,ユーザーの追加,変更,または除去はできません。

**\*USE** ユーザーは,プログラムの実行またはファイルの読み取りなど,オブジェクトに対する基本操作を 実行することができます。ユーザーはオブジェクトを変更できません。使用(\*USE)権限は、オブジ ェクト操作(\*OBJOPR),読み取り(\*READ),および実行(\*EXECUTE)権限を提供します。

<span id="page-126-0"></span>**\*EXCLUDE**

ユーザーはこのオブジェクトをアクセスできません。

[上](#page-124-0)

# 権限リスト **(AUTL)**

文書ライブラリー・オブジェクト **(DLO)**パラメーターに指定された文書またはフォルダーを保護するため に使用される権限リストの名前(ある場合)を指定します。

## **\*NONE**

権限リストは指定されません。

名前 前もって定義されている権限リストの名前を指定してください。

[上](#page-124-0)

# 文書アクセス・コード **(ACC)**

追加するアクセス・コードを指定します。 アクセス・コードは,システムに対して定義してからでなけれ ば使用することはできません。 アクセス・コードがゼロ(0)によって,すべてのユーザーはオブジェクトに 対して使用(\*USE)権限を使用できます。 機密保護レベルが個人の場合には、オブジェクトにゼロ(0)のアク セス・コードを割り当てることはできません。

#### **\*NONE**

アクセス・コードは追加されません。

#### *0*から*2047*

オブジェクトに割り当てられたアクセス・コードを指定してください。 0以外のすべてのアクセ ス・コードは,アクセス・コード追加(ADDACC)コマンドを使用して,システムに対して前もって 定義しなければなりません。

[上](#page-124-0)

# システム・オブジェクト名 **(SYSOBJNAM)**

文書またはフォルダーのシステム・オブジェクト名を指定します。 文書ライブラリー・オブジェクト **(DLO)**パラメーターに文書またはフォルダー名,あるいは\*ALLを指定した場合には,このパラメーターは 無視され,フォルダー名が必要です。

名前 10桁全体を使用して,文書またはフォルダーのシステム・オブジェクト名を指定してください。

[上](#page-124-0)

# 例

ADDDLOAUT DLO(\*ALL) USER(MIKE (\*CHANGE)) AUTL(\*NONE) FLR(MYFLR) ACC(1023)

このコマンドは,ユーザーMIKEに対する\*CHANGE権限をフォルダーMYFLR内のすべてのオブジェクトに 追加します。アクセス・コード1023もオブジェクトに追加されていました。

# <span id="page-127-0"></span>エラー・メッセージ

## **\*ESCAPE**メッセージ

### **CPF8A75**

フォルダー&1のアクセスが認可されていない。

### **CPF8A77**

フォルダー&1が見つからない。

#### **CPF8A78**

フォルダー&1は使用中である。

#### **CPF8A79**

フォルダー&1は論理的に損傷している。

#### **CPF8A80**

フォルダー&1の文書&2は使用中である。

#### **CPF8A82**

文書&2がフォルダー&1に見つからない。

### **CPF8A83**

フォルダー&1の文書&2のアクセスが認可されていない。

#### **CPF8A88**

フォルダー&1の文書&2でこの操作を使用することはできない。

#### **CPF8A89**

フォルダー&1の文書&2が論理的に損傷している。

#### **CPF90BA**

文書ライブラリー・オブジェクトの権限要求が正常に実行されなかった。

### **CPF901F**

\*PUBLIC以外のユーザーに\*AUTLが指定された。

#### **CPF9073**

文書ライブラリー・オブジェクト&1の機密保護の表示または変更権限がない。

#### **CPF908A**

要求元&1は登録されていない。

## **CPF908B**

文書ライブラリー・オブジェクトが見つからない。

#### **CPF908E**

&1個のオブジェクトが変更されたが,&2個のオブジェクトは変更されなかった。

#### **CPF909A**

フォルダー&1の文書&2に損傷がある。

#### **CPF9095**

フォルダー&1に損傷がある。

# <span id="page-128-0"></span>配布リスト項目追加 **(ADDDSTLE)**

実行可能場所**:** すべての環境 (\*ALL) スレッド・セーフ**:** いいえ

パラメーター [例](#page-131-0) [エラー・メッセージ](#page-131-0)

配布リスト項目追加(ADDDSTLE)コマンドによって,既存の配布リストに新しい項目を追加することができ ます。 配布リストは、ローカル・ユーザー、リモート・ユーザー,間接ユーザー,およびプログラム式ワ ークステーション・ユーザーを含むことができます。 またリモート配布リストを含むことができますが, ローカル配布リストは含むことはできません。

一度に最大300項目を配布リストに追加することができます。さらに,最大50個のローカル配布リストIDを 指定することができます。指定されたローカル配布リストのメンバーはすべてこのリストの一部になりま す。

配布リストが存在していなければ,このコマンドを実行することはできません。新しい配布リストの作成に は,配布リスト作成(CRTDSTL)コマンドを使用することができます。

制約事項**:**このコマンドのユーザーは,他のユーザーが所有している配布リストに項目を追加するために は,機密保護管理者権限が必要です。ユーザーは,自分の作成した配布リストには,制約なしに項目を追加 することができます。

上

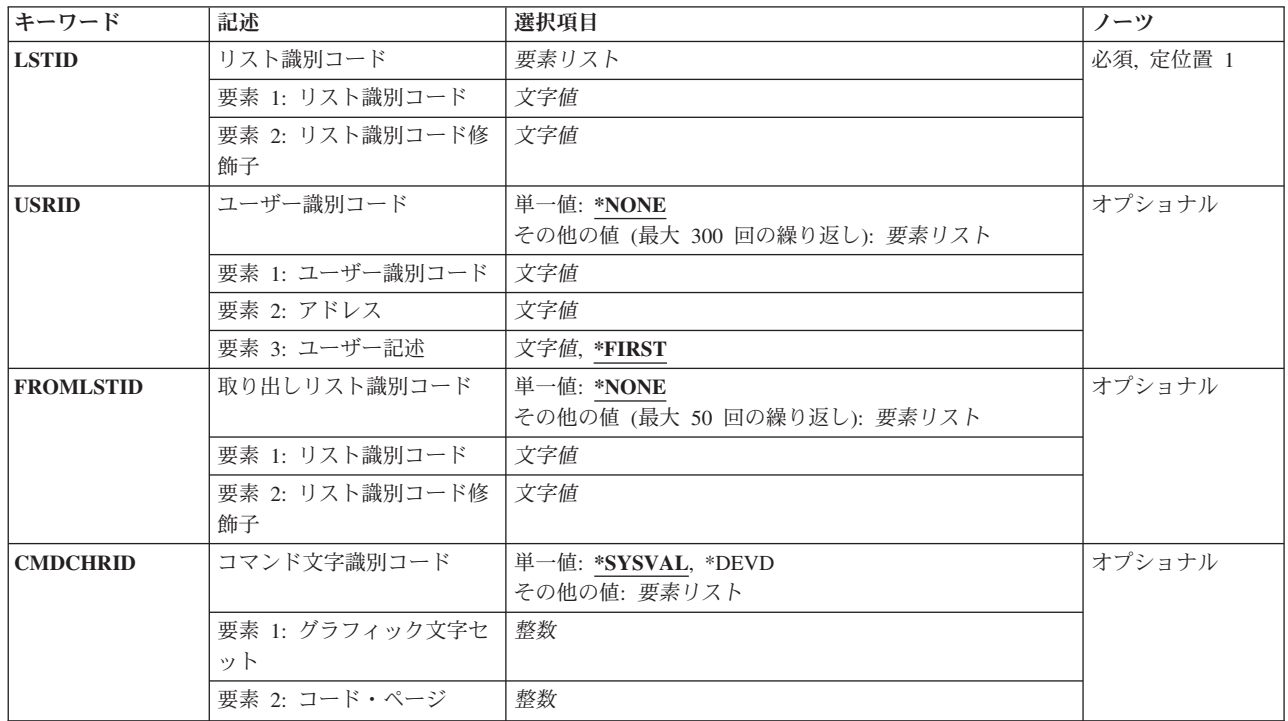

# パラメーター

# <span id="page-129-0"></span>リスト識別コード **(LSTID)**

項目を追加する配布リストのリストID (2つの部分から成る)を指定します。

これは必須パラメーターです。

リスト*ID*

2つの部分から成るリストIDを指定してください。

リストIDの指定の詳細については,AS/400 SNA配布サービス (SD88-5031)を参照してください。

小文字が指定された場合には,システムはそれを大文字に変更し,大文字として記憶します。

[上](#page-128-0)

# ユーザー識別コード **(USRID)**

配布リストに追加するユーザーのユーザーID,アドレス,および記述を指定します。 ユーザーIDおよびアド レスの両方を指定しなければなりません。 配布リストに追加するリモート配布リストIDを識別するために は,ユーザーIDおよびアドレスの代わりにリストID(両方の部分)が使用されます。 リモート配布リスト は,リモート・ユーザーとしてローカル・ディレクトリーに追加するか,あるいは省略時の\*ANY項目によ って有効とすることができます。 記述を指定することができますが,この記述はディレクトリーの中で識 別されている項目と正確に一致しなければなりません。 記述を指定しない場合には,\*FIRSTが省略時の値 です。

ユーザーID,アドレス,および記述の3つを一組として最大300組まで指定することができます。 有効な各組 が配布リストに追加されます。

#### **\*NONE**

ユーザーIDは指定されていません。 \*NONEが指定されている場合には、取り出しリスト識別コー ド **(FROMLSTID)**パラメーターに\*NONE以外の値を指定しなければなりません。

## ユーザー*ID*およびアドレス

ユーザーIDおよびアドレスの両方を指定してください。

小文字が指定された場合には,システムはそれを大文字に変更し,大文字として記憶します。

このフィールドには,リモート・リストIDを入力することもできます。

#### **\*FIRST**

指定されたユーザーIDおよびアドレスの最初の記述が追加されます。項目が1つしか存在しない場 合には,それがリストに追加される項目です。

## ユーザー記述

ユーザーの記述として,最大50文字までを指定してください。リストID が指定されている場合に は,リストの記述を入力してください。記述は,ディレクトリー項目の中に示されている通りに正 確に入力しなければなりません。そうしなければ,エラー・メッセージが戻されます。

# <span id="page-130-0"></span>取り出しリスト識別コード **(FROMLSTID)**

項目がこのリストに追加される既存の配布リストの名前を指定します。 最大50個のリストIDを指定するこ とができます。重複した項目は除去されません。

## **\*NONE**

リストIDは指定されません。

## 取り出しリスト*ID*

項目がこのリストに追加される配布リストの2つの部分から成るリストID を指定してください。

[上](#page-128-0)

# コマンド文字識別コード **(CMDCHRID)**

コマンドのパラメーター値として入力されたデータの文字ID(図形文字セットおよびコード・ページ)を 指定します。 このパラメーターに指定する値は、リスト識別コード (LSTID)パラメーター, ユーザー識別 コード **(USRID)**,および取り出しリスト識別コード **(FROMLSTID)**パラメーターに適用されます。

注**:**

- ユーザーIDおよびアドレス, システム名およびグループ, およびX.400 O/Rパラメーターだけが, このパ ラメーターで指定された図形文字セットID (GCID)に変換されます。 指定したその他のパラメーター値 はすべて,入力されたままの状態で記憶されます。GCIDの値はこれらと一緒に記憶されます。
- v このコマンドを対話式に実行した場合には,表示装置記述から省略時のGCID値が取られます。 このコ マンドをバッチで実行した場合には,省略時のGCID値はQCHRID システム値から取られます。 このパ ラメーターに特定の文字セットおよびコード・ページを指定することによって,これらの値を一時変更 することができます。

#### 単一値

# **\*SYSVAL**

システムは,QCHRIDシステム値からコマンド・パラメーターの図形文字セットおよびコード・ペ ージ値を判別します。

#### **\*DEVD**

システムは,このコマンドが入力された表示装置記述からの図形文字セットおよびコード・ページ 値を判別します。 このオプションは,対話式ジョブから入力された時にだけ有効です。 このオプ ションがバッチ・ジョブで指定された場合には,エラーが起こります。

### 要素**1:** グラフィック文字セット

#### *1*から*32767*

使用する図形文字セットを指定してください。

## 要素**2:** コード・ページ

### *1*から*32767*

使用するコード・ページを指定してください。

<span id="page-131-0"></span>例

ADDDSTLE LSTID(CHICAGO DLIST) USRID((HURST NEWYORK 'MANAGER OF PAYROLL') (LEE DEPT554 \*FIRST) (BOCA DLIST 'BOCAのリモート配布リスト') (ERIC WAREHSE)) FROMLSTID((DEPT48K DLIST) (ALLMGRS DLIST))

このコマンドは,4つのユーザーIDを配布リストCHICAGO DLISTに追加することを指定します。3番目のユ ーザーIDは実際にリモート配布リストに入っています。4番目のユーザーID (ERIC WAREHSE)の省略時の 値としてそのユーザーIDが使用されます。さらに,2つの配布リスト中の項目のすべてがこの配布リストに も加算されます。

[上](#page-128-0)

# エラー・メッセージ

## **\*ESCAPE**メッセージ

# **CPF9024**

システムが操作を終了する正しいレコードを獲得することができない。

### **CPF905C**

変換テーブルを見つけようとした時にエラーが起こった。

# **CPF9090**

項目が配布リスト&1 &2に追加されなかった。

### **CPF9091**

&1個の項目が追加され,&2個のリストがリスト&3 &4にコピーされた。&5個の項目が追加され ず,&6リストがコピーされませんでした。

#### **CPF9096**

バッチ・ジョブではCMDCHRID(\*DEVD), DOCCHRID(\*DEVD)を使用することはできない。

#### **CPF9838**

ユーザー・プロファイルの記憶域限界を超えた。

#### **CPF9845**

ファイル&1のオープン中にエラーが起こった。

### **CPF9846**

ライブラリー&2のファイル&1の処理中にエラーが起こった。

# <span id="page-132-0"></span>配布待ち行列の追加 **(ADDDSTQ)**

実行可能場所**:** すべての環境 (\*ALL) スレッド・セーフ**:** いいえ

[パラメーター](#page-133-0) [例](#page-138-0) [エラー・メッセージ](#page-138-0)

配布待ち行列追加(ADDDSTQ)コマンドによって、配布サービス待ち行列テーブルに項目を追加することが できます。 配布待ち行列は,他のシステムに送信または転送される前の配布を記憶するために使用されま す。

対話式表示サポートは配布サービス構成(CFGDSTSRV)コマンドによって提供されます。配布ネットワーク 構成の詳細については,AS/400 SNA配布サービス (SD88-5031)を参照してください。

配布待ち行列名は、ジョブのコード化文字セットID(CCSID)を使用して、図形文字セットおよびコード・ペ ージ930 500に変換されます。

### 制約事項**:**

- v このコマンドは\*EXCLUDEの共通認可とともに出荷され,QPGMRおよびQSYSOPR ユーザー・プロファ イルには,このコマンドを使用するための私用認可があります。
- リモート・ロケーション名, モード, リモート・ネットワークID, およびローカル・ロケーション名の 組み合わせは,配布待ち行列のタイプの中で固有としなければなりません。 この組み合わせは,システ ムの中,配布サービス待ち行列テーブルにおけるSNA配布サービス(SNADS)配布待ち行列(SNADSタイ プの配布待ち行列)の場合,およびSYSTEMVIEW配布サービス(SVDS)配布待ち行列(SVDSタイプの配 布待ち行列)の場合には,固有とする必要はありません。 同じタイプの別のSNADSまたはSVDS配布待 ち行列用にまだ構成されていないとシステムが判別した、使用できるすべての値は、RMTNETIDパラメ ーターおよびLCLLOCNAMEパラメーターに指定することができる省略時の値の\*LOC,およびMODEパ ラメーターに指定することができる省略時の値の\*NETATRによって表わされます。
- v 待ち行列テーブル中の各RPDSタイプの配布待ち行列ごとに,固有のリモート・ロケーション名を指定し なければなりません。RPDS待ち行列は、モード、リモート・ネットワークID、またはローカル・ロケ ーション名を使用しません。
- · SVDSタイプの配布待ち行列の場合には、経路指定テーブルの構成は不要です。 SVDS待ち行列は, SNADS経路指定テーブルの中に任意に構成することができます。 しかし,通常のSNADSメールを変更 管理機能待ち行列に経路指定することもできなければ,変更管理機能の接続によって受信することもで きません。また、変更管理機能の接続をSNADS待ち行列に経路指定することもできなければ、SNADSの 接続によって受信することもできません。
- SVDSタイプの配布待ち行列では、単一の待ち行列ビューのみをサポートすることができます(待ち行列 が通常部分と優先順位部分とに2等分されることはありません)。 構成および操作上の目的から,通常 待ち行列のみが指定されます。
- v 配布待ち行列についてエラーを報告するメッセージは,システムの内部変換のために,その配布待ち行 列名用に入力されたものと異なる文字で表示または印刷されることがあります。同様に、(ワークステ ーションに使用される言語によって)配布待ち行列名の内部値が、配布待ち行列処理(WRKDSTO)コマン ドの場合に表示される文字と異なることがあります。配布待ち行列プロンプト (DSTQパラメーター) に指定された文字ストリング値が内部配布待ち行列値の規則と一致しない場合,あるいは定義されたど の配布待ち行列の内部値とも一致しない(大/小文字の相違を無視して)場合には,エラーが報告され る場合があります。

# <span id="page-133-0"></span>パラメーター

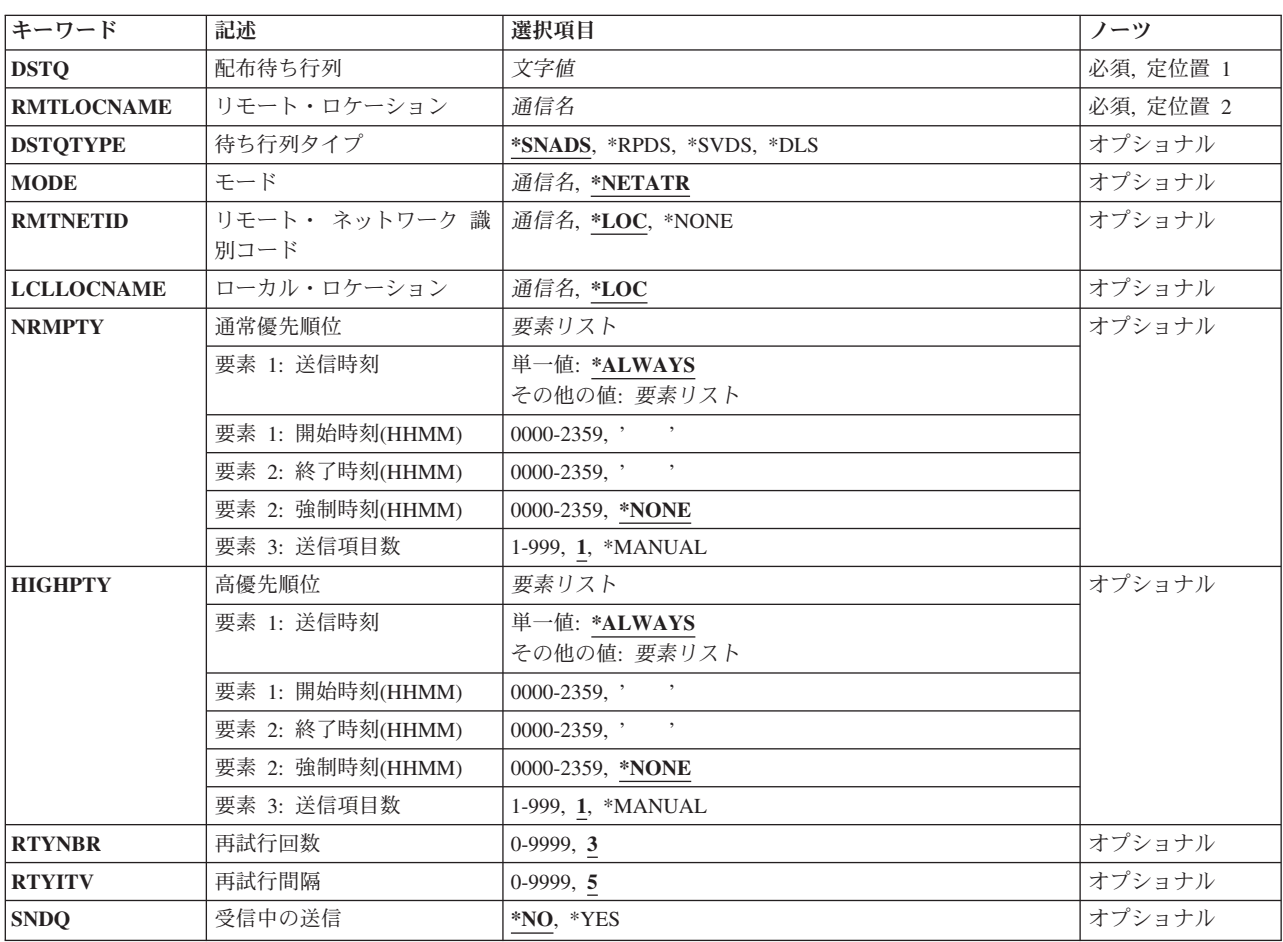

[上](#page-132-0)

# 配布待ち行列 **(DSTQ)**

配布サービス待ち行列テーブルに追加する配布待ち行列の名前を指定します。

これは必須パラメーターです。

[上](#page-132-0)

# リモート・ロケーション **(RMTLOCNAME)**

この配布待ち行列から送信される配布の送信先のリモート・ロケーションの名前を指定します。 このリモ ート・ロケーション名は,配布をこの配布待ち行列から別のシステムに送信する時に使用される装置の装置 記述に指定されているリモート・ロケーション名と同じでなければなりません。

これは必須パラメーターです。

**116** System i: プログラミング i5/OS コマンド ADDACC (アクセス・コード追加) ~

# <span id="page-134-0"></span>待ち行列タイプ **(DSTQTYPE)**

追加する配布待ち行列のタイプを指定します。

考えられる値は、次の通りです。

### **\*SNADS**

配布待ち行列タイプはSNADSです。 SNADS待ち行列は,SNADSネットワーク内での配布の送信に 使用されます。

**\*DLS** 配布待ち行列タイプはDLSです。 DLS待ち行列は,ユーザーのシステムとリモート・システム上の 文書ライブラリー・サービスとの間の通信に使用されます。

#### **\*RPDS**

RPDSが配布待ち行列のタイプとなります。 RPDS待ち行列は,ご使用のシステムとSystem i5のVM/MVSブリッジまたはシステム/370型システムのJES (2,3)との間の通信およびIBM Communications Utilities for i5/OSライセンス・プログラムのSNADS拡張ブリッジ機能に使用されま す。

## **\*SVDS**

SYSTEMVIEW配布サービス(SVDS)は配布待ち行列のタイプとなります。SVDS待ち行列は, SNADSネットワークとIBM SYSTEM MANAGER FOR I5/OS変更管理機能との間の通信ブリッジ をサポートします。 変更管理機能を使用してリモート・システムとの間で受信および送信を行な うためには、SVDS待ち行列が定義されていなければなりません。

[上](#page-132-0)

# モード **(MODE)**

配布待ち行列によって使用される装置上のセッションを定義するモードの名前を指定します。このパラメー ターは、待ち行列タイププロンプト (DSTOTYPE パラメーター)で\*RPDSを指定した場合には無効です。

考えられる値は、次の通りです。

### **\*NETATR**

ネットワーク属性の中に定義されているモード名が使用されます。

モード名

最大8文字のモード名を指定してください。CPSVCMGまたはSNASVCMGは使用しないでくださ い。これらは,システムが使用するために予約されたモード名です。

[上](#page-132-0)

# リモート・ ネットワーク 識別コード **(RMTNETID)**

この配布待ち行列から送られる配布の送信先のリモート・ネットワークのリモート・ネットワークIDを指 定します。 待ち行列タイププロンプト (DSTOTYPEパラメーター) で\*RPDSを指定した場合には、このパ ラメーターは適用できません。

考えられる値は、次の通りです。

<span id="page-135-0"></span>**\*LOC** この配布待ち行列によって使用される装置記述の中に定義されているリモート・ネットワークIDが 使用されます。

#### **\*NONE**

リモート・ネットワークIDは指定されません。

リモート・ネットワーク*ID* リモート・ネットワークIDを指定してください。

[上](#page-132-0)

# ローカル・ロケーション **(LCLLOCNAME)**

ネットワーク中のリモート・システムに対してユーザーのシステムを識別するために使用する名前を指定し ます。システム名と同じ名前を使用するようにお奨めします。

考えられる値は、次の通りです。

- **\*LOC** この配布待ち行列によって使用される装置記述の中で定義されたローカル・ロケーション名が使用 されます。
- ローカル・ロケーション名

最大8文字のローカル・ロケーション名を指定してください。

[上](#page-132-0)

# 通常優先順位 **(NRMPTY)**

データ低のサービス・レベルをもつ配布のための待ち行列送信条件を指定します。 このパラメーターに は,次の3つの要素があります。

## 送信時刻

この優先順位の待機中の配布がこの配布待ち行列から送信される時刻。 この時刻を入力しない場 合には,送信は送信項目数によって制御され,時刻との関連はなくなります。

#### 強制時刻

この優先順位の配布が待ち行列内の項目数に関係なく送信される特定の時刻。 送信時刻に \*ALWAYSを指定した場合には,強制時刻は任意の時刻に設定することができます。 送信時刻とし て特定の終了時刻および開始時刻を指定した場合には,強制時刻はその期間中に入っているもので なければなりません。

## 送信項目数

システムが自動的に送信を開始するために,待ち行列上に必要なこの優先順位の配布の数。

指定できる送信時刻の値は次の通りです。

#### **\*ALWAYS**

時刻に関係なく,この優先順位の配布はこの配布待ち行列から送信されます。

### 開始時刻 終了時刻

この優先順位の配布をこの配布待ち行列から送信することができる時刻を指定してください。 開 始時刻および終了時刻は24時間形式**HHMM**で指定しなければなりません。ここで,**H** =時,**M** =分 です。開始時刻および終了時刻の両方を指定しなければなりません。

<span id="page-136-0"></span>指定できる強制時刻の値は次の通りです。

# **\*NONE**

強制時刻は指定されません。

## 強制時刻

強制時刻を24時間形式**HHMM**で指定してください。ここで,**H** =時,**M** =分です。

使用できる送信項目数の値は次の通りです。

**1** 配布は,待ち行列に入れられた時に送信されます。

### **\*MANUAL**

配布は,操作員が配布待ち行列処理(WRKDSTQ)コマンドまたは配布待ち行列送信(SNDDSTQ)コマ ンドを使用して手動で送信した時にだけ送信されます。

## 送信項目数

送信される前にこの配布待ち行列に入っていなければならないこの優先順位の配布の数を指定して ください。有効な値の範囲は1 - 999です。

[上](#page-132-0)

# 高優先順位 **(HIGHPTY)**

高速,状況,またはデータ高のサービス・レベルをもつ配布のための待ち行列送信条件を指定します。 こ のパラメーターには,次の3つの要素があります。

## 送信時刻

この優先順位の待機中の配布がこの配布待ち行列から送信される時刻。 この時刻を入力しない場 合には,送信は送信項目数によって制御され,時刻との関連はなくなります。

#### 強制時刻

この優先順位の配布が待ち行列内の項目数に関係なく送信される特定の時刻。 送信時刻に \*ALWAYSを指定した場合には,強制時刻は任意の時刻に設定することができます。 送信時刻とし て特定の終了時刻および開始時刻を指定した場合には,強制時刻はその期間中に入っているもので なければなりません。

# 送信項目数

システムが自動的に送信を開始するために,待ち行列上に必要なこの優先順位の配布の数。

指定できる送信時刻の値は次の通りです。

#### **\*ALWAYS**

時刻に関係なく,この優先順位の配布はこの配布待ち行列から送信されます。

# 開始時刻 終了時刻

この優先順位の配布をこの配布待ち行列から送信することができる時刻を指定してください。 開 始時刻および終了時刻は24時間形式**HHMM**で指定しなければなりません。ここで,**H** =時,**M** =分 です。開始時刻および終了時刻の両方を指定しなければなりません。

指定できる強制時刻の値は次の通りです。

#### **\*NONE**

強制時刻は指定されません。

#### <span id="page-137-0"></span>強制時刻

強制時刻を24時間形式**HHMM**で指定してください。ここで,**H** =時,**M** =分です。

使用できる送信項目数の値は次の通りです。

**1** 配布は,待ち行列に入れられた時に送信されます。

#### **\*MANUAL**

配布は,操作員が配布待ち行列処理(WRKDSTQ)コマンドまたは配布待ち行列送信(SNDDSTQ)コマ ンドを使用して手動で送信した時にだけ送信されます。

#### 送信項目数

送信される前にこの配布待ち行列に入っていなければならないこの優先順位の配布の数を指定して ください。有効な値の範囲は1 - 999です。

[上](#page-132-0)

# 再試行回数 **(RTYNBR)**

障害が起こった後でシステムがこの配布待ち行列から配布の再送を試みる最大回数を指定します。このパラ メーターは,リモート・システムにおける通信回線障害および回復可能な配布障害に適用されます。この配 布待ち行列をサービスしているSNADSジョブは,試行回数が限界を超えた時に終了します。

考えられる値は、次の通りです。

- **3** 障害の後で,システムは配布の再送を最大3回試みます。
- 回数 障害の後でシステムが配布の再送を試みることのできる最大回数を指定してください。 有効な値 の範囲は0-9999です。

[上](#page-132-0)

# 再試行間隔 **(RTYITV)**

再試行の間隔(分数)を指定します。

考えられる値は、次の通りです。

- **5** 再試行の間隔が5分となります。
- 分数 再試行の間隔(分数)を指定してください。 有効な値の範囲は0-9999です。

[上](#page-132-0)

# 受信中の送信 **(SNDQ)**

この配布待ち行列が,通常優先順位プロンプト(NRMPTYパラメーター)および高優先順位プロンプト (HIGHPTYパラメーター)で指定された送信時刻および項目数の値を無視して,待ち行列からの配布の送 信先であるSNADSシステムから配布を受信した時に送信を開始するかどうかを指定します。

このパラメーターは、待ち行列タイププロンプト (DSTQTYPEパラメーター) で\*SNADSを指定した場合に だけ有効です。

考えられる値は、次の通りです。

**120** System i: プログラミング i5/OS コマンド ADDACC (アクセス・コード追加) ~

- <span id="page-138-0"></span>**\*NO** 待ち行列の送信条件が満たされている時,あるいは配布待ち行列送信(SNDDSTQ) コマンドまたは 配布待ち行列処理(WRKDSTQ)コマンドを使用して配布を送信する時にだけ,この待ち行列から配 布が送信されます。
- **\*YES** この配布待ち行列は,待ち行列の送信条件に関係なく,待ち行列からの配布の送信先であるSNADS システムから配布を受信した時に送信を開始します。手操作待ち行列(項目数変数が指定されてい ない待ち行列)の場合には,配布が自動的に送信されます。

[上](#page-132-0)

# 例

## 例**1: SNADS**配布待ち行列の追加

ADDDSTQ DSTQ(CHICAGO) RMTLOCNAME(CHICAGOLU) MODE(NEWMODE)

このコマンドは,CHICAGOという名前の配布待ち行列を追加します。この待ち行列は,SNADS配布の送信 時に,リモート・ロケーション名CHICAGOLUとモードNEWMODEを使用します。

## 例**2: DLS**配布待ち行列の追加

ADDDSTQ DSTQ(DLSQUEUE) DSTQTYPE(\*DLS) RMTLOCNAME(DLSLU) MODE(DLSMODE)

このコマンドは、DLSQUEUEという名前DLSタイプの配布待ち行列を追加します。この待ち行列は、DLS 要求の送信時に,リモート・ロケーション名DLSLUとモードDLSMODEを使用します。

# 例**3: SVDS**配布待ち行列の追加

ADDDSTQ DSTQ(CHICACM) RMTLOCNAME(CHIGAGOLU) DSTQTYPE(\*SVDS)

このコマンドは,CHICACMという名前のSVDSタイプの配布待ち行列を追加します。この待ち行列は, SVDS変更管理配布の送受信時に,リモート・ロケーション名CHICAGOLUを使用します。

[上](#page-132-0)

# エラー・メッセージ

## **\*ESCAPE** メッセージ

### **CPF8802**

配布待ち行列&1が見つからなかった。

#### **CPF8807**

QSNADSジャーナルの使用中にエラーが起こった。

#### **CPF8809**

SNADS内部待ち行列でエラーが検出された。

#### **CPF881D**

\*SVDS配布待ち行列に高優先順位データを使用することはできない。

#### **CPF8826**

配布待ち行列&1の配布待ち行列項目が存在している。

#### **CPF8827**

配布待ち行列&1の経路指定テーブル項目が存在している。

### **CPF8828**

\*DLS配布待ち行列&1にリモート文書ライブラリー項目が存在している。

## **CPF8833**

配布待ち行列&1はすでに存在している。

#### **CPF8849**

待ち行列&1は別の配布サービス機能によって使用中である。

## **CPF9845**

ファイル&1のオープン中にエラーが起こった。

#### **CPF9846**

ライブラリー&2のファイル&1の処理中にエラーが起こった。

# **CPF9847**

ライブラリー&2のファイル&1のクローズ中にエラーが起こった。

#### **CPF9899**

コマンドの処理中にエラーが起こった。

# <span id="page-140-0"></span>配布経路の追加 **(ADDDSTRTE)**

実行可能場所**:** すべての環境 (\*ALL) スレッド・セーフ**:** いいえ

パラメーター [例](#page-144-0) [エラー・メッセージ](#page-145-0)

配布経路追加(ADDDSTRTE)コマンドによって、配布サービス経路指定テーブルに項目を追加することがで きます。 経路指定テーブルは,特定の宛先への途中でどの配布待ち行列が配布を受け取るかを決定しま す。

配布は,サービス・レベルに基づいて配布待ち行列に経路指定されます。 各経路指定テーブル項目ごと に,1つまたは複数のサービス・レベルを指定しなければなりません。 システムは,構成されていないサー ビス・レベルの配布を経路指定しません。通常,同じ宛先に経路指定されるすべてのサービス・レベルは, 同じ配布待ち行列を使用します。 しかし,ユーザーは配布サービス・レベルに基づいて,1つの宛先にいく つかの配布待ち行列を構成することができます。

システム名、グループ名,および配布待ち行列名は、ジョブのコード化文字セットID(CCSID)を使用して, 図形文字セットおよびコード・ページ930 500に変換されます。

### 制約事項**:**

- v このコマンドは\*EXCLUDEの共通認可とともに出荷され,QPGMRおよびQSYSOPR ユーザー・プロファ イルには,このコマンドを使用するための私用認可があります。
- v SYSTEMVIEW配布サービス(SVDS)タイプの配布待ち行列を指定する配布の経路指定に,別のタイプの配 布待ち行列 (SNA配布サービス(SNADS)またはVM/MVS ブリッジ(RPDS)など)が含まれている場合に は,エラーが起こります。

上

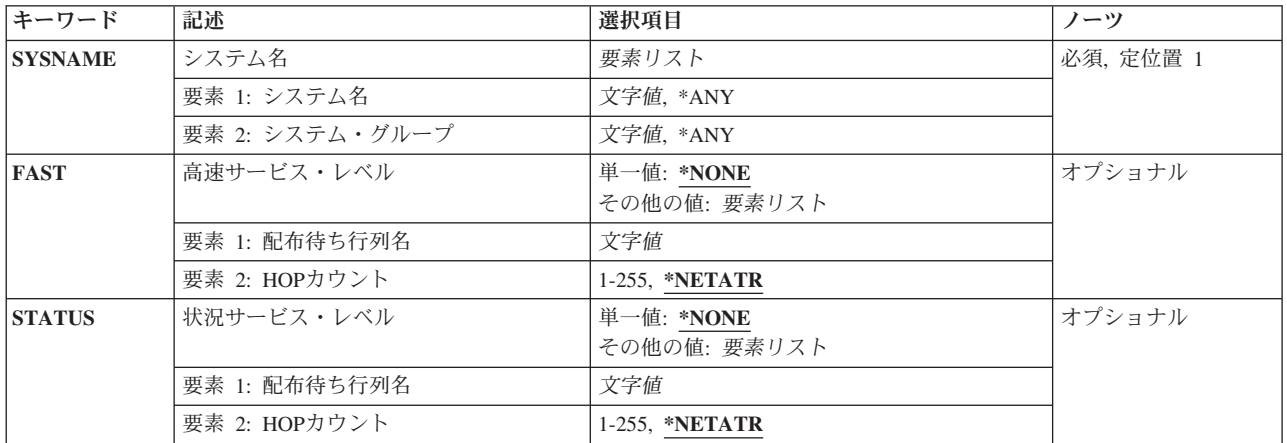

# パラメーター

<span id="page-141-0"></span>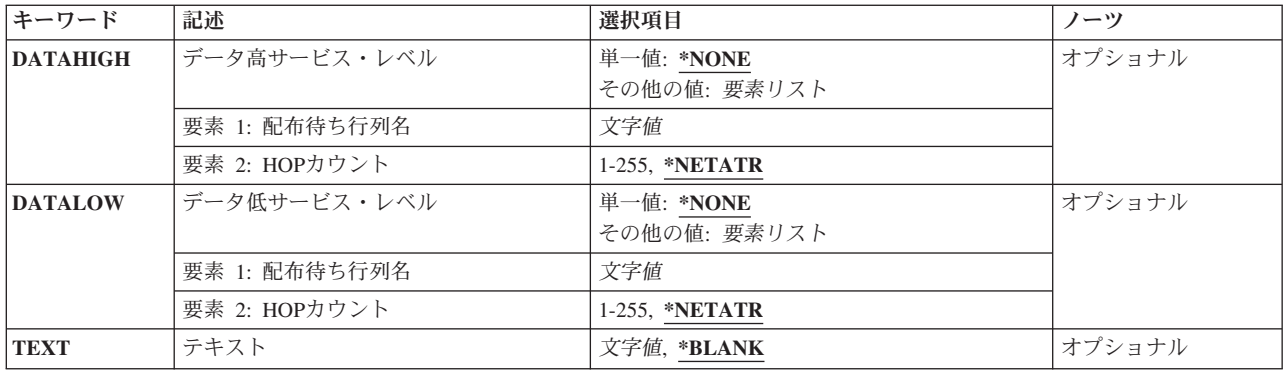

[上](#page-140-0)

# システム名 **(SYSNAME)**

この経路指定テーブル項目の宛先であるリモート・システムのシステム名およびグループ名を指定します。

最大8文字のシステム名および最大8文字のグループ名を指定することができます。

システム名として\*ANYを指定することができます。**SYSNAME**(**\*ANY**グループ)を指定した場合には, グループ中の任意のシステムを経路指定テーブル項目の宛先とすることができます。 経路指定テーブル中 の各グループごとに\*ANYを1つだけ使用することができ、これは、特定のシステム名と一致しないが、グ ループ名とは一致している配布の宛先を決定するのに使用されます。

システム名にも\*ANYが指定されている場合に限り、グループ名に\*ANYを指定することができます。 経路 指定テーブル中では,**SYSNAME(\*ANY \*ANY)**項目を1つだけ使用することができ,これは,他のどの経路 指定テーブル項目とも一致しない配布の宛先を決定するのに使用されます。

これは必須パラメーターです。

[上](#page-140-0)

# 高速サービス・レベル **(FAST)**

高速サービス・レベル配布に,配布待ち行列および宛先システムに対する最大ホップ・カウントを指定しま す。 高速サービス・レベルは,最高優先順位のサービス・レベルです。

最大ホップ・カウントは、配布をSNADSレベルでシステム間に経路指定(ホップ)することのできる SNADSネットワーク中における最大回数です(最終宛先システムに対するホップも含む)。 この最大ホッ プ・カウントには,拡張対等ネットワーク機能(APPN)の経路指定によって指定されたホップは含まれませ ん。ホップの最大回数を超えた場合には,配布が終了し,最初に配布を送信したユーザーにエラー・メッセ ージが送られます。 最大ホップ・カウントによって,配布がシステム間で無限にループされることを防ぐ ことができます。

指定できる配布待ち行列の値は次の通りです。

### **\*NONE**

高速サービス・レベルを必要とする配布に,配布待ち行列は指定されません。高速サービスを必要 とする配布は,この経路指定テーブル項目を使用して経路指定することはできません。

#### <span id="page-142-0"></span>配布待ち行列名

このサービス・レベルおよび経路指定項目を使用する配布が送信される配布待ち行列の名前を指定 してください。 この配布待ち行列は,すでに存在しているものでなければならず,DLS(文書ライ ブラリーサービス)タイプの待ち行列であってはいけません。

指定できる最大ホップ・カウントの値は次の通りです。

## **\*NETATR**

最大ホップ・カウント用のシステム・ネットワーク属性の値が使用されます。 ネットワーク属性 表示(DSPNETA)コマンドを使用することによって、現行のシステム値を表示することができます。

ホップ・カウント

最大ホップ・カウントを指定してください。有効な値の範囲は1-255です。

[上](#page-140-0)

# 状況サービス・レベル **(STATUS)**

状況サービス・レベルの配布に,配布待ち行列および宛先システムに対する最大ホップ・カウントを指定し ます。 状況サービス・レベルは,ネットワークの状況用および他のフィードバック情報用に使用されま す。

最大ホップ・カウントは、配布をSNADSレベルでシステム間に経路指定(ホップ)することのできる SNADSネットワーク中における最大回数です(最終宛先システムに対するホップも含む)。 この最大ホッ プ・カウントには,拡張対等ネットワーク機能(APPN)の経路指定によって指定されたホップは含まれませ ん。ホップの最大回数を超えた場合には,配布が終了し,最初に配布を送信したユーザーにエラー・メッセ ージが送られます。 最大ホップ・カウントによって,配布がシステム間で無限にループされることを防ぐ ことができます。

指定できる配布待ち行列の値は次の通りです。

#### **\*NONE**

状況サービス・レベルを必要とする配布に、配布待ち行列は指定されません。状況サービスを必 要とする配布は,この経路指定テーブル項目を使用して経路指定することはできません。

# 配布待ち行列名

このサービス・レベルおよび経路指定項目を使用する配布が送信される配布待ち行列の名前を指定 してください。この配布待ち行列は、すでに存在しているものでなければならず、DLS (文書ライ ブラリーサービス)タイプの待ち行列であってはいけません。

指定できる最大ホップ・カウントの値は次の通りです。

#### **\*NETATR**

最大ホップ・カウント用のシステム・ネットワーク属性の値が使用されます。 ネットワーク属性 表示(DSPNETA)コマンドを使用することによって, 現行のシステム値を表示することができます。

# ホップ・カウント

最大ホップ・カウントを指定してください。有効な値の範囲は1-255です。

# <span id="page-143-0"></span>データ高サービス・レベル **(DATAHIGH)**

データ高サービス・レベルの配布に,配布待ち行列および宛先システムに対する最大ホップ・カウントを指 定します。 データ高サービス・レベルは,高優先順位のデータ・トラフィック用に使用されます。

最大ホップ・カウントは、配布をSNADSレベルでシステム間に経路指定(ホップ)することのできる SNADSネットワーク中における最大回数です(最終宛先システムに対するホップも含む)。 この最大ホッ プ・カウントには,拡張対等ネットワーク機能(APPN)の経路指定によって指定されたホップは含まれませ ん。ホップの最大回数を超えた場合には,配布が終了し,最初に配布を送信したユーザーにエラー・メッセ ージが送られます。 最大ホップ・カウントによって,配布がシステム間で無限にループされることを防ぐ ことができます。

指定できる配布待ち行列の値は次の通りです。

#### **\*NONE**

データ高サービス・レベルを必要とする配布に,配布待ち行列は指定されません。データ高サービ スを必要とする配布は,この経路指定テーブル項目を使用して経路指定することはできません。

## 配布待ち行列名

このサービス・レベルおよび経路指定項目を使用する配布が送信される配布待ち行列の名前を指定 してください。 この配布待ち行列は、すでに存在しているものでなければならず,DLS (文書ライ ブラリーサービス)タイプの待ち行列であってはいけません。

指定できる最大ホップ・カウントの値は次の通りです。

#### **\*NETATR**

最大ホップ・カウント用のシステム・ネットワーク属性の値が使用されます。 ネットワーク属性 表示(DSPNETA)コマンドを使用することによって,現行のシステム値を表示することができます。

## ホップ・カウント

最大ホップ・カウントを指定してください。有効な値の範囲は1-255です。

[上](#page-140-0)

# データ低サービス・レベル **(DATALOW)**

データ低サービス・レベルの配布に,配布待ち行列および宛先システムに対する最大ホップ・カウントを指 定します。 データ低サービス・レベルは,ほとんどのデータ・トラフィック用に使用されます。

最大ホップ・カウントは、配布をSNADSレベルでシステム間に経路指定(ホップ)することのできる SNADSネットワーク中における最大回数です(最終宛先システムに対するホップも含む)。 この最大ホッ プ・カウントには,拡張対等ネットワーク機能(APPN)の経路指定によって指定されたホップは含まれませ ん。ホップの最大回数を超えた場合には,配布が終了し,最初に配布を送信したユーザーにエラー・メッセ ージが送られます。 最大ホップ・カウントによって,配布がシステム間で無限にループされることを防ぐ ことができます。

指定できる配布待ち行列の値は次の通りです。

#### **\*NONE**

データ低サービス・レベルを必要とする配布に,配布待ち行列は指定されません。データ低サービ スを必要とする配布は,この経路指定テーブル項目を使用して経路指定することはできません。
#### 配布待ち行列名

このサービス・レベルおよび経路指定項目を使用する配布が送信される配布待ち行列の名前を指定 してください。 この配布待ち行列は,すでに存在しているものでなければならず,DLS(文書ライ ブラリーサービス)タイプの待ち行列であってはいけません。

指定できる最大ホップ・カウントの値は次の通りです。

#### **\*NETATR**

最大ホップ・カウント用のシステム・ネットワーク属性の値が使用されます。 ネットワーク属性 表示(DSPNETA)コマンドを使用することによって、現行のシステム値を表示することができます。

ホップ・カウント

最大ホップ・カウントを指定してください。有効な値の範囲は1-255です。

[上](#page-140-0)

## テキスト **(TEXT)**

オブジェクトを簡単に記述したテキストを指定します。

考えられる値は、次の通りです。

#### **\*BLANK**

テキストは指定されません。

*'*記述*'* 最大50文字のテキストをアポストロフィで囲んで指定してください。

### 例

#### 例**1:** 隣接システムの項目の追加

このコマンドは,このシステムに(物理的な拡張プログラム間通信(APPC)機能または論理的なAPPN接続を 介して)直接接続されたシステムの経路指定テーブル項目を追加します。配布待ち行列には、宛先システム と同じ名前が与えられます。ホップ・カウントには,省略時の値としてシステムの省略時の値が使用されま す。

#### 例**2:** 総称経路指定テーブル項目の追加

ADDDSTRTE SYSNAME(\*ANY GROUPNM1) FAST(SYSTEMA) STATUS(SYSTEMA) DATAHIGH(SYSTEMA) DATALOW(SYSTEMA)

このコマンドは,システム・グループGROUPNM1のすべてのシステムの経路指定テーブル項目を追加しま す。グループ内のすべてのシステムへの経路配布には,配布待ち行列SYSTEMAが使用されます。

ADDDSTRTE SYSNAME(SYSTEMA GROUPA) FAST(SYSTEMA) STATUS(SYSTEMA) DATAHIGH(SYSTEMA) DATALOW(SYSTEMA)

# エラー・メッセージ

#### **\*ESCAPE** メッセージ

#### **CPF8801**

文書ライブラリー・サービス(\*DLS)待ち行列&1は経路指定テーブルで許されていない。

#### **CPF8802**

配布待ち行列&1が見つからなかった。

#### **CPF8807**

QSNADSジャーナルの使用中にエラーが起こった。

#### **CPF881E**

配布経路に使用できない配布待ち行列の組み合わせが入っている。

#### **CPF881F**

配布経路のシステム・グループ名をブランクにすることはできない。

#### **CPF8815**

経路指定テーブル項目&1 &2が見つからない。

#### **CPF8831**

経路指定テーブルに項目&1 &2がすでに存在している。

#### **CPF8837**

システム名/グループ&1 &2は別の配布サービス機能によって使用中である。

#### **CPF8849**

待ち行列&1は別の配布サービス機能によって使用中である。

#### **CPF9845**

ファイル&1のオープン中にエラーが起こった。

#### **CPF9846**

ライブラリー&2のファイル&1の処理中にエラーが起こった。

#### **CPF9847**

ライブラリー&2のファイル&1のクローズ中にエラーが起こった。

#### **CPF9899**

コマンドの処理中にエラーが起こった。

# <span id="page-146-0"></span>2次システム名の追加 **(ADDDSTSYSN)**

実行可能場所**:** すべての環境 (\*ALL) スレッド・セーフ**:** いいえ

パラメーター [例](#page-147-0) [エラー・メッセージ](#page-147-0)

配布2次システム名追加(ADDDSTSYSN)コマンドによって、配布サービス2次システム名テーブルに項目を 追加することができます。 このテーブルには,このシステムが配布を受信し,またそれをリダイレクトす ることのある相手先のすべての代替(別名)システム名の名前が入っています。 SNA配布サービス (SNADS)機能は宛先システム名としてローカル・システムを使用し,自動的に配布を送信します。したがっ て,ローカル・システムを2次システム名テーブルに追加することはできません。

システム名およびグループ名は、ジョブのコード化文字セットID(CCSID) を使用して、図形文字セットお よびコード・ページ930 500に変換されます。

#### 制約事項**:**

- v このコマンドは\*EXCLUDEの共通認可とともに出荷され,QPGMRおよびQSYSOPR ユーザー・プロファ イルには,このコマンドを使用するための私用認可があります。
- v SYSTEMVIEW配布サービス(SVDS)タイプの配布では,2次システム名テーブルは作用しません。

上

### パラメーター

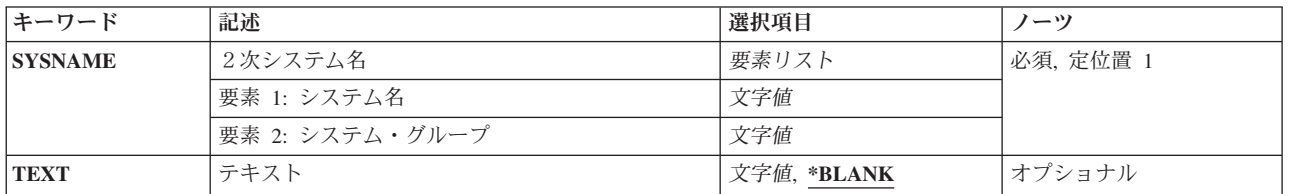

上

## 2次システム名 **(SYSNAME)**

配布サービス2次システム名テーブルに追加する代替システム名およびシステム・グループ名を指定しま す。 非ブランクのシステム・グループ名を指定しなければ,現行システム名を指定することはできませ ん。

最大8文字のシステム名および最大8文字のグループ名を指定することができます。

これは必須パラメーターです。

## <span id="page-147-0"></span>テキスト **(TEXT)**

オブジェクトを簡単に記述したテキストを指定します。

考えられる値は、次の通りです。

#### **\*BLANK**

テキストは指定されません。

*'*記述*'* 最大50文字のテキストをアポストロフィで囲んで指定してください。

[上](#page-146-0)

### 例

#### ADDDSTSYSN SYSNAME(SYS2LAJ1 ROCHESTR)

このコマンドは、配布サービス2次システム名テーブルにSYS2LAJ1 ROCHESTRという名前のシステムを追 加します。ローカル・システムは、宛先システム名としてSYS2LAJ1 ROCHESTRの入った配布を受け取り ます。

ローカル・システムがSYS2LAJ1という名前の場合には、このコマンドによって、ローカル・システムはそ れぞれの参加システムにROCHESTRのグループ名を必要とするネットワークに参加することができます。

[上](#page-146-0)

## エラー・メッセージ

#### **\*ESCAPE** メッセージ

#### **CPF8807**

QSNADSジャーナルの使用中にエラーが起こった。

#### **CPF8818**

2次システム名テーブル項目&1 &2が見つからない。

#### **CPF8835**

システム名/グループ&1 &2はすでに指定されている。

#### **CPF8837**

システム名/グループ&1 &2は別の配布サービス機能によって使用中である。

#### **CPF9845**

ファイル&1のオープン中にエラーが起こった。

#### **CPF9846**

ライブラリー&2のファイル&1の処理中にエラーが起こった。

#### **CPF9847**

ライブラリー&2のファイル&1のクローズ中にエラーが起こった。

#### **CPF9899**

コマンドの処理中にエラーが起こった。

# <span id="page-148-0"></span>データ定義追加 **(ADDDTADFN)**

実行可能場所**:** すべての環境 (\*ALL) スレッド・セーフ**:** いいえ

パラメーター [例](#page-149-0) [エラー・メッセージ](#page-150-0)

データ定義追加(ADDDTADFN)コマンドは,外部記述データベース・ファイルからデータ・ディクショナリ ーにファイル,レコード様式,およびフィールド定義をコピーします。

定義をディクショナリーに追加する時には,システムは,ディクショナリーに追加しようとするものと同じ 名前の定義が含まれているかどうかを判別するための検索を行ないます。一致する定義があった場合には, 既存の定義が使用されます。一致するものが存在しない場合には,新しいバージョンの定義が作成されま す。

次の機能を使用しているデータベース・ファイルは,ディクショナリーに追加されません。

- アクセス・パスの共用
- v 代替照合順序
- プログラム記述ファイル
- 結合論理ファイル
- 複数の様式を持つ論理ファイル
- v 選択/除外指定のある論理ファイル

次の機能を使用しているデータベース・ファイルの様式およびフィールド定義だけがディクショナリーに追 加されます。

- v フィールド省略時の値
- フィールド妥当性検査コード
- v 基礎になっている物理ファイルの名前を使用して定義されるキー・フィールド
- 派生フィールド

注:すでに連係されているファイルを追加しようとすると、現在の連係が終了し、定義が追加され、連係さ れます。

上

## パラメーター

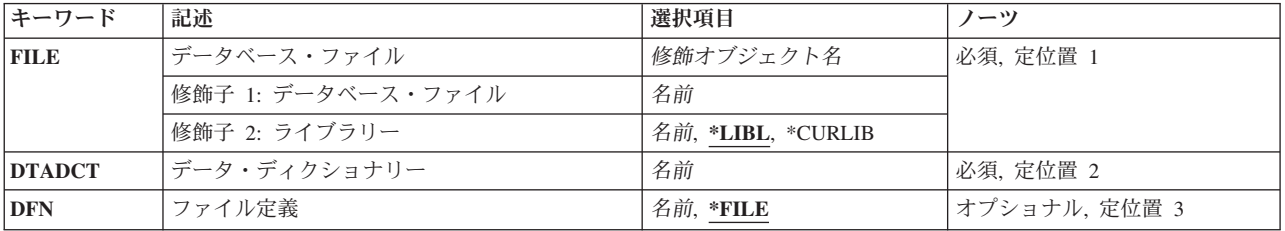

<span id="page-149-0"></span>指定したディクショナリーに定義がコピーされる外部記述データベース・ファイルの名前およびライブラリ ーを指定します。

これは必須パラメーターです。

修飾子**2:** ライブラリー

\*LIBL 最初に一致するものが見つかるまで、現行スレッドのライブラリー·リスト内のすべてのライブラ リーが検索されます。

**\*CURLIB**

ファイルを見つけるためにスレッドの現行ライブラリーが使用されます。ジョブの現行ライブラリ ーとして指定されているライブラリーがない場合,QGPLライブラリーが使用されます。

名前 検索するライブラリーの名前を指定してください。

[上](#page-148-0)

## データ・ディクショナリー **(DTADCT)**

定義の追加先であるディクショナリーの名前を指定します。これは必須パラメーターです。

[上](#page-148-0)

## ファイル定義 **(DFN)**

ファイル定義がディクショナリーにコピーされる時に与えられる名前を指定します。

考えられる値は次の通りです。

\*FILE ファイル定義の名前は、**データベース・ファイル**プロンプト (FILEパラメーター)に指定されたデ ータベース・ファイル名と同じです。

#### ファイル定義

ファイル定義がデータ・ディクショナリーにコピーされる時に与えられる名前を指定してくださ い。

### 例

ADDDTADFN FILE(MYLIB/MYFILE) DTADCT(MINE) DFN(\*FILE)

このコマンドは,ライブラリーMYLIBにあるMYFILEからディクショナリーMINEに定義をコピーします。 ファイル定義には,FILEパラメーターに指定されたデータベース・ファイルと同じ名前があります。

# <span id="page-150-0"></span>エラー・メッセージ

**\*ESCAPE**メッセージ

#### **CPF2E9E**

ディクショナリー&1に追加するにはスペースが十分でない。

#### **CPF2FE0**

ディクショナリー&1のオープン中にエラーが起こった。

#### **CPF2FE1**

ディクショナリー&1のクローズ中にエラーが起こった。

### **CPF2FE2**

ディクショナリー&1は現在使用中である。

#### **CPF2F02**

ディクショナリー&1の使用は認可されていない。

#### **CPF2F07**

ディクショナリー&1にエラーがある。

#### **CPF2F08**

辞書&1が見つからない。

### **CPF2F61**

&3のファイル&2は現在使用中である。

#### **CPF2F72**

ADDDTADFNの&3のファイル&2が正しくない。

#### **CPF2F73**

SQLデータベース・ファイルにADDDTADFNを使用することはできない。

### **CPF2F74**

&3のファイル&2の属性はサポートされていない。

#### **CPF9812**

ライブラリー&2にファイル&1が見つからない。

#### **CPF9820**

ライブラリー&1の使用は認可されていない。

#### **CPF9822**

ライブラリー&2のファイル&1は認可されていない。

# <span id="page-152-0"></span>ディスク・ウォッチャー定義の追加 **(ADDDWDFN)**

実行可能場所**:** すべての環境 (\*ALL) スレッド・セーフ**:** いいえ

パラメーター [例](#page-159-0) [エラー・メッセージ](#page-160-0)

ディスク・ウォッチャー定義の追加 (ADDDWDFN)コマンドは,システムに新しいディスク監視定義を追加 します。ディスク監視定義とは,ディスク監視収集中に収集されるパフォーマンス・データを指示するもの です。セッションは,ディスク監視開始(STRDW)コマンドを使用して開始できます。新しいディスク監視 収集を開始する時には,定義が必要です。

#### 制約事項**:**

• このコマンドを使用するには、サービス(\*SERVICE)特殊権限を持っているか,あるいはSystem i5ナビゲ ーターのアプリケーション管理サポートを介してオペレーティング・システムのディスク監視機能に対 する権限を与えられていなければなりません。機能IDにQIBM\_SERVICE\_DISK\_WATCHERを指定した機 能使用法の変更(CHGFCNUSG)コマンドを使用して,このコマンドの使用を許可されるユーザーのリスト を変更することもできます。

上

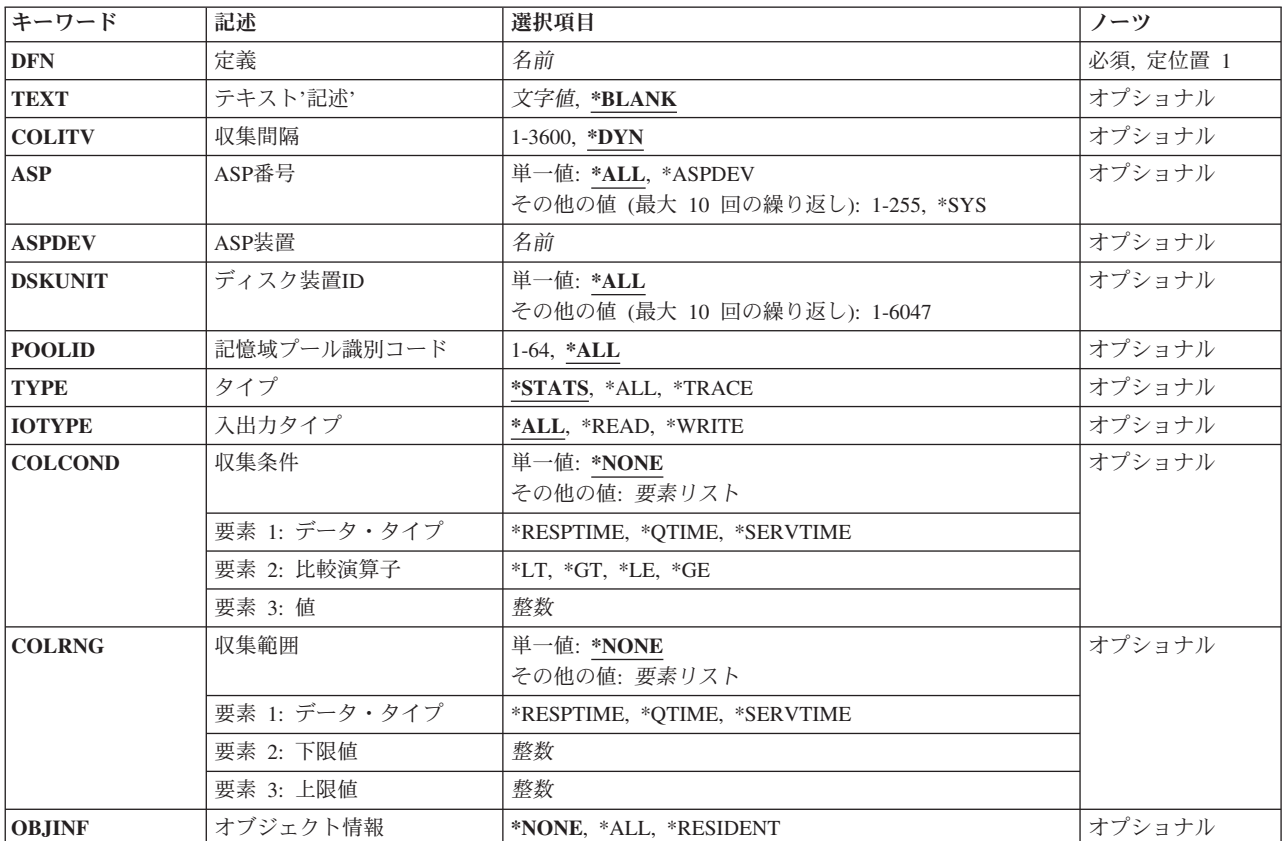

## パラメーター

<span id="page-153-0"></span>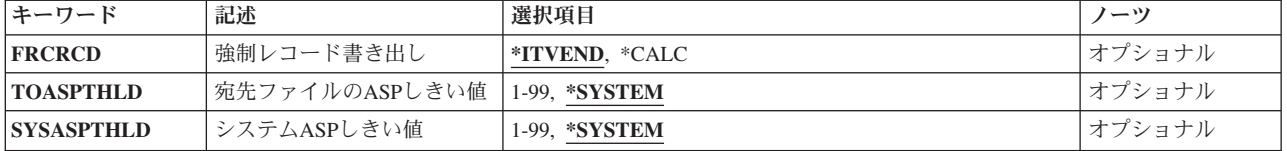

[上](#page-152-0)

## 定義 **(DFN)**

追加されるディスク監視定義の名前を指定します。指定された定義が既に存在する場合は,エラー条件が発 生します。これは必須パラメーターです。

名前 新しいディスク監視定義の名前を指定してください。

[上](#page-152-0)

## テキスト**'**記述**' (TEXT)**

追加するディスク監視定義のテキスト記述。

#### **\*BLANK**

- ディスク監視定義には,テキスト記述がないことになります。
- 文字値 ディスク監視定義のテキスト記述を指定してください。記述は,アポストロフィで囲まれた最大50 文字のテキストでなければなりません。

[上](#page-152-0)

## 収集間隔 **(COLITV)**

ディスク入出力データの取得間隔を指定します。

注**:** ディスク・データは,折り返して使用されるフライト・レコーダー(ディスクへの入出力操作を記録す る記憶域バッファー)から収集されます。このパラメーターに指定された値が大きすぎる場合,入出力操作 が欠落する可能性があります。ディスク監視データベース・ファイルQAPYDWINTIのレコード形式には, その間隔の間に欠落した入出力操作があるかどうかを示すフィールド(「データ欠落」)が含まれていま す。

**\*DYN** サンプル取得の時間間隔は動的です。これは,間隔秒数は最適値になるよう調整され,収集中に変 わることがあることを示します。最適値は,データ欠落なしに使用可能な最大の時間間隔です。

#### *1*から*3600*

間隔の秒数を指定してください。

## <span id="page-154-0"></span>**ASP**番号 **(ASP)**

ディスク入出力情報を収集する対象にする補助記憶域プールを指定します。選択されたASPは,データ収集 が実行できるようにオンに変更されている必要があります。

単一値

**\*ALL** システムにあるすべてのASPについてディスク入出力情報が収集されます。

**\*ASPDEV**

**ASP**装置 **(ASPDEV)**パラメーターに指定された独立ASPについてディスク入出力情報が収集されま す。

注**:** この値を指定する場合は,ASPDEVパラメーターに値を指定する必要があります。

#### その他の値(最大**10**個指定可能)

**\*SYS** システムASP (ASP 1)についてのみディスク入出力情報が収集されます。

*1*から*255*

ディスク入出力情報を収集する対象にするASP番号を指定してください。

[上](#page-152-0)

## **ASP**装置 **(ASPDEV)**

ディスク入出力情報を収集する対象にする独立補助記憶域プール(ASP)装置を指定します。

注**: ASP**番号 **(ASP)**パラメーターに\*ASPDEVが指定されている場合には,このパラメーターに値を指定し なければなりません。

名前 ディスク入出力情報を収集する対象となる,独立ASP装置の名前を指定してください。データ収集 が実施されるためには,その独立ASPに関連した装置記述は,オンに変更されていて,状態は「使 用可能」でなければなりません。

[上](#page-152-0)

## ディスク装置**ID (DSKUNIT)**

入出力情報を収集する対象のディスク装置を指定します。4001から6047までのディスク装置IDは、独立補 助記憶域プール用に予約されています。

単一値

**\*ALL ASP**番号 **(ASP)**パラメーターまたは**ASP**装置**(ASPDEV)**パラメーターで指定された補助記憶域プー ル内のすべてのディスク装置について,ディスク入出力情報が収集されます。

#### その他の値(最大**10**個指定可能)

### *1*から*6047*

ディスク入出力情報を収集する対象にする各ディスク装置のID番号を指定してください。

## <span id="page-155-0"></span>記憶域プール識別コード **(POOLID)**

データがディスクからメモリーに読み込まれるか,メモリーからディスクに書き戻された時にディスク入出 力情報を収集する対象の,主メモリー記憶域プールを指定します。このパラメーターは,1から64までの範 囲の値です。プール1はマシン・プールであり,プール2は基本プールです。この値は,システム状況処理 (WRKSYSSTS)画面に表示されるIDと対応しています。

#### 単一値

**\*ALL** すべての記憶域プールについてディスク入出力情報が収集されます。

#### その他の値

#### *1*から*64*

ディスク入出力情報を収集する対象にする記憶域プールのプール番号を指定してください。

[上](#page-152-0)

## タイプ **(TYPE)**

実行するディスク入出力収集のタイプを指定します。これによって,収集されるデータの詳細レベルが決ま ります。

注**:** ディスク・データは,折り返して使用されるフライト・レコーダー(ディスクへの入出力操作を記録す る記憶域バッファー)から収集されます。収集間隔 **(COLITV)**パラメーターに指定された値が大きすぎる と,入出力操作が欠落する可能性があります。ディスク監視データベース・ファイルQAPYDWINTIのレコ 一ド形式には、その間隔の間に欠落した入出力操作があるかどうかを示すフィールド(「データ欠落」)が 含まれています。

#### **\*STATS**

統計収集が実行されます。このタイプの収集では,入出力データが要約されて,入出力操作のタイ プに応じたいくつかのカウンターで示されます。統計収集には,常にシステム上のすべての入出力 **操作が含まれます。これが意味するのは、統計データに含まれる入出力操作は、収集条件 (COLCOND)**パラメーターまたは収集範囲**(COLRNG)**パラメーターに指定された値で限定されない ということです。

統計収集のデータは,ライブラリー **(LIB)**パラメーターに指定されたライブラリー中の,データベ ース・ファイルQAPYDWRUNI, QAPYDWINTI,およびQAPYDWSTATに書き込まれます。

**\*ALL** 統計データとトレース・データの両方が収集され,ディスク監視データベース・ファイルに書き込 まれます。

#### **\*TRACE**

トレース収集が実行されます。このタイプの収集では,指定されたASPまたはディスク装置(複数 可)で発生したすべての入出力についてデータが収集されます。このオプションで収集されるトレ ース・データを,一定の条件を満たす入出力操作に限定することができます。限定されたトレー ス・データを収集するには,収集条件 (COLCOND)パラメーターで条件を指定するか,または収集 範囲**(COLRNG)**パラメーターで範囲を指定します。

トレース収集のデータは,ライブラリー **(LIB)**パラメーターに指定されたライブラリー中の,デー タベース・ファイルQAPYDWRUNI, QAPYDWINTI, QAPYDWTRC,およびQAPYDWTDERに書き込 <span id="page-156-0"></span>まれます。また,オブジェクト情報 **(OBJINF)**パラメーターに\*ALLまたは\*RESIDENTが指定され ている場合は,データはデータベース・ファイルQAPYDWPGMRおよびQAPYDWOBJRにも書き込 まれます。

[上](#page-152-0)

# 入出力タイプ **(IOTYPE)**

収集される入出力トレース・データを限定して,特定タイプの入出力操作のみを対象にするかどうかを指定 します。

注**:** このパラメーターによって限定されるのは,入出力トレース・データの収集のみです。統計データに は,常にすべての入出力操作が含まれます。

**\*ALL** すべてのタイプのディスク入出力が,ディスク入出力トレース・データに含まれます。

#### **\*READ**

ディスク・ストレージからの読み取り操作のみが,ディスク入出力トレース・データに含まれま す。

#### **\*WRITE**

ディスク・ストレージへの書き込み操作のみが,ディスク入出力トレース・データに含まれます。

[上](#page-152-0)

### 収集条件 **(COLCOND)**

収集される入出力トレース・データを限定して,指定された条件を満たす入出力操作のみを対象にするかど うかを指定します。

注**:** このパラメーターによって限定されるのは,入出力トレース・データの収集のみです。統計データに は,常にすべての入出力操作が含まれます。

注**:** このパラメーターに単一の値を指定するか,または,COLRNGパラメーターに範囲を指定することがで きます。この両方のパラメーターに値を指定することはできません。

#### 単一値

#### **\*NONE**

限定する条件は何も指定されません。

#### 要素**1:** データ・タイプ

#### **\*RESPTIME**

条件付きのトレース・データ収集は,入出力操作の合計応答時間に基づきます。

**\*QTIME**

条件付きのトレース・データ収集は,入出力操作の待ち行列(待機)時間に基づきます。

**\*SERVTIME**

条件付きのトレース・データ収集は,入出力操作のサービス時間に基づきます。

#### 要素**2:** 比較演算子

- <span id="page-157-0"></span>**\*LT** このパラメーターの要素3に指定されたマイクロ秒数よりも少ない時間しかかからなかったディス ク入出力操作について,トレース・レコードが収集されます。
- **\*GT** このパラメーターの要素3に指定されたマイクロ秒数よりも多い時間がかかったディスク入出力操 作について,トレース・レコードが収集されます。
- **\*LE** このパラメーターの要素3に指定されたマイクロ秒数以下の時間がかかったディスク入出力操作に ついて,トレース・レコードが収集されます。
- **\*GE** このパラメーターの要素3に指定されたマイクロ秒数以上の時間がかかったディスク入出力操作に ついて,トレース・レコードが収集されます。

#### 要素**3:** 値

整数 トレース・レコード収集を限定するのに使用されるマイクロ秒数を指定してください。

[上](#page-152-0)

### 収集範囲 **(COLRNG)**

収集される入出力トレース・データを限定して,一定範囲内の時間の入出力操作のみを対象にするかどうか を指定します。

注**:** このパラメーターによって限定されるのは,入出力トレース・データの収集のみです。統計データに は,常にすべての入出力操作が含まれます。

注**:** 収集条件**(COLCOND)**パラメーターに単一の値を指定するか,または,このパラメーターに範囲を指定 することができます。この両方のパラメーターに値を指定することはできません。

#### 単一値

#### **\*NONE**

限定する範囲は何も指定されません。

#### 要素**1:** データ・タイプ

#### **\*RESPTIME**

条件付きのトレース・データ収集は,入出力操作の合計応答時間に基づきます。

#### **\*QTIME**

条件付きのトレース・データ収集は,入出力操作の待ち行列(待機)時間に基づきます。

#### **\*SERVTIME**

条件付きのトレース・データ収集は,入出力操作のサービス時間に基づきます。

#### 要素**2:** 下限値

整数 トレース収集に含める入出力操作を決定する範囲の下限を指定してください。

#### 要素**3:** 上限値

整数 トレース収集に含める入出力操作を決定する範囲の上限を指定してください。

## <span id="page-158-0"></span>オブジェクト情報 **(OBJINF)**

ディスク監視がオブジェクト情報およびプログラム情報(オブジェクト名やプログラム名など)を収集する かどうかと,このデータ収集の対象が常駐記憶域内のオブジェクトおよびプログラムに限定されるかどうか を指定します。

\*TRACE収集中に,ディスク監視は,入出力操作が実行されたオブジェクトに関連する情報を収集します。 このオブジェクトが常駐記憶域にある場合,データ収集に必要な時間は比較的少なくてすみます。しかし, オブジェクトが常駐記憶域内にない場合,この情報の収集に関連するパフォーマンスに対する影響は大きく なります。同じことが,入出力操作を開始したプログラムまたはプロシージャーに関連する情報の収集につ いても当てはまります。

#### **\*NONE**

オブジェクト情報およびプログラム情報は,どのオブジェクトおよびプログラムについても収集さ れません。

**\*ALL** オブジェクト情報およびプログラム情報は,すべてのオブジェクトおよびプログラムについて収集 されます。これには,常駐記憶域内にないオブジェクトおよびプログラムについてのデータも含ま れます。

#### **\*RESIDENT**

オブジェクト情報およびプログラム情報は,常駐記憶域内にあるオブジェクトおよびプログラムに ついてのみ収集されます。

[上](#page-152-0)

## 強制レコード書き出し **(FRCRCD)**

ディスク入出力データ・レコードがディスク監視データベース・ファイルに書き込まれるタイミングを指定 します。

#### **\*ITVEND**

収集されたデータは,各間隔の最後にデータベース・ファイルに書き込まれます。

#### **\*CALC**

収集されたデータは,システムによって決定される時点でファイルに書き込まれます。データは, ディスク入出力収集の終了後は常にファイル内に存在します。

[上](#page-152-0)

### 宛先ファイルの**ASP**しきい値 **(TOASPTHLD)**

ディスク監視データベース・ファイルを収容する補助記憶域プール(ASP)のどのくらいの割合が使用される と収集が強制的に終了されるのかを指定します。収集されるデータ量は大容量になる可能性があるため、こ のパラメーターを使用して,ASPの消費量を制限することができます。データベース・ファイルがシステム ASP内に存在し,このパラメーターとシステム**ASP**しきい値 **(SYSASPTHLD)**の両方に値が指定されている 場合は,ここで指定される値はSYSASPTHLDパラメーターによってオーバーライドされます。

#### **\*SYSTEM**

このASPに対してシステムに構成されているしきい値。この値は,システム保守ツール開始 (STRSST)コマンドの記憶域しきい値変更機能を使用して構成されるパーセンテージです。ASP記憶 域のこのパーセンテージが消費されると,データ収集は強制終了されます。

#### <span id="page-159-0"></span>*1*から*99*

それ以上使用されるとディスク入出力データ収集が強制終了される,データベース・ファイルの ASPのパーセンテージを指定してください。例えば,80を指定した場合,ASP記憶域が80%を超え て消費されると,データ収集が強制終了されます。このパラメーターに指定された値は,システム で構成されているしきい値に優先します。

[上](#page-152-0)

### システム**ASP**しきい値 **(SYSASPTHLD)**

システム補助記憶域プール(ASP)のうち,収集が強制終了される前に使用できる割合を指定します。ディス ク監視は一時記憶を割り振り,収集されるデータ量は大容量になる可能性があるため,このパラメーターを 使用して,システムASPの消費量を制限することができます。データベース・ファイルがシステムASP内に 存在し,このパラメーターと宛先ファイルの**ASP**しきい値 **(TOASPTHLD)**パラメーターの両方に値が指定 されている場合は,ここで指定された値が優先されます。

#### **\*SYSTEM**

システムASPに対してシステムに構成されているしきい値。この値は,システム保守ツール開始 (STRSST)コマンドの記憶域しきい値変更機能を使用して構成されるパーセンテージです。システム ASP記憶域のこのパーセンテージが消費されると,データ収集は強制終了されます。

#### *1*から*99*

それ以上使用されるとディスク入出力データ収集が強制終了される,システムASPのパーセンテー ジを指定してください。例えば,80を指定した場合,システムASP記憶域が80%を超えて消費され ると,データ収集が強制終了されます。このパラメーターに指定された値は,システムで構成され ているしきい値に優先します。

[上](#page-152-0)

### 例

#### 例**1:**特定の**ASP**についてのデータを収集するディスク監視定義を追加

ADDDWDFN DFN(ASPNBR) ASP(2 16) TYPE(\*STATS) COLITV(5)

このコマンドは、ASPNBRという名前のディスク監視定義を作成します。この定義は、補助記憶域プール (ASP) 2およびASP 16について、要約された統計データを収集します。データは5秒間隔で収集され、指定 されたASP内で発生するすべての入出力操作が含まれます。この定義を使用してディスク監視データを収集 するには,定義 **(DFN)**パラメーターにASPNBRを指定してディスク・ウォッチャーの開始 **(STRDW)**コマン ドを使用してください。

#### 例**2:**特定のディスク装置についてのデータを収集するディスク監視定義を追加

ADDDWDFN DFN(DSKNBR) ASP(\*SYS) DSKUNIT(12) TYPE(\*ALL)

このコマンドは,DSKNBRという名前のディスク監視定義を作成します。この定義は,システム補助記憶 域プール(ASP)内のディスク装置12についてデータを収集します。詳細トレース・データと要約統計データ の両方が収集されます。この定義を使用してディスク監視データを収集するには,定義 **(DFN)**パラメータ ーにDSKNBRを指定してディスク・ウォッチャーの開始 **(STRDW)**コマンドを使用してください。

#### 例**3:**収集条件を満たす入出力操作のみをトレースするディスク監視定義を追加

<span id="page-160-0"></span>ADDDWDFN DFN(RESPTIME) COLTYPE(\*TRACE) COLCOND(\*RESPTIME \*GT 100)

この例では、RESPTIMEという名前のディスク監視定義が作成されます。この定義は、システム上のすべて のASPについてデータを収集し,トレース・データのみが収集されます。トレースのために収集される入出 力操作データには,合計応答時間が100マイクロ秒より大きかったディスク操作のみが含まれます。この定 義を使用してディスク監視データを収集するには,定義 **(DFN)**パラメーターにRESPTIMEを指定してディ スク・ウォッチャーの開始 **(STRDW)**コマンドを使用してください。

#### 例**4:**書き込み操作のみをトレースするディスク監視定義を追加

ADDDWDFN DFN(WRITEOPS) TYPE(\*TRACE) IOTYPE(\*WRITE)

この例では,WRITEOPSという名前のディスク監視定義が作成されます。この定義は,システム上のすべて のASPについてデータを収集します。ディスク・データを記憶域に書き込む入出力操作のトレース・データ のみが収集されます。この定義を使用してディスク監視データを収集するには,定義 **(DFN)**パラメーター にWRITEOPSを指定してディスク・ウォッチャーの開始 **(STRDW)**コマンドを使用してください。

[上](#page-152-0)

### エラー・メッセージ

**\*ESCAPE** メッセージ

#### **CPF0001**

&1コマンドでエラーが見つかった。

#### **CPFAF10**

定義またはフィルターはすでに存在しています。

#### **CPFB513**

ユーザーに必要権限がありません。

#### **CPFB51C**

ディスク・ウォッチャー定義の追加(ADDDWDFN)コマンドでエラーが発生しました。

# <span id="page-162-0"></span>構成項目追加 **(ADDEMLCFGE)**

実行可能場所**:** すべての環境 (\*ALL) スレッド・セーフ**:** いいえ

パラメーター [例](#page-167-0) [エラー・メッセージ](#page-167-0)

エミュレーション構成項目追加(ADDEMLCFGE)コマンドは,構成ファイルに3270 エミュレーション・セッ ション用の構成項目を追加するために使用されます。 このコマンドを使用して,画面用の最大イメージ・ サイズの設定または印刷装置のデータ・ストリームのトレースなどの表示装置および印刷装置エミュレーシ ョン・オプションを指定することができます。

3270表示装置エミュレーション開始(STREML3270)コマンドまたは印刷装置エミュレーション開始 (STRPRTEML)コマンドで構成項目が指定されている時には,指定した値は,エミュレーション・セッショ ン時に使用されます。

上

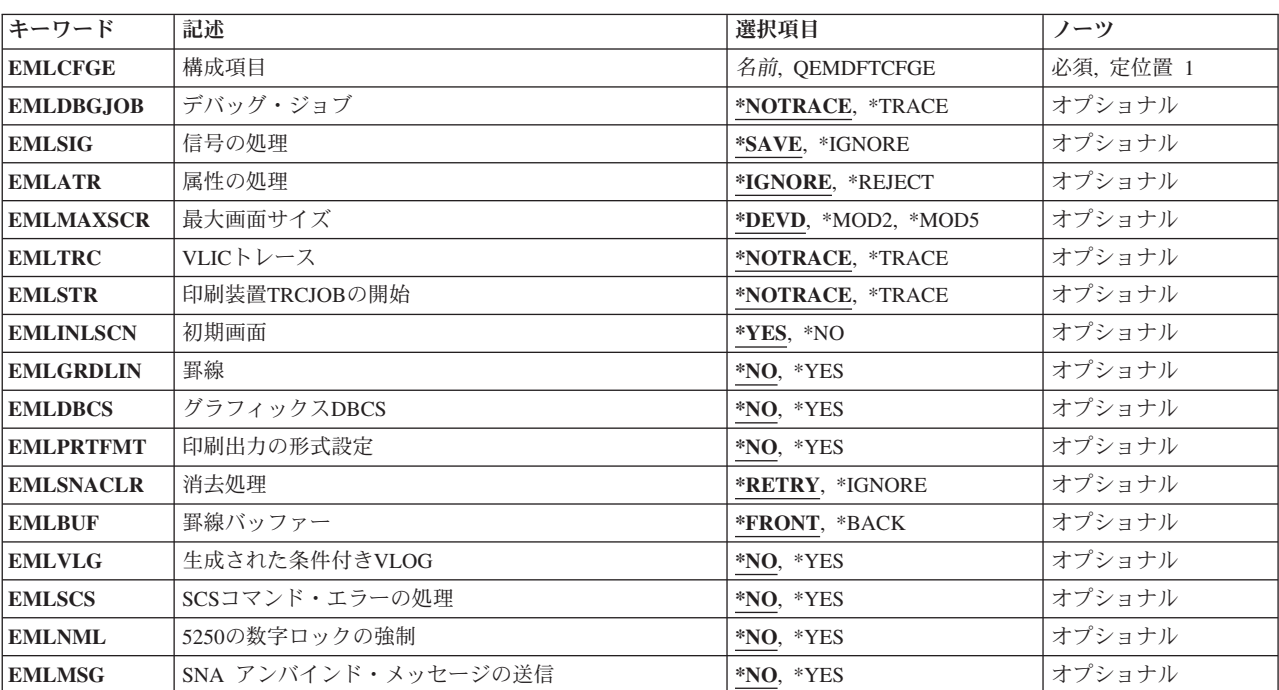

## パラメーター

## 構成項目 **(EMLCFGE)**

構成ファイルに追加するエミュレーション構成項目の名前を指定します。

<span id="page-163-0"></span>注**:** 3270エミュレーション・セッション用の省略時の構成項目QEMDFTCFGEをもつ構成ファイルが出荷さ れます。

これは必須パラメーターです。

[上](#page-162-0)

## デバッグ・ジョブ **(EMLDBGJOB)**

ジョブ・トレース(TRCJOB)コマンドによって印刷装置エミュレーションを使用中のジョブをデバッグ中 に,印刷装置機能管理機能に渡す印刷装置データ・ストリームをトレースするかどうかを指定します。

#### **\*NOTRACE**

印刷装置データ・ストリームはTRCJOB出力でトレースされません。

#### **\*TRACE**

印刷装置データ・ストリームはTRCJOB出力でトレースされます。

[上](#page-162-0)

### 信号の処理 **(EMLSIG)**

送信モードになっていないエミュレーション・ジョブが,データ送信許可(信号)に対するシステム・ネッ トワーク体系(SNA)要求応答する方法を指定します。

#### **\*SAVE**

エミュレーション・ジョブはSNA信号を記憶し,適切な場合には,その方向変更標識(CD)によって データの一部を受信した時に送信するためのホスト許可を認可します。

#### **\*IGNORE**

エミュレーション・ジョブは送信するためのホスト許可を認可しません。

[上](#page-162-0)

### 属性の処理 **(EMLATR)**

3270エミュレーション・ジョブが,1バイト文字セット(SBCS)セッション中に受信した間違った文字属性ま たは属性値に応答する方法を指定します。 3270データ・ストリームの用語では、文字属性は属性設定命令 (SA副指令)で,属性値は命令が操作する値(VALUE)です。

#### **\*IGNORE**

エミュレーション・ジョブは間違った値を無視します。

#### **\*REJECT**

エミュレーション・ジョブは間違った文字属性または属性値を含んでいるデータ・ストリームに否 定応答を送信します。

[上](#page-162-0)

## 最大画面サイズ **(EMLMAXSCR)**

表示画面に表示する最大イメージ・サイズを指定します。

#### <span id="page-164-0"></span>**\*DEVD**

最大サイズは装置がサポートできる範囲の値です。

#### **\*MOD2**

最大サイズは24行X 80桁です。

#### **\*MOD5**

最大サイズは27行X 132桁です。

注**:** 装置が27行X 132桁をサポートしていない場合には,最大サイズの省略時の値として24行X 80 桁が使用されます。

[上](#page-162-0)

## **VLIC**トレース **(EMLTRC)**

次の項目が真の時に,ライセンス内部コード(LIC)のデータ・ストリーム変換構成要素によってトレース・ ポイントを出すかどうかを指定します。

- ジョブがデータ・ストリーム変換API (アプリケーション・プログラム・インターフェース)を使用中で す。
- v データ・ストリーム変換APIを使用するジョブでジョブ・トレース(TRCJOB)コマンドが実行中です。
- v LICソース/シンク・トレースも実行中です。

#### **\*NOTRACE**

データ・ストリーム変換トレース・ポイントは実行されません。

**\*TRACE**

データ・ストリーム変換トレース・ポイントが実行されます。

### 印刷装置**TRCJOB**の開始 **(EMLSTR)**

印刷装置エミュレーション・ジョブを開始する時にジョブ・トレース(TRCJOB)コマンドを呼び出すかどう かを指定します。

#### **\*NOTRACE**

TRCJOBコマンドを呼び出しません。

#### **\*TRACE**

TRCJOBコマンドを呼び出します。

[上](#page-162-0)

### 初期画面 **(EMLINLSCN)**

3270エミュレーション・セッションを開始する時に,エミュレーション初期設定進行中画面を表示するかど うかを指定します。

**\*YES** 画面が表示されます。

**\*NO** 画面は表示されません。

## <span id="page-165-0"></span>罫線 **(EMLGRDLIN)**

画面でフィールドの概要を抑制するかどうかを指定します。

- **\*NO** フィールドの概要を抑制しません。
- **\*YES** フィールドの概要を抑制します。

[上](#page-162-0)

## グラフィックス**DBCS (EMLDBCS)**

入力フィールドのDBCS図形文字ストリングをサポートするかどうかを指定します。

注**:** このパラメーターを使用できるのは,入力フィールド全体にフィールド属性または文字属性を指定する 顧客のアプリケーションの場合だけです。 フィールドの一部だけがDBCS図形属性によって定義されてい る場合には,予測できない結果となります。

- **\*NO** DBCS図形文字ストリングをサポートしません。
- **\*YES** DBCS図形文字ストリングをサポートします。

[上](#page-162-0)

## 印刷出力形式設定**(EMLPRTFMT)**

印刷出力ファイルで提供された値を使用する代わりに,行数(NUMLIN)パラメーターおよび欄数(NUMCOL) パラメーターをSTRPRTEMLコマンドによって指定する値を使用するかどうかを指定します。

注**:** このパラメーターを使用できるのは,SNA文字ストリング(SCS)印刷装置セッションの場合だけです。

- **\*NO** 行および欄にSTRPRTEMLコマンド値は使用されません。
- **\*YES** 行および欄にSTRPRTEMLコマンド値が使用されます。

注**:** ホストから横方向の様式設定または縦方向の様式設定コマンドを受け取るまで,STRPRTEML コマンド値は有効となっています。

[上](#page-162-0)

### 消去処理 **(EMLSNACLR)**

SNA CLEARコマンドを受け取った後、ホスト・システムによって送信されたデータ読み取りの試みが正常 に実行されなかった場合,3270エミュレーション・ジョブでの回復の方法を指定します。

<u>注:</u> このパラメーターが有効なのは, 表示装置エミュレーション・セッションの場合だけです。

#### **\*RETRY**

エミュレーション・ジョブはデータの読み取りを再び試みます。

#### **\*IGNORE**

エミュレーション・ジョブはデータの読み取りを再び試みません。

**148** System i: プログラミング i5/OS コマンド ADDACC (アクセス・コード追加) ~

### <span id="page-166-0"></span>罫線バッファー **(EMLBUF)**

基本格子線が表示される時に,前景バッファーが使用されるのか,それとも背景バッファーが使用されるの かを指定します。 戦略格子線が使用される時には,このパラメーターは適用されません。

#### **\*FRONT**

前景バッファーが使用されます。

#### **\*BACK**

背景バッファーが使用されます。

[上](#page-162-0)

[上](#page-162-0)

### 生成された条件付き**VLOG (EMLVLG)**

コマンドまたは命令が正しくないために,データ・ストリーム変換ルーチンがホストに否定応答を送った時 に,VLICログを生成するかどうかを指定します。

- **\*NO** VLICログは生成されません。
- **\*YES** VLICログは生成されます。 エミュレーション・セッションは続行されます。

[上](#page-162-0)

## **SCS**コマンド・エラーの処理 **(EMLSCS)**

SCS印刷装置セッションの場合のみ,このパラメーターは,不良な横形式設定(SHF)または不良な縦形式設 定(SVF)を受け取ったときに,アーキテクチャーに従って,省略時のページ・サイズまたは1行のページ幅を 使用するかどうかを指定します。

- **\*NO** アーキテクチャーが続きます。 ページ・サイズは1行です。
- **\*YES** アーキテクチャーは従わず,ページ・サイズおよび幅の省略時の値として印刷装置エミュレーショ ン開始(STRPRTEML)コマンドに入力された値を使用します。

[上](#page-162-0)

### **5250**の数字ロックの強制 **(EMLNML)**

ジョブがデータ・ストリーム変換API (アプリケーション・プログラム・インターフェース)を使用する時 に,ライセンス内部コード(LIC)のデータ・ストリーム変換構成要素によって5250数値ロックを強制的に行 うかどうかを指定します。

- **\*NO** 5250数値ロックを強制的に行ないません。
- **\*YES** 5250数値ロックを強制的に行ないます。

# <span id="page-167-0"></span>**SNA** アンバインド・メッセージの送信 **(EMLMSG)**

アンバインドが受け取られた時に画面上にメッセージを表示するかどうかを指定します。

- **\*NO** メッセージは表示されません。
- **\*YES** メッセージが表示されます。

[上](#page-162-0)

### 例

#### 例**1:**構成項目の追加

ADDEMLCFGE EMLCFGE(ARTSDEPT) EMLMAXSCR(\*MOD5) EMLGRDLIN(\*YES)

このコマンドは、最大画面イメージが27行×132列の画面で、ARTSDEPTという名前のエミュレーション構 成項目を追加します。フィールド外形線は画面には表示されません。

#### 例**2:**印刷装置の構成項目の追加

ADDEMLCFGE EMLCFGE(FASBPRINT) EMLDBGJOB(\*TRACE) EMLATR(\*REJECT)

このコマンドは,構成ファイルにFASBPRINTという名前のエミュレーション構成項目を追加します。 FASBPRINT構成項目は,ジョブが追跡とともに実行されている時に印刷装置データ・ストリームを追跡 し、誤ったデータを受け取った時に否定応答を送信します。

[上](#page-162-0)

# エラー・メッセージ

#### **\*ESCAPE**メッセージ

#### **CPF853A**

エミュレーション項目&1はすでに存在している。

#### **CPF854B**

エミュレーション構成ルーチンに内部エラーが見つかった。

# <span id="page-168-0"></span>環境変数追加 **(ADDENVVAR)**

実行可能場所**:** すべての環境 (\*ALL) スレッド・セーフ**:** はい

パラメーター [例](#page-170-0) [エラー・メッセージ](#page-170-0)

環境変数追加(ADDENVVAR)コマンドは,'環境変数名=環境変数値'の書式の文字ストリングから構成され る環境変数を追加します。環境変数は,例えば,単一UNIX仕様に応じたシステム上のアプリケーション・ プログラムに対して構成値を指定するために使用することができます。

環境変数値を設定できる状態にない場合には,このコマンドを使用して,空値の環境変数を追加することが できます。次に,環境変数追加(ADDENVVAR)または環境変数変更(CHGENVVAR)コマンドを使用して,環 境値を環境変数名と関連づけることができます。

制約事項:このコマンドを使用してシステム・レベルの環境変数を追加するためには,\*JOBCTL特殊権限 が必要です。

上

### パラメーター

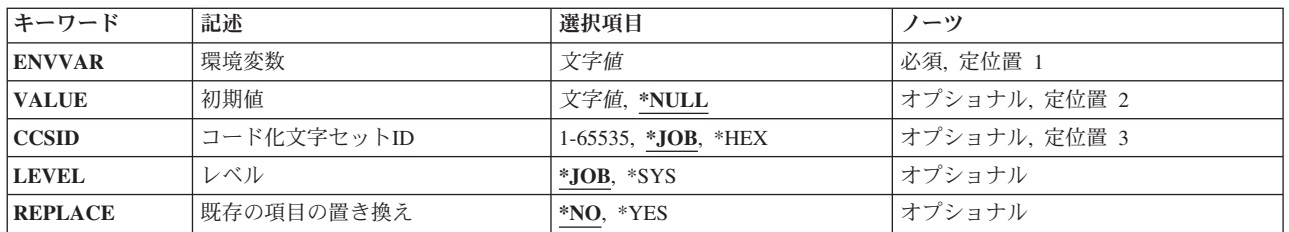

上

## 環境変数 **(ENVVAR)**

追加する環境変数の名前を指定します。 この名前の環境変数が指定されたレベル(LEVELパラメーター)に 現在存在している場合には、REPLACE(\*YES)オプションが使用されない限り、エラー・メッセージ CPFA980が出されます。REPLACE(\*YES)が使用されると,変数は指定された新しい変数に設定されます。

ADDENVVARは,環境変数名の長さを最大128バイトに制限します。有効な値は,等号(=),ヌル終了文字 (X'00'),およびブランク(X'40')を除くすべてのEBCDIC文字です。名前に英数字以外の文字が含まれる場合 には、名前をアポストロフィで囲まなければなりません。アポストロフィを使用したい場合には、2つのア ポストロフィ('')を使用しなければなりません。

注**:** 小文字を指定した時には,大文字と小文字が区別されます。

これは必須パラメーターです。

## <span id="page-169-0"></span>初期値 **(VALUE)**

環境変数値を指定します。

考えられる値は、次の通りです。

#### **\*NULL**

環境変数の値は空白文字(X'00')です。

#### 環境変数値

環境変数の値を指定してください。 ADDENVVARは,値の長さを最大1024バイトに制限します。 有効な値は,すべてのEBCDIC文字です。値に英数字以外の文字またはブランクが含まれる場合に は、値をアポストロフィで囲まなければなりません。アポストロフィを使用したい場合には、2つ のアポストロフィ('')を使用しなければなりません。

注**:** 小文字を指定した時には,大文字と小文字が区別されます。

[上](#page-168-0)

## コード化文字セット**ID (CCSID)**

ENVVARおよびVALUEパラメーターに指定されるテキストのコード化文字セットID (CCSID)を指定しま す。 この値は環境変数と一緒に記憶されます。

考えられる値は、次の通りです。

**\*JOB** テキストのCCSIDは,このコマンドを実行中のジョブのCCSIDとみなされます。

**\*HEX** この環境変数と一緒に65535のCCSIDが記憶されます。

コード化文字セット*ID*

環境変数と一緒に記憶されるCCSIDを指定してください。有効な値の範囲は1から65535です。

[上](#page-168-0)

## レベル **(LEVEL)**

環境変数のレベルを指定します。

考えられる値は、次の通りです。

- **\*JOB** これはジョブ・レベルの環境変数です。
- **\*SYS** これはシステム・レベルの環境変数です。

[上](#page-168-0)

## 既存の項目の置き換え **(REPLACE)**

既存の環境変数の値を新しい値にリセットするかどうかを指定します。

考えられる値は、次の通りです。

**152** System i: プログラミング i5/OS コマンド ADDACC (アクセス・コード追加) ~

- <span id="page-170-0"></span>**\*NO** 置き換えません。指定された名前(ENVVARパラメーター)の環境変数が指定されたレベル(LEVEL パラメーター)に存在している場合には、エラー・メッセージCPFA980が出されます。
- **\*YES** 置き換えます。指定された名前(ENVVARパラメーター)の環境変数が指定されたレベル(LEVELパ ラメーター)に存在している場合には,その値が新しい値で置き換えられます。

[上](#page-168-0)

### 例

#### 例**1:CCSID 37**をもつ環境変数の追加

ADDENVVAR ENVVAR(ALTDIR) VALUE('/MYDIR/DIR2') CCSID(37)

このコマンドは,値/MYDIR/DIR2をもつALTDIRという名前の環境変数をジョブの環境変数に追加します。 値37は,このCCSIDを示す環境変数とともに保管されます。

#### 例**2:**環境変数の**NULL**への設定

ADDENVVAR ENVVAR(LIBPATH) VALUE(\*NULL)

このコマンドは、ヌル(X'00)文字値をもつLIBPATHという名前の環境変数をジョブの環境変数に追加しま す。

#### 例**3:**システム・レベル環境変数の追加

ADDENVVAR ENVVAR(HOMEDIR) VALUE('/HOME') LEVEL(\*SYS)

このコマンドは,値/HOMEをもつHOMEDIRという名前のシステム・レベル環境変数を追加します。

#### 例**4:**ジョブ・レベル環境変数のリセット

ADDENVVAR ENVVAR(ALTDIR) VALUE('/MYDIR/DIR3') REPLACE(\*YES)

このコマンドは,変数ALTDIRの既存の値を新しい値/MYDIR/DIR3で置き換えます。

## エラー・メッセージ

#### **\*ESCAPE** メッセージ

#### **CPFA980**

この環境変数名は存在している。

#### **CPFA982**

ENVVAR文字が正しくない。

#### **CPFA983**

予期しないエラーが起こりました。

#### **CPFA984**

最大数の環境変数が存在している。

#### **CPFA98E**

システム・レベルの環境変数を更新するには\*JOBCTL特殊権限が必要です。

#### **CPF3BCA**

CCSID &1はサポートされていない。

# <span id="page-172-0"></span>**EWC**バーコード項目の追加 **(ADDEWCBCDE)**

実行可能場所**:** すべての環境 (\*ALL) スレッド・セーフ**:** いいえ

パラメーター [例](#page-179-0) [エラー・メッセージ](#page-179-0)

拡張無線制御装置バーコード項目追加(ADDEWCBCDE)コマンドは、バーコード・グループ・パラメーター のセットを拡張無線制御装置ソース・ファイル・メンバーに追加します。バーコード・グループは特定のバ ーコード・ラベルをスキャンするためのパラメーターを定義します。ポータブル・トランザクション・コン ピューター(PTC)グループは,バーコード・スキャナーを構成するために使用されるバーコード・グループ を指定します。

制約事項:このコマンドのINZFILEおよびINZMBRパラメーターに指定された値が無線制御装置記述の対応 するパラメーターに指定された値と一致しない場合には,拡張無線制御装置構成データは無線アダプターに ダウンロードされません。

制約事項:このコマンドを実行するには,ユーザー・プロファイルに\*IOSYSCFG特殊権限が必要です。

注**:** 制御装置記述変更(ローカル・ワークステーション)(CHGCTLLWS)コマンドを使用して,無線制御装 置記述のINZFILEおよびINZMBRパラメーターに指定された値を表示または変更することができます。

上

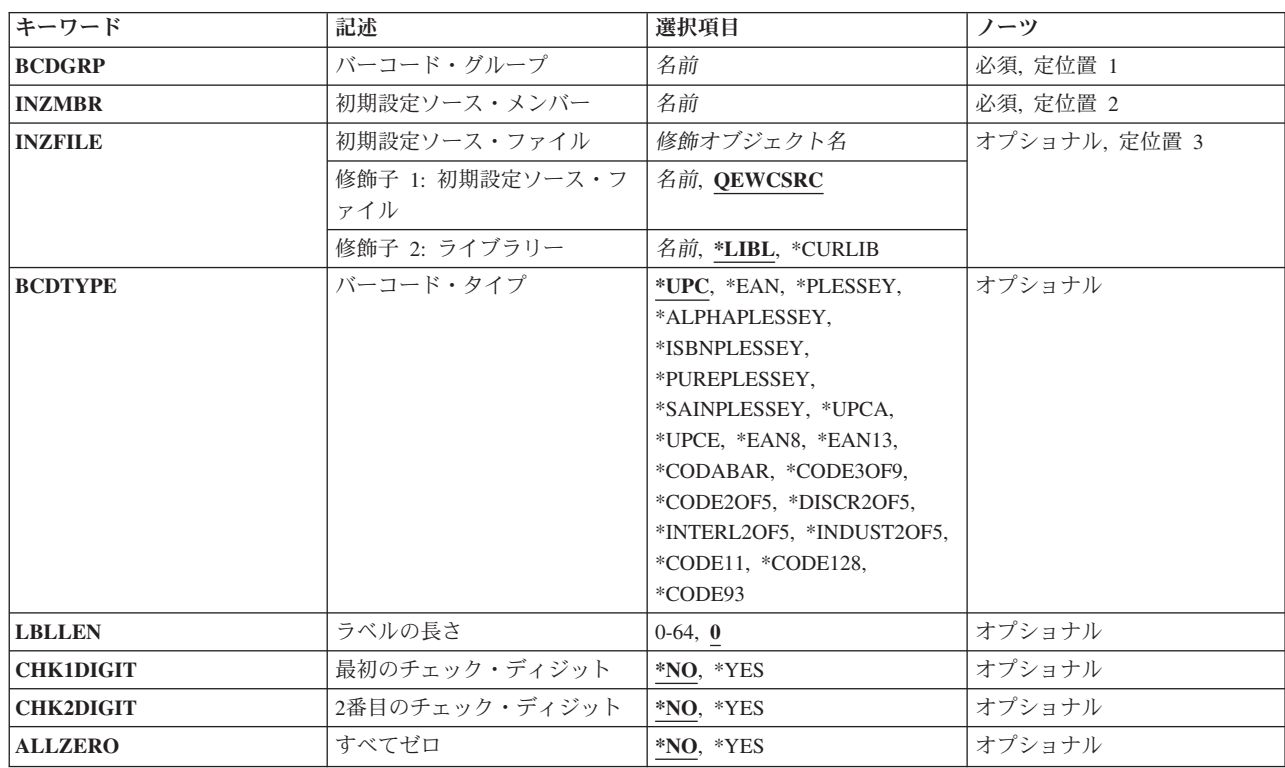

## パラメーター

<span id="page-173-0"></span>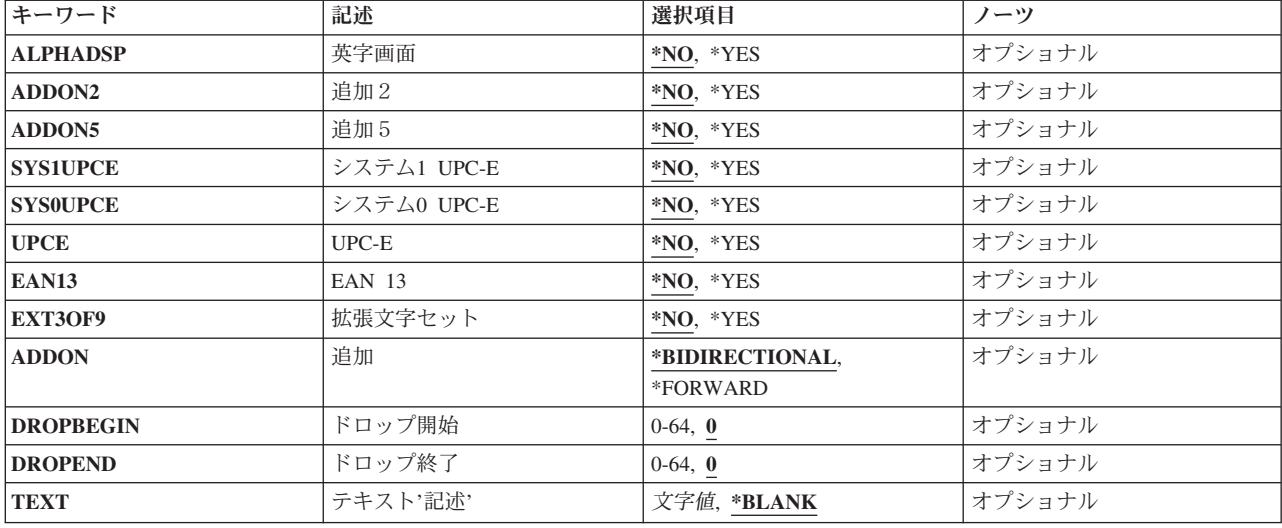

[上](#page-172-0)

# バーコード・グループ **(BCDGRP)**

追加するバーコード・グループ名を指定します。この名前を使用してバーコード・グループと関連した構成 データを識別します。バーコード・グループ名が前に追加された場合には,このコマンドは正常に実行され ません。バーコード・グループ名は、長さが最大16文字の固有の英数字文字ストリングです。

[上](#page-172-0)

## 初期設定ソース・メンバー **(INZMBR)**

バーコード項目を追加する拡張無線制御装置ソース・ファイル・メンバーを指定します。バーコード構成デ ータは,このメンバーに追加されます。

[上](#page-172-0)

## 初期設定ソース・ファイル **(INZFILE)**

拡張無線制御装置ソース・ファイル・メンバーが入っているソース物理ファイルの名前を指定します。ソー ス物理ファイルが存在しない場合には,このコマンドは正常に実行されません。

- ソース・ファイルの名前は次のライブラリー値の1つによって修飾することができます。
- **\*LIBL** 最初に一致するものが見つかるまで,ジョブのライブラリー・リスト内のすべてのライブラリーが 検索されます。

#### **\*CURLIB**

ジョブの現行ライブラリーが検索されます。ジョブの現行ライブラリーとしてライブラリーが指定 されていない場合には,QGPLライブラリーが使用されます。

#### ライブラリー名

検索するライブラリーの名前を指定してください。

<span id="page-174-0"></span>考えられる値は、次の通りです。

#### **QEWCSRC**

ソース・ファイル名QEWCSRCが使用されます。

#### ソース・ファイル名

ソース・メンバーが入っている物理ファイルの名前を指定してください。

[上](#page-172-0)

# バーコード・タイプ **(BCDTYPE)**

このバーコード・グループによって定義されたバーコード・タイプを指定します。

考えられる値は、次の通りです。

- **\*UPC** UPCバーコードが使用されます。
- **\*EAN** EANバーコードが使用されます。

#### **\*PLESSEY**

PLESSEYバーコードが使用されます。

#### **\*ALPHAPLESSEY**

ALPHA PLESSEYバーコードが使用されます。

#### **\*ISBNPLESSEY**

ISBN PLESSEYバーコードが使用されます。

#### **\*PUREPLESSEY**

PURE PLESSEYバーコードが使用されます。

#### **\*SAINPLESSEY**

SAINSBURY PLESSEYバーコードが使用されます。

#### **\*UPCA**

UPC-Aバーコードが使用されます。

#### **\*UPCE**

UPC-Eバーコードが使用されます。

#### **\*EAN8**

EAN-8バーコードが使用されます。

#### **\*EAN13**

EAN-13バーコードが使用されます。

#### **\*CODABAR**

CODABARバーコードが使用されます。

#### **\*CODE3OF9**

CODE 3-OF-9バーコードが使用されます。

#### **\*CODE2OF5**

CODE 2-OF-5バーコードが使用されます。

#### **\*DISCR2OF5**

DISCRETE 2-OF-5バーコードが使用されます。

#### <span id="page-175-0"></span>**\*INTERL2OF5**

INTERLEAVED 2-OF-5バーコードが使用されます。

#### **\*INDUST2OF5**

INDUSTRIAL 2-OF-5バーコードが使用されます。

#### **\*CODE11**

コード11バーコードが使用されます。

#### **\*CODE128**

コード128バーコードが使用されます。

#### **\*CODE93**

コード93バーコードが使用されます。

[上](#page-172-0)

## ラベルの長さ **(LBLLEN)**

指定されたバーコード・グループのバーコード・ラベルのラベル長を指定します。

考えられる値は、次の通りです。

**00** ラベルの長さは1-64の可変です。

#### ラベルの長さ

バーコード・グループのバーコード・ラベルの文字長を指定してください。ラベルの長さが00の場 合には,ラベルの長さは1-64の可変です。値の有効範囲は0-64です。

[上](#page-172-0)

## 最初のチェック・ディジット **(CHK1DIGIT)**

バーコード・ラベルの検査数字または最初の検査数字が検査されるかどうかを指定します。これが有効なの は,BCDTYPEパラメーターによって\*PLESSEY, \*CODE3OF9, \*EXTCODE3OF9, \*CODE11,または \*CODE2OF5が指定された時だけです。

考えられる値は、次の通りです。

- **\*NO** 検査数字または最初の検査数字は無視されます。
- **\*YES** 有効な読み取りの場合に,検査数字または最初の検査数字が検査されます。

[上](#page-172-0)

## **2**番目のチェック・ディジット **(CHK2DIGIT)**

バーコード・ラベルの2番目の検査数字が検査されるかどうかを指定します。これが有効なのは, BCDTYPEパラメーターによって\*PLESSEYまたは\*CODE11が指定された時だけです。

考えられる値は、次の通りです。

**\*NO** 2番目の検査数字は無視されます。

**\*YES** 有効な読み取りの場合には,2番目の検査数字が検査されます。

## <span id="page-176-0"></span>すべてゼロ **(ALLZERO)**

すべて0のバーコード・ラベルが有効なスキャンであるかどうかを指定します。これが有効なのは, BCDTYPE(\*PLESSEY)が指定された時だけです。

考えられる値は、次の通りです。

- **\*NO** すべて0のバーコード・ラベルは有効なスキャンではありません。
- **\*YES** すべて0のバーコード・ラベルは有効なスキャンです。

[上](#page-172-0)

[上](#page-172-0)

## 英字画面 **(ALPHADSP)**

バーコード・ラベル文字:;<=>および?をそれぞれ英字A, B, C, D, E, およびFとして表示するかどうか を指定します。これが有効なのは,BCDTYPE(\*PLESSEY)が指定された時だけです。

考えられる値は、次の通りです。

**\*NO** 文字を通常通りに表示します。

**\*YES** 文字を英字として表示します。

[上](#page-172-0)

### 追加2 **(ADDON2)**

2ディジット・アドオンが有効であるか,あるいは無視されるかを指定します。これが有効なのは, BCDTYPEパラメーターによって\*UPCまたは\*EANが指定された時だけです。

考えられる値は、次の通りです。

- **\*NO** 2ディジット・アドオンは無視されます。
- **\*YES** 2ディジット・アドオンが有効です。

## 追加5 **(ADDON5)**

5ディジット・アドオンが有効であるか,あるいは無視されるかを指定します。これが有効なのは, BCDTYPEパラメーターによって\*UPCまたは\*EANが指定された時だけです。

考えられる値は、次の通りです。

- **\*NO** 5ディジット・アドオンは無視されます。
- **\*YES** 5ディジット・アドオンが有効です。

## <span id="page-177-0"></span>システム**1 UPC-E (SYS1UPCE)**

システム1 UPC-Eが有効であるか、あるいは無視されるかを指定します。これが有効なのは、BCDTYPEパ ラメーターによって\*UPCまたは\*EANが指定された時だけです。

考えられる値は、次の通りです。

- **\*NO** システム1 UPC-Eは無視されます。
- **\*YES** システム1 UPC-Eは有効です。

[上](#page-172-0)

## システム**0 UPC-E (SYS0UPCE)**

システム0 UPC-Eが有効であるか、あるいは無視されるかを指定します。これが有効なのは、BCDTYPEパ ラメーターによって\*UPCまたは\*EANが指定された時だけです。

考えられる値は,次の通りです。

- **\*NO** システム0 UPC-Eは無視されます。
- **\*YES** システム0 UPC-Eは有効です。

## **UPC-E (UPCE)**

UPC-EをUPC-Aに拡張するかどうかを指定します。これが有効なのは、BCDTYPEパラメーターによって \*UPCまたは\*EANが指定された時だけです。

考えられる値は、次の通りです。

**\*NO** UPC-Eバーコードは影響を受けません。

**\*YES** UPC-EバーコードはUPC-Aに拡張されます。

## **EAN 13 (EAN13)**

UPCおよびEANバーコードがEAN-13に拡張されるかどうかを指定します。これが有効なのは、BCDTYPEパ ラメーターによって\*UPCまたは\*EANが指定された時だけです。

考えられる値は、次の通りです。

- **\*NO** UPCおよびEANバーコードは影響を受けません。
- **\*YES** UPCおよびEANバーコードはEAN-13に拡張されます。

### <span id="page-178-0"></span>拡張文字セット **(EXT3OF9)**

CODE 3-OF-9バーコードが拡張文字セットを使用するかどうかを指定します。これが有効なのは, BCDTYPEパラメーターによって\*CODE3OF9が指定された時だけです。

考えられる値は、次の通りです。

**\*NO** CODE 3-OF-9バーコードは影響を受けません。

**\*YES** CODE 3-OF-9バーコードは拡張文字セットを使用します。

[上](#page-172-0)

## 追加 **(ADDON)**

アドオン・ディジットの方向を指定します。これが有効なのは,BCDTYPEパラメーターによって\*UPCまた は\*EANが指定された時だけです。

考えられる値は、次の通りです。

#### **\*BIDIRECTIONAL**

アドオン・ディジットは両方向に有効です。

#### **\*FORWARD**

アドオン・ディジットは正方向にだけ有効です。

## ドロップ開始 **(DROPBEGIN)**

バーコード・ラベルの始めから除去する文字数を指定します。値の有効範囲は0-64です。

考えられる値は、次の通りです。

**0** バーコード・ラベルの始めから文字は除去されません。

始めから除去

バーコード・ラベルの始めから除去する文字数を指定してください。値の有効範囲は0-64です。

[上](#page-172-0)

## ドロップ終了 **(DROPEND)**

バーコード・ラベルの終りから除去する文字数を指定します。値の有効範囲は0-64です。

考えられる値は、次の通りです。

**0** バーコード・ラベルの終りから文字は除去されません。

終りから除去

バーコード・ラベルの終りから除去する文字数を指定してください。値の有効範囲は0-64です。

# <span id="page-179-0"></span>テキスト**'**記述**' (TEXT)**

PTC項目を簡単に説明するテキストを指定します。

考えられる値は、次の通りです。

#### **\*BLANK**

テキストは指定されません。

*'*記述*'* 50文字を超えないテキストを,アポストロフィで囲んで指定してください。

[上](#page-172-0)

## 例

ADDEWCBCDE BCDGRP(BCD01) INZMBR(EWC01) INZFILE(QGPL/QEWCSRC) BCDTYPE(\*UPC)

このコマンドは、QGPLのソース物理ファイルQEWCSRCのEWC01という名前の拡張無線制御装置構成ソー ス・ファイル・メンバーにバーコード・タイプが\*UPCのBCD01という名前のバーコード・グループを追加 します。

[上](#page-172-0)

# エラー・メッセージ

なし
# <span id="page-180-0"></span>無線**CTL**メンバー追加 **(ADDEWCM)**

実行可能場所**:** すべての環境 (\*ALL) スレッド・セーフ**:** いいえ

パラメーター [例](#page-184-0) [エラー・メッセージ](#page-184-0)

拡張無線制御装置メンバー追加(ADDEWCM)コマンドは、拡張無線制御装置パラメーターを持つソース・フ ァイル・メンバーを,指定されたソース・ファイルに追加します。制御装置がオンに構成変更される時に, このデータは無線制御装置にダウンロードされます。特定のポータブル・トランザクション・コンピュータ ー(PTC)およびバーコード構成は,拡張無線制御装置PTC項目追加(ADDEWCPTCE)コマンドおよび拡張無線 制御装置バーコード項目追加(ADDEWCBCDE)コマンドを使用してこのメンバーに追加されます。

制約事項:このコマンドのINZFILEおよびINZMBRパラメーターに指定された値が無線制御装置記述の対応 するパラメーターに指定された値と一致しない場合には,拡張無線制御装置構成データは無線アダプターに ダウンロードされません。

制約事項:このコマンドを実行するには,ユーザー・プロファイルに\*IOSYSCFG特殊権限が必要です。

注**:** 制御装置記述変更(ローカル・ワークステーション)(CHGCTLLWS)コマンドを使用して,無線制御装 置記述のINZFILEおよびINZMBRパラメーターに指定された値を表示または変更することができます。

上

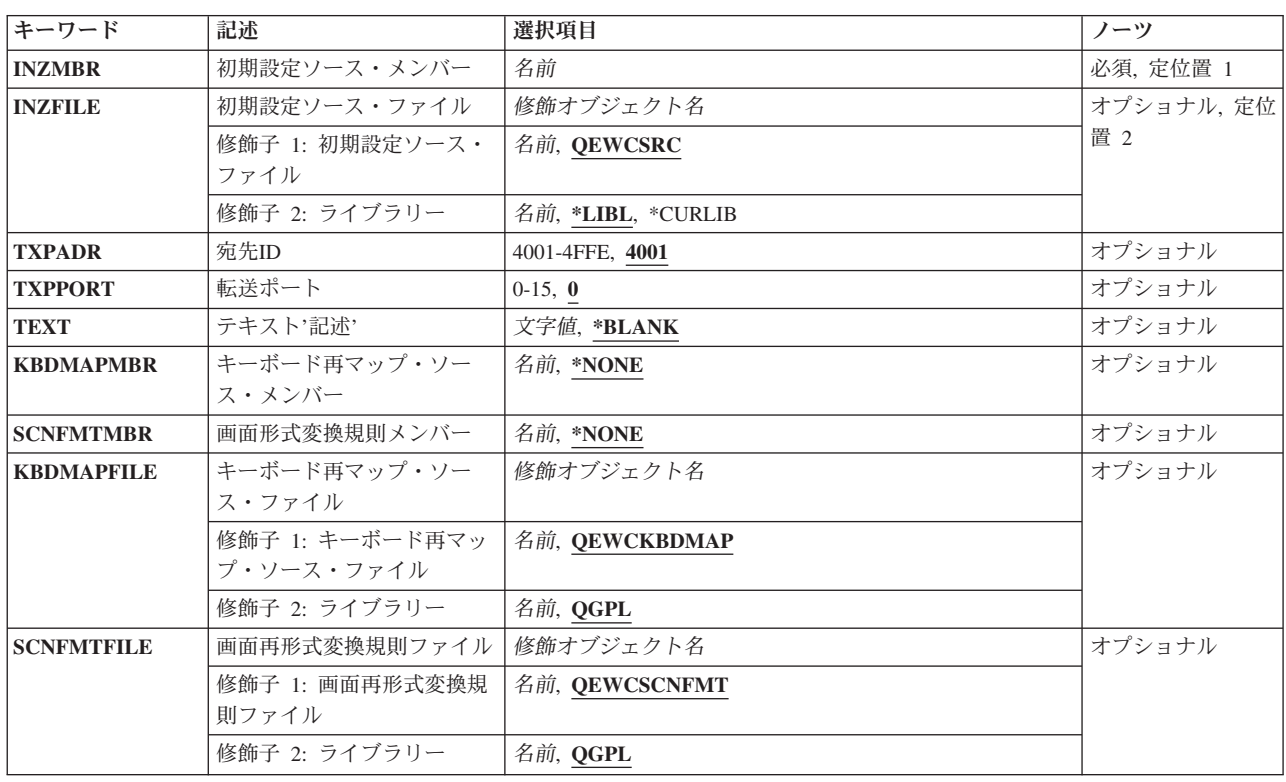

## パラメーター

## <span id="page-181-0"></span>初期設定ソース・メンバー **(INZMBR)**

ソース・ファイルに追加する拡張無線制御装置構成データが入っているソース・ファイル・メンバーの名前 を指定します。

[上](#page-180-0)

# 初期設定ソース・ファイル **(INZFILE)**

拡張構成のソース・ファイル・メンバーが入っているソース物理ファイルの名前を指定します。ソース物理 ファイルが存在しない場合には,このコマンドは正常に実行されません。

- ソース・ファイルの名前は次のライブラリー値の1つによって修飾することができます。
- **\*LIBL** 最初に一致するものが見つかるまで,ジョブのライブラリー・リスト内のすべてのライブラリーが 検索されます。

### **\*CURLIB**

ジョブの現行ライブラリーが検索されます。ジョブの現行ライブラリーとしてライブラリーが指定 されていない場合には、QGPLライブラリーが使用されます。

ライブラリー名

検索するライブラリーの名前を指定してください。

考えられる値は、次の通りです。

### **QEWCSRC**

ソース・ファイル名QEWCSRCが使用されます。

ソース・ファイル名

メンバーを追加する先の既存のソース物理ファイルの名前を指定してください。

[上](#page-180-0)

# 宛先**ID (TXPADR)**

PTCがエミュレーションの始動時に接続を試みるローカル宛先ID(転送アドレス)を指定します。これは, 有効な値の範囲4001-4FFEを持つ4バイトの16進数です。宛先IDは、PTCで使用される宛先IDと一致しなけれ ばなりません。

考えられる値は、次の通りです。

宛先*ID*(転送アドレス)

ローカル宛先ID(転送アドレス)を指定してください。

# <span id="page-182-0"></span>転送ポート **(TXPPORT)**

制御装置のローカル転送ポート接続番号を指定します。有効な範囲は0-15です。PTCによって使用される値 は0です。

考えられる値は、次の通りです。

**0** 値0が使用されます。

転送ポート

ローカル転送ポート接続番号を指定してください。

[上](#page-180-0)

# テキスト**'**記述**' (TEXT)**

プログラムおよびその機能を簡単に説明するテキストを指定します。このパラメーターの詳細はAS/400 CL (制御言語) 解説書(SC88-5339)の付録Aにあります。

考えられる値は、次の通りです。

### **\*BLANK**

テキストは指定されません。

*'*記述*'* 50文字を超えないテキストを,アポストロフィで囲んで指定してください。

[上](#page-180-0)

## キーボード再マップ・ソース・メンバー **(KBDMAPMBR)**

キーボード・マップ情報が入っているソース物理ファイル・メンバーを指定します。

注:2668 機能番号では,キーボード・マッピング機能はサポートされていません。

考えられる値は、次の通りです。

### **\*NONE**

キーボード・マッピング・ファイル・メンバーは使用されません。

### ソース・ファイル・メンバー キーボード・マップ情報を指定するファイル・メンバーの名前。

[上](#page-180-0)

## 画面形式変換規則メンバー **(SCNFMTMBR)**

画面リフォーマッター情報が入っているソース物理ファイルメンバーを指定します。

注:2668 機能番号では,画面リフォーマッター機能はサポートされていません。

考えられる値は、次の通りです。

### **\*NONE**

画面リフォーマッター・ファイル・メンバーは使用されません。

<span id="page-183-0"></span>ソース・ファイル・メンバー

画面リフォーマッター情報を指定するファイル・メンバーの名前。

[上](#page-180-0)

# キーボード再マップ・ソース・ファイル **(KBDMAPFILE)**

キーボード・マップ・ソース・ファイル・メンバーを入れるソース物理ファイルの名前を指定します。ソー ス物理ファイルが存在しない場合には,このコマンドは正常に実行されません。

ソース・ファイルの名前は次のライブラリー値の1つによって修飾することができます。

**\*LIBL** 最初に一致するものが見つかるまで,ジョブのライブラリー・リスト内のすべてのライブラリーが 検索されます。

#### **\*CURLIB**

ジョブの現行ライブラリーが検索されます。ジョブの現行ライブラリーとしてライブラリーが指定 されていない場合には,QGPLライブラリーが使用されます。

### ライブラリー名

検索するライブラリーの名前を指定してください。

考えられる値は、次の通りです。

### **QEWCKBDMAP**

ソース・ファイル名QEWCKBDMAPが使用されます。

ソース・ファイル名

メンバーを追加する先の既存のソース物理ファイルの名前を指定してください。

[上](#page-180-0)

## 画面再形式変換規則ファイル **(SCNFMTFILE)**

画面リフォーマッター・ソース・ファイル・メンバーを入れるソース物理ファイルの名前を指定します。ソ ース物理ファイルが存在しない場合には,このコマンドは正常に実行されません。

- ソース・ファイルの名前は次のライブラリー値の1つによって修飾することができます。
- **\*LIBL** 最初に一致するものが見つかるまで,ジョブのライブラリー・リスト内のすべてのライブラリーが 検索されます。

### **\*CURLIB**

ジョブの現行ライブラリーが検索されます。ジョブの現行ライブラリーとしてライブラリーが指定 されていない場合には,QGPLライブラリーが使用されます。

#### ライブラリー名

検索するライブラリーの名前を指定してください。

考えられる値は、次の通りです。

#### **QEWCSCNFMT**

ソース・ファイル名QEWCSCNFMTが使用されます。

<span id="page-184-0"></span>ソース・ファイル名

メンバーを追加する先の既存のソース物理ファイルの名前を指定してください。

[上](#page-180-0)

# 例

ADDEWCM INZMBR(EWC01) INZFILE(\*LIBL/QEWCSRC)

このコマンドは,ライブラリー・リストの省略時のソース物理ファイルQEWCSRCに,省略時の TXPADRが4001で省略時のTXPPORTが0のEWC01という名前のメンバーを追加します。

[上](#page-180-0)

# エラー・メッセージ

なし

# <span id="page-186-0"></span>**EWC PTC**項目の追加 **(ADDEWCPTCE)**

実行可能場所**:** すべての環境 (\*ALL) スレッド・セーフ**:** いいえ

パラメーター [例](#page-197-0) [エラー・メッセージ](#page-197-0)

拡張無線制御装置PTC項目追加(ADDEWCPTCE)コマンドは,ポータブル・トランザクション・コンピュー ター(PTC)グループ・パラメーターのセットを拡張無線制御装置ソース・ファイル・メンバーに追加しま す。PTCグループ・パラメーターは構成可能PTC 5250エミュレーション操作パラメーターです。これらの パラメーターはエミュレーション始動時に各構成済みPTCに送信されます。ソース・ファイル・メンバーを 作成するために、このコマンドの前に、拡張無線制御装置メンバー追加(ADDEWCM)コマンドを実行しなけ ればなりません。

制約事項:このコマンドのINZFILEおよびINZMBRパラメーターに指定された値が無線制御装置記述の対応 するパラメーターに指定された値と一致しない場合には,拡張無線制御装置構成データは無線アダプターに ダウンロードされません。

制約事項:このコマンドを実行するには,ユーザー・プロファイルに\*IOSYSCFG特殊権限が必要です。

注**:** 制御装置記述変更(ローカル・ワークステーション)(CHGCTLLWS)コマンドを使用して,無線制御装 置記述のINZFILEおよびINZMBRパラメーターに指定された値を表示または変更することができます。

上

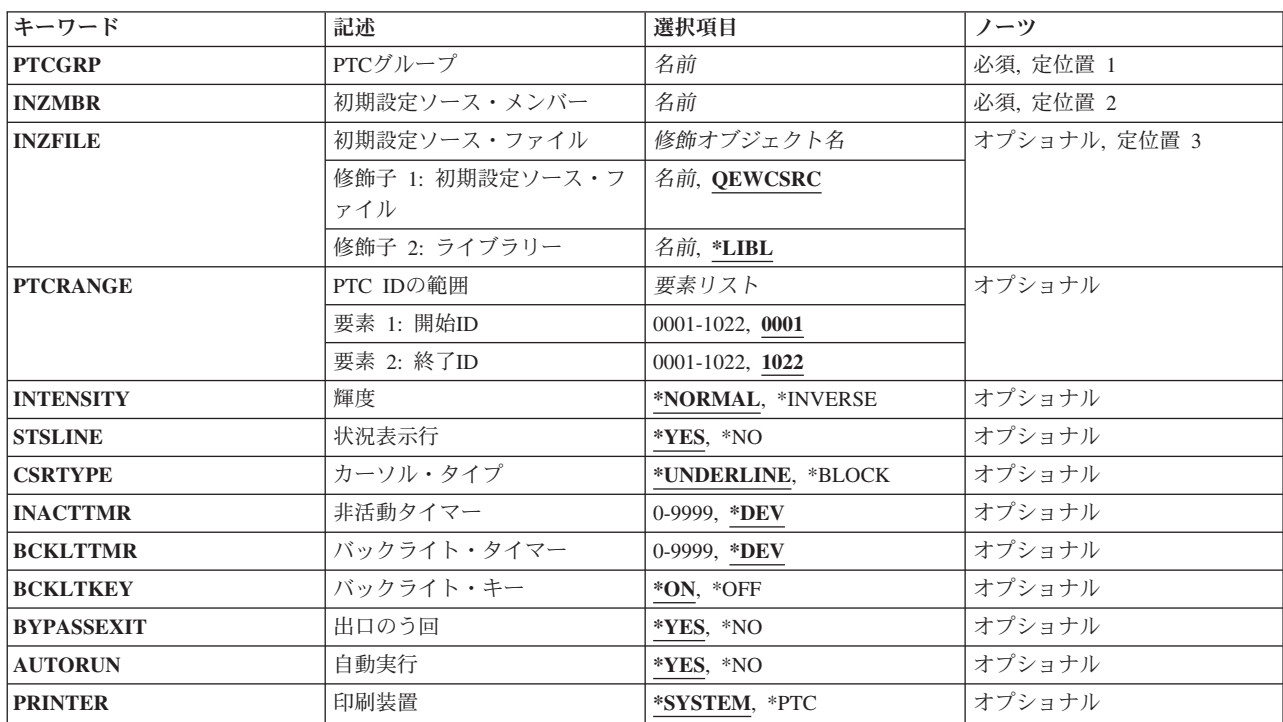

## パラメーター

<span id="page-187-0"></span>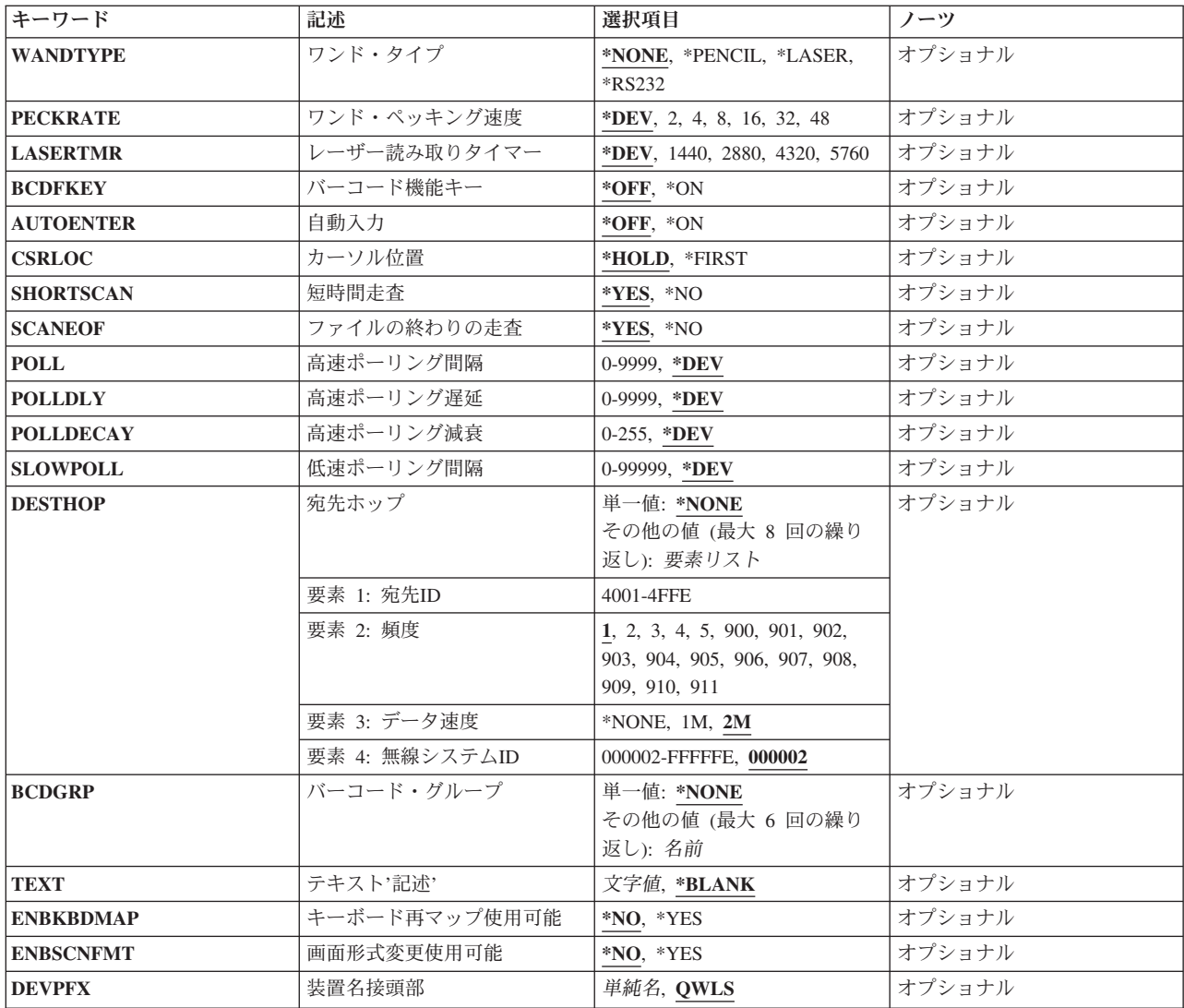

[上](#page-186-0)

# **PTC**グループ **(PTCGRP)**

追加するPTCグループ名を指定します。この名前を使用してPTCRANGEパラメーターによってバインドさ れたPTCのグループと関連した構成データを識別します。PTC グループ名は、長さが最大16文字の固有の 英数字文字ストリングです。

[上](#page-186-0)

# 初期設定ソース・メンバー **(INZMBR)**

PTC項目を追加する拡張無線制御装置ソース・ファイル・メンバーを指定します。PTC 構成データはこの メンバーに追加されます。

### <span id="page-188-0"></span>初期設定ソース・ファイル **(INZFILE)**

拡張無線制御装置ソース・ファイル・メンバーが入っているソース物理ファイルの名前を指定します。ソー ス物理ファイルが存在しない場合には,このコマンドは正常に実行されません。

ソース・ファイルの名前は次のライブラリー値の1つによって修飾することができます。

**\*LIBL** 最初に一致するものが見つかるまで,ジョブのライブラリー・リスト内のすべてのライブラリーが 検索されます。

### **\*CURLIB**

ジョブの現行ライブラリーが検索されます。ジョブの現行ライブラリーとしてライブラリーが指定 されていない場合には,QGPLライブラリーが使用されます。

### ライブラリー名

検索するライブラリーの名前を指定してください。

考えられる値は、次の通りです。

### **QEWCSRC**

ソース・ファイル名QEWCSRCが使用されます。

ソース・ファイル名 ソース物理ファイルの名前を指定してください。

[上](#page-186-0)

## **PTC ID**の範囲 **(PTCRANGE)**

このPTCグループに使用する開始および終了の4文字の10進PTC IDを指定します。定義済み構成データは この範囲内で検出された任意のPTCにダウンロードされます。1つのPTCのPTCグループは,開始および終 了のPTC IDを同じ値に設定することによって指定することができます。

指定できる開始ID値は次の通りです。

**0001** 値0001がPTCグループの開始PTC IDとして使用されます。

#### 開始*ID*

PTCグループの開始PTC IDを指定してください。有効な値の範囲は0001-1022です。

指定できる終了ID値は次の通りです。

**1022** 値1022がPTCグループの終了PTC IDとして使用されます。

終了*ID*

PTCグループの終了PTC IDを指定してください。有効な値の範囲は0001-1022です。

[上](#page-186-0)

## 輝度 **(INTENSITY)**

PTCでエミュレーション画面が輝度属性セットを持つフィールドを処理する方法を指定します。

考えられる値は、次の通りです。

### <span id="page-189-0"></span>**\*NORMAL**

フィールドは通常通りに表示されます。

#### **\*INVERSE**

フィールドは反転イメージとして表示されます。

# 状況表示行 **(STSLINE)**

PTCに状況表示行を表示するかどうかを指定します。

考えられる値は、次の通りです。

**\*YES** 状況表示行は表示されます。

**\*NO** 状況表示行は表示されません。

[上](#page-186-0)

[上](#page-186-0)

# カーソル・タイプ **(CSRTYPE)**

PTCで使用するカーソルのタイプを指定します。

考えられる値は、次の通りです。

### **\*UNDERLINE**

カーソルは下線カーソルです。

### **\*BLOCK**

カーソルはブロック・カーソルです。

[上](#page-186-0)

# 非活動タイマー **(INACTTMR)**

PTCの非活動タイマーの値(秒数)を指定します。PTCは,この時間内にPTC上で活動が起こらない場合に 電源を遮断します。

考えられる値は、次の通りです。

**\*DEV** 省略時の装置非活動タイマーの値が使用されます。

### 非活動タイマー

非活動タイマーの値(秒数)を指定してください。有効な値の範囲は0-9999 です。

# <span id="page-190-0"></span>バックライト・タイマー **(BCKLTTMR)**

PTCのバックライト非活動タイマーの値(秒数)を指定します。PTCは,この時間内にPTC上で活動が起こ らない場合にバックライトをオフにします。

考えられる値は、次の通りです。

**\*DEV** 省略時の装置バックライト非活動タイマーの値が使用されます。

バックライト・タイマー

バックライト非活動タイマーの値(秒数)を指定してください。有効な値の範囲は0-9999 です。

[上](#page-186-0)

# バックライト・キー **(BCKLTKEY)**

PTCでキーが押された時にバックライトをオンにするかどうかを指定します。

考えられる値は、次の通りです。

**\*ON** キーが押された時にバックライトをオンにします。

**\*OFF** キーが押された時にバックライトをオンにしません。

[上](#page-186-0)

# 出口のう回 **(BYPASSEXIT)**

PTCでエミュレーションを終了する時に終了処理をう回するかどうかを指定します。

考えられる値は、次の通りです。

**\*NO** 終了処理が実行されます。

**\*YES** 終了処理は実行されません。

[上](#page-186-0)

# 自動実行 **(AUTORUN)**

システムIPL時にPTCでエミュレーション・ソフトウェアを自動的に実行するかどうかを指定します。

考えられる値は、次の通りです。

- **\*NO** システムIPL時にエミュレーション・ソフトウェアを自動的に実行しません。
- **\*YES** システムIPL時にエミュレーション・ソフトウェアを自動的に実行します。

## <span id="page-191-0"></span>印刷装置 **(PRINTER)**

PTC用の印刷装置をシステム印刷装置とするか、あるいはPTCにローカル接続された印刷装置とするかを指 定します。

考えられる値は、次の通りです。

### **\*SYSTEM**

システム印刷装置が使用されます。

**\*PTC** PTCにローカル接続された印刷装置が使用されます。

[上](#page-186-0)

# ワンド・タイプ **(WANDTYPE)**

使用されるワンド・スキャナーのタイプを指定します。

考えられる値は、次の通りです。

### **\*NONE**

ワンド・スキャナーを使用しません。

### **\*PENCIL**

鉛筆型ワンド・スキャナーが使用されます。

**\*LASER**

レーザー・ワンド・スキャナーが使用されます。

### **\*RS232**

ワンド・スキャナーはPTCのRS-232コネクターに接続されます。

[上](#page-186-0)

## ワンド・ペッキング速度 **(PECKRATE)**

ワンド・ペック速度(ミリ秒数)を指定します。この値はラベルが存在しているかどうかを検出するために 使用されるワンド電源オン状態と電源オフ状態の間の時間間隔を設定します。

考えられる値は、次の通りです。

**\*DEV** 省略時の装置ワンド・ペック速度が使用されます。

ペック速度

ワンド・ペック速度(ミリ秒数)を指定してください。有効な値は2, 4, 8, 16, 32,および48です。

[上](#page-186-0)

# レーザー読み取りタイマー **(LASERTMR)**

レーザー読み取りタイマーの値(ミリ秒数)を指定します。指定のタイマー値の前に良好なスキャンが行な われない場合には,レーザーはオフになります。

考えられる値は、次の通りです。

**174** System i: プログラミング i5/OS コマンド ADDACC (アクセス・コード追加) ~

<span id="page-192-0"></span>**\*DEV** 省略時の装置レーザー読み取りタイマーの値が使用されます。

レーザー読み取りタイマー

レーザー読み取りタイマーの値(ミリ秒数)を指定してください。有効な値は1440, 2880, 4320,お よび5760です。

[上](#page-186-0)

# バーコード機能キー **(BCDFKEY)**

バーコード・ラベルによって機能キーを入力するかどうかを指定します。

考えられる値は、次の通りです。

**\*NO** バーコードによる機能キー入力は使用不可です。

**\*YES** バーコードによる機能キー入力は使用可能です。

[上](#page-186-0)

# 自動入力 **(AUTOENTER)**

PTC自動入力機能がオンまたはオフのいずれであるかを指定します。

考えられる値は、次の通りです。

- **\*OFF** 自動入力機能は使用不能です。
- **\*ON** 自動入力機能は使用可能です。

[上](#page-186-0)

# カーソル位置 **(CSRLOC)**

カーソルの省略時の位置がチャンクの中の最初の入力フィールドになっているか、あるいはウィンドウの相 対位置を保持する場合に,あるウィンドウ・チャンクから別のウィンドウ・チャンクにカーソルを移動する 時点を指定します。チャンクは、PTC表示画面のサイズと等しい5250エミュレーション画面の一部として定 義されます。

考えられる値は、次の通りです。

#### **\*HOLD**

1つのウィンドウ・チャンクから別のウィンドウ・チャンクに移動する時にカーソルはその位置を 保持します。

### **\*FIRST**

1つのウィンドウ・チャンクから別のウィンドウ・チャンクに移動する時にカーソルは最初の活動 フィールドに移動します。

## <span id="page-193-0"></span>短時間走査 **(SHORTSCAN)**

入力フィールドが完全に埋め込まれていないバーコード・ラベルを,そのフィールドが埋め込まれたかのよ うに処理するかどうかを指定します。

考えられる値は、次の通りです。

- **\*YES** 入力フィールドが完全に埋め込まれていないバーコード・ラベルを,そのフィールドが埋め込まれ たかのように処理します。
- **\*NO** 処理する前にバーコード・ラベルは入力フィールドを埋め込まなければなりません。

[上](#page-186-0)

# ファイルの終わりの走査 **(SCANEOF)**

バーコード・ラベルが入力フィールドより短い時にフィールドの終りまで消去を行なうかどうかを指定しま す。

考えられる値は、次の通りです。

- **\*YES** バーコード・スキャンの後でフィールドの終りまで消去を行ないます。
- **\*NO** バーコード・スキャンの後でフィールドの終りまで消去を行ないません。

[上](#page-186-0)

## 高速ポーリング間隔 **(POLL)**

PTC上のラジオ・モジュールの高速ポーリング間隔(ミリ秒数)を指定します。

考えられる値は、次の通りです。

**\*DEV** 省略時の装置高速ポーリング間隔の値が使用されます。

ポーリング間隔

高速ポーリング間隔(ミリ秒数)を指定してください。有効な値の範囲は0-9999 です。

[上](#page-186-0)

## 高速ポーリング遅延 **(POLLDLY)**

PTCラジオ・モジュールの高速ポーリング遅延パラメーター(ミリ秒数)を指定します。

考えられる値は、次の通りです。

**\*DEV** 省略時の装置高速ポーリング遅延の値が使用されます。

### ポーリング遅延

高速ポーリング遅延の値(ミリ秒数)を指定してください。有効な値の範囲は0-9999 です。

# <span id="page-194-0"></span>高速ポーリング減衰 **(POLLDECAY)**

PTCラジオ・モジュールの高速ポーリング減衰を指定します。有効な値の範囲は0-255 です。

考えられる値は、次の通りです。

**\*DEV** 省略時の装置高速ポーリング減衰の値が使用されます。

ポーリング減衰

高速ポーリング減衰の値を指定してください。有効な値の範囲は0-255 です。

[上](#page-186-0)

## 低速ポーリング間隔 **(SLOWPOLL)**

PTC上のラジオ・モジュールの低速ポーリング間隔(ミリ秒数)指定します。

考えられる値は、次の通りです。

**\*DEV** 省略時の装置低速ポーリング間隔の値が使用されます。

低速ポーリング

低速ポーリング間隔(ミリ秒数)を指定してください。有効な値の範囲は0-99999 です。

[上](#page-186-0)

# 宛先ホップ **(DESTHOP)**

PTCがエミュレーションの始動時に接続を試みる代替宛先ID(転送アドレス)を指定します。これは4つの 要素からなるフィールドで,最高8つの宛先ホップを指定することができます。

考えられる値は、次の通りです。

### **\*NONE**

宛先ホップを識別しません。

指定できる宛先ID(転送アドレス)の値は次の通りです。

### 宛先*ID*

無線制御装置の4バイトの16進宛先IDを指定してください。有効な値の範囲は4001-4FFEです。

ラジオ・チャネル・セットに基づいてラジオで使用するセンター周波数を指定します。ラジオ・チャネル・ セットは,ラジオ国別コードによって決定されます。

有効な値は,2.4ギガヘルツの範囲内で動作するPTCの場合には1-5で,900 メガヘルツの範囲内で動作する PTCの場合には900-911です。900-911の範囲内の値が使用された場合には,データ速度を指定することはで きません(900メガヘルツのデータ速度は周波数チャネル番号によって決定されます)。

2.4ギガヘルツの範囲の場合に指定できる周波数の値は次の通りです。

チャネル・セット9の場合には,5つのセンター周波数があります。

- **1** センター周波数2.412ギガヘルツが使用されます。
- **2** センター周波数2.427ギガヘルツが使用されます。
- **3** センター周波数2.442ギガヘルツが使用されます。
- **4** センター周波数2.457ギガヘルツが使用されます。
- **5** 2.465ギガヘルツのセンター周波数が使用されます。

チャネル・セット10の場合には,5つのセンター周波数があります。チャネル・セット10はETSI(欧州遠隔 通信および規格協会)諸国で使用されます。

**1** センター周波数2.412ギガヘルツが使用されます。

**2** センター周波数2.427ギガヘルツが使用されます。

- **3** センター周波数2.442ギガヘルツが使用されます。
- **4** センター周波数2.457ギガヘルツが使用されます。
- **5** 2.472ギガヘルツのセンター周波数が使用されます。

チャネル・セット11の場合には,1つのセンター周波数があります。

**1** 2.484ギガヘルツのセンター周波数が使用されます。

チャネル・セット12の場合には,3つのセンター周波数があります。

- **1** センター周波数2.457ギガヘルツが使用されます。
- **2** 2.465ギガヘルツのセンター周波数が使用されます。
- **3** 2.472ギガヘルツのセンター周波数が使用されます。

チャネル・セット13の場合には,3つのセンター周波数があります。

- **1** 2.411ギガヘルツのセンター周波数が使用されます。
- **2** 2.425ギガヘルツのセンター周波数が使用されます。
- **3** 2.439ギガヘルツのセンター周波数が使用されます。

900メガヘルツの範囲の場合に指定できる周波数の値は,900, 901, 902, 903, 904, 905, 906, 907, 908, 909, 910,および911です。

指定できるデータ速度の値は次の通りです。

無線LANデータ速度を指定します。

**2M** 2メガビット/秒の無線LANデータ速度が使用されます。

**1M** 1メガビット/秒の無線LANデータ速度が使用されます。

指定できるシステム識別コードの値は次の通りです。

使用する6文字の16進数のラジオ・システム識別コードを指定します。

**000002** 値000002が使用されます。

#### システム識別コード

使用するシステム識別コードを指定してください。有効な値の範囲は16進数形式の000002-FFFFFE で,最後の桁は偶数(たとえば,0, 2, 4, 6, 8, A, C, E)でなければなりません。

# <span id="page-196-0"></span>バーコード・グループ **(BCDGRP)**

PTCグループのバーコード・スキャン機能を定義するために使用されるバーコード・グループ名を指定しま す。バーコード・グループ名はADDEWCBCDEおよびCHGEWCBCDEコマンドによって定義および変更さ れます。

考えられる値は、次の通りです。

### **\*NONE**

バーコード・グループ名はこのPTCグループに定義されていません。

バーコード・グループ

PTCに必要なバーコード・スキャン機能と対応するバーコード・グループ名を指定してください。 最大6つまで指定することができます。

[上](#page-186-0)

# テキスト**'**記述**' (TEXT)**

PTC項目を簡単に説明するテキストを指定します。

考えられる値は、次の通りです。

### **\*BLANK**

テキストは指定されません。

*'*記述*'* 50文字を超えないテキストを,アポストロフィで囲んで指定してください。

# キーボード再マップ使用可能 **(ENBKBDMAP)**

キーボード・マッピング機能を使用可能または使用不能にします。

注:2668 機能番号では,キーボード・マッピング機能はサポートされていません。

考えられる値は、次の通りです。

- **\*NO** キーボード・マッピング機能を使用不能にします。
- *\*YES* キーボード・マッピング機能を使用可能にします。

[上](#page-186-0)

# 画面形式変更使用可能 **(ENBSCNFMT)**

画面リフォーマッター機能を使用可能または使用不能にします。

注:2668 機能番号では,画面リフォーマッター機能はサポートされていません。

考えられる値は、次の通りです。

**\*NO** 画面リフォーマッター機能を使用不能にします。

*\*YES* 画面リフォーマッター機能を使用可能にします。

# <span id="page-197-0"></span>装置名接頭部 **(DEVPFX)**

PTC装置名接頭部を指定します。これは、6文字の英数字ストリングであり、PTC表示装置を個別に識別す るために使用することができます。これは,PPPPPPXXXXの形式で使用されます。PPPPPPは6文字の接頭 部で,XXXXはPTC ID範囲です。

[上](#page-186-0)

# 例

ADDEWCPTCE PTCGRP(PTC01) INZMBR(EWC01) PTCRANGE(0001 0020)

このコマンドは,ライブラリー・リストのソース物理ファイルQEWCSRCの拡張無線制御装置構成ソース・ ファイル・メンバーEWC01にアドレスが1から20のPTCのPTC01という名前のPTCグループのPTC の構成パ ラメーターを追加します。

[上](#page-186-0)

[上](#page-186-0)

# エラー・メッセージ

なし

# <span id="page-198-0"></span>無線回線メンバーの追加 **(ADDEWLM)**

実行可能場所**:** すべての環境 (\*ALL) スレッド・セーフ**:** いいえ

パラメーター [例](#page-202-0) [エラー・メッセージ](#page-202-0)

拡張無線回線メンバー追加(ADDEWLM)コマンドは、拡張無線回線パラメーターが入っているソース・ファ イル・メンバーを,指定されたソース・ファイルに追加します。このデータは,回線がオンに構成変更され る時にワイヤレス・ローカル・エリア・ネットワーク(LAN)アダプターにダウンロードされます。

制約事項:このコマンドのINZFILEおよびINZMBRパラメーターに指定された値が無線回線記述の対応する パラメーターに指定された値と一致しない場合には,拡張無線回線構成データは無線アダプターにダウンロ ードされません。

制約事項:このコマンドを実行するには,ユーザー・プロファイルに\*IOSYSCFG特殊権限が必要です。

注**:** 回線記述の変更(無線)(CHGLINWLS)コマンドを使用して,無線回線記述のINZFILEおよびINZMBR パラメーターに指定された値を表示または変更することができます。

## パラメーター

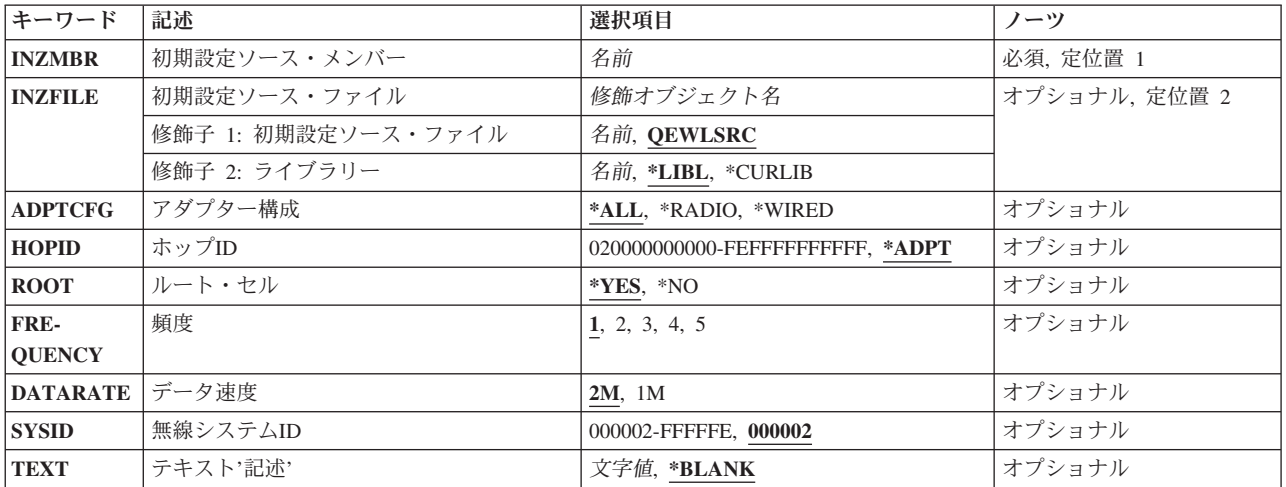

上

# 初期設定ソース・メンバー **(INZMBR)**

拡張無線制御装置構成データが入っている新しいソース・ファイル・メンバーの名前を指定します。

### <span id="page-199-0"></span>初期設定ソース・ファイル **(INZFILE)**

拡張構成のソース・ファイル・メンバーが入っている既存のソース物理ファイルの名前を指定します。ソー ス物理ファイルが存在しない場合には,このコマンドは正常に実行されません。

ソース・ファイルの名前は次のライブラリー値の1つによって修飾することができます。

**\*LIBL** 最初に一致するものが見つかるまで,ジョブのライブラリー・リスト内のすべてのライブラリーが 検索されます。

#### **\*CURLIB**

ジョブの現行ライブラリーが検索されます。ジョブの現行ライブラリーとしてライブラリーが指定 されていない場合には,QGPLライブラリーが使用されます。

### ライブラリー名

検索するライブラリーの名前を指定してください。

考えられる値は、次の通りです。

### **QEWLSRC**

ソース・ファイル名QEWLSRCが使用されます。

### ソース・ファイル名

メンバーを追加する既存のソース物理ファイルの名前を指定してください。

[上](#page-198-0)

# アダプター構成 **(ADPTCFG)**

無線LANアダプター構成を指定します。無線LANアダプターは2つの通信方式,すなわちラジオおよびワイ ヤー・バックボーンを持っています。ラジオは無線通信に使用できる直接手順スプレッド・スペクトル・ラ ジオです。ワイヤー・バックボーンはアクセス・ポイントを無線LANアダプターと接続するために使用さ れます。これらのアクセス・ポイントは直接手順スプレッド・スペクトル・ラジオも持ち、ワイヤレス・ネ ットワークのラジオ範囲を拡張するために使用されます。

考えられる値は,次の通りです。

**\*ALL** 無線LANアダプターはラジオおよびワイヤー・バックボーン通信の両方を使用します。

#### **\*RADIO**

無線LANアダプターはラジオ通信だけを使用します。

### **\*WIRED**

無線LANアダプターはワイヤー・バックボーン通信だけを使用します。

[上](#page-198-0)

# ホップ**ID (HOPID)**

無線LANアダプター上の12文字の16進数のラジオ識別コードを指定します。これは、ネットワーク上の次 のホップ中にデータ・パケットの宛先を判別するために使用される内部識別コードです。

<span id="page-200-0"></span>注**:** HOPIDパラメーターに指定された値は,無線LANアダプターによって使用される2つの異なる12文字の 16進数の識別コードです。その他はイーサネットまたはトークンリング・ネットワークで使用されるIDと 同等のエンドポイントIDです。

考えられる値は、次の通りです。

### **\*ADPT**

事前設定されている無線入出力アダプター(IOA)アドレスが使用されます。

### ホップ識別コード

事前設定されたアドレスを一時変更する無線LANアダプター・ホップ・アドレスを指定してくださ い。ホップ・アドレスは個別アドレスでなければなりません(グループ・アドレスとすることはで きません)。有効な値の範囲は16進数形式の020000000000-FEFFFFFFFFFFです。アドレスの左から2 桁目は2, 6,A,またはEでなければなりません。

[上](#page-198-0)

## ルート・セル **(ROOT)**

無線LANアダプターのラジオがルート・セルにあるかどうかを指定します。

無線ネットワークは,論理スパン・ツリーの形式で相互接続される無線アクセス・ポイントのグループから 成ります。これらの無線アクセス・ポイントの1つは,ネットワークのルート・セルとして指定されていな ければなりません。

考えられる値は、次の通りです。

- **\*YES** 無線LANアダプター上のラジオはルート・セルにあります。
- **\*NO** 無線LANアダプター上のラジオはルート・セルにありません。

[上](#page-198-0)

### 頻度 **(FREQUENCY)**

ラジオ・チャネル・セットに基づいてラジオで使用するセンター周波数を指定します。ラジオ・チャネル・ セットは,ラジオ国別コードによって決定されます。

指定できる周波数の値は次の通りです。

チャネル・セット9の場合には,5つのセンター周波数があります。

- **1** センター周波数2.412ギガヘルツが使用されます。
- **2** センター周波数2.427ギガヘルツが使用されます。
- **3** センター周波数2.442ギガヘルツが使用されます。
- **4** センター周波数2.457ギガヘルツが使用されます。
- **5** 2.465ギガヘルツのセンター周波数が使用されます。

チャネル・セット10の場合には、5つのセンター周波数があります。チャネル・セット10はETSI (欧州遠隔 通信および規格協会)諸国で使用されます。

**1** センター周波数2.412ギガヘルツが使用されます。

- <span id="page-201-0"></span>**2** センター周波数2.427ギガヘルツが使用されます。
- **3** センター周波数2.442ギガヘルツが使用されます。
- **4** センター周波数2.457ギガヘルツが使用されます。
- **5** 2.472ギガヘルツのセンター周波数が使用されます。
- チャネル・セット11の場合には,1つのセンター周波数があります。
- **1** 2.484ギガヘルツのセンター周波数が使用されます。
- チャネル・セット12の場合には,3つのセンター周波数があります。
- **1** センター周波数2.457ギガヘルツが使用されます。
- **2** 2.465ギガヘルツのセンター周波数が使用されます。
- **3** 2.472ギガヘルツのセンター周波数が使用されます。
- チャネル・セット13の場合には,3つのセンター周波数があります。
- **1** 2.411ギガヘルツのセンター周波数が使用されます。
- **2** 2.425ギガヘルツのセンター周波数が使用されます。
- **3** 2.439ギガヘルツのセンター周波数が使用されます。

# データ速度 **(DATARATE)**

無線LANデータ速度を指定します。

考えられる値は、次の通りです。

- **2M** 2メガビット/秒の無線LANデータ速度が使用されます。
- **1M** 1メガビット/秒の無線LANデータ速度が使用されます。

[上](#page-198-0)

## 無線システム**ID (SYSID)**

使用する6文字の16進数のラジオ・システム識別コードを指定します。

考えられる値は、次の通りです。

**000002** 値000002が使用されます。

### システム識別コード

ラジオ・システム識別コードを指定してください。有効な値の範囲は000002-FFFFFEですが,最後 の桁は偶数(すなわち,0, 2, 4, 6, 8, A, C, E)でなければなりません。

# <span id="page-202-0"></span>テキスト**'**記述**' (TEXT)**

プログラムおよびその機能を簡単に説明するテキストを指定します。このパラメーターの詳細はAS/400 CL (制御言語)解説書(SC88-5339)の付録Aにあります。

考えられる値は、次の通りです。

### **\*BLANK**

テキストは指定されません。

*'*記述*'* 50文字を超えないテキストを,アポストロフィで囲んで指定してください。

[上](#page-198-0)

## 例

ADDEWLM INZMBR(EWL01)

このコマンドは,ライブラリー・リストの省略時のソース物理ファイルQEWLSRCにEWL01という名前のメ ンバーを追加します。

[上](#page-198-0)

# エラー・メッセージ

なし

# <span id="page-204-0"></span>出口プログラムの追加 **(ADDEXITPGM)**

実行可能場所**:** すべての環境 (\*ALL) スレッド・セーフ**:** はい

パラメーター [例](#page-208-0) [エラー・メッセージ](#page-208-0)

出口プログラムの追加(ADDEXITPGM)コマンドは,特定の出口点の出口プログラム項目を追加します。 各 出口点は単一または複数の項目をもつことができます。 出口プログラムの番号は出口プログラムが実行さ れる順序を示します。

上

# パラメーター

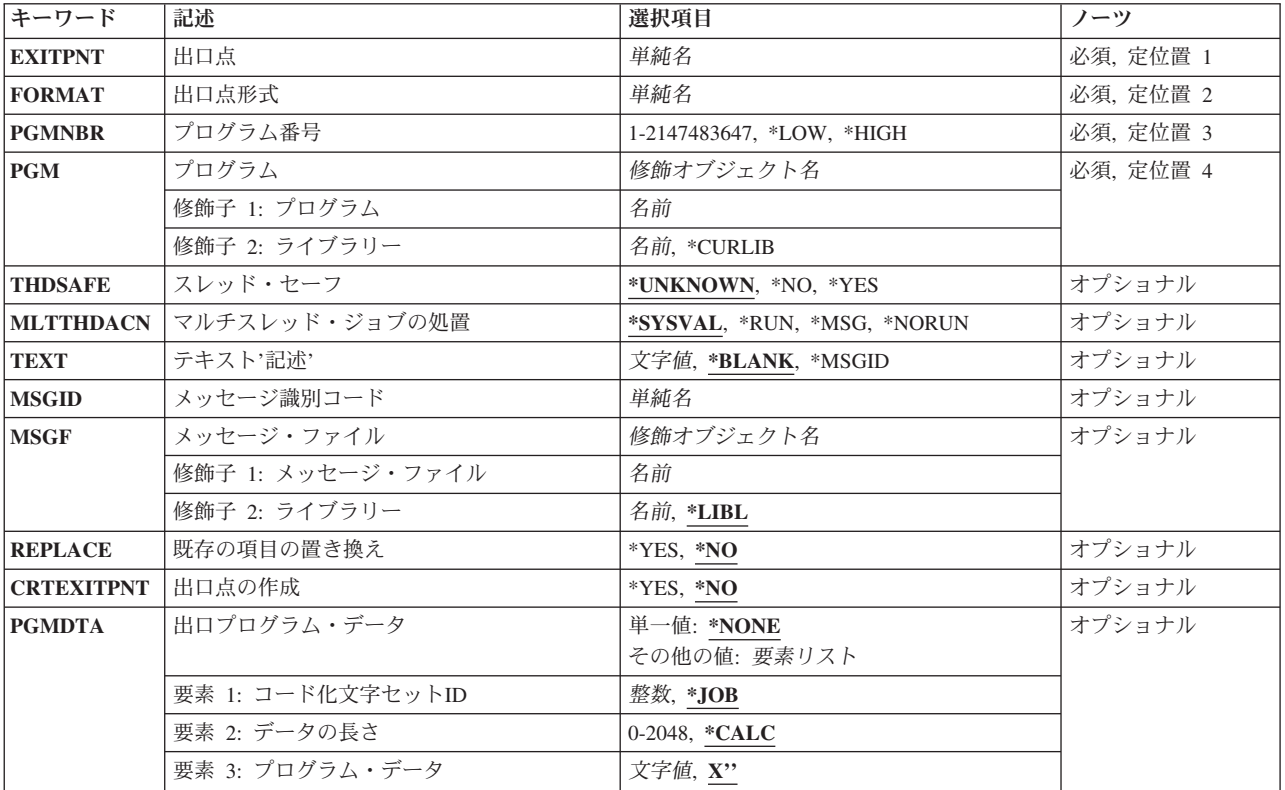

上

# 出口点 **(EXITPNT)**

出口プログラムを追加する先の出口点名を指定します。この名前の出口点が存在しないで, CRTEXITPNT(\*YES)が指定された場合には,出口点が作成されます。

# <span id="page-205-0"></span>出口点形式 **(FORMAT)**

追加される出口プログラムの出口点の様式名を指定します。

# プログラム番号 **(PGMNBR)**

特定の出口点の複数の出口点プログラムが定義される時の出口プログラムの実行順序を指定します。

考えられる値は、次の通りです。

**\*LOW** その特定の出口点の使用可能な最低の番号が割り当てられます。

### **\*HIGH**

その特定の出口点の使用可能な最高の番号が割り当てられます。

### プログラム番号

出口プログラムの順序番号を指定してください。有効な値の範囲は1から2,147,483,647です。処理順 序は最も低い番号から最も高い番号となります。出口プログラム番号は連続している必要はありま せん。

[上](#page-204-0)

# プログラム **(PGM)**

呼び出される出口プログラムの名前を指定します。このコマンドの実行時にプログラムがシステム上に存在 している必要はありません。

出口プログラムの名前を次のライブラリー値の1つによって修飾することができます。

### **\*CURLIB**

スレッドの現行ライブラリーが検索されます。 スレッドの現行ライブラリーとして指定されてい るライブラリーがない場合,QGPLライブラリーが使用されます。

### ライブラリー名

出口プログラムが入っているライブラリーの名前を指定してください。

考えられる値は、次の通りです。

### プログラム名

出口プログラムの名前を指定してください。

[上](#page-204-0)

# スレッド・セーフ **(THDSAFE)**

出口プログラム項目のスレッド・セーフ属性を指定します。出口プログラム項目のスレッド・セーフティー 状況が分からない場合には,省略時値\*UNKNOWNを使用してください。

考えられる値は、次の通りです。

#### <span id="page-206-0"></span>**\*UNKNOWN**

この出口プログラム項目のスレッド・セーフティー状況は不明です。 **\*NO** 出口プログラム項目はスレッド・セーフではありません。

**\*YES** 出口プログラム項目はスレッド・セーフです。

[上](#page-204-0)

# マルチスレッド・ジョブの処置 **(MLTTHDACN)**

この出口プログラム項目のマルチスレッド・ジョブ処置を指定します。 マルチスレッド・ジョブで取る処 置が分からない場合には,省略時の値\*SYSVALを使用してください。

考えられる値は、次の通りです。

### **\*SYSVAL**

QMLTTHDACNシステム値で指定されたマルチスレッド・ジョブの処置が使用されます。

**\*RUN** 出口プログラム項目を実行します。

**\*MSG** 出口プログラム項目を実行し,通知メッセージを送ります。

#### **\*NORUN**

出口プログラム項目を実行しません。

[上](#page-204-0)

# テキスト**'**記述**' (TEXT)**

出口プログラムを簡単に説明するテキストを指定します。

考えられる値は、次の通りです。

#### **\*BLANK**

テキストは指定されません。

#### **\*MSGID**

説明はMSGIDおよびMSGFパラメーターによって指定されたメッセージから取られます。 説明 は,WRKREGINF(登録情報の処理)コマンドを使用して出口プログラム情報が表示された時に検 索されるか,あるいはQUSRETRIEVEEXITINFORMATION APIを使用して検索されます。

*'*記述*'* 50文字を超えないテキストを,アポストロフィで囲んで指定してください。

[上](#page-204-0)

# メッセージ識別コード **(MSGID)**

出口プログラムを説明するテキストが入っているメッセージIDを指定します。 メッセージはMSGFパラメ ーターによって指定されたメッセージ・ファイルから検索されます。 このパラメーターを指定できるの は,TEXT(\*MSGID)が指定されている場合だけです。

考えられる値は、次の通りです。

<span id="page-207-0"></span>メッセージ*ID*

出口プログラムを説明するメッセージの7桁のメッセージIDを指定してください。

[上](#page-204-0)

# メッセージ・ファイル **(MSGF)**

MSGIDパラメーターによって指定されたメッセージが入っているメッセージ・ファイルおよびライブラリ ーを指定します。 このパラメーターを指定できるのは,TEXT(\*MSGID)が指定されている場合だけです。 メッセージ・ファイルの名前は次の1つのライブラリー値によって修飾されます。

\*LIBL 最初に一致するものが見つかるまで、現行スレッドのライブラリー·リスト内のすべてのライブラ リーが検索されます。

### ライブラリー名

- メッセージ・ファイルが入っているライブラリーの名前を指定してください。
- 考えられる値は、次の通りです。
- メッセージ・ファイル

メッセージ・ファイルの名前を指定してください。

[上](#page-204-0)

## 既存の項目の置き換え **(REPLACE)**

出口プログラム項目の属性およびデータを置き換えるかどうかを指定してください。 プログラム・データ およびテキストの新しい値またはメッセージIDを指定することができます。プログラム名およびライブラ リーを変更することはできません。

考えられる値は、次の通りです。

- **\*NO** 出口プログラムの属性およびデータを置き換えません。
- **\*YES** 出口プログラム項目の属性およびデータを置き換えます。

[上](#page-204-0)

## 出口点の作成 **(CRTEXITPNT)**

出口点がまだ存在していない場合に,出口点を自動的に作成するかどうかを指定してください。

考えられる値は,次の通りです。

- **\*NO** 出口点を作成しません。 指定された出口点が存在しない場合には,出口プログラムは追加されず に,エラー・メッセージが戻されます。
- **\*YES** 指定された出口点を作成します。

# <span id="page-208-0"></span>出口プログラム・データ **(PGMDTA)**

出口プログラムに渡されるデータを指定します。 このデータは出口点プロバイダーによって定義された入 力データと対応していなければなりません。

考えられる値は、次の通りです。

### **\*NONE**

出口プログラムにデータは渡されません。

プログラム・データ値として使用可能なCCSIDは次の通りです。

**\*JOB** 現行ジョブのCCSID(コード化文字セットID)が使用されます。

### データ用*CCSID*

出口プログラムに渡されるデータと対応するCCSIDを指定してください。

プログラム・データ値の可能な長さは次の通りです。

### **\*CALC**

長さは,このパラメーターの3番目の要素に指定されているバイト数によって決定されます。

### データの長さ

出口プログラムに渡されるデータのバイト数を指定してください。

使用可能なプログラム・データ値は次の通りです。

### プログラム・データ

出口プログラムに渡される文字または16進数プログラム・データを指定してください。指定された 長さより多いプログラム・データを指定した場合には,出口プログラムに渡されるプログラム・デ ータは切り捨てられます。 指定された長さより少ないプログラム・データを指定した場合には, 出口プログラムに渡されるプログラム・データの右側がブランクで埋め込まれます。最大2048バイ トまでのプログラム・データを指定することができます。

## 例

ADDEXITPGM EXITPNT(USER\_EXIT\_ONE) FORMAT(EXIT1) PGMNBR(1) PGM(LIB2/MYPGM) TEXT(\*MSGID) MSGID(TXT2345) MSGF(LIB1/MYMSGF)

このコマンドは、ライブラリーLIB2の出口プログラムMYPGMを出口点USER\_EXIT\_ONEに追加します。こ れは,この出口点で実行される最初の出口プログラムです。出口プログラムのテキスト記述は,ライブラリ ーLIB1のメッセージ・ファイルMYMSGFのメッセージTXT2345から検索されます。出口プログラムにプロ グラム・データは渡されません。

[上](#page-204-0)

# エラー・メッセージ

**\*ESCAPE** メッセージ

**CPF0001**

&1コマンドでエラーが見つかった。

# <span id="page-210-0"></span>フォント・テーブル項目の追加 **(ADDFNTTBLE)**

実行可能場所**:** すべての環境 (\*ALL) スレッド・セーフ**:** いいえ

[パラメーター](#page-211-0) [例](#page-220-0) [エラー・メッセージ](#page-222-0)

フォント・テーブル項目追加(ADDFNTTBLE)コマンドは,指定したフォント・マッピング・テーブルに項 目を追加します。このコマンドは,以下の制御を行う印刷サービス機能(PSF)によって使用されるユーザ ー・フォント・マッピング・テーブルに項目を追加します。

- v ホスト常駐から印刷装置常駐フォント文字セットへのマッピング
- 印刷装置常駐からホスト常駐フォント文字セットへのマッピング
- ホスト常駐から印刷装置常駐コード・ページへのマッピング
- 印刷装置常駐からホスト常駐コード・ページへのマッピング
- 印刷装置常駐のオント置き換えへのマッピング

システム・フォントまたはコード・ページ・マッピング・テーブルを指定変更するには,新規マッピング項 目をユーザー・テーブルに追加します。ユーザー・テーブルに追加したマッピング項目は,システム・テー ブルの対応する項目を指定変更します。

印刷装置からホストへのフォント・マッピングおよびホストから印刷装置へのフォント・マッピング(上記 の最初の4つのテーブル)の実行時には、PSFは最初にユーザー・テーブルで一致を検索します。ユーザ ー・マッピング・テーブルに一致するものが見つからない場合には,PSFは適切なシステム・テーブルを検 索します。

PSFは,以下の順序でフォント・マッピング・テーブルから印刷装置常駐フォントを選択します。

- 1. 印刷ジョブで指定された印刷装置常駐フォントがその印刷装置によってサポートされている場合には, それが使用されます。印刷装置常駐から印刷装置常駐へのフォント置き換えテーブルは検索されませ  $h_{\alpha}$
- 2. 印刷ジョブで指定された印刷装置常駐フォントが印刷装置によってサポートされていない場合には、印 刷装置常駐から印刷装置常駐へのフォント置き換えテーブルが検索されます。
	- a. 一致する項目が印刷装置常駐フォント置き換えテーブルで見つかり,その項目が印刷装置によってサ ポートされている場合には,印刷装置常駐フォント置き換えテーブルで指定された置き換えフォント が使用されます。
	- b. 一致する項目が印刷装置常駐フォント置き換えテーブルで見つからない場合,または指定された置き 換えフォントが印刷装置によってサポートされていない場合には,システムはその内部フォント置き 換えテーブルを使用してフォント置き換えを実行します。

フォント・マッピング・テーブルの詳細については,印刷装置プログラミング(SD88-5073)を参照してくだ さい。

### 制約事項

v このコマンドを使用するためには,PSF機能が必要です。

# <span id="page-211-0"></span>パラメーター

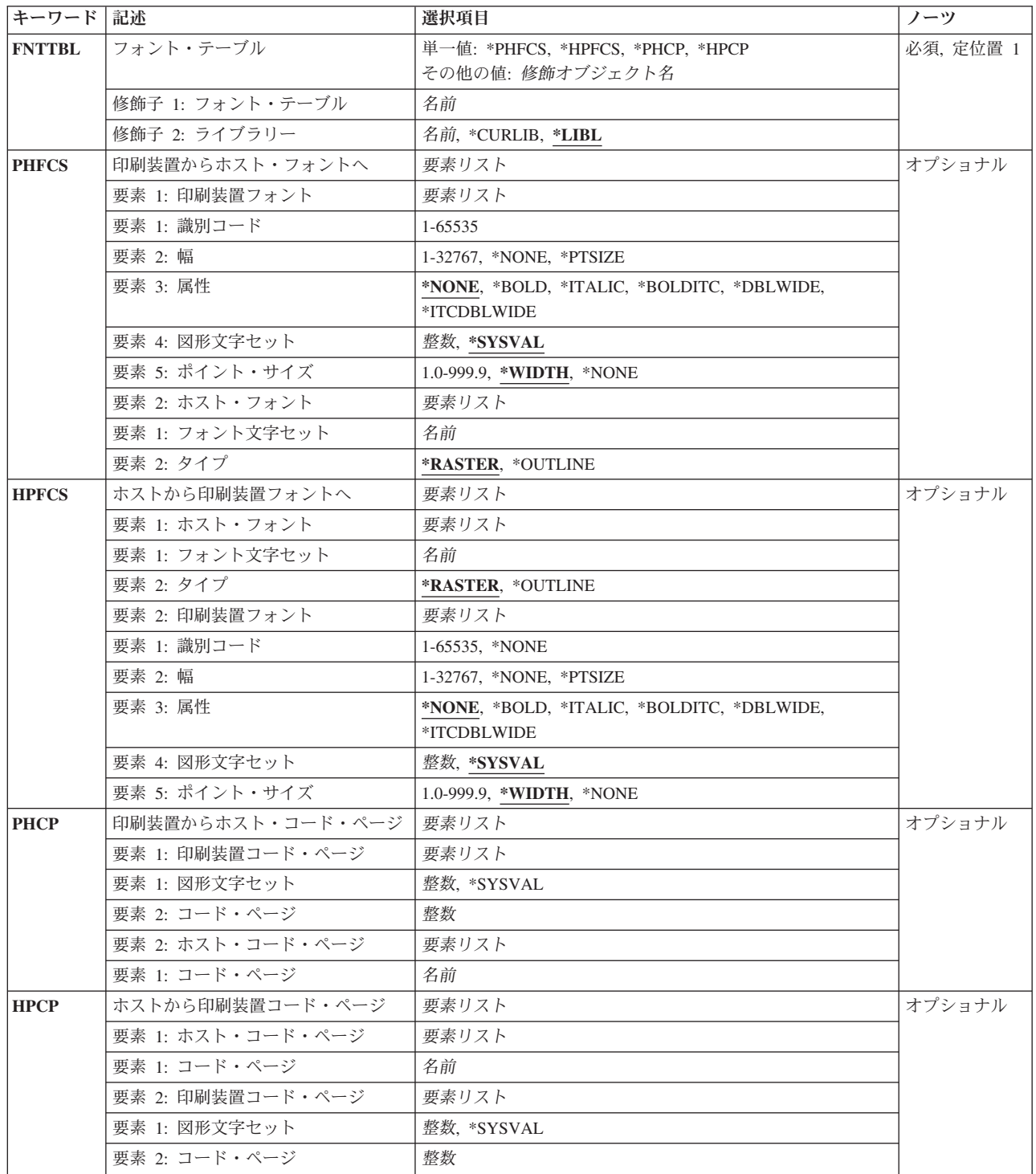

<span id="page-212-0"></span>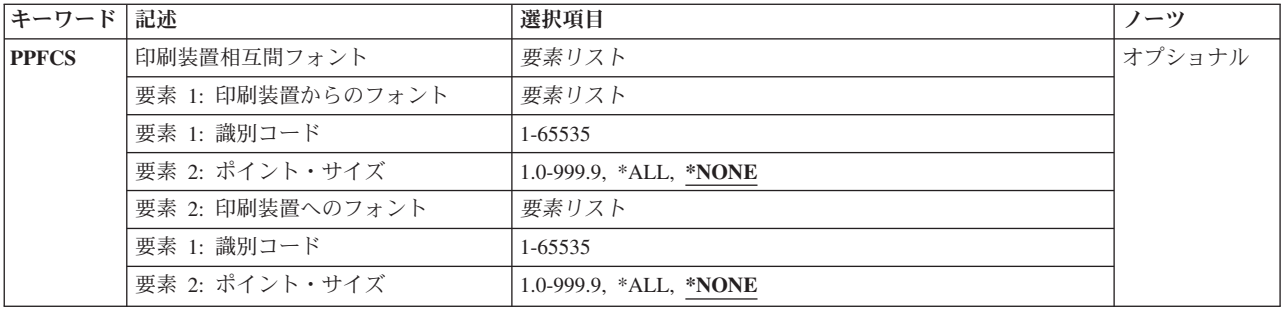

[上](#page-210-0)

# フォント・テーブル **(FNTTBL)**

追加するフォント・マッピング・テーブル項目を指定します。

#### 単一値

#### **\*PHFCS**

印刷装置常駐からホスト常駐へのフォント文字セット・マッピング・テーブルに項目を追加しま す。

このテーブルは、アプリケーション(DDSなど)が印刷装置常駐フォントを参照し、印刷装置(例え ばIBM 3827, 3825, 3820,または3900-1型)が常駐フォントをサポートしていない時に使用されま す。印刷サービス機能(PSF)は、印刷装置常駐フォントからホスト常駐フォントに参照をマップして それをダウンロードしなければなりません。

#### **\*PHCP**

印刷装置常駐からホスト常駐へのコード・ページ・マッピング・テーブルに項目を追加します。

このテーブルは,アプリケーションが印刷装置常駐コード・ページを参照し,使用される印刷装置 が印刷装置常駐コード・ページをサポートしていない時に使用されます。印刷装置常駐コード・ペ ージがホスト常駐コード・ページにマップされて,PSFによって印刷装置にダウンロードされなけ ればなりません。

### **\*HPFCS**

ホスト常駐から印刷装置常駐へのフォント文字セット・マッピング・テーブルに項目を追加しま す。

このテーブルは,アプリケーションがホスト常駐フォント(フォント文字セットおよびコード・ペ ージ)を参照し,印刷装置(4224, 4234, 4230,および64XXなど)がホスト常駐フォントのダウンロ ードをサポートしていない時に使用されます。PSFは,ホスト常駐フォントから印刷装置常駐フォ ントへの参照をマップしなければなりません。

#### **\*HPCP**

ホスト常駐から印刷装置常駐へのコード・ページ・マッピング・テーブルに項目を追加します。

このテーブルは,アプリケーションがホスト常駐コード・ページを参照し,使用される印刷装置が ホスト常駐コード・ページをサポートしていない時に使用されるという点で,QHPFCSと類似して います。ホスト常駐コード・ページが印刷装置常駐コード・ページにマップされて,PSF によって 印刷装置にダウンロードされなければなりません。

### 修飾子**1:** フォント・テーブル

- <span id="page-213-0"></span>名前 変更するフォント・テーブルの名前を指定します。印刷装置常駐から印刷装置常駐へのフォント・ マッピング・テーブルを変更するには,名前を指定しなければなりません。次の3つの条件がすべ て存在している時には,印刷装置常駐フォント・マッピング・テーブルを使用しなければなりませ ん。
	- 1. PSF接続印刷装置に印刷している。
	- 2. 使用している印刷装置によってサポートされていない印刷装置常駐フォントを,アプリケーシ ョンが指定している。
	- 3. システムによって選択されたものと異なる置き換え印刷装置常駐フォントを指定したい。

印刷装置常駐から印刷装置常駐へのフォント・マッピング・テーブルを特定のPSF印刷装置で使用 するには,PSF構成の作成(CRTPSFCFG)コマンドまたはPSF構成の変更(CHGPSFCFG)コマンドの FNTTBLパラメーターでフォント・テーブルの名前を指定する必要があります。

### 修飾子**2:** ライブラリー

**\*LIBL** 最初に一致するものが見つかるまで,ジョブのライブラリー・リストのすべてのライブラリーを検 索します。

#### **\*CURLIB**

ジョブの現行ライブラリーを検索します。 ジョブの現行ライブラリーとしてライブラリーが指定 されていない場合には、OGPLライブラリーが使用されます。

名前 指定したライブラリーを検索します。

[上](#page-210-0)

## 印刷装置からホスト・フォントへ **(PHFCS)**

印刷装置常駐からホスト常駐フォント文字セットへのマッピングを指定します。印刷装置常駐フォントは, 指定した属性と一緒にホスト常駐フォント文字セットにマップされます。

### 要素**1:** 印刷装置フォント

#### 要素**1:** 識別コード

#### *1-65535*

ホスト常駐フォントにマップする印刷装置常駐フォントIDを指定します。

### 要素**2:** 幅

#### **\*NONE**

このフォントIDには幅は指定されません。アウトライン・フォントにマッピングする場合 には,\*NONEを指定しなければなりません。

#### **\*PTSIZE**

このフォントIDの幅は,指定されたポイント・サイズから計算されます。幅に\*PTSIZEを 指定した場合には,ポイント・サイズ・パラメーターを\*NONEまたは\*WIDTHにすること はできません。活版印刷用ラスター・フォント(2304 - 3839, 4096 - 53247, 61440 - 65534) をマッピングする場合には,ポイント・サイズ・パラメーターの値を指定しなければなり ません。幅の値は\*PTSIZEにするか、あるいは値を指定することができます。

### *1-32767*

フォントIDの幅を指定します。固定ピッチ・ラスター・フォント(1 - 750, 3840 - 4095)を マッピングする場合には,幅の数値を指定しなければなりません。フォント・マッピン グ・テーブルの詳細については,印刷装置プログラミング(SD88-5073)を参照してくださ い。

### 要素**3:** 属性

#### **\*NONE**

このフォントには特別のフォントの属性は指定されません。

### **\*BOLD**

印刷装置常駐フォントは太字体のフォントです。

#### **\*ITALIC**

印刷装置常駐フォントはイタリック体のフォントです。

#### **\*BOLDITC**

印刷装置常駐フォントはイタリック体の太字フォントです。

#### **\*DBLWIDE**

印刷装置常駐フォントは横倍角フォントです。

### **\*ITCDBLWIDE**

印刷装置常駐フォントはイタリック体の横倍角フォントです。

### 要素**4:** 図形文字セット

#### **\*SYSVAL**

システム値QCHRIDに指定された図形文字セットを使用します。

#### 図形文字*ID*

フォントの図形文字セットを指定します。図形文字セットは,図形文字セットとコード・ ページから構成される図形文字IDの最初の部分です。

### 要素**5:** ポイント・サイズ

#### **\*WIDTH**

フォントのポイント・サイズは指定されたフォントの幅の値から計算されます。固定ピッ チのラスター・フォント(1 - 750, 3840 - 4095)をマッピングする場合には,幅の値を指定 してポイント・サイズの値を\*WIDTHにすることをお奨めします。

#### **\*NONE**

このフォントIDにはポイント・サイズは指定されません。アウトライン・フォントにマッ ピングする場合には,\*NONEを指定しなければなりません。

#### <span id="page-215-0"></span>*1.0-999.9*

1.0から999.9の範囲でポイント・サイズを指定します。印刷用ラスター・フォント(2304 - 3839, 4096 - 53247, 61440 - 65534)をマッピングする場合には,ポイント・サイズの値を 指定しなければなりません。

### 要素**2:** ホスト・フォント

#### 要素**1:** フォント文字セット

名前 フォント文字セットを指定します。

### 要素**2:** タイプ

#### **\*RASTER**

ホスト常駐フォントはラスター・フォントです。

#### **\*OUTLINE**

ホスト常駐フォントはアウトライン・フォントです。

[上](#page-210-0)

# ホストから印刷装置フォントへ **(HPFCS)**

ホスト常駐から印刷装置常駐フォント文字セットへのマッピングを指定します。ホスト常駐フォントは、指 定した属性と一緒に印刷装置常駐フォントにマップされます。

### 要素**1:** ホスト・フォント

要素**1:** フォント文字セット

名前 フォント文字セットを指定します。

### 要素**2:** タイプ

### **\*RASTER**

ホスト常駐フォントはラスター・フォントです。

#### **\*OUTLINE**

ホスト常駐フォントはアウトライン・フォントです。

### 要素**2:** 印刷装置フォント
#### 要素**1:** 識別コード

#### *1-65535*

印刷装置常駐フォントIDを指定します。これは,指定した印刷装置常駐フォントがマップ されるフォントです。

#### **\*NONE**

ホスト常駐から印刷装置常駐フォントへのマッピングを使用不能にするためには,フォン トIDに\*NONEを指定してください。ホスト常駐から印刷装置常駐フォントへのマッピング を使用不能にする詳細については, 印刷装置プログラミング (SD88-5073)を参照してくだ さい。

#### 要素**2:** 幅

#### **\*NONE**

アウトライン・フォントにマッピングする場合には,\*NONEを指定してください。アウト ライン・フォントには,幅の指定は必要ありません。

#### **\*PTSIZE**

このフォントIDの幅は,ポイント・サイズ・パラメーターから計算されます。幅に \*PTSIZEを指定した場合には,ポイント・サイズ・パラメーターを\*NONEまたは\*WIDTH にすることはできません。印刷用ラスター・フォント(2304 - 3839, 4096 - 53247, 61440 - 65534)をマッピングする場合には、ポイント・サイズの値を指定しなければなりません。 幅の値は\*PTSIZEにするか,あるいは値を指定することができます。

#### *1-32767*

フォントIDの幅を指定します。固定ピッチ・ラスター・フォント(1 - 750, 3840 - 4095)を マッピングする場合には,幅を指定しなければなりません。ポイント・サイズの値は \*WIDTHにするか,あるいは値を指定することができます。印刷装置常駐フォントのフォ ント幅の詳細については,印刷装置プログラミング(SD88-5073)を参照してください。

#### 要素**3:** 属性

#### **\*NONE**

このフォントには特別のフォントの属性は指定されません。

#### **\*BOLD**

印刷装置常駐フォントは太字体のフォントです。

#### **\*ITALIC**

印刷装置常駐フォントはイタリック体のフォントです。

#### **\*BOLDITC**

印刷装置常駐フォントはイタリック体の太字フォントです。

#### **\*DBLWIDE**

印刷装置常駐フォントは横倍角フォントです。

#### **\*ITCDBLWIDE**

印刷装置常駐フォントはイタリック体の横倍角フォントです。

#### 要素**4:** 図形文字セット

#### **\*SYSVAL**

システム値QCHRIDに指定された図形文字セットが使用されます。

#### 図形文字*ID*

フォントの図形文字セットを指定します。図形文字セットは,図形文字セットとコード・ ページから構成される図形文字IDの最初の部分です。

#### 要素**5:** ポイント・サイズ

#### **\*WIDTH**

フォントのポイント・サイズは指定されたフォントの幅の値から計算されます。固定ピッ チのラスター・フォント(1 - 750, 3840 - 4095)をマッピングする場合には,幅の値を指定 してポイント・サイズの値を\*WIDTHにすることをお奨めします。

#### **\*NONE**

このフォントIDにはポイント・サイズは指定されません。アウトライン・フォントにマッ ピングする場合には,\*NONEを指定しなければなりません。

#### *1.0-999.9*

1.0から999.9の範囲でポイント・サイズを指定します。印刷用ラスター・フォント(2304 - 3839, 4096 - 53247, 61440 - 65534)をマッピングする場合には,ポイント・サイズの値を 指定しなければなりません。

[上](#page-210-0)

### 印刷装置からホスト・コード・ページ **(PHCP)**

印刷装置常駐からホスト常駐コード・ページへのマッピングを指定します。印刷装置常駐コード・ページ は,ホスト常駐コード・ページにマップされます。

要素**1:** 印刷装置コード・ページ

要素**1:** 図形文字セット

#### **\*SYSVAL**

システム値QCHRIDに指定された図形文字セットが使用されます。このシステム値の変更 が有効となるのは,印刷書き出しプログラムが開始される時のフォント・マッピング・テ ーブルだけです。 QCHRIDが変更され、印刷装置が現在活動状態である場合には、この印 刷装置書き出しプログラムを終了して再度開始しなければなりません。

整数 印刷装置常駐コード・ページの図形文字セットを指定します。図形文字セットは,図形文 字セットとコード・ページから構成される図形文字IDの最初の部分です。例えば、図形文 字ID 697 500の場合には、697が図形文字セットで, 500がコード・ページとなります。こ の例では,図形文字セットに697を指定します。

要素**2:** コード・ページ

整数 印刷装置常駐コード・ページの値を指定します。

要素**2:** ホスト・コード・ページ

要素**1:** コード・ページ

名前 ホスト常駐コード・ページの名前を指定します。

# ホストから印刷装置コード・ページ **(HPCP)**

ホスト常駐コード・ページから印刷装置常駐コード・ページへのマッピングを指定します。

要素**1:** ホスト・コード・ページ

要素**1:** コード・ページ

名前 ホスト常駐コード・ページの名前を指定します。

要素**2:** 印刷装置コード・ページ

要素**1:** 図形文字セット

#### **\*SYSVAL**

システム値QCHRIDに指定された図形文字セットが使用されます。このシステム値の変更 が有効となるのは,印刷書き出しプログラムが開始される時のフォント・マッピング・テ ーブルだけです。 OCHRIDが変更され、印刷装置が現在活動状態である場合には、この印 刷装置書き出しプログラムを終了して再度開始しなければなりません。

整数 印刷装置常駐コード・ページの図形文字セットを指定します。図形文字セットは,図形文 字セットとコード・ページから構成される図形文字IDの最初の部分です。例えば、図形文 字ID 697 500の場合には, 697が図形文字セットで, 500がコード・ページとなります。こ の例では,図形文字セットに697を指定します。

要素**2:** コード・ページ

整数 印刷装置常駐コード・ページの値を指定します。

# 印刷装置相互間フォント **(PPFCS)**

印刷装置常駐フォント置き換えマッピングを指定します。印刷装置常駐フォントが印刷装置によってサポー トされていない場合には,システムによって選択された置き換え印刷装置常駐フォントの代わりに使用する 置き換え印刷装置常駐フォントを指定することができます。次のマッピングのタイプを実行すると望ましく ない結果が起こる可能性がある時には,注意が必要です。

- v モノスペース・フォントから活字フォントへのマッピング。または,活字フォントからモノスペース・ フォントへのマッピング。
- v アウトライン・フォントから異なるポイント・サイズのアウトライン・フォントへのマッピング。

#### 要素**1:** 印刷装置からのフォント

#### 要素**1:** 識別コード

#### *1-65535*

置き換え印刷装置常駐フォントが追加される印刷装置常駐フォントIDを指定します。サポ ートされている印刷装置常駐フォントや、スケーラブル(ポイント・サイズが必要)かス ケーラブルでない(ポイント・サイズに\*NONEを指定)かの詳細については,印刷装置プ ログラミング(SD88-5073)を参照してください。

#### 要素**2:** ポイント・サイズ

#### **\*NONE**

フォント・ポイント・サイズは指定されません。これはすべての非スケーラブル・フォン トに指定してください。

**\*ALL** アウトライン(スケーラブル)・フォントのすべてのポイント・サイズがマップされるこ とを指定します。フォントがスケーラブルでない場合には,これは\*NONEと同じに扱われ ます。

#### *1.0-999.9*

1.0から999.9の範囲でポイント・サイズを指定します。印刷用ラスター・フォント(2304 - 3839, 4096 - 53247, 61440 - 65534)をマッピングする場合には,ポイント・サイズの値を 指定しなければなりません。

要素**2:** 印刷装置へのフォント

#### 要素**1:** 識別コード

*1-65535*

置き換え印刷装置常駐フォントを指定します。

#### 要素**2:** ポイント・サイズ

**\*NONE**

フォント・ポイント・サイズは指定されません。これはすべての非スケーラブル・フォン トに指定してください。

**\*ALL** アウトライン(スケーラブル)・フォントのすべてのポイント・サイズがマップされるこ とを指定します。フォントがスケーラブルでない場合には,これは\*NONEと同じに扱われ ます。

#### *1.0-999.9*

1.0から999.9の範囲でポイント・サイズを指定します。印刷用ラスター・フォント(2304 - 3839, 4096 - 53247, 61440 - 65534)をマッピングする場合には,ポイント・サイズの値を 指定しなければなりません。

[上](#page-210-0)

### 例

#### 例**1:**システム・テーブル中の既存のフォント項目の指定変更

ADDFNTTBLE FNTTBL(\*PHFCS) PHFCS((254 84 \*NONE 2039 7.0) (C0D0GT18 \*RASTER))

このコマンドは,OPHFCSテーブル(印刷装置常駐からホスト常駐へのフォント文字セット・テーブル)に 項目を追加します。システム印刷装置常駐からホスト常駐へのフォント文字セット・テーブルにある既存の 項目のマッピングを指定変更するには,QPHFCSテーブルに対応する項目を追加する必要があります。以下 は,システム・テーブル中の項目のマッピングを変更するために推奨されるステップです。

- v DSPFNTTBLコマンド(DSPFNTTBL FNTTBL(\*SYSPHFCS) OUTPUT(\*PRINT))を使用して,システム・フ ォント・マッピング・テーブル中の項目を印刷します。
- v 変更したい項目を検索し,対応するユーザー・フォント・マッピング・テーブルに項目を追加します。 上記の例では,フォントID 254,幅84, およびポイント・サイズ7.0がユーザー・フォント・テーブル (QPHFCS)に追加されることになります。幅84およびポイント・サイズ7.0は,システム・テーブル中の項 目に基づいて選択されます。項目は特殊属性をもたず(\*NONE),図形文字セットID 2039が使用されま す。

印刷アプリケーションに指定された常駐フォントの属性は,フォント・テーブルQPHFCSのものと比較され ます。一致が見つかった場合には、指定したホスト常駐フォント(CODOGT18) が印刷装置にダウンロードさ れます。一致が見つからない場合には,システム印刷装置常駐からホスト常駐へのフォント文字セット・テ ーブルが検索されます。

印刷アプリケーションが通常図形文字セットを指定できること(例えば,QCHRIDシステム値で指定した 697 500の697)に注意してください。697は2039にマップされ,この項目で一致することになります。

#### 例**2:**システム・テーブル中の既存のフォント記号項目の指定変更

ADDFNTTBLE FNTTBL(\*PHFCS) PHFCS((254 84 \*NONE 1275 7.0) (C0SYMBOL \*RASTER))

このコマンドは、特殊記号コード・ページ(コード・ページ259)の使用時に使用するQPHFCSテーブル(印 刷装置常駐からホスト常駐へのフォント文字セット・テーブル)に項目を追加します。例1で指定されてい るように,システム印刷装置常駐からホスト常駐へのフォント文字セット・テーブルにある既存の項目を指 定変更するには,QPHFCSテーブルに対応する項目を追加する必要があります。

DSPFNTTBLコマンドを使用して,システム・フォント・マッピング・テーブルを表示し,変更したい項目 を検索します。この例では,特殊記号コード・ページ(259)のシステム印刷装置常駐からホスト常駐へのフ ォント文字セットをマップする項目を追加しようとしています。前の例のように,フォントID 254,幅84, およびポイント・サイズ7.0がユーザー・フォント・テーブル(QPHFCS)に追加されることになります。幅84 およびポイント・サイズ7.0は,システム・テーブルから取得されます。項目は特殊属性をもたず (\*NONE),図形文字セット1275が使用されます。

印刷装置常駐からホスト常駐へのフォント文字セット・テーブルには現在項目が2個あります。両方の項目 は, 同じフォントID, 幅, およびポイント・サイズをもちます。標準コード・ページ(500)および図形セッ ト(697)がアプリケーションで使用される時には,最初の項目が使用されます。2番目の項目は,印刷アプリ ケーションが特殊記号(340 259)を指定している時に使用されます。

### 例**3:**システム・テーブル中に存在しないフォント項目の追加

ADDFNTTBLE FNTTBL(\*PHFCS) PHFCS((65500 \*PTSIZE \*NONE \*SYSVAL 7.0) (C0NEWFNT \*RASTER))

このコマンドは,システム印刷装置常駐からホスト常駐へのフォント文字セット・テーブルに存在しない QPHFCSテーブル(印刷装置常駐からホスト常駐へのフォント文字セット・テーブル)に項目を追加しま す。

システム印刷装置常駐からホスト常駐へのフォント文字セット・テーブルに存在しない項目を追加する時に は,フォント幅またはポイント・サイズのどちらか(両方ではなく)の特殊値を指定することをお勧めしま す。固定ピッチ・フォントの場合には,フォント幅,およびポイント・サイズに\*WIDTHを指定しなければ なりません。活版印刷フォントの場合には,ポイント・サイズ,およびフォント幅に\*PTSIZEを指定しなけ ればなりません。この例では,ポイント・サイズ7.0の活版印刷フォント65500が,印刷装置常駐からホスト 常駐へのフォント文字セット・テーブル(QPHFCS)に追加されます。

### 例**4:**システム・テーブル中の既存のコード・ページ項目の指定変更

ADDFNTTBLE FNTTBL(\*PHCP) PHCP((\*SYSVAL 38) (T1V00038))

このコマンドは、QPHCPテーブル(印刷装置常駐からホスト常駐へのコード・ページ・テーブル)に項目 を追加します。システム印刷装置常駐からホスト常駐へのコード・ページ・テーブルにある既存の項目を指 定変更するには,QPHCPテーブルに対応する項目を追加する必要があります。以下は,システム・テーブ ル中の項目のマッピングを変更するために推奨されるステップです。

- DSPFNTTBLコマンド(例えば,DSPFNTTBL FNTTBL(\*SYSPHCP) OUTPUT(\*PRINT))を使用して,シス テム・コード・ページ・テーブル中の項目を印刷します。
- v 変更したい項目を検索し,対応するユーザー・コード・ページ・テーブル中に項目を追加します。上記 の例では,コード・ページ38がユーザー・コード・ページ・テーブル(QPHCP)に追加されることになりま す。

フォント・マッピングの実行において,印刷アプリケーションに指定された常駐コード・ページの属性は, コード・ページ・テーブル(QPHCP)のものと比較されます。一致が見つかった場合には,指定したホスト常 駐コード·ページ(T1V00038)が印刷装置にダウンロードされます。一致が見つからない場合には、システム 印刷装置常駐からホスト常駐へのコード・ページ・テーブルが検索されます。

# エラー・メッセージ

**\*ESCAPE** メッセージ

### **CPF2182**

ライブラリー&1の使用は認可されていない。

### **CPF2283**

権限リスト&1が存在していない。

### **CPF88D2**

ライブラリー&2のフォント・テーブル&1は変更されなかった。

#### **CPF9810**

ライブラリー&1が見つかりません。

### **CPF9820**

ライブラリー&1の使用は認可されていない。

#### **CPF9822**

ライブラリー&2のファイル&1は認可されていない。

# <span id="page-224-0"></span>**DLFM**へのホスト・データベースの追加 **(ADDHDBDLFM)**

実行可能場所**:** すべての環境 (\*ALL) スレッド・セーフ**:** いいえ

パラメーター [例](#page-225-0) [エラー・メッセージ](#page-226-0)

DLFMへのホスト・データベース追加(ADDHDBDLFM)コマンドは,ホスト・データベースをデータ・リン ク・ファイル・マネージャー(DLFM)に登録します。 するとこのホスト・データベースが,ファイルをリン クするDLFMを呼び出すために使用できるようになります。

#### 制約事項**:**

v このコマンドを使用するには,入出力システム構成(\*IOSYSCFG)特殊権限が必要です。

上

### パラメーター

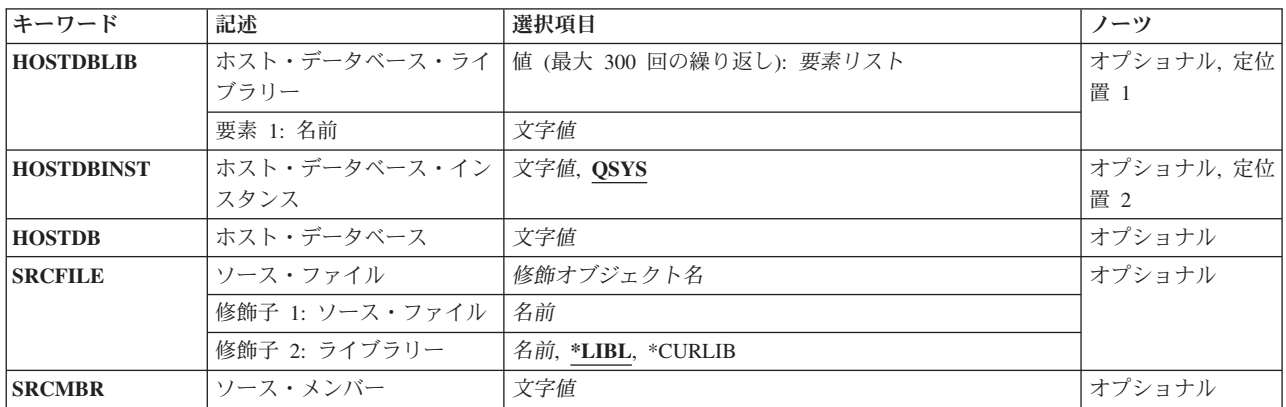

上

# ホスト・データベース・ライブラリー **(HOSTDBLIB)**

データ・リンクとともにデータベース・ファイルが入っているホスト・データベース上の1つまたは複数の ライブラリーを指定します。 最大300の名前を指定することができます。

文字値 ライブラリー名を指定してください。

上

# ホスト・データベース・インスタンス **(HOSTDBINST)**

データ・リンク・ファイル・マネージャーに登録するデータベース・インスタンスを指定します。 これ は,ホスト・システム上のDB2プロダクトの導入パスを指定するために使用されます。 ISERIESホスト・ システムの場合,このパラメーターにQSYSを指定してください。

<span id="page-225-0"></span>**QSYS** データベース・インスタンスの名前はQSYSです。

文字値 データベース・インスタンスの名前を指定してください。

[上](#page-224-0)

### ホスト・データベース **(HOSTDB)**

登録するホスト・データベース名を指定します。 これは、データ・リンクのリンク要求およびリンク解除 要求に対してローカル・データ・リンク・ファイル・マネージャー(DLFM)に接続されるリモート・リレー ショナル・データベース(またはサーバー)です。

文字値 ホスト・データベースの名前を指定してください。

[上](#page-224-0)

# ソース・ファイル **(SRCFILE)**

登録されるホスト・データベース情報を提供するために使用されるソース・ファイルを指定します。

#### 修飾子**1:** ソース・ファイル

名前 ソース・ファイルの名前を指定してください。

#### 修飾子**2:** ライブラリー

\*LIBL 最初に一致するものが見つかるまで、現行スレッドのライブラリー・リスト内のすべてのライブラ リーが検索されます。

#### **\*CURLIB**

ファイルを見つけるために,ジョブの現行ライブラリーが使用されます。現行ライブラリーとして ライブラリーが指定されていない場合には、OGPLが使用されます。

名前 検索するライブラリーの名前を指定してください。

[上](#page-224-0)

### ソース・メンバー **(SRCMBR)**

登録されるホスト・データベース情報が入っているソース・メンバーを指定します。 ソース・メンバーの 各行には,ホスト・データベース・ライブラリー,ホスト・データベース・インスタンス,およびホスト・ データベース・サーバー名を,スペースで各値を区切って入れなければなりません。

文字値 ソース・ファイル・メンバーの名前を指定してください。

[上](#page-224-0)

### 例

データ・リンク・ファイル・マネージャーのホスト・データベースの登録

ADDHDBDLFM HOSTDBLIB(MYLIB TESTLIB PERSONNEL) HOSTDBINST(QSYS) HOSTDB(RCHASXYZ)

<span id="page-226-0"></span>このコマンドは、RCHASXYZをリンク要求でデータ・リンク・ファイル・マネージャーを呼び出すための 有効なシステムとして登録します。ライブラリーMYLIB, TESTLIB,およびPERSONNELは,ホスト・データ ベース・システム上でデータ・リンクを含むファイルを入れることができるライブラリー(またはコレクシ ョン)です。システムがISERIES 400サーバーであるので,QSYSは,ホスト・データベース・インスタン スとして使用されます。

[上](#page-224-0)

### エラー・メッセージ

#### **\*ESCAPE**メッセージ

**CPF3168**

データ・リンク・ファイル・マネージャー(DLFM)コマンドが正しく実行されませんでした。

# <span id="page-228-0"></span>**ICF**装置項目追加 **(ADDICFDEVE)**

実行可能場所**:** すべての環境 (\*ALL) スレッド・セーフ**:** いいえ

パラメーター [例](#page-241-0) [エラー・メッセージ](#page-242-0)

システム間通信機能装置項目追加(ADDICFDEVE)コマンドは,プログラム装置項目を指定されたシステム 間通信機能(ICF)ファイルに追加します。

上

# パラメーター

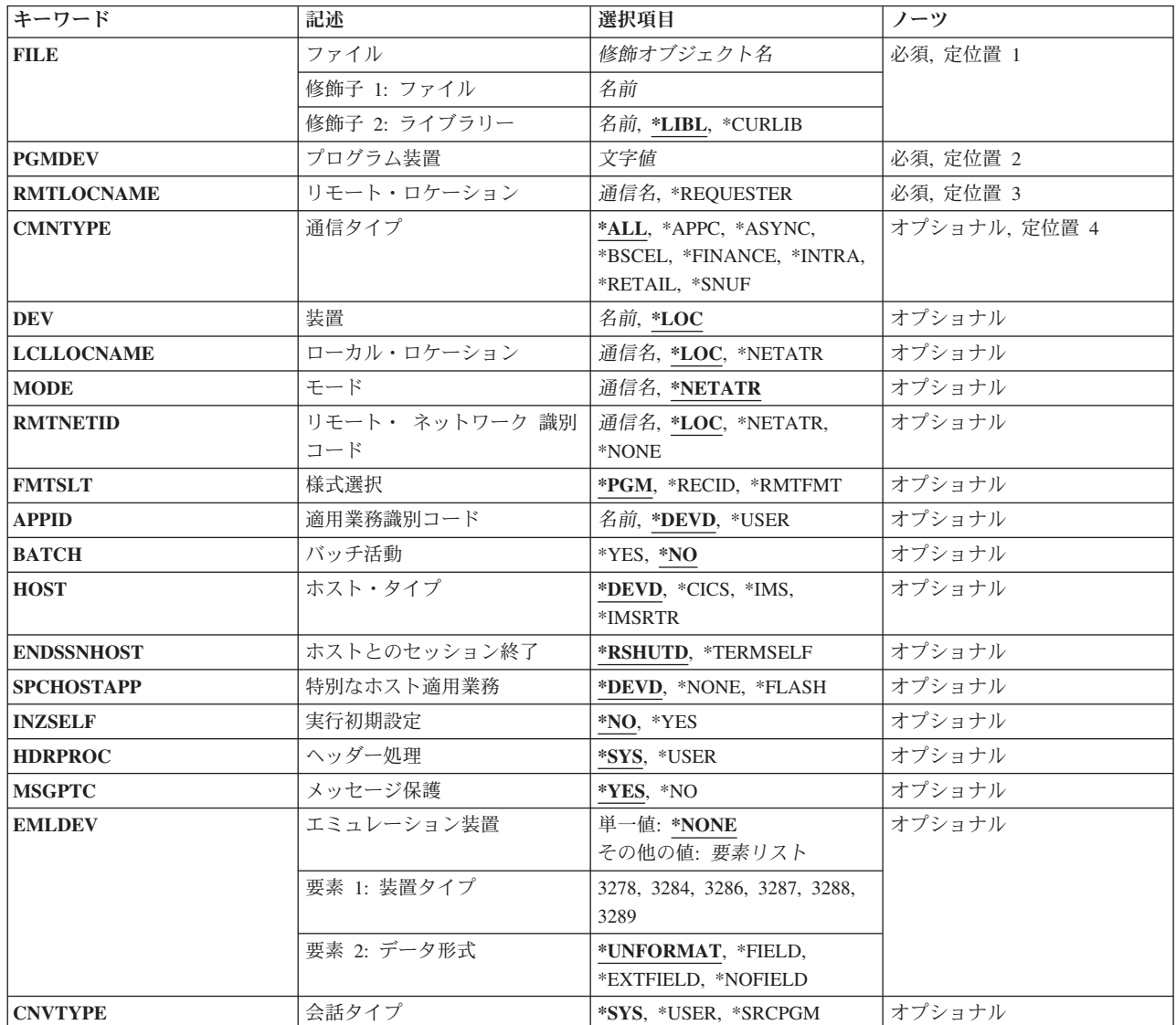

<span id="page-229-0"></span>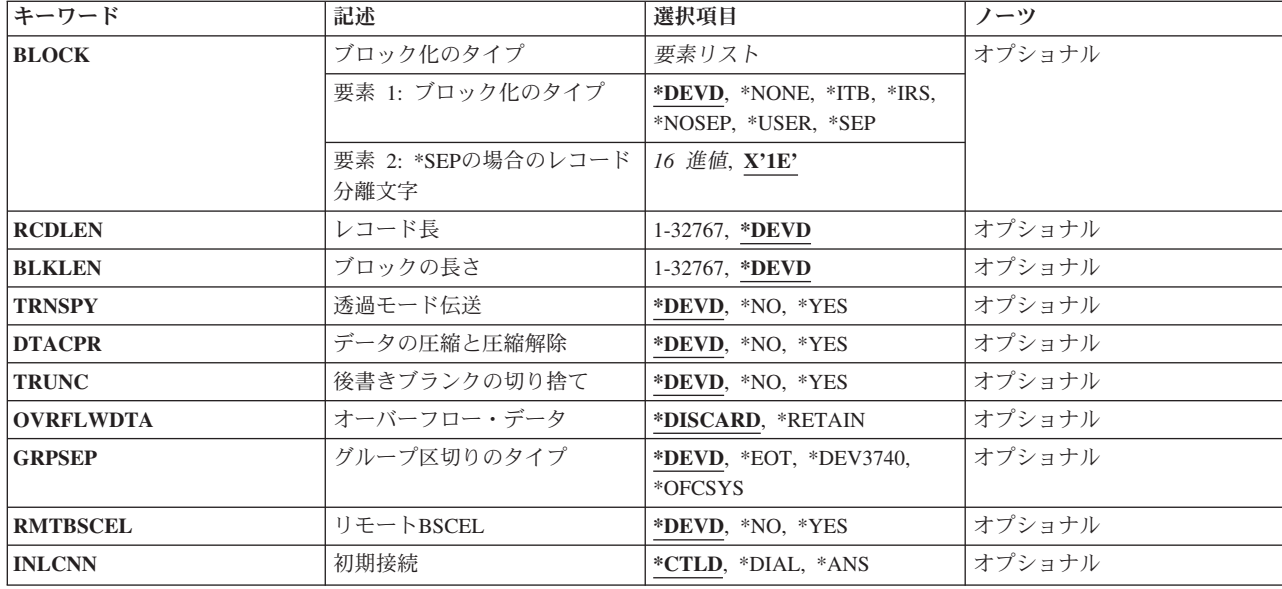

[上](#page-228-0)

# ファイル **(FILE)**

ICFプログラム装置項目を追加するシステム間通信機能(ICF)ファイルを指定します。

これは必須パラメーターです。

#### 修飾子**1:** ファイル

名前 ICFファイルの名前を指定してください。

#### 修飾子**2:** ライブラリー

\*LIBL 最初に一致するものが見つかるまで, 現行スレッドのライブラリー・リスト内のすべてのライブラ リーが検索されます。

#### **\*CURLIB**

ICFファイルを見つけるために現行ライブラリーが使用されます。ジョブの現行ライブラリーとし てライブラリーが指定されていない場合には,QGPLが使用されます。

名前 ICFファイルが入っているライブラリーを指定してください。

[上](#page-228-0)

# プログラム装置 **(PGMDEV)**

追加中のICFプログラム装置項目を認識する名前を指定します。 ICFファイルに追加されるプログラム装置 項目の合計数(ADDICFDEVEまたはOVRICFDEVEコマンドで指定された)は,システム間通信機能ファイ ル作成(CRTICFF)またはシステム間通信機能ファイル変更(CHGICFF)コマンドのプログラム装置の最大数 **(MAXPGMDEV)**パラメーターによって決定されます。

このパラメーターに指定する名前は,ユーザーのプログラムが通信するICFプログラム装置項目です。 こ の名前は,プログラム装置およびその属性を識別するために,装置固有の入出力操作で使用されます。 複 <span id="page-230-0"></span>数の装置項目で同じリモート・ロケーション名を指定できますが,各プログラム装置名はICFファイルの項 目の間では固有でなければなりません。 これによって,ユーザーは同じリモート・ロケーションに複数の セッションを持ったり,同じリモート・ロケーションに対する各セッションごとに別の属性値を持つことが できます。

注**:** システムがAPPC装置記述を選択するためにRMTLOCNAME, DEV, LCLLOCNAME,およびRMTNETID パラメーターをどのように使用するかについては,AS/400 APPCプログラミング (SD88-5032)を参照してく ださい。

これは必須パラメーターです。

文字値 追加するICFプログラム装置項目の名前を指定してください。この名前は,プログラム装置項目お よび属性を識別するために装置特有の入出力操作で使用されます。 このプログラム装置項目名 は,ICFファイルのプログラム装置項目全体を通じて固有としなければなりません。

[上](#page-228-0)

### リモート・ロケーション **(RMTLOCNAME)**

ユーザー・プログラムが通信するリモート・ロケーションの名前を指定します。

これは必須パラメーターです。

#### **\*REQUESTER**

プログラムの開始に使用する通信装置を参照するために使用する名前です。 プログラム装置の獲 得時に割り当てられるセッションは,プログラム開始要求が受信されるセッションと同じです。 プログラム開始要求の結果としてプログラムが開始されない場合には,プログラム装置の獲得操作 は失敗します。 ターゲット・プログラムは,システム間通信機能(ICF)ファイルの中のリモート・ ロケーションの名前として\*REQUESTER を使用して,ソース・プログラムがプログラム開始要求 を送信するために使用したセッションに接続します。

\*REQUESTERの値は,1つのプログラム装置項目にだけ指定することができ,ターゲット通信ジョ ブにのみ有効です。その他のタイプのジョブで\*REQUESTERを指定した場合には,メッセージが送 信されます。

通信名 リモート・ロケーションのフルネームを指定してください。このコマンドの実行時にリモート・ロ ケーションが存在している必要はありませんが,プログラムがプログラム装置を獲得する時には, リモート・ロケーションが(装置記述としてシステムに構成されるか,あるいは拡張対等通信ネッ トワーク機能(APPN)の中に)存在していなければなりません。 多くの異なるプログラム装置項目 に対して同じリモート・ロケーション名を指定することができます。しかし,各非同期(ASYNC), SNAアップライン機能(SNUF), または2進データ同期通信同等リンク(BSCEL)のリモート・ロケーシ ョン名と対応したプログラム装置名を1つだけ,任意の時点でファイルに追加することができま す。この値はCNVTYPE(\*SRCPGM)と一緒に指定することはできません。

[上](#page-228-0)

### 通信タイプ **(CMNTYPE)**

プロンプト画面に表示されることのある通信タイプを指定します。 このパラメーターはプロンプト用にの み使用されます。このパラメーターに指定する値によって、ユーザーに対して示される(プロンプトが出さ れる)他のパラメーターのサブセットが決まります。

<span id="page-231-0"></span>**\*ALL** すべてのパラメーターがプロンプトに現れます。

#### **\*APPC**

拡張プログラム間通信(APPC)パラメーターのみがプロンプトに現れます。

#### **\*ASYNC**

非同期通信(ASYNC)パラメーターのみがプロンプトに現れます。

#### **\*BSCEL**

2進データ同期通信同等リンク(BSCEL)パラメーターだけがプロンプトに現れます。

#### **\*FINANCE**

FINANCEパラメーターだけがプロンプトに現れます。

#### **\*INTRA**

INTRAパラメーターだけがプロンプトに現れます。

#### **\*RETAIL**

RETAILパラメーターだけがプロンプトに現れます。

#### **\*SNUF**

システム・ネットワーク体系アップライン機能(SNUF)パラメーターしかプロンプトに現れません。

[上](#page-228-0)

### 装置 **(DEV)**

リモート・ロケーションに使用される通信装置を指定します。このパラメーターは、APPC,金融機関サブシ ステム, 小売業, SNUF,およびINTRA通信に対してしか指定されません。

- **\*LOC** リモート・ロケーションに関連した装置が使用されます。複数の装置がリモート・ロケーションに 関連付けられている場合には,どの装置を使用するかをシステムが決定します。
- 名前 リモート・ロケーションと関連した通信装置の名前を指定してください。 リモート・ロケーショ ンの装置名が正しくない場合には,プログラム装置の獲得時にエスケープ・メッセージが送られま す。装置名の詳細は,AS/400 APPCプログラミング (SD88-5032)にあります。

[上](#page-228-0)

## ローカル・ロケーション **(LCLLOCNAME)**

ローカル・ロケーション名を指定します。

**\*LOC** リモート・ロケーションと対応したローカル・ロケーション名が使用されます。

#### **\*NETATR**

システム・ネットワーク属性で指定されたLCLLOCNAME値が使用されます。

通信名 プログラム装置と関連したローカル・ロケーション名を指定してください。ローカル・ロケーショ ン名が指定されるのは,リモート・ロケーションに別の特定のローカル・ロケーション名を指示し たい場合だけです。ローカル・ロケーション名が無効の場合には,プログラム装置の獲得時にエス ケープ・メッセージが送られます。

## <span id="page-232-0"></span>モード **(MODE)**

使用するモード名を指定します。このパラメーターが適用されるのは、APPC通信に対してだけです。

#### **\*NETATR**

ネットワーク属性のモードが使用されます。

#### **BLANK**

8桁のブランク文字からなるモード名が使用されます。

通信名 APPC通信装置のモード名を指定してください。 モードがリモート・ロケーション装置、ローカ ル・ロケーション,およびリモート・ネットワークIDのどのような組合わせにも有効でない場合に は,プログラム装置を獲得する時点でエスケープ・メッセージが送信されます。

[上](#page-228-0)

# リモート・ ネットワーク 識別コード **(RMTNETID)**

リモート・ロケーションで使用されるリモート・ネットワークIDを指定します。このパラメーターが適用 されるのは,APPC通信に対してだけです。

**\*LOC** リモート・ロケーションに対する任意のリモート・ネットワークIDを使用することができます。複 数のリモート・ネットワークIDがリモート・ロケーションと関連付けられている場合には, どのリ モート・ネットワークIDを使用するかをシステムが決定します。

#### **\*NETATR**

ネットワーク属性に指定されたリモート・ネットワークIDが使用されます。

#### **\*NONE**

リモート・ネットワークIDは使用されません。

通信名 プログラム装置項目と関連したリモート・ネットワークIDを指定します。

[上](#page-228-0)

### 様式選択 **(FMTSLT)**

入力操作に使用するレコード様式選択のタイプを指定します。

**\*PGM** プログラムはレコード様式の選択項目を判別します。 レコード様式名のある入力(読み取り)操 作が指定された場合には,その様式が常に選択されます。 入力操作にレコード様式名が指定され ていない場合には,省略時の様式(ファイルの最初のレコード様式)が常に選択されます。

#### **\*RECID**

レコードの選択には,ファイルのデータ記述仕様(DDS)で指定されたRECIDキーワードが使用され ます。 DDSにRECIDキーワードがない場合には、エラー・メッセージが戻され、プログラム装置 は獲得されません。

#### **\*RMTFMT**

レコードの選択には,送信元システムから受け取ったリモート様式名が使用されます。 装置が APPC装置でなく\*RMTFMTが指定されている場合には,そのプログラム装置の獲得時に実行時エラ ー・メッセージが送られます。

### <span id="page-233-0"></span>適用業務識別コード **(APPID)**

サインオン・メッセージと一緒に送信されるCICS/VSまたはIMS/VSホスト・サブシステムの仮想記憶通信 アクセス方式(VTAM) IDを(文字数で)指定します。 このパラメーターが適用されるのは,SNUF通信に 対してだけです。

#### **\*DEVD**

装置記述に指定されたアプリケーションIDが使用されます。

#### **\*USER**

アプリケーション・プログラムは,ホストにメッセージまたはログオンを送ることができます。こ れは,3270プログラム・インターフェースの使用時にだけ有効です。

名前 CICS/VSまたはIMS/VSのVTAMにアプリケーションIDを指定してください。

[上](#page-228-0)

## バッチ活動 **(BATCH)**

顧客情報管理システム/仮想記憶(CICS/VS)および情報管理システム/仮想記憶(IMS/VS)の場合には、バッ チ・ジョブでこのセッションを使用するかどうかを指定します。このパラメーターは,SNUF, INTRA,およ びRETAIL通信に適用されます。

- **\*NO** このセッションでバッチ・ジョブは行われません。
- **\*YES** バッチ・ジョブが発生し,SNUFは物理レコードを論理レコードに組み立てません。 \*YESが指定 されている場合には,メッセージ保護 **(MSGPTC)**パラメーターに\*NOを指定しなければなりませ ん。

[上](#page-228-0)

### ホスト・タイプ **(HOST)**

このセッションでローカル・システムまたはサブシステムが通信するホスト・システムまたはリモート・サ ブシステムを指定します。このパラメーターが適用されるのは,SNUF通信に対してだけです。

#### **\*DEVD**

装置記述に指定されたホスト・システムが使用されます。

- **\*CICS** この通信セッションではCICS/VSが使用されます。
- **\*IMS** この通信セッションではIMS/VSが使用されます。

#### **\*IMSRTR**

この通信セッションではIMS/VSが受信可能オプションを使用します。

[上](#page-228-0)

# ホストとのセッション終了 **(ENDSSNHOST)**

システム・ネットワーク体系アップライン機能(SNUF)が,ホストとのセッションを終了する方法を指定し ます。

#### <span id="page-234-0"></span>**\*RSHUTD**

SNUFがオフへの切り替え要求コマンドをホストに送信します。

#### **\*TERMSELF**

SNUFがセッション終了コマンドをホストに送信します。値\*RSHUTDが弊社以外のホストとのセッ ションを正常に終了しなかった場合には,この値を使用する必要がある場合があります。

[上](#page-228-0)

### 特別なホスト適用業務 **(SPCHOSTAPP)**

SNUFがCICSまたはIMSアプリケーション層の外側の特殊なホスト・アプリケーションに対するサポートを カスタマイズするかどうかを指定します。

#### **\*DEVD**

```
装置記述で指定された特殊なホスト・アプリケーションが使用されます。
```
#### **\*NONE**

SNUFは,特別なホスト・アプリケーションに対するサポートをカスタマイズしていません。

#### **\*FLASH**

SNUFは,連邦準備フラッシュ・アプリケーションに対するサポートをカスタマイズしています。

[上](#page-228-0)

### 実行初期設定 **(INZSELF)**

SNUFがホストに正常に送った不定様式サインオンの代わりに定様式INIT-SELFを組み込むかどうかを指定 します。

**\*NO** SNUFによって指定された不定様式の省略時のサインオンが使用されます。

**\*YES** SNUFによって指定された定様式INIT-SELFが使用されます。

[上](#page-228-0)

### ヘッダー処理 **(HDRPROC)**

顧客情報管理システム/仮想記憶(CICS/VS)および情報管理システム/仮想記憶(IMS/VS)の両方の場合に は,受け取った機能管理ヘッダーをアプリケーション・プログラムに渡すかどうかを指定します。 このパ ラメーターは、SNUF通信に限り適用されます。

**\*SYS** SNUFはデータをプログラムに渡す前に機能管理ヘッダーを取り除きます。

#### **\*USER**

SNUFはプログラムにデータを渡す前に機能管理ヘッダーを取り除きません。

### <span id="page-235-0"></span>メッセージ保護 **(MSGPTC)**

顧客情報管理システム/仮想記憶(CICS/VS)および情報管理システム/仮想記憶(IMS/VS)の両方の場合に は,このセッションでメッセージ保護を使用するかどうかを指定します。 このパラメーターは, SNUF通 信に限り適用されます。

- **\*YES** メッセージ保護が使用されます。 SNUFは,ユーザーがメッセージに応答するまでメッセージを保 管し、さらにエラーが起こった場合には、再び同期化を試みます。\*YESが有効なのは、バッチ活動 **(BATCH)**パラメーターに\*NOが指定されている場合だけです。
- **\*NO** メッセージ保護を使用しません。

[上](#page-228-0)

### エミュレーション装置 **(EMLDEV)**

このプログラム装置項目を使用して3270データ・ストリームを送信および受信することを指定します。 エ ミュレーション装置パラメーターは,エミュレーション装置タイプおよびエミュレーション装置データ形式 から構成されています。エミュレーション装置データ形式は,送受信されるタイプ3270のデータ・ストリー ムの形式を指定します。タイプ3270コマンドとデータ・フロー情報が入っている20バイトまたは32バイトの 共通ヘッダーは,タイプ3270データ・ストリームを送受信しようとしている入出力バッファーの先頭にあり ます。このパラメーターが適用されるのは、SNUF通信の場合だけです。このパラメーターは、2つの値 (要素)のリストとしてまたは単一値(\*NONE)として指定できます。

エミュレーション装置データ形式は,送受信されるタイプ3270のデータ・ストリームの形式を指定します。 タイプ3270コマンドとデータ・フロー情報が入っている20バイトまたは32 バイトの共通ヘッダーは、タイ プ3270データ・ストリームを送受信しようとしている入出力バッファーの先頭にあります。

#### 単一値

#### **\*NONE**

このプログラム装置項目は,3270データ・ストリームの送受信には使用されません。

#### 要素**1:** 装置タイプ

- **3278** データ・ストリームは3278, 3277,または3279表示装置用です。
- **3284** データ・ストリームは3284印刷装置用です。
- **3286** データ・ストリームは3286印刷装置用です。
- **3287** データ・ストリームは3287印刷装置用です。
- **3288** データ・ストリームは3288印刷装置用です。
- **3289** データ・ストリームは3289印刷装置用です。

#### 要素**2:** データ形式

#### **\*UNFORMAT**

不定様式の3270データ・ストリームが送信または受信されます。ユーザーのアプリケーション・プ ログラムは,データ・ストリームを画面イメージまたは印刷装置イメージに変換しなければなりま せん。

#### **\*FIELD**

定様式3270データ・ストリームが送信または受信されます。定様式の3270データ・ストリームに

<span id="page-236-0"></span>は,フィールド定義を含む画面イメージまたは印刷装置イメージが入っています。 フィールド定 義は,フィールドの位置および特性を示します。 \*FIELDが有効なのは,バッチ活動 **(BATCH)**パ ラメーターに\*NOが指定されている場合だけです。

#### **\*NOFIELD**

定様式3270データ・ストリームが送信または受信されます。定様式3270データ・ストリームには, フィールド定義のない表示画面イメージまたは印刷装置イメージが入っています。\*NOFIELDが有 効なのは,BATCHパラメーターに\*NOが指定されている場合だけです。

#### **\*EXTFIELD**

定様式3270データ・ストリームが送信または受信されます。定様式3270データ・ストリームには, フィールド定義が後に続く表示画面イメージまたは印刷装置イメージが入っています。フィールド 定義は、フィールドのロケーションおよび特性を示します。\*EXTFIELDが有効なのは、BATCHパ ラメーターに\*NOが指定され,エミュレーション装置タイプとして3278が指定されている場合だけ です。

[上](#page-228-0)

### 会話タイプ **(CNVTYPE)**

アプリケーション・プログラムを設計するための会話タイプを指定します。このパラメーターはAPPC通信 でのみ有効です。APPC通信タイプの詳細情報については,AS/400 APPCプログラミング (SD88-5032)で調 べることができます。

**\*SYS** APPC装置プロトコル中でユーザー・データの各セクションの前につく長さおよび一般データ・ス トリームIDの値をシステムが与えます。アプリケーションは,出力操作で一般的なデータ・ストリ ームのデータ部分を渡し,入力操作で一般的なデータ・ストリームのデータ部分だけを受け取りま す。 これが,LU 6.2アーキテクチャーのマップ式会話サポートです。

#### **\*USER**

APPC装置プロトコル中でユーザー・データの各セクションの前につく長さおよび一般データ・ス トリームIDの値をアプリケーション・プログラムが与えます。これはLU 6.2アーキテクチャーの基 本会話サポートです。

#### **\*SRCPGM**

ターゲット・プログラムはソース・プログラムで指定された会話タイプを受け入れます。この値を 指定する場合には,RMTLOCNAME(\*REQUESTER)も指定しなければなりません。

[上](#page-228-0)

## ブロック化のタイプ **(BLOCK)**

送信時にレコードをブロックに結合する方法を,システムまたはユーザーのいずれが制御するかを指定しま す。このパラメーターが有効であるのは、BSCEL通信だけです。このパラメーターを使用して、次のレコ ード様式条件のいずれかを指定することができます。

- ブロック化または非ブロック化なし: DDSの中で記述されているレコード様式がレコードおよびブロック の両方の様式となります。
- ユーザーのブロック化または非ブロック化:システムのレコード様式を記述するために必要なBSC制御を 提供します。
- レコード分離文字を使ったシステム・ブロック化:ブロック内のレコード境界を判別するためにシステム によって使用されるレコード分離文字を指定してください。
- v 固定長レコードのシステム・ブロック化: システムは固定長レコードを使用し,それに応じてブロック化 または非ブロック化を行います。

\*NONEまたは\*USER以外の値を指定した場合には,レコードは必要に応じてシステムによって出力時にブ ロック化され,入力時に非ブロック化されます。

#### 要素**1:** ブロック化のタイプ

#### **\*DEVD**

装置記述に指定されているブロック・オプションが使用されます。

**\*NONE**

システムによるブロック化または非ブロック化は行われません。

- **\*ITB** レコードは,中間テキスト・ブロック(ITB)制御文字の位置に基づいて,ブロック化または非ブロッ ク化されます。入力ファイルの場合には,次の中間テキスト・ブロック文字を位置付けることによ って,レコードが区切られます。 ブロックを区切るためには,中間テキスト・ブロック文字とし て,テキストの終わりまたは伝送ブロックの終わり文字が使用されます。 出力ファイルの場合に は,レコードの後にITB文字が追加されます。そのITB文字がブロックの最後の文字である場合に は,テキスト終結または伝送ブロック終結文字で置き換えられます。
- **\*IRS** レコードは,レコード間分離文字(IRS)の位置に基づいて,ブロック化または非ブロック化されま す。入力ファイルの場合には,レコードは次のIRS文字を見つけることによって区切られます。出 力ファイルの場合には,レコードの後にIRS文字が追加されます。

#### **\*NOSEP**

装置間で受け渡しされるブロックには、レコード分離文字は入れられません。 システムは、デー タ記述仕様(DDS)様式仕様に指定されたように,固定長レコードを使用して,レコードのブロック 化および非ブロック化を行います。

#### **\*USER**

プログラムは,レコード分離文字,BSCELフレーム文字,透過伝送文字などを含む,レコードの送 信に必要な制御文字を提供します。装置および2進データ同期通信同等リンク(BSCEL)サポートの特 性の詳細については, BSC EQUIVALENCE LINK PROGRAMMING (SC41-5445) を参照してくだ さい。

**\*SEP** レコードは,ユーザーによって指定されるレコード分離文字の位置に基づいて,ブロック化または 非ブロック化されます。入力ファイルの場合には,レコードは次のレコード分離文字を見つけるこ とによって区切られます。出力ファイルの場合には,レコードの後にレコード分離文字が追加され ます。

#### 要素**2: \*SEP**の場合のレコード分離文字

- **X'1E'** レコード分離文字X'1E'が使用されます。
- *16*進値 固有の1バイトのレコード分離文字を指定してください。 レコード分離文字は,BLOCK(\*SEP FD) のように2つの16進文字として指定できます。X'FD'は分離文字です。

次の文字は,BSC制御として使用されるので,分離文字としては無効です。

<span id="page-238-0"></span>表 *1.* 図**:** レコード分離に使用できない文字

| EBCDIC | ASCII       | BSC制御              |
|--------|-------------|--------------------|
|        |             |                    |
| X'01'  | X'01'       | SOH (ヘッダー開始)       |
| X'02'  | X'02'       | STX (テキスト開始)       |
| X'03'  | X'03'       | ETX(テキスト終了)        |
| X'10'  | X'10'       | DLE(データ・リンク・エスケープ) |
| X'1D'  | X'1D'       | IGS (交換グループ分離文字)   |
| X'1F'  | $X'$ 1 $F'$ | ITB(中間テキスト・ブロック)   |
| X'26'  | X'17'       | ETB(伝送ブロック終結)      |
| X'2D'  | X'05'       | ENQ (問い合わせ)        |
| X'32'  | X'16'       | (同期)<br><b>SYN</b> |
| X'37'  | X'04'       | EOT(伝送終了)          |
| X'3D'  | X'15'       | NAK(否定応答)          |
|        |             |                    |

[上](#page-228-0)

# レコード長 **(RCDLEN)**

送信および受信するデータの最大レコード長(バイト数)を指定します。このパラメーターは, SNUFおよ びBSCEL通信に限り適用されます。

#### **\*DEVD**

装置記述に指定されたレコード長が使用されます。 指定されたレコード長よりレコードが長い場 合には,レコードの送受信時に実行時エラーが発生します。

### *1*から*32767*

この装置ファイルが使用される時の許容最大レコード長を指定してください。レコードが指定され たレコード長より長い場合には,レコードの送信または受信時に実行時エラーが起こります。 SNUF通信の場合の有効な値の範囲は1から32767バイトです。BSCEL通信の場合には、最大レコー ド長は8192バイトです。

[上](#page-228-0)

### ブロックの長さ **(BLKLEN)**

送信するデータの最大ブロック長(バイト数)を指定します。このパラメーターが適用されるのは, BSCELおよびSNUF通信に対してだけです。

#### **\*DEVD**

装置記述に指定されたブロック長が使用されます。

#### *1*から*32767*

この装置ファイルを使用する時に送信される最大ブロック長(バイト数)を指定してください。こ の値は,少なくとも送信される最大レコード・サイズでなければなりません。SNUF通信で有効な 値は,1から32767の範囲です。 BSCEL通信の場合,最大ブロック長は8192バイトです。

### <span id="page-239-0"></span>透過モード伝送 **(TRNSPY)**

データを透過テキスト・モードで送信するかどうかを指定します。テキスト透過伝送では、256個の EBCDIC文字コードをすべて送信することができます。 パックまたは2進数データ・フィールドを送信する 時には、この機能を使用してください。このパラメーターが適用されるのは、BSCEL通信に対してだけで す。

### **\*DEVD**

装置記述に指定されたテキスト透過伝送オプションが使用されます。

- **\*NO** テキスト透過伝送を使用しません。
- **\*YES** テキスト透過伝送が使用され,これにより,256通りのEBCDIC文字コードをすべて送信することが できます。\*YESが有効となるのは,ブロック化のタイプ **(BLOCK)**パラメーターに\*NONE, \*NOSEP,または\*USERが指定されている場合のみです。

注**:** 受信データの透過伝送はデータ・ストリームによって決められます。したがって,このパラメ ーターは受信データの場合には適用されません。 BLOCK(\*USER)と一緒にTRNSPY(\*YES)が指定 されている場合には,BSCELは書き込み操作中は透過伝送標識を無視します。 データの透過伝送 を行うためには,データに正しい制御を指定しなければなりません。 例えば,最初にデータ・リ ンク・エスケープ(DLE)およびテキスト開始(STX)制御文字を指定しなければなりません。データの 透過伝送に必要な残りの制御文字はシステムが提供します。

[上](#page-228-0)

# データの圧縮と圧縮解除 **(DTACPR)**

BSCELデータのブランクが出力では圧縮され,入力では圧縮解除されるかどうかを指定します。 このパラ メーターは,BSCEL通信に限り適用されます。

#### **\*DEVD**

装置記述に指定されているデータ圧縮オプションが使用されます。

- **\*NO** データの圧縮または圧縮解除は使用されません。
- **\*YES** データは出力の場合には圧縮され,入力の場合には圧縮解除されます。 透過モード伝送 **(TRNSPY)**パラメーターに\*YESが指定されている場合には,ここに\*YESを指定することはできま せん。

[上](#page-228-0)

### 後書きブランクの切り捨て **(TRUNC)**

後書きブランクを出力レコードから除去するかどうかを指定します。このパラメーターが適用されるのは, BSCEL通信に対してだけです。

#### **\*DEVD**

装置記述で指定された後書きブランク・オプションが使用されます。

- **\*NO** 後書きブランクは出力レコードから除去されません。
- **\*YES** 後書きブランクは出力レコードから除去されます。 ブロック化のタイプ **(BLOCK)**パラメーターに BLOCK(\*NOSEP)が指定されている場合には,\*YESを指定することはできません。 ここに\*YESが

<span id="page-240-0"></span>指定され,データの圧縮と圧縮解除 **(DTACPR)**パラメーターにも\*YESが指定されている場合に は,出力レコードから末尾ブランクは除去されません。

[上](#page-228-0)

## オーバーフロー・データ **(OVRFLWDTA)**

オーバーフロー・データを破棄するかまたは保存するかを指定します。

#### **\*DISCARD**

オーバーフロー・データは保管されません。

**\*RETAIN**

オーバーフロー・データは保管されます。

[上](#page-228-0)

## グループ区切りのタイプ **(GRPSEP)**

データ・グループ(例えば,データ・セットおよび文書)の区切り記号を指定します。 このパラメーター が適用されるのは,BSCEL通信に対してだけです。

#### **\*DEVD**

装置記述に指定されているグループ区切り文字オプションが使用されます。

#### **\*DEV3740**

ヌル・レコード(STXETX)がデータ・グループ区切り記号として使用されます。

**\*EOT** データ・グループ区切り記号として使用されるBSCEL伝送終結(EOT)制御文字で終るブロックが送 信されます。

#### **\*OFCSYS**

データ・グループ区切り記号として使用されるBSCEL情報終結(ETX)制御文字で終了するブロック が送信されます。

[上](#page-228-0)

### リモート**BSCEL (RMTBSCEL)**

リモート・システムとの確立されたBSCELセッションのタイプを指定します。このパラメーターが適用さ れるのは,BSCEL通信に対してだけです。

#### **\*DEVD**

装置記述に指定されているRMTBSCELオプションが使用されます。

- **\*NO** リモート・システムは,BSCELコマンドまたはメッセージを認識できません。ほとんどの場合, 3741データ入力端末,オフィス・システム6, 5230データ収集システム,またはシステム/38などの リモート・システムと通信する場合に\*NOが使用されます。
- **\*YES** リモート・システムは,BSCELトランザクション開始コマンド,トランザクション終了コマンド, およびオンライン・メッセージを認識します。 ほとんどの場合, \*YESは, リモート・システムが 別のSystem i5か,またはBSCELサポートのあるシステム/38,システム/36,あるいはシステム/34であ ることを示しています。

# <span id="page-241-0"></span>初期接続 **(INLCNN)**

アクセス中のセッション用に回線で接続するための方式を指定します。 このパラメーターが適用されるの は,2進データ同期通信同等リンク(BSCEL)通信の場合だけです。

#### **\*CTLD**

制御装置記述に指定された初期接続オプションが使用されます。

**\*ANS** リモート・システムが呼び出しを開始し,ローカル・システムが呼び出しに応答します。

**\*DIAL** ローカル・システムが呼び出しを開始し,リモート・システムが呼び出しに応答します。

[上](#page-228-0)

### 例

#### 例**1:** レコード選択に**RECID**キーワードを使用

ADDICFDEVE FILE(ICFFILE1) PGMDEV(BSCEL2) RMTLOCNAME(BSCNYC) FMTSLT(\*RECID)

このコマンドは、BSCEL2という名前のプログラム装置項目をICFファイルICFFILE1の対応するリモート・ ロケーション名BSCNYCで追加します。プログラム装置は,FMTSLT(\*RECID)の属性で追加されます。

#### 例**2:** レコード選択にリモート・フォーマット名を使用

ADDICFDEVE FILE(QGPL/ICFTEST) PGMDEV(APPC1) RMTLOCNAME(\*REQUESTER) FMTSLT(\*RMTFMT) CNVTYPE(\*SYS)

このコマンドは、APPC1という名前のプログラム装置項目をICFファイルICFTESTの\*REQUESTERのリモー ト・ロケーション名でQGPLライブラリーに追加します。このプログラム装置項目はFMTSLT(\*RMTFMT)お よびCNVTYPE(\*SYS)属性を持っています。

#### 例**3:** プログラム装置項目の追加

ADDICFDEVE FILE(ICFLIB/TESTFILE) PGMDEV(JOE) RMTLOCNAME(LU0MPLS)

このコマンドは,JOEという名前のプログラム装置項目をICFファイルTESTFILEのリモート・ロケーション 名LU0MPLSでライブラリーICFLIBに追加します。

#### 例**4:** プログラム装置項目の追加

ADDICFDEVE FILE(TESTFILE) PGMDEV(APPC) RMTLOCNAME(APPCMPLS) DEV(MPLSLINE2)

このコマンドは,APPC という名前のプログラム装置項目をICF ファイル TESTFILE に装置 MPLSLINE2 を使用してAPPCMPLS のリモート・ロケーション名で追加します。

# <span id="page-242-0"></span>エラー・メッセージ

**\*ESCAPE**メッセージ

### **CPF7365**

&2のファイル&1に装置が追加されなかった。

# <span id="page-244-0"></span>イメージ・カタログ項目の追加 **(ADDIMGCLGE)**

実行可能場所**:** すべての環境 (\*ALL) スレッド・セーフ**:** いいえ

[パラメーター](#page-245-0) [例](#page-250-0) [エラー・メッセージ](#page-251-0)

イメージ・カタログ項目追加(ADDIMGCLGE)コマンドは,(CRTIMGCLGコマンドのディレクトリー **(DIR)** パラメーターで指定した)イメージ・カタログ・ディレクトリーに仮想イメージを作成するために使用しま す。イメージが正常に追加されると,そのイメージがロードされ,ライブラリーQUSRSYS中のイメージ・ カタログ(\*IMGCLG)が更新されます。 イメージは次のソースから追加することができます。

- 1. CDまたはDVD媒体(追加されるCDまたはDVDイメージが含まれる光ディスク装置を指定)。 このソー スは,光ディスク・イメージ・カタログの場合にのみ使用可能です。
- 2. ディレクトリー中にあるイメージ・ファイル。 このイメージ・ファイルは、オブジェクト・コピー (CPY)コマンドを介してアクセス可能な任意のディレクトリー内に入れることができます。
- 3. FROMFILE(\*NEW)パラメーターを指定することによる新規のイメージ・ファイル。

イメージ・カタログ索引 **(IMGCLGIDX)**パラメーターに指定されたのと同じ索引のイメージ・カタログ項 目の場合には,次の1つが行なわれます。

- 1. REPLACE(\*NO)を指定した場合は,エラー・メッセージが出されて,イメージ・カタログのカタログ項 目は置き換えられません。
- 2. REPLACE(\*YES)を指定した場合は,イメージ・カタログのカタログ項目は置き換えられます。
- 3. REPLACE(\*INSERT)を指定した場合は,イメージ・カタログのカタログ項目が挿入されます。 指定さ れた索引にカタログ項目がすでに存在する場合は、他の項目は1だけ増分されて、次に使用可能な索引に なります。

ターゲット・ディレクトリーにイメージが存在しない場合は,そのイメージがコピーされて,イメージ・カ タログはこのイメージに関する情報で更新されます。

#### 制約事項**:**

- イメージ・カタログ項目を追加するには、次の権限が必要です。
	- 1. ライブラリーQUSRSYSに対する実行(\*EXECUTE)権限。
	- 2. イメージ・カタログに対する変更(\*CHANGE)権限。
	- 3. イメージ・カタログ・パス名の各ディレクトリーに対する実行(\*X)権限。
	- 4. イメージ・ファイルを物理媒体から追加する場合は,物理装置に対する使用(\*USE)権限が必要です。
	- 5. 異なるディレクトリー中にある既存のイメージからイメージ・ファイルを追加する場合に必要な権限 は,オブジェクト・コピー(CPY)コマンドで必要となる権限と同じです。
	- 6. イメージ・カタログ・ディレクトリーにある既存のイメージからイメージ・ファイルを追加する場合 には、読み取り(\*R)権限およびオブジェクト管理(\*OBJMGT)権限が必要です。
- 物理CDまたはDVD媒体からの追加は, 光ディスク・イメージ・カタログの場合にのみサポートされま す。
- v このコマンドは,従属イメージ・カタログをサポートしていません。
- 次のパラメーターは、テープ・イメージ・カタログの場合にのみ有効です。
	- 1. ALCSTG
- <span id="page-245-0"></span>2. VOLNAM
- 3. VOLTYP
- 4. DENSITY
- 5. NEWOWNID
- 6. CODE

光ディスク・イメージ・カタログに上記のパラメーターのどれかが指定された場合には,そのパラメー ターは無視されます。

[上](#page-244-0)

# パラメーター

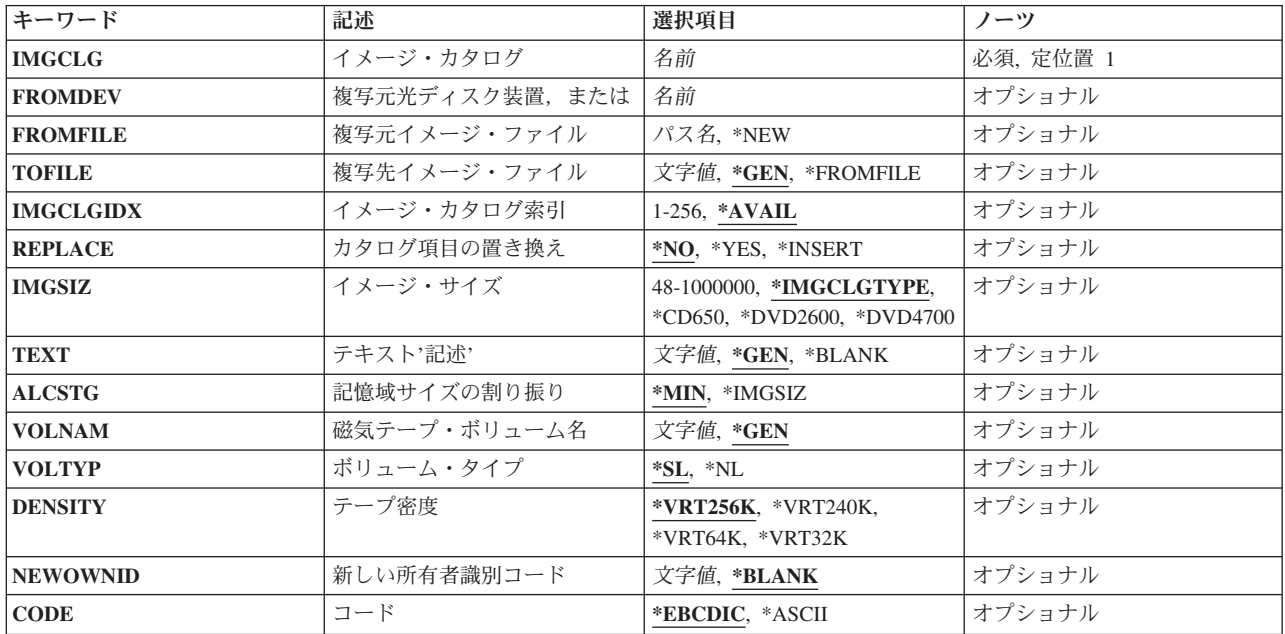

[上](#page-244-0)

# イメージ・カタログ **(IMGCLG)**

新しい項目を追加するイメージ・カタログを指定します。

これは必須パラメーターです。

名前 イメージ・カタログの名前を指定します。

### <span id="page-246-0"></span>複写元光ディスク装置,または **(FROMDEV)**

光ディスク・イメージをコピーする元のCDまたはDVD装置を指定します。 光ディスク・イメージ・カタ ログの場合,イメージ・カタログ・ディレクトリーにコピーされる光ディスク・イメージ・ファイルを識別 するために,FROMDEVかFROMFILEのいずれかのパラメーターに値を指定しなければなりません。 テー プ・イメージ・カタログの場合,FROMDEVパラメーターは使用できません。

名前 光ディスク・イメージをコピーする元の光ディスク装置の名前を指定します。

[上](#page-244-0)

# 複写元イメージ・ファイル **(FROMFILE)**

コピーするイメージ・ファイルを指定します。 光ディスク・イメージ・カタログの場合,イメージ・カタ ログ・ディレクトリーにコピーされる光ディスク・イメージ・ファイルを識別するために,

FROMDEVかFROMFILEのいずれかのパラメーターに値を指定しなければなりません。テープ・イメージ・ カタログの場合,イメージ・カタログ・ディレクトリーにコピーされるテープ・イメージ・ファイルを識別 するために,FROMFILEパラメーターに値を指定しなければなりません。

**\*NEW** 新規のカタログ項目が追加されて,空のイメージ・ファイルが作成されます。

名前 イメージ・カタログに追加する光ディスクまたはテープのイメージ・ファイルの名前を指定しま す。

[上](#page-244-0)

### 複写先イメージ・ファイル **(TOFILE)**

ターゲット・ディレクトリーにコピーされるファイルに指定する名前を指定します。

**\*GEN** ファイル名はソース・イメージから生成されます。

#### **\*FROMFILE**

ファイル名はソース・イメージと同じ名前となります。 ソース・イメージが光ディスク媒体から のものである場合には,そのファイルに指定される名前がボリュームIDとなります。 ソース・イ メージが別のディレクトリーからのものである場合には,そのファイルには,ソース・ディレクト リー中のものと同じ名前が指定されます。

名前 イメージ・カタログに追加する光ディスクまたはテープのイメージ・ファイルの名前に、255文字 までを指定します。

[上](#page-244-0)

### イメージ・カタログ索引 **(IMGCLGIDX)**

追加するイメージに割り当てられるイメージ・カタログ索引を指定します。

#### **\*AVAIL**

イメージに割り当てられるイメージ・カタログ索引番号は,利用可能な最初の索引番号となりま す。

*1*から*256*

使用したいイメージ・カタログ索引番号を指定します。

### <span id="page-247-0"></span>カタログ項目の置き換え **(REPLACE)**

IMGCLGIDXパラメーターに指定されたのと同じ索引番号のカタログ項目がイメージ・カタログ中にすでに 存在する場合に,取られる処置を指定します。

**\*NO** 既存のカタログ項目は置き換えられず,エラー・メッセージが出されます。

**\*YES** 既存のイメージ・カタログ項目が置き換えられます。

#### **\*INSERT**

指定されたカタログ項目が追加(あるいは既存の索引番号がすでに存在する場合は挿入)されま す。イメージ・カタログ項目が挿入される場合は、他のカタログ項目は1だけ増分されて、次に使 用可能な索引番号になります。

[上](#page-244-0)

# イメージ・サイズ **(IMGSIZ)**

作成する新しいイメージ・ファイルのサイズを指定します。

光ディスク・イメージ・カタログの場合,このパラメーターは,作成される光ディスク・イメージ・ファイ ルのサイズおよび割り振られるシステム記憶域の容量を示します。

テープ・イメージ・カタログの場合,このパラメーターは,このテープ・イメージ・ファイルに可能な最大 サイズを示します。 ALCSTG(\*MIN)を指定した場合には,イメージ・ファイルの初期化に必要となる記憶 域の容量だけが割り振られます。ALCSTG(\*IMGSIZ)を指定した場合には、割り振られる記憶域の容量は, IMGSIZパラメーターに指定された値となります。

#### **\*IMGCLGTYPE**

作成されるイメージ・ファイルのサイズは,イメージ・カタログのタイプによって決定されます。 光ディスク・イメージ・カタログでは,作成されるイメージ・ファイルのサイズが650メガバイト になることを指定します。 このサイズで作成された光ディスク・イメージは,任意の650 MB標準 媒体に書き込むことができます。

テープ・イメージ・カタログの場合,作成されるイメージ・ファイルの最大サイズは1ギガバイト に設定されます。

#### **\*CD650**

光ディスク・イメージ・ファイルのサイズは650メガバイトになります。 このサイズで作成された 光ディスク・イメージは,任意の650 MB標準光ディスク媒体に書き込むことができます。

#### **\*DVD2600**

光ディスク・イメージ・ファイルのサイズは2.6ギガバイトです。 このサイズで作成された光ディ スク・イメージは, 任意の2.6 GB媒体に書き込むことができます。

#### **\*DVD4700**

光ディスク・イメージ・ファイルのサイズは4.7ギガバイトです。 このサイズで作成された光ディ スク・イメージは, 任意の4.7 GB媒体に書き込むことができます。

<span id="page-248-0"></span>数値 新しいイメージ・ファイルのメガバイト数を指定します。 光ディスク・イメージ・ファイルで は,有効な範囲は48から16000メガバイトです。 テープ・イメージ・ファイルでは,有効な範囲は 48から1000000メガバイトです。

[上](#page-244-0)

### テキスト**'**記述**' (TEXT)**

ロードするイメージを簡単に記述するテキストを指定します。

**\*GEN** 光ディスク・イメージ・カタログの場合,テキスト・フィールドは媒体上の記述(存在する場合) に設定されます。そうでない場合は,媒体のボリュームIDに設定されます。 テープ・イメージ・ カタログの場合,テキストは現在の日時を使用してシステムによって生成されます。

#### **\*BLANK**

テキスト記述はブランクとなります。

文字値 このイメージ・ファイルの最大50文字までのテキストを指定します。

[上](#page-244-0)

### 記憶域サイズの割り振り **(ALCSTG)**

テープ・イメージ・ファイルで,イメージ・サイズ **(IMGSIZ)**パラメーターに指定された記憶域全体の容量 を割り振るかどうかを指定します。

**\*MIN** 作成時点でテープ・イメージ・ファイルの初期設定に必要な記憶域のみが割り振られます。

**\*IMGSIZ**

イメージ・サイズ **(IMGSIZ)**パラメーターに指定された記憶域全体の容量を割り振ります。

[上](#page-244-0)

## 磁気テープ・ボリューム名 **(VOLNAM)**

この仮想テープ・ボリュームのボリューム名を指定します。

- **\*GEN** ボリューム名はシステムによって生成されます。
- 文字値 この仮想テープ・ボリュームを識別するために使用する最大6文字のボリューム名を指定します。 ボリューム名には英数字(AからZ, ¥, #, @,および0から9)だけを入れなければならず, 接頭部また は組み込みブランクを持つことはできません。また,仮想テープ・ボリュームを標準ラベル・テー プとして作成している場合は,そのボリューム名はテープ・ボリューム・ラベルのボリュームIDと しても使用されます。 カタログ中のそれぞれのボリューム名は固有のものでなければなりませ ん。

[上](#page-244-0)

## ボリューム・タイプ **(VOLTYP)**

この仮想テープ・ボリュームのボリュームのタイプを指定します。

**\*SL** ボリュームのタイプは標準ラベル・テープ・ボリュームです。

# <span id="page-249-0"></span>テープ密度 **(DENSITY)**

この仮想テープ・ボリュームの密度を指定します。

#### **\*VRT256K**

このボリュームの形式は\*VRT256Kです。 これは,256KBの最大データ・ブロック・サイズを使用 して仮想ボリュームにデータを書き込むために使用されます。 この形式を使用して書き出された ボリュームは,256KB以上の最大ブロック・サイズをサポートするテープ装置にのみ複製できま す。

#### **\*VRT240K**

このボリュームの形式は\*VRT240Kです。 これは, 240KBの最大データ・ブロック・サイズを使用 して仮想ボリュームにデータを書き込むために使用されます。 この形式を使用して書き出された ボリュームは、240KB以上の最大ブロック・サイズをサポートするテープ装置にのみ複製できま す。

#### **\*VRT64K**

このボリュームの形式は\*VRT64Kです。 これは,64KBの最大データ・ブロック・サイズを使用し て仮想ボリュームにデータを書き込むために使用されます。 この形式を使用して書き出されたボ リュームは,64KB以上の最大ブロック・サイズをサポートするテープ装置にのみ複製できます。

#### **\*VRT32K**

このボリュームの形式は\*VRT32Kです。 これは、32KBの最大データ・ブロック・サイズを使用し て仮想ボリュームにデータを書き込むために使用されます。 この形式を使用して書き出されたボ リュームは,サポートされるすべてのテープ装置に複写することができます。

[上](#page-244-0)

### 新しい所有者識別コード **(NEWOWNID)**

この仮想テープ・ボリュームのテープ所有者のIDを指定します。 このパラメーターが使用されるのは, \*SLのボリューム・タイプの場合だけです。

#### **\*BLANK**

IDは指定されません。

名前 仮想テープ・ボリュームの所有者を識別する14文字以下を指定します。 14文字より少ない文字が 指定された場合には,フィールドが左寄せされ,右側にブランクが埋め込まれます。

[上](#page-244-0)

### コード **(CODE)**

ボリューム・ラベルが書き出される文字コードを指定します。 ラベルの後に書き出される保管データ以外 のデータは,すべて同じコードでなければなりません。 保管テープ以外のテープ上でコードを混用するこ とはできません。このパラメーターが使用されるのは,\*SLのボリューム・タイプの場合だけです。

#### <span id="page-250-0"></span>**\*EBCDIC**

ボリューム・ラベルは,EBCDICで書き出され,IBM標準ラベルです。追加のデータもすべて EBCDICで書き出さなければなりません。

#### **\*ASCII**

ボリューム・ラベルは,ASCIIで書き出され,ANSI標準ラベルです。追加のデータもすべてASCII で書き出さなければなりません。

[上](#page-244-0)

### 例

#### 例**1: CD/DVD**媒体からイメージ・カタログ項目を追加

ADDIMGCLGE IMGCLG(MYCLG) FROMDEV(OPT01)

このコマンドは,装置**OPT01**の光ディスク・イメージをイメージ・カタログ・ディレクトリーに追加し, カタログ**MYCLG**を更新します。イメージ・カタログ・ディレクトリーは,CRTIMGCLGコマンドのディレ クトリー **(DIR)**パラメーターに指定されたディレクトリーです。

#### 例**2:**ディレクトリーからイメージ・カタログ項目を追加

ADDIMGCLGE IMGCLG(MYCLG) FROMFILE('/MYDIR/MYFILE.IMG')

このコマンドは,イメージ・ファイル**/MYDIR/MYFILE.IMG**をイメージ・カタログ・ディレクトリ ー/MYNEWDIRに追加し,カタログMYCLGを更新します。イメージ・カタログ・ディレクトリーは, CRTIMGCLGコマンドのディレクトリー **(DIR)**パラメーターに指定されたディレクトリーです。

#### 例**3:**イメージ・カタログ項目の挿入

ADDIMGCLGE IMGCLG(MYCLG) FROMDEV(OPT01) REPLACE(\*INSERT)

このコマンドは,装置**OPT01**の光ディスク・イメージをイメージ・カタログ・ディレクトリーに追加し, 指定の索引にカタログ項目が存在する場合は,項目をカタログに挿入して,残りの項目を次の使用可能な索 引まで増分します。イメージ・カタログ・ディレクトリーは, CRTIMGCLGコマンドの**ディレクトリー (DIR)**パラメーターに指定されたディレクトリーです。

#### 例**4:**新規光ディスク・イメージ・カタログ項目の追加

ADDIMGCLGE IMGCLG(MYCLG) FROMFILE(\*NEW) TOFILE(MYFILE) IMGSIZ(\*CD650)

このコマンドは,新規光ディスク・イメージ・ファイル**MYFILE**をサイズが650メガバイトのイメージ・カ タログ・ディレクトリーに追加します。 イメージ・カタログ・ディレクトリーは,CRTIMGCLGコマンド のディレクトリー **(DIR)**パラメーターに指定されたディレクトリーです。

#### 例**5:**新規テープ・イメージ・カタログ項目の追加

ADDIMGCLGE IMGCLG(TAPECLG) FROMFILE(\*NEW) TOFILE(TAP001) IMGSIZ(\*IMGCLGTYPE) ALCSTG(\*MIN) VOLNAM(MYVOL) VOLTYP(\*SL) DENSITY(\*VRT256K) NEWOWNID(MYNAME) CODE(\*EBCDIC)

このコマンドは,ボリューム名が**MYVOL**の新規イメージ・ファイル**TAP001**を,省力時の最大許容サイズ が1000メガバイトのターゲット・ディレクトリーに追加します。 仮想ボリュームを作成および初期化する ために必要な記憶域だけが,作成時に割り振られます。ターゲット・ディレクトリーは,CRTIMGCLGコマ ンドのディレクトリー **(DIR)**パラメーターに指定されたディレクトリーです。

#### <span id="page-251-0"></span>例**6:**割り振りによる新規テープ・イメージ・カタログ項目の追加

ADDIMGCLGE IMGCLG(TAPECLG) FROMFILE(\*NEW) TOFILE(TAP002) IMGSIZ(5000) ALCSTG(\*IMGSIZ)

このコマンドは,新規イメージ・ファイル**TAP002**を最大サイズが5000メガバイトのターゲット・ディレク トリーに追加します。 記憶域の5000メガバイトすべてが,このイメージ・ファイルに作成時に割り振られ ます。ターゲット・ディレクトリーは,CRTIMGCLGコマンドのディレクトリー **(DIR)**パラメーターに指定 されたディレクトリーです。

例**7:**イメージ・カタログ・ディレクトリーからのイメージ・カタログ項目の追加

ADDIMGCLGE IMGCLG(MYCLG) FROMFILE('/MYCLGDIR/MYFILE.IMG') TOFILE(\*FROMFILE)

このコマンドは,イメージ・ファイル**MYFILE.IMG**についての情報があるイメージ・カタログMYCLGを更 新します。

[上](#page-244-0)

## エラー・メッセージ

#### **\*ESCAPE** メッセージ

#### **CPFBC28**

イメージ・カタログ項目がイメージ・カタログ&1に追加されなかった。

#### **CPFBC45**

イメージ・カタログ&1が見つからない。

#### **CPF9802**

&3のオブジェクト&2は認可されていない。

#### **CPF9820**

ライブラリー&1の使用は認可されていない。
# <span id="page-252-0"></span>**IP OVER SNA** インターフェースの追加 **(ADDIPSIFC)**

実行可能場所**:** すべての環境 (\*ALL) スレッド・セーフ**:** いいえ

パラメーター [例](#page-254-0) [エラー・メッセージ](#page-254-0)

IP OVER SNAインターフェース追加(ADDIPSIFC)コマンドを使用して,AF\_INET SOCKETS OVER SNA インターフェースを定義します。インターフェースは、SNAの転送でこのローカル・ホストが認識されるIP アドレスです。ADDIPSIFCコマンドによって定義されるインターフェースは論理インターフェースです。 これらは物理インターフェースではなく、どの回線記述またはネットワーク・インターフェースとも対応し ていません。ホストで定義された複数のAF\_INET SOCKETS OVER SNA論理インターフェースである場合 もあります。

注**:** AF\_INET SOCKETS OVER SNAの通信が活動状態であり,ADDIPSIFCコマンドを出しているユーザー にAF INET SOCKETS OVER SNAインターフェースを開始することが認可されている場合には、インター フェースが追加された時に,省略時の値によって活動化されます。AF\_INET SOCKETS OVER SNAインタ ーフェースを開始する権限を得るためには,ユーザーにIP OVER SNAインターフェースの開始 (STRIPSIFC) CLコマンドが認可されていなければなりません。インターフェースを活動状態にする必要が ない場合には,IP OVER SNAインターフェースの終了(ENDIPSIFC) CLコマンドを使用して非活動化して ください。

1つのホストで活動化できるAF\_INET\_SOCKETS\_OVER\_SNAインターフェースは8個だけです。最大数のイ ンターフェースがすでに活動状態の場合には,追加されるインターフェースは開始されません。このインタ ーフェースを開始したい場合には,最初にIP OVER SNAインターフェースの終了(ENDIPSIFC) CLコマン ドを使用して活動中の1つ以上のインターフェースを終了してから、IP OVER SNAインターフェースの開 始(STRIPSIFC) CLコマンドを使用してこのインターフェースを開始しなければなりません。

制約事項:このコマンドを使用するには,\*IOSYSCFG権限が必要です。

上

# パラメーター

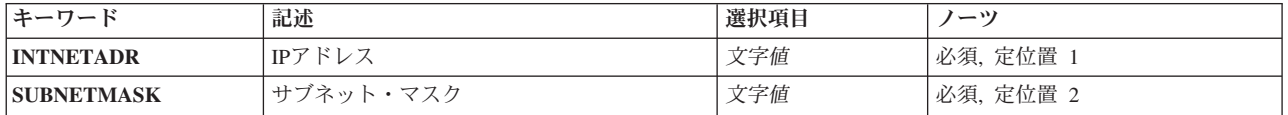

# <span id="page-253-0"></span>**IP**アドレス **(INTNETADR)**

このインターフェース上でローカル・システムが応答する先のIPアドレスを指定します。インターネット・ アドレスは*NNN.NNN.NNN.NNN*の形式で指定されます。ここで*NNN*は0から255の範囲の10進数です。インタ ーネット・アドレスは,そのアドレスのネットワーク識別コード(ID)部分またはホストID部分の値がすべて 2進数の1またはすべて2進数の0の場合には,正しくありません。コマンド入力行からIPアドレスを入力する 場合には,そのアドレスをアポストロフィで囲まなければなりません。

これは必須パラメーターです。

## 制約事項**:**

- 1. インターネット・アドレスを0で始めることはできません(たとえば,0.NNN.NNN.NNN)。
- 2. インターネット・アドレスを127で始めることはできません(たとえば,127.NNN.NNN.NNN)。このア ドレス範囲はTCP/IPループバック・アドレス用に予約されています。
- 3. インターネット・アドレスをクラスDまたはクラスEアドレスとすることはできません。クラスDアドレ スの範囲は224.NNN.NNN.NNNから239.NNN.NNN.NNNです。クラスEアドレスの範囲は 240.NNN.NNN.NNNから255.NNN.NNN.NNNです。
- 4. 各インターフェースには固有のインターネット・アドレスが必要で、定義済みのTCP/IPインターフェー ス・インターネット・アドレスと同じにすることはできません。

[上](#page-252-0)

# サブネット・マスク **(SUBNETMASK)**

このインターフェースを接続するネットワークの部分を定義するビット・マスクであるサブネット・マスク を指定します。マスクは,特定のサブネットワークを判別するためにIPアドレスと論理AND結合した32ビ ットの組み合わせです。値1に設定されたマスクのビットは,アドレスのネットワークおよびサブネットワ ーク部分を決定します。値ゼロ(0)に設定されたビットは,アドレスのホスト部分を決定します。

これは必須パラメーターです。

注**:** ネットワーク部分はサブネット・マスクの1のビットと等しくなければなりません。アドレスのホスト 部分とサブネット・マスク部分の幅は両方とも最低2ビットでなければなりません。

考えられる値は、次の通りです。

### サブネット・マスク

サブネットワークを定義するIPアドレスのネットワーク・サブネット・フィールドおよびホスト・ アドレス・フィールドに対するマスクを指定してください。サブネットワーク・マスクは *NNN.NNN.NNN.NNN*の形式になっています。ここで*NNN*は0から255の範囲の10進数です。サブネッ ト・マスクは,IPアドレスのネットワーク・クラスのネットワークIDのすべてのビットをオフでマ スクしなければなりません。このことは,クラスAアドレスのサブネット・マスクは 255.NNN,NNN.NNN,クラスBアドレスのサブネット・マスクは255.255.NNN.NNN,クラスCアドレス のサブネット・マスクは255.255.255.NNNでなければならないことを意味しています。たとえば, 255.255.255.0によってクラスBインターネット・アドレスを持つインターフェースのサブネット・ マスクを定義することができます。この例では、最初の2つのオクテットはクラスBのIPアドレスの ネットワークID部分を定義するので、これらのオクテットは1のビットとしなければなりません。 このサブネット・マスクの3番目のオクテットは,インターフェースのIPアドレスの実際のサブネッ

<span id="page-254-0"></span>ト・マスクID部分を定義します。これもすべて1のビットになっています。これによって,4番目の オクテットがインターフェースのIPアドレスのホストID部分を定義することになります。

注**:** サブネットワークを識別するビットはアドレスで隣接している必要はありません。しかし,サ ブネット・ビットが連続していて,ホスト・アドレスの最上位ビットに配置することを強くお奨め します。

注**:** サブネット・マスクをコマンド入力行から入力する場合には,アドレスをアポストロフィで囲 まなければなりません。

制約事項:クラスA,クラスB,またはクラスCインターフェースのインターネット・アドレスで、サブネッ ト・マスクを255.255.255.255にすることはできません。

[上](#page-252-0)

# 例

ADDIPSIFC INTNETADR('9.5.1.248') SUBNETMASK('255.255.255.0')

このコマンドは, SNAトランスポート上のこのローカル・ホストの9.5.1.248のIPアドレスを指定します。 SUBNETMASKは,ネットワーク9がIPアドレスのバイト2および3をサブネットワークとして使用してサブ ネット化されることを指示します。

[上](#page-252-0)

# エラー・メッセージ

## **\*ESCAPE** メッセージ

**CPFA108**

IP OVER SNAインターフェースは追加されたが開始されていない。

### **TCP8050**

&1を使用するには\*IOSYSCFG権限が必要である。

### **TCP9999**

プログラム&1でシステムの内部エラーが起こった。

# <span id="page-256-0"></span>**IP OVER SNA** ロケーションの追加 **(ADDIPSLOC)**

実行可能場所**:** すべての環境 (\*ALL) スレッド・セーフ**:** いいえ

パラメーター [例](#page-259-0) [エラー・メッセージ](#page-260-0)

IP OVER SNAロケーション項目の追加(ADDIPSLOC)コマンドは,AF\_INET SOCKETS OVER SNAロケー ション・マッピング項目を定義するために使用されます。AF\_INET SOCKETS OVER SNAには、SNAトラ ンスポートで達することができる各IPアドレスに対してSNAロケーション(ネットワークID/ロケーション 名)を定義する必要があります。ロケーション・マッピング項目は各IPアドレスに対するSNAロケーション を定義します。

SNAロケーションは次の2つの方法のいずれかで識別することができます。

- ある単一ホスト(またはIPアドレス)が単一のSNAロケーション(ネットワークID/ロケーション名)に よって指定されました。
- v IPアドレスのネットワークID部分によって示されるホストのグループは,指定のSNA ネットワークIDお よびロケーション名テンプレートによって指定されます。

制約事項:このコマンドを使用するには,\*IOSYSCFG権限が必要です。

上

# パラメーター

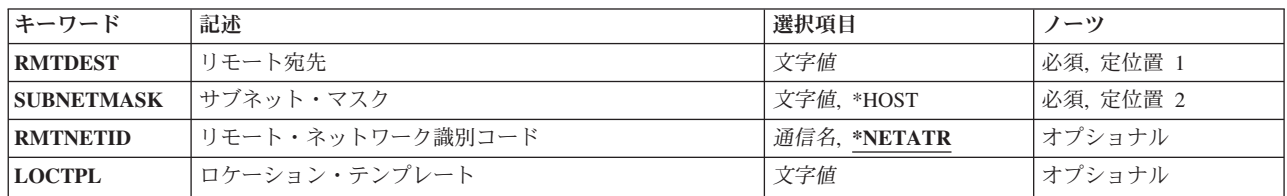

上

# リモート宛先 **(RMTDEST)**

このロケーション項目と関連したリモート・ネットワーク、サブネットワーク、またはホストを指定しま す。IPアドレスを構成する4バイトIPを指定しなければなりません(バイトの一部は0でも可)。たとえば, 9.5.11サブネットワーク上のすべてのホストに対するリモート経路宛先はリモート経路宛先に9.5.11.0を入力 することによって識別されます。サブネット・マスク値との組み合わせで使用される,リモート経路宛先は リモート・ネットワークまたはシステムを識別します。

リモート経路宛先は,クラスAの場合にはNNN.0.0.0,クラスBの場合にはNNN.NNN.0.0,クラスCの場合には NNN.NNN.NNN.0,またこれらの任意の組み合わせの場合にはNNN.NNN.NNN.NNNの形式で指定することが できます。この場合に,NNNは0から255 の範囲内の10進数です。これらの任意の組み合わせとは,すべて の9.5.X.XアドレスがクラスAネットワーク・アドレスであっても,9.5サブネット上のホストに9.5.0.0 など のリモート経路宛先を指定できることを意味しています。

<span id="page-257-0"></span>これは必須パラメーターです。

## 制約事項**:**

- 1. リモート経路宛先をゼロ(0)で始める(たとえば,0.NNN.NNN.NNN)ことはできません。
- 2. リモート経路宛先を127で始める(たとえば,127.NNN.NNN.NNN)ことはできません。このアドレス範 囲はTCP/IPループバック・アドレス用に予約されています。
- 3. リモート経路宛先をクラスDまたはクラスEアドレスにすることはできません。クラスDアドレスの範囲 は224.NNN.NNN.NNNから239.NNN.NNN.NNNです。クラスEアドレスの範囲は240.NNN.NNN.NNNから 255.NNN.NNN.NNNです。
- 4. 255.255.255.255のリモート経路宛先を指定することはできません。これは限定ブロードキャスト・アド レスです。
- 5. リモート経路宛先に向けられたブロードキャスト・アドレスを指定することはできません。たとえば, クラスAに対するNNN.255.255.255,クラスBに対するNNN.NNN.255.255,およびクラスCに対する NNN.NNN.NNN.255。
- 6. 単一のホスト・リモート経路宛先の場合には,IPアドレスのホスト部分のすべてのビットをゼロ(0)とす ることはできません。

[上](#page-256-0)

# サブネット・マスク **(SUBNETMASK)**

AF INET SOCKETS OVER SNAに対してインターネット・アドレスのネットワーク部分およびサブネット ワーク部分を構成するリモート経路宛先(RMTDEST)に指定された値のビットを識別するビット・マスクを 指定します。RMTDESTアドレスのネットワーク部分およびサブネットワーク部分を定義することによっ て,サブネット・マスクはホスト部分を構成するRMTDESTアドレスのビットも定義します。マスクは,特 定のサブネットワークを判別するためにIPアドレスと論理AND結合した32ビットの組み合わせです。値1に 設定されたマスクのビットは,アドレスのネットワークおよびサブネットワーク部分を決定します。値ゼロ (0)に設定されたビットは,アドレスのホスト部分を決定します。

これは必須パラメーターです。

注**:** ネットワーク部分はサブネット・マスクの1のビットと等しくなければなりません。アドレスのホスト 部分とサブネット・マスク部分の幅は両方とも最低2ビットでなければなりません。

考えられる値は、次の通りです。

### **\*HOST**

リモート経路宛先フィールドに指定されたインターネット・アドレスの値はホスト・アドレスで す。サブネット・マスクの値は255.255.255.255.になるように計算されます。

## サブネット・マスク

サブネットワークを定義するIPアドレスのネットワーク・サブネット・フィールドおよびホスト・ アドレス・フィールドに対するマスクを指定してください。サブネットワーク・マスクは *NNN.NNN.NNN.NNN*の形式になっています。ここで*NNN*は0から255の範囲の10進数です。サブネッ ト・マスクは,IPアドレスのネットワーク・クラスのネットワークIDのすべてのビットをオフでマ スクしなければなりません。このことは,クラスAアドレスのサブネット・マスクは 255.NNN,NNN.NNN,クラスBアドレスのサブネット・マスクは255.255.NNN.NNN,クラスCアドレス のサブネット・マスクは255.255.255.NNNでなければならないことを意味しています。

<span id="page-258-0"></span>たとえば. 255.255.255.0によってクラスBのインターネット・アドレスを持つインターフェースの サブネット・マスクを定義することができます。この例では,最初の2つのオクテットはクラスBの IPアドレスのネットワークID部分を定義するので,これらのオクテットは1のビットとしなければ なりません。このサブネット・マスクの3番目のオクテットは,インターフェースのIPアドレスの実 際のサブネット・マスクID部分を定義します。これもすべて1のビットになっています。これによ って,4番目のオクテットがインターフェースのIPアドレスのホストID部分を定義することになり ます。

たとえば,リモート経路宛先のインターネット・アドレスの値129.35.192.0はクラスBのサブネット ワークを示します。そのアドレスのネットワークID部分は129.35です。アドレスの特定のクラスの ネットワーク部分に対応するサブネット・マスクは255でなければなりません。したがって、サブ ネット・マスクの上位2バイトは255.255と等しくなければなりません。この例のサブネット・マス クは,3番目のオクテットがIPアドレスのサブネットワークID部分として使用されている場合に は,255.255.192.0とすることができます。

[上](#page-256-0)

# リモート・ネットワーク識別コード **(RMTNETID)**

このIPネットワークまたはIPアドレスと関連したリモートSNAネットワークの名前を指定します。

考えられる値は、次の通りです。

### **\*NETATR**

ネットワーク属性に指定されたリモート・ネットワークIDが使用されます。

### リモート*SNA*ネットワーク*ID*

リモート・ネットワークIDを指定してください。このIDの長さは1から8文字とすることができま す。最初の文字は大文字または小文字のAからZか,特殊文字¥, #,または@でなければならず,その 後に0から9,大文字または小文字のAからZ, ¥, #,または@が続けられます。

[上](#page-256-0)

# ロケーション・テンプレート **(LOCTPL)**

リモート経路宛先で指定されたIPネットワークまたはサブネットワークに対応するSNAロケーション名,ま たはリモート経路宛先が単一のホストの場合には単一のロケーション名を指定します。

これは必須パラメーターです。

考えられる値は、次の通りです。

### ロケーション名テンプレート

ソケット・システム呼び出しに指定されたリモートIPアドレスに基づいてリモート・ロケーション 名を生成する場合にシステムが使用する8文字のテンプレートを指定してください。最初の文字は 大文字または小文字のAからZか,特殊文字¥, #,または@でなければならず,その後に0から9,大文 字または小文字のAからZ, ¥, #, @,または?が続けられます。テンプレートにはロケーション名の文 字のいくつかを指定しなければなりません。システムはIPアドレスのクラスに基づいて残りの文字 を生成します。

<span id="page-259-0"></span>システム生成のロケーション名の文字は疑問符(?)文字によって識別されます。各疑問符はシステム が生成した単一の文字を表わしています。疑問符は,最初の文字位置でなければロケーション名テ ンプレートのどこででも使用することができます。たとえば,次のロケーション名テンプレートが 有効です。

- $ABCD????$
- $AB$ ??CD??
- $A?B?C?D?$

注**:**

- 1. テンプレートの中の疑問符(?)文字の数は,リモート宛先(RMTDEST)パラメーターがどのように 使用されるかによって決まります。
	- v RMTDESTに指定されたインターネット・アドレスが単一のホストに対するものである場合に は, SUBNETMASKの値は\*HOSTまたは255.255.255.255 でなければならず, LOCTPLの値に 疑問符(?)が含まれていてはなりません。
	- v RMTDESTに指定されたインターネット・アドレスがネットワークまたはサブネットワークに 対するものである場合に,LOCTPLの値は,SUBNETMASKパラメーター値に含まれているホ スト・マスク・ビットの数に基づく最小数の疑問符(?)文字を含めて,8文字のテンプレートで なければなりません。疑問符文字の最小数は,SUBNETMASKの値のホスト・マスク・ビット の数を5で除算し、次の整数に切り上げることによって判別されます。たとえば, SUBNETMASKが255.255.255.128の場合には,7つのホスト・マスク・ビットがあります。こ の場合には,テンプレート内に2つの疑問符文字がなければなりません。
- 2. RMTDESTがホストのグループ用のものである場合には,ロケーション名テンプレートが指定さ れていなければなりません。単一のロケーション名は処理されません。
- ロケーション名

リモート・ロケーション名を指定してください。この名前の長さは1-8文字とすることができます。 最初の文字は大文字または小文字のAからZか,特殊文字¥,#,または@でなければならず,その後に 0から9,大文字または小文字のAからZ, ¥, #,または@が続けられます。

RMTDESTが単一のホストの場合には,単一のロケーション名を指定しなければなりません。ロケ ーション・テンプレートは機能しません。

[上](#page-256-0)

# 例

### 例**1: SNA**ロケーション項目上の**AF\_INET**ソケットの追加

ADDIPSLOC RMTDEST('128.2.0.0') SUBNETMASK('255.255.255.128') LOCTPL('ABCD????')

このコマンドは,ネットワーク128.2と255.255.255.128のサブネット・マスクを持つサブネットワークのSNA ロケーション項目上のAF INETソケットを追加します。ソケット・システム呼び出しで指定されたサブネ ットワーク128.2のリモートIPアドレスは,アルゴリズム上,ネットワーク属性に指定されたSNAネットワ ークIDとABCDで始まるロケーション名を使用するSNA名にマップされます。システムは,ロケーション名 の残りの4文字をIPアドレスに基づいて作成します。詳細については,IP OVER SNAインターフェースの変 換(CVTIPSIFC)コマンドを参照してください。

## 例**2:**ホストの**SNA**ロケーション項目上の**AF\_INET**ソケットの追加

ADDIPSLOC RMTDEST('128.2.3.4') SUBNETMASK(\*HOST) LOCTPL(XYZ00001)

<span id="page-260-0"></span>このコマンドは、IPアドレス128.2.3.4にあるホストのSNAロケーション項目上のAF\_INETソケットを追加し ます。アドレス128.2.3.4は、XYZ00001のSNAロケーション名にマップされ、ネットワーク属性に指定され た省略時のSNAネットワークIDを使用します。

[上](#page-256-0)

# エラー・メッセージ

なし

# <span id="page-262-0"></span>**IP OVER SNA**経路の追加 **(ADDIPSRTE)**

実行可能場所**:** すべての環境 (\*ALL) スレッド・セーフ**:** いいえ

パラメーター [例](#page-264-0) [エラー・メッセージ](#page-265-0)

IP OVER SNA経路の追加(ADDIPSRTE)コマンドは,リモート・ネットワークへの経路またはAF\_INET SOCKETS OVER SNA構成のリモート宛先システムへの経路を識別するために使用します。

## 制約事項**:**

- 1. このコマンドを使用するためには、\*IOSYSCFG権限が必要です。
- 2. 前に定義されたAF INET SOCKETS OVER SNAインターフェースに対応するネットワークを通して NEXTHOPパラメーターで指定されたゲートウェイ・システムのインターネット・アドレスに直接到達 できない場合には,経路を追加することはできません。インターフェースは,IP OVER SNAインター フェースの追加(ADDIPSIFC) CLコマンドを使用して追加することができます。

上

# パラメーター

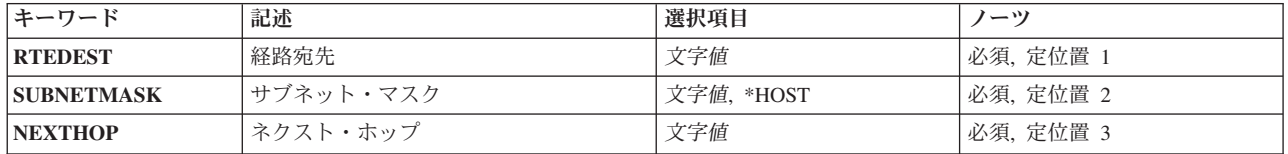

上

# 経路宛先 **(RTEDEST)**

追加する経路の宛先を指定します。IPアドレスを構成する4バイトすべてを指定しなければなりません(バ イトのいくつかは0でも可)。たとえば、9.5.11サブネットワーク上のすべてのホストへの経路は、経路宛先 に9.5.11.0を入力することによって識別されます。サブネット・マスクとネクスト・ホップを組み合わせ て,経路宛先はネットワークまたはシステムへの経路を固有に識別します。

経路宛先:追加される経路宛先を指定してください。経路宛先は,クラスAの場合は*NNN.0.0.0*,クラスBの場 合は*NNN.NNN.0.0*,クラスCの場合は*NNN.NNN.NNN.0*,またはこれらの任意の組み合わせの場合は *NNN.NNN.NNN.NNN*の形式で指定することができます。ここで*NNN*は0から255の範囲の10進数です。

これらの任意の組み合わせとは,すべての9.5.X.XアドレスがクラスAネットワーク・アドレスであっても, 9.5サブネット上のホストに9.5.0.0などのリモート経路宛先を指定できることを意味しています。

### 制約事項**:**

- 1. 経路宛先をゼロ(0)で開始する(たとえば,0.NNN.NNN.NNN)ことはできません。
- 2. 経路宛先を127で開始する(たとえば,127.NNN.NNN.NNN)ことはできません。このアドレス範囲は TCP/IPループバック・アドレス用に予約されています。
- <span id="page-263-0"></span>3. リモート経路宛先をクラスDまたはクラスEアドレスにすることはできません。クラスDアドレスの範囲 は224.NNN.NNN.NNNから239.NNN.NNN.NNNです。クラスEアドレスの範囲は240.NNN.NNN.NNNから 255.NNN.NNN.NNNです。
- 4. 255.255.255.255のリモート経路宛先を指定することはできません。
- 5. 経路宛先に指定ブロードキャスト・アドレスを指定することはできません。たとえば,クラスAの場合 にはNNN.255.255.255,クラスBの場合にはNNN.NNN.255.255,クラスCの場合にはNNN.NNN.NNN.255で す。
- 6. 単一ホストの経路宛先の場合には,IPアドレスのホスト部分のすべてのビットをゼロ(0)にすることはで きません。
- 7. 単一ホストの経路宛先の場合には,RTEDESTインターネット・アドレスと同じインターネット・アドレ スのインターフェースを存在させることはできません。

これは必須パラメーターです。

[上](#page-262-0)

# サブネット・マスク **(SUBNETMASK)**

AF INET SOCKETS OVER SNAに対して、インターネット・アドレスのネットワーク部分とサブネットワ ーク部分を構成する経路宛先(RTEDEST)に指定された値のビットを識別するビット・マスクを指定しま す。RTEDESTアドレスのネットワーク部分およびサブネットワーク部分を定義することによって、サブネ ット・マスクもRTEDESTアドレスのどのビットがホスト部分を構成するかを定義します。マスクは,特定 のサブネットワークを判別するためにIPアドレスと論理AND結合した32ビットの組み合わせです。値1に設 定されたマスクのビットは,アドレスのネットワークおよびサブネットワーク部分を決定します。値ゼロ (0)に設定されたビットは,アドレスのホスト部分を決定します。

これは必須パラメーターです。

考えられる値は、次の通りです。

**\*HOST**

経路宛先フィールドに指定されたインターネット・アドレスの値がホスト・アドレスの場合には, この値を指定してください。サブネット・マスクの値は255.255.255.255.になるように計算されま す。

サブネット・マスク

サブネットワークを定義するIPアドレスのネットワーク・サブネット・フィールドおよびホスト・ アドレス・フィールドに対するマスクを指定してください。サブネットワーク・マスクは *NNN.NNN.NNN.NNN*の形式になっています。ここで*NNN*は0から255の範囲の10進数です。サブネッ ト・マスクは,IPアドレスのネットワーク・クラスのネットワークIDのすべてのビットをオフでマ スクしなければなりません。このことは,クラスAアドレスのサブネット・マスクは 255.NNN,NNN.NNN,クラスBアドレスのサブネット・マスクは255.255.NNN.NNN,クラスCアドレス のサブネット・マスクは255.255.255.NNNでなければならないことを意味しています。

たとえば、宛先経路のIPアドレス値129.35.192.0はクラスBのサブネットワークを識別します。その アドレスのネットワークID部分は129.35です。アドレスの特定のクラスのネットワーク部分に対応 するサブネット・マスクは255でなければなりません。したがって,サブネット・マスクの上位2バ イトは255.255と等しくなければなりません。この例のサブネット・マスクは,3番目のオクテット がIPアドレスのサブネットワークID部分として使用されている場合には,255.255.192.0とすること ができます。

# <span id="page-264-0"></span>ネクスト・ホップ **(NEXTHOP)**

経路上のネクスト・システム(ゲートウェイ)のIPアドレスを指定します。前に定義されたAF\_INET SOCKETS OVER SNAに対応するネットワークを通してNEXTHOPパラメーターで指定されたインターネッ ト・アドレスに直接到達できない場合には,経路を追加することはできません。インターフェースは,IP OVER SNAインターフェースの追加(ADDIPSIFC) CLコマンドを使用して追加することができます。

考えられる値は、次の通りです。

## *IP*アドレス

IPアドレスを指定してください。インターネット・アドレスは*NNN.NNN.NNN.NNN*の形式で指定さ れます。ここで*NNN*は0から255の範囲の10進数です。インターネット・アドレスは,そのアドレス のネットワーク識別コード(ID)部分またはホストID部分の値がすべて2進数の1またはすべて2進数の 0の場合には、正しくありません。コマンド入力行からIPアドレスを入力する場合には、そのアドレ スをアポストロフィで囲まなければなりません。

## 制約事項**:**

- 1. ネクスト・ホップ・インターネット・アドレスを0または127で開始する(たとえば, 0.NNN.NNN.NNN)ことはできません。
- 2. ネクスト・ホップ・インターネット・アドレスをクラスDまたはクラスEアドレスにすることは できません。クラスDアドレスの範囲は224.NNN.NNN.NNNから239.NNN.NNN.NNNです。クラ スEアドレスの範囲は240.NNN.NNN.NNNから255.NNN.NNN.NNNです。

[上](#page-262-0)

# 例

### 例**1:**ネットワーク上のネットワーク経路の追加

ADDIPSRTE RTEDEST('128.2.0.0') SUBNETMASK('255.255.0.0') NEXTHOP('9.2.3.4')

このコマンドは,ネットワーク128.2上のすべてのリモート・ホストのネットワーク経路を定義します。ネ ットワーク128.2は,クラスB IPアドレスの最初の2つのオクテットがそのアドレスのネットワークID部分で あり,サブネット・マスクはその最初の2つのオクテットのみをマスキングするため,サブネット化されま せん。NEXTHOPにより指定されたゲートウェイは,すでにローカル・ホストで定義されているSNAインタ ーフェースのAF\_INETソケットの1つと同じネットワークまたはサブネットワークになければなりません。

## 例**2:**サブネットワーク上のネットワーク経路の追加

```
ADDIPSRTE RTEDEST('129.1.1.0') SUBNETMASK'(255.255.255.0')
NEXTHOP('128.3.4.5')
```
このコマンドは,サブネットワーク129.1.1上のすべてのリモート・ホストのネットワーク経路を定義しま す。ネットワーク129.1は,バイト3に含まれているIPアドレスのサブネット部分を使用してサブネット化さ れます。この例では,サブネット・マスク129.1.1は,すでにローカル・ホストで定義されているSNAインタ ーフェース128.3.4.5上のAF INETソケットを通じてのみ直接アクセス可能であることを前提としています。 インターフェース128.3.4.5のネットワークID部分は経路宛先のネットワークIDと同じでないため,

<span id="page-265-0"></span>NEXTHOPはローカル・インターフェース128.3.4.5であることを指定する必要があります。これは、SNA上 のAF\_INETソケットに,サブネットワーク129.1.1に達するためにローカル・インターフェース128.3.4.5を使 用するよう指示します。

[上](#page-262-0)

# エラー・メッセージ

## **\*ESCAPE** メッセージ

## **TCP2665**

&2 &1が正常に追加されなかった。

## **TCP2666**

&2 &1は追加されなかった。

### **TCP8050**

&1を使用するには\*IOSYSCFG権限が必要である。

### **TCP9999**

プログラム&1でシステムの内部エラーが起こった。

# <span id="page-266-0"></span>ジョブ待ち行列項目追加 **(ADDJOBQE)**

実行可能場所**:** すべての環境 (\*ALL) スレッド・セーフ**:** いいえ

パラメーター [例](#page-271-0) [エラー・メッセージ](#page-271-0)

ジョブ待ち行列項目追加 (ADDJOBQE)コマンドは、指定されたサブシステム記述にジョブ待ち行列項目を 追加します。ジョブ待ち行列項目は,サブシステムで実行するジョブがどのジョブ待ち行列から選択される かを識別します。ジョブは,スプーリング読み取りプログラムによって,あるいは次のコマンドを使用する ことによってジョブ待ち行列に入れることができます。

- ジョブ投入 (SBMJOB)
- データベース・ジョブ投入 (SBMDBJOB)
- ディスケット・ジョブ投入 (SBMDKTJOB)
- ジョブ転送 (TFRJOB)
- バッチ・ジョブ転送 (TFRBCHJOB)

ジョブ待ち行列から開始されるジョブはバッチ・ジョブです(ただし,TFRJOBコマンドを使用する対話式 ジョブは除きます)。 サブシステムでは,順序番号の小さいジョブ待ち行列が最初に処理されます。 詳細 については,順序番号 **(SEQNBR)**パラメーターを参照してください。

## 制約事項**:**

1. このコマンドを使用するには、指定されたサブシステム記述に対するオブジェクト操作(\*OBJOPR)、オブ ジェクト管理(\*OBJMGT),および読み取り(\*READ)権限と,そのサブシステム記述が入っているライブラ リーに対する実行(\*EXECUTE)権限が必要です。

上

# パラメーター

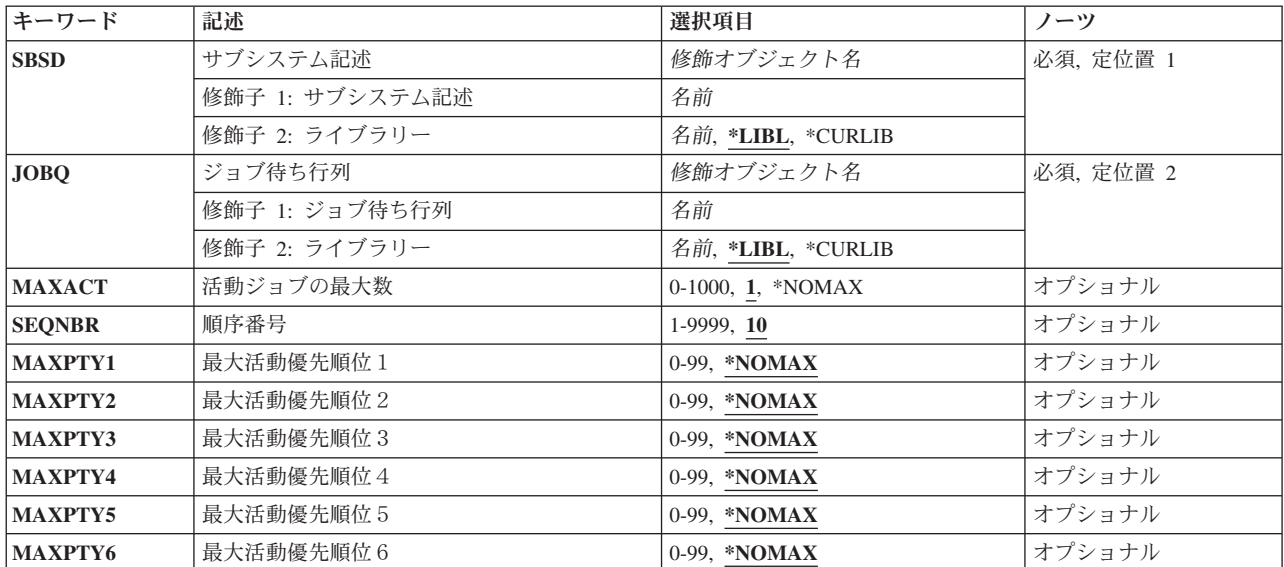

<span id="page-267-0"></span>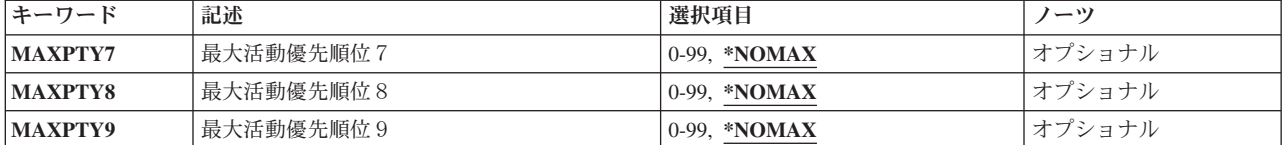

[上](#page-266-0)

# サブシステム記述 **(SBSD)**

ジョブ待ち行列項目が追加されるサブシステム記述の名前およびライブラリーを指定します。

これは必須パラメーターです。

## 修飾子**1:** サブシステム記述

名前 ジョブ待ち行列項目が追加されるサブシステム記述の名前を指定します。 注**:**IBM提供オブジェクトQSYSSBSDはこのパラメーターには正しくありません。

修飾子**2:** ライブラリー

**\*LIBL** 一致が見つかるまで,スレッドのライブラリー・リストの中のすべてのライブラリーが検索されま す。

### **\*CURLIB**

オブジェクトを見つけるためにスレッドの現行ライブラリーが使用されます。 スレッドの現行ラ イブラリーとしてライブラリーが指定されていない場合には,QGPLライブラリーが使用されま す。

名前 サブシステム記述が入っているライブラリーを指定します。

[上](#page-266-0)

# ジョブ待ち行列 **(JOBQ)**

サブシステムによって開始されるバッチ・ジョブの送信元であるジョブ待ち行列の名前およびライブラリー を指定します。 ジョブ待ち行列名がサブシステム記述で保持されるので,項目の追加または変更時にジョ ブ待ち行列が存在していない場合には,\*LIBL以外のライブラリー修飾子を指定しなければなりません。

これは必須パラメーターです。

## 修飾子**1:** ジョブ待ち行列

名前 サブシステムによって開始されるバッチ・ジョブのソースであるジョブ待ち行列の名前を指定しま す。

修飾子**2:** ライブラリー

**\*LIBL** 一致が見つかるまで,スレッドのライブラリー・リストの中のすべてのライブラリーが検索されま す。

#### <span id="page-268-0"></span>**\*CURLIB**

オブジェクトを見つけるためにスレッドの現行ライブラリーが使用されます。 スレッドの現行ラ イブラリーとしてライブラリーが指定されていない場合には,QGPLライブラリーが使用されま す。

名前 そのジョブ待ち行列があるライブラリーを指定してください。

[上](#page-266-0)

# 活動ジョブの最大数 **(MAXACT)**

このジョブ待ち行列を介して同時に活動状態にできるジョブの最大数を指定します。

**1** 一時点でジョブ待ち行列から活動状態にできるジョブは1つだけです。

### **\*NOMAX**

このジョブ待ち行列項目を介して同時に開始できるジョブの最大数には制限がありません。 しか し,ルーティング項目の最大活動レベル,サブシステム,または特定のジョブ優先順位レベルによ って,ジョブの開始が妨げられる場合があります。\*NOMAXを指定した場合には,使用中の記憶域 プールの活動レベルのためにジョブが同時に実行できない可能性があっても、ジョブ待ち行列上の すべてのジョブが開始されます。

## *0*から*1000*

このジョブ待ち行列項目を介して同時に活動状態にできるジョブの最大数を指定してください。

[上](#page-266-0)

# 順序番号 **(SEQNBR)**

このジョブ待ち行列の順序番号を指定します。これは,ジョブ待ち行列が処理される順序を決定するために サブシステムによって使用されます。

サブシステムは,まず最低の順序番号を持つジョブ待ち行列からジョブを選択します。 その待ち行列上の すべてのジョブが処理されるか,あるいは活動ジョブの最大数 **(MAXACT)**パラメーターに指定されたジョ ブの数に達すると,サブシステムは,次に高い順序番号を持つ待ち行列上のジョブを処理します。 この手 順は、すべてのジョブ待ち行列項目が処理されるか、あるいはサブシステムが一般最大ジョブ数の限界に達 するまで続けられます。場合によっては,この順序が中断され,サブシステムはより低い優先順位のジョブ 待ち行列を処理します。このサブシステムでこれが起こるのは,次のいずれかの条件が起こった場合です。

- v 保留されていたジョブまたはジョブ待ち行列が解放された。
- ジョブがジョブ待ち行列に入れられたか,あるいは転送された。
- 新規の待ち行列が割り振られた。
- ジョブが終了した。

**10** このジョブ待ち行列には順序番号10が割り当てられます。

*1*から*9999*

このジョブ待ち行列に割り当てられた順序番号を指定してください。 順序番号はサブシステム記 述内で固有としなければなりません。

# <span id="page-269-0"></span>最大活動優先順位1 **(MAXPTY1)**

指定されたジョブ優先順位レベルで開始できるジョブの数を指定します。

## **\*NOMAX**

特定の優先順位レベルで開始されるジョブの数に制限を設けません。

## *0*から*99*

特定の優先順位レベルで開始されるジョブの数を指定してください。 0の値は,特定の優先順位レ ベルから開始されるジョブはないことを示します。

[上](#page-266-0)

# 最大活動優先順位2 **(MAXPTY2)**

指定されたジョブ優先順位レベルで開始できるジョブの数を指定します。

### **\*NOMAX**

特定の優先順位レベルで開始されるジョブの数に制限を設けません。

*0*から*99*

特定の優先順位レベルで開始されるジョブの数を指定してください。 0の値は、特定の優先順位レ ベルから開始されるジョブはないことを示します。

[上](#page-266-0)

# 最大活動優先順位3 **(MAXPTY3)**

指定されたジョブ優先順位レベルで開始できるジョブの数を指定します。

### **\*NOMAX**

特定の優先順位レベルで開始されるジョブの数に制限を設けません。

#### *0*から*99*

特定の優先順位レベルで開始されるジョブの数を指定してください。 0の値は、特定の優先順位レ ベルから開始されるジョブはないことを示します。

[上](#page-266-0)

# 最大活動優先順位4 **(MAXPTY4)**

指定されたジョブ優先順位レベルで開始できるジョブの数を指定します。

## **\*NOMAX**

特定の優先順位レベルで開始されるジョブの数に制限を設けません。

## *0*から*99*

特定の優先順位レベルで開始されるジョブの数を指定してください。 0の値は,特定の優先順位レ ベルから開始されるジョブはないことを示します。

# <span id="page-270-0"></span>最大活動優先順位5 **(MAXPTY5)**

指定されたジョブ優先順位レベルで開始できるジョブの数を指定します。

## **\*NOMAX**

特定の優先順位レベルで開始されるジョブの数に制限を設けません。

### *0*から*99*

特定の優先順位レベルで開始されるジョブの数を指定してください。 0の値は、特定の優先順位レ ベルから開始されるジョブはないことを示します。

[上](#page-266-0)

# 最大活動優先順位6 **(MAXPTY6)**

指定されたジョブ優先順位レベルで開始できるジョブの数を指定します。

## **\*NOMAX**

特定の優先順位レベルで開始されるジョブの数に制限を設けません。

## *0*から*99*

特定の優先順位レベルで開始されるジョブの数を指定してください。 0の値は、特定の優先順位レ ベルから開始されるジョブはないことを示します。

[上](#page-266-0)

# 最大活動優先順位7 **(MAXPTY7)**

指定されたジョブ優先順位レベルで開始できるジョブの数を指定します。

### **\*NOMAX**

特定の優先順位レベルで開始されるジョブの数に制限を設けません。

## *0*から*99*

特定の優先順位レベルで開始されるジョブの数を指定してください。 0の値は、特定の優先順位レ ベルから開始されるジョブはないことを示します。

[上](#page-266-0)

# 最大活動優先順位8 **(MAXPTY8)**

指定されたジョブ優先順位レベルで開始できるジョブの数を指定します。

## **\*NOMAX**

特定の優先順位レベルで開始されるジョブの数に制限を設けません。

## *0*から*99*

特定の優先順位レベルで開始されるジョブの数を指定してください。 0の値は,特定の優先順位レ ベルから開始されるジョブはないことを示します。

# <span id="page-271-0"></span>最大活動優先順位9 **(MAXPTY9)**

指定されたジョブ優先順位レベルで開始できるジョブの数を指定します。

## **\*NOMAX**

特定の優先順位レベルで開始されるジョブの数に制限を設けません。

### *0*から*99*

特定の優先順位レベルで開始されるジョブの数を指定してください。 0の値は、特定の優先順位レ ベルから開始されるジョブはないことを示します。

[上](#page-266-0)

# 例

## 例**1:**ジョブ待ち行列の追加

ADDJOBQE SBSD(QGPL/NIGHTSBS) JOBQ(QGPL/NIGHT) MAXACT(3)

このコマンドは、NIGHTジョブ待ち行列(QGPLライブラリー中)のジョブ待ち行列項目をQGPLライブラリ ーに入っているNIGHTSBSサブシステム記述に追加します。この項目は,NIGHTジョブ待ち行列からの最大 3つのバッチ・ジョブをサブシステムの中で同時に活動状態にできることを指定します。 10の省略時の順序 番号とみなされます。

## 例**2:**特定の優先順位レベルでのジョブの実行

ADDJOBQE SBSD(QBASE) JOBQ(JOBQ1) MAXPTY1(2) MAXPTY7(0) MAXPTY8(0) MAXPTY9(0) SEQNBR(99)

このコマンドは,JOBQ1ジョブ待ち行列のジョブ待ち行列項目をQBASEサブシステム記述に追加します。 このジョブ待ち行列の順序番号は99に設定されます。 指定された優先順位レベルによって,優先順位7から 9のすべてのジョブの実行が防止されます。

[上](#page-266-0)

# エラー・メッセージ

## **\*ESCAPE** メッセージ

### **CPF1619**

ライブラリー&2のサブシステム記述&1に損傷がある。

#### **CPF1691**

活動サブシステム記述は変更されることも変更されないこともある。

### **CPF1697**

サブシステム記述&1は変更されなかった。

# <span id="page-272-0"></span>ジョブ・スケジュール項目追加 **(ADDJOBSCDE)**

実行可能場所**:** すべての環境 (\*ALL) スレッド・セーフ**:** いいえ

[パラメーター](#page-273-0) [例](#page-280-0) [エラー・メッセージ](#page-282-0)

ジョブ・スケジュール項目追加 (ADDJOBSCDE)コマンドによって,ジョブ・スケジュールに項目を追加し てバッチ・ジョブをスケジュールすることができます。1回投入されるバッチ・ジョブをスケジュールする ために,あるいは定期的な間隔で投入されるバッチ・ジョブをスケジュールするために,このコマンドを使 用することができます。

ジョブ・スケジュール項目には,ジョブを実行するコマンド,このもとでジョブが実行されるジョブ記述お よびユーザー・プロファイル,ジョブが投入されるジョブ待ち行列,メッセージが送信されるメッセージ待 ち行列を含めて,ジョブの投入に必要なすべての情報が入っています。

コマンドで指定された日付および時刻に,ジョブが指定されたジョブ待ち行列に投入されます。 しかし, このコマンドはスケジュール時刻にジョブが実行が開始することを保証するものではありません。 ジョブ 待ち行列が保留されているか,または活動サブシステムに接続されていない場合,あるいは一度にサブシス テムまたはシステム上で実行可能な最大活動ジョブ数に達した場合には,そのジョブの実行は開始されませ  $h_{\alpha}$ 

各ジョブ・スケジュール項目は,このコマンドのJOBパラメーターに指定されるジョブ名と,その項目の追 加時にシステムによって割り当てられる項目番号によって識別されます。項目の追加時に送られるメッセー ジ置換テキストには、この項目番号が入っています。同じジョブ名の項目が複数ある場合には、ジョブ・ス ケジュール項目変更 (CHGJOBSCDE)コマンドを使用して項目を変更し,ジョブ・スケジュール項目除去 (RMVJOBSCDE)コマンドを使用して項目を除去する時,あるいはジョブ・スケジュール項目保留 (HLDJOBSCDE)または ジョブ・スケジュール項目解放 (RLSJOBSCDE)コマンドを使用して項目を保留また は解放する時に,この番号を指定することが必要な場合があります。項目の表示または印刷には,ジョブ・ スケジュール項目処理 (WRKJOBSCDE)コマンドを使用することができます。

詳細な情報は,i5/OS Information Center (http://www.ibm.com/systems/i/infocenter/)の「実行管理機能」トピッ ク・コレクションを参照してください。

## 制約事項**:**

- 1. このコマンドを使用するには、以下が必要です。
	- v 実行するコマンド **(CMD)**パラメーターによって指定されたコマンドに対する使用(\*USE)権限,およ びそのコマンドが入っているライブラリーに対する実行(\*EXECUTE)権限。
	- ジョブ記述(JOBD)に対する使用(\*USE)権限, およびそのジョブ記述が入っているライブラリーに対す る実行(\*EXECUTE)権限。
	- v ジョブ待ち行列(JOBQ)に対する使用(\*USE)権限,およびそのジョブ待ち行列が入っているライブラリ ーに対する実行(\*EXECUTE)権限。 ジョブ待ち行列に対する権限は,借用権限から取ることはできま せん。
	- v ジョブが実行されるユーザー・プロファイル(USER)に対する使用(\*USE)権限。
	- v メッセージ待ち行列(MSGQ)に対する使用(\*USE)および追加(\*ADD)権限,およびそのメッセージ待ち 行列が入っているライブラリーに対する実行(\*EXECUTE)権限。 メッセージ待ち行列に対する権限 は,借用権限から取ることはできません。

<span id="page-273-0"></span>v ライブラリーQUSRSYS中のオブジェクトQDFTJOBSCD,タイプ\*JOBSCDに対する変更(\*CHANGE)権 限,およびライブラリーQUSRSYSに対する実行(\*EXECUTE)権限。

## [上](#page-272-0)

# パラメーター

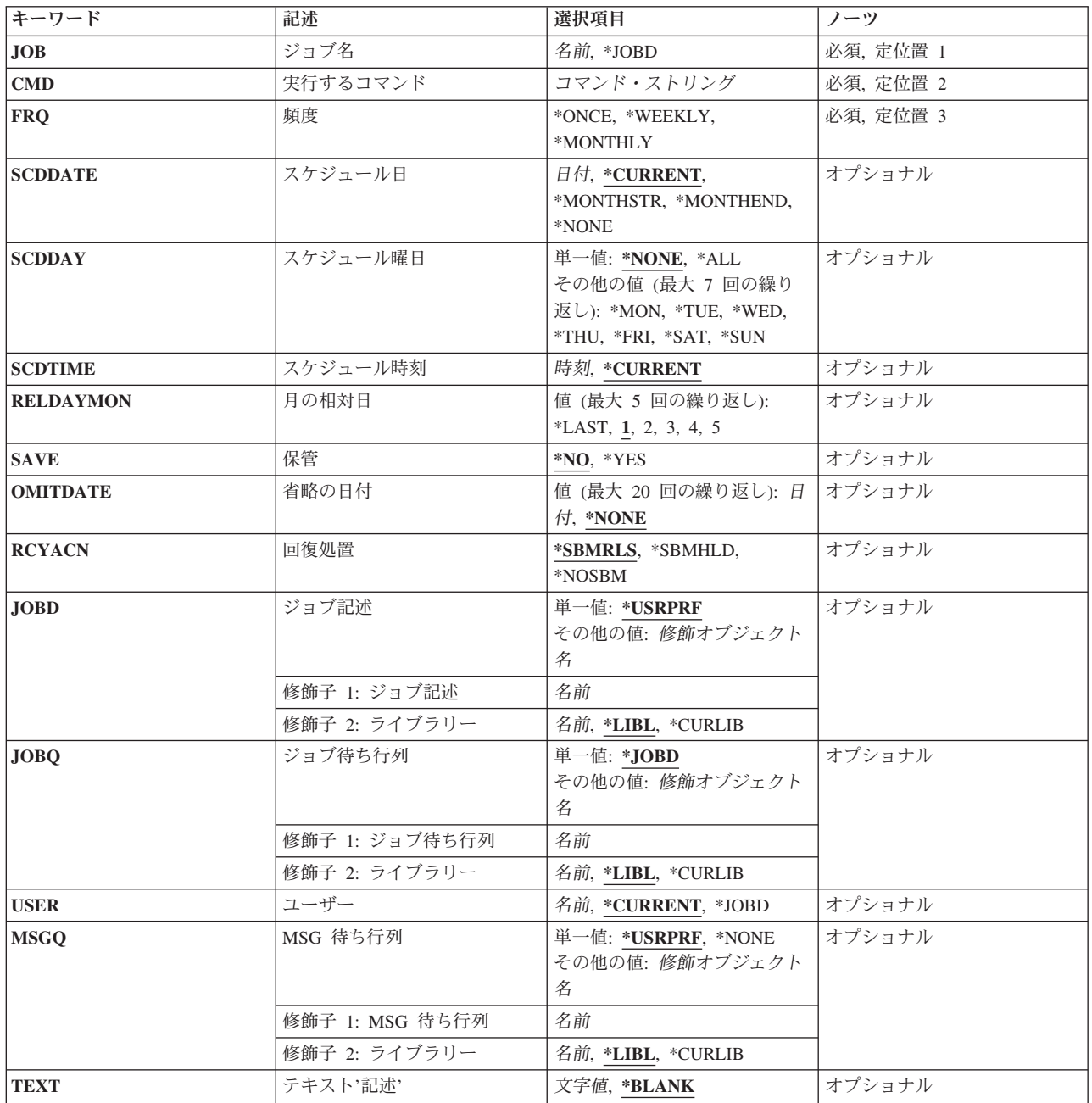

# <span id="page-274-0"></span>ジョブ名 **(JOB)**

ジョブ・スケジュール項目の名前を指定します。

これは必須パラメーターです。

## **\*JOBD**

JOBDパラメーターに指定されたジョブ記述がジョブ・スケジュール項目の名前に使用されます。

名前 ジョブ・スケジュール項目の名前を指定します。

注**:** 項目の削除,保留,または解放のために総称名を使用している時に,IBMプロダクトで作成さ れた項目を削除,保留,または解放しないようにするためには,英字Qで始まるジョブ名を追加し ないでください。

[上](#page-272-0)

# 実行するコマンド **(CMD)**

投入済みジョブで実行されるコマンドを指定します。 指定したコマンドが要求データに対して使用される ので、ジョブ記述のROSDTAパラメーターに指定された値は無視されます。指定するコマンドは、項目の追 加時に構文検査されます。

これは必須パラメーターです。

## コマンド・ストリング

最大512文字を指定します。

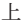

# 頻度 **(FRQ)**

ジョブの投入回数を指定します。

これは必須パラメーターです。

### **\*ONCE**

ジョブは1回投入されます。

#### **\*WEEKLY**

ジョブは毎週同じ曜日のスケジュール時刻に投入されます。

#### **\*MONTHLY**

ジョブは毎月同じ日のスケジュール時刻に投入されます。

\*MONTHLYを指定し,その月にSCDDATEパラメーターで指定された日付が入っていない場合に は、ジョブはその月には実行されません。例えば、SCDDATE(01/31/2004)およびFRO(\*MONTHLY) が指定された場合には,ジョブは01/31, 03/31, 5/31, 7/31, 8/31, 10/31, および12/31に実行されます が,2月,4月,6月,9月,および11月には実行されません。毎月の最後の日にジョブを投入するた めには、SCDDATE(\*MONTHEND)を指定してください。

\*MONTHLYが指定されて,システムまたはジョブが年間通算日形式を使用するように構成されて いる場合には,システムまたはジョブが年間通算日形式を使用しない場合に実行される日付にジョ ブが投入されます。

# <span id="page-275-0"></span>スケジュール日 **(SCDDATE)**

ジョブが投入される日付を指定します。

システムまたはジョブが年間通算日形式を使用するように構成されている場合には,システムまたはジョブ が年間通算日形式を使用しない場合の時のように,\*MONTHSTRおよび\*MONTHENDが計算されます。

SCDDATEとSCDDAYのパラメーターは一緒に使用することはできません。

#### **\*CURRENT**

ジョブは現行日付に投入されます。

### **\*MONTHSTR**

ジョブは月の最初の日付に投入されます。 \*MONTHSTRが指定され,今日がSCDTIME パラメータ ーに指定した月の最初の日付および時刻を過ぎていない場合には,ジョブは今日投入されます。 そうでない場合には,ジョブは次の月の最初の日に投入されます。

### **\*MONTHEND**

ジョブは月の最後の日付に投入されます。 \*MONTHENDが指定され,今日がSCDTIME パラメー ターに指定した月の最後の日付および時刻を過ぎていない場合には,ジョブは今日投入されます。 そうでない場合には,ジョブは次の月の最後の日に投入されます。

### *\*NONE*

開始日は指定されません。 SCDDATE(\*NONE)が指定された場合には、SCDDAYに対して\*NONE 以外の値を指定しなければなりません。

日付 ジョブ日付の形式で日付を指定します。

[上](#page-272-0)

# スケジュール曜日 **(SCDDAY)**

ジョブが投入される曜日を指定します。

SCDDATEとSCDDAYのパラメーターは一緒に使用することはできません。

今日がこのパラメーターに指定された曜日で,SCDTIMEパラメーターに指定された時刻を過ぎていない場 合には,ジョブは今日投入されます。 そうでない場合には,ジョブは次の指定された曜日に投入されま す。 例えば,SCDDAY(\*FRI)およびSCDTIME(12:00:00)が指定され,このジョブ・スケジュール項目を金曜 日の11:00 A.M. に追加している場合には,そのジョブはその日に投入されます。この項目を金曜日の4:00 P.M.または月曜日の11:00 A.M.に追加している場合には,そのジョブは次の金曜日に投入されます。

#### 単一値

### **\*NONE**

開始曜日は指定されません。SCDDATE(\*NONE)が指定された場合には、SCDDAY(\*NONE)は無効 です。

**\*ALL** ジョブは毎日投入されます。

その他の値(最大**7**個指定可能)

<span id="page-276-0"></span>**\*MON** ジョブは月曜日に投入されます。

- **\*TUE** ジョブは火曜日に投入されます。
- **\*WED** ジョブは水曜日に投入されます。
- **\*THU** ジョブは木曜日に投入されます。
- **\*FRI** ジョブは金曜日に投入されます。
- **\*SAT** ジョブは土曜日に投入されます。
- **\*SUN** ジョブは日曜日に投入されます。

[上](#page-272-0)

# スケジュール時刻 **(SCDTIME)**

ジョブが投入されるスケジュール日付の時刻を指定します。

注**:** 時刻は秒単位まで指定できますが,ジョブの投入に関係する活動およびシステム上の負荷が,ジョブの 投入される正確な時刻に影響することがあります。

## **\*CURRENT**

- ジョブは現在の時刻に投入されます。 SCDTIME(\*CURRENT)およびSCDDATE(\*CURRENT)を指定 した場合には,ジョブは指定されたジョブ待ち行列に即時に投入されます。
- 時刻 ジョブを投入したい時刻を指定します。 この時刻は24時間形式で指定され,時刻区切り記号付き またはなしで指定することができます。
	- v 時刻区切り記号を使用しない場合には,4桁または6桁のストリング(HHMMまたはHHMMSS)を指 定してください。ここで,**HH** =時,**MM** =分,**SS** =秒です。 **HH**の有効な値の範囲は00から23 です。 **MM**および**SS**の有効な値の範囲は00から59です。
	- v 時刻区切り記号を使用する場合には,ジョブに指定された時刻区切り記号を時,分,および秒の 区切りに使用して,5文字または8文字のストリングを指定してください。このコマンドをコマン ド入力行から入力する場合には,このストリングをアポストロフィで囲まなければなりません。 ジョブに指定された区切り記号以外の時刻区切り記号を使用した場合には,このコマンドは正常 に実行されません。

[上](#page-272-0)

# 月の相対日 **(RELDAYMON)**

ジョブが実行のために投入される相対日付を指定します。

このパラメーターが有効なのは、SCDDAYパラメーターに値が指定され、FRQ(\*MONTHLY)が指定された 場合だけです。

このパラメーターには5個の値を指定することができます。

- **1** ジョブは,その月の最初の指定された曜日に投入されます。 例えば,SCDDAY(\*TUE),FRQ (\*MONTHLY),およびRELDAYMON(1)が指定された場合には,ジョブは毎月第1火曜日に投入され ます。
- **2** ジョブは,その月の2回目の指定された曜日に投入されます。
- <span id="page-277-0"></span>**3** ジョブは,その月の3回目の指定された曜日に投入されます。
- **4** ジョブは,その月の4回目の指定された曜日に投入されます。
- **5** ジョブは,その月の5回目の指定された曜日に投入されます。

#### **\*LAST**

ジョブは,その月の最後の指定された曜日に投入されます。

[上](#page-272-0)

# 保管 **(SAVE)**

1回だけ投入されるジョブの項目をジョブの投入後に保管するかどうかを指定します。 このパラメーターが 有効なのは,FRQ(\*ONCE)が指定された場合だけです。

- **\*NO** 項目はジョブの投入後に保管されません。
- **\*YES** 項目はジョブの投入後に保管されます。 \*YESを指定した場合には,ジョブは一度だけ投入されま す。 ジョブ・スケジュール項目変更 (CHGJOBSCDE)コマンドを使用して、新しい日付および時刻 を指定するまで,ジョブは実行されません。

[上](#page-272-0)

# 省略の日付 **(OMITDATE)**

ジョブを投入しない日付を最大20までを指定します。例えば,このパラメーターを使用して,休日にジョブ が実行されないようにすることができます。この日付はジョブ日付形式で指定しなければなりません。

## **\*NONE**

ジョブが投入されない日付はありません。

日付 ジョブが投入されない日付を指定します。

[上](#page-272-0)

# 回復処置 **(RCYACN)**

システムの電源オフまたは制限状態にあるために,指定された時刻にジョブを投入できない場合に取られる 回復処置を指定します。 次回の初期プログラム・ロード(IPL)時,あるいはシステムが制限状態から出た時 に,このパラメーターに指定された処置が取られます。

IPL時にまたはシステムが制限状態から出た時に投入されるジョブは,ジョブ・スケジュール項目に指定さ れた時点でジョブが投入されたのと同じ順序で投入されます。 複数回繰り返し投入されるジョブが脱落し た場合には,そのジョブは1回だけしか投入されません。 複数回繰り返しの最初の脱落したジョブがジョブ の順序付けに使用されます。 繰り返し投入される次のジョブは現行日付から計算されます。

IPLのスケジューラー部分は,システムのIPLの完了の場合に完了する必要がないので,すべてのジョブを投 入する前に,その他のジョブをシステム上で開始することができます。

このパラメーターは次の場合に適用されません。

- v ジョブが投入された日付および時刻に保留中であった後にジョブを解放する時
- v 終了日付および時刻のシステム値の変更のために,ジョブの投入の日付および時刻が過ぎた時
- **260** System i: プログラミング i5/OS コマンド ADDACC (アクセス・コード追加) ~

### <span id="page-278-0"></span>**\*SBMRLS**

ジョブは解放された状態(RLS)で投入されます。

#### **\*SBMHLD**

ジョブは保留中状態(HLD)で投入されます。

### **\*NOSBM**

ジョブは投入されません。

\*NOSBMを指定すると,脱落した繰り返しジョブだけに影響します。 ジョブ・スケジュール項目 が繰り返し投入ジョブの場合には,その後の繰り返し投入には影響しません。

[上](#page-272-0)

# ジョブ記述 **(JOBD)**

ジョブの投入時に使用されるジョブ記述の修飾名を指定します。

## 単一値

### **\*USRPRF**

これで投入されたジョブを実行する,ユーザー・プロファイルに指定されたジョブ記述が使用され ます。USERパラメーターがユーザー・プロファイルを指定します。

## 修飾子**1:** ジョブ記述

名前 ジョブ記述の名前を指定します。

## 修飾子**2:** ライブラリー

**\*LIBL** 一致が見つかるまで,スレッドのライブラリー・リストの中のすべてのライブラリーが検索されま す。

### **\*CURLIB**

オブジェクトを見つけるためにスレッドの現行ライブラリーが使用されます。 スレッドの現行ラ イブラリーとしてライブラリーが指定されていない場合には、OGPLライブラリーが使用されま す。

名前 ジョブ記述が入っているライブラリーの名前を指定してください。

[上](#page-272-0)

# ジョブ待ち行列 **(JOBQ)**

このジョブが入っているジョブ待ち行列の修飾名を指定します。

このパラメーターに名前を指定するためには,その待ち行列に対する権限が必要です。 待ち行列に対する 権限は,借用権限から取ることはできません。

単一値

## **\*JOBD**

投入済みジョブはジョブ記述に指定されたジョブ待ち行列に入れられます。 JOBDパラメーターが ジョブ記述を指定します。

### <span id="page-279-0"></span>修飾子**1:** ジョブ待ち行列

名前 ジョブ待ち行列の名前を指定してください。

## 修飾子**2:** ライブラリー

**\*LIBL** 一致が見つかるまで,スレッドのライブラリー・リストの中のすべてのライブラリーが検索されま す。

**\*CURLIB**

オブジェクトを見つけるためにスレッドの現行ライブラリーが使用されます。 スレッドの現行ラ イブラリーとしてライブラリーが指定されていない場合には,QGPLライブラリーが使用されま す。

名前 ジョブ待ち行列が入っているライブラリーの名前を指定してください。

[上](#page-272-0)

# ユーザー **(USER)**

ジョブを投入するユーザー・プロファイルの名前を指定します。

#### **\*CURRENT**

ジョブは,項目を追加するユーザーのユーザー・プロファイルで投入されます。

**\*JOBD**

ジョブ記述のUSERパラメーターに指定されたユーザー・プロファイルが使用されます。 このコマ ンドのJOBDパラメーターがジョブ記述を指定します。 USER(\*RQD) がジョブ記述に指定された場 合には,この値は正しくありません。

名前 使用されるユーザー・プロファイルの名前を指定します。 ユーザーはそのユーザー・プロファイ ルに対して認可されていなければなりません。 ユーザー・プロファイルは,このコマンドに指定 されたジョブ記述およびメッセージ待ち行列に対して認可されていなければなりません。

[上](#page-272-0)

# **MSG** 待ち行列 **(MSGQ)**

メッセージが送られるメッセージ待ち行列の修飾名を指定します。

メッセージは,ジョブが投入された時および投入済みジョブの実行が完了した時に送信されます。 次の場 合には,このパラメーターに指定された値に関係なく,重大エラーを示すメッセージがQSYSOPRメッセー ジ待ち行列へ送られます。

- v このパラメーターに指定されたメッセージ待ち行列に損傷がある。
- MSGQ(\*NONE)が指定される。
- v MSGQ(\*USRPRF)およびUSER(\*JOBD)が指定され,JOBDパラメーターに指定されたジョブ記述が項目の 追加後にUSER(\*RQD)に変更される。

## 単一値

#### **\*USRPRF**

投入済みジョブが実行される,ユーザー・プロファイルに指定されたメッセージ待ち行列が使用さ れます。USERパラメーターがユーザー・プロファイルを指定します。

<span id="page-280-0"></span>**\*NONE**

完了メッセージは送信されません。 エラー・メッセージはQSYSOPRメッセージ待ち行列に送信さ れます。

修飾子**1: MSG** 待ち行列

名前 メッセージ待ち行列の名前を指定してください。

修飾子**2:** ライブラリー

**\*LIBL** 一致が見つかるまで,スレッドのライブラリー・リストの中のすべてのライブラリーが検索されま す。

#### **\*CURLIB**

オブジェクトを見つけるためにスレッドの現行ライブラリーが使用されます。 スレッドの現行ラ イブラリーとしてライブラリーが指定されていない場合には,QGPLライブラリーが使用されま す。

名前 メッセージ待ち行列が入っているライブラリーの名前を指定してください。

[上](#page-272-0)

# テキスト**'**記述**' (TEXT)**

ジョブ・スケジュール項目を簡単に記述するテキストを指定します。

### **\*BLANK**

テキストは指定されません。

文字値 50文字を超えないテキストを,アポストロフィで囲んで指定してください。

[上](#page-272-0)

# 例

例**1:**週次ジョブのスケジューリング

ADDJOBSCDE JOB(CLEANUP) SCDDATE(\*NONE) CMD(CALL PGM(CLNUPLIB/CLNUPPGM)) SCDDAY(\*FRI) SCDTIME('23:00:00') FRQ(\*WEEKLY) RCYACN(\*NOSBM) JOBD(CLNUPLIB/CLNUPJOBD)

このコマンドは、CLEANUPという名前のジョブを毎金曜日の11 P.Mに投入します。ジョブは、ライブラリ ーCLNUPLIBのジョブ記述CLNUPJOBDを使用します。システムが金曜日の11 P.Mに電源遮断されている か,あるいは制限状態にあった場合には,ジョブはIPL時またはシステムが制限状態から出た時にも投入さ れません。

例**2:**月次ジョブのスケジューリング

ADDJOBSCDE JOB(PAYROLLJOB) CMD(CALL PAYROLL) SCDDATE(\*NONE) SCDDAY(\*MON) SCDTIME('09:00:00') FRQ(\*MONTHLY) RELDAYMON(1)

このコマンドは,プログラムPAYROLLを実行するジョブを毎月の最初の月曜日の9 A.Mに投入します。

## 例**3:**日付の除外

ADDJOBSCDE JOB(MONTHEND) CMD(CALL INVENTORY) SCDDATE(\*MONTHEND) SCDTIME('23:30:00') FRQ(\*MONTHLY) OMITDATE('12/31/2003')

このコマンドは,プログラムINVENTORYを実行するジョブを,2003年12月31日を除く毎月の最終日の 11:30 P.Mに投入します。

## 例**4:**日次ジョブのスケジューリング

ADDJOBSCDE JOB(\*JOBD) CMD(CALL DAILYCLEAN) SCDDATE(\*NONE) SCDDAY(\*ALL) SCDTIME('18:00:00') FRQ(\*WEEKLY) RCYACN(\*NOSBM) USER(SOMEPGMER)

このコマンドは,プログラムDAILYCLEANを実行するジョブを毎日6 P.Mに投入します。このジョブはユ ーザー・プロファイルSOMEPGMERの下で実行されます。システムが6 P.Mに電源遮断されているか, ある いは制限状態にあった場合には,ジョブはIPL時またはシステムが制限状態から出た時にも投入されませ  $h<sub>o</sub>$ 

### 例**5:**週次ジョブのスケジューリング

ADDJOBSCDE JOB(\*JOBD) CMD(CALL PGM1) SCDDATE('06/01/2003') FRQ(\*WEEKLY) USER(PGMR1)

このコマンドは、プログラムPGM1を実行するジョブを、2003年6月1日から毎週現在時刻に投入します。 6 月1日は土曜日であるので,ジョブは毎土曜日に投入されます。

### 例**6:**月に**2**回実行するジョブのスケジューリング

ADDJOBSCDE JOB(\*JOBD) CMD(CALL PGM2) SCDDATE(\*NONE) SCDDAY(\*MON \*WED) FRQ(\*MONTHLY) RELDAYMON(3) SCDTIME('23:30:00')

このコマンドは,プログラムPGM2を実行するジョブを,3度目の月曜日と3度目の水曜日ごとに11:30 P.M に投入します。この項目が追加された時に3度目の月曜日と水曜日が過ぎていない場合には,ジョブはこの 月に投入されます。例えば,昨日が3度目の月曜日で,今日が3度目の火曜日,そして明日が3度目の水曜日 である場合には,ジョブは明日投入され,次の月までは再度投入されません。

### 例**7:**月に**2**回実行するジョブのスケジューリング

ADDJOBSCDE JOB(\*JOBD) CMD(CALL PGM3) SCDDATE(\*NONE) SCDDAY(\*MON) FRQ(\*MONTHLY) RELDAYMON(1 3) SCDTIME('09:00:00') USER(PGMR3)

このコマンドは、プログラムPGM3を実行するジョブを, 毎月最初の月曜日と3度目の月曜日の9:00 A.Mに 投入します。ジョブはユーザー・プロファイルPGMR3の下で実行されます。

## 例**8:**毎平日実行するジョブのスケジューリング

ADDJOBSCDE JOB(\*JOBD) CMD(CALL PGM4) SCDDATE(\*NONE) SCDDAY(\*MON \*TUE \*WED \*THU \*FRI) SCDTIME('19:00:00') FRQ(\*WEEKLY)

このジョブは,プログラムPGM4を実行するジョブを毎平日の7 P.Mに投入します。

# <span id="page-282-0"></span>エラー・メッセージ

**\*ESCAPE** メッセージ

# **CPF1633**

ジョブ・スケジュール項目&3,番号&4が追加されていない。

**CPF9872**

ライブラリー&2のプログラムまたはサービス・プログラム&1が終了した。理由コードは&3です。

# <span id="page-284-0"></span>ジョブ・ウォッチャー定義の追加 **(ADDJWDFN)**

実行可能場所**:** すべての環境 (\*ALL) スレッド・セーフ**:** いいえ

パラメーター [例](#page-295-0) [エラー・メッセージ](#page-296-0)

ジョブ・ウォッチャー定義の追加 (ADDJWDFN)コマンドは,システムに新しいジョブ監視定義を追加しま す。ジョブ監視定義とは,ジョブ監視収集中に収集されるパフォーマンス・データを指示するものです。セ ッションは,ジョブ監視開始(STRJW)コマンドを使用して開始できます。新しいジョブ監視収集を開始する 時には,定義が必要です。

# 制約事項**:**

• このコマンドを使用するには、サービス(\*SERVICE)特殊権限を持っているか,あるいはSystem i5ナビゲ ーターのアプリケーション管理サポートを介してオペレーティング・システムのジョブ監視機能に対す る権限を与えられていなければなりません。機能IDにQIBM\_SERVICE\_JOB\_WATCHERを指定した機能 使用法の変更(CHGFCNUSG)コマンドを使用して,このコマンドの使用を許可されるユーザーのリストを 変更することもできます。

上

# パラメーター

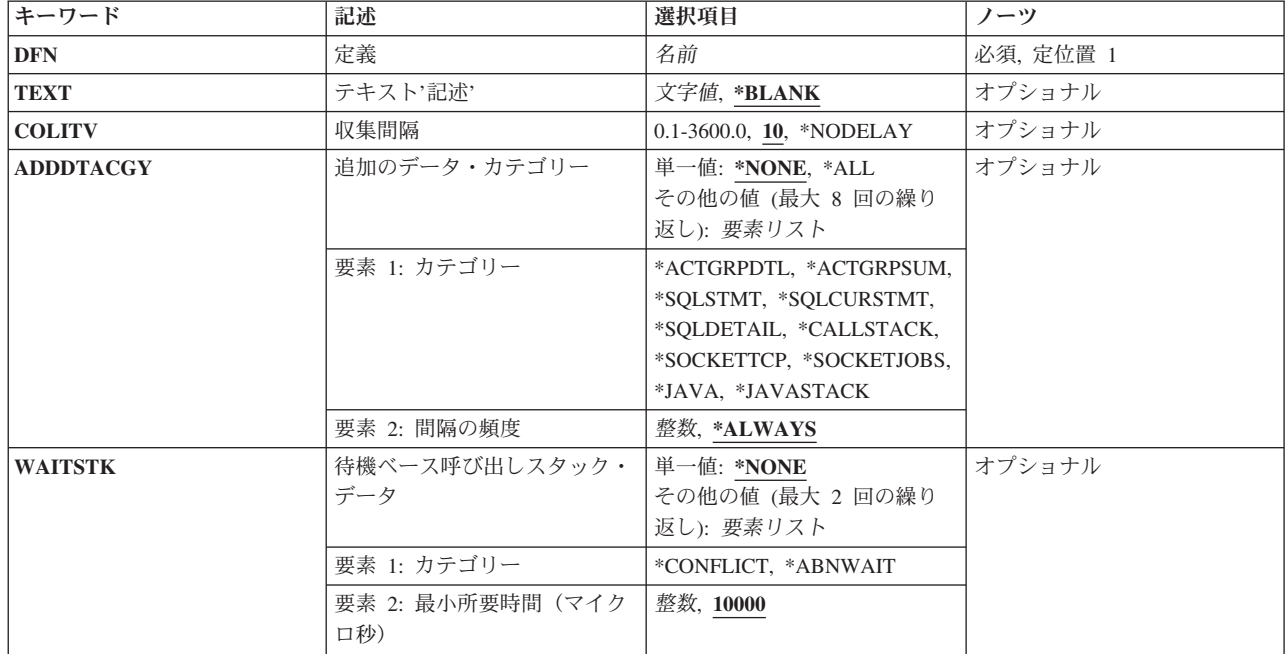

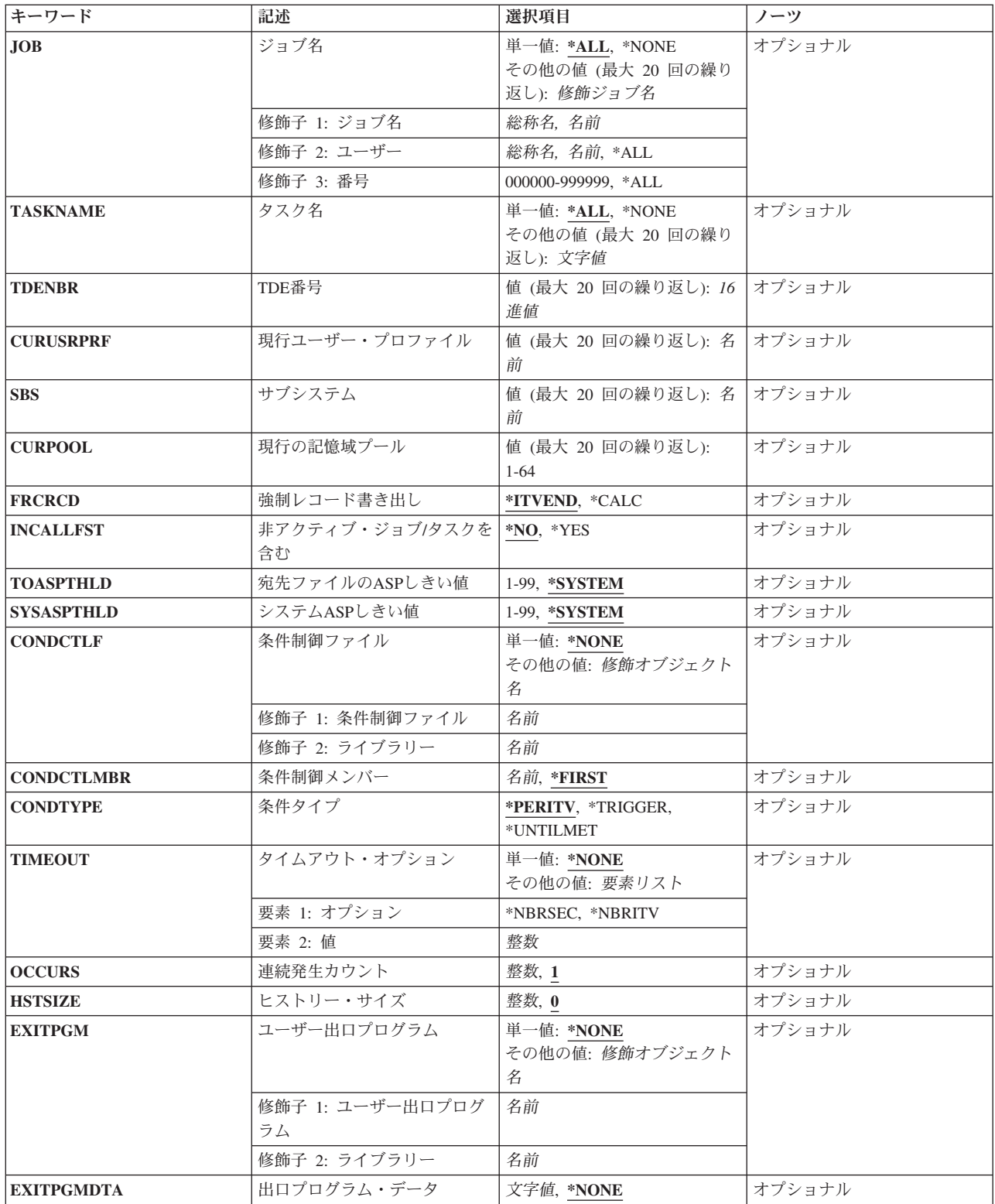

# <span id="page-286-0"></span>定義 **(DFN)**

追加されるジョブ監視定義の名前を指定します。指定された定義が既に存在する場合は,エラー条件が発生 します。これは必須パラメーターです。

名前 新しいジョブ監視定義の名前を指定してください。

[上](#page-284-0)

# テキスト**'**記述**' (TEXT)**

追加するジョブ監視定義のテキスト記述。

## **\*BLANK**

ジョブ監視定義には,テキスト記述がないことになります。

文字値 ジョブ監視定義のテキスト記述を指定してください。記述は,アポストロフィで囲まれた最大50文 字のテキストでなければなりません。

[上](#page-284-0)

# 収集間隔 **(COLITV)**

ジョブまたはタスクのデータを取得する間隔を指定します。ジョブまたはタスクのデータは,サンプリン グ・ベースでシステムから収集されます。この値は,各サンプル収集の間の経過時間を指定します。

## **10** データ収集の間隔の遅延秒数は10秒になります。

## **\*NODELAY**

データは,データ収集の間隔を遅らせることなく,できる限り早く収集されます。

## *0.1*から*3600.0*

データ収集の間隔の遅延秒数を指定してください。このパラメーターに値が指定されている場合, その値は,ジョブ監視定義内の値に優先します。

[上](#page-284-0)

# 追加のデータ・カテゴリー **(ADDDTACGY)**

収集に組み込まれるデータの追加タイプを指定します。ジョブ監視機能は,標準データに加えて,このパラ メーターで選択されたデータ・タイプを収集するようになります。

## 単一値

## **\*NONE**

この収集には、標準データのみが組み込まれます。収集される標準データは、実行情報 (QAPYJWRUNI),間隔情報(QAPYJWINTI), TDEおよびプロセス・データ(QAPYJWSTS, QAPYJWTDE,およびQAPYJWPRC),待機バケット・マッピング(QAPYJWBKT), Classic Java仮想マ シン・データ(QAPYJWJVM),およびClassic Javaスレッド・データ(QAPYJWJVTH)があります。

**\*ALL** この収集には,標準データおよび任意指定のデータ・カテゴリーのすべてが組み込まれます。

## その他の値(最大**10**個指定可能)

### 要素**1:** カテゴリー

収集するデータの追加タイプを指定します。

### **\*ACTGRPDTL**

このデータ・タイプを指定すると,活動化グループの詳細データが収集されます。このデータ・タ イプによって,活動化グループのデータはデータベース・ファイルQAPYJWAIGP, QAPYJWAIHP, およびQAPYJWAIPAに書き込まれます。

### **\*ACTGRPSUM**

このデータ・タイプを指定すると,活動化グループの要約データが収集されます。この要約データ は,ファイルQAPYJWPRCのフィールドCURNUMACTGおよびCURNUMACTに書き込まれます。

### **\*SQLCURSTMT**

このデータ・タイプを指定すると、進行中のSOLステートメントおよびホスト変数のデータが収集 されます。現行SQLステートメントのデータは,ファイルQAPYJWSQLおよびQAPYJWSQLHに書 き込まれます。

## **\*SQLSTMT**

このデータ・タイプを指定すると、進行中または最後に完了したSOLステートメントおよびホスト 変数のデータが収集されます。SQLステートメントのデータは,ファイルQAPYJWSQLおよび QAPYJWSQLHに書き込まれます。

### **\*SQLDTL**

このデータ・タイプを指定すると、進行中または最後に完了したSQLステートメント,ホスト変 数,オープン状態のカーソル・リスト,および準備されたステートメント領域のデータを含む,詳 細SQLデータが収集されます。詳細SQLデータは,ファイルQAPYJWSQL, QAPYJWSQLH, QAPYJWSQLO,およびQAPYJWSQLPに書き込まれます。

#### **\*CALLSTK**

このデータ・タイプを指定すると、収集に組み込まれている各TDEについて、呼び出しスタックが 収集されます。呼び出しスタックのデータは,ファイルQAPYJWSTKおよびQAPYJWPROCに書き 込まれます。

## **\*SCKTCP**

このデータ・タイプを指定すると,ソケットおよびTCPのデータが収集されます。ソケットおよび TCPのデータは,ファイルQAPYJWSKTCに書き込まれます。

#### **\*SCKJOB**

このデータ・タイプを指定すると,\*SCKTCPデータ・タイプで収集されるのと同じデータに加え て,各ソケットを使用するジョブに関する情報も収集されます。このデータ・タイプで収集された データは,ファイルQAPYJWSKTCおよびQAPYJWSKJBに書き込まれます。

### **\*JAVA**

このデータ・タイプを指定すると,IBM Technology for Java VMおよびスレッドのデータが収集さ れます。このデータ・タイプで収集されたデータは,ファイルQAPYJWIJVMおよびQAPYJWIJVT に書き込まれます。

### **\*JAVASTACK**

このデータ・タイプを指定すると、収集に組み込まれているIBM Technology for Javaスレッドの呼 び出しスタックが収集されます。このデータ・タイプで収集されたデータは,ファイル QAPYJWIJVSに書き込まれます。

## 要素**2:** 間隔の頻度
各タイプのデータが収集される頻度(間隔)を指定します。

#### **\*ALWAYS**

対応するカテゴリーのデータは,全部の間隔で収集されます。

整数 間隔の数で,頻度を指定してください。例えば、このパラメーターに5を入力すると,対応するカ テゴリーのデータは,5, 10, 15, 20(以下同様)の間隔で収集されます。

[上](#page-284-0)

## 待機ベース呼び出しスタック・データ **(WAITSTK)**

システム上で異常なタイプの待機状態にあった特定のジョブまたはタスク(あるいは両方)について呼び出 しスタックを収集できる特殊なケースを指定します。

#### 単一値

#### **\*NONE**

待機ベースの呼び出しスタックは,収集には組み込まれません。

#### その他の値(最大**2**個指定可能)

#### 要素**1:** カテゴリー

呼び出しスタックを収集する対象とする待機のタイプを指定します。

#### **\*ABNWAIT**

このカテゴリーを指定すると,異常待機の状態にある呼び出しスタックが収集されます。異常待機 は、問題状態でのみ発生する待機です。これらは、まれにしか発生しない待機か、あるいは、完了 するのに通常よりも長い時間がかかっている待機です。

#### **\*CONFLICT**

このカテゴリーを指定すると,競合待機の状態にある呼び出しスタックが収集されます。競合待機 は,ジョブまたはタスクが占有状況にある場合か,または,別のジョブまたはタスクが保持してい るロック, mutex,またはゲートを待機している場合に発生します。

#### 要素**2:** 最小所要時間(マイクロ秒)

ジョブまたはタスクが、最低限どのくらいの期間だけ異常待機または競合待機状態であれば、呼び出しスタ ックが収集されるのかを指定します。

- **10000** 最小期間値として10,000マイクロ秒が使用されます。
- 整数 ジョブまたはタスクが待機状態でなければならないマイクロ秒数を指定してください。

[上](#page-284-0)

# ジョブ名 **(JOB)**

ジョブ監視収集に組み込まれるジョブを指定します。このパラメーターで選択されるジョブは、タスク名 **(TASKNAME),TDE**番号**(TDENBR),**現行ユーザー・プロファイル **(CURUSRPRF),**サブシステム**(SBS),**また は現行の記憶域プール (CURPOOL)パラメーターで指定されたジョブまたはタスクに加えて,収集される ようになります。

単一値

**\*ALL** システム上のすべてのジョブが含められます。

#### **\*NONE**

システムのどのジョブも含められません。

#### その他の値(最大**20**個指定可能)

#### 修飾子**1:** ジョブ名

名前 ジョブ監視収集に含めるジョブの名前を指定してください。

総称名 含めるジョブの総称名を指定してください。総称名は,1つ以上の文字の後にアスタリスク(\*)が付 いた文字ストリング(例えば,ABC\*)です。アスタリスクは任意の有効な文字で置き換えられま す。総称名は,ユーザーが権限をもち,総称接頭部で始まる名前をもつすべてのオブジェクトを指 定します。総称(接頭部)名にアスタリスクが入っていない場合,システムはその名前を完全なオ ブジェクト名と見なします。総称オブジェクト名について詳しくは,i5/OS Information Center (http://www.ibm.com/systems/i/infocenter/)の「プログラミング」カテゴリーに含まれる制御言語(CL) トピック・コレクションを参照してください。

#### 修飾子**2:** ユーザー

- **\*ALL** 指定したジョブ名と一致するジョブがすべて含められます。
- 名前 含められるジョブのユーザーの名前を指定してください。
- 総称名 含められるジョブの総称ユーザー名を指定してください。

### 修飾子**3:** 番号

- **\*ALL** 指定したジョブ名およびユーザー名に一致するすべてのジョブが含められます。
- 番号 ジョブ名およびユーザー名をさらに修飾するジョブ番号を指定してください。

[上](#page-284-0)

## タスク名 **(TASKNAME)**

ジョブ監視収集に組み込まれるタスクの名前を指定します。このパラメーターで選択されるタスクは、ジョ ブ名 **(JOB),TDE**番号 **(TDENBR),**現行ユーザー・プロファイル **(CURUSRPRF),**サブシステム **(SBS),**または 現行の記憶域プール (CURPOOL)パラメーターで指定されたジョブまたはタスクに加えて、収集されるよ うになります。

#### 単一値

**\*ALL** システム上のすべてのタスクが収集に組み込まれます。

#### **\*NONE**

システム上のどのタスクも収集に組み込まれません。

#### その他の値(最大**20**個指定可能)

名前 収集に組み込まれるタスクの名前を指定してください。

# **TDE**番号 **(TDENBR)**

ジョブ監視収集に組み込まれるタスク・ディスパッチング要素(TDE)のTDE番号を指定します。TDE番号 は,システムで実行するジョブ,スレッド,およびタスクのそれぞれに割り当てられる固有IDです。シス テム保守ツール開始(STRSST)の表示/変更/ダンプ機能で,タスク・リストの表示オプションを使用する ことによって,TDE番号を知ることができます。このパラメーターで選択されるTDEは,ジョブ名 **(JOB),** タスク名 **(TASKNAME),**現行ユーザー・プロファイル **(CURUSRPRF),**サブシステム **(SBS),**または現行の記 憶域プール **(CURPOOL)**パラメーターで指定されたジョブまたはタスクに加えて,収集されるようになり ます。

このパラメーターには20個の値を指定することができます。

番号 収集に組み込まれるTDEのTDE番号を指定してください。

[上](#page-284-0)

# 現行ユーザー・プロファイル **(CURUSRPRF)**

収集に組み込まれるジョブの現行ユーザー・プロファイルを指定します。このパラメーターで選択されるジ ョブは,ジョブ名 **(JOB),**タスク名 **(TASKNAME),TDE**番号 **(TDENBR),**サブシステム **(SBS),**または現行の 記憶域プール (CURPOOL)パラメーターで指定されたジョブまたはタスクに加えて, 収集されるようにな ります。

このパラメーターには20個の値を指定することができます。

名前 収集に組み込まれるジョブの現行ユーザー・プロファイルを指定してください。間隔中に指定され た現行ユーザー・プロファイルで実行しているジョブのみが,収集に組み込まれます。

[上](#page-284-0)

# サブシステム **(SBS)**

ジョブ監視収集に組み込まれるジョブのサブシステムを指定します。このパラメーターで選択されるジョブ は,ジョブ名 **(JOB),**タスク名 **(TASKNAME),TDE**番号 **(TDENBR),**現行ユーザー・プロファイル **(CURUSRPRF),**または現行の記憶域プール **(CURPOOL)**パラメーターで指定されたジョブまたはタスクに 加えて,収集されるようになります。

このパラメーターには20個の値を指定することができます。

名前 収集に組み込まれるジョブのサブシステムの名前を指定してください。指定されたサブシステムに おいてデータ収集時に実行しているジョブのみが,収集に組み込まれます。

[上](#page-284-0)

## 現行の記憶域プール **(CURPOOL)**

ジョブ監視収集に組み込まれるジョブまたはタスク(あるいは両方)の現行システム・プールを指定しま す。このパラメーターで選択されるジョブまたはタスク(あるいは両方)は,ジョブ名 **(JOB),**タスク名 **(TASKNAME),TDE**番号 **(TDENBR),**現行ユーザー・プロファイル **(CURUSRPRF),**またはサブシステム **(SBS)**パラメーターで指定されたジョブまたはタスクに加えて,収集されるようになります。

このパラメーターには20個の値を指定することができます。

*1*から*64*

収集に組み込まれるジョブまたはタスクの現行プール番号を指定してください。指定されたプール においてデータ収集時に実行しているジョブまたはタスクのみが,収集に組み込まれます。

[上](#page-284-0)

## 強制レコード書き出し **(FRCRCD)**

データ・レコードがジョブ監視データベース・ファイルに書き込まれるタイミングを指定します。

#### **\*ITVEND**

収集されたデータは,各間隔の最後にデータベース・ファイルに書き込まれます。

**\*CALC**

収集されたデータは,システムによって決定される時点でファイルに書き込まれます。データは, データ収集の終了後は常にファイル内に存在します。

[上](#page-284-0)

# 非アクティブ・ジョブ**/**タスクを含む **(INCALLFST)**

活動状態にないジョブおよびタスクも含め,すべてのジョブおよびタスクの詳細データが,最初の間隔で収 集されるかどうかを指定します。

- **\*NO** 活動状態にないジョブおよびタスクは,最初の間隔で収集されません。
- **\*YES** 活動状態にないジョブおよびタスクが,最初の間隔で収集されます。このオプションは,収集開始 時に待機しているジョブおよびタスクに関する詳細情報を提供します。この情報は,この指定でな い場合は,ジョブまたはタスクが活動状態になる間隔になるまで入手できません。このような追加 情報を収集すると,最初の間隔の所要時間が,収集の残りの部分よりも大幅に長くなる可能性があ ります。

[上](#page-284-0)

# 宛先ファイルの**ASP**しきい値 **(TOASPTHLD)**

ジョブ監視データベース・ファイルを収容する補助記憶域プール(ASP)のどのくらいの割合が使用されると 収集が強制的に終了されるのかを指定します。収集されるデータ量は大容量になる可能性があるため、この パラメーターを使用して、ASPの消費量を制限することができます。データベース・ファイルがシステム ASP内に存在し,このパラメーターとシステム**ASP**しきい値 **(SYSASPTHLD)**の両方に値が指定されている 場合は,ここで指定される値はSYSASPTHLDパラメーターによってオーバーライドされます。

#### **\*SYSTEM**

このASPに対してシステムに構成されているしきい値。この値は,システム保守ツール開始 (STRSST)コマンドの記憶域しきい値変更機能を使用して構成されるパーセンテージです。ASP記憶 域のこのパーセンテージが消費されると,データ収集は強制終了されます。

#### *1*から*99*

それ以上使用されるとデータ収集が強制終了される,データベース・ファイルのASPのパーセンテ

ージを指定してください。例えば,80を指定した場合,ASP記憶域が80%を超えて消費されると, データ収集が強制終了されます。このパラメーターに指定された値は,システムで構成されている しきい値に優先します。

[上](#page-284-0)

# システム**ASP**しきい値 **(SYSASPTHLD)**

システム補助記憶域プール(ASP)のうち,収集が強制終了される前に使用できる割合を指定します。ジョブ 監視は一時記憶を割り振り,収集されるデータ量は大容量になる可能性があるため,このパラメーターを使 用して,システムASPの消費量を制限することができます。データベース・ファイルがシステムASP内に存 在し,このパラメーターと宛先ファイルの**ASP**しきい値 **(TOASPTHLD)**パラメーターの両方に値が指定さ れている場合は,ここで指定された値が優先されます。

#### **\*SYSTEM**

システムASPに対してシステムに構成されているしきい値。この値は,システム保守ツール開始 (STRSST)コマンドの記憶域しきい値変更機能を使用して構成されるパーセンテージです。システム ASP記憶域のこのパーセンテージが消費されると,データ収集は強制終了されます。

#### *1*から*99*

それ以上使用されるとデータ収集が強制終了される,システムASPのパーセンテージを指定してく ださい。例えば,80を指定した場合,システムASP記憶域が80%を超えて消費されると,データ収 集が強制終了されます。このパラメーターに指定された値は,システムで構成されているしきい値 に優先します。

[上](#page-284-0)

## 条件制御ファイル **(CONDCTLF)**

条件制御ファイルの名前を指定します。このファイルは,ソース物理ファイルでなければならず,ジョブ監 視がデータ収集を制限するために使用する条件を指定するのに使用されます。このパラメーターにファイル を指定すると,収集されるデータは,そのファイル内に定義された条件と比較されます。

条件へ特定の形式で指定する必要があります。有効な条件の形式と説明は次のとおりです。

#### 直接フィールド比較

#### 構文: FIELDNAME.COMPARAND.VALUE

例1:次の条件が満たされるのは,間隔の間に75回を超える同期データベース書き込みが発生する場合です。

#### SYNDBWRT.GT.75

例2:次の条件が満たされるのは,バケット6における待機時間が30から80マイクロ秒の間である場合です。

QTIME06.GE.30.AND.QTIME06.LE.80

#### 速度条件

#### 構文: RATE(FIELDNAME).COMPARAND.VALUE

例:次の条件が満たされるのは,同期データベース書き込みの速度が秒当たり10より大きい場合です。

#### RATE(SYNDBWRT).GT.10

パーセント条件(特定待機バケットでの経過時間に適用される)

#### 構文: PERCENT(FIELDNAME).COMPARAND.VALUE

例:次の条件が満たされるのは,バケット9において10パーセントを超える待機経過時間がカウントされた場 合です。

#### PERCENT(QTIME09).GT.10

#### 平均条件

構文: AVERAGE(FIELDNAME1,FIELDNAME2).COMPARAND.VALUE ここで, FIELDNAME1は時間, FIELDNAME2は対応するカウントです。

注:この時点でジョブ監視で報告される時間/カウントの組み合わせは,QAPYJWTDEファイル中で報告さ れる待機バケット時間およびカウントのみです。

例:次の条件が満たされるのは,バケット5でカウントされた待機の平均待機時間が50マイクロ秒より大きい 場合です。

#### AVERAGE(QTIME05,QCOUNT05).GT.50

#### 単一値

#### **\*NONE**

ジョブ監視収集には,条件は指定されません。

### 修飾子**1:** ファイル

名前 条件情報が含まれているファイルの名前を指定してください。

#### 修飾子**2:** ライブラリー

名前 条件制御ファイルが入っているライブラリーの名前を指定してください。

[上](#page-284-0)

# 条件制御メンバー **(CONDCTLMBR)**

条件情報が含まれているファイル・メンバーを指定します。

#### **\*FIRST**

ファイル内の最初のメンバーが使用されます。

名前 条件情報が含まれているメンバーの名前を指定してください。

[上](#page-284-0)

# 条件タイプ **(CONDTYPE)**

条件付き収集のタイプを指定します。

#### **\*PERITV**

指定された条件は,すべての間隔で検査されます。このタイプの収集では,条件が満たされた間隔 についてのみ、データがデータベース・ファイルに書き込まれます。ユーザー出口プログラム **(EXITPGM)**パラメーターに出口プログラムが指定されている場合,その出口プログラムは,条件 が満たされたすべての間隔で呼び出されます。

#### **\*TRIGGER**

指定された条件は,条件が満たされるまで,すべての間隔で検査されます。いったん条件が満たさ れると、残りの収集では、データは無条件にデータベース・ファイルに書き込まれます。ユーザー 出口プログラム **(EXITPGM)**パラメーターに出口プログラムが指定されている場合,その出口プロ グラムは,条件が満たされた間隔で1回だけ呼び出されます。

#### **\*UNTILMET**

データは,条件が満たされるまで,無条件にデータベース・ファイルに書き込まれます。いったん 条件が満たされると,収集は終了します。ユーザー出口プログラム **(EXITPGM)**パラメーターに出 口プログラムが指定されている場合,その出口プログラムは,収集が終了する前に1回だけ呼び出 されます。

[上](#page-284-0)

## タイムアウト・オプション **(TIMEOUT)**

データベース・ファイルにデータを何も書き出さなくても収集を実行し続ける時間を指定します。

#### 単一値

#### **\*NONE**

収集はタイムアウトになりません。

#### 要素**1:** オプション

#### **\*NBRSEC**

収集は,条件が満たされることがないまま,このパラメーターの要素2に指定されている秒数が経 過した場合に,タイムアウトになります。

#### **\*NBRITV**

収集は,条件が満たされることがないまま,このパラメーターの要素2に指定されている数の間隔 が収集された後,タイムアウトになります。

#### 要素**2:** 値

整数 条件付き収集のタイムアウト条件として使用する,秒数(\*NBRSECの場合)または間隔数(\*NBRITV の場合)を指定してください。

[上](#page-284-0)

## 連続発生カウント **(OCCURS)**

指定された条件が満たされたと見なされるには,連続するいくつの間隔でその条件が発生しなければならな いかを指定します。

- **1** 条件は,1つの間隔で発生すると,満たされたと見なされます。
- 整数 条件が発生する必要のある,連続する間隔の数を指定してください。

# ヒストリー・サイズ **(HSTSIZE)**

条件付き収集中に履歴としてバッファーに入れられるデータ量(間隔の数)を指定します。条件が満たされ るまでは指定された量のデータが維持され,条件が満たされた時点で,バッファーに入れられていたすべて のバッファーが,現行間隔からのデータと共にデータベース・ファイルに書き込まれます。

**0** 履歴データはバッファーに入れられません。

整数 履歴としてバッファーに入れる間隔の数を指定してください。

[上](#page-284-0)

# ユーザー出口プログラム **(EXITPGM)**

条件が満たされた時点で呼び出されるユーザー出口プログラムを指定します。

#### 単一値.

#### **\*NONE**

呼び出される出口プログラムはありません。

- 修飾子**1:** ユーザー出口プログラム
- 名前 ユーザー出口プログラムの名前を指定してください。

### 修飾子**2:** ライブラリー

名前 ユーザー出口プログラムが入っているライブラリーの名前を指定してください。

[上](#page-284-0)

# 出口プログラム・データ **(EXITPGMDTA)**

ユーザー出口プログラム **(EXITPGM)**パラメーターで指定されたユーザー出口プログラムに渡されるデータ を指定します。

#### **\*NONE**

ユーザー出口プログラムに渡されるデータはありません。

文字値 ユーザー出口プログラムに渡されるデータを指定してください。

[上](#page-284-0)

## 例

例**1:**サンプル間の遅延なしで特定のジョブについてデータを収集するジョブ監視定義を追加

ADDJWDFN DFN(MYJOB) COLITV(\*NODELAY) JOB(123456/MYUSER/MYJOB) TASKNAME(\*NONE)

このコマンドは,ジョブ123456/MYUSER/MYJOBについてデータを収集するジョブ監視定義を追加しま す。データは,間隔と間隔との間の遅延なしで,できる限り早く収集されます。この定義を使用してジョブ 監視データを収集するには,定義 **(DFN)**パラメーターにMYJOBを指定してジョブ・ウォッチャーの開始 **(STRJW)**コマンドを使用してください。

#### 例**2:SQL**データを収集し,総称ジョブについてデータを収集する,ジョブ監視定義を追加

ADDJWDFN DFN(GENJOB) COLITV(5) ADDDTACGY((\*SQLDETAIL)) JOB(\*ALL/\*ALL/QPADEV\*) TASKNAME(\*NONE)

このコマンドは,名前が'QPADEV'で始まるすべてのジョブについてデータを収集するジョブ監視定義を追 加します。データは,間隔と間隔との間に5秒の遅延を置いて収集されます。標準データとSQLデータが収 集されます。この定義を使用してジョブ監視データを収集するには,定義 **(DFN)**パラメーターにGENJOB を指定してジョブ・ウォッチャーの開始 **(STRJW)**コマンドを使用してください。

## 例**3:**すべてのジョブおよびタスクについてのデータを収集し,競合待機の状態にある呼び出しスタックを収 集する,ジョブ監視定義を追加

ADDJWDFN DFN(CONFLICT) WAITSTK((\*CONFLICT 100))

このコマンドは,システム上のすべてのジョブとタスクについてデータを収集するジョブ監視定義を追加し ます。データは,省略時値である10秒間隔で収集されます。この定義で収集されるデータには,標準データ に加えて,100マイクロ秒またはそれより長く競合待機になっていたジョブまたはタスクの呼び出すスタッ クが含まれます。この定義を使用してジョブ監視データを収集するには,定義 **(DFN)**パラメーターに CONFLICTを指定してジョブ・ウォッチャーの開始 **(STRJW)**コマンドを使用してください。

#### 例**4:**総称ジョブ名についてデータを条件付きで収集するジョブ監視定義を追加

ADDJWDFN DFN(COND) JOB(\*ALL/\*ALL/QSQ\*) TASKNAME(\*NONE) CONDCTLF(MYLIB/MYCTLFILE) CONDCTLMBR(MYCTLMBR) CONDTYPE(\*TRIGGER) TIMEOUT(1000/\*NBRITV) HSTSIZE(5)

このコマンドは,名前が'QSQ'で始まるすべてのジョブについてデータを条件付きで収集するジョブ監視定 義を追加します。評価される条件を指定するファイル/メンバーはMYCTLFILE/MYCTLMBRで,このファ イルはライブラリーMYLIB中にあります。指定された条件が満たされるまでは,ジョブ監視データベー ス・ファイルに書き込まれるデータはありません。条件が満たされた時点で,それまでの5個の間隔の履歴 データがデータベース・ファイルに書き込まれます。データ収集が1000個の間隔にわたって続いたが, どの 間隔でも条件が満たされなかった場合、データは何もデータベース・ファイルに書き込まれず、収集は終了 します。この定義を使用してジョブ監視データを収集するには,定義 **(DFN)**パラメーターにCONDを指定 してジョブ・ウォッチャーの開始 **(STRJW)**コマンドを使用してください。

[上](#page-284-0)

[上](#page-284-0)

## エラー・メッセージ

### **\*ESCAPE** メッセージ

#### **CPFAF10**

定義またはフィルターはすでに存在しています。

#### **CPFB518**

ユーザーに必要権限がありません。

# <span id="page-298-0"></span>**Kerberos**キータブ項目の追加 **(ADDKRBKTE)**

実行可能場所**:** すべての環境 (\*ALL) スレッド・セーフ**:** はい

パラメーター [例](#page-300-0) [エラー・メッセージ](#page-300-0)

Kerberos keytab項目の追加(ADDKRBKTE)コマンドは,指定されたプリンシパル名のKerberos keytabファイ ルに項目を追加するために使用されます。プリンシパル名はユーザー名またはサービス名,およびそのユー ザーまたはサービスが属するレルムの名前で構成されます。指定されたプリンシパル名にkeytab項目が存在 している場合,省略時値では,既存の項目の最も大きいバージョン番号に1が加算されます。

#### 制約事項**:**

ネットワーク認証サービスのコマンドおよびAPIは,大部分のEBCDIC CCSIDのジョブ環境に対応していま す。CCSID 290および5026については,小文字aからzが一致しないため,サポートされません。

上

# パラメーター

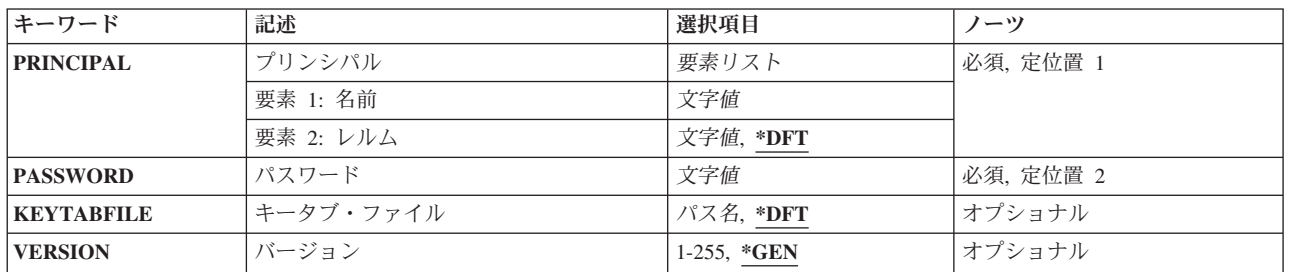

上

# プリンシパル **(PRINCIPAL)**

Kerberosネットワークにおけるホスト名のユーザーまたはサービス・プリンシパルのプリンシパル名を指定 します。keytabファイルのプリンシパルと鍵のペアを使用すると,ホスト上で実行するサービスが鍵配布セ ンター(KDC)で認証されるようにすることができます。この場合, Kerberosレルム内のすべてのユーザーお よびサービスのデータベースを保守するKerberosサーバーにすべてのプリンシパルが追加されます。

これは必須パラメーターです。

#### 要素**1:** 名前

指定されたホスト名のプリンシパル名またはサービス・プリンシパルを指定します。

文字値 Kerberosプリンシパルのユーザー名を指定します。

<span id="page-299-0"></span>Kerberosプリンシパルの最小長は1文字,最大長は256文字です。有効文字には大/小文字の区別が あり,すべての英数字(a-z, A-Z, 0-9)および印刷可能なASCII 文字が含まれます。プリンシパル名 の形式は,Kerberos 5 GSS-APIメカニズム(RFC 1964)から引き出されたものです。

使用できる特殊文字は次のとおりです。

/-名前の構成要素を区切ります。

要素**2:** レルム

Kerberosユーザーが登録されていて,初期の認証が行われたレルムを指定します。

- **\*DFT** ローカル・システムの省略時のレルムが使用されます。通常,省略時のレルムとそのレルムのKDC は、Kerberos krb5.conf構成ファイルに示されます。省略時のレルムが設定されていない場合は, Kerberos構成ファイルの [libdefaults] セクションにあるdefault\_realm項目から取得されます。
- 文字値 このパラメーターの最初の要素に指定されたユーザーが登録されているKerberosレルムの名前を指 定します。

この名前の最小長は1文字,最大長は256文字です。有効文字には大/小文字の区別があり、すべて の英数字(a-z, A-Z, 0-9)および印刷可能なASCII 文字が含まれます。プリンシパル名の形式は, Kerberos 5 GSS-APIメカニズム(RFC 1964)から引き出されたものです。

使用できる特殊文字は次のとおりです。 @-レルムを開始します。

# パスワード **(PASSWORD)**

鍵配布センター(KDC)でプリンシパルを認証できるパスワードを指定します。

これは必須パラメーターです。

文字値 パスワード値を指定します。パスワードの長さは最大255文字まで可能です。

[上](#page-298-0)

# キータブ・ファイル **(KEYTABFILE)**

プリンシパルのグループとそのキーが格納されているKerberos keytabファイルを指定します。

- **\*DFT** 現行ユーザーの省略時のkeytabファイルが使用されます。KRB5\_KTNAME環境変数が設定されてい る場合は,これが省略時のkeytabファイルの名前になります。そうでない場合,keytabファイル名は Kerberos構成ファイルの [libdefaults] セクションにあるdefault\_keytab\_name項目から取得されます。 この項目が定義されていない場合,省略時のkeytabファイル名は/QIBM/UserData/OS400/ NetworkAuthentication/keytab/krb5.keytabとなります。
- パス名 使用するKerberos keytabファイルが入ったストリーム・ファイルのパス名を指定します。

# <span id="page-300-0"></span>バージョン **(VERSION)**

keytab項目のキー・バージョン番号を指定します。

**\*GEN** 既存のkeytab項目を基にバージョン番号を生成します。まず最初にkeytab項目が指定されたプリンシ パル用に作成されると,省略時のバージョン番号は1になります。指定されたプリンシパルにkeytab 項目が存在している場合,省略時のバージョン番号は,既存の項目の最も大きいバージョン番号よ りも1つ大きくなります。

*1*から*255*

指定されたプリンシパルのkeytab項目にバージョン番号を指定します。

[上](#page-298-0)

## 例

#### 例**1:**サービス・プリンシパルの**keytab**項目の追加

ADDKRBKTE PRINCIPAL('krbsvr400/camolts.myco.com' MYCO.COM) PASSWORD(uneed2chg) VERSION(\*GEN) KEYTABFILE(\*DFT)

このコマンドは,サービス・プリンシパルの項目を省略時のキー・テーブル・ファイルに追加します。

#### 例**2:**プリンシパル名の**keytab**項目の追加

ADDKRBKTE PRINCIPAL('julius' GUADA.LAJARA.COM) PASSWORD(uneed2chg) VERSION(4) KEYTABFILE(\*DFT)

このコマンドは,プリンシパル名の項目を省略時のキー・テーブル・ファイルに追加します。

[上](#page-298-0)

# エラー・メッセージ

#### **\*ESCAPE** メッセージ

#### **CPFC601**

省略時のキータブ・ファイルが見つかりません。

#### **CPFC602**

キータブ・ファイル&3が見つかりません。

#### **CPFC603**

キータブ項目&2が見つかりません。

#### **CPFC605**

項目&1をキータブ・ファイル&2に追加できませんでした。

#### **CPFC607**

&2のキー・バージョン&1が見つかりません。

### **CPFC61B**

プリンシパル名&3を解析できません。

# <span id="page-302-0"></span>**Kerberos**チケットの追加 **(ADDKRBTKT)**

実行可能場所**:** すべての環境 (\*ALL) スレッド・セーフ**:** はい

パラメーター [例](#page-305-0) [エラー・メッセージ](#page-305-0)

Kerberosチケットの追加(ADDKRBTKT)コマンドは、Kerberos発券許可証の取得とキャッシュに使用されま す。このコマンドは、SEAMおよびMITリファレンス実装など、他のKerberosプロトコルの実装に一般的に 見られる**kinit**ツールと類似しています。

#### 制約事項

v このコマンドを実行する前に,ユーザーはプリンシパルとして鍵配布センター(KDC)に登録される必要が あります。

ネットワーク認証サービスのコマンドおよびAPIは,大部分のEBCDIC CCSIDのジョブ環境に対応してい ます。CCSID 290および5026については、小文字aからzが一致しないため、サポートされません。

上

## パラメーター

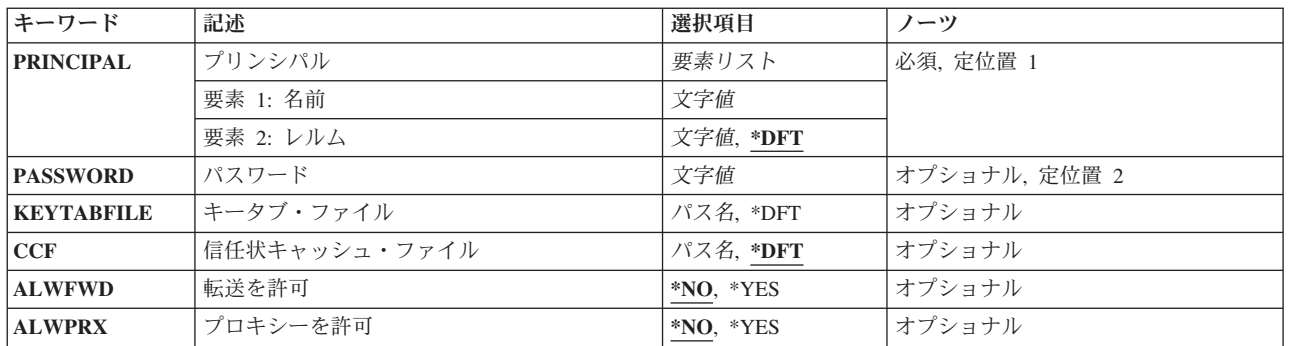

上

# プリンシパル **(PRINCIPAL)**

Kerberosネットワークにおけるホスト名のユーザーまたはサービス・プリンシパルのプリンシパル名を指定 します。keytabファイルのプリンシパルと鍵のペアを使用すると、ホスト上で実行するサービスが鍵配布セ ンター(KDC)で認証されるようにすることができます。この場合, Kerberosレルム内のすべてのユーザーお よびサービスのデータベースを保守するKerberosサーバーにすべてのプリンシパルが追加されます。

これは必須パラメーターです。

#### 要素**1:** 名前

指定されたホスト名のプリンシパル名またはサービス・プリンシパルを指定します。

<span id="page-303-0"></span>文字値 Kerberosプリンシパルのユーザー名を指定します。

Kerberosプリンシパルの最小長は1文字,最大長は256文字です。有効文字には大/小文字の区別が あり,すべての英数字(a-z, A-Z, 0-9)および印刷可能なASCII 文字が含まれます。プリンシパル名 の形式は、Kerberos 5 GSS-APIメカニズム(RFC 1964)から引き出されたものです。

使用できる特殊文字は次のとおりです。

/-名前の構成要素を区切ります。

#### 要素**2:** レルム

Kerberosユーザーが登録されていて,初期の認証が行われたレルムを指定します。

- **\*DFT** ローカル・システムの省略時のレルムが使用されます。通常,省略時のレルムとそのレルムのKDC は, Kerberos krb5.conf構成ファイルに示されます。省略時のレルムが設定されていない場合は, Kerberos構成ファイルの [libdefaults] セクションにあるdefault\_realm項目から取得されます。
- 文字値 このパラメーターの最初の要素に指定されたユーザーが登録されているKerberosレルムの名前を指 定します。

この名前の最小長は1文字、最大長は256文字です。有効文字には大/小文字の区別があり、すべて の英数字(a-z, A-Z, 0-9)および印刷可能なASCII 文字が含まれます。プリンシパル名の形式は, Kerberos 5 GSS-APIメカニズム(RFC 1964)から引き出されたものです。

使用できる特殊文字は次のとおりです。

@-レルムを開始します。

## パスワード **(PASSWORD)**

鍵配布センター(KDC)でプリンシパルを認証できるパスワードを指定します。

keytabファイル名が定義されていない場合,これは必須パラメーターです。

文字値 パスワード値を指定します。パスワードの長さは最大255文字まで可能です。

[上](#page-302-0)

# キータブ・ファイル **(KEYTABFILE)**

プリンシパルのグループとそのキーが格納されているKerberos keytabファイルを指定します。

- **\*DFT** 現行ユーザーの省略時のkeytabファイルが使用されます。KRB5\_KTNAME環境変数が設定されてい る場合は,これが省略時のkeytabファイルの名前になります。そうでない場合,keytabファイル名は Kerberos構成ファイルの [libdefaults] セクションにあるdefault\_keytab\_name項目から取得されます。 この項目が定義されていない場合,省略時のkeytabファイル名は/QIBM/UserData/OS400/ NetworkAuthentication/keytab/krb5.keytabとなります。
- パス名 使用するKerberos keytabファイルが入ったストリーム・ファイルのパス名を指定します。

# <span id="page-304-0"></span>信任状キャッシュ・ファイル **(CCF)**

このコマンドが使用する信任状キャッシュ・ファイルを指定します。このキャッシュは、新規チケット,セ ッション鍵, およびその他の情報のそれぞれを, KRB\_CREDメッセージの暗号化部分から対応する KrbCredInfoの順序で格納するために使用されます。

- **\*DFT** 現行ユーザーの省略時の信任状キャッシュ・ファイルが使用されます。KRB5CCNAME環境変数が 設定されている場合は,これが省略時のキャッシュの名前になります。そうでない場合,名前は EUV SEC KRB5CCNAME FILE環境変数によって指定されたファイルから取得されます。この環 境変数が設定されていない場合,名前はHOMEディレクトリーのkrb5ccnameから取得されます。こ のファイルが存在しない場合,あるいはこのファイルに省略時の信任状キャッシュ名が設定されて いない場合は,新しい信任状キャッシュ・ファイルが作成されます。
- パス名 使用する信任状キャッシュ・ファイルのパス名を指定します。

[上](#page-302-0)

# 転送を許可 **(ALWFWD)**

Kerberosチケットを転送可能にするかどうかを指定します。

チケットのFORWARDABLEフラグは,通常,チケット認可サービスのみが解釈します。アプリケーショ ン・サーバーは,このフラグを無視できます。

FORWARDABLEフラグは,発券許可証が異なるネットワーク・アドレスでも発行できること以外は, PROXIABLE フラグと同様に解釈されます。

このフラグを使用すると、ユーザーがパスワードを再度入力する必要なく認証を転送できるようになりま す。フラグが設定されていない場合,認証転送は許可されていません。ただし,ユーザーが要求したネット ワーク・アドレスと認証サーバー交換を行い,パスワードを入力すれば同じ結果が得られます。

- **\*NO** チケットは転送可能になりません。
- **\*YES** チケットは転送可能になります。

[上](#page-302-0)

# プロキシーを許可 **(ALWPRX)**

Kerberosチケットをプロキシー可能チケットにするかどうかを指定します。

チケットのPROXIABLEフラグは,通常,チケット認可サービスのみが解釈します。アプリケーション・サ ーバーは,このフラグを無視できます。このパラメーターが\*YESに設定された場合,発券サーバーはこの チケットに基づいた異なるネットワーク・アドレスの新しいチケット(ただし発券許可証ではない)を発行 できます。

**\*NO** チケットはプロキシー可能ではありません。

**\*YES** チケットはプロキシー可能です。

# <span id="page-305-0"></span>例

#### 例**1:**転送可能チケットの追加

ADDKRBTKT PRINCIPAL('krbsrv400/guada.lajara.com') PASSWORD('my1pwd') ALWFWD(\*YES)

このコマンドは, 'krbsrv400/guada.lajara.com'プリンシパルと省略時のレルムを使用して転送可能チケットを 追加します。

#### 例**2:**プロキシー可能チケットの追加

ADDKRBTKT PRINCIPAL('krbsrv400/guada.lajara.com') PASSWORD('my1pwd') ALWPRX(\*YES)

このコマンドは, 'krbsrv400/guada.lajara.com'プリンシパルと省略時のレルムを使用してプロキシー可能チケ ットを追加します。

### 例**3:**非省略時レルムのチケットの追加

ADDKRBTKT PRINCIPAL('krbsrv400/guada.lajara.com' 'MEX.ICO.COM') PASSWORD('my1pwd') ALWFWD(\*YES)

このコマンドは,ユーザー名'krbsrv400/guada.lajara.com',レルム'MEX.ICO.COM'のプリンシパルを使用し て転送可能チケットを追加します。

[上](#page-302-0)

# エラー・メッセージ

## **\*ESCAPE** メッセージ

#### **CPFC602**

キータブ・ファイル&3が見つかりません。

#### **CPFC608**

省略時の信任状キャッシュ・ファイル名を獲得できません。

#### **CPFC609**

信任状キャッシュ・ファイル&1からプリンシパルを取得できません。

#### **CPFC60A**

初期チケット許可チケット(TGT)が使用可能でありません。

#### **CPFC60B**

初期信任状を獲得できません。

#### **CPFC60C**

信任状キャッシュ&1からチケットを取得できません。

#### **CPFC60E**

パスワードがプリンシパルに正しくありません。

#### **CPFC60F**

初期信任状を信任状キャッシュ&1に保管できません。

#### **CPFC610**

省略時の信任状キャッシュが見つかりません。

## **CPFC611**

信任状キャッシュ・ファイルの操作は失敗します。

## **CPFC613**

信任状キャッシュ・ディレクトリーを読み取ることができません。

## **CPFC615**

パスワードを読み取ることができません。

### **CPFC61B**

プリンシパル名&3を解析できません。

# <span id="page-308-0"></span>**LAN**アダプター情報の追加 **(ADDLANADPI)**

実行可能場所**:** すべての環境 (\*ALL) スレッド・セーフ**:** いいえ

パラメーター [例](#page-309-0) [エラー・メッセージ](#page-309-0)

ローカル・エリア・ネットワーク・アダプター情報追加(ADDLANADPI)コマンドは,アダプター・ファイ ルにアダプター名項目を追加します。

上

## パラメーター

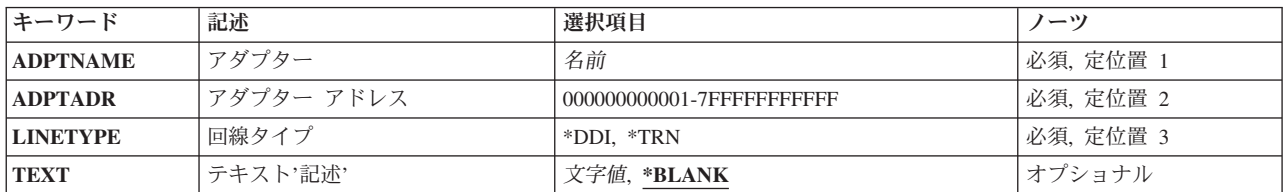

上

# アダプター **(ADPTNAME)**

アダプター・ファイルに追加するアダプターの名前を指定します。この名前は最大10桁の長さとすることが できます。

これは必須パラメーターです。

上

# アダプターアドレス **(ADPTADR)**

12文字の16進数アダプター・アドレスを指定します。

これは必須パラメーターです。

上

# 回線記述 **(LINETYPE)**

項目の回線タイプを指定します。

**\*DDI** 分散データ・インターフェース(DDI)回線タイプが使用されます。

**\*TRN** トークンリング・ネットワーク(TRN)回線タイプが使用されます。

# <span id="page-309-0"></span>テキスト**'**記述**' (TEXT)**

オブジェクトを簡単に記述したテキストを指定します。

考えられる値は次の通りです。

### **\*BLANK**

テキストは指定しません。

文字値 50文字を超えないテキストを、アポストロフィで囲んで指定してください。

[上](#page-308-0)

## 例

ADDLANADPI ADPTNAME(PAYROLL) ADPTADR(00000000012B) LINETYPE(\*TRN)

このコマンドは,アドレス00000000012BのアダプターPAYROLLをネットワーク・アダプター・ファイルに 追加します。回線はトークンリング回線です。

[上](#page-308-0)

# エラー・メッセージ

#### **\*ESCAPE**メッセージ

#### **CPF8B48**

アダプター名- &29またはアドレス- &30はすでにネットワーク・アダプターにある。

#### **CPF8B68**

回線記述&23が見つからない。

#### **CPF8B69**

要求した処置には回線記述&23は正しくない。

#### **CPF8B74**

活動アダプターの表示要求が正常に実行されなかった。

#### **CPF8B75**

ネットワーク・アダプター・ファイルにアダプター項目がない。

#### **CPF8B76**

アダプターの機能アドレスがない。

# <span id="page-310-0"></span>論理ファイル・メンバー追加 **(ADDLFM)**

実行可能場所**:** すべての環境 (\*ALL) スレッド・セーフ**:** 条件付き

パラメーター [例](#page-314-0) [エラー・メッセージ](#page-314-0)

論理ファイル・メンバー追加(ADDLFMコマンド)は,指定されたファイル・メンバーを論理ファイルに 追加します。この論理ファイルはシステムにすでに存在していなければなりません。ファイルに追加できる メンバーの最大数は,論理ファイル作成(CRTLF)コマンドまたは論理ファイル変更(CHGLF)コマンドでメン バーの最大数 **(MAXMBRS)**パラメーターに指定されます。ファイルにその他のメンバーを追加するために は,ADDLFMコマンドを使用してそれぞれを指定してください。

論理ファイル・メンバーは,論理ファイルによって参照されるすべての物理ファイルまたはそのサブセット からのデータを使用することができます。 各メンバーはそれ自身のデータ・セットをもっており,また, そのデータまでの編成を提供するアクセス・パスをもつことができます。 システムは、すでにシステム上 にあるアクセス・バスを暗黙に共用しようとします。

追加される各メンバーは,論理ファイルに定義されているものと同じ属性をもっています。

#### 制約事項**:**

- v キー付き論理ファイルにメンバーを追加するには,その論理ファイル・メンバーの基礎となっている物 理ファイル(DTAMBRSパラメーターで明示的に指定するか,あるいはDDSで指定されたPFILEまたは JFILE キーワードで暗黙に指定された)のオブジェクト操作(\*OBJOPR)権限と,オブジェクト管理 (\*OBJMGT)またはオブジェクト変更(\*OBJALTER)権限のいずれかが必要です。
- v 非キー付き論理ファイルにメンバーを追加する場合には,それぞれの物理ファイルに対する\*OBJOPR権 限が必要です。
- v このコマンドは条件付きのスレッド・セーフです。マルチスレッド・ジョブではこのコマンドは分散フ ァイルに対してスレッド・セーフではなく,タイプ\*SNAのリレーショナル・データベースを使用する分 散ファイルに対して正常に実行されません。 またこのコマンドは,タイプ\*SNAの分散データ管理機能 (DDM)ファイルにスレッド・セーフでもなく,SYSTEM(\*RMT)またはSYSTEM(\*FILETYPE)を指定する と正常に実行されません。

注**:** メンバーを追加するためには,ファイルに\*EXCLRDロックが必要です。このコマンドはライブラリー 中のファイルにメンバーを追加するので、そのライブラリーは他のジョブでロック(オブジェクト割り振り (ALCOBJ)コマンドに\*SHRNUPまたは\*EXCLRD)されていてはいけません。

上

## パラメーター

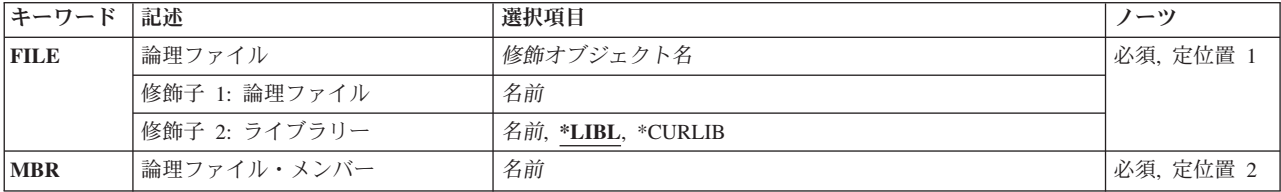

<span id="page-311-0"></span>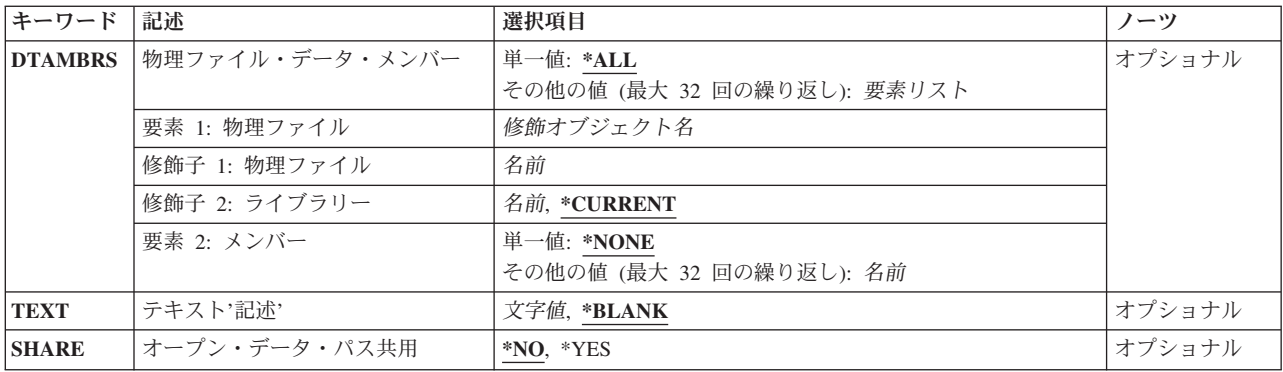

[上](#page-310-0)

# 論理ファイル **(FILE)**

メンバーを追加する論理ファイルを指定します。

これは必須パラメーターです。

### 修飾子**1:** 論理ファイル

名前 論理ファイルの名前を指定してください。

### 修飾子**2:** ライブラリー

**\*LIBL** 最初に一致するものが見つかるまで,現行スレッドのライブラリー・リスト内のすべてのライブラ リーが検索されます。

### **\*CURLIB**

論理ファイルを見つけるために現行ライブラリーが使用されます。 ジョブの現行ライブラリーと してライブラリーが指定されていない場合には,QGPLが使用されます。

名前 論理ファイルが入っているライブラリーを指定します。

[上](#page-310-0)

# 論理ファイル・メンバー **(MBR)**

追加する論理ファイル・メンバーを指定します。 メンバー名はファイル中で固有としなければなりませ ん。

FILEパラメーターがDDMファイルを指定していて,メンバー名をDDMファイル中のリモート・ファイル名 の一部として指定する場合には,そのメンバー名は同じものでなければなりません。

これは必須パラメーターです。

名前 追加する論理ファイル・メンバーの名前を指定してください。

# <span id="page-312-0"></span>物理ファイル・データ・メンバー **(DTAMBRS)**

このコマンドで追加する論理ファイル・メンバーに関連したデータが入っている物理ファイルおよびメンバ ーを指定します。 論理ファイル・メンバーは,論理ファイル自体の基礎となっているすべての物理ファイ ルおよびメンバー(\*ALL)に基づかせるか、または合計ファイルおよびメンバーのサブセットに基づかせる ことができます。

注**:** DDMファイルである論理ファイルにメンバーを追加する時は,物理ファイル(指定された場合)も明 示的にそのライブラリーおよびメンバー(1つまたは複数)の指定があるDDMファイルでなければなりませ ん。 論理ファイルがDDMファイルである場合には,\*CURRENTはサポートされていません。

論理ファイルが作成される場合には,PFILEまたはJFILE DDSキーワードに指定された物理ファイルが使用 されて論理ファイルが作成されます。 PFILEまたはJFILEキーワード上の物理ファイルにライブラリー名が 指定されていない場合には,ファイル作成時のライブラリー・リスト(\*LIBL)を使用して物理ファイルを検 索し,ライブラリー・リストの物理ファイルを使用して論理ファイルを作成します。 PFILEまたはJFILEキ ーワードの修飾済み物理ファイルは(ライブラリー名が指定されているかどうかにかからず,あるいはフ ァイルを検索するためにライブラリーが使用されたかどうかにかかわらず), 論理ファイルに対応した物理 ファイルです。 論理ファイルに対応した物理ファイルの名前は,論理ファイルの記述の中に保管されま す。 論理ファイルにメンバーが追加される時には,論理ファイル・メンバーに対応した物理ファイル・メ ンバーを指定するためにDTAMBRSパラメーターが使用されます。 DTAMBRSパラメーターに指定する各 物理ファイル名は,論理ファイル(論理ファイルの記述に保管されている)に対応した物理ファイルの名前 でなければなりません。

#### 単一値

**\*ALL** 追加される論理ファイル・メンバーは,論理ファイルによって使用されるすべての物理ファイルお よびメンバー(このCRTLFコマンドの入力時に存在するもの)に基づいています。物理ファイルの 中の少なくとも1つに,少なくとも1つのメンバーが存在していなければなりません。物理ファイル の名前は,DDSのPFILEまたはJFILEパラメーターに指定されます。

要素**1:** 物理ファイル

#### 修飾子**1:** 物理ファイル

名前 追加される論理ファイル・メンバーによってアクセスされるデータが入っている物理ファ イルの名前を指定してください。

物理ファイル名はDDS中のPFILEまたはJFILEキーワード上の名前と一致していなければな らず, DDS中のPFILEまたはJFILEパラメーターに指定された回数よりも多くDTAMBRSパ ラメーターに指定することはできません。 結合論理ファイルの場合には,JFILEキーワー ドに指定されたすべての物理ファイルがDTAMBRSパラメーターに指定されなければなら ず,それぞれの物理ファイルにはメンバーが1つだけ入っていなければなりません。 DDS 中のPFILEまたはJFILEキーワード上の物理ファイルの物理ファイル名が指定されていない 場合には,論理ファイル・メンバーはその物理ファイルのどのメンバーにも対応していま せん。

修飾子**2:** ライブラリー

#### **\*CURRENT**

ジョブの現行ライブラリーが検索されます。ジョブの現行ライブラリーとしてライブラリ ーが指定されていない場合には,QGPLライブラリーが使用されます。

ライブラリー名を指定しない場合には,論理ファイル記述からの現行ライブラリー名 (\*CURRENT)が使用されます。ライブラリー名を指定する場合には,その物理ファイルは 論理ファイルに関連した物理ファイルでなければなりません。 論理ファイルが同じ名前を もつ複数の物理ファイルと対応している場合には,ライブラリー名を指定しなければなり ません。

名前 検索するライブラリーの名前を指定してください。

要素**2:** メンバー

#### 単一値

#### **\*NONE**

メンバー名は指定されません。

#### その他の値(最大**32**個指定可能)

名前 追加される論理ファイルによってアクセスされるデータが入っている物理ファイル・メンバーの名 前を指定してください。

FILEパラメーターが結合論理ファイルまたは到着順論理ファイルを指定している場合には, DDSのPFILEまたはJFILEキーワードに指定されている各物理ファイルのDTAMBRSパラメーターに データ・メンバーを1つだけ指定しなければなりません。\*ALL は,基礎となるそれぞれの物理フ ァイルの中に1つしかメンバーが入っていない場合にのみ有効です。物理ファイルのいずれかが複 数のメンバーを持っている場合には,DTAMBRSパラメーターに特定の物理ファイル・メンバーを 指定しなければなりません。

JFILEキーワードには,同じ物理ファイル名を複数回指定することができます。 この場合には,現 われるそれぞれのファイル名は基礎となる別の物理ファイルとして扱われるので,DTAMBRSパラ メーターに指定する必要があります。

最大32個までの修飾済み物理ファイル名および物理ファイル・メンバー名を指定することができま す。 また,メンバー名の合計数が32を超えてはいけません。例えば,1つのファイルが32個のメン バーを指定するか,2つのファイルがそれぞれ16 個ずつのメンバーを指定するか,あるいは32個の ファイルがメンバーをそれぞれ1つずつ指定することができます。

DDMファイルの場合:

- v DTAMBRSパラメーターに指定するファイル名は,基礎となるリモート物理ファイルを表すDDM ファイルの名前でなければなりません。メンバー名がDDMファイルのリモート・ファイル名の 一部として指定されている場合には,DTAMBRSパラメーターにそのメンバー名だけを指定しな ければなりません。 このメンバー名は実際のリモート・ファイル・メンバー名でなければなり ません。
- v 基礎となる物理ファイルは,メンバーが追加される論理ファイルと同じシステム位置になければ なりません。
- DDMファイル中のリモート・ファイル名にメンバー名が指定されていない時には、すべてのメ ンバーがアクセス可能です。 1つのメンバー名だけが指定されている時には,そのメンバーだけ が,そのDDMファイルを通してアクセス可能です。

# <span id="page-314-0"></span>テキスト**'**記述**' (TEXT)**

オブジェクトを簡単に記述したテキストを指定します。

### **\*BLANK**

テキストは指定されません。

文字値 50文字を超えないテキストを、アポストロフィで囲んで指定してください。

[上](#page-310-0)

[上](#page-310-0)

# オープン・データ・パス共用 **(SHARE)**

オープン・データ・パス(ODP)が同じルーティング・ステップの他のプログラムと共用するかどうかを指定 します。ODPが共用される時には,ファイルをアクセス中のプログラムはファイル状況およびバッファーな どの機能を共用します。

- **\*NO** ODPは,ルーティング・ステップ内の他のプログラムと共用されません。 ファイルの新しいODP が作成され,プログラムがファイルをオープンするたびに使用されます。
- **\*YES** ファイルをオープンする時に\*YESも指定したジョブで,同じODPを各プログラムと共用することが できます。

[上](#page-310-0)

## 例

ADDLFM FILE(INVENLIB/STOCKTXS) MBR(JANUARY) DTAMBRS((INVENTXS (JANUARY))) TEXT('JANUARY STOCK ACTIVITY BY LOCATION')

このコマンドは,JANUARYという名前のメンバーをINVENLIB ライブラリーのSTOCKTXSという名前の 論理ファイルに追加します。論理ファイルは,INVENTXS物理ファイルのJANUARYメンバーに保管された データへのアクセス権を持っています。

[上](#page-310-0)

## エラー・メッセージ

#### **\*ESCAPE**メッセージ

#### **CPF3204**

&2のファイル&1に必要なオブジェクトを見つけることができない。

**CPF7306**

メンバー&1は&3のファイル&2に追加されなかった。

# <span id="page-316-0"></span>ライブラリー・リスト項目追加 **(ADDLIBLE)**

実行可能場所**:** すべての環境 (\*ALL) スレッド・セーフ**:** はい

パラメーター [例](#page-317-0) [エラー・メッセージ](#page-317-0)

ライブラリー・リスト項目追加(ADDLIBLE)コマンドは,ライブラリー名を現行スレッドのライブラリー・ リストのユーザー部分に追加します。 ユーザー部分は,ライブラリー・リストの最後の部分です。これ は,システム部分の後に続き,プロダクト・ライブラリーおよび現行ライブラリー項目が存在すればその後 に続きます。 ライブラリー・リストのユーザー部分中でライブラリーが入れられる場所を指定できます。

上

## パラメーター

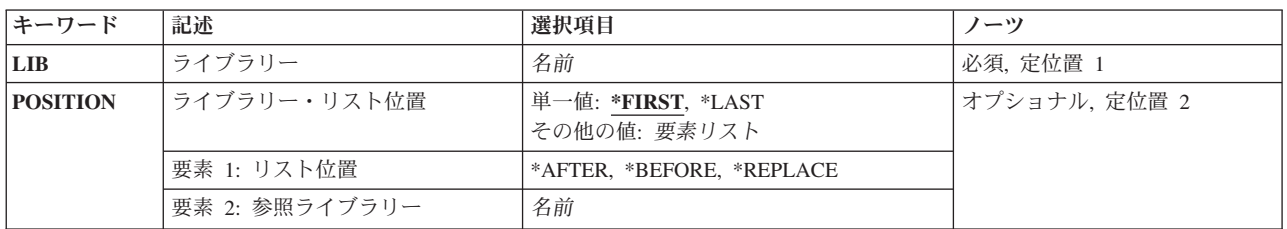

上

# ライブラリー **(LIB)**

現行スレッドのライブラリー・リストのユーザー部分に追加されるライブラリーを指定します。 ライブラ リー・リストのユーザー部には,最大250までのライブラリーを入れることができます。 このコマンドで一 度に追加されるライブラリー名は1つだけです。

これは必須パラメーターです。

名前 現行スレッドのライブラリー・リストのユーザー部分に追加されるライブラリーの名前を指定して ください。

上

# ライブラリー・リスト位置 **(POSITION)**

現行スレッドのライブラリー・リストのユーザー部分中でライブラリーが挿入される位置を指定します。こ のパラメーターは,単一値として指定することも,2つの要素のリストとして指定することもできます。

単一値

#### <span id="page-317-0"></span>**\*FIRST**

ライブラリーは,現行スレッドのライブラリー・リストのユーザー部分の既存のライブラリーの前 に挿入されます。

#### **\*LAST**

ライブラリーは,現行スレッドのライブラリー・リストのユーザー部分の終わりに追加されます。

#### 要素**1:** リスト位置

#### **\*AFTER**

ライブラリー**(LIB)**パラメーターに指定されたライブラリーは,現行スレッドのライブラリー・リス トのユーザー部分で参照ライブラリー(要素2)の後に追加されます。

#### **\*BEFORE**

LIBパラメーターに指定されたライブラリーは、現行スレッドのライブラリー・リストのユーザー 部分で参照ライブラリー(要素2)の前に追加されます。

#### **\*REPLACE**

LIBパラメーターに指定されたライブラリーは、現行スレッドのライブラリー・リスト中で現在参 照ライブラリー (要素2)によって占められている位置に挿入され, 参照ライブラリーがリストから 除去されます。

### 要素**2:** 参照ライブラリー

名前 リスト・オプション(要素1)に\*AFTER, \*BEFORE,または\*REPLACEが指定された時に,参照ライ ブラリーとなるライブラリーの名前を指定してください。 このライブラリーは,現行スレッドの ライブラリー・リストのユーザー部分に存在していなければなりません。

[上](#page-316-0)

#### 例

ADDLIBLE LIB(TESTLIB) POSITION(\*LAST)

このコマンドは,ライブラリーTESTLIBをライブラリー・リストのユーザー部分の終わりに追加します。

[上](#page-316-0)

## エラー・メッセージ

#### **\*ESCAPE**メッセージ

**CPF2103**

ライブラリー&1はすでにライブラリー・リストに存在している。

## **CPF2106**

ライブラリー・リストが使用可能でない。

### **CPF2110**

ライブラリー&1が見つかりません。

#### **CPF2113**

ライブラリー&1を割り振ることができない。

#### **CPF2118**

ライブラリー&1は追加されなかった。

### **CPF2149**

ライブラリー&1がユーザーのライブラリー・リストに見つからない。

#### **CPF2176**

ライブラリー&1に損傷がある。

### **CPF2182**

ライブラリー&1の使用は認可されていない。

# <span id="page-320-0"></span>ライセンス・キー情報の追加 **(ADDLICKEY)**

実行可能場所**:** すべての環境 (\*ALL) スレッド・セーフ**:** いいえ

パラメーター [例](#page-325-0) [エラー・メッセージ](#page-326-0)

ライセンス・キー情報の追加(ADDLICKEY)コマンドは,ライセンス・リポジトリーにキーによる承諾付き のプロダクトのソフトウェア・ライセンス・キー情報を追加するために使用することができます。「キーに よる承諾」付きのプロダクトでは,ユーザーはライセンス情報の使用限界または満了日を変更するために, ソフトウェア販売会社からのソフトウェア・ライセンス・キーを持っている必要があります。

ライセンス・リポジトリーは,固有のそれぞれのプロダクト,ライセンス条件,機能,およびシステムに対 してプロダクト・ライセンス情報を記憶します。リポジトリーにはシステムのライセンスを入れることがで き,プロダクトを導入する必要はありません。

システムにプロダクトが導入されていて,ライセンスがこのシステム用のものである場合には,このコマン ドはそのライセンスを導入します。これによって,使用限界がプロダクトの省略時の使用限界からライセン スの使用限界に変更されます。満了日も設定されます。

固有のプロダクト,ライセンス条件,機能,およびシステムに対してすでにリポジトリーにソフトウェア・ ライセンス・キーが存在している場合には,そのソフトウェア・ライセンス・キー情報が置き換えられま す。

システムにライセンスが存在していない場合には、追加されたソフトウェア・ライセンス・キーは、そのし きい値(使用限界の90%),メッセージ待ち行列(\*OPSYS),およびログ(使用限界違反はログされない)属性に 省略時の値を使用します。ライセンスが存在する場合には,これらの属性の値は変更されません。これらの 値を変更するためには,ライセンス情報変更(CHGLICINF)コマンドを使用することができます。

制約事項**:**このコマンドは\*EXCLUDE権限を共通権限として出荷されます。

上

## パラメーター

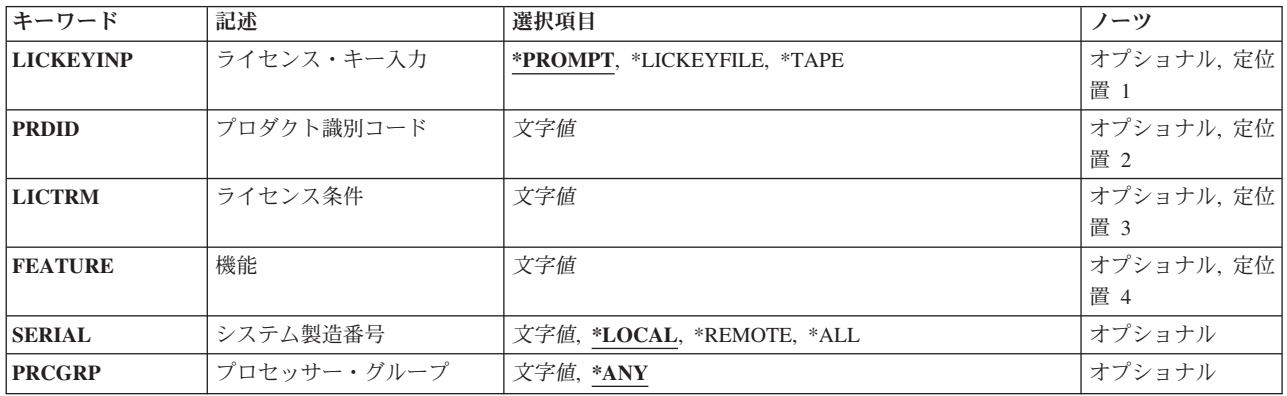

<span id="page-321-0"></span>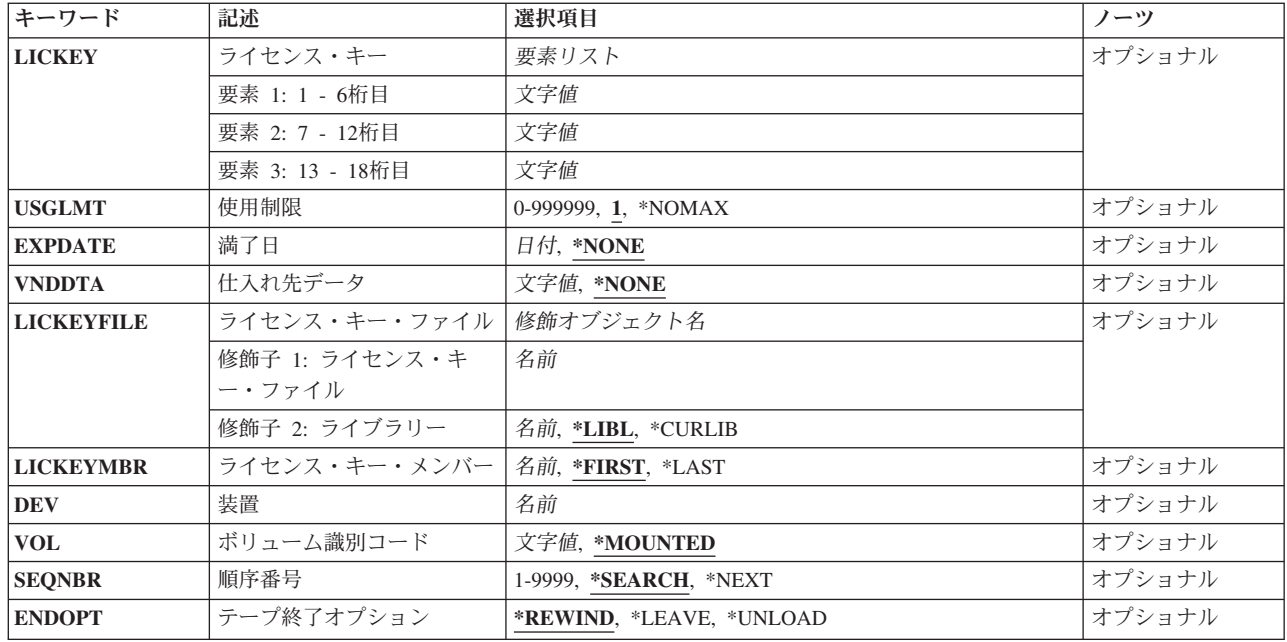

[上](#page-320-0)

# ライセンス・キー入力 **(LICKEYINP)**

追加するソフトウェア・ライセンス・キー情報の指定方法を指定します。

#### **\*PROMPT**

ソフトウェア・ライセンス・キー情報はプロンプトによって指定されます。

#### **\*LICKEYFILE**

ソフトウェア・ライセンス・キー情報は,LICKEYFILEパラメーターで指定されたファイルから取 り出されます。

### **\*TAPE**

ソフトウェア・ライセンス・キー情報は,DEVパラメーターで指定したテープ装置のラベル QFILEPGMKEYのデータ・ファイルから取り出されます。QFILEPGMKEYデータ・ファイルは,テ ープへのコピー(CPYTOTAP)コマンドを使用し,FROMFILEパラメーターにQSYS/QALZAKEYの形 式のファイルを指定して作成しなければなりません。

[上](#page-320-0)

# プロダクト識別コード **(PRDID)**

ソフトウェア・ライセンス・キー情報を追加するプロダクトの7桁のIDを指定します。

## <span id="page-322-0"></span>ライセンス条件 **(LICTRM)**

ソフトウェア・ライセンス・キー情報を追加するライセンス条件を指定します。この情報は,ソフトウェア 販売会社によって指定されます。ライセンス条件はVX, VXRY, またはVXRYMZの形式で指定してくださ い。この場合に,XとYは0から9の数字,Z は0から9の数字またはAからZの文字とすることができます。

[上](#page-320-0)

## 機能 **(FEATURE)**

ソフトウェア・ライセンス・キー情報を追加するPRDIDパラメーターで指定したプロダクトの機能を指定し ます。

- **5001** 機能5001のソフトウェア・ライセンス・キー情報が追加されます。
- 機能 ソフトウェア・ライセンス・キー情報を追加する機能の番号を指定してください。有効な値の範囲 は5001から9999です。

[上](#page-320-0)

# システム製造番号 **(SERIAL)**

ソフトウェア・ライセンス・キー情報を追加するシステムの製造番号を指定します。

注**:** \*REMOTEおよび\*ALLの値を使用できるのは,ライセンス・キー入力**(LICKEYINP)**パラメーターに \*LICKEYFILEまたは\*TAPEを指定した場合だけです。

#### **\*LOCAL**

ローカル・システムのソフトウェア・ライセンス・キー情報が追加されます。

#### **\*REMOTE**

LICKEYFILEパラメーターで指定したファイルまたはラベルQFILEPGMKEYのテープ・ファイルに 指定されたすべてのリモート・システムのソフトウェア・ライセンス・キー情報が追加されます。

**\*ALL** LICKEYFILEパラメーターで指定したファイルまたはラベルQFILEPGMKEYのテープ・ファイルに 指定されたすべてのシステムのソフトウェア・ライセンス・キー情報が追加されます。

#### システム製造番号

ソフトウェア・ライセンス・キー情報を追加するシステムの製造番号を指定してください。

[上](#page-320-0)

# プロセッサー・グループ **(PRCGRP)**

ソフトウェア・ライセンス情報を追加するシステム・プロセッサーのグループを指定します。ソフトウェア の販売会社は,ソフトウェア・ライセンス・キーと一緒にこの情報を提供します。

**\*ANY** ソフトウェア・ライセンス・キーは,任意のプロセッサー・グループ用です。

#### プロセッサー・グループ

ソフトウェア・ライセンス・キー情報を追加するシステムのプロセッサー・グループを指定してく ださい。

# <span id="page-323-0"></span>ライセンス・キー **(LICKEY)**

ソフトウェア販売会社によって提供されるソフトウェア・ライセンス・キーを指定します。ライセンス・キ ーには、それぞれ長さが6桁の3つの要素があります。文字に有効な値はAからFおよび0から9で、CCCCCC CCCCCC CCCCCCの形式で指定することができます。この場合に,Cは有効な文字です。

[上](#page-320-0)

# 使用制限 **(USGLMT)**

このプロダクトまたは機能の使用限界を指定します。使用限界の値はソフトウェア販売会社によって認可さ れます。並行使用限界の場合には,これは所定の時間にプロダクトまたは機能をアクセスできるジョブの最 大数です。登録使用限界の場合には,これはこのプロダクトまたは機能の使用を登録できるライセンス・ユ ーザーの最大数です。

**1** ユーザーの数は1に限定されます。

#### **\*NOMAX**

ユーザーの数は制限されません。

使用限界

このプロダクトまたは機能のユーザーの最大数を指定してください。有効な値の範囲は0から 999999です。

[上](#page-320-0)

# 満了日 **(EXPDATE)**

プロダクトのライセンスの満了日を指定します。この日付以後は,いかなるユーザーもこのソフトウェア・ ライセンス・キーによる承諾で,省略時の使用限界を超えてプロダクトまたは機能を使用することはできま せん。

ソフトウェア販売会社はソフトウェア・ライセンス・キーと一緒に満了日を指定します。満了日以後にプロ ダクトを使用するためには,ソフトウェア販売会社から新しいライセンス・キーを受け取らなければなりま せん。

#### **\*NONE**

ライセンスには満了日がありません。

満了日 プロダクトのライセンスの満了日を指定してください。

[上](#page-320-0)

# 仕入れ先データ **(VNDDTA)**

仕入れ先データを指定します。ソフトウェアの販売会社は,ソフトウェア・ライセンス・キーと一緒にこの 情報を提供します。
#### **\*NONE**

仕入れ先データは指定されません。

仕入れ先データ

仕入れ先データの最大8文字を指定してください。

### ライセンス・キー・ファイル **(LICKEYFILE)**

ソフトウェア・ライセンス・キー情報が取り出されるファイルの修飾名を指定します。この入力ファイル は、OSYS/QALZAKEYの形式でなければならず、ライセンス・キー情報表示(DSPLICKEY)コマンドの LICKEYFILEパラメーターを使用して作成することができます。

ライセンス・キー・ファイルの名前は、次のライブラリーの値の1つで修飾することができます。

**\*LIBL** 最初に一致するものが見つかるまで,現行スレッドのライブラリー・リスト内のすべてのライブラ リーが検索されます。

### **\*CURLIB**

スレッドの現行ライブラリーが検索されます。 スレッドの現行ライブラリーとして指定されてい るライブラリーがない場合,QGPLライブラリーが検索されます。

### ライブラリー名

検索するライブラリーの名前を指定してください。

- 考えられる値は次の通りです。
- ライセンス・キー・ファイル

ソフトウェア・ライセンス・キー情報が入っているファイルの名前を指定してください。

[上](#page-320-0)

## ライセンス・キー・メンバー **(LICKEYMBR)**

ソフトウェア・ライセンス・キー情報を取り出すLICKEYFILEパラメーターで指定したファイルのメンバー の名前を指定します。

### **\*FIRST**

ファイルの一番古いメンバーが使用されます。

**\*LAST**

ファイルの一番新しいメンバーが使用されます。

### ライセンス・キー・メンバー

情報を取り出すメンバーの名前を指定してください。

[上](#page-320-0)

### 装置 **(DEV)**

ソフトウェア・ライセンス・キー情報のコピー元テープを取り付けるテープ装置の名前を指定します。

# ボリューム識別コード **(VOL)**

ソフトウェア・ライセンス・キー情報のコピー元テープのボリュームIDを指定します。

### **\*MOUNTED**

装置に現在入っているボリュームが使用されます。

### ボリューム*ID*

ソフトウェア・ライセンス・キー情報のコピー元ボリュームのIDを指定してください。

[上](#page-320-0)

### 順序番号 **(SEQNBR)**

ソフトウェア・ライセンス・キー情報のコピー元データ・ファイルの順序番号を指定します。

### **\*SEARCH**

検索は,IDがラベルQFILEPGMKEYと一致するデータ・ファイルで行われます。

### **\*NEXT**

順序がラベルQFILEPGMKEYのファイルの場合には,次の順序が使用されます。

#### 順序番号

ソフトウェア・ライセンス・キーのコピーに使用するラベルQFILEPGMKEYのデータ・ファイルの 順序番号を指定してください。

[上](#page-320-0)

## テープ終了オプション **(ENDOPT)**

ソフトウェア・ライセンス・キー情報のコピー後に,テープ・ボリュームに自動的に行なわれる位置指定操 作を指定します。

### **\*REWIND**

操作の終了後に,テープは自動的に巻き戻されますが,アンロードされません。

### **\*LEAVE**

テープは,操作の終了後に巻き戻しまたはアンロードされません。 テープ装置の現在の位置に留 まります。

### **\*UNLOAD**

テープは操作が終了すると自動的に巻き戻されてアンロードされます。

[上](#page-320-0)

### 例

### 例**1:**プロンプト入力からのライセンス・キー情報の追加

ADDLICKEY LICKEYINP(\*PROMPT) PRDID(1MYPROD) LICTRM(V3) SERIAL(1234567) PRCGRP(P20) LICKEY(123456 7890AB CDEF12) USGLMT(30) EXPDATE(\*NONE) VNDDTA(12345678)

このコマンドは,プロンプト機能を使用して,プロダクト1MYPRODの機能5001のソフトウェア・ライセン ス・キー情報をライセンス・リポジトリーに追加します。ライセンス条件はバージョン3です。このライセ ンスによって,30人ユーザーが製造番号1234567のシステムを使用できます。このシステムは,プロセッサ ー・グループ20以下にあります。ライセンスには満了日がありません。プロダクトは指定された製造番号の システムに導入されるので,ライセンスも導入されます。

### 例**2:**ファイル入力からのすべてのライセンス・キー情報の追加

ADDLICKEY LICKEYINP(\*LICKEYFILE) SERIAL(\*ALL) LICKEYFILE(\*LIBL/MYKEYFILE) LICKEYMBR(\*LAST)

このコマンドは,ファイルMYKEYFILE中の最も新しいメンバーの中のすべてのシステムのソフトウェア・ ライセンス・キー情報をライセンス・リポジトリーに追加します。プロダクトがシステムに導入されてい て,ライセンスがこのシステムに対するものである場合には,ライセンスも導入されます。

### 例**3:**ライセンス・キー・ファイルからのローカル・ライセンス・キー情報の追加

ADDLICKEY LICKEYINP(\*LICKEYFILE) SERIAL(\*LOCAL) LICKEYFILE(\*LIBL/MYKEYFILE) LICKEYMBR(\*FIRST)

このコマンドは,このシステムについてだけ,ファイルMYKEYFILE中の最も古いメンバーで見つかったソ フトウェア・ライセンス・キー情報をライセンス・リポジトリーに追加します。プロダクトがこのシステム に導入されている場合には,ライセンスも導入されます。

### 例**4:**テープからのローカル・ライセンス・キー情報の追加

ADDLICKEY LICKEYINP(\*TAPE) DEV(TAP01)

このコマンドは,ラベルQFILEPGMKEYを見つけるために,装置TAP01にマウントされたボリュームを検索 します。このデータ・ファイルが使用され,ローカル・システムのすべてのソフトウェア・ライセンス・キ ーがリポジトリーに追加されます。操作後,テープは巻き戻されます。

[上](#page-320-0)

### エラー・メッセージ

**\*ESCAPE**メッセージ

### **CPF9E2D**

使用制限を現行使用状況より小さくすることはできない。

### **CPF9E56**

&1ライセンス・キー情報レコードは追加され,&2は追加されなかった。

### **CPF9E6C**

ライセンス・キーをプロセッサー・グループ&2に使用することができない。

### **CPF9E6E**

プロダクトID &1が無効です。

### **CPF9E69**

ライセンス・キー情報がライセンス・キー・ファイルに見つからなかった。

### **CPF9E80**

テープからライセンス・キーを復元する時にエラーが起こった。

### **CPF9E83**

満了日&2が正しくない。

# <span id="page-328-0"></span>リンクの追加 **(ADDLNK)**

実行可能場所**:** すべての環境 (\*ALL) スレッド・セーフ**:** いいえ

パラメーター [例](#page-330-0) [エラー・メッセージ](#page-330-0)

リンクの追加 (ADDLNK)コマンドは,オブジェクトにリンクを追加します。新しいリンク **(NEWLNK)**パ ラメーターは,新しいリンクの名前を指定します。オブジェクト **(OBJ)**パラメーターは,新しいリンクを 受け入れるオブジェクトの現行の名前を指定します。リンクが確立された後に,オブジェクトを古い名前ま たは新しい名前のいずれかによって参照することができます。

統合ファイル・システム・コマンドの詳細については,i5/OS Information Center (http://www.ibm.com/ systems/i/infocenter/)の「統合ファイル・システム」トピック・コレクションを参照してください。

制約事項:

- このコマンドは1つのオブジェクトにだけ作用します。 OBJパラメーターでパターンが指定されていて, 複数のオブジェクトがこのパターンと一致した場合には,対話式ジョブでリストからオブジェクトを選 択することができます。これがバッチ・ジョブの場合には,このコマンドは失敗して,エラー・メッセ ージCPFA08E ″複数の名前がパターンと一致した。″が出されます。リンク・タイプ **(LNKTYPE)**パラメ ーターが\*SYMBOLICの場合, オブジェクトが存在する必要はないため,パターンを使用することはでき ません。
- v 新しいリンクが入っているディレクトリーに対する書き込み(\*W)および実行(\*X)権限が必要です。ハー ド・リンクを追加する場合には,既存のオブジェクトに対するオブジェクト存在(\*OBJEXIST)権限とOBJ 名のそれぞれのパス名接頭部に対する\*X権限も必要です。
- シンボリック・リンクへのハード・リンクを作成することはできません。LNKTYPE(\*HARD)が指定さ れ,OBJパラメーターにシンボリック・リンクの名前が指定されていた場合には,解決済みオブジェクト へのリンクが作成されます(このオブジェクトが存在していなければなりません)。
- v ディレクトリーへのハード・リンクを作成することはできません。
- v 別のファイル・システムのオブジェクトへのハード・リンクを作成することはできません。
- 名前スペースのOSYS.LIB, 独立SAP OSYS.LIBまたはODLS部分にリンクを作成することはできません。

上

### パラメーター

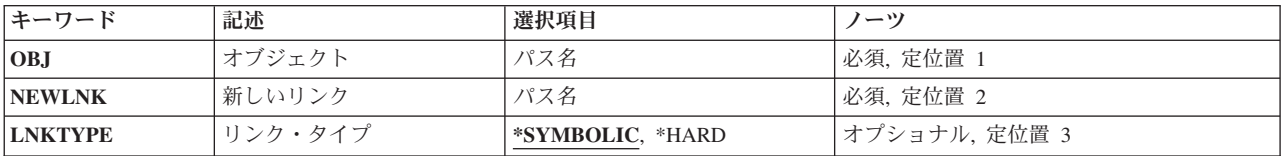

上

## <span id="page-329-0"></span>オブジェクト **(OBJ)**

リンクを追加したいオブジェクトのパス名を指定します。シンボリック・リンクを追加する場合を除き、こ のオブジェクトが存在していなければなりません。

パス名を指定するときの詳細については,i5/OS Information Center (http://www.ibm.com/systems/i/infocenter/) の「プログラミング」カテゴリーに含まれる制御言語(CL) トピック・コレクション の「オブジェクトの命 名規則」を参照してください。

注**:** このパラメーターではUnicodeが使用可能です。詳しくは,i5/OS Information Center (http://www.ibm.com/systems/i/infocenter/)の「プログラミング」カテゴリーに含まれる制御言語(CL) トピッ ク・コレクションで「CLでのUnicodeサポート」を参照してください。

[上](#page-328-0)

## 新しいリンク **(NEWLNK)**

オブジェクトの参照に使用することができる新しいパス名を指定します。新しい名前は存在していなくとも かまいません。

パス名を指定するときの詳細については, i5/OS Information Center (http://www.ibm.com/systems/i/infocenter/) の「プログラミング」カテゴリーに含まれる制御言語(CL) トピック・コレクション の「オブジェクトの命 名規則」を参照してください。

注: このパラメーターではUnicodeが使用可能です。詳しくは, i5/OS Information Center (http://www.ibm.com/systems/i/infocenter/)の「プログラミング」カテゴリーに含まれる制御言語(CL) トピッ ク・コレクションで「CLでのUnicodeサポート」を参照してください。

[上](#page-328-0)

## リンク・タイプ **(LNKTYPE)**

リンクがハードとシンボリックのいずれであるかを指定します。

### **\*SYMBOLIC**

オブジェクトへのリンクはパス名の表記です。 この表記は,ファイルに入っているパスの形式で 示されます。 実際のパスは,ファイルの内容を基礎としたパスの検索を実行することによって判 別されます。 また,シンボリック・リンクはソフト・リンクとも呼ばれます。

シンボリック・リンクはファイル・システム相互間にまたがることができます。 オブジェクトが 存在している必要はありません。 シンボリック・リンクを除去しなくとも, 既存のオブジェクト を削除することができます。

### **\*HARD**

オブジェクトへのリンクは既存のオブジェクトへの実際のパスです。ハード・リンクは,ディレク トリー項目を作成することによって確立されます。

ハード・リンクはファイル・システム相互間にまたがることはできません。 オブジェクトへのす べてのハード・リンクが除去された場合には、オブジェクトが占めていたスペースは解放され、そ のオブジェクトへはアクセスできなくなります。 オブジェクトへのハード・リンクが存在してい る間は,そのオブジェクトを除去することはできません。

## <span id="page-330-0"></span>例

### 例**1:**シンボリック・リンクの追加

ADDLNK OBJ('DECEMBER-1994-MONTHLY-PAYROLL-FILE') NEWLNK('PAY')

このコマンドは,PAYという名前のシンボリック・リンクをDECEMBER-1994-MONTHLY-PAYROLL-FILE に追加します。

### 例**2:**ソース・ファイルへのシンボリック・リンクの追加

ADDLNK OBJ('/QSYS.LIB/MYLIB.LIB/F1.FILE/P1.MBR') NEWLNK('PGM1') LNKTYPE(\*SYMBOLIC)

このコマンドは、ユーザーの現行ディレクトリー(QSYS.LIB, 独立ASP QSYS.LIB,またはQDLSにない)か らQSYS.LIBのソース・ファイルF1のメンバーP1にPGM1という名前のシンボリック・リンクを追加しま す。

### 例**3:**ハード・リンクの追加

ADDLNK OBJ('/QOPENSYS/MYDIR/FILE1') NEWLNK('FILE2') LNKTYPE(\*HARD)

このコマンドは、ユーザーのFILE2という名前の現行ディレクトリーから/QOPENSYS/MYDIRのFILE1にハ ード・リンクを追加します。

[上](#page-328-0)

## エラー・メッセージ

### **\*ESCAPE**メッセージ

### **CPFA085**

ユーザー&1のホーム・ディレクトリーが見つからなかった。

### **CPFA089**

パス名にパターンは使用できない。

### **CPFA08E**

複数の名前がパターンと一致した。

### **CPFA093**

パターンに一致する名前が見つからなかった。

### **CPFA09C**

オブジェクトが認可されていない。オブジェクトは&1です。

### **CPFA0A1**

入力または出力エラーが起こった。

### **CPFA0A7**

パス名が長すぎる。

### **CPFA0B0**

1つのファイル・システムから別のファイル・システムに渡って機能する要求は使用することがで きない。

[上](#page-328-0)

# <span id="page-332-0"></span>マウント**FS**の追加 **(ADDMFS)**

実行可能場所**:** すべての環境 (\*ALL) スレッド・セーフ**:** いいえ

パラメーター [例](#page-338-0) [エラー・メッセージ](#page-339-0)

マウント・ファイル・システム追加(ADDMFS)コマンドは,ファイル・システム内のオブジェクトを統合フ ァイル・システム名空間に対してアクセス可能にします。アクセス可能にするファイル・システムは,ロー カル・システムのユーザー定義ファイル(\*UDFS)またはローカル・ネットワーク・ファイル・システム・ク ライアント(\*NFS)を介してアクセスされるリモート・ファイル・システムのいずれかとすることができま す。マウントの宛先であるディレクトリーマウントするディレクトリー **(MNTOVRDIR)**パラメーターが存 在しなければなりません。

このコマンドは、次の代替コマンド名を使用して出すこともできます。

• MOUNT

ネットワーク・ファイル・システム・コマンドの詳細については, i5/OS Network File System Support Book (SC41-5714)を参照してください。

### 制約事項:

- v このコマンドを使用するには,入出力(I/O)システム構成(\*IOSYSCFG)特殊権限が必要です。
- v ユーザーは,マウントするディレクトリーに対する書き込み(\*W)権限を持っていなければなりません。
- v パス内の各ディレクトリーに対する実行(\*X)権限が必要です。

上

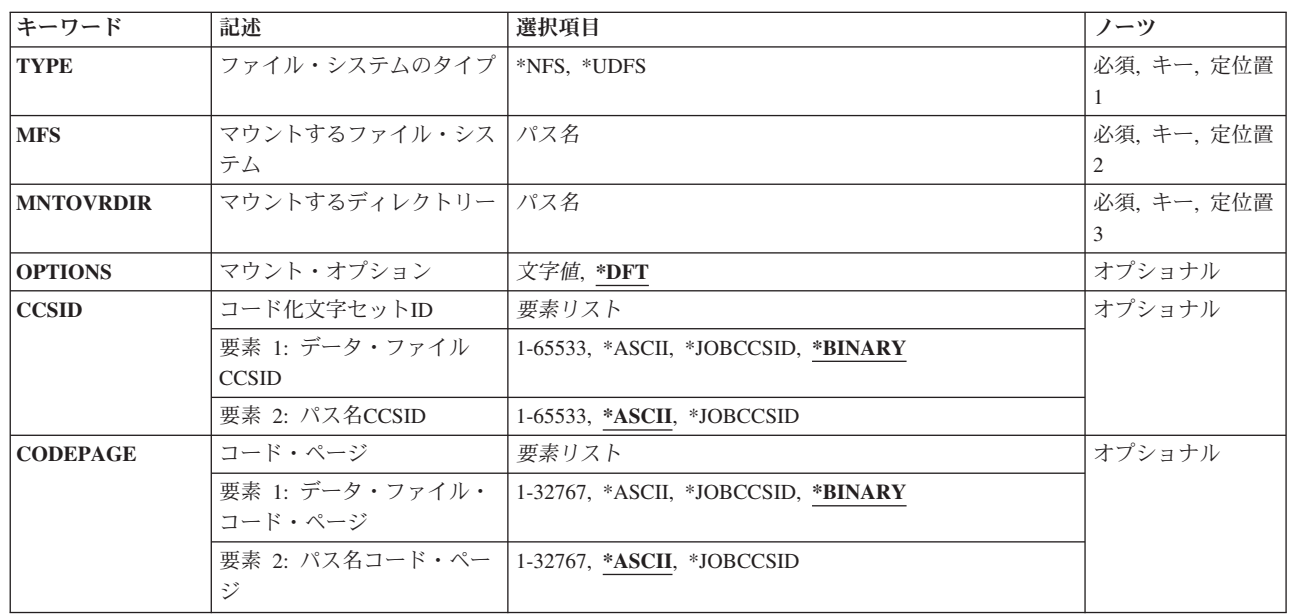

## パラメーター

## <span id="page-333-0"></span>ファイル・システムのタイプ **(TYPE)**

マウントするファイル・システムのタイプを指定します。マウントのタイプは,マウントするファイル・シ ステム **(MFS)**パラメーターの正しい形式を判別します。

**\*NFS** MFSパラメーターに指定されたファイル・システムは,ネットワーク・ファイル・システムです。 MFSパラメーターは,ホスト名*:*パス名の形式でなければなりません。ここで,ホスト名はシステム 名またはIPアドレスのいずれかとすることができ,パス名は絶対パス名でなければなりません。

**\*UDFS**

MFSパラメーターに指定されたファイル・システムはユーザー定義ファイル・システムです。MFS パラメーターの形式は、次の2つのうちのいずれかでなければなりません。

- v */DEV/QASPXX/UDFSNAME.UDFS*,ここで*XX*は有効なシステムまたはシステムの基本ユーザー補助 記憶域プール(ASP)番号の1つで,*UDFSNAME*はユーザー定義ファイル・システムの名前です。名 前の他の各部分はすべて上記の例のように指定しなければなりません。
- v */DEV/ASPNAME/UDFSNAME.UDFS*,ここで*ASPNAME*はシステムの有効な独立ASP名の1つで, *UDFSNAME*はユーザー定義ファイル・システムの名前です。名前の他の各部分はすべて上記の例 のように指定しなければなりません。

パスの名前部分は,指定された*QASPXX*または*ASPNAME*ディレクトリー内で固有でなければなりま せん。

これは必須パラメーターです。

[上](#page-332-0)

## マウントするファイル・システム **(MFS)**

マウントするファイル・システムのパス名を指定します。これは,ローカル・ブロック特殊ファイル (\*BLKSF)へのパスまたはリモートNFSパス名へのパスにすることができます。MFSパラメーターの正しい 形式を調べるには,ファイル・システムのタイプ **(TYPE)**パラメーターを参照してください。

これは必須パラメーターです。

注: このパラメーターではUnicodeが使用可能です。詳しくは, i5/OS Information Center (http://www.ibm.com/systems/i/infocenter/)の「プログラミング」カテゴリーに含まれる制御言語(CL) トピッ ク・コレクションで「CLでのUnicodeサポート」を参照してください。

[上](#page-332-0)

## マウントするディレクトリー **(MNTOVRDIR)**

ファイル・システムをマウントする既存のディレクトリーのパス名を指定します。このディレクトリーはマ ウント・ファイル・システムによって「カバーされた」状態になります。このディレクトリーが存在しなけ ればなりません。

<span id="page-334-0"></span>同じディレクトリーに複数のファイル・システムを,1つの上にもう1つをマウントすることができます。し かし,先頭にマウントされたファイル・システムにアクセスできるだけで,ファイル・システムは後でマウ ントした順序とは逆の順序(後入れ先出し法)でアンマウントする必要があります。

これは必須パラメーターです。

注**:** このパラメーターではUnicodeが使用可能です。詳しくは,i5/OS Information Center (http://www.ibm.com/systems/i/infocenter/)の「プログラミング」カテゴリーに含まれる制御言語(CL) トピッ ク・コレクションで「CLでのUnicodeサポート」を参照してください。

[上](#page-332-0)

# マウント・オプション **(OPTIONS)**

オプション・リストには,マウント・オプションの文字ストリングが含まれます。オプションはコンマで区 切ります。一部のオプションでは,オプションの後に等号'='および値を続けます。オプションを指定しな いと,そのオプションの省略時の値が使用されます。オプション・リストには,スペースが含まれる場合が あります。

### **\*DFT** ネットワーク・ファイル・システム(\*NFS)をマウントするためのオプション・ストリングの省略時 の値は、次の通りです。

'rw,suid,retry=5,rsize=32768,wsize=32768,timeo=20,retrans=5, acregmin=30,acregmax=60,acdirmin=30,acdirmax=60,hard,async,sec=sys, vers=3:2,cachetimeo=60,nocache'

ユーザー定義ファイル・システム(\*UDFS)のマウントの,オプションのストリングの省略時の値は 次のとおりです。

'RW,SUID'

ネットワーク・ファイル・システムをマウントする場合には,次のオプションのすべてが有効で す。ユーザー定義ファイル・システムのマウントで有効なのは,*RO*, *RW*, *SUID*,および*NOSUID*オ プションだけです。マウントするファイル・システムのタイプに有効でないオプションを指定した 場合には,それらは無視されます。

### オプション・リスト

使用可能なオプションとその説明を以下に示します。

### **RW|RO**

このオプションはマウント・ファイル・システムの保護を指定します。*RO*(読み取り専 用)または*RW*(読み取り/書き込み)のいずれかを指定できます。どちらも指定しない場 合には,*RW*とみなされます。

### **SUID|NOSUID**

ユーザー定義ファイル・システムまたはNETWAREファイル・システムのマウントで, *SUID*が指定されている場合には,SETUIDの実行が許可されます。これは,許可ビット以 外のビットをセットすることができることを意味します。*NOSUID*が指定されている場合に は,SETUIDの実行は許可されません。

### **HARD|SOFT**

ネットワーク・ファイル・システムをマウントする場合に,NFSファイル・システムがハ ード・マウントかソフト・マウントかを指定します。ハード・マウントは,操作に対する 肯定応答がサーバーによって送られるまで,その操作は再試行されることを意味します。

ソフト・マウントとは,リモート操作が*RETRANS*オプションで指定された回数だけ失敗し た場合には,タイムアウト・エラーが戻されることを意味します。どちらも指定されてい ない場合には,*HARD*とみなされます。

### **RSIZE=N**

ネットワーク・ファイル・システムをマウントする場合に,読み取りバッファーのサイズ (バイト数)を指定します。読み取りバッファーは、NFS読み取り要求時に、NFSクライア ントとリモートNFSサーバーの間のデータ転送用に使用されます。使用可能な範囲は512か ら32768までです。*RSIZE*が指定されていない場合には,省略時値の32768とみなされます。 パフォーマンスを良くするために,読み取りバッファーは,アプリケーション・バッファ ー・サイズの倍数にしてください。

### **WSIZE=N**

ネットワーク・ファイル・システムをマウントする場合に,書き出しバッファーのサイズ (バイト数)を指定します。書き出しバッファーは、NFS書き出し要求時に、NFSクライア ントとリモートNFSサーバーの間のデータ転送用に使用されます。使用可能な範囲は512か ら32768までです。*WSIZE*が指定されていない場合には,省略時値の32768とみなされま す。パフォーマンスを良くするために,書き出しバッファーは,アプリケーション・バッ ファー・サイズの倍数にしてください。

### **TIMEO=N**

ネットワーク・ファイル・システムをマウントする場合に,クライアントが各試行に対し て応答するのを待機する時間(1/10秒数)を指定します。使用可能な範囲は0から10000まで です。*TIMEO*が指定されていない場合には,省略時値の20/10秒(2秒)とみなされます。

#### **RETRY=N**

ネットワーク・ファイル・システムをマウントする場合に,マウント操作を再試行する回 数を指定します。使用可能な範囲は0から10000までです。*RETRY*が指定されていない場合 には,省略時値の5回の再送信とみなされます。

### **RETRANS=N**

ネットワーク・ファイル・システムのマウントでは,サーバーへの送信を再試行する回数 を指定します。使用可能な範囲は0から10までです。*RETRANS*が指定されていない場合に は,省略時値の5回の再送信とみなされます。

#### **ACREGMIN=N**

ネットワーク・ファイル・システムをマウントする場合には、ファイル更新後に、記憶さ れたファイル属性をローカルに保持する最小秒数を指定します。使用可能な範囲は1から 3600までです。*ACREGMIN*が指定されていない場合には,省略時値の30秒とみなされま す。

### **ACREGMAX=N**

ネットワーク・ファイル・システムをマウントする場合には、ファイル更新後に、記憶さ れたファイル属性をローカルに保持する最大秒数を指定します。使用可能な範囲は1から 2,000,000,000です。*ACREGMAX*が指定されていない場合には,省略時値の60秒とみなされ ます。

### **ACDIRMIN=N**

ネットワーク・ファイル・システムをマウントする場合には、ファイル更新後に、記憶さ れたファイル属性をローカルに保持する最小秒数を指定します。使用可能な範囲は1から 3600までです。*ACDIRMIN*が指定されていない場合には,省略時値の30秒とみなされます。

#### **ACDIRMAX=N**

ネットワーク・ファイル・システムをマウントする場合には,ファイル更新後に,記憶さ

れたファイル属性をローカルに保持する最大秒数を指定します。使用可能な範囲は1から 2,000,000,000です。*ACDIRMAX*が指定されていない場合には,省略時値の60秒とみなされま す。

### **NOCTO**

ネットワーク・ファイル・システムをマウントする場合には,ファイルのオープン時にリ モート属性を強制的にリフレッシュするかどうかを指定します。このオプションが指定さ れている場合には、ファイルのオープン時にサーバーからの属性は更新されず、最後のク ローズ時に変更はサーバーに送られません。*NOCTO*が指定されていない場合には,省略時 値の「抑制なし」とみなされます。

- **NOAC** ネットワーク・ファイル・システムをマウントする場合には,属性および名前のローカル 記憶域を抑止するかどうかを指定します。このオプションが指定されている場合には、属 性および名前のローカル記憶域が抑制されます。*NOAC*が指定されていない場合には,省略 時値の「抑制」とみなされます。*NOAC*が指定されている場合には,*AGREGMIN*, *AGREGMAX*, *AGDIRMIN*,および*AGDIRMAX*に指定された値を指定できますが,使用されま せん。
- **async** ネットワーク・ファイル・システムをマウントする場合に,非同期書き込み要求を許可す るかどうかを指定します。*async*が指定されなかった場合は,同期書き込み要求のみが使用 されます。

### **cachetimeo=n**

ネットワーク・ファイル・システムをマウントする場合に,クライアントがデータ・キャ ッシュの整合性を再検証するのを待機する時間(秒数)を指定します。使用可能な範囲は1 から10000までです。*cachetimeo*が指定されていない場合には,省略時値の60秒とみなされ ます。

### **nocache**

ネットワーク・ファイル・システムをマウントする場合に,データ・キャッシュを使用不 可に設定するかどうかを指定します。*nocache*が指定されなかった場合は,省略時値として データ・キャッシュが使用可能になります。

### **sec=**フレーバー**[:**フレーバー**...]**

ネットワーク・ファイル・システムをマウントする場合に,マウント・ポイントにアクセ スするために使用する機密保護フレーバーの番号付きリストを指定します。指定できるフ レーバー値は、次の通りです。

- **sys** UNIX-like(ユーザーID,グループID)。
- **krb5** Kerberos 5,保全性またはプライバシーなし。NFSバージョン4が指定された時のみ 有効。
- **krb5i** Kerberos 5,保全性付き。NFSバージョン4が指定された時のみ有効。
- **krb5p** Kerberos 5,プライバシー付き。NFSバージョン4が指定された時のみ有効。

### **vers=**バージョン**[:**バージョン**...]**

ネットワーク・ファイル・システムをマウントする場合に,マウント可能なNFSバージョ ンを指定します。このオプションが指定された場合は,提供された順番で,指定された NFSバージョンのみがマウントの試行に使用されます。このオプションが指定されなかっ た場合は,省略時値のvers=3:2が使用されます。使用可能なバージョン番号は: 2:3:4です。

### <span id="page-337-0"></span>コード化文字セット**ID (CCSID)**

ネットワーク・ファイル・システムの場合に,使用される特定の文字表現を識別する1対のコード化文字セ ットID (CCSID)を指定します。最初のCCSIDは,リモート・システム上のデータ・ファイルにはどのエン コード・スキームを前提とするかを指定します。 2番目のCCSIDは,リモート・システム上のパス名にはど のエンコード・スキームを前提とするかを指定します。

このパラメーターが有効なのは,マウントがネットワーク・ファイル・システムの場合だけです。

### 要素**1:**データ・ファイル**CCSID**

### **\*BINARY**

変換は使用されません。

### **\*ASCII**

ASCIIに等価な,現行ジョブと関連した省略時のジョブCCSIDが使用されます。

### **\*JOBCCSID**

省略時のジョブCCSIDからのCCSIDが使用されます。

### *1*から*65533*

リモート・システムのデータ・ファイルに想定されるCCSIDを指定してください。

### 要素**2:**パス名**CCSID**

### **\*ASCII**

ASCIIに等価な,現行ジョブと関連した省略時のジョブCCSIDが使用されます。

#### **\*JOBCCSID**

省略時のジョブCCSIDからのCCSIDが使用されます。

### *1*から*65533*

リモート・システムのパス名に想定されるCCSIDを指定してください。 UCS-2レベル1 (1200)に変 換できるCCSIDだけがサポートされます。サポートされる変換のリストについては、ISERIES INFORMATION CENTER (HTTP://WWW.IBM.COM/ESERVER/ISERIES/INFOCENTER)にある「グ ローバリゼーション」情報を参照してください。

## コード・ページ **(CODEPAGE)**

ネットワーク・ファイル・システムの場合に,1対のコード・ページを指定します。最初のコード・ページ は,リモート・システム上のデータ・ファイルにはどのコード・ページを前提とするかを指定します。 2番 目のコード・ページは,リモート・システム上のパス名にはどのコード・ページを前提とするかを指定しま す。

このパラメーターが有効なのは,マウントがネットワーク・ファイル・システムの場合だけです。

注**:** このパラメーターは,コード化文字セット**ID (CCSID)**と置き換えられますが,CODEPAGEパラメータ ーはまだ使用できます。ただし、このパラメーターは後のリリースで除去される可能性があるので、可能な らCCSIDパラメーターを使用してください。

### <span id="page-338-0"></span>要素**1:**データ・ファイル・コード・ページ

注**:** 元のデータと文字当たりのバイト数が同じコード・ページを指定する必要があります。

### **\*BINARY**

変換は使用されません。

### **\*ASCII**

ASCIIに等価な、現行ジョブと関連した省略時のジョブ・コード化文字セットID (CCSID)が使用さ れます。

### **\*JOBCCSID**

現行ジョブと関連した省略時のジョブ・コード化文字セットID (CCSID)が使用されます。

### *1*から*32767*

リモート・システムでデータ・ファイルに想定されるコード・ページを指定してください。 1バイ トまたは2バイトのコード化スキームに対応するコード・ページのみがサポートされます。混合バ イト・コード化スキームに対応するコード・ページはサポートされません。

#### 要素**2:**パス名コード・ページ

#### **\*ASCII**

ASCIIに等価な、現行ジョブと関連した省略時のジョブ・コード化文字セットID (CCSID)が使用さ れます。

### **\*JOBCCSID**

現行ジョブと関連した省略時のジョブ・コード化文字セットID (CCSID)が使用されます。

#### *1*から*32767*

リモート・システムのパス名に想定されるコード・ページを指定してください。CCSIDをUCS-2レ ベル1 (1200)に変換できるコード・ページのみがサポートされます。サポートされる変換のリスト については,ISERIES INFORMATION CENTER (HTTP://WWW.IBM.COM/ESERVER/ISERIES/ INFOCENTER)にある「グローバリゼーション」情報を参照してください。

#### [上](#page-332-0)

### 例

### 例**1:**ユーザー定義ファイル・システムのマウント

ADDMFS TYPE(\*UDFS) MFS('/DEV/QASP03/PROD1') MNTOVRDIR('DIRB')

このコマンドは,ユーザー定義ファイル・システムPROD1をディレクトリーDIRBにマウントします。その 他のパラメーターには省略時の値を使用します。

### 例**2:**ネットワーク・ファイル・システムのマウント

ADDMFS TYPE(\*NFS) MFS('RAINFALL:/QSYS.LIB/RAY.LIB') MNTOVRDIR('/MYSTUFF')

このコマンドは,リモート・システムRAINFALLからディレクトリー**/MYSTUFF**に**/QSYS.LIB/RAY.LIB**を マウントします。

例**3:OPTIONS**を指定したネットワーク・ファイル・システムのマウント

<span id="page-339-0"></span>ADDMFS TYPE(\*NFS) MFS('RAINFALL:/QSYS.LIB/RAY.LIB') MNTOVRDIR('/MYSTUFF') OPTIONS('RO,NOSUID,RSIZE=256, RETRANS=10') CODEPAGE(\*ASCII \*JOBCCSID) CCSID(\*ASCII \*JOBCCSID)

このコマンドは,リモート・システムRAINFALLからディレクトリー**/MYSTUFF**に**/QSYS.LIB/RAY.LIB**を マウントします。さらに,読み取り専用としてマウントするように指定し,SETUIDの実行を許可しない で、読み取りバッファーを256バイトに設定して、再送信回数を10に設定します。リモート・パス名に使用 するコード化文字セットIDを判別するには,ジョブ CCSID が使用されます。

[上](#page-332-0)

### エラー・メッセージ

### **\*ESCAPE**メッセージ

### **CPDBCC2**

名前を解決しようとした時に回復不能エラーが起こりました。

### **CPF3BCB**

CCSID &2のエンコード・スキーム&1はサポートされていない。

### **CPFA09C**

オブジェクトが認可されていない。オブジェクトは&1です。

### **CPFA0A2**

この操作に渡された情報が正しくない。

### **CPFA0A9**

オブジェクトが見つからない。オブジェクトは&1です。

#### **CPFA0D0**

CCSID変換エラーが起こった。

### **CPFA0D9**

文字列が変換されなかった。

### **CPFA1B0**

認識できないオプションがオプション・リストで見つかった。

### **CPFA1B8**

&1を使用するには\*IOSYSCFG権限が必要である。

#### **CPFA1C6**

取り付けるファイル・システム(MFS)パラメーターに指定された値に正しい書式が含まれていな い。

### **CPFA1CE**

指定されたシステム名のアドレスを見つけることができない。

[上](#page-332-0)

# <span id="page-340-0"></span>メッセージ記述追加 **(ADDMSGD)**

実行可能場所**:** すべての環境 (\*ALL) スレッド・セーフ**:** いいえ

パラメーター [例](#page-354-0) [エラー・メッセージ](#page-355-0)

メッセージ記述追加(ADDMSGD)コマンドは,メッセージを記述し,後から使用するためにメッセージ・フ ァイルに記憶します。 メッセージ記述は,ファイルが削除されるか,メッセージ記述除去(RMVMSGD)コ マンドを使用してファイルから除去されるまで,メッセージ・ファイルの中に残っています。 メッセー ジ・テキストまたは重大度コードなどのようなメッセージ記述の属性をどれか変更するには,メッセージ記 述変更(CHGMSGD)コマンドを使用してください。

注**:** 1つまたは一群のメッセージを印刷する方法に関する説明は,i5/OS Information Center (http://www.ibm.com/systems/i/infocenter/)の「システム操作の基本」トピック・コレクションを参照してくだ さい。

置換変数は,第1レベル・メッセージ・テキストと第2レベル・メッセージ・テキストの両方に組み込むこと ができます。 後から,メッセージ検索(RTVMSG),ユーザー・メッセージ送信(SNDUSRMSG),およびプログ ラム・メッセージ送信(SNDPGMMSG)コマンドに指定されたメッセージ・データ・フィールドで置き換える ことができます。

注**:** 定義中のメッセージのタイプは,ADDMSGDコマンドには指定されません。 タイプは,そのメッセー ジを実際に送るコマンドに指定されます。

メッセージの第2レベル・テキストが512桁を超えている場合には,i5/OSプロンプターの制限のために収ま りません。この場合には,そのコマンドをコマンド入力パネルまたはCLプログラムで入力してください。

### 制約事項**:**

• メッセージ記述をメッセージ・ファイルに追加するには,そのメッセージ・ファイルに対する使用 (\*USE)および追加(\*ADD)権限が必要です。

上

### パラメーター

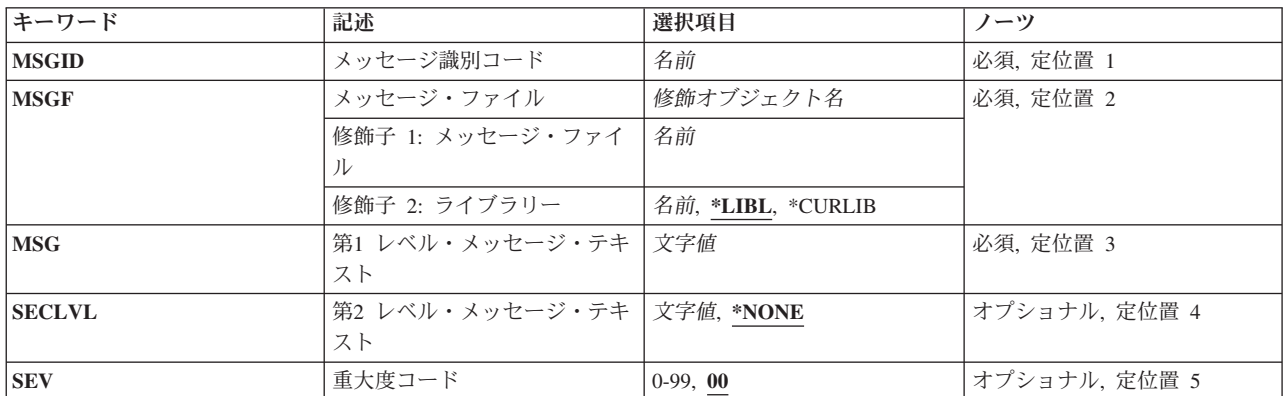

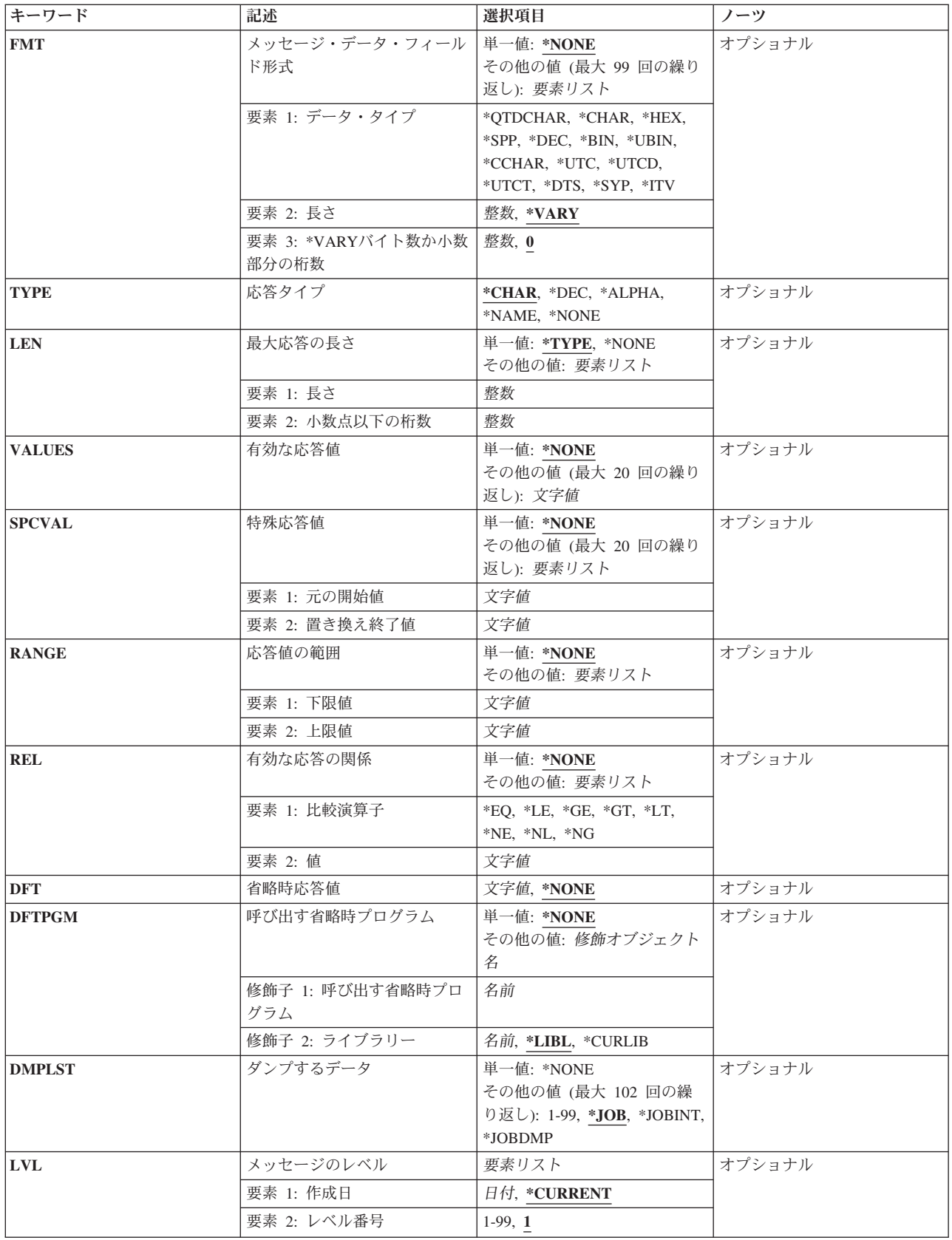

<span id="page-342-0"></span>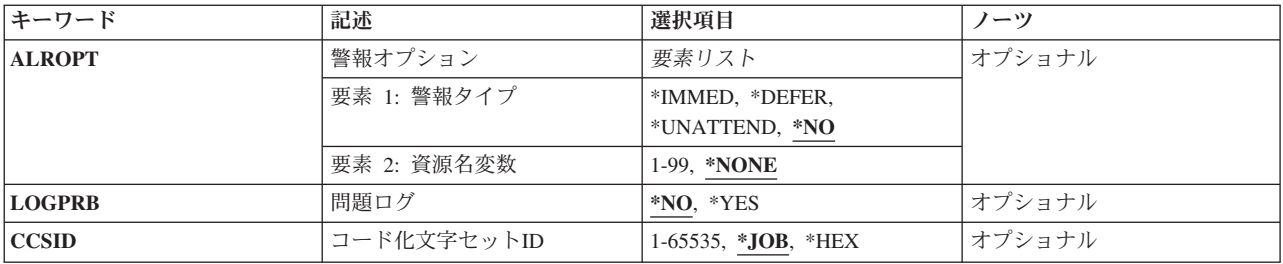

[上](#page-340-0)

## メッセージ識別コード **(MSGID)**

メッセージがメッセージ・ファイルに記憶される場合のメッセージIDを指定します。 メッセージはすべて IDを持たなければならず,メッセージ・ファイルの中のIDはすべて固有でなければなりません。

これは必須パラメーターです。

メッセージIDは,長さが7文字で,次の形式でなければなりません。*PPPNNNN*

最初の3文字は,1桁の英字とその後に続く2桁の英数字(英字または数字)文字から構成されるコードでな ければなりません。最後の4文字は,0から9の範囲の数字とAからFの範囲の文字で構成することができま す。

[上](#page-340-0)

## メッセージ・ファイル **(MSGF)**

メッセージが保管されるメッセージ・ファイルを指定します。

これは必須パラメーターです。

### 修飾子**1:** メッセージ・ファイル

名前 メッセージが保管されるメッセージ・ファイルの名前を指定してください。

修飾子**2:** ライブラリー

\*LIBL 最初に一致するものが見つかるまで, 現行スレッドのライブラリー・リスト内のすべてのライブラ リーが検索されます。

### **\*CURLIB**

メッセージ・ファイルを見つけるために,ジョブの現行ライブラリーが使用されます。ライブラリ ー・リストに現行ライブラリー項目が存在しない場合には,QGPLが使用されます。

名前 メッセージ・ファイルが入っているライブラリーを指定してください。

[上](#page-340-0)

## <span id="page-343-0"></span>第**1** レベル・メッセージ・テキスト **(MSG)**

定義しようとするメッセージのテキストを指定します。 このテキストが,最初に表示または印刷されるメ ッセージ,あるいはプログラムまたはログに送られるメッセージとなります。 最高132文字までをアポスト ロフィで囲んで指定することができますが,表示装置の制約(画面サイズ)を考慮しなければなりません。 メッセージ中にブランクが入っている場合には,そのメッセージ全体をアポストロフィで囲まなければなり ません。 メッセージ中で使用するためのアポストロフィをコーディングする場合には,二重アポストロフ ィを入力してください。

これは必須パラメーターです。

### **2**バイト文字セットに関する考慮事項

このパラメーターに漢字を入力すると,いくつかの文字の組み合わせによって,このコマンドでエラーが起 こる原因になることがあります。 漢字にストリングX'50FN'(この場合のNは0から9の範囲の1桁の数値) が入っている場合には,エラー・メッセージCPF2424またはCPF2431が出されることがあります。

### コード化文字セット**ID (CCSID)**に関する考慮事項

MSGパラメーターに指定されたテキストは,CCSIDパラメーターがコーディングされない限り,このコマ ンドを実行中のジョブのCCSIDに入っているとみなされます。 CCSIDパラメーターがコーディングされた 場合には,このテキストは指定されたCCSID に入っているとみなされます。 メッセージ・ハンドラーとそ れによるCCSIDの使用の詳細については,i5/OS Information Center (http://www.ibm.com/systems/i/infocenter/) の「i5/OSのグローバリゼーション」トピック・コレクションを参照してください。

[上](#page-340-0)

## 第**2** レベル・メッセージ・テキスト **(SECLVL)**

第**1** レベル・メッセージ・テキスト **(MSG)**パラメーターに指定された値を詳しく説明するために表示装置 ユーザーに対して示されるメッセージ・ヘルプを指定します。 ユーザーはヘルプ・キーを押してメッセー ジ・ヘルプを要求します。 ジョブ・コマンドのサービス・ログ中のログ **(LOG)**パラメーターに\*SECLVL が指定された場合には,メッセージ・ヘルプをジョブ・ログに書き込むこともできます。

### **\*NONE**

このメッセージ記述にはメッセージ・ヘルプはありません。

*'*第*2*レベル・テキスト*'*

ユーザーによって要求された時に表示されるメッセージ・ヘルプを指定してください。 3000文字 までをアポストロフィで囲んで指定することができますが,表示装置の制約を考慮しなければなり ません。

メッセージ・ヘルプは,3つの形式制御文字を使用することにより,ワークステーション用に形式設定する ことができます。 各制御文字の後には1桁のブランクが続いていなければなりません。

- v **&N** メッセージ・ヘルプを強制的に新しい行(2桁目)に表示します。 ヘルプが複数の行にまたがる場合 には,ヘルプの終わりまで,あるいは別の形式制御文字が見つかるまで,次の行以下は4桁目に字下げさ れます。
- v **&P** メッセージ・ヘルプを強制的に新しい行の6桁目に字下げして表示します。 ヘルプが1行より長い場 合には,ヘルプの終わりまで,あるいは別の形式制御文字が見つかるまで,次の行以下は4桁目から始ま ります。

<span id="page-344-0"></span>v **&B**メッセージ・ヘルプを強制的に新しい行の4桁目から表示します。 ヘルプが1行より長い場合には, へルプの終わりまで、あるいは別の形式制御文字が見つかるまで、次の行以下は6桁目に字下げして表示 されます。

### **2**バイト文字セットに関する考慮事項

このパラメーターに漢字を入力すると、いくつかの文字の組み合わせによって、このコマンドでエラーが起 こる原因になることがあります。 漢字にストリングX'50FN' (この場合のNは0から9の1桁の数値) を入れ ないでください。そうでないと,エラー・メッセージCPF2424またはCPF2431が出されることがあります。 この例としては, X'50F0', X'50F4', X'50F9'などです。

### コード化文字セット**ID (CCSID)**に関する考慮事項

SECLVLパラメーターに指定されたテキストは,CCSIDパラメーターがコーディングされない限り,このコ マンドを実行中のジョブのCCSIDに入っているとみなされます。 CCSIDパラメーターがコーディングされ た場合には,このテキストは指定されたCCSIDに入っているとみなされます。 メッセージ・ハンドラーと それによるCCSIDの使用の詳細については,i5/OS Information Center (http://www.ibm.com/systems/i/ infocenter/)の「i5/OSのグローバリゼーション」トピック・コレクションを参照してください。

[上](#page-340-0)

## 重大度コード **(SEV)**

定義するメッセージの重大度コードを指定します。 重大度コードは,メッセージが送られる原因となった 状態の重大度レベルを示します。 (99が最重大度です。)

**00** このメッセージに割り当てられた重大度コードは00です。 このメッセージは通知メッセージで す。

重大度コード

このメッセージに関連した重大度レベルとして00から99の範囲の値を指定してください。

[上](#page-340-0)

## メッセージ・データ・フィールド形式 **(FMT)**

最大99個のメッセージ・データ・フィールドの形式を指定します。 各フィールドは、属性のリスト別にこ のパラメーターに記述されます。これらの属性は,フィールドの中のデータのタイプ,フィールドの合計 長,および任意指定で,小数点の右側の10進桁数を指定します。 データ・タイプの中には,長さフィール ドを必要としないものもあります。 境界位置合わせの要件を考慮に入れなければなりません(例えば, ポ インターは常に16バイト境界に位置合わせされる)。

このメッセージ記述に定義されたメッセージおよびメッセージ・ヘルプの中の置き換え値として、99個すべ てのメッセージ・データ・フィールドを使用することができます。また、これらは、このコマンドのダンプ するデータ **(DMPLST)**パラメーターおよび警報オプション **(ALROPT)**パラメーターにも指定することがで きます。

### 単一値

**\*NONE**

メッセージ・フィールドに形式が記述されていません。 \*NONEが指定された場合,あるいはこの

パラメーターが省略された場合には,メッセージ・データ・フィールドを第**1** レベル・メッセー ジ・テキスト **(MSG)**, 第**2** レベル・メッセージ・テキスト **(SECLVL)**, ダンプするデータ **(DMPLST)**,または警報オプション **(ALROPT)**パラメーターの中で参照することはできません。

タイプ **[**長さ **[**小数点以下の桁数**]]**

### 要素**1:** データ・タイプ

最初の要素は,置き換えフィールドに入っているデータのタイプ,およびメッセージ・テキストの中でデー タが置き換えられる時の形式設定の方法を指定します。 2番目と3番目の要素の内容は,指定されたタイプ によって異なります。 このパラメーターで記述された各フィールドごとに,次のタイプの1つを指定するこ とができます。

### **\*QTDCHAR**

アポストロフィで囲まれている形式の文字ストリング('MONDAY, THE 1ST')が指定されます。

**\*CHAR**

アポストロフィで囲まれていない形式の文字ストリングが指定されます。 これは,例えば,名前 (BOB)を指定するためなどに使用できる英数字ストリングです。 末尾ブランクは切り捨てられま す。

- **\*HEX** 16進値(X'C0F4')として形式化されるバイトのストリングが指定されます。
- **\*DEC** 小数点付きの符号付き10進数値としてメッセージ中で形式化されるパック10 進数が指定されま す。 10進数の桁数および小数点の右側の桁数を指示するために,長さ(必須)および小数点以下 の桁数(任意指定)の値がこのタイプ(\*DEC) で指定されます。 最初の有効数字の左側のゼロは抑 止されて,先行ブランクは切り捨てられ(除去され)ます。 ゼロ以外の小数点以下の桁数が指定 されている場合には,結果の小数点以下の桁数がゼロでも,結果に小数点が表示されます。 FMT(\*DEC 5 2)が指定されている場合の例は,128.00および128.01です。 小数部分の桁数が指定さ れない場合は,ゼロとみなされます。 次に2つの例を示します。
	- v FMT(\*DEC 2)が置き換えフィールドに関して指定され,メッセージ・データがX'058C' のパック 10進数値である場合は、メッセージ・テキストには、58という正の値が入り、小数点は示されま せん。
	- v FMT(\*DEC 4 2)が指定され,パック10進数値がX'05810C'(長さ3バイト)と指定された場合に は,テキストには形式設定された10進数値58.10が入ります。
- **\*BIN** 長さが2, 4,または8バイト(B'0000 0000 0011 1010')で,メッセージ中で符号付き10進数値(58)とし て形式化される2進数値が指定されます。
- **\*UBIN** 長さが2, 4,または8バイト(B'0000 0000 0011 1010')で,メッセージ中で符号なし10進数値(58)とし て形式化される2進数値が指定されます。

#### **\*CCHAR**

変換できる文字ストリング。65535または65534以外のCCSIDタグを持つメッセージ待ち行列にこの タイプのデータが送られた場合には,データは送信機能によって指定されたCCSIDからメッセージ 待ち行列のCCSIDに変換されます。受信または表示機能を使用してデータがメッセージ待ち行列か ら入手される時にも,このタイプのデータを変換することができます。CCSIDの変換の詳細につい ては, i5/OS Information Center (http://www.ibm.com/systems/i/infocenter/)の「i5/OSのグローバリゼ ーション」トピック・コレクションを参照してください。

**\*UTC** 協定世界時(UTC)のシステム日付タイム・スタンプが入る8バイトのフィールドが指定されます。日 付タイム・スタンプの出力形式には,日付とそれに続く1つのブランク区切り記号および時刻が入 ります。出力メッセージの日付および時刻は,ジョブに指定された時間帯を使用してUTCで調整さ れます。日付は,ジョブに定義された日付の形式および日付区切り記号の属性を使用して様式化さ

れます。時刻は,ジョブに定義された時刻区切り記号の属性を使用して様式化されます。16進のゼ ロで8バイト・フィールド(X'0000000000000000')が渡された場合,値は\*Nとして様式化されます。

**\*UTCD**

協定世界時(UTC)のシステム日付タイム・スタンプが入る8バイトのフィールドが指定されます。出 力メッセージの日付は,ジョブに指定された時間帯を使用してUTCで調整されます。日付は,ジョ ブに定義された日付の形式および日付区切り記号の属性を使用して様式化されます。16進のゼロで 8バイト・フィールド(X'0000000000000000')が渡された場合, 値は\*Nとして様式化されます。

### **\*UTCT**

協定世界時(UTC)のシステム日付タイム・スタンプが入る8バイトのフィールドが指定されます。出 力メッセージの時刻は,ジョブに指定された時間帯を使用してUTCで調整され,ジョブ定義属性の 時刻区切り記号を使用して様式化されます。16進のゼロで8バイト・フィールド (X'0000000000000000')が渡された場合,値は\*Nとして様式化されます。

- **\*DTS** システム日付タイム・スタンプが入る8バイトのフィールドが指定されます。 日付タイム・スタン プには,日付とそれに続く1つのブランク区切り記号および時刻が入ります。 日付は,ジョブに定 義された日付の形式および日付区切り記号の属性を使用して,出力メッセージで様式化されます。 時刻は,ジョブに定義された時刻区切り記号の属性を使用して様式化されます。
- **\*ITV** 待機タイムアウト条件のための時間間隔(秒数)が入る8バイトの2進数フィールドが指定されま す。時間間隔は,メッセージ中で待機秒数を表しているゼロ抑止ゾーン10進数値(15 0)として形式 化されます。

次の形式が有効なのは,弊社提供のメッセージ記述の中だけに限られますから,それ以外のメッセージに関 しては使用してはなりません。

- **\*SPP** スペース・オブジェクト内のデータへの16バイトのスペース・ポインターが指定されます。 DMPLSTパラメーターで参照されると,スペース・オブジェクト内のデータが(ポインターによっ て指示されたオフセットから)指定された長さだけダンプされます。 \*SPPは,メッセージ・テキ ストの置き換えフィールドとしては使用できません。
- **\*SYP** システム・オブジェクトへの16バイトのシステム・ポインターが指定されます。メッセージ・テキ ストの中で参照された時は,システム・オブジェクトの単純名が名前タイプ\*CHARで記述されてい るように形式設定されます。 ダンプするデータ **(DMPLST)**パラメーターで参照されると,オブジ ェクトそのものがダンプされます。

### 要素**2:** 長さ

タイプ指定に続いて,2番目の要素を指定して,メッセージ・データの中で渡される文字または桁の数を指 示することができます。 2番目の要素の使用法は,最初の要素で指定されたタイプに依存します。

- 1. \*OTDCHAR, \*CHAR, \*HEX,または\*SPPに関して長さが指定されていない場合は、長さに関しては \*VARYが想定されます。 \*VARYが指定または想定された場合は, SNDUSRMSGまたはSNDPGMMSG コマンドによって渡されたメッセージ・データ・フィールドには,渡されているデータの実際のバイト 数を示す2バイトまたは4バイトの2進数フィールドが先行しなければなりません。 しかし, \*SPPが指定 されると,長さフィールドは,スペース・ポインターが指す最初のバイトに含まれます。 したがって, 2バイトまたは4バイトのフィールドはスペース・ポインターが指すデータに先行しなければならず,メ ッセージ・データの一部として渡されるスペース・ポインターに先行してはなりません。
- 2. タイプ\*DECが指定された場合には、2番目の値として10進数の合計桁数(小数部分を含む)が指定され なければなりません。小数部分の桁数は3番目の値として任意選択で指定することができます(任意指 定)。
- <span id="page-347-0"></span>3. タイプ\*BINまたは\*UBINが指定された場合は、メッセージ・データ・フィールドは、長さは2.4.または 8バイトにすることしかできません。省略時の値は2バイトです。
- 4. タイプ\*CCHARが指定された場合には,メッセージ・データ長フィールドには \*VARYのみが可能で す。 このフィールドのデータが異なるコード化文字セットID (CCSID)に変換されるとその長さが変わ ることがあるので,可変長フィールドが必要です。

### 要素**3: \*VARY**バイト数か小数部分の桁数

3番目の要素は、最初の要素で指定されたタイプに応じて次の2つのうちの1つの方法で使用されます。(1) \*QTDCHAR, \*CHAR, \*CCHAR, \*HEX,または\*SPPが指定されていている場合,および2番目の要素に \*VARYが指定または想定されている場合には,3番目の要素は\*VARYで使用され,実際に渡された長さフ ィールドのサイズを指示します。 3番目の要素は,渡された値の長さ(2進数)を指定するために使用される バイト数の2か4のいずれかとすることができます。 (2) \*DECが指定されている場合には,3番目の要素は 10進数値の小数部分の桁数を指示します。 \*DECが指定されていない場合には,省略時の値は小数点以下の 桁数0です。

注**:** オブジェクトが損傷しているか削除されている場合には,表示される時に置換変数がオブジェクト名で 置き換えられることはなく、変数は&N(Nは数字)として現れます。また、置換変数に渡されたメッセー ジ・データの長さが指定された長さより短い場合には,置き換え値は空フィールドとなります。

[上](#page-340-0)

## 応答タイプ **(TYPE)**

照会または通知メッセージに対して行うことができる応答のタイプを指定します。

### **\*CHAR**

任意の文字ストリングが使用できます。引用符付き文字ストリングである場合は、アポストロフ ィは文字ストリングの一部として渡されます。

### **\*NONE**

応答タイプは指定されません。 \*NONEは最大応答の長さ **(LEN)**パラメーターにも指定する必要が あります。

**\*DEC** 10進数だけが有効な応答です。

### **\*ALPHA**

英字ストリングだけが使用できます。 ブランクは使用できません。

### **\*NAME**

単純名だけが有効な応答です。 名前はオブジェクト名でなくても構いませんが、英字で始まって いなければなりません。残りの文字は英数字でなければなりません。

[上](#page-340-0)

### 最大応答の長さ **(LEN)**

照会または通知メッセージに対する応答の最大長を指定します。 指定した値が適用されるのは、他の1つ以 上の妥当性検査パラメーターが指定されている場合だけです。 妥当性検査パラメーターが指定されていな い場合には,応答に最大132文字を入れることができます。

### 単一値

**330** System i: プログラミング i5/OS コマンド ADDACC (アクセス・コード追加) ~

### <span id="page-348-0"></span>**\*TYPE**

最大長は,応答タイプ **(TYPE)**パラメーターに指定された応答のタイプによって決まります。応答 の各タイプごとの最大長は次の通りです。

- v タイプ\*CHARおよび\*ALPHAの場合には,最大32桁の文字(追加の妥当性検査が実行されない場 合は132桁の文字)を指定することができます。
- v \*DECの場合には最大15桁が指定され,そのうち最大9桁を小数点の右側におくことができます。
- v \*NAMEの場合には,最大10文字の英数字が指定されます。

**\*NONE**

応答の長さは指定されません。\*NONEは応答タイプ **(TYPE)**パラメーターにも指定する必要があり ます。

### 要素**1:** 長さ

長さ メッセージ応答に使用できる最大長を指定します。

### 要素**2:** 小数点以下の桁数

小数点以下の桁数

応答タイプ **(TYPE)**パラメーターに\*DECが指定されている場合には,メッセージ応答に使用できる 小数点以下の桁数を指定します。

[上](#page-340-0)

### 有効な応答値 **(VALUES)**

照会または通知メッセージに対する正しい応答として受け取られる値のリストを指定します。 リスト中に 指定できる値は20個までです。 リスト中のそれぞれの値は,応答タイプ **(TYPE)**パラメーターおよび最大 応答の長さ **(LEN)**パラメーターについてメッセージ応答に指定された要件を満たしていなければなりませ ん。このパラメーターを指定した場合には,応答値の範囲 **(RANGE)**パラメーターおよび有効な応答の関係 **(REL)**パラメーターを指定することはできません。

### 単一値

#### **\*NONE**

応答値のリストは指定されません。

### その他の値

比較値 このメッセージ記述に定義されているメッセージへの応答として送られた応答値と比較するため に,最大20の値のリストを指定します。各値の最大長は32文字です。

[上](#page-340-0)

### 特殊応答値 **(SPCVAL)**

1セットが照会または通知メッセージに対する応答として使用される最大20セットの特殊値のリストを指定 します。送られた値は,各セットの比較値と比較されます。一致が見つかり,そのセットで応答値が指定さ れた場合は、その応答値が応答として送られます。応答値が指定されなかった場合は、比較値が応答とし て送られます。

<span id="page-349-0"></span>応答値は,応答タイプ **(TYPE)**パラメーターおよび最大応答の長さ **(LEN)**パラメーターに指定された要件 を満たしていなければなりません。

### 単一値

### **\*NONE**

特殊値は,このメッセージに対する応答に関して指定されません。

### 要素**1:** 元の開始値

比較値 メッセージ応答値と比較する比較値を指定します。

### 要素**2:** 置き換え終了値

応答値 応答が送られる前に比較値のマップ先となる応答値を指定します。

[上](#page-340-0)

### 応答値の範囲 **(RANGE)**

照会または通知メッセージに対して送られる有効な応答の上限値および下限値を指定します。 これらの値 は,応答タイプ **(TYPE)**パラメーターおよび最大応答の長さ **(LEN)**パラメーターで指定された要件を満た していなければならず,両方の値とも同じタイプでなければなりません。

このパラメーターを指定した場合には,有効な応答値 **(VALUES)**パラメーターおよび有効な応答の関係 **(REL)**パラメーターを指定することはできません。

### 単一値

### **\*NONE**

このメッセージに対する応答に関して,範囲値は指定されません。

### 要素**1:** 下限値

下限値 このメッセージに対する有効な応答の下限値を指定します。

### 要素**2:** 上限値

上限値 このメッセージに対する有効な応答の上限値を指定します。

### 有効な応答の関係 **(REL)**

照会または通知メッセージへの有効な応答に対して満たさなければならない関係を指定します。 指定され た値は,応答タイプ **(TYPE)**パラメーターおよび最大応答の長さ **(LEN)**パラメーターで応答に指定された 要件を満たしていなければなりません。

このパラメーターを指定した場合には,有効な応答値 **(VALUES)**パラメーターおよび応答値の範囲 **(RANGE)**パラメーターを指定することはできません。

### 単一値

#### **\*NONE**

このメッセージへの応答に対して,関係値が指定されません。

### <span id="page-350-0"></span>要素**1:** 比較演算子

### 演算子値

比較演算子の1つおよびメッセージ応答が妥当性検査される値を指定してください。

- \*LT:より小さい
- v \*LE:小さいか等しい
- \*GT:より大きい
- v \*GE:大きいか等しい
- \*EQ:等しい
- \*NL:小さくない
- \*NG:大きくない
- \*NE:等しくない

### 要素**2:** 値

値 メッセージ応答値との比較に使用する値を指定します。

[上](#page-340-0)

### 省略時応答値 **(DFT)**

メッセージが照会または通知メッセージとして送られる場合に,メッセージの受け取り先が入ってくるすべ てのメッセージに対して省略時の応答を受け取ることを指示している時,またはメッセージがメッセージ待 ち行列から削除されて応答が指定されていない時に使用される省略時の応答を指定します。省略時の応答 は,応答タイプ **(TYPE)**パラメーターおよび最大応答の長さ **(LEN)**パラメーターで応答に指定された要件 を満たしていなければなりません。

### **\*NONE**

省略時の応答は,このメッセージに対する応答に関して指定されません。

### *'*省略時の応答*'*

照会メッセージまたは通知メッセージに対して送信する省略時の応答(特殊文字が入っている場合 はアポストロフィで囲んで)を指定してください。

[上](#page-340-0)

### 呼び出す省略時プログラム **(DFTPGM)**

このメッセージがこのメッセージをモニターしていないプログラムまたはプロシージャーにエスケープ・メ ッセージとして送られる場合に省略時の処置を取るために呼び出される省略時プログラムの修飾名を指定し ます。 このメッセージがエスケープ・メッセージとして送られない場合には,このパラメーターは無視さ れます。このメッセージがエスケープ・メッセージとして送られた場合には,以下のパラメーターが指定さ れた省略時のプログラムに渡されます。

v このメッセージの送信先のプログラムまたはプロシージャーの名前(277文字)。 このメッセージが送られ る呼び出しメッセージ待ち行列のプログラム名,モジュール名,プロシージャー名,およびプログラ ム・タイプ。これは,エスケープ・メッセージをモニターしなかったプログラムまたはプロシージャー と同じ名前です。

1から10桁目は,メッセージの送信先のプログラムの名前です。

<span id="page-351-0"></span>11から20桁目は,メッセージの送信先のモジュールの名前です。メッセージがILEプロシージャーに送ら れない場合には,このフィールドに値\*Nが戻され,右側にブランクが埋められます。

21から276桁目は,メッセージの送信先のプロシージャーの名前です。メッセージがILEプロシージャー に送られない場合には,このフィールドに値\*Nが戻され,右側にブランクが埋められます。

277桁目は,メッセージがILEプロシージャーに送られる場合には値1に設定され,メッセージがILEプロ シージャーに送られない場合には値0に設定されます。

• メッセージ参照キー(4文字)。 プログラム・メッセージ待ち行列上のエスケープ・メッセージのメッセー ジ参照キー。

### 単一値

#### **\*NONE**

省略時のプログラムは,このメッセージに関して指定されません。

### 修飾子**1:** 呼び出す省略時プログラム

名前 エスケープ・メッセージが送られた時に呼び出される省略時のプログラムの名前を指定してくださ  $\mathcal{U}^{\lambda}$ 

### 修飾子**2:** ライブラリー

\*LIBL 最初に一致するものが見つかるまで, 現行スレッドのライブラリー・リスト内のすべてのライブラ リーが検索されます。

#### **\*CURLIB**

プログラムを見つけるために,ジョブの現行ライブラリーが使用されます。ライブラリー・リスト に現行ライブラリー項目が存在しない場合には、QGPLライブラリーが使用されます。

名前 プログラムが入っているライブラリーを指定します。

[上](#page-340-0)

### ダンプするデータ **(DMPLST)**

このメッセージがこのメッセージをモニターしていないプログラムにエスケープ・メッセージとして送られ た時にダンプされるデータを指定します。 このパラメーターは,ジョブに関連したデータをダンプする か,メッセージ・データ・フィールドからのデータをダンプするか,あるいはこれらの組み合わせをダンプ するかを指定することができます。

#### 単一値

#### **\*NONE**

このメッセージに関するダンプ・リストはありません。 ダンプは行われません。

### その他の値

**\*JOB** この値は,ジョブ表示(DSPJOB)コマンドのジョブ名 **(JOB)**パラメーターでの\*の指定,および出力 **(OUTPUT)**パラメーターでの\*PRINTの指定と同じです。

### **\*JOBDMP**

ジョブのデータ域は,ジョブ・ダンプ(DMPJOB)コマンドによって指定されたようにダンプされま す。\*JOBDMPはそれだけを単独で,または\*JOB, \*JOBINT,またはメッセージ・データ・フィール ド番号のリストと共に指定することができます。

### <span id="page-352-0"></span>**\*JOBINT**

ジョブが実行中のマシン処理に関連した内部マシン・データ構造が,マシン・エラー・ログにダン プされます。\*JOBINTはそれだけ単独で,あるいは\*JOBDMP, \*JOB,またはメッセージ・データ・ フィールド番号のリストと一緒に指定することができます。

### メッセージ・データ・フィールド番号

このエスケープ・メッセージが送られてしかもモニターされない時に,ダンプされるデータを識別 するメッセージ・データ・フィールドの番号を指定します。最大99のデータ・フィールドの番号を 指定することができます。

[上](#page-340-0)

### メッセージのレベル **(LVL)**

定義中のメッセージ記述のレベルIDを指定します。 レベルIDは,メッセージが定義される日付,およびID を固有にする2桁の数字からなっています。

### 要素**1:** 作成日

#### **\*CURRENT**

メッセージ記述のレベルIDの最初の部分として使用される現在日付。

作成日 メッセージ記述が定義されている日付を指定します。

### 要素**2:** レベル番号

**1** 番号1は,メッセージ記述のレベルIDの2番目の部分として使用されます。

### *1*から*99*

メッセージ記述のIDを固有のものとする番号(1から99の範囲)を指定します。

[上](#page-340-0)

### 警報オプション **(ALROPT)**

システム操作員メッセージ待ち行列(QSYSOPR)に送られるメッセージに関連した警報オプションを指定し ます。 警報は,このシステムでエラーが起こったことを示すメッセージをホスト・システムに送るために 使用することができます。

### 要素**1:** 警報タイプ

**\*NO** 警報は送られません。

#### **\*IMMED**

警報は,メッセージをQHSTまたはQSYSOPRに送るのと同時に,ただちに送られます。

### **\*UNATTEND**

警報は,ネットワーク属性変更(CHGNETA)コマンドの警報状況 **(ALRSTS)**パラメーターに \*UNATTENDが指定されている時にだけただちに送られます。

#### **\*DEFER**

警報は内部問題分析後に送られます。\*DEFERを指定しなければならないのは,問題分析が実行で

<span id="page-353-0"></span>きる対象のメッセージの場合だけです。警報は,メッセージによって参照された問題に関する問題 分析からの最初の出口に送られます。次の場合は,\*DEFERにセットされた警報はすべて\*IMMED として取り扱われます。

- v ネットワーク属性変更(CHGNETA)コマンドの警報状況 **(ALRSTS)**パラメーターに\*UNATTEND が指定されている場合。
- v 問題分析を使用して解決できる問題に対してエラー・ログIDが使用不能の場合。
- v 問題ログ **(LOGPRB)**パラメーターに\*NOが指定されている場合(メッセージによって報告され た条件について問題分析を行うことができません)。

要素**2:** 資源名変数

### **\*NONE**

メッセージ・データ・フィールド形式番号は,警報IDと共には渡されません。

*1*から*99*

警報IDと共に渡されるメッセージ・データ・フィールド形式番号を指定してください。

[上](#page-340-0)

## 問題ログ **(LOGPRB)**

弊社提供メッセージの場合に,項目を問題ログに入れるかどうかを指定します。このメッセージに対するエ ラー・ログIDがあり,このパラメーターに\*YESが指定されている場合には,ユーザーは,システム操作員 メッセージ待ち行列画面でF14キーを押す(DSPMSG \*SYSOPRコマンドを実行する)ことにより、問題分析 を呼び出すことができます。

**\*NO** 項目は問題ログに入れられません。

**\*YES** このメッセージに関連したエラー・ログIDがある場合には,項目が問題ログに入れられます。

[上](#page-340-0)

## コード化文字セット**ID (CCSID)**

MSGおよびSECLVLパラメーターに指定されたテキストが入っているコード化文字セット識別(CCSID)を指 定します。 このメッセージ記述が追加されるメッセージ・ファイルが65534または65535でない場合には, 指定されたテキストは指定されたCCSID からメッセージ・ファイルのCCSIDに変換されます。 そうでない 場合には,テキストは変換されませんが,検索または表示機能の実行時に変換が必要になる場合に備えて, CCSIDが保管されます。 メッセージ・ハンドラーとそれによるCCSIDの使用の詳細については,i5/OS Information Center (http://www.ibm.com/systems/i/infocenter/)の「i5/OSのグローバリゼーション」トピック・ コレクションを参照してください。

- **\*JOB** このメッセージ記述のテキストは,このコマンドを実行するジョブのCCSIDに入っているとみなさ れます。
- **\*HEX** このメッセージ記述のテキストは変換されず,65535というタグが付けられます。

コード化文字セット*ID*

テキストが入っていると考えられるCCSIDを指定してください。有効な値の範囲は1から65535で す。 有効なCCSIDの値のリストについては、ISERIES INFORMATION CENTER (HTTP://WWW.IBM.COM/ESERVER/ISERIES/INFOCENTER)にある「グローバリゼーション」情報 を参照してください。受け入れられるのは,ジョブの変更先とすることができるCCSIDだけです。

### <span id="page-354-0"></span>例

### 例**1:**メッセージの定義

ADDMSGD MSGID(UIN0115) MSGF(INV) MSG('ENTER THE NAME OF USER''S DEPARTMENT') SECLVL('VALID DEPARTMENTS: &B X12 &B X13 &B X14') TYPE(\*CHAR) LEN(3) DFT('ZZZ')

このコマンドは、メッセージを定義し、それをINVという名前のファイルにID UIN0115で保管します。こ のメッセージは, &B形式設定文字を使用することによって第2レベル·メッセージ·テキストを提供し, 3 つの有効な部門名(X12, X13,およびX14)をそれぞれ別の行に表示します。有効な応答は3文字のIDだけにす ることができるように,応答には妥当性検査が必要です。省略時の応答であるZZZも提供されます。

### 例**2:**メッセージ記述の定義

ADDMSGD MSGID(UPY0047) MSGF(PAYLIB/TIMECARD) MSG('FOR WEEK OF &1, &2 TIME CARDS. ARE THERE MORE?') FMT((\*CHAR 8) (\*CHAR 3)) TYPE(\*ALPHA) LEN(1) VALUES(N Y) SPCVAL((YES Y)(NO N)) DFT(N)

このコマンドは,PAYLIBライブラリーのTIMECARDメッセージ・ファイルに保管されるメッセージ記述を 定義します。タイム・カードを処理するプログラムは、タイム・カードが週(&1に指定)に何回(&2)処理さ れたかを示すメッセージを(照会タイプ・メッセージとして)送ることができます。このメッセージをメッ セージ待ち行列を通じてユーザーに送るには、SNDPGMMSGまたはSNDUSRMSGコマンドを使用する必要 があります。この例では,コマンドに以下が指定されます:

- このメッセージのメッセージID(UPY0047)
- v このメッセージが入れられるファイル(TIMECARD)
- 8文字のタイム・カード日付(例えば,09/15/88)で, これはMSGDTAパラメーターの最初の値であること が必要です
- 3桁以内のタイム・カードの番号 (例えば, 125)

YESの応答が送られた場合には,それはY (SPCVALパラメーター)として受け入れられます。 NOが送ら れた場合には,それはNとして受け入れられます。YESもNOも送られない場合には,TYPE, LEN,および VALUESパラメーターによって応答の妥当性が検査されます。ユーザーが選択した場合には,応答は送られ ず,省略時の応答(N)とみなされます。

### 例**3:**エスケープ・メッセージの定義

ADDMSGD MSGID(UPY1234) MSGF(PAYLIB/TIMECARD) MSG('TAX FOR EMPLOYEE &1 EXCEEDS GROSS SALARY.') SEV(75) FMT((\*CHAR 6) (\*DEC 9 2) (\*CHAR 8)) DFTPGM(PAYLIB/BADTAX) DMPLST(1 2 3 \*JOB)

このコマンドは、エスケープ・メッセージを定義します。メッセージの送信元は3つのデータ値を渡し、そ の最初のもの(従業員通し番号)がメッセージにおける置き換え変数として使用されます。このメッセージ がエスケープ・メッセージとして送られ,メッセージが送られる先のプログラムがメッセージUPY1234をモ ニターしない場合には,省略時のシステムの処置が取られます。これには,渡された3つのデータ値とジョ ブ構造のダンプが含まれます。ダンプが取られた後に,プログラムBADTAXが呼び出されます。

メッセージのモニターの詳細については,メッセージ・モニター(MONMSG)コマンドを参照してくださ い。

## <span id="page-355-0"></span>エラー・メッセージ

### **\*ESCAPE**メッセージ

### **CPF2401**

ライブラリー&1の使用は認可されていない。

### **CPF2407**

&2にメッセージ・ファイル&1が見つからない。

### **CPF2411**

&2のメッセージ・ファイル&1は認可されていない。

### **CPF2412**

メッセージID &1は,&3のメッセージ・ファイル&2にすでに存在している。

### **CPF2430**

メッセージ記述はメッセージ・ファイルに追加されなかった。

### **CPF2461**

メッセージ・ファイル&1を拡張することができなかった。

### **CPF2483**

メッセージ・ファイルは現在使用中である。

### **CPF2510**

&2のメッセージ・ファイル&1に論理的な損傷がある。

### **CPF9830**

ライブラリー&1を割り当てることができない。

### **CPF9838**

ユーザー・プロファイルの記憶域限界を超えた。

# <span id="page-356-0"></span>マスター・キー・パーツの追加 **(ADDMSTPART)**

実行可能場所**:** すべての環境 (\*ALL) スレッド・セーフ**:** はい

パラメーター [例](#page-357-0) [エラー・メッセージ](#page-358-0)

マスター・キー・パーツの追加 (ADDMSTPART)コマンドは、指定したパスフレーズをハッシュし、それを 新規のマスター・キー・バージョンに追加して,マスター・キーのキー部分をロードします。

パスフレーズをシステムの外部で安全に保管し,マスター・キーが損傷した場合に回復できるようにする必 要があります。

マスター・キーの詳細については,i5/OS Information Center (http://www.ibm.com/systems/i/infocenter/)の「プ ログラミング」カテゴリーに含まれるAPIトピック・コレクションの暗号サービス・セクションの暗号サー ビス・マスター・キーに関する部分を参照してください。

### 制約事項**:**

v このコマンドを実行するには,全オブジェクト(\*ALLOBJ)および機密保護管理者(\*SECADM)特殊権限が 必要です。

### パラメーター

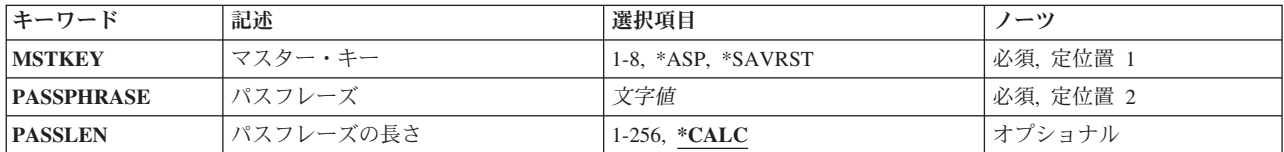

### マスター・キー **(MSTKEY)**

処置を実行するマスター・キーを指定します。

これは必須パラメーターです。

以下のものに対して処置が実行されます。

**\*ASP** 補助記憶域プール(ASP)ディスク・ストレージに保管されたデータの暗号化に使用されるマスタ ー・キー。

**\*SAVRST**

SAVSYS操作で他のすべてのマスター・キーを暗号化するために使用されるマスター・キー。 *1*から*8* 8つの汎用マスター・キーのうちの1つ。

### <span id="page-357-0"></span>パスフレーズ **(PASSPHRASE)**

テキスト・ストリングを指定します。テキスト・ストリングは,ハッシュされると排他OR演算を使用して マスター・キーの新規バージョンに追加されます。

注**:** 特定のパスフレーズが2度追加される場合は,その値が実際に新規バージョンから除去されます。これ は,値自体で排他OR演算された値は0になるためです。

これは必須パラメーターです。

文字値 パスフレーズを指定します。それぞれの文字には有効な2進数値が含まれることがあります。

[上](#page-356-0)

## パスフレーズの長さ **(PASSLEN)**

パスフレーズ **(PASSPHRASE)**(これは,マスター・キーに追加されるキー部分の作成に使用されます)に 指定された値のバイト数を指定します。

### **\*CALC**

システムで,すべての末尾ブランクを除去することによって,パスフレーズの長さの計算が許可さ れます。

### *1*から*256*

上記に示した範囲でパスフレーズの長さを指定してください。指定した長さがパスフレーズの長さ より大きい場合は,このパスフレーズは2進数の0を使用して指定した長さに埋め込まれます。指定 した長さがパスフレーズの長さより小さい場合は,このパスフレーズは切り捨てられます。

[上](#page-356-0)

### 例

### 例**1:**パスフレーズの長さを指定してマスター・キーにキー部分を追加する

ADDMSTPART MSTKEY(3) PASSPHRASE('Twas brillig, and the slithy toves') PASSLEN(30)

このコマンドは最初の30バイトをPASSPHRASEパラメーターから取り,これを20バイトにハッシュしてマ スター・キー3の新規バージョンに追加します。

### 例**2:**キー部分をマスター・キーに追加して,システムでのパスフレーズの長さの計算を許可する

ADDMSTPART MSTKEY(\*SAVRST) PASSPHRASE('Twas brillig, and the slithy toves') PASSLEN(\*CALC)

このコマンドは、すべての末尾ブランクをPASSPHRASEパラメーター値から除去し、その結果生じたテキ スト・ストリングを取って,20バイトにハッシュし,保管/復元マスター・キーの新規バージョンに追加し ます。

## <span id="page-358-0"></span>エラー・メッセージ

**\*ESCAPE** メッセージ

### **CPF222E**

&1特殊権限が必要である。

### **CPF3CF2**

&1 APIの実行中にエラーが起こった。

### **CPF9872**

ライブラリー&2のプログラムまたはサービス・プログラム&1が終了した。理由コードは&3です。

### **CPF9DDA**

暗号サービス・プロバイダー&2からの予期しない戻りコード&1。
# <span id="page-360-0"></span>ニックネームの追加 **(ADDNCK)**

実行可能場所**:** すべての環境 (\*ALL) スレッド・セーフ**:** いいえ

パラメーター [例](#page-362-0) [エラー・メッセージ](#page-362-0)

ニックネーム追加(ADDNCK)コマンドは、システム配布ディレクトリーにニックネームを追加するために使 用されます。 ニックネームは,共用ニックネームの場合には固有でなければなりません。 私用ニックネー ムの場合には,所有者の場合のみ固有でなければなりません。

ニックネームは,ディレクトリー項目または配布リスト名を短く縮めたものです。 ニックネームの詳細に ついては,AS/400 SNA配布サービス (SD88-5031)を参照してください。

上

### パラメーター

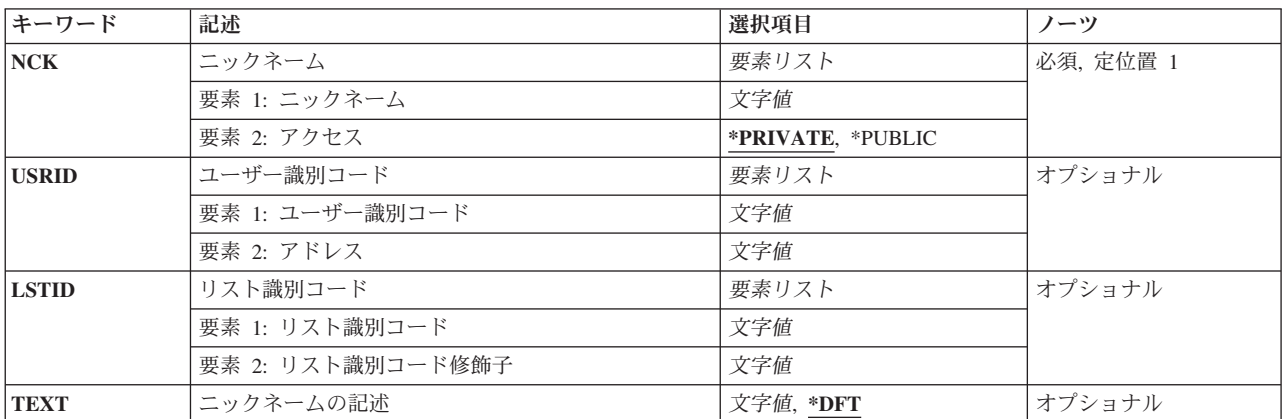

上

## ニックネーム **(NCK)**

追加されるニックネームおよびそのニックネームへのアクセスに関するユーザーの能力範囲を指定します。 指定できるニックネームの値は次の通りです。

### ニックネーム

追加するニックネームを指定してください。

指定できるニックネーム・アクセスの値は次の通りです。

### **\*PRIVATE**

このニックネームを他のユーザーと共用することはできません。 このニックネームにアクセスし て変更できるのは所有者だけです。

<span id="page-361-0"></span>**\*PUBLIC**

このニックネームは他のユーザーと共用することができます。 ローカル・システムのユーザーな ら誰でもこのニックネームにアクセスできますが,このニックネームを変更できるのは機密保護管 理者(\*SECADM)権限をもつユーザーか所有者だけです。

これは必須パラメーターです。

[上](#page-360-0)

## ユーザー識別コード **(USRID)**

ユーザー・ニックネームが追加される,2つの部分から成るユーザーIDを指定します。ユーザーIDとアドレ スの両要素を指定しなければなりません。ユーザーIDおよびアドレスの指定の詳細については、AS/400 SNA配布サービス (SD88-5031)を参照してください。

注**:** LSTIDパラメーターを指定した時には,このパラメーターを指定することはできません。

指定できるユーザーIDの値は次の通りです。

### ユーザー*ID*

このニックネームのユーザーIDを指定してください。 最大8桁を指定することができます。

指定できるユーザー・アドレスの値は次の通りです。

### ユーザー・アドレス

このニックネームのアドレスを指定してください。 最大8桁を指定することができます。

これは必須パラメーターです。

[上](#page-360-0)

### リスト識別コード **(LSTID)**

リスト・ニックネームが追加される配布リストの2つの部分から成るリストIDを指定します。リストIDと修 飾子の両要素を指定しなければなりません。

注**:** USRIDパラメーターを指定した時には,このパラメーターを指定することはできません。

指定できるリストIDの値は次の通りです。

#### リスト*ID*

配布リストのリストID (ID)を指定してください。

指定できるリスト修飾子の値は次の通りです。

### リスト*ID*修飾子

配布リストのリストID修飾子を指定してください。

注**:** 配布リストIDはIDと修飾子の2つの部分から成り,両者の間は少なくとも1つのスペースで区切 られます。 小文字を指定した場合には,システムが大文字に変換します。

2部分から成るリストIDの命名規則はユーザーIDおよびアドレスの規則と同じです。 規則の完全な 説明については,AS/400 SNA配布サービス (SD88-5031)を参照してください。

## <span id="page-362-0"></span>ニックネームの記述 **(TEXT)**

ニックネームの記述を指定します。

**\*DFT** 省略時の記述がテキストとして使用されます。 省略時の記述は,指定されたUSERIDまたはLISTID パラメーターと関連付けられている最初の記述です。

*'*ニックネーム記述*'*

ニックネームをさらに詳しく識別する記述を指定してください。 最大50桁を指定できますが、ア ポストロフィで囲まなければなりません。

[上](#page-360-0)

[上](#page-360-0)

### 例

ADDNCK NCK(SEC44A \*PUBLIC) USRID(XZWS44A RCHAS1) TEXT('部門44Aの秘書')

このコマンドは,ユーザーIDの短いバージョンである共通ユーザー・ニックネームおよびアドレス XZWS44A&rbl.RCHAS1を追加します。このニックネームが固有である場合は,それがディレクトリーに追 加されます。

[上](#page-360-0)

## エラー・メッセージ

### **\*ESCAPE**メッセージ

### **CPF8360**

コミットメント制御操作を実行するための記憶域が不十分である。

### **CPF8AA1**

ライブラリーQUSRSYSの導入が完全でない。

### **CPF905C**

変換テーブルを見つけようとした時にエラーが起こった。

### **CPF9838**

ユーザー・プロファイルの記憶域限界を超えた。

#### **CPF9A89**

ニックネーム機能が正常に実行されなかった。

# <span id="page-364-0"></span>ネットワーク・ジョブ項目追加 **(ADDNETJOBE)**

実行可能場所**:** すべての環境 (\*ALL) スレッド・セーフ**:** いいえ

[パラメーター](#page-365-0) [例](#page-367-0) [エラー・メッセージ](#page-368-0)

ネットワーク・ジョブ項目追加(ADDNETJOBE)コマンドは、システム上のネットワーク・ジョブ・テーブ ルにネットワーク・ジョブ項目を追加します。ネットワーク・ジョブ項目は,ネットワーク・ジョブ投入 (SBMNETJOB)コマンドを使用して入力ストリームをこのシステムのユーザーに送信する時にとる処置を決 定するために使用されます。

この項目により,入力ストリームが自動的に投入されるか,ユーザーのネットワーク・ファイルの待ち行列 に入れられるか,あるいは拒否されるかが決まります。 また,この項目は,入力ストリームによって参照 されるジョブ記述に対する権限を検査するために使用されるユーザー・プロファイルを指定します。このシ ステムにジョブを投入する各ユーザーまたは配布グループごとに1つの項目がなければなりません。ネット ワーク・ジョブ投入の全般的な制御を行うネットワーク属性には、JOBACN(ジョブ処置)があります。そ の値は、処置を見つけるためにネットワーク・ジョブ・テーブルが検索される前に、\*SEARCHになってい なければなりません。 ネットワーク属性が\*REJECT の場合には,すべての着信ジョブが拒否されます。 ネットワーク属性が\*FILE の場合には、どのネットワーク・ジョブ項目にもかかわりなく、すべての着信 ネットワーク・ジョブがネットワーク・ファイルのユーザーの待ち行列に保管されます。 ネットワーク属 性は,ネットワーク属性変更(CHGNETA)コマンドによって変更することができます。

各ネットワーク・ジョブ項目は,送信側のユーザーID (2つの部分からなる)によって識別されます。 入力 ストリームが到着すると,ネットワーク・ジョブ項目を見つけるために送信側ユーザーのユーザーIDが使 用されます。 該当項目が見つからなければ、項目を見つけるためにユーザーIDの第2の部分が使用され, 第1の部分には\*ANYが使用されます。この検索がうまくいかなければ,ユーザーIDの両方の部分に\*ANYを 使用して検索が行われます。 該当項目が見つからなければ,ジョブは拒否されます。

ネットワーク・ジョブ・テーブルの詳細については, AS/400 SNA配布サービス (SD88-5031)を参照してく ださい。

### 制約事項**:**

- 1. このコマンドは共通\*EXCLUDE権限で出荷されます。
- 2. ユーザーは、\*ALLOBJ (全オブジェクト) 権限をもっていなければなりません。
- 3. ノードIDの内部値は、使用されているワークステーション(言語)のタイプにより、ADDNETJOBEコ マンドによって表示される文字とは異なる場合があります。 FROMUSRIDコマンド・パラメーターに指 定されたバイト・ストリング値が,内部ノードID値に関する規則に合っていない場合や,定義されたど のノードの内部値とも一致していない(大文字・小文字の違いは無視する)場合には,エラーが報告さ れることがあります。

### <span id="page-365-0"></span>パラメーター

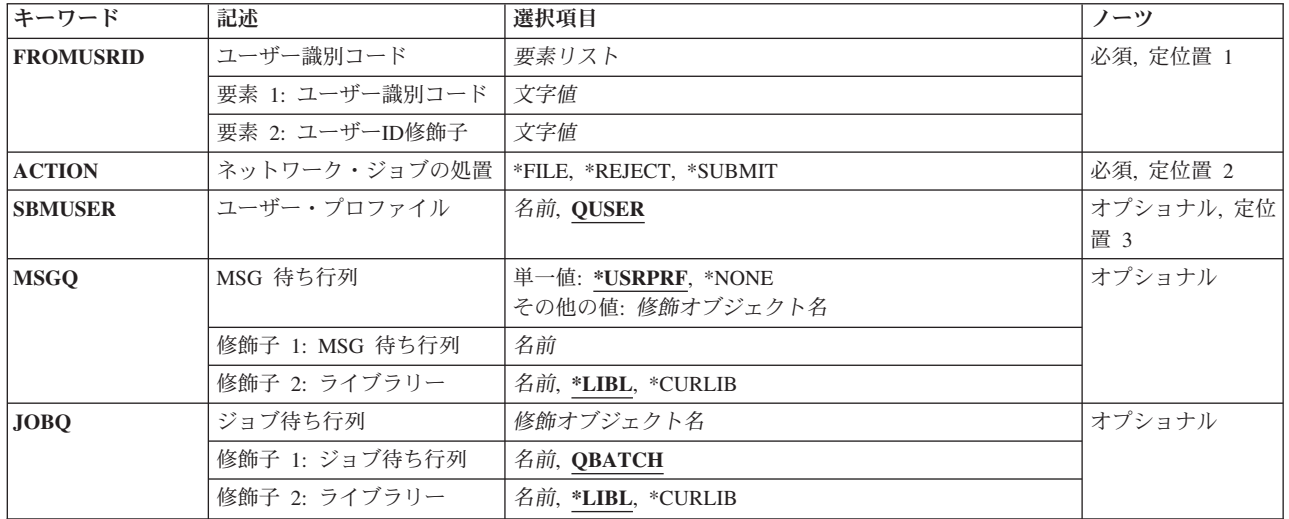

[上](#page-364-0)

## ユーザー識別コード **(FROMUSRID)**

このシステムに入力ストリームを投入するユーザーのユーザーID (2つの部分からなる) を指定します。ユ ーザーから受け取った入力ストリームは,いずれもこのネットワーク・ジョブ項目に指定された通りに扱わ れます。 ユーザーIDの両方の部分が必須です。 ユーザーIDの第1の部分または両方の部分として特殊値 \*ANYを入力することができます。

注**:** 使用されているワークステーションのタイプにより,ユーザーIDの内部値は,ネットワーク・ジョブ項 目表示(DSPNETJOBE)コマンドによって表示される文字とは異なる場合があります。 FROMUSRIDパラメ ーターに指定されたバイト・ストリング値が、内部ユーザーID値に関する規則に合っていない場合や,登 録されたどのユーザーの内部値とも一致していない場合には,エラーが報告されることがあります。

これは必須パラメーターです。

[上](#page-364-0)

## ネットワーク・ジョブの処置 **(ACTION)**

ネットワーク属性JOBACNが\*SEARCHの場合にこの項目によって制御される入力ストリームに対して、と られる処置を指定します。

これは必須パラメーターです。

### **\*REJECT**

入力ストリームは拒否されます。

**\*FILE** 入力ストリームは,この入力ストリームの送信先のユーザーのネットワーク・ファイルの待ち行列 に入れられます。

<span id="page-366-0"></span>**\*SUBMIT**

入力ストリームはバッチ・ジョブ待ち行列に投入されます。ネットワーク・ジョブ項目中に指定さ れているユーザー・プロファイルを使用して,ジョブ待ち行列に対する必要な権限がチェックされ ます。

[上](#page-364-0)

### ユーザー・プロファイル **(SBMUSER)**

投入されるジョブのユーザー・プロファイル名を指定します。このユーザー・プロファイルは,入力ストリ ーム中に指定されているジョブ待ち行列およびジョブ記述に対する権限を検査するために使用されます。こ のパラメーターに指定された値は,このコマンドまたはネットワーク・ジョブ項目変更(CHGNETJOBE)コ マンドにACTION(\*SUBMIT)が指定された場合に有効となります。

### **QUSER**

ジョブの投入に弊社提供のユーザー・プロファイルQUSERを使用します。

ユーザー・プロファイル

ジョブの投入に使用されるユーザー・プロファイルの名前を指定してください。

[上](#page-364-0)

### **MSG** 待ち行列 **(MSGQ)**

入力ストリームが到着した後でメッセージが送信されるメッセージ待ち行列の名前およびライブラリーを指 定します。 入力ストリームが到着すると,ヒストリー・ログ(QHST) にもメッセージが送信されます。

### **\*USRPRF**

ジョブの送信先のユーザー・プロファイルのメッセージ待ち行列が使用されます。このユーザーは SBMNETJOBコマンドのTOUSRIDパラメーターに指定されますが,これは,このコマンドの SBMUSERパラメーターに指定されるユーザーと同じ場合もあればそうでない場合もあります。

### **\*NONE**

メッセージはユーザーに送信されません。ただし,メッセージはヒストリー・ログ(QHST)に送信さ れます。

### メッセージ待ち行列名

メッセージ受け取りに使用するメッセージ待ち行列の名前を指定してください。

考えられるライブラリーの値は次の通りです。

**\*LIBL** メッセージ待ち行列を見つけるためにライブラリー・リストが使用されます。

#### **\*CURLIB**

メッセージ待ち行列を見つけるために,ジョブの現行ライブラリーが使用されます。ジョブの現行 ライブラリーとしてライブラリーが指定されていない場合には,QGPLが使用されます。

### ライブラリー名

メッセージ待ち行列が入っているライブラリーを指定してください。

## <span id="page-367-0"></span>ジョブ待ち行列 **(JOBQ)**

ジョブ項目が入れられるジョブ待ち行列を指定します。 バッチ・ジョブ(BCHJOB) コマンドに JOBQ(\*RDR)が指定された,入力ストリーム内の各ジョブについて,ジョブ項目がこの待ち行列に入れられ ます。 BCHJOBコマンドに\*RDRが指定されていない場合には、BCHJOBコマンドまたはジョブ記述に指定 されたジョブ待ち行列が使用されます。 (入力ストリームの各ジョブでジョブ待ち行列が異なることがあ ります。)このパラメーターが有効であるのは,このコマンド,既存のネットワーク・ジョブ項目,または 後続のネットワーク・ジョブ項目変更(CHGNETJOBE)コマンドにACTION(\*SUBMIT)が指定された場合だけ です。

考えられる値は次の通りです。

### **QBATCH**

ジョブ項目がジョブ待ち行列QBATCHを使用するよう指定します。

### ジョブ待ち行列名

使用するジョブ待ち行列の名前を指定してください。

考えられるライブラリーの値は次の通りです。

**\*LIBL** ライブラリー・リストを使用してジョブ待ち行列を見つけます。

### **\*CURLIB**

ジョブ待ち行列を見つけるために,ジョブの現行ライブラリーが使用されます。ジョブの現行ライ ブラリーとしてライブラリーが指定されていない場合には,QGPLが使用されます。

### ライブラリー名

ジョブ待ち行列が入っているライブラリーを指定します。

[上](#page-364-0)

### 例

#### 例**1:**入力ストリームの自動投入

ADDNETJOBE FROMUSRID(JOHN SMITH) ACTION(\*SUBMIT) SBMUSER(ANDERSON) JOBQ(QGPL/QPGMRL)

このコマンドは,ユーザーID JOHN SMITHをもつユーザーから受け取った入力ストリームに対して実行さ れる処置を判別するために使用されるネットワーク・ジョブ項目を追加します。この入力ストリームは自動 的に投入されます。ユーザー・プロファイルANDERSONは,入力ストリーム中に指定されているジョブ待 ち行列およびジョブ記述に対する権限を検査するために使用されます。メッセージは,入力ストリームの送 信先のユーザーのユーザー・プロファイルに指定されたメッセージ待ち行列に送られます。ジョブ待ち行列 が受信した// BCHJOBコマンドまたは参照されたジョブ記述のいずれにも指定されていない場合は、ジョブ はQGPLライブラリー内のジョブ待ち行列QPGMRLに入れられます。

### 例**2:**メッセージの特定メッセージ待ち行列への送信

### ADDNETJOBE FROMUSRID(\*ANY JONES) ACTION(\*FILE) MSGQ(BROWN) SBMUSER(ANDERSON)

このコマンドは,特定のネットワーク・ジョブ項目がないユーザーIDの2番目の部分としてJONESをもつユ ーザーから受け取った入力ストリームに対して実行される処置を判別するために使用されるネットワーク・ ジョブ項目を追加します。入力ストリームは,ジョブの送信先のユーザーのために受け取ったファイルの待 ち行列に入れられ,メッセージはメッセージ待ち行列BROWNに送られます。

## <span id="page-368-0"></span>エラー・メッセージ

### **\*ESCAPE**メッセージ

### **CPF8050**

ネットワーク・ジョブ・テーブルをアクセスすることができなかった。

### **CPF8051**

ユーザーIDの2番目の部分には\*ANYは正しくない。

### **CPF8052**

ネットワーク・ジョブ項目&1 &2は追加されなかった。

### **CPF9040**

間違った文字がユーザーIDかアドレス,またはリスト識別コード&1 &2で使用された。

# <span id="page-370-0"></span>ネットワーク・テーブル項目の追加 **(ADDNETTBLE)**

実行可能場所**:** すべての環境 (\*ALL) スレッド・セーフ**:** いいえ

パラメーター [例](#page-371-0) [エラー・メッセージ](#page-371-0)

ネットワーク・テーブル項目の追加 (ADDNETTBLE)コマンドは,ネットワーク・テーブルにネットワーク 項目を追加するために使用されます。 ネットワーク・テーブルを使用してユーザーのネットワークおよび それと関連するインターネット・アドレスのリストを管理することができます。

### 制約事項**:**

v このコマンドを実行するには,入出力システム構成(\*IOSYSCFG)特殊権限が必要です。

上

### パラメーター

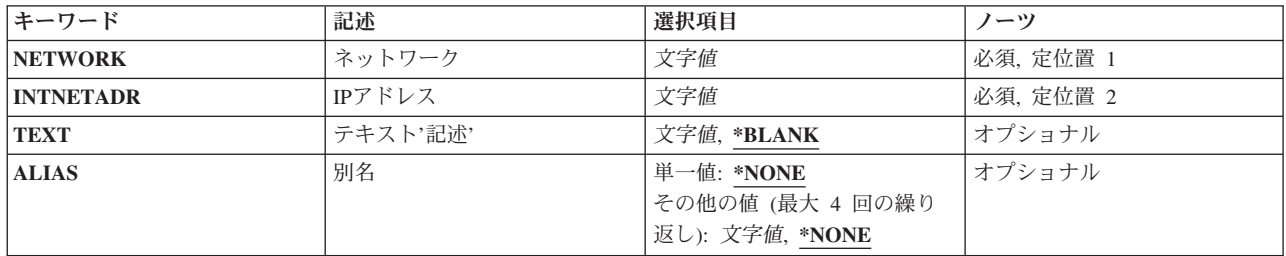

上

### ネットワーク **(NETWORK)**

テーブルに追加するネットワークを指定します。

注**:** NETWORKおよびINTNETADRパラメーターの値の組み合わせは固有としなければなりません。 文字値 追加するネットワークの名前を指定します。

上

## **IP**アドレス **(INTNETADR)**

ネットワークのIPアドレスを指定します。IPアドレスは10進数形式 NNN.NNN.NNN.NNN

で表わされます。ここで,*NNN*は0から255の範囲の数です。 文字値 ネットワークのIPアドレスを指定します。

### <span id="page-371-0"></span>テキスト**'**記述**' (TEXT)**

ネットワーク項目を簡単に説明するテキストを指定します。

### **\*BLANK**

テキストは指定されません。

文字値 50文字を超えないテキストを、アポストロフィで囲んで指定してください。

[上](#page-370-0)

### 別名 **(ALIAS)**

ネットワークの代替名を指定します。 最大4つの別名を指定することができます。 別名が固有であること を確認する検査は行われません。

### **\*NONE**

ネットワークは代替名をもっていません。

文字値 代替ネットワーク名を指定してください。

[上](#page-370-0)

### 例

ADDNETTBLE NETWORK(NETONE) INTNETADR(9.5.0.0)

このコマンドは,ネットワークNETONEの項目をネットワーク・テーブルに追加します。NETONEのIPアド レスは9.5.0.0です。

[上](#page-370-0)

## エラー・メッセージ

### **\*ESCAPE** メッセージ

**TCP1901**

IPアドレス&2が正しくない。

### **TCP290C**

テーブルにネットワーク項目がすでに存在している。項目は追加されませんでした。

#### **TCP2916**

ネットワーク項目に正しくない文字が入っている。項目は追加されませんでした。

### **TCP8050**

&1を使用するには\*IOSYSCFG権限が必要である。

# <span id="page-372-0"></span>ノード・リスト項目の追加 **(ADDNODLE)**

実行可能場所**:** すべての環境 (\*ALL) スレッド・セーフ**:** いいえ

パラメーター [例](#page-374-0) [エラー・メッセージ](#page-375-0)

ノード・リスト項目の追加(ADDNODLE)コマンドは,既存のノード・リスト・オブジェクトに新しい項目 を追加します。

上

### パラメーター

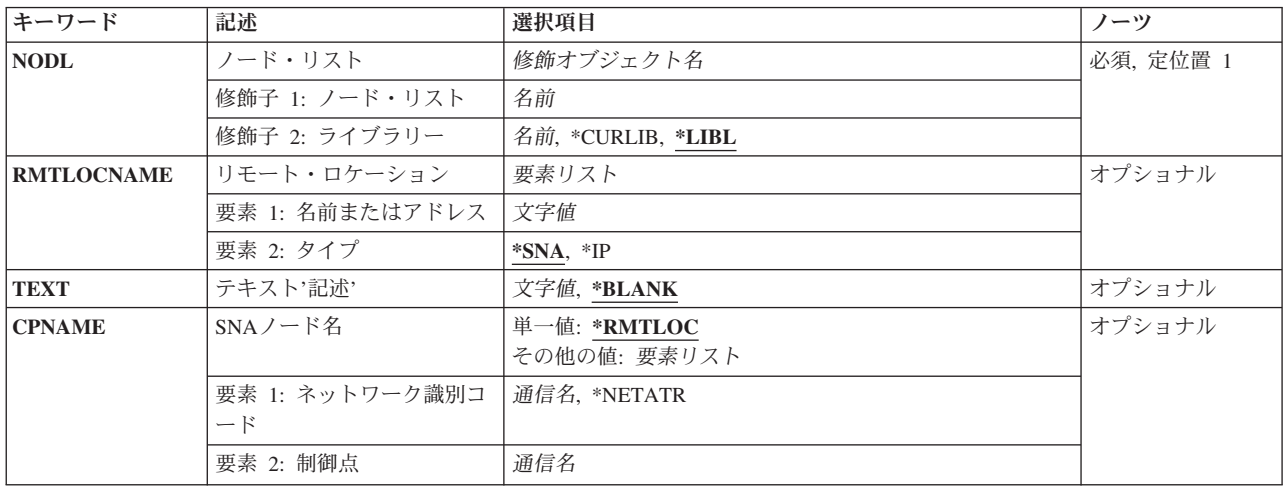

上

# ノード・リスト **(NODL)**

項目を追加するノード・リスト・オブジェクトの修飾名を指定します。

ノード・リスト名は,次のライブラリー値の1つによって修飾することができます。

\*LIBL 最初に一致するものが見つかるまで、現行スレッドのライブラリー・リスト内のすべてのライブラ リーが検索されます。

### **\*CURLIB**

ジョブの現行ライブラリーが検索されます。ジョブの現行ライブラリーとしてライブラリーが指定 されていない場合には、QGPLライブラリーが使用されます。

### ライブラリー名

検索するライブラリーの名前を指定してください。

考えられる値は次の通りです。

<span id="page-373-0"></span>ノード・リスト名

項目を追加するノード・リストの名前を指定してください。

[上](#page-372-0)

### リモート・ロケーション **(RMTLOCNAME)**

リスト・オブジェクトに追加するシステムの名前およびアドレス・タイプを指定します。この名前は、SNA ネットワークIDと制御点名,インターネット・プロトコルのホスト名,またはIPアドレスとすることができ ます。

SNAノード名は, NNNNNNNN.CCCCCCCCO形式を使用して指定されます。ここで, NNNNNNNNはネッ トワークID, CCCCCCCCは制御点名です。制御点名だけが指定された場合には、ノード・リストに追加さ れているシステムのネットワークID (ID)の値として、ローカル・ネットワークID (LCLNETID)のネットワ ーク属性が使用されます。LCLNETIDネットワーク属性が変更された場合には,新しい値は既存の項目に影 響を与えません。

ホスト名は次の規則に従っていなければなりません。

- v 最初の文字は英字または数字でなければなりません。
- v 最後の文字は英字または数字でなければなりません。
- v ブランク( )は使用できません。
- 特殊文字ピリオド(.)およびマイナス(-)を使用することができます。
- v ピリオド(.)で区切られた名前の各部分の長さは63桁を超えることができません。
- v IPアドレス名(NNN.NNN.NNN.NNNの形式の)は使用できません。
- 名前の長さは1から255桁の範囲内でなければなりません。

IPアドレスは,*NNN.NNN.NNN.NNN*の形式で指定します。ここで,*NNN*は0から255の範囲の10進数です。IP アドレスは,そのアドレスのネットワークID (ID)部分またはホストID部分の値がすべて2進数の1またはす べて2進数の0の場合には,正しくありません。コマンド入力行からIPアドレスを入力する場合には,そのア ドレスをアポストロフィで囲まなければなりません。

使用できる名前またはアドレスの値は,次の通りです。

リモート・ロケーション名

ノード・リストに追加するリモート・ロケーション名を指定してください。

使用できるアドレス・タイプの値は,次の通りです。

- **\*SNA** ノード名は,システム・ネットワーク体系(SNA)アドレス・タイプです。
- **\*IP** ノード名は,インターネット・プロトコル(IP)アドレス・タイプです。

[上](#page-372-0)

## テキスト**'**記述**' (TEXT)**

ノード・リスト項目を簡単に記述するテキストを指定します。

考えられる値は次の通りです。

#### <span id="page-374-0"></span>**\*BLANK**

テキストは指定しません。

*'*記述*'* 50文字を超えないテキストを,アポストロフィで囲んで指定してください。

### **SNA**ノード名 **(CPNAME)**

ノード・リスト・オブジェクトに追加されているSNAノード名を指定します。このシステムは,ネットワー クIDと制御点名の2つの要素として指定されます。

注**:**

- 1. ネットワークIDおよび制御点名を指定する際には、RMTLOCNAMEパラメーターの使用をお薦めしま す。
- 2. ノード・リストに追加するシステムの名前を指定するためにRMTLOCNAMEパラメーターが使用されて いる場合には,このパラメーターに\*RMTLOCを指定しなければなりません。

考えられる値は次の通りです。

### **\*RMTLOC**

ネットワークIDおよび制御点名は,RMTLOCNAMEパラメーターを使用して指定されます。

使用できるネットワークIDの値は次の通りです。

### **\*NETATR**

ノード・リストに追加されるシステムのネットワークID (ID)の値としてローカル・ネットワークID (LCLNETID)ネットワーク属性が使用されます。LCLNETIDネットワーク属性が変更された場合に は,新しい値は既存の項目に影響を与えません。

### ネットワーク*ID*

ノード・リストに追加しているシステムのネットワークIDを指定します。

使用できる制御点名の値は次の通りです。

#### 制御点名

ノード・リストに追加しているシステムの制御点名を指定します。

注**:** ネットワークIDとして\*RMTLOCが指定されている場合には,このフィールドはブランクのま まとなります。

[上](#page-372-0)

### 例

### 例**1:**ローカル・ネットワークのシステムをノード・リストに追加

ADDNODLE NODL(MYLIB/NODL02) RMTLOCNAME(AS400A01 \*SNA) TEXT('THE FIRST ISERIES 400 SERVER IN MY NETWORK')

このコマンドは,ローカル・ネットワーク中に入っているシステムAS400A01の項目を,ライブラリー MYLIBのノード・リストNODL02に追加します。項目のアドレス・タイプはSNAです。項目のテキスト記述 は「THE FIRST ISERIES 400 SERVER IN MY NETWORK」です。

#### <span id="page-375-0"></span>例**2:** ノード・リストへのホスト名の追加

ADDNODLE NODL(MYLIB/NODL02) RMTLOCNAME(MYSYS.NET1.LOCAL \*IP) TEXT('SYSTEM AT HEADQUARTERS')

このコマンドは,ホスト名MYSYS.NET1.LOCALの項目をライブラリーMYLIBのノード・リストNODL02に 追加します。項目のアドレス・タイプはIPです。項目のテキスト記述は「SYSTEM AT HEADQUARTERS」です。

### 例**3:**ノード・リストへのインターネット・アドレスの追加

ADDNODLE NODL(MYLIB/NODL02) RMTLOCNAME('9.13.156.8' \*IP) TEXT('MINNEAPOLIS OFFICE')

このコマンドは,インターネット・アドレス9.13.156.8をライブラリーMYLIBのノード・リストNODL02に 追加します。項目のアドレス・タイプはIPです。項目のテキスト記述は「MINNEAPOLIS OFFICE」です。

[上](#page-372-0)

## エラー・メッセージ

### **\*ESCAPE**メッセージ

### **CPF7AD4**

ネットワークID &1が正しい形式になっていない。

### **CPF7B18**

制御点&1は正しい形式になっていない。

#### **CPF813E**

&9のノード・リスト&4に損傷がある。

### **CPF96B3**

ノード・リスト項目はすでに存在している。

### **CPF96B5**

リモート・ロケーション名の形式が正しくない。

#### **CPF9801**

ライブラリー&3にオブジェクト&2が見つからない。

#### **CPF9802**

&3のオブジェクト&2は認可されていない。

#### **CPF9803**

ライブラリー&3のオブジェクト&2を割り振りできません。

#### **CPF9807**

ライブラリー・リストの1つまたは複数のライブラリーが削除された。

#### **CPF9808**

ライブラリー・リストの1つまたは複数のライブラリーを割り振ることができない。

#### **CPF9810**

ライブラリー&1が見つかりません。

#### **CPF9820**

ライブラリー&1の使用は認可されていない。

### **CPF9830**

ライブラリー&1を割り当てることができない。

# <span id="page-378-0"></span>サーバー記憶域リンクの追加 **(ADDNWSSTGL)**

実行可能場所**:** すべての環境 (\*ALL) スレッド・セーフ**:** いいえ

[パラメーター](#page-379-0) [例](#page-382-0) [エラー・メッセージ](#page-383-0)

ネットワーク・サーバー記憶域リンク追加(ADDNWSSTGL)コマンドは,ネットワーク記憶域スペース・リ ンクをネットワーク・サーバー記述に追加するために使用されます。

### **\*IXSVR**が**CRTNWSD**コマンドの ネットワーク・サーバー・タイプ **(TYPE)**パラメーターに指定されてい る場合には,次のことが起こります。

1. 標準リンク使用時には,ネットワーク・サーバー記述1つに対して,最大16のネットワーク・サーバー記 憶域スペースをリンクできます。

さらに32の記憶域スペースをWINDOWS 2000以降のサーバーに動的にリンクすることができます。32リ ンクのうちの16は,\*UPDATEアクセス(1つのサーバーだけに対する読み取り/書き込み)でリンクされ ます。残りの16リンクは,\*SHRUPDアクセス(複数のクラスター化WINDOWS SERVER 2000以降のサ ーバーに対する読み取り/書き込み)に使用できます。これら\*SHRUPDアクセス・リンクの最初のリン クは,DRVSEQNBR \*QRのクォーラム資源ディスク(\*NTFSQRの形式)に対するものでなければなりま せん。

これが有効なのは,**\*WIN32**または**WIN64**が ネットワーク・サーバー・タイプ **(TYPE)**パラメーターに 指定されている時だけです。

2. 動的リンク使用(DYNAMIC \*YESが指定されている)時には、ネットワーク・サーバー記述1つに対し て,最大64のネットワーク・サーバー記憶域スペースをリンクできます。最初の2記憶域スペース(1およ び2)は,\*UPDAT Eアクセス(読み取り/書き込み)でリンクされなければなりません。これが有効な のは,**\*LINUX32**が ネットワーク・サーバー・タイプ **(TYPE)**パラメーターに指定されている時だけで す。

**\*ISCSI**が**CRTNWSD**コマンドの ネットワーク・サーバー・タイプ **(TYPE)**パラメーターに指定されている 場合には、次のことが起こります。

動的リンク使用時には,ネットワーク・サーバー記述1つに対して,最大64のネットワーク・サーバー記憶 域スペースをリンクできます。最初の2記憶域スペース(1および2)は、\*UPDATEアクセス(読み取り/書き 込み)でリンクされなければなりません。

- 1. 記憶域スペース3から63は,\*UPDATEまたは\*SHRUPDアクセス・モードでリンクすることができます。 **\*WIN32**または**WIN64**が ネットワーク・サーバー・タイプ **(TYPE)**パラメーターに指定されている時に は、64記憶域スペースの最後(64番目)は、DRVSEONBR \*ORでのクォーラム資源(形式\*NTFSOR)に対 して\*SHRUPDアクセスでなければなりません。
- 2. \*LINUX32が ネットワーク・サーバー・タイプ (TYPE)パラメーターに指定されている場合には,記憶 域スペース3から64は,\*UPDATEまたは\*SHRUPDアクセス・モードでリンクすることができます。

**\*GUEST**が**CRTNWSD**コマンドの ネットワーク・サーバー・タイプ **(TYPE)**パラメーターに指定されてい る場合には,次のことが起こります。

1. 動的リンク使用時には,ネットワーク・サーバー記述1つに対して,最大64のネットワーク・サーバー記 憶域スペースを任意のアクセス・モードでリンクできます。

<span id="page-379-0"></span>特定のサーバー・タイプへのリンクの追加の詳細については,次の資料を参照してください。

v NWSDオブジェクトの ネットワーク・サーバー・タイプ **(TYPE)**パラメーターに\*IXSVRまたは\*ISCSIを 指定した**サーバー接続**については, i5/OS Information Center (http://www.ibm.com/systems/i/infocenter/)の 「System iの統合」カテゴリーを参照してください。ブックを参照してください。

[上](#page-378-0)

## パラメーター

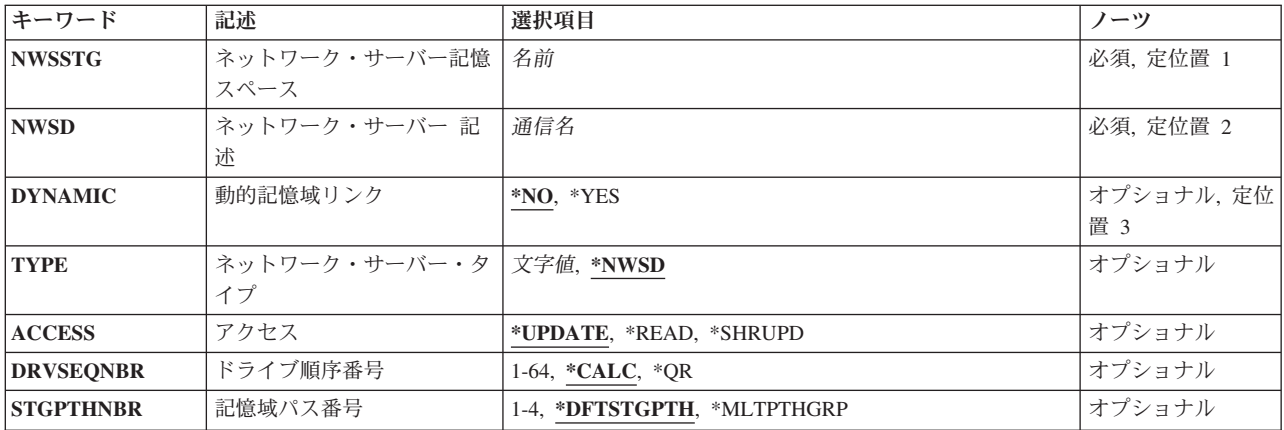

[上](#page-378-0)

## ネットワーク・サーバー記憶スペース **(NWSSTG)**

ネットワーク・サーバーの記憶スペースの名前を指定します。

これは必須パラメーターです。

[上](#page-378-0)

## ネットワーク・サーバー 記述 **(NWSD)**

このリンクの追加先のネットワーク・サーバー記述の名前を指定します。

これは必須パラメーターです。

[上](#page-378-0)

## 動的記憶域リンク **(DYNAMIC)**

この記憶域を使用可能な最も近いロケーションを使って動的記憶域としてリンクするか、あるいは DRVSEQNBRパラメーターで指定されたドライブ順序番号を使って静的記憶域としてリンクするかを指定 します。

**\*NO** 記憶スペースはDRVSEQNBRパラメーターを使って標準リンク方式でリンクされます。 この操作 を実行するためには,NWSDがオフに構成変更された状態になっていなければなりません。

<span id="page-380-0"></span>\*YES 記憶スペースはダイナミック・リンクを使用してリンクされます。 これには、次に使用可能な順 序番号が使用されます。

注**:** ネットワーク・サーバー・タイプ **(TYPE)**パラメーターに\*IXSVRまたは\*ISCSIが指定された ネットワーク・サーバー 記述 (NWSD)が作成された場合には,WINDOWS 2000またはそれ以降, あるいはLINUXでサーバーがインストールされる時にDYNAMICパラメーターは無視され,\*YESと みなされます。 ネットワーク・サーバー・タイプ **(TYPE)**パラメーターに\*GUESTが指定された NWSDが作成された場合には,DYNAMICパラメーターは無視され,\*YESとみなされます。

[上](#page-378-0)

# ネットワーク・サーバー・タイプ **(TYPE)**

このリンクが追加されるネットワーク・サーバー記述のタイプを記述します。

注**:** このパラメーターは,前のリリースとの互換性維持のためにのみ提供されています。 指定された値は 構文検査されず,ネットワーク・サーバー記述が指定されたTYPE値に一致するかの妥当性検査は行われま せん。

[上](#page-378-0)

### アクセス **(ACCESS)**

記憶域スペースへのサーバーのアクセス方式を指定します。

### **\*UPDATE**

記憶域スペースはREAD/WRITEモードでアクセスされます。 記憶域スペースはサーバーによって 書き込むことができます。

### **\*READ**

記憶域スペースはREAD専用モードでアクセスされます。 記憶域スペースに対する書き込み要求は このサーバーから行うことができません。 この記憶域スペースに対して複数のサーバーをリンク している可能性があります。

### **\*SHRUPD**

記憶域スペースは共用更新モードでアクセスされます。 記憶域スペースはサーバーによって書き 込むことができます。 この記憶域スペースに対して複数のサーバーをリンクしている可能性があ ります。 WINDOWSクラスターのサーバーにリンクされているディスクは,\*SHRUPDとしてリン クする必要があります。

注**:** ACCESS(\*SHRUPD)が指定されている時には,DYNAMIC(\*YES)を指定しなければなりませ  $h_{\alpha}$ 

[上](#page-378-0)

## ドライブ順序番号 **(DRVSEQNBR)**

ネットワーク記憶スペースをサーバーに提供する順序を指定します。 各記憶スペースには固有の順序番号 を付ける必要があります。

### **\*CALC**

システムはもっとも小さい使用可能な順序番号を割り当てます。

**\*QR** WINDOWSクラスターのクォーラム・ディスクをリンクするために使用される特殊値。

この値は,\*NTFSQRフォーマット・ディスクをWINDOWSクラスターのクォーラム・ディスクとし てリンクするときに使用する必要があります。クォーラム・ディスクはACCESS(\*SHRUPD)でリン クされていなければならず,また ネットワーク・サーバー・タイプ **(TYPE)**パラメーターに \*IXSVRが指定されている時には最初の\*SHRUPDリンクでなければならず,あるいはCRTNWSDコ マンドの ネットワーク・サーバー・タイプ **(TYPE)**パラメーターに\*ISCSIが指定されている時には 最後(64番目)でなければなりません。WINDOWSクラスターの各サーバーがリンクされるのは,1 つのクォーラム資源ディスクだけでなければなりません。また,クォーラムはDYNAMIC(\*YES)の 指定された各サーバーとリンクされている必要があります。

*1*から*64*

ネットワーク・サーバー記述がサーバー接続 **\*IXSVR**およびサーバー・オペレーティング・システ ム \*WIN32または WIN64で作成された場合には、次のようになります。

- 1. DYNAMIC(\*YES)およびACCESS(\*SHRUPD)が指定されている時には,1から15の値を指定しな ければなりません。
- 2. DYNAMIC(\*YES)およびACCESSが\*UPDATEの時には,1から16の値を指定しなければなりませ  $h<sub>o</sub>$
- 3. DYNAMIC(\*NO)が指定される時には,3から18の値を指定しなければなりません。

ネットワーク・サーバー記述がサーバー接続 **\*ISCSI**およびサーバー・オペレーティング・システ ム **\*WIN32**または**WIN64**で作成された場合には,次のようになります。

- 1. DRVSEQNBR値1および2には, ACCESS(\*UPDATE)だけが有効です。
- 2. ACCESS \*UPDATEまたは\*SHRUPDが指定されている時には,3から63の値を指定しなければな りません。

ネットワーク・サーバー記述がサーバー接続 **\*IXSVR**または**\*ISCSI**およびサーバー・オペレーティ  $\mathcal{Y}$ **グ・システム \*LINUX32**で作成された場合には,次次のようになります。

- 1. DRVSEONBR値1および2には、ACCESS(\*UPDATE)だけが有効です。
- 2. ACCESS \*UPDATEまたは\*SHRUPDが指定されている時には,3から64の値を指定しなければな りません。

ネットワーク・サーバー記述がサーバー接続 **\*ISCSI**およびサーバー・オペレーティング・システ ム \*LINUX32で作成された場合には、次のようになります。

1. ドライブ順序番号64は無効です。

ネットワーク・サーバー記述が**サーバー接続 \*GUEST**で作成された場合には、次のようになりま す。

1. アクセス・モードを1から64の値で指定することができます。

注**:** サーバー接続が ネットワーク・サーバー・タイプ**(TYPE)**パラメーターに\*IXSVRまたは\*ISCSI を指定されて作成された ネットワーク・サーバー 記述(NWSD)に非順次の番号が指定されている 場合には,その番号がWINDOWSまたはLINUX上の論理装置番号と一致せず,ドライブの割り当て およびアプリケーションで予期しない結果が起こることがあります。

### <span id="page-382-0"></span>記憶域パス番号 **(STGPTHNBR)**

この記憶域スペースによって使用されるネットワーク・サーバー記述(NWSD)中の記憶域パス番号を指定し ます。

注**:** このパラメーターが有効となるのは,対応する**CRTNWSD**コマンドの ネットワーク・サーバー・タイ プ**(TYPE)**パラメーターに対して,サーバー接続で\*ISCSIを指定した時だけです。

**CRTNWSD**または**CHGNWSD**コマンド上のネットワーク・サーバー記述の記憶域パス **(STGPTH)**パラメー ターを参照してください。

### **\*DFTSTGPTH**

記憶域スペースは,ネットワーク・サーバー記述の省略時記憶域パス **(DFTSTGPTH)**パラメーター で定義されたファイル・サーバーの相対記憶域パスです。

#### **\*MLTPTHGRP**

記憶域スペースは,ネットワーク・サーバー記述のマルチパス・グループ **(MLTPTHGRP)**パラメ ーターで定義されたように複数のパス・グループを使用してリンクされます。

*1*から*4* 記憶域スペースは特定のファイル・サーバー記憶域パス番号を使用してリンクされます。 OPTION(\*STGPTH)の付いた**DSPNWSD**コマンドを使用して,どの記憶域パスが有効かを確認して ください。

### 例

#### 例**1:**ネットワーク・サーバー記述への記憶域スペースのリンク

ADDNWSSTGL NWSSTG(PARTS) NWSD(WNTSVR) DRVSEQNBR(3) ADDNWSSTGL NWSSTG(DATA) NWSD(WNTSVR) DRVSEQNBR(\*CALC)

これらのコマンドは,Windowsネットワーク・サーバー記述に対して記憶域スペースPARTSをドライブ順序 3でリンクし,さらに記憶域スペースDATAを次に使用可能な順序番号でリンクします。

### 例**2:**動的記憶域スペースのリンク

ADDNWSSTGL NWSSTG(DATAUPD) NWSD(W2KSVR) DYNAMIC(\*YES)

このコマンドは、記憶域を,次に使用可能な動的記憶域順序でWindowsネットワーク・サーバー記述に動的 にリンクします。

### 例**3:**クォーラムおよび共用記憶域スペースのリンク

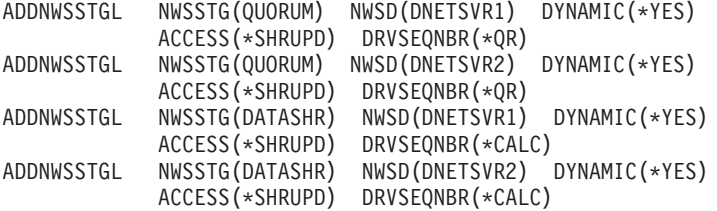

これらのコマンドによって, DNETSVR1およびDNETSVR2という2つのWindowsネットワーク・サーバー記 述が読み取り/書き込みアクセスで記憶域スペースDATASHRを共用できるようになります。

### 例**4:**記憶域パスのリンク

<span id="page-383-0"></span>ADDNWSSTGL NWSSTG(DATAUPD) NWSD(W2KSVR) STGPTHNBR(\*DFTSTGPTH)

このコマンドは、NWSDで識別された省略時記憶域パスを使用するWindowsネットワーク・サーバー記述に 記憶域をリンクします。

[上](#page-378-0)

## エラー・メッセージ

**\*ESCAPE**メッセージ

**CPF26BA**

ネットワーク・サーバー記憶域リンク追加コマンドが正常に実行されなかった

# <span id="page-384-0"></span>光ディスク・カートリッジ追加 **(ADDOPTCTG)**

実行可能場所**:** すべての環境 (\*ALL) スレッド・セーフ**:** いいえ

パラメーター [例](#page-385-0) [エラー・メッセージ](#page-386-0)

光ディスク・カートリッジ追加(ADDOPTCTG)コマンドは,光ディスク・カートリッジとそのボリューム を,光ディスク・ライブラリーまたは独立型装置に追加します。光ディスク・カートリッジは片面または両 面のいずれかとすることができます。各面がそれぞれ1つの光ディスク・ボリュームを表します。

未初期化ボリュームが光ディスク装置に追加されると,システムによって12桁の日付およびタイム・スタン プがそのボリュームに割り当てられます。このスタンプはボリュームIDとして使用され,各ボリュームが 初期化されるまでボリュームを追跡します。ボリュームの初期設定時に,システム生成のボリュームIDを そのまま使用するか,あるいは新しいボリュームIDを指定することができます。

制約事項**:**このコマンドを使用するためには,\*USE権限が必要です。 このコマンドは\*EXCLUDE共通権限 で出荷されます。

### パラメーター

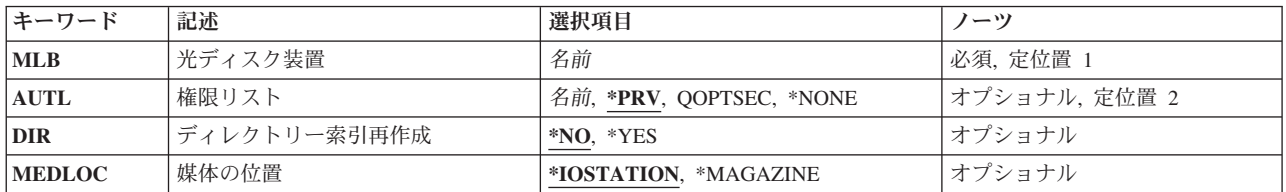

上

## 光ディスク装置 **(MLB)**

光ディスク媒体が追加される光ディスク装置の名前を指定します。

上

## 権限リスト **(AUTL)**

光ディスク・カートリッジとそのボリュームに対する権限を確認するために使用される権限リストを指定し ます。

\*PRV 前の権限リストが使用されます。 前の権限リストが保管されていない場合,あるいは前の権限リ ストが存在していない場合には,省略時の権限リストQOPTSECが使用されます。

### **QOPTSEC**

光ディスク・ボリュームの省略時の権限リストQOPTSECが使用されます。

#### <span id="page-385-0"></span>**\*NONE**

光ディスク・ボリュームの機密保護検査は実行されません。

### 権限リスト名

使用する権限リストの名前を指定してください。

[上](#page-384-0)

## ディレクトリー索引再作成 **(DIR)**

追加中の光ディスク・ボリュームについて,光ディスク・ディレクトリー索引を作成するかどうかを指定し ます。このディレクトリー索引は,ディレクトリーを表示している時に光ディスク・ディレクトリー処理 (WRKOPTDIR)および光ディスク表示(DSPOPT)を実行するために必要です。ここで作成しない場合には,後 からこれらのコマンドの1つを出す最初の時にこの索引が作成されます。

- **\*NO** 光ディスク・ディレクトリー索引は,追加中の光ディスク・ボリュームでは作成されませんが,代 わりに必要に応じて後に作成されます。このオプションを使用すると、DIR(\*YES)が指定された場 合よりもコマンドのパフォーマンスが改善されることになります。
- **\*YES** 光ディスク・ディレクトリー索引がボリュームごとに即時に作成されます。

[上](#page-384-0)

### 媒体の位置 **(MEDLOC)**

光ディスク・ライブラリーに追加する光ディスク・ボリュームの位置を指定します。

### **\*IOSTATION**

単一光ディスク・カートリッジを入出力端末から光ディスク・ライブラリーに追加します。

### **\*MAGAZINE**

複数の光ディスク・カートリッジをバルク・ロード・マガジンから光ディスク・ライブラリーに追 加します。

注**:** すべての光ディスク・ライブラリーがバルク・ロード・マガジンを装備しているわけではあり ません。

[上](#page-384-0)

### 例

### 例**1:**権限リストの指定

ADDOPTCTG MLB(OPTMLB01) AUTL(MYAUTH)

このコマンドは,光ディスク・カートリッジおよびそのボリュームをシステムの光ディスク・ライブラリー に追加します。光ディスク・カートリッジは権限リストMYAUTHで保護されています。

### 例**2:**媒体場所**\*MAGAZINE**の指定

ADDOPTCTG MLB(OPTMLB01) AUTL(QOPTSEC) MEDLOC(\*MAGAZINE)

<span id="page-386-0"></span>このコマンドは,光ディスク・カートリッジおよびボリュームのすべてをバルク・ロード・マガジンからシ ステムの光ディスク・ライブラリーに追加します。光ディスク・ライブラリーOPTMLB01に追加されたボ リュームのすべてが,権限リストQOPTSECによって保護されます。

[上](#page-384-0)

### エラー・メッセージ

### **\*ESCAPE**メッセージ

### **OPT1245**

光ディスク・ボリューム&1のディレクトリーの処理中にエラーが起こった。

#### **OPT1480**

光ディスク・カートリッジの追加が失敗した。

#### **OPT1530**

&1は有効な光ディスク装置を表していない。

#### **OPT1555**

光ディスク装置&1は使用中です。

### **OPT1652**

装置&1は光ディスク媒体ライブラリーでない。

#### **OPT1671**

機能が光ディスク装置&1に導入されていません。

### **OPT1672**

光ディスク装置&1のバルク・ロード・マガジンをアクセス中にエラー。

#### **OPT1675**

光ディスク装置&1のバルク・ロード・マガジンが空です。

#### **OPT1677**

光ディスク装置&1のバルク・ロード・マガジンは開かれています。

#### **OPT1790**

操作が許可されないか,または別の要求と矛盾しています。

#### **OPT1815**

内部プログラム・エラーが起こりました。

#### **OPT1860**

光ディスク装置&1に対する要求が正常に実行されなかった。

### **OPT1861**

装置&1に構成された装置記述がない。

#### **OPT1862**

資源&1に活動状態の装置記述がない。

#### **OPT1863**

光ディスク・ライブラリーを再利用する必要がある。

### **OPT2040**

バックアップ制御ファイルのアクセス中にエラー。

### **OPT2301**

内部システム・オブジェクトが使用中である。

### **OPT2410**

ボリューム&2の権限リスト&1が見つからなかった。

### **OPT7740**

ユーザーにはライブラリー&3タイプ&4のオブジェクト&2が認可されていない。

# <span id="page-388-0"></span>光ディスク・サーバー追加 **(ADDOPTSVR)**

実行可能場所**:** すべての環境 (\*ALL) スレッド・セーフ**:** いいえ

パラメーター [例](#page-389-0) [エラー・メッセージ](#page-389-0)

光ディスク・サーバー追加(ADDOPTSVR)コマンドにより,階層ファイル・システム(HFS) APIを使用し て,リモート接続の光ディスク・サーバーにアクセスすることができます。 このコマンドは各サーバーの 中の光ディスク・ボリュームのリストを検索し,それらを光ディスク索引データベースに追加します。これ によって,ボリュームはHFS APIを使用してアクセスすることがでるようになります。リモート光ディス ク・サーバーがすでに使用可能な場合には,このコマンドを使用してそのサーバーのボリューム・リストを 最新表示することができます。

### 制約事項**:**

- 1. このコマンドを使用するためには、\*USE権限が必要です。 これは、\*EXCLUDE共通権限で出荷されま す。
- 2. リモート光ディスク・サーバーを使用するためには,ユーザーはその宛先の通信サイド情報が入ってい るライブラリーをライブラリー・リストの中にもっていなければなりません。

上

### パラメーター

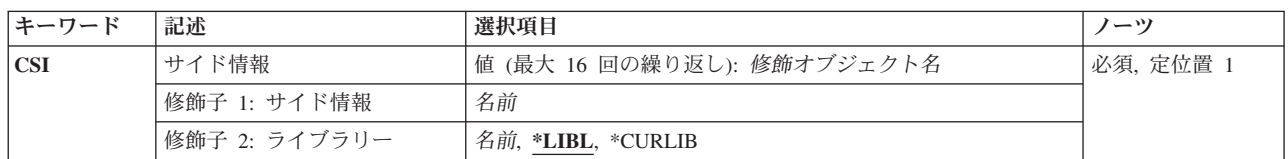

上

### サイド情報 **(CSI)**

光ディスク構成に追加する光ディスク・サーバーの通信サイド情報(\*CSI)オブジェクトを指定します。通信 サイド情報オブジェクト名は,光ディスク・サーバー名または光ディスク宛先名とも呼ばれます。最大16個 までのサーバーの修飾名を指定することができます。

### 修飾子**1:** サイド情報

### 通信サイド情報オブジェクト名

光ディスク・サーバーを表す通信サイド情報オブジェクトの名前を指定してください。

### 修飾子**2:** ライブラリー

**\*LIBL** 最初に一致するものが見つかるまで,ジョブのライブラリー・リスト内のすべてのライブラリーが 検索されます。

### <span id="page-389-0"></span>**\*CURLIB**

ジョブの現行ライブラリーが検索されます。ジョブの現行ライブラリーとしてライブラリーが指定 されていない場合には、QGPLライブラリーが使用されます。

### ライブラリー名

検索するライブラリーの名前を指定してください。

[上](#page-388-0)

### 例

ADDOPTSVR CSI((QGPL/LAN01))

このコマンドは,ライブラリーQGPL内の通信サイド情報オブジェクト名LAN01で定義された光ディスク・ サーバーにアクセスできるようにします。

[上](#page-388-0)

## エラー・メッセージ

### **\*ESCAPE**メッセージ

### **OPT0125**

コマンド&1がエラーで完了し、ジョブ・ログに詳細がある。

### **OPT6712**

リモート光ディスク・サーバー・ボリューム・リストの再作成が正常に実行されなかった。

# <span id="page-390-0"></span>**OSPF**領域の追加 **(ADDOSPFARA)**

実行可能場所**:** すべての環境 (\*ALL) スレッド・セーフ**:** はい

パラメーター [例](#page-392-0) [エラー・メッセージ](#page-392-0)

OSPF領域の追加(ADDOSPFARA)コマンドは,OSPF領域をルーティング・ドメインに追加します。 OSPF領 域は、OSPFインターフェースが接続しているサブネット・ネットワークの集合です。各OSPF領域には、固 有の32ビットIDがあります。OSPF領域の主な目的は、経路指定トラフィックを削減することであり、他の 領域から隠すことです。これにより,リンク状態データベースのサイズが削減されます。

このコマンドは、OSPF領域をIPv4またはIPv6ルーティング・ドメインに追加できます。

### 制約事項**:**

v このコマンドを実行するには,入出力システム構成(\*IOSYSCFG)特殊権限が必要です。

上

## パラメーター

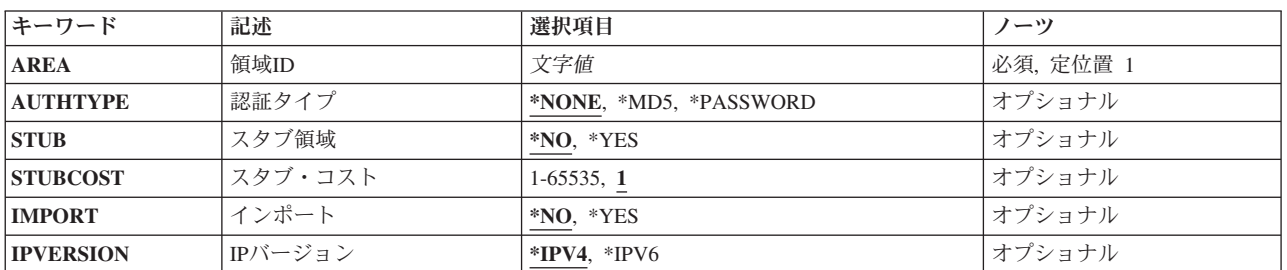

上

### 領域**ID (AREA)**

構成するOSPF領域IDを指定してください。

これは必須パラメーターです。

文字値 OSPF領域のインターネット・アドレスを*a.a.a.a*形式で指定してください。ここで,*a*は1から 255の10進数です。

上

## 認証タイプ **(AUTHTYPE)**

この領域で使用される省略時のセキュリティー・スキーマを指定してください。このパラメーターは, OSPF IPv4でのみ有効です。

### <span id="page-391-0"></span>**\*NONE**

パケットを渡すのに必要な認証がありません。

**\*MD5** MD5暗号認証が使用されます。

### **\*PASSWORD**

単一パスワード認証が使用されます。

## スタブ領域 **(STUB)**

この領域はスタブ領域であるかどうかを指定してください。スタブ領域は,自律システムの外部リンク・ア ドバタイズメントをインポートしない小さなOSPF領域です。

- **\*NO** この領域はスタブ領域ではありません。
- **\*YES** この領域はスタブ領域です。この領域は,自律システムの外部リンク・アドバタイズメントを受信 しません。データベースのサイズを削減し,スタブ領域のルーターのメモリー使用を減らします。 スタブ領域では仮想リンクを構成することはできません。自律システム境界ルーターとしてスタブ 領域内にルーターを構成することはできません。

[上](#page-390-0)

### スタブ・コスト **(STUBCOST)**

領域がスタブ領域として構成され,システムが領域枠ルーターとして関与している場合,システムが領域に アドバタイズする省略時のsummary\_LSAのコストを指定してください。

**1** スタブ・コストの最低値が使用されています。

#### *1*から*65535*

スタブの省略時コスト値を指定します。

[上](#page-390-0)

### インポート **(IMPORT)**

このスタブ領域が,ルーティング要約(IPv4)または接頭部(IPv6)を近隣領域からインポートするかを指定し てください。

- **\*NO** この領域がルーティング情報をインポートしないように指定してください。
- **\*YES** この領域がルーティング情報をインポートするように指定してください。

[上](#page-390-0)

### **IP**バージョン **(IPVERSION)**

領域がIPv4またはIPv6ルーティング・ドメインの一部であるかどうかを指定してください。

**\*IPV4** この領域はOSPF IPv4ルーティング・ドメインの一部です。

**\*IPV6** この領域はOSPF IPv6ルーティング・ドメインの一部です。

**374** System i: プログラミング i5/OS コマンド ADDACC (アクセス・コード追加) ~

### <span id="page-392-0"></span>例

### 例**1: OSPF IPv4**エリアの追加

ADDOSPFARA AREA('1.1.1.1')

このコマンドは,エリアID 1.1.1.1のOSPF IPv4エリアを追加します。

### 例**2: OSPF IPv6**エリアの追加

ADDOSPFARA AREA('67.67.67.67') IPVERSION(\*IPV6)

このコマンドは,エリアID 67.67.67.67のOSPF IPv6エリアを追加します。

# エラー・メッセージ

### **\*ESCAPE** メッセージ

### **TCP8050**

&1を使用するには\*IOSYSCFG権限が必要である。

### **TCP6515**

OSPF領域&1は構成ファイルに追加されていません。理由コード&2で失敗しました。

### **TCP9999**

プログラム&1でシステムの内部エラーが起こった。

# <span id="page-394-0"></span>**OSPF**インターフェースの追加 **(ADDOSPFIFC)**

実行可能場所**:** すべての環境 (\*ALL) スレッド・セーフ**:** はい

パラメーター [例](#page-401-0) [エラー・メッセージ](#page-402-0)

OSPFインターフェースの追加(ADDOSPFIFC)コマンドは,OMPROUTEDサーバーがOSPFルーティング・プ ロトコル実装に追加され,各インターフェースに必要な個々のパラメーターを設定するOSPFインターフェ ースを定義します。

このコマンドで,IPv4およびIPv6 OSPFの両方のインターフェースを構成することができます。

### 制約事項**:**

v このコマンドを実行するには,入出力システム構成(\*IOSYSCFG)特殊権限が必要です。

上

## パラメーター

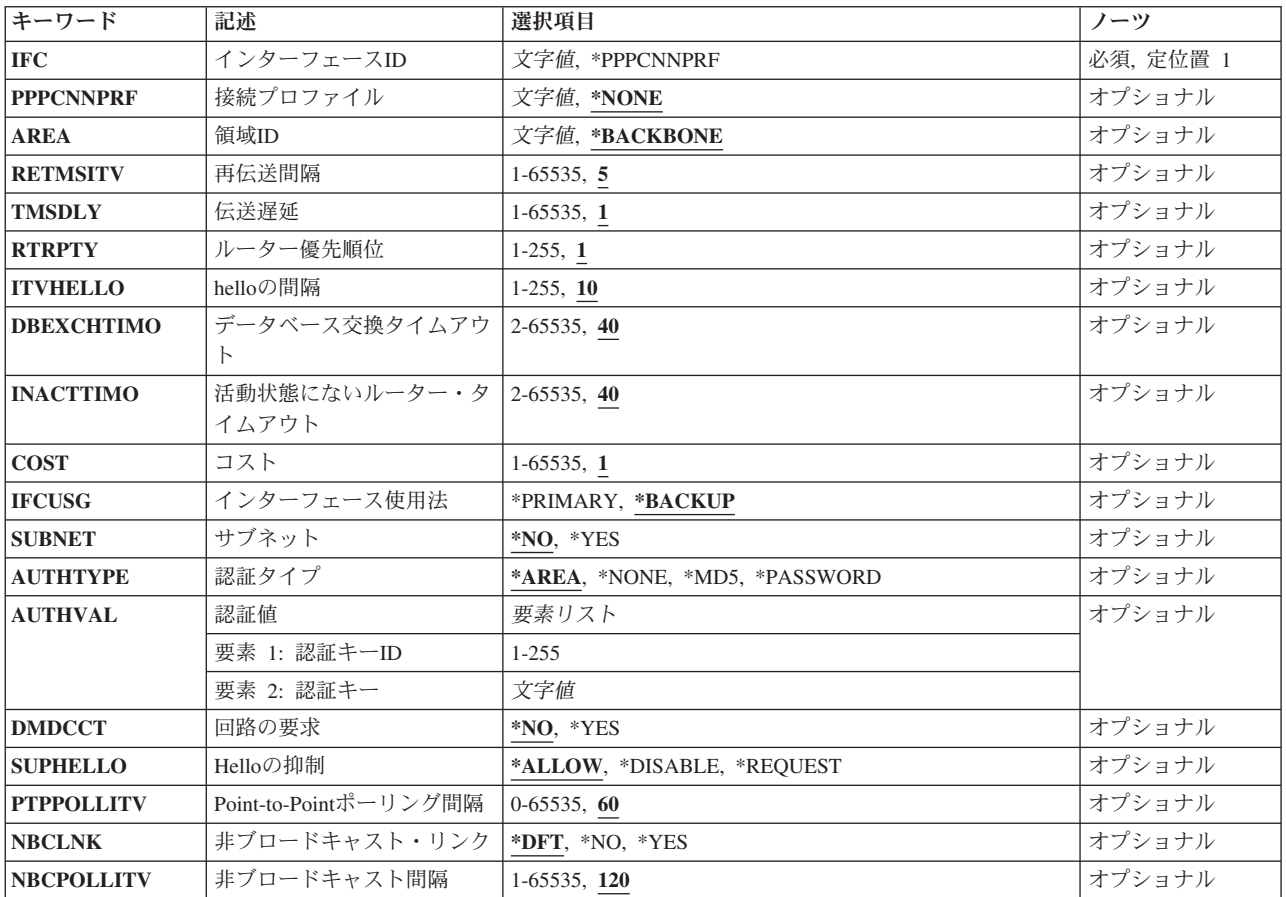

<span id="page-395-0"></span>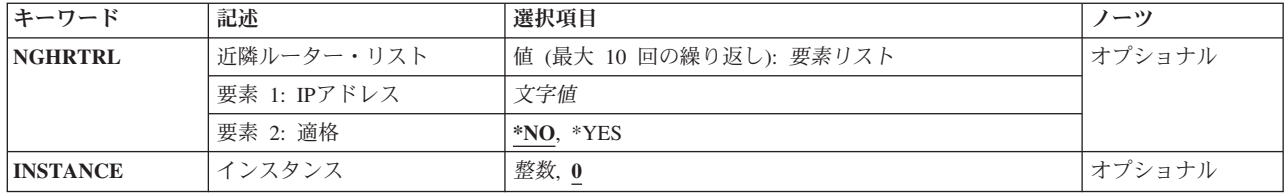

[上](#page-394-0)

## インターフェース**ID (IFC)**

システム内に構成された論理インターフェースのインターネット・アドレスを指定してください。インター フェースIDは,IPv4またはIPv6アドレスになります。

### **\*PPPCNNPRF**

接続プロファイル **(PPPCNNPRF)**パラメーターで指定されたPoint-to-Point 接続プロファイルは, Point-to-PointリンクでOSPF経路指定トラフィックを送受信するのに使用されます。

文字値 追加するOSPFインターフェースのインターネット・アドレスを指定してください。IPv4インターネ ット・アドレスは,*nnn.nnn.nnn.nnn*形式で指定され,*nnn*は0から255までの範囲の10進数です。IPv6 インターネット・アドレスは,*n:n:n:n:n:n:n:n*形式で指定されました。ここで,*n*は0からX'ffff'の範 囲の16進数です。値″::″は,1つ以上のグループの16ビットがゼロであることを示しています。

インターフェースIDは,論理インターフェースの別名になることもあります。

[上](#page-394-0)

### 接続プロファイル **(PPPCNNPRF)**

リモート・エンドのホストへのPoint-to-Point 接続用に作成されたプロファイルを指定してください。この プロファイルは,Point-to-Pointリンクがアクティブになった後で使用されます。このパラメーターは, OSPF IPv4でのみ有効です。

### **\*NONE.**

このインターフェースがPoint-to-Pointリンクでは作動しないよう指定してください。

文字値 使用する接続プロファイルを指定してください。このプロファイルは,リモート・アクセス・サー ビスを使用してすでに構成されている必要があります。

[上](#page-394-0)

### 領域**ID (AREA)**

このインターフェースの接続先のOSPF領域を指定します。バックボーン領域(インターネット・アドレス 0.0.0.0)またはOSPF領域の追加(ADDOSPFARA)コマンドを実行してすでに定義された領域を指定することが できます。

### **\*BACKBONE**

バックボーン領域が使用されます(インターネット・アドレス0.0.0.0)。

文字値 OSPF領域のインターネット・アドレスを*a.a.a.a*形式で指定してください。ここで,*a*は1から 255の10進数です。
[上](#page-394-0)

## 再伝送間隔 **(RETMSITV)**

リンク状態更新パケット,リンク状態要求パケット,およびデータベース記述パケットの頻度を指定してく ださい。

注**:** このパラメーターが非常に低く設定されている場合,パフォーマンスに影響を与え,近隣の隣接設定を 干渉する可能性がある不必要な再送信が起こります。処理の遅いマシンには高い値を設定してください。

**5** 5秒ごとにパケットを再送してください。

## *1*から*65535*

再送信の間隔値に使用する秒数を指定してください。

[上](#page-394-0)

# 伝送遅延 **(TMSDLY)**

インターフェースを介してリンク状態情報を送信するのにかかかる見積秒数を指定してください。

**1** このインターフェースは,遅延が低いネットワークにあります。

## *1*から*65535*

送信遅延値に使用する秒数を指定してください。

[上](#page-394-0)

# ルーター優先順位 **(RTRPTY)**

指定されたルーターを選択するには,ブロードキャストおよび非ブロードキャストのマルチアクセス・ネッ トワークの値を指定してください。高優先順位の値を持つルーターが選択されます。

**1** このシステムは,通常,指定したルーターとして使用しないでください。

## *1*から*255*

使用するルーター優先順位の値を指定してください。

[上](#page-394-0)

## **hello**の間隔 **(ITVHELLO)**

このインターフェース上で送信されるOSPF HELLOパケットの秒数を指定してください。この値は、共通 ネットワークに接続されているすべてのルーターで同じでなければなりません。

**10** 10秒おきにHELLOパケットを送信してください。

## *1*から*65535*

HELLO間隔値に使用する秒数を指定してください。

# データベース交換タイムアウト **(DBEXCHTIMO)**

データベースの交換プロセスが超過できない時間の長さを指定してください。間隔が経過すると,手順が再 始動されます。この値は,HELLOの間隔より大きくなければなりません。

**40** データベースの交換は40秒以内で終わるようにしてください。

### *1*から*65535*

データベース交換プロセスのタイムアウト値に使用する秒数を指定してください。

[上](#page-394-0)

# 活動状態にないルーター・タイムアウト **(INACTTIMO)**

OSPF HELLOパケットを受信しなくなって,OSPF近隣がダウンすると宣言される時間の長さを指定してく ださい。

**40** ルーターが,HELLOパケットを受信しなくなってから40秒でダウンします。

*1*から*65535*

非活動状態ルーターのタイムアウト値に使用する秒数を指定してください。

[上](#page-394-0)

# コスト **(COST)**

インターフェースでデータ・パケットを送信するコストをリンク状態メトリックで表して指定します。これ は,ルーター-LSAでこのインターフェースのリンク・コストとしてアドバタイズされます。インターフェ ースのコストはゼロより大きくなければなりません。

**1** このインターフェースでは,コストを最も低くすることができます。

### *1*から*65535*

使用するコスト値を指定してください。

[上](#page-394-0)

# インターフェース使用法 **(IFCUSG)**

このインターフェースを1次またはバックアップのインターフェースとしてOSPFによって指定されるよう指 定してください。複数のローカル・インターフェースが,同じIPv4サブネット,IPv6サブネットまたはリン クに定義された場合,OSPFは,指定した1次インターフェースですべての経路指定トラフィックを送信しま す。

### **\*BACKUP**

このOSPFインターフェースが,バックアップ・インターフェースとして定義されます。1次インタ ーフェースが指定されない場合,OSPFは経路指定トラフィックを実行するためにバックアップ・イ ンターフェースの1つを選択します。

### **\*PRIMARY**

このOSPFインターフェースは,1次インターフェースとして定義されます。OSPFは,このインター フェースですべての経路指定トラフィックを送信します。

## サブネット **(SUBNET)**

Point-to-Point リンクの場合,このインターフェースがネットワーク/サブネットまたはホストへ接続できる かどうかを指定してください。このパラメーターは,IPv4のみに適用します。

- **\*NO** このインターフェースは,ネットワーク/サブネットまたはホストへ接続できません。RFC 2328の セクション12.4.1.1のオプション1を実装します。これは,近隣ルーターのIP アドレスを把握してい ることを前提にしています。
- **\*YES** このインターフェースは,ネットワーク/サブネットまたはホストへ接続できます。サブネットが Point-to-Pointリンクに割り当てられている場合は,RFC 2328のセクション12.4.1.1のオプション2を 実装します。

[上](#page-394-0)

## 認証タイプ **(AUTHTYPE)**

このインターフェースの接続先のネットワークで使用されるセキュリティー・スキーマを指定してくださ い。このパラメーターが指定されていない場合は,セキュリティー・スキーマはその領域のセキュリティ ー・スキーマから取られます。このパラメーターは,OSPF IPv6インターフェースでは無視されます。

#### **\*AREA**

このインターフェースの接続先のOSPF領域で定義されているセキュリティー・スキーマを使用して ください。

#### **\*NONE**

パケットを渡すのに必要な認証がありません。

**\*MD5** MD5暗号認証が使用されます。

#### **\*PASSWORD**

単一パスワード認証が使用されます。

[上](#page-394-0)

## 認証値 **(AUTHVAL)**

暗号認証で必要なパラメーターの組み合わせを指定します。

#### 要素**1:** 認証キー**ID**

### *0*から*255*

キーIDとして使用する定数値を指定してください。 この値は、認証タイプ\*MD5が指定された場合 のみ有効で、認証タイプのIDを必要とする他のルーターと共に使用されます。

#### 要素**2:** 認証キー

文字値 このインターフェースの認証キーを指定します。 この値は、共通ネットワークに接続されている すべてのルーターで同じでなければなりません。この値は,このインターフェースで使用される認 証タイプによって異なります。このパラメーターはOSPF IPv6では無視されます。

\*NONE認証タイプの場合,このパラメーター要素は必要ではなく,指定されても無視されます。

認証タイプ\*PASSWORDの場合,このパラメーター要素は,このサブネットに接続されるOSPFルー ターのパスワードを指定する必要があります。有効値は,単一引用符間のコード長さが最大8文字 であるか,最大8バイトの16進数ストリング(16進数文字)でXで始まり,その後に単一引用符に囲ま れる16進数値が続きます。

認証タイプ\*MD5の場合,このパラメーターは,このサブネットに接続されたOSPFルーターに16バ イトのMD5認証キーを指定する必要があります。標準方式は、16バイトの16 進数ストリングで、X で始まり,その後に単一引用符で囲まれる16進数値が続きます。

[上](#page-394-0)

## 回路の要求 **(DMDCCT)**

このインターフェース上でリンク状態アドバタイズメント(LSA)が定期的に最新表示されるかどうかを指定 してください。

実際に変更されたLSAのみがアドバタイズされます。このパラメーターは,IPv6インターフェースによって 無視されます。

- **\*NO** リンク状態アドバタイズメントが定期的に最新表示されます。
- **\*YES** リンク状態アドバタイズメントが定期的に最新表示されません。

[上](#page-394-0)

## **Hello**の抑制 **(SUPHELLO)**

HELLOパケットの抑止を許可するかどうかを指定してください。このサポートは,要求回路にある POINT-TO-POINTインターフェースおよびPOINT-TO-MULTIPOINTインターフェース・タイプでのみ使用さ れます。このパラメーターは,IPv4のみに適用します。

#### **\*ALLOW**

両サイドがこのオプションを指定する場合,HELLO抑止は使用不可です。

### **\*DISABLE**

どちらか,あるいは両方のサイドがこのオプションを指定する場合,HELLO抑止は使用不可です。

#### **\*REQUEST**

両サイドがこのオプションを指定する場合,HELLO抑止は使用可能です。

[上](#page-394-0)

# **Point-to-Point**ポーリング間隔 **(PTPPOLLITV)**

OMPROUTEDが,失敗したがインターフェースはまだ活動状態である近隣ルーターとの関係を再構築しよ うとする間隔時間を指定してください。このパラメーターは,インターフェースがPoint-to-Pointタイプであ り,HELLOの抑止が使用可能である場合のみ使用されます。このパラメーターは,OSPF IPv6インターフ ェースでは無視されます。

**60** 60秒おきに関係を再構築してください。

*0*から*65535*

Point-to-Pointポーリング間隔値に使用する秒数を指定してください。

#### [上](#page-394-0)

## 非ブロードキャスト・リンク **(NBCLNK)**

ルーターが、非ブロードキャストまたはマルチアクセス(NBMA)ネットワークに接続するかを指定してくだ さい。

- **\*DFT** インターフェース・タイプによって判別されます。
- **\*NO** ルーターがNBMAネットワークに接続されていません。近隣は,ネットワーク上でブロードキャス ト・パケットを送信することによって発見されます。このオプションが,ブロードキャストをサポ ートしないネットワークのインターフェースで指定されると,近隣の発見は失敗します。
- **\*YES** インターフェースが,非ブロードキャスト・ネットワークに接続されています。このオプションで は,その近隣状況を発見することができます。

[上](#page-394-0)

# 非ブロードキャスト間隔 **(NBCPOLLITV)**

このインターフェースから非活動状態の近隣に送信されるHELLOパケットの時間間隔を指定してくださ い。非ブロードキャスト・リンク **(NBCLNK)**パラメーターに\*YESを指定した場合のみ,無効です。

**120** 120秒おきにHELLOパケットを送信してください。

#### *1*から*65535*

非ブロードキャストのポーリング間隔値で使用される秒数を指定してください。

[上](#page-394-0)

## 近隣ルーター・リスト **(NGHRTRL)**

このインターフェースでこのシステムの近隣として処理するのに適格なルーターのリストを指定してくださ い。

最大10個の近隣ルーターを定義することができます。

注**:** 非ブロードキャストまたはマルチキャストが可能なメディアで近隣を定義することは推奨しません(必 要もありません)。これらのメディアで近隣を定義する場合,OMPROUTEDは,定義される近隣とのみ OSPF情報を通信することができます(他の近隣との隣接を形成しません)。

## 要素**1: IP**アドレス

近隣ルーターのインターネット・アドレスを指定してください。

文字値 近隣ルーターに適格であるルーターのインターネット・アドレスを指定してください。IPv4インタ ーネット・アドレスは,*nnn.nnn.nnn.nnn*形式で指定され,*nnn*は0から255までの範囲の10進数です。 IPv6インターネット・アドレスは,*n:n:n:n:n:n:n:n*形式で指定されました。ここで,*n*は0からX'ffff' の範囲の16進数です。値″::″は,1つ以上のグループの16ビットがゼロであることを示しています。

#### 要素**2:** 認証キー**ID**

近隣ルーターが指定したルーターに適格であるかどうかを指定してください。

- **\*NO** このルーターは,指定したルーターにすることができません。
- **\*YES** このルーターは,指定したルーターとして選択することができます。

[上](#page-394-0)

## インスタンス **(INSTANCE)**

このインターフェースのIPv6プロトコル・インスタンス番号を指定します。この値は、OMPROUTEDがリ ンク上で通信する他のIPv6 OSPFホストまたはルーターのインスタンス値と同じにしてください。この値 は,すべての発信IPv6 OSPFパケットで設定されます。インスタンス値がこのインターフェースのインスタ ンス値と一致しない着信OSPFパケットは,すべて無視されます。この特性により,IPv6 OSPFの複数のイ ンスタンスがこのリンクで実行されます。しかし,このパラメーターがリンク上で複数のIPv6 OSPFインス タンスをサポートできるルーターと対話するように構成されている場合は,OM PROUTEDは,1つのリン クにつき1つのインスタンスのみをサポートします。

**0** インスタンスの省略時値を推奨します。

#### *1*から*255*

使用するインスタンス値を指定してください。

[上](#page-394-0)

## 例

### 例**1: OSPF IPv4**インターフェースの追加

ADDOSPFIFC IFC('9.67.107.7')

このコマンドは,OSPF IPv4インターフェースを追加します。参照される論理インターフェースがシステム に存在していなければなりません。

#### 例**2: OSPF IPv6**インターフェースの追加

ADDOSPFIFC IFC('1000::5678:9abc:def')

このコマンドは,OSPF IPv6インターフェースを追加します。参照される論理インターフェースがシステム に存在していなければなりません。

#### 例**3: Point-to-Point**リンク上で機能するインターフェースの追加

ADDOSPFIFC IFC(\*PPPCNNPRF) PPPCNNPRF(PROFILE1)

このコマンドは,接続プロファイルを使用してOSPF IPv4インターフェースを追加します。リモート・アク セス・サービスを使用して,接続プロファイルPROFILE1を事前に構成しておかなければなりません。

[上](#page-394-0)

# エラー・メッセージ

**\*ESCAPE** メッセージ

## **TCP8050**

&1を使用するには\*IOSYSCFG権限が必要である。

## **TCP6525**

インターネット・アドレス&1が正しくない

## **TCP1902**

IPアドレス&1が正しくない。

## **TCP1908**

IPアドレス&1が正しくない。

### **TCP6524**

OSPFインターフェース&1は,構成ファイルに正常に追加されませんでした。理由コード&2で失敗 しました。

## **TCP9999**

プログラム&1でシステムの内部エラーが起こった。

# <span id="page-404-0"></span>**OSPF**仮想リンクの追加 **(ADDOSPFLNK)**

実行可能場所**:** すべての環境 (\*ALL) スレッド・セーフ**:** いいえ

パラメーター [例](#page-407-0) [エラー・メッセージ](#page-407-0)

OSPF仮想リンクの追加(ADDOSPFLNK)コマンドは,2つの領域枠ルーター間で仮想リンクを構成します。 バックボーン接続性を保守するには,永続または仮想リンクのいずれかによって相互接続されるバックボー ン・ルーターをすべて持つ必要があります。仮想リンクは,バックボーン領域に接続する別個のルーター・ インターフェースとみなされます。したがって、仮想リンクの構成時に多くのインターフェース・パラメー ターの指定が求められます。

仮想リンクは,共通の非バックボーンおよび非スタブ領域へのインターフェースを持つ2つのバックボー ン・ルーター間で構成されます。仮想リンクはバックボーン接続性を保守するために使用しされ,両方のエ ンドポイントで構成される必要があります。

IPv4およびIPv6 OSPF仮想リンクを追加することができます。近隣ルーター**(LNKTMSARA)**パラメーター値 は,仮想リンクがIPv4またはIPv6 OSPFの仮想リンクであるか判別します。

### 制約事項**:**

v このコマンドを実行するには,入出力システム構成(\*IOSYSCFG)特殊権限が必要です。

上

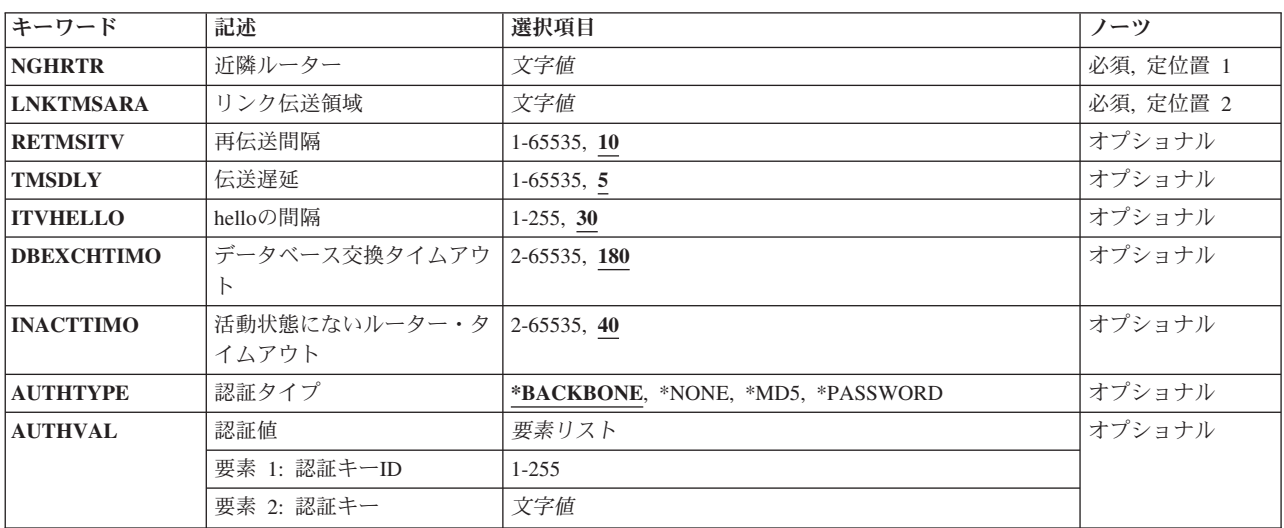

# パラメーター

## <span id="page-405-0"></span>近隣ルーター **(NGHRTR)**

隣接(他のエンドポイント)のルーターIDを指定してください。

これは必須パラメーターです。

文字値 ルーターのインターネット・アドレスを*a.a.a.a*形式で指定してください。ここで,*a*は1から255の10 進数です。

[上](#page-404-0)

## リンク伝送領域 **(LNKTMSARA)**

仮想リンクが構成されている非バックボーン,非スタブ領域を指定してください。仮想リンクは、共通の非 バックボーンおよび非スタブ領域へのインターフェースを持つ2つの領域枠ルーター間で構成されます。仮 想リンクは,リンクの2つのエンドポイントのそれぞれで構成されている必要があります。

これは必須パラメーターです。

文字値 領域のインターネット・アドレスを*a.a.a.a*形式で指定してください。ここで,*a*は1から255の10進数 です。

[上](#page-404-0)

## 再伝送間隔 **(RETMSITV)**

リンク状態更新パケット,リンク状態要求パケット,およびデータベース記述パケットの頻度(秒)を指定 してください。

注**:** このパラメーターが非常に低く設定されている場合,パフォーマンスに影響を与え,近隣の隣接設定を 干渉する可能性がある不必要な再送信が起こります。処理の遅いマシンには高い値を設定してください。

**10** 10秒おきにパケットを再送してください。

#### *1*から*65535*

再送信の間隔値に使用する秒数を指定してください。

[上](#page-404-0)

## 伝送遅延 **(TMSDLY)**

仮想リンクを介してリンク状態情報を送信するのにかかかる見積秒数を指定してください。各リンク状態ア ドバタイズメントの存続時間は,1時間と制限されています。各リンク状態アドバタイズメントはこの仮想 リンクから送信されるので,この構成された伝送遅延によって時間が経過されます。

5 この仮想リンクは、遅延が低いネットワークにあります。

## *1*から*65535*

送信遅延値に使用する秒数を指定してください。

## <span id="page-406-0"></span>**hello**の間隔 **(ITVHELLO)**

この仮想リンクから送信されるOSPF HELLOパケットの秒数を指定してください。 HELLOの間隔は,介入 するOSPFインターフェースで使用される同じ値より高く設定してください。

**30** 30秒おきにHELLOパケットを送信してください。

## *1*から*65535*

HELLO間隔値に使用する秒数を指定してください。

[上](#page-404-0)

# データベース交換タイムアウト **(DBEXCHTIMO)**

データベースの交換プロセスが超過できない時間の長さを指定してください。間隔が経過すると,手順が再 始動されます。この値は,HELLOの間隔より大きくなければなりません。

**180** データベースの交換は180秒以内で終わるようにしてください。

*2*から*65535*

データベース交換のタイムアウト値に使用する秒数を指定してください。

[上](#page-404-0)

# 活動状態にないルーター・タイムアウト **(INACTTIMO)**

OSPF HELLOを受信しなくなって、近隣がダウンすると宣言される間隔(秒)を指定してください。この 値は,HELLOの間隔より大きくなければなりません。非活動状態のルーター・タイムアウトは,介入する OSPFインターフェースで使用される同じ値より高く設定してください。

**40** ルーターが,HELLOパケットを受信しなくなってから40秒でダウンします。

## *2*から*65535*

非活動状態ルーターのタイムアウト値に使用する秒数を指定してください。

[上](#page-404-0)

# 認証タイプ **(AUTHTYPE)**

仮想リンクで使用されるセキュリティー・スキームを指定してください。このパラメーターは, OSPF IPv6 仮想リンクでは無視されます。

## **\*BACKBONE**

OSPFバックボーン領域で定義されたセキュリティー・スキーマを使用してください。

### **\*NONE**

OSPFパケットを渡すのに必要な認証がありません。

**\*MD5** MD5暗号認証が使用されます。

### **\*PASSWORD**

単一パスワード認証が使用されます。

## <span id="page-407-0"></span>認証値 **(AUTHVAL)**

暗号認証で必要なパラメーターの組み合わせを指定します。

#### 要素**1:** 認証キー**ID**

*0*から*255*

キーIDとして使用する定数値を指定してください。 この値は、認証タイプ\*MD5が指定された場合 のみ有効で、認証タイプのIDを必要とする他のルーターと共に使用されます。

要素**2:** 認証キー

文字値 この仮想リンクの認証キーを指定します。 この値は,共通ネットワークに接続されているすべて のルーターで同じでなければなりません。この値は,このインターフェースで使用される認証タイ プによって異なります。このパラメーターはOSPF IPv6では無視されます。

\*NONE認証タイプの場合,このパラメーター要素は必要ではなく,指定されても無視されます。

認証タイプ\*PASSWORDの場合,このパラメーター要素は,このサブネットに接続されるOSPFルー ターのパスワードを指定する必要があります。有効値は,単一引用符間のコード長さが最大8文字 であるか,最大8バイトの16進数ストリング(16進数文字)でXで始まり,その後に単一引用符に囲ま れる16進数値が続きます。

認証タイプ\*MD5の場合,このパラメーターは,このサブネットに接続されたOSPFルーターに16バ イトのMD5認証キーを指定する必要があります。標準方式は、16バイトの16 進数ストリングで, X で始まり,その後に単一引用符で囲まれる16進数値が続きます。

[上](#page-404-0)

## 例

#### 例**1: OSPF IPv4**仮想リンクの追加

ADDOSPFLNK NGHRTR('2.2.2.2') LNKTMSARA('3.3.3.3')

このコマンドは,リンク伝送エリアID 3.3.3.3の隣接ルーター2.2.2.2の仮想リンクを追加します。仮想リン クを追加するには,リンクが確立されるルーターIDおよびリンク伝送エリアのエリアIDが必要になりま す。システムは,エリア境界ルーターでなければなりません。リンク伝送エリアは,事前にIPv4用に構成さ れている必要があります。

#### 例**2: OSPF IPv6**仮想リンクの追加

ADDOSPFLNK NGHRTR('62.62.62.62') LNKTMSARA('63.63.63.63')

このコマンドは,リンク伝送エリアID 63.63.63.63の隣接ルーター62.62.62.62の仮想リンクを追加します。 仮想リンクを追加するには,リンクが確立されるルーターIDおよびリンク伝送エリアのエリアIDが必要に なります。システムは,エリア境界ルーターでなければなりません。リンク伝送エリアは,IPv6用に事前に 構成されている必要があります。

[上](#page-404-0)

## エラー・メッセージ

**\*ESCAPE** メッセージ

## **TCP8050**

&1を使用するには\*IOSYSCFG権限が必要である。

### **TCP6531**

OSPF仮想リンク&1は,構成ファイルから追加されていません。理由コード&2で失敗しました。

#### **TCP9999**

プログラム&1でシステムの内部エラーが起こった。

[上](#page-404-0)

# <span id="page-410-0"></span>**OSPF**範囲の追加 **(ADDOSPFRNG)**

実行可能場所**:** すべての環境 (\*ALL) スレッド・セーフ**:** はい

パラメーター [例](#page-412-0) [エラー・メッセージ](#page-412-0)

OSPF範囲の追加(ADDOSPFRNG)コマンドは,範囲をOSPF領域に追加します。 OSPF領域は,アドレス範囲 で定義されます。領域に外部的な単一の経路は,各アドレス範囲でアドバタイズされます。範囲は,どの経 路が領域に対して外部的であるかをアドバタイズするのを制御するために定義することができます。OSPF が範囲をアドバタイズしないよう構成されている場合は,内部領域経路は範囲内にある経路ではアドバタイ ズされません。仮想リンクの経路領域として機能する領域で範囲を使用することはできません。

### 制約事項**:**

v このコマンドを実行するには,入出力システム構成(\*IOSYSCFG)特殊権限が必要です。

上

# パラメーター

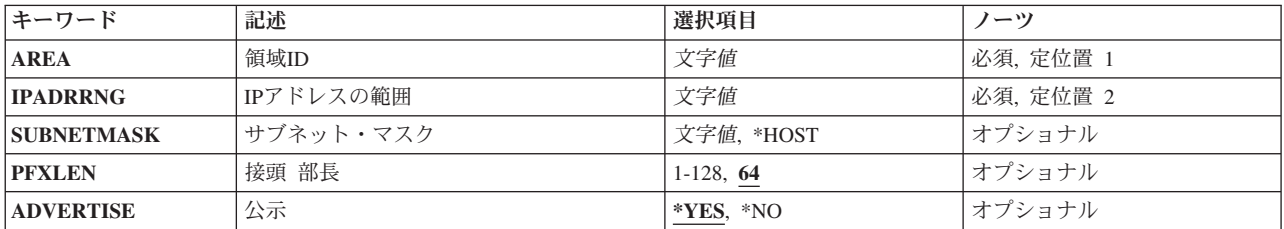

上

## 領域**ID (AREA)**

追加する範囲の領域IDを指定してください。OSPF領域の追加(ADDOSPFARA)コマンドを実行することによ って,領域が定義される必要があります。

これは必須パラメーターです。

文字値 OSPF領域のインターネット・アドレスを*a.a.a.a*形式で指定してください。ここで,*a*は1から 255の10進数です。

上

# **IP**アドレスの範囲 **(IPADRRNG)**

この範囲のインターネット・アドレスの共通サブネット部分を指定してください。

これは必須パラメーターです。

<span id="page-411-0"></span>文字値 IPv4インターネット・アドレスは,*nnn.nnn.nnn.nnn*形式で指定され,*nnn*は0から255までの範囲の10 進数です。

IPv6インターネット・アドレスは,*n:n:n:n:n:n:n:n*形式で指定されました。ここで,*n*は0からX'ffff' の範囲の16進数です。値″::″は,1つ以上のグループの16ビットがゼロであることを示しています。

[上](#page-410-0)

# サブネット・マスク **(SUBNETMASK)**

**IP**アドレスの範囲 **(IPADRRNG)**パラメーターで指定されたネットワーク範囲に対してサブネット・マスク を指定してください。サブネット・マスクは,IPv6範囲では無視されます。

#### **\*HOST**

使用するサブネット・マスク値は255.255.255.255にしてください。

文字値 サブネットワークを定義するIPアドレスのネットワーク・サブネット・フィールドおよびホスト・ アドレス・フィールドのマスクを指定してください。サブネット・マスクは*NNN.NNN.NNN.NNN*形 式になっています。ここで*NNN*は0から255の範囲の10進数です。サブネット・マスクは,IPアドレ スのネットワーク・クラスのネットワークID部分のすべてのビットをオフでマスクしなければなり ません。

例えば,255.255.255.0によってクラスB IPアドレスをもつインターフェースのサブネット・マスク を定義することができます。この例では,最初の2つのオクテットはクラスBのIPアドレスのネット ワークID部分を定義するので,これらのオクテットは1のビットとしなければなりません。このサ ブネット・マスクの3番目のオクテットは,インターフェースのIPアドレスの実際のサブネット・マ スクID部分を定義します。これもすべて1のビットになっています。これによって,4番目のオクテ ットがインターフェースのIPアドレスのホストID部分を定義することになります。

[上](#page-410-0)

## 接頭部長 **(PFXLEN)**

IPv6アドレスの左端のどれくらいの部分がサブネット接頭部になるかを指定してください。このパラメータ ーは,インターネット・アドレス範囲がIPv6アドレスの場合のみ有効です。

**64** 大半のIPv6アドレスは64ビットのインターフェースIDを持っているので,省略時値は64です。

### *1*から*128*

サブネット接頭部として使用するIPv6 インターネット・アドレスのビット数を指定してください。

[上](#page-410-0)

## 公示 **(ADVERTISE)**

この範囲が他の領域にアドバタイズされるかどうかを指定してください。

- **\*YES** この範囲は,他の領域にアドバタイズされます。
- **\*NO** この範囲は,他の領域にアドバタイズされません。

<span id="page-412-0"></span>例

#### 例**1: OSPF IPv4**エリアへの範囲の追加

ADDOSPFRNG AREA('1.1.1.1') IPADRRNG('128.185.0.0') SUBNETMASK('255.255.0.0')

このコマンドは,範囲をOSPF IPv4エリアに追加します。OSPFエリアがクラスBネットワーク128.185.0.0の すべてのサブネットから構成されていた場合は,範囲は単一のアドレス範囲から構成されるものとして定義 されます。アドレス範囲は,マスク255.255.0.0をもつアドレス128.185.0.0として指定されます。エリア外で は,サブネット化されたネットワーク全体がネットワーク128.185.0.0への単一の経路としてアドバタイズさ れます。

#### 例**2: OSPF IPv6**エリアへの範囲の追加

ADDOSPFRNG AREA('67.67.67.67') IPADRRNG('2001:0db8:1:2::')

このコマンドは,範囲をOSPF IPv4エリアに追加します。IPv6 OSPFエリアが接頭部2001:0db8:1:2::/64から 構成される場合は,この接頭部の範囲内のすべてのアドレスが単一のアドレス範囲から構成されるものとし て定義されています。アドレス範囲は,接頭部の長さが64のアドレス2001:0db8:1:2::として指定されます。 エリア外では,この接頭部の範囲にあるすべてのアドレスが接頭部2001:0db8:1:2::/64への単一経路としてア ドバタイズされます。

[上](#page-410-0)

## エラー・メッセージ

#### **\*ESCAPE** メッセージ

### **TCP8050**

&1を使用するには\*IOSYSCFG権限が必要である。

### **TCP6525**

インターネット・アドレス&1が正しくない

## **TCP1902**

IPアドレス&1が正しくない。

### **TCP1908**

IPアドレス&1が正しくない。

### **TCP652B**

OSPF範囲&1は,構成ファイル内で追加されていません。理由コード&2で失敗しました。

#### **TCP9999**

プログラム&1でシステムの内部エラーが起こった。

# <span id="page-414-0"></span>プロトコル・テーブル項目追加 **(ADDPCLTBLE)**

実行可能場所**:** すべての環境 (\*ALL) スレッド・セーフ**:** いいえ

パラメーター [例](#page-415-0) [エラー・メッセージ](#page-415-0)

プロトコル・テーブル項目追加 (ADDPCLTBLE)コマンドを使用してプロトコル項目をプロトコル・テーブ ルに追加します。 プロトコル・テーブルを使用してユーザーがインターネットで使用するプロトコルのリ ストを管理することができます。インターネットは、ピアツーピア接続をサポートするために伝送制御プロ トコル/インターネット・プロトコル(TCP/IP)を使用する単一,共同,および仮想ネットワークとして機能 するネットワークの集りです。

プロトコル・テーブルは有効ないくつかのプロトコルのリストと一緒に出荷されます。現行のプロトコル値 は,割り当て番号**RFC**(REQUEST FOR COMMENTS)文書,提案の正式仕様,およびTCP/IP部分に対す る標準においてインターネット・コミュニティーに対して使用可能です。

#### 制約事項**:**

v このコマンドを実行するには,入出力システム構成(\*IOSYSCFG)特殊権限が必要です。

上

## パラメーター

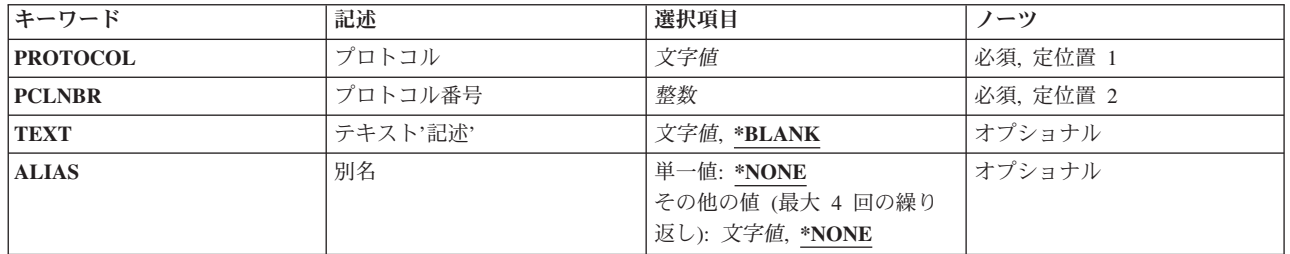

上

# プロトコル **(PROTOCOL)**

テーブルに追加するプロトコルを指定します。プロトコルをテーブルに1回だけ追加することができます。 文字値 プロトコル名を指定してください。

上

# プロトコル番号 **(PCLNBR)**

プロトコルを表す番号を指定します。

整数 プロトコル番号を指定してください。

## <span id="page-415-0"></span>テキスト**'**記述**' (TEXT)**

プロトコル項目を簡単に説明するテキストを指定します。

## **\*BLANK**

テキストは指定されません。

文字値 50文字を超えないテキストを、アポストロフィで囲んで指定してください。

[上](#page-414-0)

## 別名 **(ALIAS)**

プロトコルの代替名を指定します。 最大4つの別名を指定することができます。 別名が固有であることを 確認する検査は行われません。

## 単一値

## **\*NONE**

プロトコルは代替名をもっていません。

## その他の値(最大**4**個指定可能)

文字値 代替プロトコル名を指定してください。

[上](#page-414-0)

## 例

ADDPCLTBLE PROTOCOL(TCP) PCLNBR(6)

このコマンドは,TCPプロトコルの項目をプロトコル・テーブルに追加します。 TCP項目のプロトコル番 号は6です。

[上](#page-414-0)

# エラー・メッセージ

## **\*ESCAPE** メッセージ

## **TCP290B**

テーブルにプロトコル項目がすでに存在している。項目は追加されませんでした。

## **TCP2915**

プロトコル項目に正しくない文字が入っている。項目は追加されませんでした。

### **TCP8050**

&1を使用するには\*IOSYSCFG権限が必要である。

# <span id="page-416-0"></span>**PEX**定義の追加 **(ADDPEXDFN)**

実行可能場所**:** すべての環境 (\*ALL) スレッド・セーフ**:** 条件付き

パラメーター [例](#page-453-0) [エラー・メッセージ](#page-454-0)

PERFORMANCE EXPLORER定義追加(ADDPEXDFN)コマンドは,システムに新しいPERFORMANCE EXPLORER定義を追加します。 各定義は,ライブラリーQUSRSYS中のQAPEXDFNファイルのメンバーと して記憶されています。PERFORMANCE EXPLORER定義は、PERFORMANCE EXPLORERセッション中 に収集されるパフォーマンス・データを識別します。 セッションは, STRPEX (PERFORMANCE EXPLORER 開始)コマンドを使用して開始することができます。新しいセッションを開始する場合には, PERFORMANCE EXPLORER定義名を指定しなければなりません。

PERFORMANCE EXPLORERツールの詳細については,「パフォーマンス管理」情報(http://www.ibm.com/ servers/eserver/iseries/perfmgmt/resource.html)を参照してください。

### 制約事項**:**

- 1. このコマンドは、共通\*EXCLUDE権限で出荷されます。
- 2. PGMパラメーターで指定されている各プログラムのライブラリーに対する\*EXECUTE権限が必要です。
- 3. このコマンドを使用するには、\*SERVICE特殊権限を持っているか、iSeriesナビゲーターのアプリケーシ ョン管理サポートを介してi5/OSのサービス・トレース機能の使用を許可されている必要があります。機 能IDをOIBM SERVICE TRACEに指定した機能使用法の変更(CHGFCNUSG)コマンドを使用して、トレ ース操作の実行を許可されるユーザーのリストを変更することもできます。
- 4. 次のユーザー・プロファイルはコマンドを使用するための専用権限を受けています。
	- QPGMR
	- QSRV
- 5. ADDPEXDFNを同時に実行するために,同じジョブ内で2つのスレッドを使用することはできません。 最初にADDPEXDFNを出したスレッドがコマンドの実行を完了するのを,2番目のADDPEXDFNが待機 します。

上

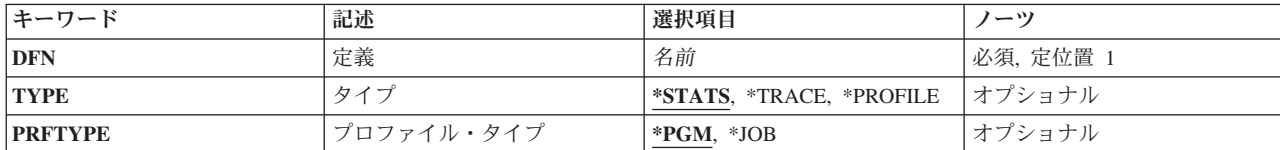

## パラメーター

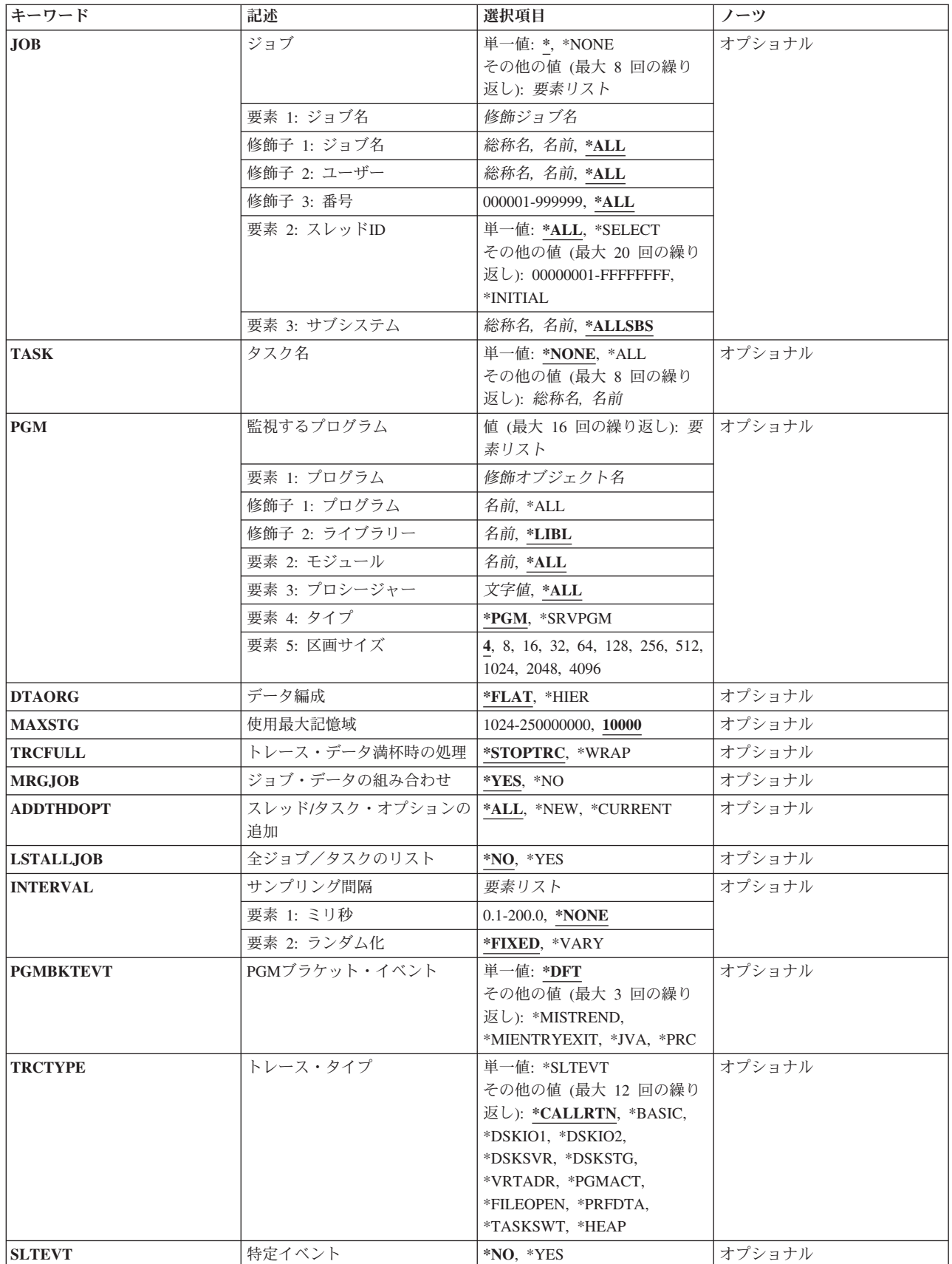

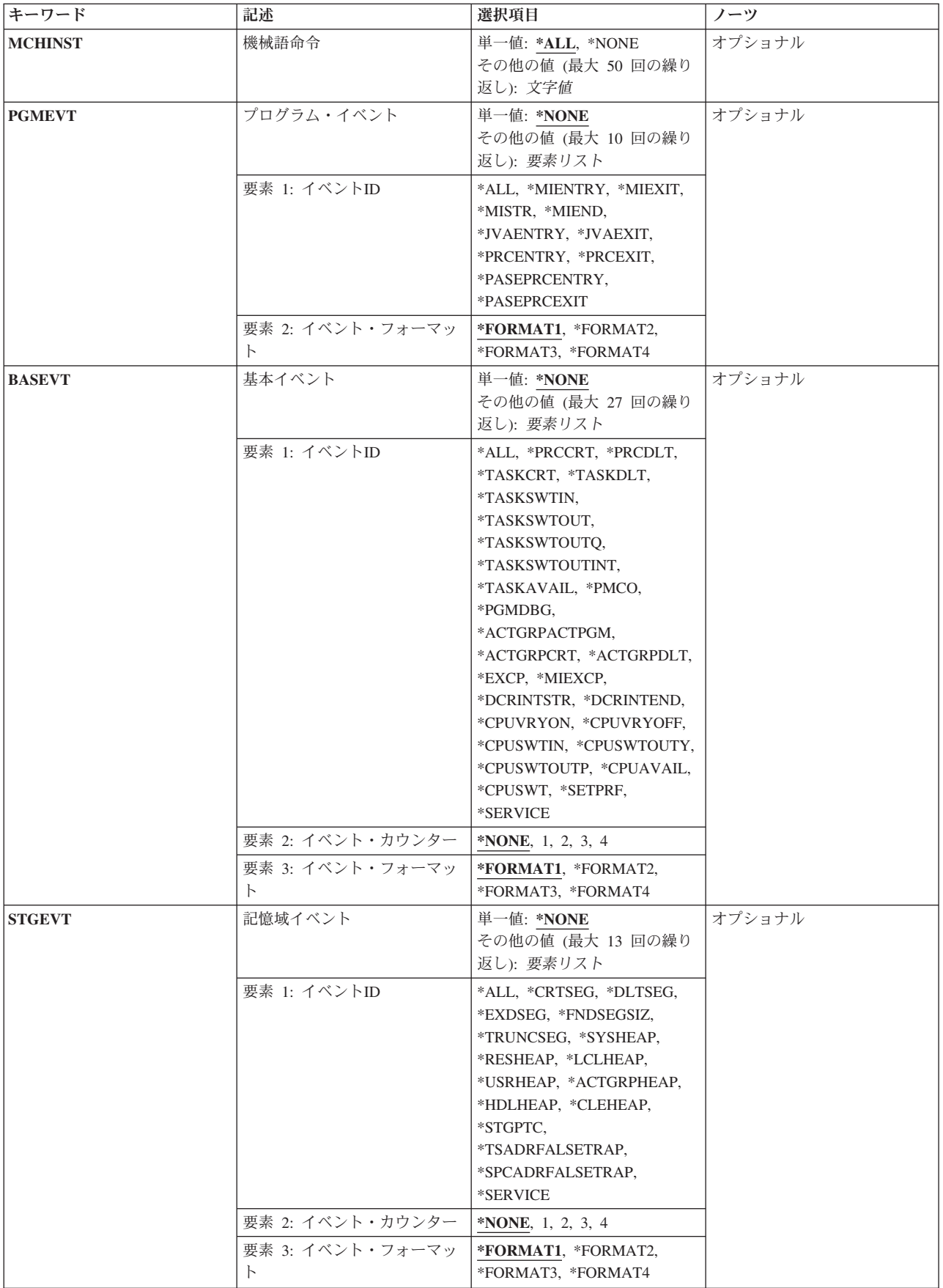

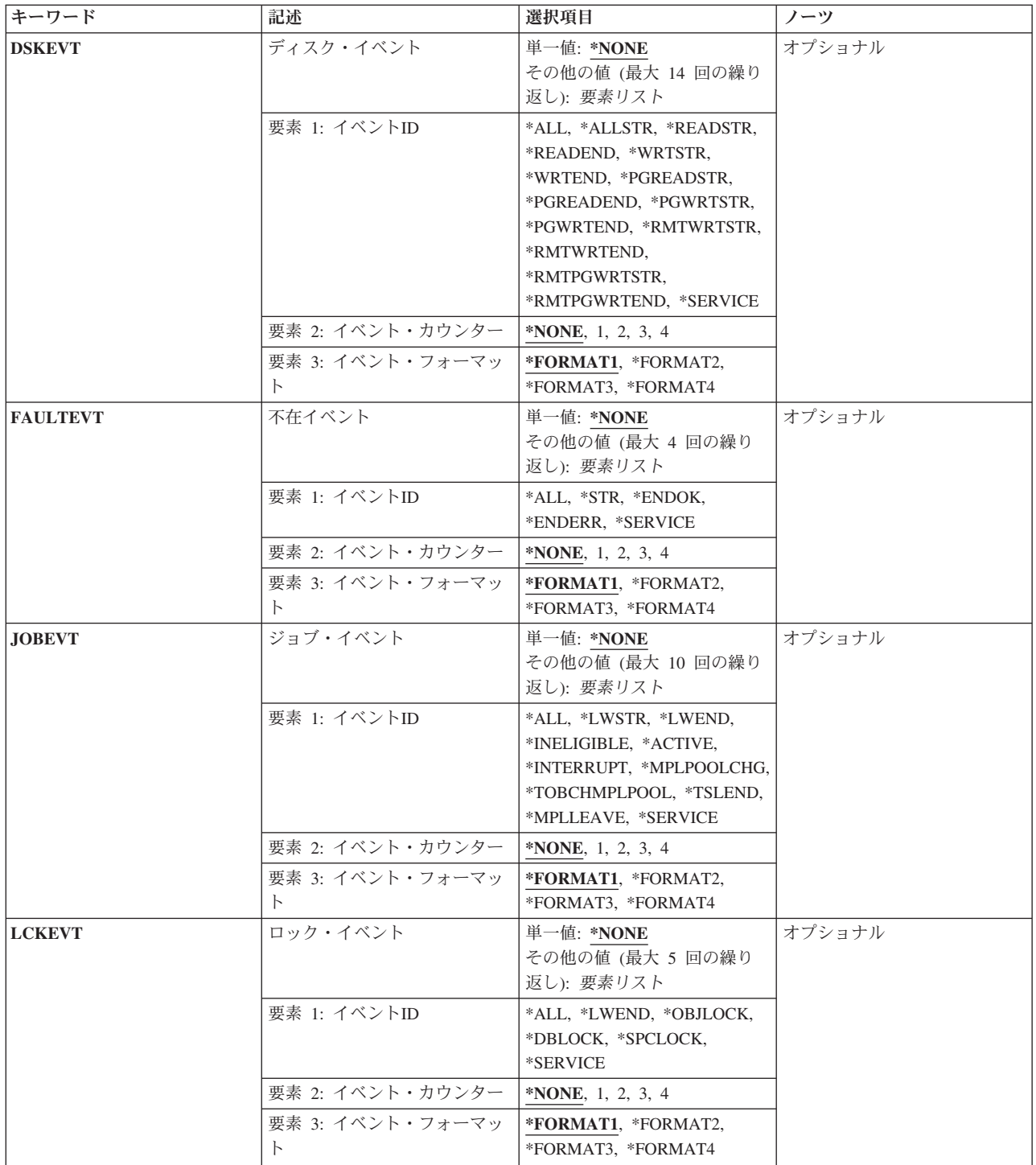

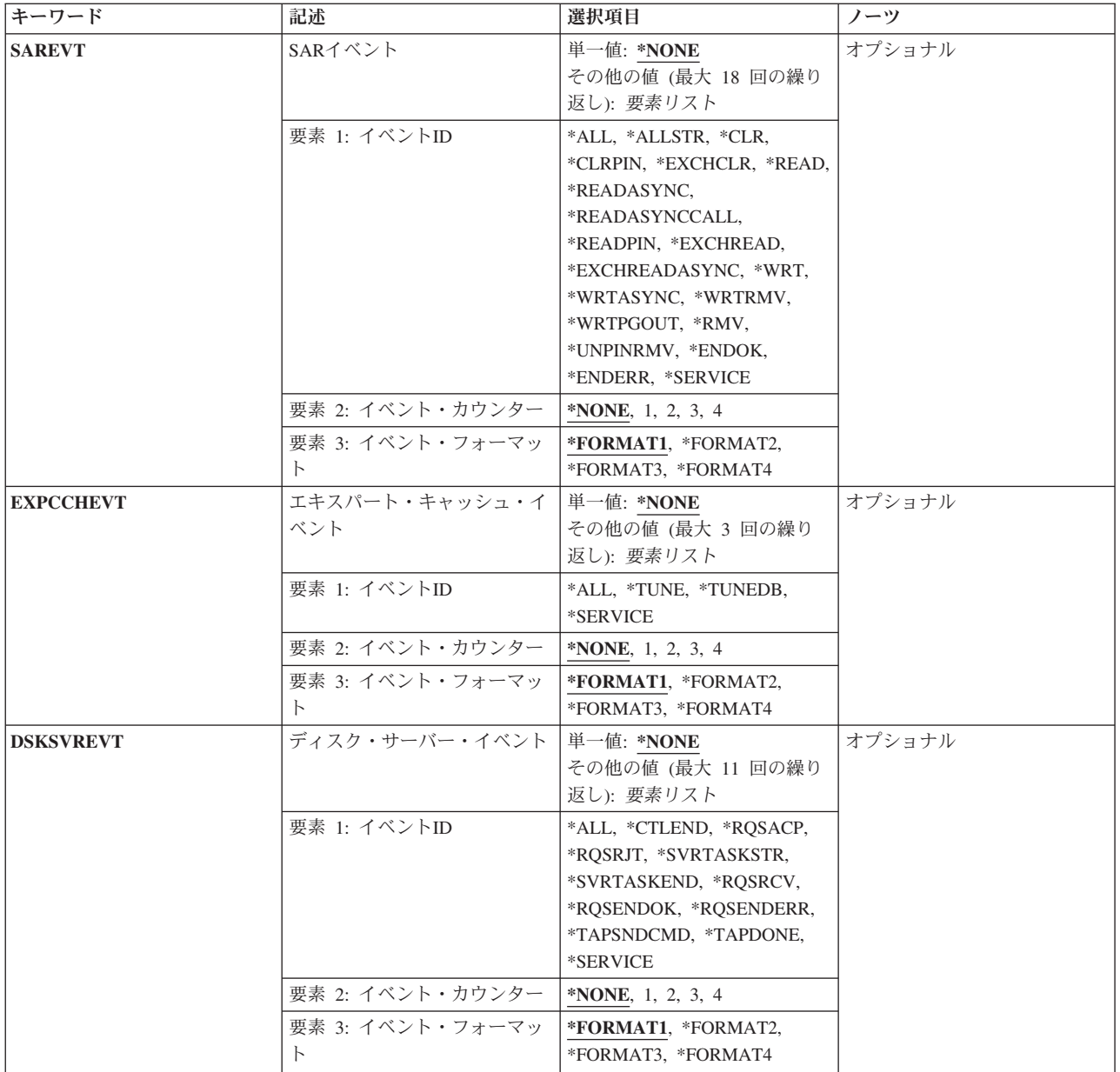

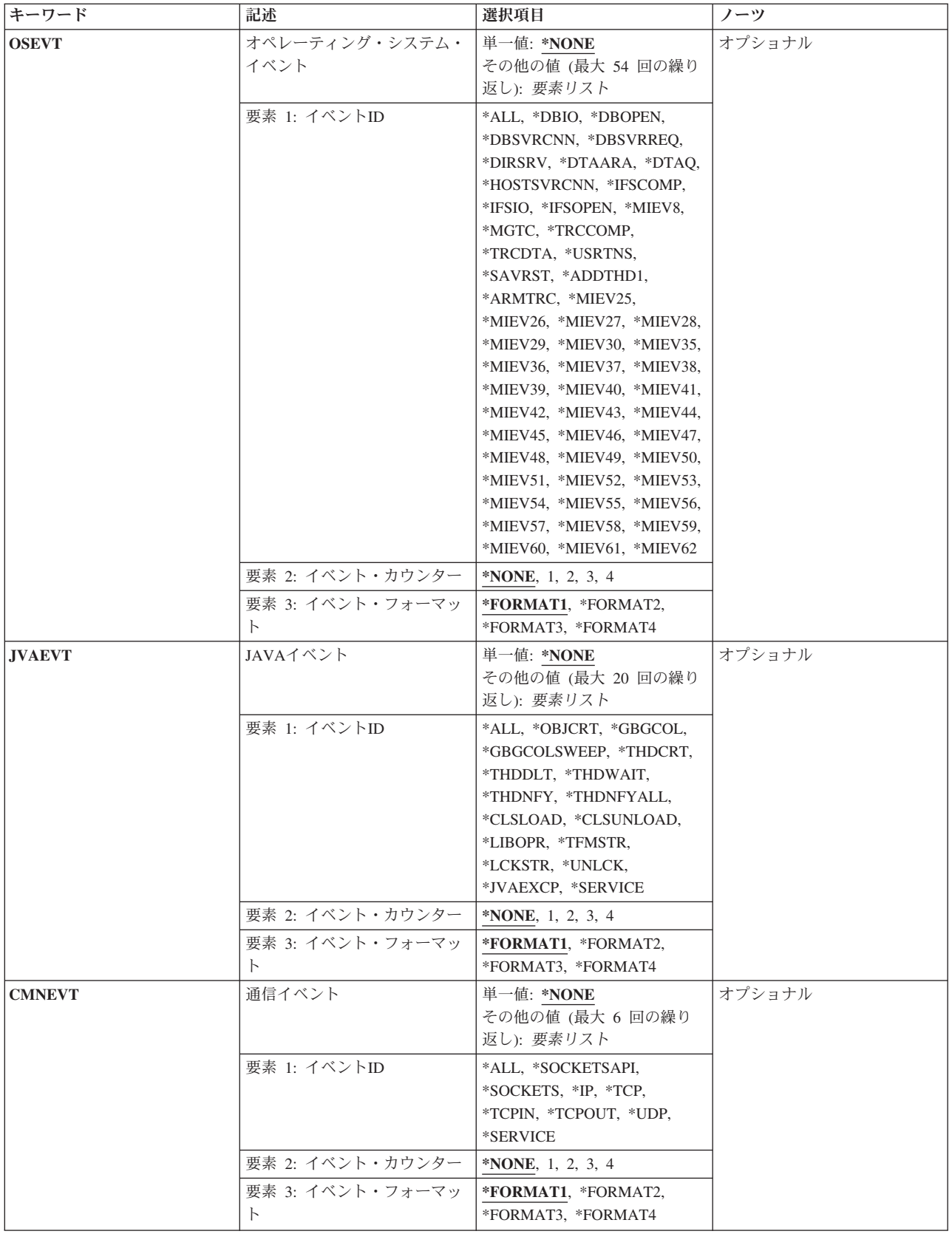

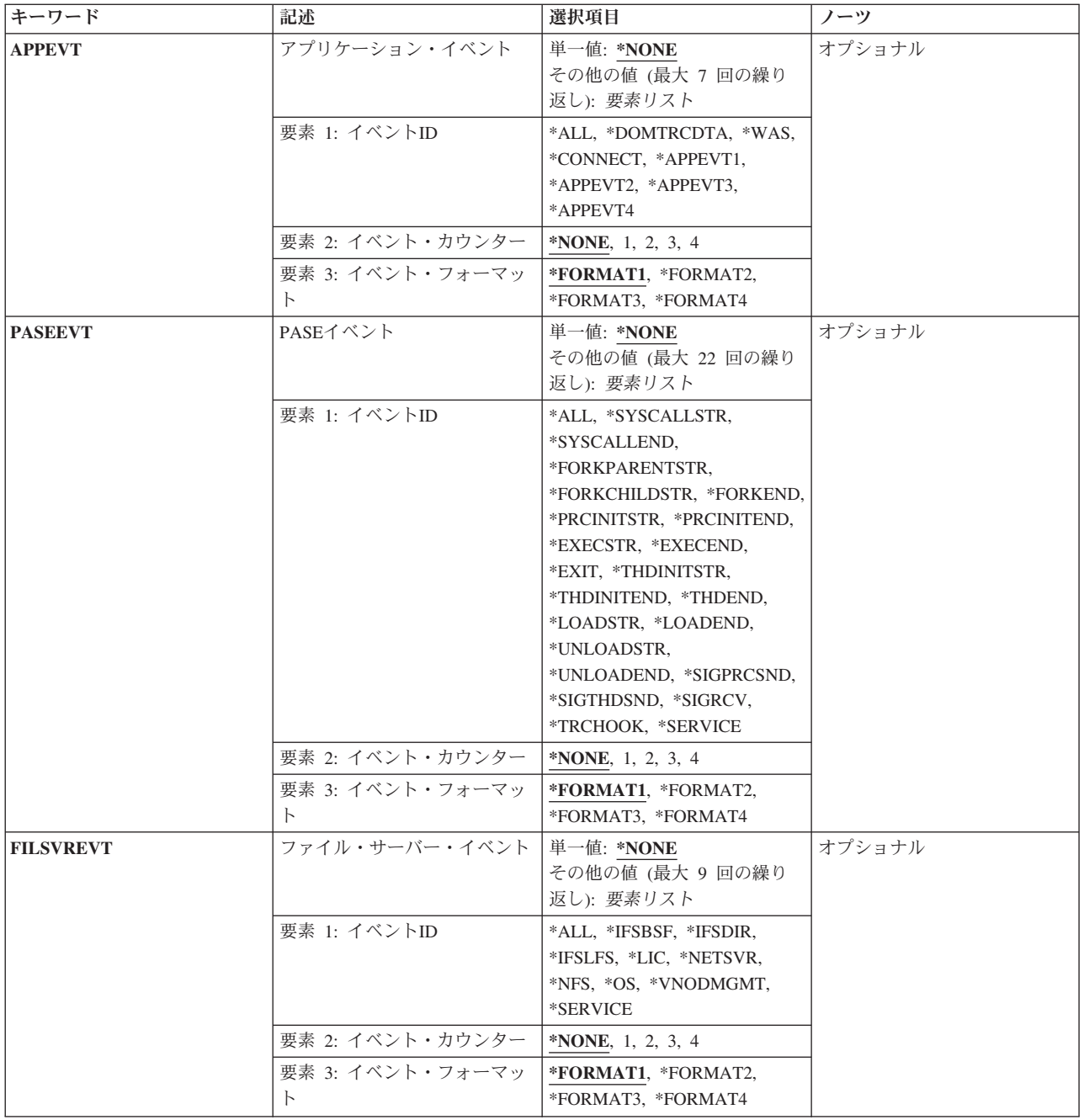

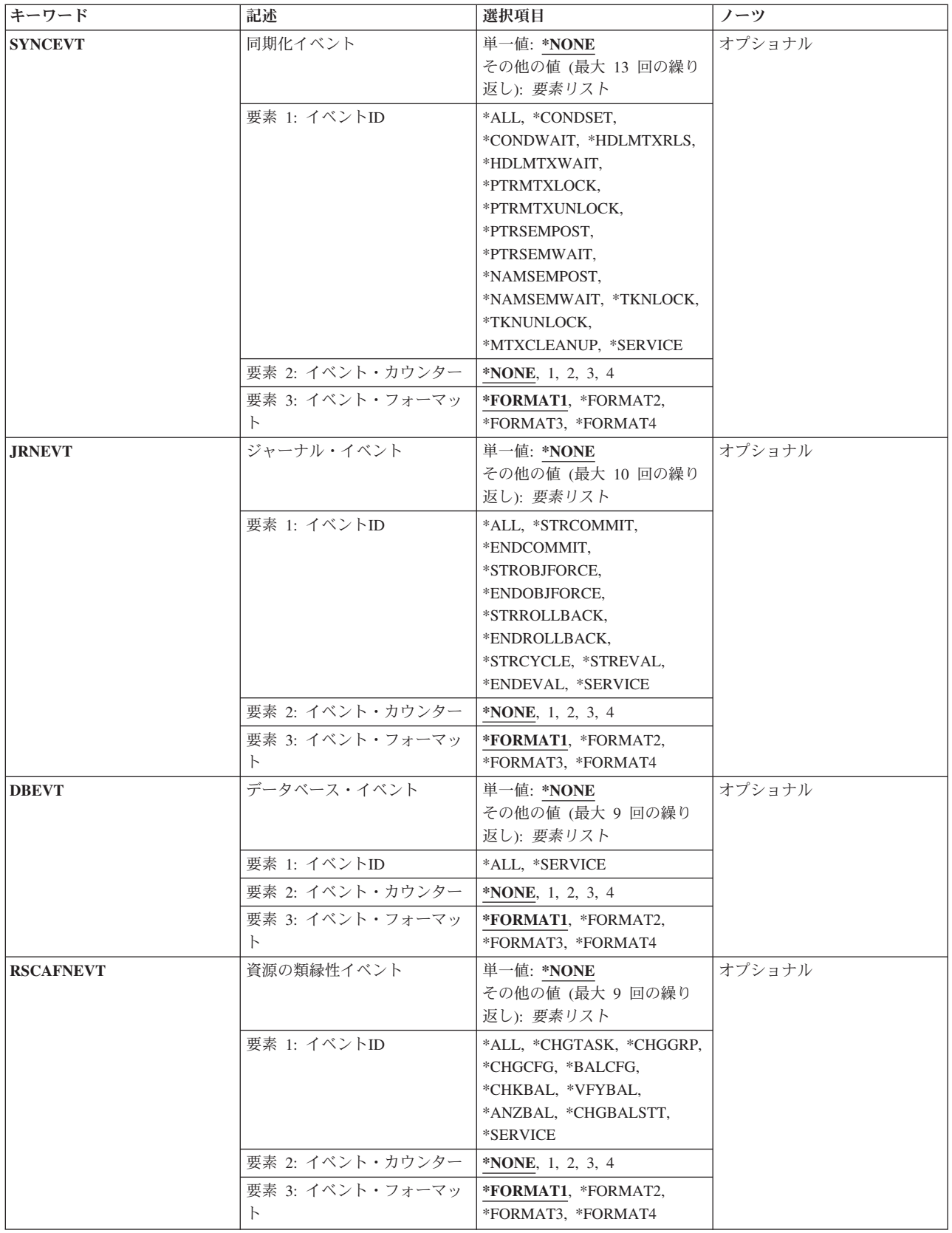

<span id="page-424-0"></span>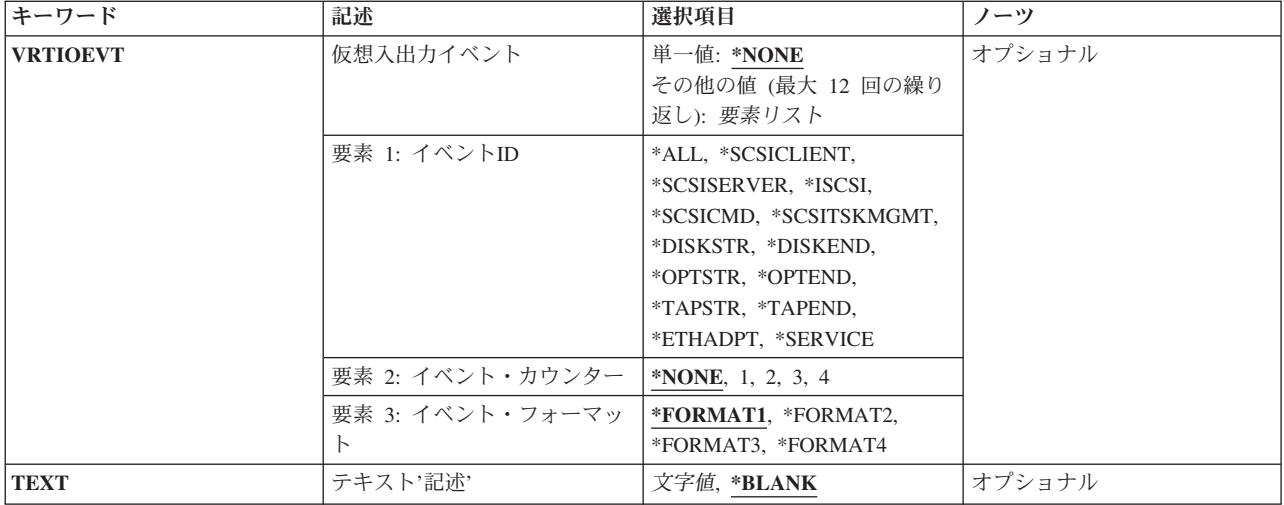

[上](#page-416-0)

# 定義 **(DFN)**

追加するPERFORMANCE EXPLORER定義の名前を指定します。指定した定義がすでにライブラリー QUSRSYS中のQAPEXDFNファイルにすでに存在している場合には,エラー状態が起こります。 ユーザー は、定義名を変更するか, PERFORMANCE EXPLORER定義除去(RMVPEXDFN)コマンドを使用して既存の 定義を除去してから,このコマンドをやり直すことができます。

これは必須パラメーターです。

名前 新しいPERFORMANCE EXPLORER定義の名前を指定してください。

[上](#page-416-0)

# タイプ **(TYPE)**

収集されるパフォーマンス・データのタイプを指定します。

## **\*STATS**

問題の区域の識別に役立つ一般的なパフォーマンス問題の統計が収集されます。 このモードは, 詳細な情報を収集して分析しなければならないかどうか、またどこでそれを行なうかを判断するた めのマップとして主に使用されます。

上で指定した情報の収集の他に,TYPE(\*STATS)では,特定タイプのイベントのオカレンスをカウ ントするオプションも提供されます。 これらは,提供される4つのカウンターのいずれかでカウン トすることができます。

特定タイプのイベントのオカレンスをカウントするには、SLTEVT(\*YES)を指定してから、各種の イベント・カテゴリーからカウントするイベントIDを選択してください。

例えば, TYPE(\*STATS) SLTEVT(\*YES) JOBEVT((\*ALL 1))はカウンター1のすべてのジョブ・イ ベントをカウントします。

### **\*TRACE**

詳細なトレース情報が収集されます。 これは、収集可能な最も詳しいタイプのパフォーマンス・ データです。

#### <span id="page-425-0"></span>**\*PROFILE**

より多くの資源を使用しているコードのセクションを識別するために,特定のプログラムがサンプ ル化されます。 この情報は,ユーザーが特定のプログラムまたはアプリケーションのパフォーマ ンスを改善したい時に非常に役立ちます。

[上](#page-416-0)

# プロファイル・タイプ **(PRFTYPE)**

収集するプロファイルのタイプを指定します。 このパラメーターは,TYPE(\*PROFILE)が指定されている 場合のみ有効です。

- **\*PGM** より多くの資源を使用しているコードのセクションを識別するために,特定のプログラムがサンプ リングされます。この情報は,ユーザーが特定のプログラムまたはアプリケーションのパフォーマ ンスを改善したい場合に有用です。
- **\*JOB** 多数の資源を使用しているプログラムおよびプロシージャーを識別するために,特定のジョブがサ ンプル化されます。 このモードは,システム全体のすべてのプログラムおよびプロシージャーの 表示を提供することができ,これは,指定された間隔での\*PMCO イベントの\*TRACEモードと同 じです。

[上](#page-416-0)

# ジョブ名 **(JOB)**

Performance Explorerデータ収集セッションに含めるジョブを指定します。この指定に一致するジョブが収 集に追加されます。

### 単一値

**\*** STRPEX (PERFORMANCE EXPLORER開始)コマンドを出したジョブだけが含められます。その ジョブのすべてのスレッドが含められます。

#### **\*NONE**

データに含まれるジョブはありません。TASKパラメーターを指定する必要があります。

## 要素**1:** ジョブ名

### 修飾子**1:** ジョブ名

- **\*ALL** システム上のすべてのジョブが含められます。
- 名前 PERFORMANCE EXPLORERデータ収集セッションに含めるジョブの名前を指定してくだ さい。
- 総称名 含まれるジョブの総称名を指定してください。総称名は,1つ以上の文字の後にアスタリス ク(\*)が付いた文字ストリング(例えば、ABC\*)です。アスタリスクは任意の有効な文字で 置き換えられます。総称名は,ユーザーが権限をもち,総称接頭部で始まる名前をもつす べてのオブジェクトを指定します。 総称(接頭部)名にアスタリスクが入っていない場 合,システムはその名前を完全なオブジェクト名と見なします。総称オブジェクト名につ

<span id="page-426-0"></span>いて詳しくは, Webサイト(http://www.ibm.com/eserver/iseries/infocenter)のiSeries Information Centerで,「プログラミング」->「制御言語(CL)」の下にある「i5/OSオブジェクト」トピ ックを参照してください。

### 修飾子**2:** ユーザー

- **\*ALL** 指定したジョブ名と一致するジョブがすべて含められます。
- 名前 含められるジョブのユーザーの名前を指定してください。

総称名 含められるジョブの総称ユーザー名を指定してください。

#### 修飾子**3:** 番号

**\*ALL** 指定したジョブ名およびユーザー名に一致するすべてのジョブが含められます。

### ジョブ番号

ジョブ名およびユーザー名をさらに修飾するジョブ番号を指定してください。

## 要素**2:** スレッド**ID**

**\*ALL** 指定されたジョブのすべてのスレッドが含められます。

#### **\*INITIAL**

指定されたジョブの初期スレッドだけが含められます。

#### **\*SELECT**

指定されたジョブのスレッドのリストからスレッドを選択します。 この値は,コマンドが対話式 ジョブで実行される場合にのみ有効です。

#### スレッド*ID*

含められるジョブのスレッドIDを指定します。 これは,WRKJOB コマンドで表示されるスレッド IDです。

### 要素**3:** サブシステム

### **\*ALLSBS**

すべてのサブシステムが検索されて,指定されたジョブ名,ユーザー,および番号に一致するジョ ブが検出されます。

- 名前 含められるジョブのサブシステム名を指定してください。
- 総称名 含められるジョブの総称サブシステム名を指定してください。

[上](#page-416-0)

# タスク名 **(TASK)**

PERFORMANCE EXPLORERデータ収集セッションに含められるライセンス内部コード(LIC)タスクを指定 します。最大8つのタスク名を指定することができます。

<span id="page-427-0"></span>注**:** LICタスクはパフォーマンス測定ツールの報告書およびWRKSYSACTコマンドから取り出すことができ ます。 LICタスク名が同じままか、システム相互間またはリリース相互間に存在するかどうかは、保証の 限りではありません。

### 単一値

#### **\*NONE**

システム上のLICタスクは組み込まれません。JOBパラメーターを指定する必要があります。 **\*ALL** システム上のすべてのLICタスクが組み込まれます。

#### その他の値

- 名前 PERFORMANCE EXPLORERデータ収集セッションに含めるタスクの名前を指定してください。
- 総称名 組み込むタスクの総称名を指定してください。総称名は,1つ以上の文字の後にアスタリスク(\*)が 付いた文字ストリング(例えば,ABC\*)です。アスタリスクは任意の有効な文字で置き換えられま す。総称名は,ユーザーが権限をもち,総称接頭部で始まる名前をもつすべてのオブジェクトを指 定します。 総称(接頭部)名にアスタリスクが入っていない場合,システムはその名前を完全な オブジェクト名と見なします。

[上](#page-416-0)

## 監視するプログラム **(PGM)**

収集されるパフォーマンス・プロファイル・データをもつプログラムを指定します。このパラメーターが有 効なのは,TYPE(\*PROFILE)を指定した場合だけです。最大16のプログラムを指定することができます。

## 要素**1:** プログラム

### 修飾子**1:** プログラム

- **\*ALL** 指定されたライブラリー内のすべてのプログラムがサンプリングされます。
- 名前 サンプル化されるプログラムの名前を指定してください。

#### 修飾子**2:** ライブラリー

- **\*LIBL** 指定したプログラムまたはサービス・プログラムを見つけるために,STRPEXコマンドを出 したジョブのライブラリー・リストが検索されます。
- 名前 プログラムまたはサービス・プログラムが入っているライブラリーを指定してください。

要素**2:** モジュール

- **\*ALL** プログラムまたはサービス・プログラム中のすべてのモジュールがサンプル化されます。OPM(オ リジナル・プログラム·モデル)プログラムをサンプリングする場合には、この要素に\*ALLを指 定してください。
- 名前 プログラムまたはサービス・プログラム内のサンプル化されるモジュールの名前を指定してくださ い。
- **410** System i: プログラミング i5/OS コマンド ADDACC (アクセス・コード追加) ~

<span id="page-428-0"></span>要素**3:** プロシージャー

- **\*ALL** 指定したモジュール内のすべてのプロシージャーがサンプル化されます。
- 名前 サンプリングする指定されたモジュール内のプロシージャーの名前を指定してください。プロシー ジャー名に小文字が含まれている場合には,そのプロシージャー名を単一引用符で囲んで指定して ください。

### 要素**4:** タイプ

**\*PGM** 指定するプログラムはプログラム(\*PGM)オブジェクトです。

#### **\*SRVPGM**

指定するプログラムはサービス・プログラム(\*SRVPGM)オブジェクトです。

#### 要素**5:** 区画サイズ

区画サイズは,各カウンターに割り当てられた連続プログラム命令アドレスの数です。 区画のサイズが小 さくなれば,それだけプログラム・プロファイル情報が細かくなります。

- **4** 省略時の区画サイズは4です。
- 数値 プログラムに使用する区画サイズを指定してください。有効な値は,4, 8, 16, 32, 64, 128, 256, 512, 1024, 2048,および4096です。

[上](#page-416-0)

## データ編成 **(DTAORG)**

データの編成方法を指定します。

注**:** このパラメーターが有効なのは,TYPE(\*STATS)を指定した場合だけです。

### **\*FLAT**

PERFORMANCE EXPLORERツールは、親子関係のデータは収集しません。

#### **\*HIER**

PERFORMANCE EXPLORERツールは、親子関係のデータを収集します。

[上](#page-416-0)

## 使用最大記憶域 **(MAXSTG)**

PERFORMANCE EXPLORERツールがトレース・データの収集に使用する記憶域の最大容量をキロバイト (K)単位で指定します。

注**:** このパラメーターが有効なのは,TYPE(\*TRACE)が指定された場合だけです。

**10000** 最大10000キロバイトの記憶域が使用されます。

#### 最大キロバイト数

収集されたトレース・レコードに使用する記憶域の要求された最大キロバイト数(K)を指定します。 システムは,トレースに必要な記憶域の最小容量を計算します。この最小記憶域サイズの計算は, そのシステムのプロセッサー構成によって異なります。 記憶域の最小容量はMAXSTGパラメータ ー上に指定されたサイズよりかなり大きくなる場合があります。 システムは2つの値の大きい方を 使用します。

# <span id="page-429-0"></span>トレース・データ満杯時の処理 **(TRCFULL)**

MAXSTGパラメーターで指定した記憶域がすべて使用された時に,トレース・レコードを折り返す(最も 古いレコードを新しいレコードで置き換える)か,あるいはトレースを停止するかを指定します。

注**:** このパラメーターが有効なのは,TYPE(\*TRACE)が指定された場合だけです。

#### **\*STOPTRC**

トレース・ファイルがトレース・レコードでいっぱいになった場合に,トレースを停止します。

**\*WRAP**

トレース・ファイルがいっぱいになると,トレースは始めに折り返します。 新しいレコードが収 集されるにつれて,最も古いトレース・レコードが新しいレコードによって書き換えられます。

[上](#page-416-0)

## ジョブ・データの組み合わせ **(MRGJOB)**

別のジョブからのデータを一緒にマージするか,別個に保存するかを指定します。

- 注**:** このパラメーターが有効なのは,DTAORG(\*FLAT)を指定した場合だけです。
- **\*YES** 個別のジョブからのデータが組み合わされます。
- **\*NO** 個別のジョブからのデータは別個に保持されます。

## スレッド**/**タスク・オプションの追加 **(ADDTHDOPT)**

PERFORMANCE EXPLORERセッションの開始時に関連したスレッドおよびタスクの作成時刻に基づい て,PERFORMANCE EXPLORERセッションにどのタイプのスレッドおよびタスクを含めるかを指定しま す。

- **\*ALL** 収集には,JOBおよびTASKパラメーターで指定された基準を満たすすべてのスレッドおよびタスク が含められます。
- \*NEW 収集には、JOBおよびTASKパラメーターで指定された基準を満たす、PERFORMANCE EXPLORERセッションの開始後に作成された新しいスレッドおよびタスクだけが含められます。 PERFORMANCE EXPLORER セッションの開始時に活動状態になっているスレッドまたはタスク は含められません。

### **\*CURRENT**

収集には,JOBおよびTASKパラメーターで指定された基準を満たす,PERFORMANCE EXPLORERセッションの開始時に活動状態になっているスレッドおよびタスクだけが含められま す。 PERFORMANCE EXPLORER セッションの開始後に作成されたスレッドまたはタスクは含め られません。

## <span id="page-430-0"></span>全ジョブ/タスクのリスト **(LSTALLJOB)**

要約データを、システムのすべてのジョブおよびタスクについてリストするか、またはJOBまたはTASKパ ラメーターで指定されたジョブおよびタスクだけをリストするかを指定します。

- **\*NO** ジョブまたはタスクのデータがタスク情報ファイルにリストされるのは,JOBまたはTASKパラメー ターでそのジョブまたはタスクが指定されている場合だけです。
- **\*YES** すべてのジョブおよびタスクのデータは,そのジョブまたはタスクがJOBまたはTASKパラメーター で指定されていない場合でも,タスク情報ファイルにリストされます。

[上](#page-416-0)

# サンプリング間隔 **(INTERVAL)**

プログラムのサンプルが取られる間隔を指定します。間隔が小さいと、多数のサンプルが取られますが、オ ーバーヘッドも大きくなります。 サンプリング間隔が小さければ小さいほど,収集されるトレース・デー タ量は大きくなります。

注**:** このパラメーターが有効なのは,TYPE(\*PROFILE)またはTYPE(\*TRACE) を指定した場合だけです。

### 要素**1:** ミリ秒

### **\*NONE**

間隔は使用されません。

#### *0.1*から*200.0*

プログラムのサンプルが取られる間隔を指定してください。 有効な値の範囲は0.1 - 200.0ミリ秒で す。

## 要素**2:** ランダム化

### **\*FIXED**

サンプリング間隔は,常にこのパラメーターの要素1に指定された値になります。

### **\*VARY**

サンプリング間隔は,ほぼこのパラメーターの要素1に指定された値になります。 指定される間隔 は,間隔の少量のランダム・パーセンテージを引いたり加えたりして,毎回変更されます。 これ は,収集におけるスレッド/タスクのセットが収集中に順序や長さの変動しない定常状態のマシン・ サイクル・シーケンスに安定させたときの調和を除くために必要です。

[上](#page-416-0)

## **PGM**ブラケット・イベント **(PGMBKTEVT)**

どのプログラム呼び出しフロー・イベントがTYPE(\*STATS)定義に組み込まれるかを指定します。

注**:** このパラメーターが有効なのは,TYPE(\*STATS)を指定した場合だけです。

**\*DFT** \*MISTRENDイベント,\*MIENTRYEXITイベント(プログラムおよびサービス・プログラムの場 合),および\*JVAイベントについて統計が収集されます。

**\*MISTREND**

すべてのマシン語命令についての統計が収集されます。

#### <span id="page-431-0"></span>**\*MIENTRYEXIT**

プログラムとプロシージャーについて統計が収集されます。これには,最適化レベル30またはこれ 以下でコンパイルされたどのプログラムも含まれます。最適化レベル40のプログラムも使用可能に されますが,呼び出されたときに呼び出しスタックにフレームをスタックするプロシージャー(非 リーフ・プロシージャー)の場合のみです。

- **\*JVA** Javaメソッドについて統計が収集されます。これには,プロパティー'os400.enbpfrcol=1'が設定され たJITモードで実行しているインタープリット済みJavaおよびJavaプログラムが含まれます。これ は,クラシックVMの場合のみで,IBM Technology for Javaの場合は当てはまりません。
- **\*PRC** V5R5では,\*PRCは,\*MIENTRYEXITとまったく同じように動作します。

[上](#page-416-0)

# トレース・タイプ **(TRCTYPE)**

収集されるトレース・パフォーマンス・データのタイプを指定します。TRCTYPEオプションの詳細につい ては,「パフォーマンス管理」情報(http://www.ibm.com/servers/eserver/iseries/perfmgmt/resource.html)を参照 してください。

注**:** このパラメーターが有効なのは,TYPE(\*TRACE)が指定された場合だけです。

### 単一値(最大**12**個指定可能)

#### **\*SLTEVT**

選択した個別イベント(XXXEVTパラメーター)およびマシン語命令(MCHINSTパラメーター)だけ がトレース定義に組み込まれます。

注: TRCTYPE(\*SLTEVT)が指定された場合には、SLTEVT(\*YES)も指定しなければなりません。

### その他の値(最大**12**個指定可能)

#### **\*CALLRTN**

呼び出し戻りイベントがトレース定義に組み込まれることを指定します。 呼び出し戻りイベント は,あるプログラムに入って,そこから出たときに発生し,また,一定のマシン命令が開始して完 了したときにも発生します。

#### **\*BASIC**

一般パフォーマンス分析と関連したイベントがトレース定義に組み込まれることを指定します。 どのタイプのパフォーマンス問題判別が必要であるかが不明な時には,このオプションを使用しな ければなりません。

#### **\*DSKIO1**

ディスク入出力操作と関連したイベントがトレース定義に組み込まれることを指定します。

#### **\*DSKIO2**

ディスク入出力操作と,さらに入出力操作を実行するための高レベル要求と関連したイベントがト レース定義に組み込まれることを指定します。

#### **\*DSKSVR**

ディスク・サーバー操作と関連したイベントがトレース定義に組み込まれることを指定します。

#### **\*DSKSTG**

ディスク記憶域の消費と関連したイベントがトレース定義に組み込まれることを指定します。
#### **\*VRTADR**

仮想アドレス割り当てと関連したイベントがトレース定義に組み込まれることを指定します。

#### **\*PGMACT**

プログラムの活動化および非活動化と関連したイベントがトレース定義に組み込まれることを指定 します。

## **\*FILEOPEN**

ファイル(\*FILE)オープンと関連したイベントがトレース定義に組み込まれることを指定します。

#### **\*PRFDTA**

CPU命令プロファイルと関連したイベントがトレース定義に組み込まれることを指定します。

#### **\*TASKSWT**

タスキングと関連したイベントがトレース定義に組み込まれることを指定します。

## **\*HEAP**

ヒープ・ストレージと関連したイベントがトレース定義に組み込まれることを指定します。

[上](#page-416-0)

# 特定イベント **(SLTEVT)**

トレース·モード(TYPE(\*TRACE))収集では、SLTEVTによって、TRCTYPEパラメーターで使用可能なイベ ントのカテゴリーの他に,個別のマシン語命令およびイベントを指定することができます。統計モード (TYPE(\*STATS))収集では、SLTEVTによって個別のイベントをカウントすることができます。

注**:** このパラメーターが有効となるのは,TYPE(\*TRACE)またはTYPE(\*STATS)が指定された場合だけで す。

**\*NO** 特定イベントを選択することはできません。

**\*YES** 特定イベントを選択することができます。

[上](#page-416-0)

# 機械語命令 **(MCHINST)**

PERFORMANCE EXPLORERデータ収集セッションに含められるマシン語命令を指定します。このパラメ ーターはPGMEVTパラメーターと一緒に使用してください。MCHINSTは,使用可能なマシン語命令のいず れかを収集に含めるかを制御します。 PGMEVT(\*MISTRおよび \*MIEND)は,マシン語命令を収集に含め るかどうかを制御します。

注**:** このパラメーターが有効となるのは,TYPE(\*TRACE)およびSLTEVT(\*YES)が指定された場合だけで す。

### 単一値

**\*ALL** 収集で使用可能なすべてのマシン語命令が組み込まれます。

**\*NONE**

収集に使用可能なマシン語命令は含められません。

その他の値(最大**50**個指定可能)

名前 PERFORMANCE EXPLORERデータ収集セッションに含めるマシン語命令の名前を指定してくださ い。

注**:** マシン語命令の指定は,ISERIESサービス担当者の指示に従って行ってください。

[上](#page-416-0)

# プログラム・イベント **(PGMEVT)**

トレース定義に組み込まれるプログラム呼び出しフロー・イベントを指定します。PGMEVTオプションの 詳細については,「パフォーマンス管理」情報(http://www.ibm.com/servers/eserver/iseries/perfmgmt/ resource.html)を参照してください。

注**:** このパラメーターが有効となるのは,TYPE(\*TRACE)およびSLTEVT(\*YES)が指定された場合だけで す。

## 単一値

#### **\*NONE**

プログラム呼び出しフロー・イベントはトレース定義に組み込まれません。

**\*ALL** すべてのプログラム呼び出しフロー・イベントがトレース定義に組み込まれます。

## 要素**1:** イベント**ID**

### イベント*ID*

トレース定義に含める呼び出しフロー・イベントIDを指定してください。

注: \*MIENTRY, \*MIEXIT, \*PRCENTRYおよび\*PRCEXITイベントは、最適化レベル30以下でコン パイルされたプログラムでは常に有効です。最適化レベル40の場合,これらのイベントは,呼び出 されたときに呼び出しスタックにフレームをスタックするプロシージャー(非リーフ・プロシージ ャー)の場合のみ有効です。

\*JVAENTRYおよび\*JVAEXITは,プロパティー'os400.enbpfrcol=1'が設定されたJITモードで実行し ているインタープリット済みJavaおよびJavaプログラムで有効です。これは,クラシックVMの場合 のみで, IBM Technology for Javaの場合は当てはまりません。

## 要素**2:** イベント・フォーマット

イベント形式は、このイベントで収集されるデータを記述します。 \*FORMAT1 は、ほとんどのデータ分 析に使用されるデータを指定します。その他の形式では,これらのイベントに関連した他のデータの収集が 可能です。

#### **\*FORMAT1**

このイベントのデータ収集には,最初のイベント形式が使用されます。

## **\*FORMAT2**

このイベントのデータ収集には,2番目のイベント形式が使用されます。

#### **\*FORMAT3**

このイベントのデータ収集には,3番目のイベント形式が使用されます。

## **\*FORMAT4**

# 基本イベント **(BASEVT)**

定義に組み込まれる基本イベントを指定します。BASEVTオプションの詳細については,「パフォーマンス 管理」情報(http://www.ibm.com/servers/eserver/iseries/perfmgmt/resource.html)を参照してください。

注: このパラメーターが有効となるのは、SLTEVT<sup>(\*</sup>YES)が指定された場合だけです。

## 単一値

## **\*NONE**

基本イベントは定義に組み込まれません。

**\*ALL** すべての基本イベントがトレース・モード定義に含められるか,または統計モード定義でカウント されます。TYPE(\*STATS)の場合には,カウントするイベントIDを指定することができます。一部 の基本イベントのイベントIDはカウントされないことがあります。ある定義ですべての基本イベン トのカウントを試みると,通知メッセージが表示されます。

## 要素**1:** イベント**ID**

## イベント*ID*

トレースまたはカウントする基本イベントIDを指定してください。

## 要素**2:** イベント・カウンター

## **\*NONE**

基本イベントはカウントされません。

## イベント・カウンター

TYPE(\*STATS)の場合には,4つのカウンターの1つ (1,2,3または4)でイベントをカウントすることが できます。TYPE(\*TRACE)の場合には,イベント・カウンターの値は無視されます。

## 要素**3:** イベント・フォーマット

イベント形式は、このイベントで収集されるデータを記述します。 \*FORMAT1 は、ほとんどのデータ分 析に使用されるデータを指定します。その他の形式では,これらのイベントに関連した他のデータの収集が 可能です。 \*FORMAT1以外の値が有効なのは,\*PMCOおよび\*SWOQイベントの場合だけです。他のすべ てのイベントでは,指定されている形式に関係なく\*FORMAT1が使用されます。

\*PMCOイベントの\*FORMAT2では,\*FORMAT1と同じデータのほかに,さらに呼び出しスタックの16個の レベルが収集されます。

\*PMCOイベントの\*FORMAT3では,\*FORMAT1と同じデータのほかに,さらに4個のPMCレジスターが収 集されます。

\*SWOQイベントの\*FORMAT2では,\*FORMAT1と同じデータのほかに,さらに呼び出しスタックの16個の レベルが収集されます。

# **\*FORMAT1**

このイベントのデータ収集には,最初のイベント形式が使用されます。

## **\*FORMAT2**

#### **\*FORMAT3**

このイベントのデータ収集には、3番目のイベント形式が使用されます。

#### **\*FORMAT4**

このイベントのデータ収集には,4番目のイベント形式が使用されます。

# 記憶域イベント **(STGEVT)**

定義に組み込まれる補助記憶域管理イベントを指定します。STGEVTオプションの詳細については,「パフ ォーマンス管理」情報(http://www.ibm.com/servers/eserver/iseries/perfmgmt/resource.html)を参照してくださ い。

注: このパラメーターが有効となるのは, SLTEVT(\*YES)が指定された場合だけです。

#### 単一値

#### **\*NONE**

補助記憶域管理イベントは定義に組み込まれません。

**\*ALL** すべての補助記憶域管理イベントがトレース・モード定義に含められるか,または統計モード定義 でカウントされます。

### 要素**1:** イベント**ID**

### イベント*ID*

含める補助記憶域管理イベントIDを指定してください。

## 要素**2:** イベント・カウンター

#### **\*NONE**

補助記憶域管理イベントはカウントされません。

### イベント・カウンター

TYPE(\*STATS)の場合には,4つのカウンターの1つ (1,2,3または4)でイベントをカウントすることが できます。TYPE(\*TRACE)の場合には,イベント・カウンターの値は無視されます。

## 要素**3:** イベント・フォーマット

イベント形式は、このイベントで収集されるデータを記述します。 \*FORMAT1 は、ほとんどのデータ分 析に使用されるデータを指定します。その他の形式では,これらのイベントに関連した他のデータの収集が 可能です。

#### **\*FORMAT1**

このイベントのデータ収集には,最初のイベント形式が使用されます。

#### **\*FORMAT2**

このイベントのデータ収集には、2番目のイベント形式が使用されます。

#### **\*FORMAT3**

このイベントのデータ収集には、3番目のイベント形式が使用されます。

#### **\*FORMAT4**

# ディスク・イベント **(DSKEVT)**

定義に組み込まれるディスク・イベントを指定します。DSKEVTオプションの詳細については,「パフォー マンス管理」情報(http://www.ibm.com/servers/eserver/iseries/perfmgmt/resource.html)を参照してください。

注: このパラメーターが有効となるのは、SLTEVT(\*YES)が指定された場合だけです。

#### 単一値

#### **\*NONE**

ディスク・イベントは定義に組み込まれません。

**\*ALL** すべてのディスク・イベントがトレース・モード定義に含められるか,または統計モード定義でカ ウントされます。

## 要素**1:** イベント**ID**

#### **\*ALLSTR**

すべてのディスク開始イベントがTYPE(\*TRACE)の場合にはトレースされ,TYPE(\*STATS)の場合 にはカウントされます。

## イベント*ID*

含めるディスク・イベントIDを指定してください。

## 要素**2:** イベント・カウンター

#### **\*NONE**

ディスク・イベントはカウントされません。

## イベント・カウンター

TYPE(\*STATS)の場合には,4つのカウンターの1つ (1,2,3または4)でイベントをカウントすることが できます。TYPE(\*TRACE)の場合には,イベント・カウンターの値は無視されます。

## 要素**3:** イベント・フォーマット

イベント形式は、このイベントで収集されるデータを記述します。 \*FORMAT1 は、ほとんどのデータ分 析に使用されるデータを指定します。その他の形式では,これらのイベントに関連した他のデータの収集が 可能です。

#### **\*FORMAT1**

このイベントのデータ収集には,最初のイベント形式が使用されます。

#### **\*FORMAT2**

このイベントのデータ収集には、2番目のイベント形式が使用されます。

#### **\*FORMAT3**

このイベントのデータ収集には,3番目のイベント形式が使用されます。

#### **\*FORMAT4**

# 不在イベント **(FAULTEVT)**

定義に組み込まれるページ不在イベントを指定します。FAULTEVTオプションの詳細については,「パフ ォーマンス管理」情報(http://www.ibm.com/servers/eserver/iseries/perfmgmt/resource.html)を参照してくださ  $\mathcal{U}$ 

注**:** このパラメーターが有効となるのは,SLTEVT(\*YES)が指定された場合だけです。

## 単一値

## **\*NONE**

ページ不在イベントは定義に組み込まれません。

**\*ALL** すべてのページ不在イベントがトレース・モード定義に含められるか,または統計モード定義でカ ウントされます。

# 要素**1:** イベント**ID**

## イベント*ID*

含めるページ不在イベントIDを指定してください。

## 要素**2:** イベント・カウンター

#### **\*NONE**

ページ不在イベントはカウントされません。

## イベント・カウンター

TYPE(\*STATS)の場合には,4つのカウンターの1つ (1,2,3または4)でイベントをカウントすることが できます。TYPE(\*TRACE)の場合には,イベント・カウンターの値は無視されます。

#### 要素**3:** イベント・フォーマット

イベント形式は、このイベントで収集されるデータを記述します。 \*FORMAT1 は、ほとんどのデータ分 析に使用されるデータを指定します。その他の形式では,これらのイベントに関連した他のデータの収集が 可能です。

### **\*FORMAT1**

このイベントのデータ収集には,最初のイベント形式が使用されます。

## **\*FORMAT2**

このイベントのデータ収集には,2番目のイベント形式が使用されます。

## **\*FORMAT3**

このイベントのデータ収集には,3番目のイベント形式が使用されます。

#### **\*FORMAT4**

# ジョブ・イベント **(JOBEVT)**

定義に組み込まれるジョブまたは処理関連イベントを指定します。JOBEVTオプションの詳細については, 「パフォーマンス管理」情報(http://www.ibm.com/servers/eserver/iseries/perfmgmt/resource.html)を参照してく ださい。

注: このパラメーターが有効となるのは, SLTEVT(\*YES)が指定された場合だけです。

## 単一値

## **\*NONE**

ジョブまたは処理関連イベントは定義に組み込まれません。

\*ALL すべてのジョブまたはプロセス関連イベントがトレース・モード定義に含められるか,または統計 モード定義でカウントされます。

# 要素**1:** イベント**ID**

# イベント*ID*

含めるジョブまたはプロセス関連イベントIDを指定してください。

## 要素**2:** イベント・カウンター

#### **\*NONE**

ジョブまたはプロセス関連イベントはカウントされません。

## イベント・カウンター

TYPE(\*STATS)の場合には,4つのカウンターの1つ (1,2,3または4)でイベントをカウントすることが できます。TYPE(\*TRACE)の場合には,イベント・カウンターの値は無視されます。

#### 要素**3:** イベント・フォーマット

イベント形式は、このイベントで収集されるデータを記述します。 \*FORMAT1 は、ほとんどのデータ分 析に使用されるデータを指定します。その他の形式では,これらのイベントに関連した他のデータの収集が 可能です。

## **\*FORMAT1**

このイベントのデータ収集には、最初のイベント形式が使用されます。

## **\*FORMAT2**

このイベントのデータ収集には、2番目のイベント形式が使用されます。

#### **\*FORMAT3**

このイベントのデータ収集には,3番目のイベント形式が使用されます。

#### **\*FORMAT4**

# ロック・イベント **(LCKEVT)**

定義に組み込まれるロックまたは占有イベントを指定します。LCKEVTオプションの詳細については,「パ フォーマンス管理」情報(http://www.ibm.com/servers/eserver/iseries/perfmgmt/resource.html)を参照してくださ  $\mathcal{U}$ 

注**:** このパラメーターが有効となるのは,SLTEVT(\*YES)が指定された場合だけです。

### 単一値

## **\*NONE**

ロックまたは占有イベントは定義に組み込まれません。

**\*ALL** すべてのロックまたは占有イベントがトレース・モード定義に含められるか,または統計モード定 義でカウントされます。

## 要素**1:** イベント**ID**

## イベント*ID*

含めるロックまたは占有イベントIDを指定してください。

## 要素**2:** イベント・カウンター

#### **\*NONE**

ロックまたは占有イベントはカウントされません。

## イベント・カウンター

TYPE(\*STATS)の場合には,4つのカウンターの1つ (1,2,3または4)でイベントをカウントすることが できます。TYPE(\*TRACE)の場合には,イベント・カウンターの値は無視されます。

#### 要素**3:** イベント・フォーマット

イベント形式は、このイベントで収集されるデータを記述します。 \*FORMAT1 は、ほとんどのデータ分 析に使用されるデータを指定します。その他の形式では,これらのイベントに関連した他のデータの収集が 可能です。

### **\*FORMAT1**

このイベントのデータ収集には,最初のイベント形式が使用されます。

#### **\*FORMAT2**

このイベントのデータ収集には,2番目のイベント形式が使用されます。

## **\*FORMAT3**

このイベントのデータ収集には,3番目のイベント形式が使用されます。

#### **\*FORMAT4**

# **SAR**イベント **(SAREVT)**

定義に組み込まれるセグメント・アドレス・レジスター・イベントを指定します。SAREVTオプションの詳 細については,「パフォーマンス管理」情報(http://www.ibm.com/servers/eserver/iseries/perfmgmt/ resource.html)を参照してください。

注: このパラメーターが有効となるのは, SLTEVT(\*YES)が指定された場合だけです。

### 単一値

### **\*NONE**

セグメント・アドレス・レジスター・イベントは定義に組み込まれません。

**\*ALL** すべてのセグメント・アドレス・レジスター・イベントがトレース・モード定義に含められるか, または統計モード定義でカウントされます。

## 要素**1:** イベント**ID**

## イベント*ID*

含めるセグメント・アドレス・レジスター・イベントIDを指定してください。

## 要素**2:** イベント・カウンター

#### **\*NONE**

セグメント・アドレス・レジスター・イベントはカウントされません。

# イベント・カウンター

TYPE(\*STATS)の場合には,4つのカウンターの1つ (1,2,3または4)でイベントをカウントすることが できます。TYPE(\*TRACE)の場合には,イベント・カウンターの値は無視されます。

#### 要素**3:** イベント・フォーマット

イベント形式は、このイベントで収集されるデータを記述します。 \*FORMAT1 は、ほとんどのデータ分 析に使用されるデータを指定します。その他の形式では,これらのイベントに関連した他のデータの収集が 可能です。

## **\*FORMAT1**

このイベントのデータ収集には、最初のイベント形式が使用されます。

## **\*FORMAT2**

このイベントのデータ収集には、2番目のイベント形式が使用されます。

#### **\*FORMAT3**

このイベントのデータ収集には,3番目のイベント形式が使用されます。

### **\*FORMAT4**

# エキスパート・キャッシュ・イベント **(EXPCCHEVT)**

定義に組み込まれるエキスパート・キャッシュ・イベントを指定します。EXPCCHEVTオプションの詳細に ついては,「パフォーマンス管理」情報(http://www.ibm.com/servers/eserver/iseries/perfmgmt/resource.html)を 参照してください。

注**:** このパラメーターが有効となるのは,SLTEVT(\*YES)が指定された場合だけです。

#### 単一値

## **\*NONE**

エキスパート・キャッシュ・イベントは定義に組み込まれません。

\*ALL すべてのエキスパート・キャッシュ・イベントがトレース・モード定義に含められるか,または統 計モード定義でカウントされます。

## 要素**1:** イベント**ID**

## イベント*ID*

含めるエキスパート・キャッシュ・イベントIDを指定してください。

## 要素**2:** イベント・カウンター

#### **\*NONE**

エキスパート・キャッシュ・イベントはカウントされません。

# イベント・カウンター

TYPE(\*STATS)の場合には,4つのカウンターの1つ (1,2,3または4)でイベントをカウントすることが できます。TYPE(\*TRACE)の場合には,イベント・カウンターの値は無視されます。

#### 要素**3:** イベント・フォーマット

イベント形式は、このイベントで収集されるデータを記述します。 \*FORMAT1 は、ほとんどのデータ分 析に使用されるデータを指定します。その他の形式では,これらのイベントに関連した他のデータの収集が 可能です。

### **\*FORMAT1**

このイベントのデータ収集には,最初のイベント形式が使用されます。

#### **\*FORMAT2**

このイベントのデータ収集には,2番目のイベント形式が使用されます。

## **\*FORMAT3**

このイベントのデータ収集には,3番目のイベント形式が使用されます。

### **\*FORMAT4**

# ディスク・サーバー・イベント **(DSKSVREVT)**

定義に組み込まれるディスク・サーバー・イベントを指定します。DSKSVREVTオプションの詳細について は,「パフォーマンス管理」情報(http://www.ibm.com/servers/eserver/iseries/perfmgmt/resource.html)を参照し てください。

注: このパラメーターが有効となるのは, SLTEVT(\*YES)が指定された場合だけです。

## 単一値

## **\*NONE**

ディスク・サーバー・イベントは定義に組み込まれません。

**\*ALL** すべてのディスク・サーバー・イベントがトレース・モード定義に含められるか,または統計モー ド定義でカウントされます。

## 要素**1:** イベント**ID**

## イベント*ID*

含めるディスク・サーバー・イベントIDを指定してください。

# 要素**2:** イベント・カウンター

#### **\*NONE**

ディスク・サーバー・イベントはカウントされません。

## イベント・カウンター

TYPE(\*STATS)の場合には,4つのカウンターの1つ (1,2,3または4)でイベントをカウントすることが できます。TYPE(\*TRACE)の場合には,イベント・カウンターの値は無視されます。

#### 要素**3:** イベント・フォーマット

イベント形式は、このイベントで収集されるデータを記述します。 \*FORMAT1 は、ほとんどのデータ分 析に使用されるデータを指定します。その他の形式では,これらのイベントに関連した他のデータの収集が 可能です。

## **\*FORMAT1**

このイベントのデータ収集には、最初のイベント形式が使用されます。

## **\*FORMAT2**

このイベントのデータ収集には、2番目のイベント形式が使用されます。

#### **\*FORMAT3**

このイベントのデータ収集には,3番目のイベント形式が使用されます。

## **\*FORMAT4**

# オペレーティング・システム・イベント **(OSEVT)**

定義に組み込まれるオペレーティング・システム・イベントを指定します。OSEVTオプションの詳細につ いては,「パフォーマンス管理」情報(http://www.ibm.com/servers/eserver/iseries/perfmgmt/resource.html)を参 照してください。

注: このパラメーターが有効となるのは, SLTEVT(\*YES)が指定された場合だけです。

#### 単一値

## **\*NONE**

オペレーティング・システム・イベントは定義に組み込まれません。

**\*ALL** すべてのオペレーティング・システム・イベントがトレース・モード定義に含められるか,または 統計モード定義でカウントされます。

## 要素**1:** イベント**ID**

## イベント*ID*

含めるオペレーティング・システム・イベントIDを指定してください。

## 要素**2:** イベント・カウンター

#### **\*NONE**

オペレーティング・システム・イベントはカウントされません。

## イベント・カウンター

TYPE(\*STATS)の場合には,4つのカウンターの1つ (1,2,3または4)でイベントをカウントすることが できます。TYPE(\*TRACE)の場合には,イベント・カウンターの値は無視されます。

#### 要素**3:** イベント・フォーマット

イベント形式は、このイベントで収集されるデータを記述します。 \*FORMAT1 は、ほとんどのデータ分 析に使用されるデータを指定します。その他の形式では,これらのイベントに関連した他のデータの収集が 可能です。

### **\*FORMAT1**

このイベントのデータ収集には,最初のイベント形式が使用されます。

#### **\*FORMAT2**

このイベントのデータ収集には,2番目のイベント形式が使用されます。

## **\*FORMAT3**

このイベントのデータ収集には,3番目のイベント形式が使用されます。

#### **\*FORMAT4**

# **JAVA**イベント **(JVAEVT)**

定義に組み込まれるJAVAイベントを指定します。これらのイベントは、クラシックVMの場合のみで, IBM Technology for Javaの場合は当てはまりません。JVAEVTオプションの詳細については,「パフォーマ ンス管理」情報(http://www.ibm.com/servers/eserver/iseries/perfmgmt/resource.html)を参照してください。

注: このパラメーターが有効となるのは, SLTEVT(\*YES)が指定された場合だけです。

## 単一値

## **\*NONE**

JAVAイベントは定義に組み込まれません。

**\*ALL** すべてのJAVAイベントがトレース・モード定義に含められるか,または統計モード定義でカウン トされます。

# 要素**1:** イベント**ID**

# イベント*ID*

含めるJAVAイベントIDを指定してください。

## 要素**2:** イベント・カウンター

#### **\*NONE**

JAVAイベントはカウントされません。

# イベント・カウンター

TYPE(\*STATS)の場合には,4つのカウンターの1つ (1,2,3または4)でイベントをカウントすることが できます。TYPE(\*TRACE)の場合には,イベント・カウンターの値は無視されます。

#### 要素**3:** イベント・フォーマット

イベント形式は,このイベントで収集されるデータを記述します。 \*FORMAT1 は,ほとんどのデータ分 析に使用されるデータを指定します。その他の形式では,これらのイベントに関連した他のデータの収集が 可能です。

\*OBJCRT, \*LCKSTR,および\*UNLCKイベントの\*FORMAT2では,\*FORMAT1と同じデータのほかに,さら に呼び出しスタックの16個のレベルが収集されます。

### **\*FORMAT1**

このイベントのデータ収集には,最初のイベント形式が使用されます。

#### **\*FORMAT2**

このイベントのデータ収集には,2番目のイベント形式が使用されます。

## **\*FORMAT3**

このイベントのデータ収集には,3番目のイベント形式が使用されます。

#### **\*FORMAT4**

このイベントのデータ収集には、4番目のイベント形式が使用されます。

[上](#page-416-0)

# 通信イベント **(CMNEVT)**

定義に組み込まれる通信イベントを指定します。CMNEVTオプションの詳細については,「パフォーマン ス管理」情報(http://www.ibm.com/servers/eserver/iseries/perfmgmt/resource.html)を参照してください。

注: このパラメーターが有効となるのは, SLTEVT(\*YES)が指定された場合だけです。

#### 単一値

#### **\*NONE**

通信イベントは定義に組み込まれません。

**\*ALL** すべての通信イベントがトレース・モード定義に含められるか,または統計モード定義でカウント されます。

#### 要素**1:** イベント**ID**

### イベント*ID*

含める通信イベントIDを指定してください。

## 要素**2:** イベント・カウンター

#### **\*NONE**

通信イベントはカウントされません。

#### イベント・カウンター

TYPE(\*STATS)の場合には,4つのカウンターの1つ (1,2,3または4)でイベントをカウントすることが できます。TYPE(\*TRACE)の場合には,イベント・カウンターの値は無視されます。

# 要素**3:** イベント・フォーマット

イベント形式は、このイベントで収集されるデータを記述します。 \*FORMAT1 は、ほとんどのデータ分 析に使用されるデータを指定します。その他の形式では,これらのイベントに関連した他のデータの収集が 可能です。 \*FORMAT1以外の値が有効なのは,\*SOCKETSイベントの場合だけです。他のすべてのイベン トでは,指定されている形式に関係なく\*FORMAT1が使用されます。

\*SOCKETSイベントの\*FORMAT2では,アプリケーション・データが64バイトではなく128バイトのデータ を含むことを除けば,\*FORMAT1と同じデータが収集されます。

\*SOCKETSイベントの\*FORMAT3では,アプリケーション・データが64バイトではなく256バイトのデータ を含むことを除けば,\*FORMAT1と同じデータが収集されます。

\*SOCKETSイベントの\*FORMAT4では,アプリケーション・データが64バイトではなく500バイトのデータ を含むことを除けば,\*FORMAT1と同じデータが収集されます。

#### **\*FORMAT1**

このイベントのデータ収集には,最初のイベント形式が使用されます。

## **\*FORMAT2**

このイベントのデータ収集には,2番目のイベント形式が使用されます。

#### **\*FORMAT3**

このイベントのデータ収集には,3番目のイベント形式が使用されます。

## **\*FORMAT4**

# アプリケーション・イベント **(APPEVT)**

定義に組み込まれるアプリケーション・イベントを指定します。APPEVTオプションの詳細については, 「パフォーマンス管理」情報(http://www.ibm.com/servers/eserver/iseries/perfmgmt/resource.html)を参照してく ださい。

注: このパラメーターが有効となるのは, SLTEVT(\*YES)が指定された場合だけです。

## 単一値

## **\*NONE**

アプリケーション・イベントは定義に組み込まれません。

**\*ALL** すべてのアプリケーション・イベントがトレース・モード定義に含められるか,または統計モード 定義でカウントされます。

## 要素**1:** イベント**ID**

### イベント*ID*

含めるアプリケーション・イベントIDを指定してください。

## 要素**2:** イベント・カウンター

#### **\*NONE**

アプリケーション・イベントはカウントされません。

## イベント・カウンター

TYPE(\*STATS)の場合には,4つのカウンターの1つ (1,2,3または4)でイベントをカウントすることが できます。TYPE(\*TRACE)の場合には,イベント・カウンターの値は無視されます。

#### 要素**3:** イベント・フォーマット

イベント形式は、このイベントで収集されるデータを記述します。 \*FORMAT1 は、ほとんどのデータ分 析に使用されるデータを指定します。その他の形式では,これらのイベントに関連した他のデータの収集が 可能です。

#### **\*FORMAT1**

このイベントのデータ収集には,最初のイベント形式が使用されます。

#### **\*FORMAT2**

このイベントのデータ収集には、2番目のイベント形式が使用されます。

#### **\*FORMAT3**

このイベントのデータ収集には、3番目のイベント形式が使用されます。

#### **\*FORMAT4**

このイベントのデータ収集には、4番目のイベント形式が使用されます。

[上](#page-416-0)

# **PASE**イベント **(PASEEVT)**

定義に組み込まれるポータブル・アプリケーション・ソリューション環境(PASE)イベントを指定します。 PASEEVTオプションの詳細については,「パフォーマンス管理」情報(http://www.ibm.com/servers/eserver/ iseries/perfmgmt/resource.html)を参照してください。

注**:** このパラメーターが有効となるのは,SLTEVT(\*YES)が指定された場合だけです。

#### 単一値

## **\*NONE**

PASEイベントは定義に組み込まれません。

**\*ALL** すべてのPASEイベントがトレース・モード定義に含められるか,または統計モード定義でカウン トされます。

## 要素**1:** イベント**ID**

# イベント*ID*

含めるPASEイベントIDを指定してください。

### 要素**2:** イベント・カウンター

## **\*NONE**

PASEイベントはカウントされません。

## イベント・カウンター

TYPE(\*STATS)の場合には,4つのカウンターの1つ (1,2,3または4)でイベントをカウントすることが できます。TYPE(\*TRACE)の場合には,イベント・カウンターの値は無視されます。

#### 要素**3:** イベント・フォーマット

イベント形式は、このイベントで収集されるデータを記述します。 \*FORMAT1 は、ほとんどのデータ分 析に使用されるデータを指定します。その他の形式では,これらのイベントに関連した他のデータの収集が 可能です。

### **\*FORMAT1**

このイベントのデータ収集には,最初のイベント形式が使用されます。

#### **\*FORMAT2**

このイベントのデータ収集には,2番目のイベント形式が使用されます。

## **\*FORMAT3**

このイベントのデータ収集には,3番目のイベント形式が使用されます。

#### **\*FORMAT4**

# ファイル・サーバー・イベント **(FILSVREVT)**

ISERIES NETSERVER,ファイル・サーバー,およびネットワーク・ファイル・システム・サーバーおよび クライアントのイベントが定義に組み込まれます。FILSVREVTオプションの詳細については,「パフォー マンス管理」情報(http://www.ibm.com/servers/eserver/iseries/perfmgmt/resource.html)を参照してください。

注: このパラメーターが有効となるのは, SLTEVT(\*YES)が指定された場合だけです。

## 単一値

## **\*NONE**

定義に組み込まれるISERIES NETSERVER,ファイル・サーバー,およびネットワーク・ファイ ル・システム・サーバーおよびクライアントのイベントが定義に組み込まれます。

**\*ALL** すべてのISERIES NETSERVER,ファイル・サーバーおよびネットワーク・ファイル・システム・サ ーバー,およびクライアント・イベントがトレース・モード定義に含められるか,または統計モー ド定義でカウントされます。

## 要素**1:** イベント**ID**

## イベント*ID*

含めるISERIES NETSERVER,ファイル・サーバーおよびネットワーク・ファイル・システム・サー バー,およびクライアント・イベントIDを指定してください。

## 要素**2:** イベント・カウンター

#### **\*NONE**

ISERIES NETSERVER,ファイル・サーバーおよびネットワーク・ファイル・システム・サーバー, およびクライアント・イベントはカウントされません。

### イベント・カウンター

TYPE(\*STATS)の場合には,4つのカウンターの1つ (1,2,3または4)でイベントをカウントすることが できます。TYPE(\*TRACE)の場合には,イベント・カウンターの値は無視されます。

## 要素**3:** イベント・フォーマット

イベント形式は、このイベントで収集されるデータを記述します。 \*FORMAT1 は、ほとんどのデータ分 析に使用されるデータを指定します。その他の形式では,これらのイベントに関連した他のデータの収集が 可能です。

#### **\*FORMAT1**

このイベントのデータ収集には,最初のイベント形式が使用されます。

#### **\*FORMAT2**

このイベントのデータ収集には,2番目のイベント形式が使用されます。

#### **\*FORMAT3**

このイベントのデータ収集には、3番目のイベント形式が使用されます。

#### **\*FORMAT4**

このイベントのデータ収集には、4番目のイベント形式が使用されます。

[上](#page-416-0)

# 同期化イベント **(SYNCEVT)**

定義に組み込まれる同期イベントを指定します。SYNCEVTオプションの詳細については,「パフォーマン ス管理」情報(http://www.ibm.com/servers/eserver/iseries/perfmgmt/resource.html)を参照してください。

注: このパラメーターが有効となるのは, SLTEVT(\*YES)が指定された場合だけです。

## 単一値

#### **\*NONE**

同期イベントは定義に組み込まれません。

**\*ALL** すべての同期化イベントがトレース・モード定義に含められるか,または統計モード定義でカウン トされます。

## 要素**1:** イベント**ID**

### イベント*ID*

含める同期化イベントIDを指定してください。

## 要素**2:** イベント・カウンター

#### **\*NONE**

同期化イベントはカウントされません。

# イベント・カウンター

TYPE(\*STATS)の場合には,4つのカウンターの1つ (1,2,3または4)でイベントをカウントすることが できます。TYPE(\*TRACE)の場合には,イベント・カウンターの値は無視されます。

## 要素**3:** イベント・フォーマット

イベント形式は、このイベントで収集されるデータを記述します。 \*FORMAT1 は、ほとんどのデータ分 析に使用されるデータを指定します。その他の形式では,これらのイベントに関連した他のデータの収集が 可能です。

## **\*FORMAT1**

このイベントのデータ収集には,最初のイベント形式が使用されます。

**\*FORMAT2**

このイベントのデータ収集には、2番目のイベント形式が使用されます。

#### **\*FORMAT3**

このイベントのデータ収集には、3番目のイベント形式が使用されます。

## **\*FORMAT4**

# ジャーナル・イベント **(JRNEVT)**

定義に組み込まれるジャーナル・イベントを指定します。JRNEVTオプションの詳細については,「パフォ ーマンス管理」情報(http://www.ibm.com/servers/eserver/iseries/perfmgmt/resource.html)を参照してください。

注: このパラメーターが有効となるのは, SLTEVT(\*YES)が指定された場合だけです。

### 単一値

#### **\*NONE**

ジャーナル・イベントは定義に組み込まれません。

**\*ALL** すべてのジャーナル・イベントがトレース・モード定義に含められるか,または統計モード定義で カウントされます。

#### 要素**1:** イベント**ID**

## イベント*ID*

含めるジャーナル・イベントIDを指定してください。

## 要素**2:** イベント・カウンター

#### **\*NONE**

ジャーナル・イベントはカウントされません。

#### イベント・カウンター

TYPE(\*STATS)の場合には,4つのカウンターの1つ (1,2,3または4)でイベントをカウントすることが できます。TYPE(\*TRACE)の場合には,イベント・カウンターの値は無視されます。

### 要素**3:** イベント・フォーマット

イベント形式は、このイベントで収集されるデータを記述します。 \*FORMAT1 は、ほとんどのデータ分 析に使用されるデータを指定します。その他の形式では,これらのイベントに関連した他のデータの収集が 可能です。

## **\*FORMAT1**

このイベントのデータ収集には、最初のイベント形式が使用されます。

## **\*FORMAT2**

このイベントのデータ収集には、2番目のイベント形式が使用されます。

#### **\*FORMAT3**

このイベントのデータ収集には、3番目のイベント形式が使用されます。

### **\*FORMAT4**

このイベントのデータ収集には、4番目のイベント形式が使用されます。

[上](#page-416-0)

# データベース・イベント **(DBEVT)**

定義に組み込まれるデータベース・イベントを指定します。DBEVTオプションの詳細については,「パフ ォーマンス管理」情報(http://www.ibm.com/servers/eserver/iseries/perfmgmt/resource.html)を参照してくださ い。

注: このパラメーターが有効となるのは, SLTEVT(\*YES)が指定された場合だけです。

#### 単一値

#### **\*NONE**

データベース・イベントは定義に組み込まれません。

\*ALL すべてのデータベース・イベントがトレース・モード定義に組み込まれるか,または統計モード定 義でカウントされます。

# 要素**1:** イベント**ID**

イベント*ID*

含めるデータベース・イベントIDを指定してください。

# 要素**2:** イベント・カウンター

#### **\*NONE**

データベース・イベントはカウントされません。

# イベント・カウンター

TYPE(\*STATS)の場合には,4つのカウンターの1つ (1,2,3または4)でイベントをカウントすることが できます。TYPE(\*TRACE)の場合には,イベント・カウンターの値は無視されます。

## 要素**3:** イベント・フォーマット

イベント形式は、このイベントで収集されるデータを記述します。 \*FORMAT1 は、ほとんどのデータ分 析に使用されるデータを指定します。その他の形式では,これらのイベントに関連した他のデータの収集が 可能です。

### **\*FORMAT1**

このイベントのデータ収集には,最初のイベント形式が使用されます。

## **\*FORMAT2**

このイベントのデータ収集には,2番目のイベント形式が使用されます。

#### **\*FORMAT3**

このイベントのデータ収集には,3番目のイベント形式が使用されます。

#### **\*FORMAT4**

このイベントのデータ収集には,4番目のイベント形式が使用されます。

[上](#page-416-0)

# 資源の類縁性イベント **(RSCAFNEVT)**

定義に組み込まれる資源アフィニティー・イベントを指定します。RSCAFNEVTオプションの詳細について は,「パフォーマンス管理」情報(http://www.ibm.com/servers/eserver/iseries/perfmgmt/resource.html)を参照し てください。

注: このパラメーターが有効となるのは, SLTEVT(\*YES)が指定された場合だけです。

#### 単一値

## **\*NONE**

資源アフィニティー・イベントは定義に組み込まれません。

- \*ALL すべてのアフィニティー・イベントがトレース・モード定義に組み込まれるか,または統計モード 定義でカウントされます。
- **434** System i: プログラミング i5/OS コマンド ADDACC (アクセス・コード追加) ~

要素**1:** イベント**ID**

イベント*ID*

組み込むアフィニティー・イベントIDを指定してください。

## 要素**2:** イベント・カウンター

#### **\*NONE**

アフィニティー・イベントはカウントされません。

## イベント・カウンター

TYPE(\*STATS)の場合には,4つのカウンターの1つ (1,2,3または4)でイベントをカウントすることが できます。TYPE(\*TRACE)の場合には,イベント・カウンターの値は無視されます。

## 要素**3:** イベント・フォーマット

イベント形式は、このイベントで収集されるデータを記述します。 \*FORMAT1 は、ほとんどのデータ分 析に使用されるデータを指定します。その他の形式では,これらのイベントに関連した他のデータの収集が 可能です。

#### **\*FORMAT1**

このイベントのデータ収集には,最初のイベント形式が使用されます。

#### **\*FORMAT2**

このイベントのデータ収集には、2番目のイベント形式が使用されます。

#### **\*FORMAT3**

このイベントのデータ収集には、3番目のイベント形式が使用されます。

#### **\*FORMAT4**

このイベントのデータ収集には、4番目のイベント形式が使用されます。

# 仮想入出力イベント **(VRTIOEVT)**

定義に組み込まれる仮想入出力イベントを指定します。VRTIOEVTオプションの詳細については,「パフォ ーマンス管理」情報(http://www.ibm.com/servers/eserver/iseries/perfmgmt/resource.html)を参照してください。

注: このパラメーターが有効となるのは、SLTEVT(\*YES)が指定された場合だけです。

## 単一値

## **\*NONE**

仮想入出力イベントは定義に組み込まれません。

\*ALL すべての仮想入出力イベントがトレース・モード定義に組み込まれるか、または統計モード定義で カウントされます。

# 要素**1:** イベント**ID**

イベント*ID*

組み込む仮想入出力イベントIDを指定してください。

#### 要素**2:** イベント・カウンター

## **\*NONE**

仮想入出力イベントはカウントされません。

#### イベント・カウンター

TYPE(\*STATS)の場合には,4つのカウンターの1つ (1,2,3または4)でイベントをカウントすることが できます。TYPE(\*TRACE)の場合には,イベント・カウンターの値は無視されます。

## 要素**3:** イベント・フォーマット

イベント形式は、このイベントで収集されるデータを記述します。 \*FORMAT1 は、ほとんどのデータ分 析に使用されるデータを指定します。その他の形式では,これらのイベントに関連した他のデータの収集が 可能です。

## **\*FORMAT1**

このイベントのデータ収集には,最初のイベント形式が使用されます。

### **\*FORMAT2**

このイベントのデータ収集には、2番目のイベント形式が使用されます。

## **\*FORMAT3**

このイベントのデータ収集には,3番目のイベント形式が使用されます。

#### **\*FORMAT4**

このイベントのデータ収集には,4番目のイベント形式が使用されます。

#### [上](#page-416-0)

# テキスト**'**記述**' (TEXT)**

PERFORMANCE EXPLORER定義を簡単に説明するテキストを指定します。

#### **\*BLANK**

テキストは指定されません。

*'*記述*'* 50文字を超えないテキストを,アポストロフィで囲んで指定してください。

[上](#page-416-0)

# 例

#### 例**1: TYPE(\*TRACE)**の使用法

ADDPEXDFN DFN(TEST1) TYPE(\*TRACE) JOB(\*) MAXSTG(5000)

このコマンドは,TEST1という名前の新しいパフォーマンス定義を追加します。その結果,TEST1という名 前のメンバーがライブラリーQUSRSYSのファイルQAPEXDFNに追加されます。 PERFORMANCE EXPLORER セッションの開始(STRPEXコマンド)にこの定義が使用されると、STRPEXコマンドを呼び出 したジョブの詳細なトレース情報が収集されます。最大5000キロバイトのトレース・データが収集されま す。トレース・レコードの記憶域がいっぱいになると,それ以上トレース・レコードは収集されません。

#### 例**2: TYPE(\*PROFILE)**の使用

ADDPEXDFN DFN(TEST2) TYPE(\*PROFILE) PGM((MYLIB/MYSRVPGM1 \*ALL \*ALL \*SRVPGM))

このコマンドは,TEST2という名前の新しいPERFORMANCE EXPLORER 定義を追加します。 PERFORMANCE EXPLORERセッションの開始(STRPEXコマンド)にこの定義が使用されると、ライブラ リーMYLIB のサービス・プログラムMYSRVPGM1のパフォーマンス・プロファイル情報が収集されます。

## 例**3: TYPE(\*TRACE)**の使用

ADDPEXDFN DFN(TEST3) TYPE(\*TRACE) JOB(\*ALL) TRCTYPE(\*CALLRTN \*DSKIO1) TEXT('トレース定義の例')

このコマンドは、TEST3という名前の新しいPERFORMANCE EXPLORER 定義を追加します。 PERFORMANCE EXPLORERセッションの開始(STRPEXコマンド)にこの定義が使用されると、プログラ ム呼び出し/戻りとディスク入出力操作のパフォーマンス・トレース情報が収集されます。

## 例**4: SAR**イベントのカウント

ADDPEXDFN DFN(TEST4) TYPE(\*STATS) SLTEVT(\*YES) SAREVT((\*ALL 1)) TEXT('カウンター1のすべてのSARをカウント')

このコマンドは,TEST4という名前の新しいPERFORMANCE EXPLORER定義を追加します。セッションの 開始(STRPEXコマンド)にこの定義が使用されると、プログラムおよびプロシージャー呼び出し/戻り操作 のパフォーマンス統計が収集されます。さらに,行われるすべてのセグメント・アドレス・レジスター (SAR)イベントがカウンター1でカウントされます。

[上](#page-416-0)

# エラー・メッセージ

# **\*ESCAPE** メッセージ

**CPFAF10**

定義またはフィルターはすでに存在しています。

[上](#page-416-0)

# <span id="page-456-0"></span>**PEX**フィルター追加 **(ADDPEXFTR)**

実行可能場所**:** すべての環境 (\*ALL) スレッド・セーフ**:** 条件付き

パラメーター [例](#page-473-0) [エラー・メッセージ](#page-474-0)

PERFORMANCE EXPLORERフィルター追加(ADDPEXFTR)コマンドは,システムに新しいPERFORMANCE EXPLORER (PEX)フィルターを追加します。 各フィルターは、ライブラリーOUSRSYS中のOAPEXFTRフ ァイルのメンバーとして保管されています。 PERFORMANCE EXPLORERフィルターは、PERFORMANCE EXPLORERセッション中に収集されるパフォーマンス・データを識別しますが,これは特定のイベントの 比較値を指定することによって収集されるデータ量を制限することを意味します。 イベントのデータが比 較値と一致する場合には,そのデータが収集されます。 そうでない場合は,そのデータは廃棄されます。 このフィルターはSTRPEX (PERFORMANCE EXPLORER開始)コマンドに指定されます。

### 制約事項**:**

- 1. このコマンドは、共通\*EXCLUDE権限で出荷されます。
- 2. このコマンドを使用するには,\*SERVICE特殊権限を持っているか,iSeriesナビゲーターのアプリケーシ ョン管理サポートを介してi5/OSのサービス・トレース機能の使用を許可されている必要があります。機 能IDをQIBM SERVICE TRACEに指定した機能使用法の変更(CHGFCNUSG)コマンドを使用して,トレ ース操作の実行を許可されるユーザーのリストを変更することもできます。
- 3. これらのパラメーターが指定されている場合には,PGMTRG, PGMFTR, OBJFTRのライブラリーに対す る\*EXECUTE権限と,JVATRG, JVAFTR, JVACLSFTR,およびPATHFTRのディレクトリーに対する\*X権 限が必要です。
- 4. 次のユーザー・プロファイルはコマンドを使用するための専用権限を受けています。
	- QPGMR
	- QSRV
- 5. ADDPEXFTRを同時に実行するために,同じジョブ内で2つのスレッドを使用することはできません。 最初にADDPEXFTRを出したスレッドがコマンドの実行を完了するのを,2番目のADDPEXFTRが待機し ます。

上

# パラメーター

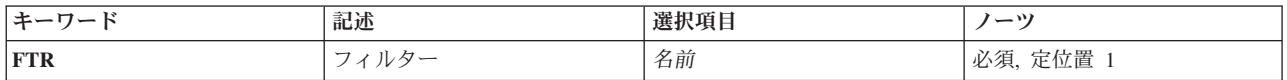

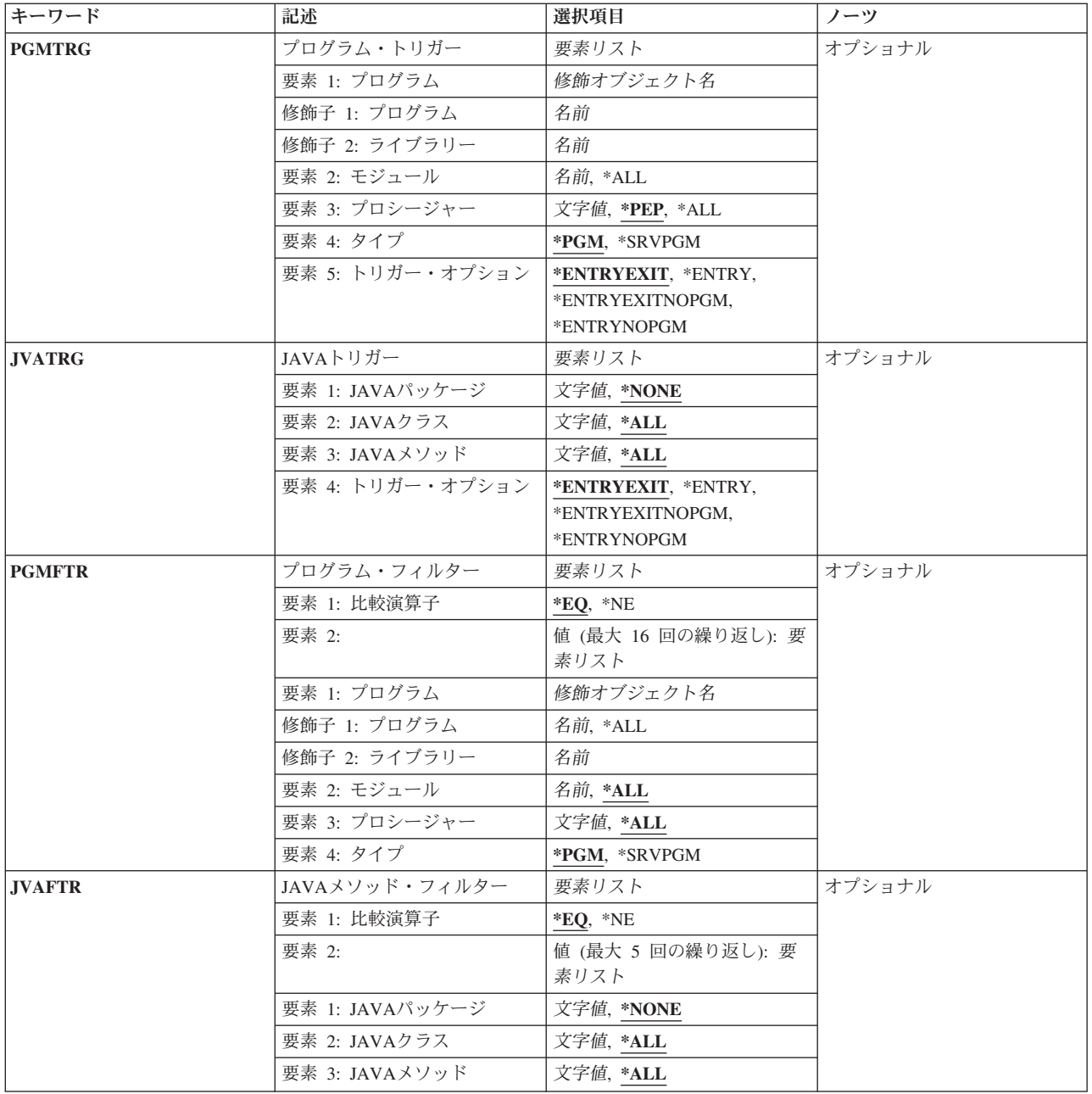

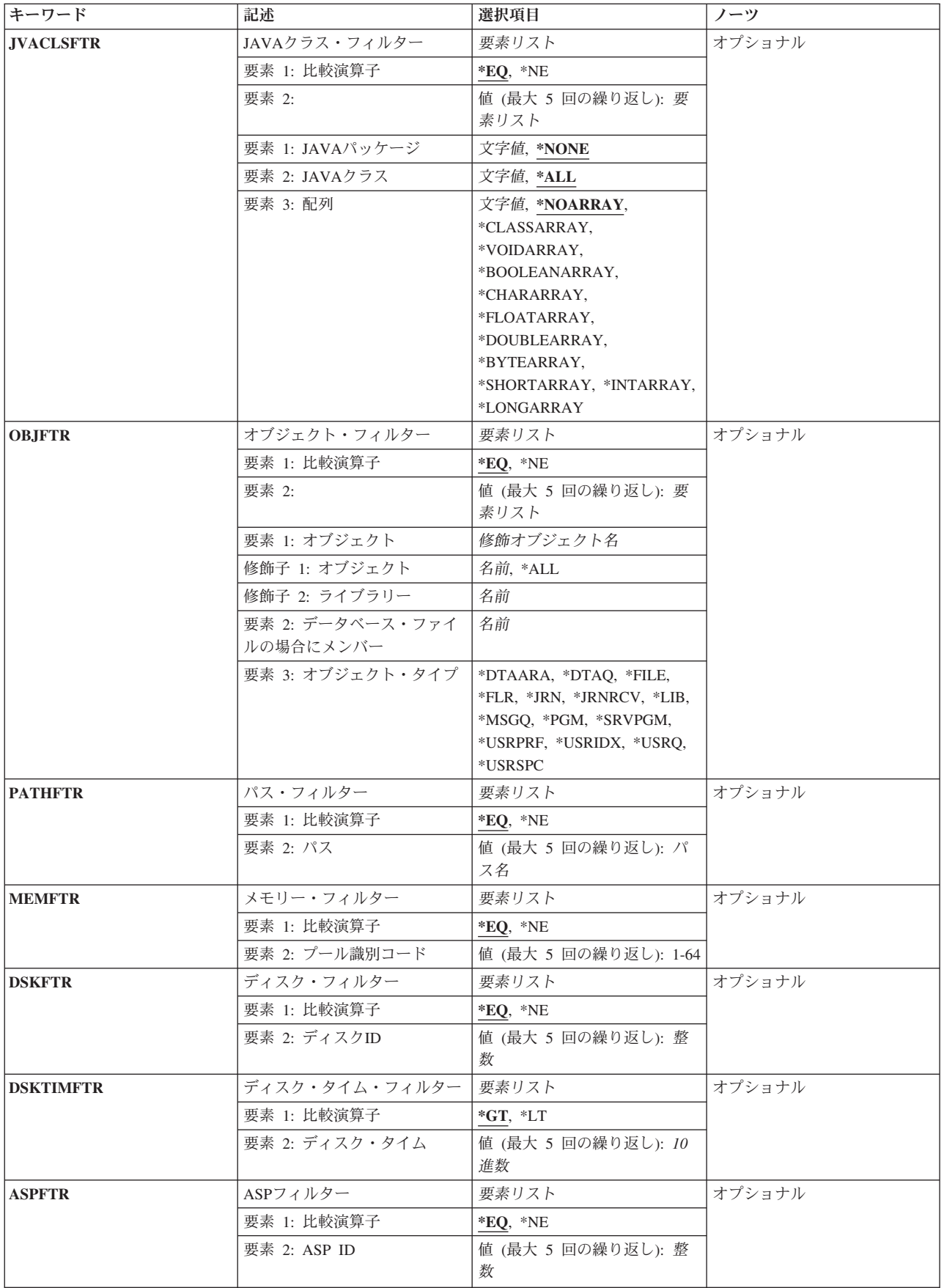

<span id="page-459-0"></span>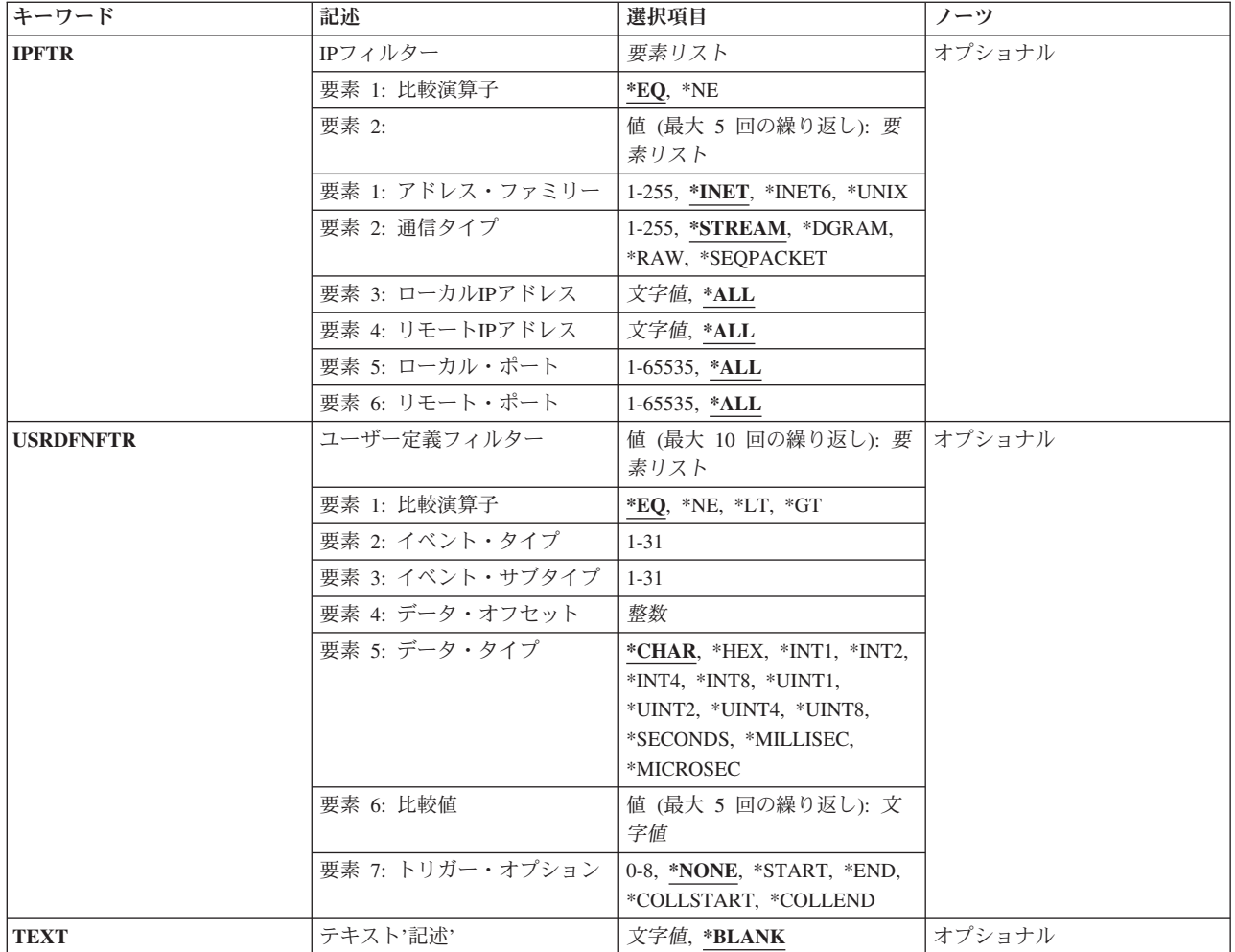

[上](#page-456-0)

# フィルター **(FTR)**

追加するPERFORMANCE EXPLORERフィルターの名前を指定します。指定したフィルターがすでにライ ブラリーQUSRSYSのQAPEXFTRファイルにすでに存在している場合には,エラー状態が起こります。 ユ ーザーは,フィルター名を変更するか,あるいはPERFORMANCE EXPLORERフィルター除去 (RMVPEXFTR)コマンドを使用して既存のフィルターを除去してから,このコマンドをやり直すことができ ます。

これは必須パラメーターです。

名前 新しいPERFORMANCE EXPLORERフィルターの名前を指定してください。

[上](#page-456-0)

# <span id="page-460-0"></span>プログラム・トリガー **(PGMTRG)**

このトリガー仕様と一致するプロシージャー入り口イベント(\*PRCENTRY)またはMI入り口イベント (\*MIENTRY)が行われた場合には,PERFORMANCE EXPLORERは,活動状態のPERFORMANCE EXPLORERセッションに使用されるPERFORMANCE EXPLORER定義で指定されたすべてのイベントの収 集を開始します。 イベントが収集されるのは,そのトリガーが起こるスレッドに対してだけです。このト リガー仕様と一致するプロシージャー出口イベント(\*PRCEXIT)またはMI出口イベント(\*MIEXIT)が行われ た場合には、PERFORMANCE EXPLORERは、PERFORMANCE EXPLORER定義で指定されたイベントの 収集を停止します。

注: \*MIENTRY, \*MIEXIT, \*PRCENTRYおよび\*PRCEXITイベントは,最適化レベル30以下でコンパイルさ れたプログラムでは常に有効です。最適化レベル40の場合,これらのイベントは,呼び出されたときに呼び 出しスタックにフレームをスタックするプロシージャー(非リーフ・プロシージャー)の場合のみ有効で す。

\*JVAENTRYおよび\*JVAEXITは,プロパティー'os400.enbpfrcol=1'が設定されたJITモードで実行しているイ ンタープリット済みJavaおよびJavaプログラムで有効です。これは,クラシックVMの場合のみで,IBM Technology for Javaの場合は当てはまりません。

要素**1:** プログラム

## 修飾子**1:** プログラム

名前 トリガー・プログラムの名前を指定してください。

# 修飾子**2:** ライブラリー

名前 プログラムまたはサービス・プログラムが入っているライブラリーを指定してください。

## 要素**2:** モジュール

- **\*ALL** 指定されたプログラムのすべてのモジュールがトリガーとして作動します。
- 名前 トリガーとなるプロシージャーを含む,プログラムまたはサービス・プログラム内のモジュールの 名前を指定してください。 これが必要なのは,ILEプログラムおよびサービス・プログラムの場合 だけです。
- 要素**3:** プロシージャー
- **\*PEP** プログラム入り口プロシージャーがトリガーとして作動します。 これは,タイプ\*SRVPGMのプロ グラムでは無効です。
- **\*ALL** 指定されたモジュールのすべてのプロシージャーがトリガーとして作動します。
- 名前 トリガーとなる指定したモジュール内の特定のプロシージャーを指定します。プロシージャー名に 小文字が含まれている場合には,そのプロシージャー名を単一引用符で囲んで指定してください。

# 要素**4:** タイプ

指定するプログラムのタイプを指示します。

<span id="page-461-0"></span>**\*PGM** 指定するプログラムはプログラム(\*PGM)オブジェクトです。

#### **\*SRVPGM**

指定するプログラムはサービス・プログラム(\*SRVPGM)オブジェクトです。

# 要素**5:** トリガー・オプション

#### **\*ENTRYEXIT**

指定されたトリガー・プロシージャーは,プロシージャー入り口時にイベントの収集を使用可能に します。 プロシージャー出口では,イベントの収集は使用不可になります。

### **\*ENTRY**

指定されたトリガー・プロシージャーは,プロシージャー入り口時にイベントの収集を使用可能に します。 Performance Explorerセッションの期間中は,イベントの収集は使用可能です。

## **\*ENTRYEXITNOPGM**

指定されたトリガー・プロシージャーは,プロシージャー入り口時に(プログラム・イベントを除 く)イベントの収集を使用可能にします。 プロシージャー出口では,イベントの収集は使用不可 になります。このオプションは、STATSモードでは無効です。

## **\*ENTRYNOPGM**

指定されたトリガー・プロシージャーは,プロシージャー入り口時に(プログラム・イベントを除 く)イベントの収集を使用可能にします。 PERFORMANCE EXPLORERセッションの期間中は, イベントの収集が使用可能です。このオプションは,STATSモードでは無効です。

[上](#page-456-0)

# **JAVA**トリガー **(JVATRG)**

このトリガー仕様と一致するJAVAメソッド入り口イベント(\*JVAENTRY)が行われた場合には, PERFORMANCE EXPLORERは,活動状態のPERFORMANCE EXPLORERセッションに使用される PERFORMANCE EXPLORER定義で指定されたすべてのイベントの収集を開始します。イベントが収集さ れるのは,そのトリガーが起こるスレッドに対してだけです。このトリガー仕様と一致するJAVA出口イベ ント(\*JVAEXIT)が行われた場合には,PERFORMANCE EXPLORERは,PERFORMANCE EXPLORER定義 で指定されたイベントの収集を停止します。

\*JVAENTRYおよび\*JVAEXITフックは,解釈されるJAVAで常に使用可能になります。また,JITモードで 実行中の場合には、プロパティー'OS400.ENBPFRCOL=1'を指定してこれらのフックを使用可能にすること もできます。これは,クラシックVMの場合のみで,IBM Technology for Javaの場合は当てはまりません。

#### 要素**1: JAVA**パッケージ

名前 トリガーとして使用するメソッドを含むJAVAパッケージの名前を指定します。

## 要素**2: JAVA**クラス

名前 トリガーとして使用するメソッドを含むパッケージ内のクラスを指定します。

#### 要素**3: JAVA**メソッド

名前 トリガーとして使用するメソッドを指定します。

要素**4:** トリガー・オプション

### <span id="page-462-0"></span>**\*ENTRYEXIT**

指定されたトリガー・メソッドは,JAVAメソッド入り口時にイベントの収集を使用可能にしま す。 JAVAメソッド出口では,イベントの収集が使用不可になります。

## **\*ENTRY**

指定されたトリガー・メソッドは,JAVAメソッド入り口時にイベントの収集を使用可能にしま す。 Performance Explorerセッションの期間中は,イベントの収集は使用可能です。

#### **\*ENTRYEXITNOPGM**

指定されたトリガー・メソッドは,メソッド入り口時にイベントの収集(プログラム・イベントは 除く)を使用可能にします。 メソッド出口では,イベントの収集が使用不可になります。 このオ プションは,STATSモードでは無効です。

### **\*ENTRYNOPGM**

指定されたトリガー・メソッドは,メソッド入り口時にイベントの収集(プログラム・イベントは 除く)を使用可能にします。 PERFORMANCE EXPLORERセッションの期間中は,イベントの収 集が使用可能です。このオプションは,STATSモードでは無効です。

[上](#page-456-0)

# プログラム・フィルター **(PGMFTR)**

このフィルターで使用するプログラム比較を指定します。

#### 要素**1:** 比較演算子

- \*EQ 指定されたプログラムと一致するプログラム·データを持つイベントは、PERFORMANCE EXPLORERによって収集されたデータに含められます。
- **\*NE** 指定されたプログラムと一致するプログラム・データを持つイベントは,PERFORMANCE EXPLORERによって収集されたデータから除外されます。これらのイベントは、\*MGTCOLオブジ ェクトまたはPerformance Explorerデータベースには含まれません。

# 要素**2:** フィルター項目

各フィルター項目の要素を指定してください。

要素**1:** プログラム

## 修飾子**1:** プログラム

- **\*ALL** 指定されたライブラリーに入っているすべてのプログラムがフィルターを通りま す。
- 名前 プログラム・フィルターの比較値として使用されるプログラムの名前を指定してく ださい。

修飾子**2:** ライブラリー

- <span id="page-463-0"></span>名前 プログラムまたはサービス・プログラムが入っているライブラリーを指定してくだ さい。
- 要素**2:** モジュール
- **\*ALL** プログラムまたはサービス・プログラム中のすべてのモジュールがフィルターを渡しま す。OPM(オリジナル・プログラム・モデル)をフィルター操作する場合には,この要素 に\*ALLを指定してください。
- 名前 プログラム・フィルターの比較値として使用される,プログラムまたはサービス・プログ ラム内の特定モジュールを指定してください。 これが必要なのは,ILEプログラムおよび サービス・プログラムの場合だけです。
- 要素**3:** プロシージャー
- **\*ALL** 指定したモジュール内のすべてのプロシージャーが,プログラム・フィルターの比較値と して使用されます。
- 名前 フィルター比較値として使用するプロシージャーを指定します。プロシージャー名に小文 字が含まれている場合には,そのプロシージャー名を単一引用符で囲んで指定してくださ  $\mathcal{U}$

## 要素**4:** タイプ

指定するプログラムのタイプを指示します。

**\*PGM** 指定するプログラムはプログラム(\*PGM)オブジェクトです。

#### **\*SRVPGM**

指定するプログラムはサービス・プログラム(\*SRVPGM)オブジェクトです。

# **JAVA**メソッド・フィルター **(JVAFTR)**

JAVAフィルターの比較値として使用するJAVAパッケージ,クラス,およびメソッドを指定します。

要素**1:** 比較演算子

- **\*EQ** 指定されたパッケージ,クラス,およびメソッドと一致するJAVAデータを持つイベントが, PERFORMANCE EXPLORERによって収集されたデータに含められます。
- **\*NE** 指定されたパッケージ,クラス,およびメソッドと一致するJAVAデータを持つイベントが収集か ら除外されて,\*MGTCOL オブジェクトまたはPERFORMANCE EXPLORERデータベース中に表示 されません。

## <span id="page-464-0"></span>要素**2:** フィルター項目

各フィルター項目の要素を指定してください。

## 要素**1: JAVA**パッケージ

#### **\*NONE**

JAVAクラスおよびメソッドがパッケージ中にありません。

名前 フィルターの比較値として使用されるJAVAパッケージの名前を指定してください。

## 要素**2: JAVA**クラス

- **\*ALL** 指定されたパッケージのすべてのクラスがJAVAフィルターを渡します。
- 名前 フィルターの比較値として使用されるパッケージ内のクラスを指定してください。

#### 要素**3: JAVA**メソッド

- **\*ALL** 指定されたクラスおよびパッケージのすべてのメソッドがフィルターを渡します。
- 名前 フィルター比較値として使用するメソッドを指定します。

# **JAVA**クラス・フィルター **(JVACLSFTR)**

JAVAクラス・フィルターの比較値として使用するJAVAパッケージおよびクラスを指定します。

## 要素**1:** 比較演算子

- **\*EQ** 指定されたパッケージおよびクラスと一致するJAVAデータを持つイベントが,PERFORMANCE EXPLORERによって収集されたデータに含められます。
- **\*NE** 指定されたパッケージおよびクラスと一致するJAVAデータを持つイベントが収集から除外され て,\*MGTCOLオブジェクトまたはPERFORMANCE EXPLORERデータベース中に表示されませ ん。

## 要素**2:** フィルター項目

各フィルター項目の要素を指定してください。

#### 要素**1: JAVA**パッケージ

**\*NONE**

JAVAクラスはパッケージ中にありません。

名前 フィルターの比較値として使用されるJAVAパッケージの名前を指定してください。

## <span id="page-465-0"></span>要素**2: JAVA**クラス

**\*ALL** 指定されたパッケージのすべてのクラスがJAVAフィルターを渡します。

名前 フィルターの比較値として使用されるパッケージ内のクラスを指定してください。

#### 要素**3:** 配列

#### **\*NOARRAY**

指定されたクラスは,クラスの配列ではありません。

## **\*CLASSARRAY**

指定されたクラスは,クラスの配列です。

#### **\*VOIDARRAY**

フィルターの比較値としてボイド・プリミティブ・クラスの配列が使用されます。

## **\*BOOLEANARRAY**

フィルターの比較値としてブール・プリミティブ・クラスの配列が使用されます。

## **\*CHARARRAY**

フィルターの比較値としてCHARプリミティブ・クラスの配列が使用されます。

### **\*FLOATARRAY**

フィルターの比較値として浮動プリミティブ・クラスの配列が使用されます。

## **\*DOUBLEARRAY**

フィルターの比較値としてダブル・プリミティブ・クラスの配列が使用されます。

### **\*BYTEARRAY**

フィルターの比較値としてバイト・プリミティブ・クラスの配列が使用されます。

#### **\*SHORTARRAY**

フィルターの比較値としてショート・プリミティブ・クラスの配列が使用されます。

#### **\*INTARRAY**

フィルターの比較値としてINTプリミティブ・クラスの配列が使用されます。

## **\*LONGARRAY**

フィルターの比較値としてロング・プリミティブ・クラスの配列が使用されます。

# オブジェクト・フィルター **(OBJFTR)**

このフィルターで使用するためのオブジェクト比較を指定します。

## 要素**1:** 比較演算子

**\*EQ** オブジェクト名,ライブラリー名,メンバー(ファイルの場合)およびオブジェクト・タイプがこ の仕様と一致する,そのイベントが収集されるトレース・データに組み込まれます。

**\*NE** オブジェクト名,ライブラリー名,メンバー(ファイルの場合)およびオブジェクト・タイプがこ の仕様と一致する,そのイベントが収集されるトレース・データから除外されます。これらのイベ ントは,\*MGTCOLオブジェクトまたはPerformance Explorerデータベースには含まれません。

## 要素**2:** フィルター項目

各フィルター項目の要素を指定してください。

## 要素**1:** オブジェクト

## 修飾子**1:** オブジェクト

- **\*ALL** 指定されたライブラリーに入っているすべてのオブジェクトがフィルターを通りま す。 オブジェクトに\*ALLが指定されている場合には,オブジェクト・タイプはブ ランクでなければなりません。
- 名前 オブジェクト・フィルターの比較値として使用されるオブジェクトの名前。

### 修飾子**2:** ライブラリー

名前 比較値として使用するオブジェクトが含まれるライブラリー。

## 要素**2:** データベース・ファイルの場合にメンバー

名前 比較値として使用するメンバー名。この値が有効なのは、物理または論理\*FILEオブジェク トの場合だけです。 他のオブジェクトでは,\*Nを指定します。

## 要素**3:** オブジェクト・タイプ

#### **\*DTAARA**

指定されるオブジェクトはデータ域です。

#### **\*DTAQ**

指定されるオブジェクトはデータ待ち行列です。

- **\*FILE** 指定されるオブジェクトは物理または論理データベース・ファイルです。
- **\*FLR** 指定されるオブジェクトはフォルダーです。
- **\*JRN** 指定されるオブジェクトはジャーナルです。

#### **\*JRNRCV**

指定されるオブジェクトはジャーナル・レシーバーです。

**\*LIB** 指定されるオブジェクトはライブラリーです。注: これは,ライブラリーに入っているオブ

<span id="page-467-0"></span>ジェクトでなく,ライブラリー・オブジェクトのみをフィルタリングします。 ライブラリ ーに入っているすべてのオブジェクトをフィルタリングするには,オブジェクト名\*ALLを 使用してください。

#### **\*MSGQ**

指定されるオブジェクトは,メッセージ待ち行列です。

**\*PGM** 指定されるオブジェクトはプログラムです。

#### **\*SRVPGM**

指定されるオブジェクトはサービス・プログラムです。

#### **\*USRPRF**

指定されるオブジェクトはユーザー・プロファイルです。

#### **\*USRIDX**

指定されるオブジェクトは,ユーザー索引です。

#### **\*USRSPC**

指定されるオブジェクトは,ユーザー・スペースです。

## **\*USRQ**

指定されるオブジェクトは,ユーザー待ち行列です。

# パス・フィルター **(PATHFTR)**

このフィルターで使用する統合ファイル・システム・オブジェクト・パス名比較を指定します。

## 要素**1:** 比較演算子

- **\*EQ** 指定されたオブジェクト・パスと一致するオブジェクト・パスを持つすべてのイベントが, PERFORMANCE EXPLORERによって収集されたデータに含められます。
- **\*NE** 指定されたオブジェクト・パスと一致するオブジェクト・パス・データをもつすべてのイベントは 廃棄されます。これらのイベントは,\*MGTCOLオブジェクトまたはPERFORMANCE EXPLORER データベース中に表示されません。

## 要素**2:** パス

### オブジェクト・パス

このフィルターの比較値として使用するオブジェクト・パス。

[上](#page-456-0)

# メモリー・フィルター **(MEMFTR)**

このフィルターで使用するメモリー・プール比較を指定します。

## 要素**1:** 比較演算子

- **\*EQ** 指定されたプールと一致するプールIDデータを持つすべてのイベントが,PERFORMANCE EXPLORERによって収集されたデータに含められます。
- **450** System i: プログラミング i5/OS コマンド ADDACC (アクセス・コード追加) ~
- **\*NE** 指定されたプールと一致するプールIDデータをもつすべてのイベントは廃棄されます。これらのイ ベントは,\*MGTCOLオブジェクトまたはPERFORMANCE EXPLORER データベース中に表示され ません。
- 要素**2:** プール識別コード

プール*ID*

このフィルターの比較値として使用するシステム・プールID。このプールIDは、WRKACTJOBコマ ンドまたはタイプ\*TRACEのPRTPEXRPTの出力に示されるものと対応するものです。

[上](#page-456-0)

## ディスク・フィルター **(DSKFTR)**

このフィルターで使用するディスク装置比較を指定します。

### 要素**1:** 比較演算子

- \*EO 指定されたディスクと一致するディスクIDデータを持つすべてのイベントが, PERFORMANCE EXPLORERによって収集されたデータに含められます。
- **\*NE** 指定されたディスクと一致するディスクIDデータをもつすべてのイベントは廃棄されます。これら のイベントは,\*MGTCOLオブジェクトまたはPERFORMANCE EXPLORER データベース中に表示 されません。

### 要素**2:** ディスク**ID**

### ディスク*ID*

このフィルターの比較値として使用するディスクID。このディスクIDは、WRKDSKSTSコマンドま たはタイプ\*TRACEのPRTPEXRPTの出力に示されるディスク装置と対応するものです。 ディスク がミラー保護されている場合は,このIDはミラー保護された対の両方のディスクに適用されます。

[上](#page-456-0)

### ディスク・タイム・フィルター **(DSKTIMFTR)**

このフィルターに使用するディスク応答時間比較値(ミリ秒)を指定します。

### 要素**1:** 比較演算子

- **\*GT** 指定されたディスク応答時間基準よりも大きいディスク応答時間データの全イベントが, Performance Explorerによって収集されるデータに含められます。
- **\*LT** 指定されたディスク応答時間基準よりも小さいディスク応答時間データの全イベントが, Performance Explorerによって収集されるデータに含められます。

### 要素**2:** ディスク・タイム

### ディスク時間

このフィルターの比較値として使用されるディスク応答時間(ミリ秒)。このディスク応答時間 は,ある機能の終了を表す各ディスク・イベントに含まれる合計経過時間データに対応します。例 えば,\*READEND, \*WRTEND, \*PGREADEND, \*PGWRTEND, \*RMTWRTEND,および \*RMTPGWRTENDです。

### **ASP**フィルター **(ASPFTR)**

このフィルターに使用するASP(補助記憶域プール)比較を指定します。

### 要素**1:** 比較演算子

- **\*EQ** 指定されたASPと一致するASP IDを持つすべてのイベントが,PERFORMANCE EXPLORERによっ て収集されたデータに含められます。
- **\*NE** 指定されたASPと一致するASP IDをもつすべてのイベントは廃棄されます。これらのイベントは, \*MGTCOLオブジェクトまたはPERFORMANCE EXPLORER データベース中に表示されません。

### 要素**2: ASP ID**

### *ASP ID*

このフィルターの比較値として使用するASP ID。このASP IDは、独立ASPの名前に設定するか, あるいはWRKDSKSTSコマンドまたはタイプ\*TRACE のPRTPEXRPTの出力に示されるASP値と対 応するASP番号に設定することができます。

[上](#page-456-0)

### **IP**フィルター **(IPFTR)**

このフィルターの比較値として使用するIP(インターネット・プロトコル)情報を指定します。

### 要素**1:** 比較演算子

- **\*EQ** フィルターの比較値と一致するIPデータを持つすべてのイベントが,PERFORMANCE EXPLORER によって収集されたデータに含められます。
- **\*NE** フィルター比較値と一致するIPデータをもつすべてのイベントは廃棄されます。これらのイベント は,\*MGTCOLオブジェクトまたはPERFORMANCE EXPLORER データベース中に表示されませ ん。

### 要素**2:** フィルター項目

各フィルター項目の要素を指定してください。

### 要素**1:** アドレス・ファミリー

**\*INET** インターネット・プロトコルが比較値の一部として使用されます。

#### **\*INET6**

インターネット・プロトコル・バージョン6が比較値の一部として使用されます。

**\*UNIX**

UNIXプロトコルが比較値の一部として使用されます。

### 要素**2:** 通信タイプ

### **\*STREAM**

SOCK\_STREAMの通信タイプが比較値として使用されます。

#### **\*DGRAM**

SOCK\_DGRAMの通信タイプが比較値として使用されます。

**\*RAW** SOCK\_RAWの通信タイプが比較値として使用されます。

### **\*SEQPACKET**

SOCK SEOPACKETの通信タイプが比較値として使用されます。

### 要素**3:** ローカル**IP**アドレス

**\*ALL** すべてのローカルIPアドレスがIPフィルターのこの部分を渡します。

### ローカル*IP*アドレス

IP比較値の一部として使用されるローカルIPアドレス。

### 要素**4:** リモート**IP**アドレス

**\*ALL** すべてのリモートIPアドレスがIPフィルターのこの部分を渡します。

### リモート*IP*アドレス

IP比較値の一部として使用されるリモートIPアドレス。

### 要素**5:** ローカル・ポート

- **\*ALL** 指定されたローカル・アドレスのすべてのローカル・ポートがIPフィルターのこの部分を 渡します。
- ローカル・ポート

比較値として使用されるローカル・ポート番号。

要素**6:** リモート・ポート

**\*ALL** 指定されたアドレスのすべてのリモート・ポートがIPフィルターのこの部分を渡します。

リモート・ポート

比較値として使用されるリモート・ポート番号。

### ユーザー定義フィルター **(USRDFNFTR)**

このフィルターで使用するユーザー定義比較を指定します。 このタイプのフィルターでは,IBM サービス の援助が必要となります。

### 要素**1:** 比較演算子

- **\*EQ** イベント・データが比較値と一致した場合には,指定されたユーザー・フィルターのすべてのイベ ントが収集されます。
- **\*NE** イベント・データが比較値と一致した場合には,指定されたユーザー・フィルターのすべてのイベ ントが廃棄されます。これらのイベントは,\*MGTCOLオブジェクトまたはPERFORMANCE EXPLORER データベース中に表示されません。
- **\*GT** イベント・データが比較値より大きい場合には,指定されたユーザー・フィルターのすべてのイベ ントが収集されます。
- **\*LT** イベント・データが比較値より小さい場合には,指定されたユーザー・フィルターのすべてのイベ ントが収集されます。

### 要素**2:** イベント・タイプ

#### イベント・タイプ

フィルターに掛けるイベントのイベント・タイプ(1から31)。

### 要素**3:** イベント・サブタイプ

#### イベント・サブタイプ

フィルターに掛けるイベントのイベント・サブタイプ(1から31)。

#### 要素**4:** データ・オフセット

データ・オフセット

比較値と比較されるイベント・データへのオフセット。

### 要素**5:** データ・タイプ

イベント・データを比較値と比較する方法を指定します。

#### **\*CHAR**

2文字ストリングとして比較され、左寄せされて、右側にブランクが埋め込まれます。最大長は30 バイトです。

- \*HEX 16進数ストリングとして比較され、左寄せされて、右側に16進ゼロが埋め込まれます。最大長は30 桁の16進数字です。
- **\*INT1** 指定されたデータ・オフセットでイベント・データの最初のバイトと比較値が,符号付き1バイト 整数として比較されます。
- **\*INT2** 指定されたデータ・オフセットでイベント・データの最初の2バイトと比較値が,符号付き2バイト 整数として比較されます。
- **\*INT4** 指定されたデータ・オフセットでイベント・データの最初の4バイトと比較値が,符号付き4バイト 整数として比較されます。
- **\*INT8** 指定されたデータ・オフセットでイベント・データの最初の8バイトと比較値が,符号付き8バイト 整数として比較されます。

**\*UINT1**

指定されたデータ・オフセットでイベント・データの最初のバイトと比較値が,符号なし1バイト 整数として比較されます。

### **\*UINT2**

指定されたデータ・オフセットでイベント・データの最初の2バイトと比較値が,符号なし2バイト 整数として比較されます。

#### **\*UINT4**

指定されたデータ・オフセットでイベント・データの最初の4バイトと比較値が,符号なし4バイト 整数として比較されます。

### **\*UINT8**

指定されたデータ・オフセットでイベント・データの最初の8バイトと比較値が,符号なし8バイト 整数として比較されます。

#### **\*SECONDS**

指定された時間(秒)が内部タイム・スタンプに変換され,指定されたデータ・オフセットのタイ ム・スタンプ期間イベント・データと比較されます。

#### **\*MILLISEC**

指定された時間(ミリ秒)が内部タイム・スタンプに変換され,指定されたデータ・オフセットの タイム・スタンプ期間イベント・データと比較されます。

#### **\*MICROSEC**

指定された時間(マイクロ秒)が内部タイム・スタンプに変換され,指定されたデータ・オフセッ トのタイム・スタンプ期間イベント・データと比較されます。

### 要素**6:** 比較値

比較値 イベント・データと比較するために使用される値。最大5個の比較値を指定することができます。 複数の値が指定された場合には,それぞれの比較値に対して比較が行われます。 比較のどれかが 真になった場合には,そのイベントがフィルタリングされます。

### 要素**7:** トリガー・オプション

#### **\*NONE**

このフィルター内の情報はトリガーとして使用されません。

#### **\*START**

フィルター情報内の基準を満たすイベントが発生すると,後続のイベントはデータベースに保管さ れます。 これより前に発生したイベントは記録されません。 このオプションは,特定の条件が発 生したときイベントの収集を開始するために使用することができます。 このオプションは,トリ ガー・イベントが発生したタスクまたはプロセスにのみ影響します。

**\*END** フィルター情報内の基準を満たすイベントが発生すると,後続のイベントはデータベースに保管さ れません。 このオプションは,特定の条件が発生したときデータの収集を停止するために使用す ることができます。 このオプションは,トリガー・イベントが発生したタスクまたはプロセスに のみ影響します。

#### **\*COLLSTART**

フィルター情報内の基準を満たすイベントが発生すると,後続のイベントはデータベースに保管さ れます。 これより前に発生したイベントは記録されません。 このオプションは,特定の条件が発 生したときイベントの収集を開始するために使用することができます。 このオプションは, 収集 内のすべてのタスクおよびプロセスに影響します。

#### **\*COLLEND**

フィルター情報内の基準を満たすイベントが発生すると,後続のイベントはデータベースに保管さ れません。 このオプションは,特定の条件が発生したときデータの収集を停止するために使用す ることができます。 このオプションは,収集内のすべてのタスクおよびプロセスに影響します。

[上](#page-456-0)

# テキスト**'**記述**' (TEXT)**

PERFORMANCE EXPLORER定義を簡単に説明するテキストを指定します。

### **\*BLANK**

テキストは指定されません。

*'*記述*'* 50文字を超えないテキストを,アポストロフィで囲んで指定してください。

[上](#page-456-0)

### 例

### 例**1:** ディスクおよびメモリー・プール・フィルターの追加

ADDPEXFTR FTR(FILTER1) DSKFTR(\*EQ (1 2)) MEMFTR(\*EQ 3)

このコマンドは、FILTER1という名前の新しいPERFORMANCE EXPLORER フィルターを追加し、その結 果としてFILTER1という名前のメンバーがライブラリーQUSRSYSのファイルQAPEXFTRに追加されます。 PERFORMANCE EXPLORERセッションを開始(STRPEXコマンド)するときにこのフィルターを使用する と,イベントにディスク装置ID・データの'1'または'2'が入っていれば,イベントが収集されます。さら に,そのイベントのプール・データには'3'が入っていなければなりません。ディスク・データまたはメモ リー・プール・データが指定されたフィルターと一致しない場合には,そのイベントは記録されません。

イベントにディスク装置またはメモリー・プール・データが含まれていない場合には、そのイベントにフィ ルターは適用されず,それらのイベントは収集されます。例えば,基本イベント\*TASKSWTINにはディス クまたはメモリー・プール・データが入っていないので,このイベントは収集されます。

### 例**2:** ディスク・フィルターの追加

ADDPEXFTR FTR(DISKFILTER) DSKFTR(\*NE (1 2))

このコマンドは, DISKFILTERという名前の新しいPERFORMANCE EXPLORERフィルターを追加します。 PERFORMANCE EXPLORERセッションを開始(STRPEXコマンド)するときにこのフィルターを使用する と,イベントに'1'と一致せず'2'とも一致しないディスク装置名データが入っていれば,そのイベントは収 集されます。

イベントにディスク装置名データが含まれていない場合には,そのイベントにフィルターは適用されず,そ れらのイベントは収集されます。例えば,基本イベント\*TASKSWTINにはディスク・データが入っていな いので,このイベントは収集されます。

### 例**3: IP**フィルターの追加

ADDPEXFTR FTR(IPFILTER) IPFTR(\*EQ (\*INET \*STREAM '1.2.3.4'))

このコマンドは,IPFILTERという名前の新しいPERFORMANCE EXPLORER フィルターを追加します。 PERFORMANCE EXPLORERセッションを開始(STRPEXコマンド)するときにこのフィルターを使用する と、イベントに\*INETのアドレス・ファミリーがあって、通信タイプが\*STREAMで、ローカルIPアドレス が'1.2.3.4'であれば,そのイベントは収集されます。

### 例**3: JAVA**トリガーの追加

ADDPEXFTR FTR(PERFSTRUTS) JVATRG('org/apache/struts/action' 'ActionServlet' 'doGet' \*ENTRYEXIT)

このコマンドは、PERFSTRUTSという名前の新規Performance Explorerフィルターを追加します。

Performance Explorerセッションの開始(STRPEXコマンド)時にこのフィルターを使用した場合,クラス 「org.apache.struts.action.ActionServlet」の「doGet」メソッドで\*JVAENTRYまたは\*JVAEXITイベントが発生 すると,イベントの収集が開始されます。

### 例**4:** ユーザー定義フィルターの追加

ADDPEXFTR FTR(USERFILTER) USRDFNFTR((\*EQ 1 2 20 \*CHAR ('BOB' 'SAM')))

このコマンドは,USERFILTERという名前の新しいPERFORMANCE EXPLORER フィルターを追加しま す。 PERFORMANCE EXPLORERセッションを開始(STRPEXコマンド) するときにこのフィルターを使用 すると,イベント・タイプが'1',イベント・サブタイプが'2'で,オフセット20のデータが'BOB'または 'SAM'のいずれかであれば,そのイベントは収集されます。

[上](#page-456-0)

### エラー・メッセージ

### **\*ESCAPE** メッセージ

**CPFAF10**

定義またはフィルターはすでに存在しています。

# <span id="page-476-0"></span>**PF**制約の追加 **(ADDPFCST)**

実行可能場所**:** すべての環境 (\*ALL) スレッド・セーフ**:** 条件付き

パラメーター [例](#page-481-0) [エラー・メッセージ](#page-482-0)

物理ファイル制約追加(ADDPFCST)コマンドは,指定した物理ファイルに制約関係を追加するために使用す ることができます。 追加できる制約関係の4つのタイプは,参照制約,固有制約,1次キー制約,および検 査制約です。 すべての制約はファイル・レベルで定義されます。

制約関係を使用して,ファイル間の依存関係を定義することができます。 ファイル中の情報に変更が起こ った時には,定義する関係がシステムによって適用されます。 制約関係を定義する時には,処理されるデ ータの参照保全を制御します。

参照制約を定義または確立するためには,親ファイルおよび従属ファイルが存在しなければなりません。 しかし、親ファイルまたは従属ファイルにメンバーがない場合には、制約は定義されるだけです(確立され ません)。

参照制約が確立されると,アクセス・パスが作成されるか,あるいは一致する属性をもつ既存のアクセス・ パスが共用されます。 1つのファイルに対して最大300の制約関係を確立することができます。 しかし, フ ァイルに確立できる1次キー制約は1つだけです。

制約は,物理ファイル制約除去(RMVPFCST)コマンドを使用して除去することができます。ファイル記述表 示(DSPFD)コマンドを使用するよって、従属ファイルのすべての制約を表示することができます。

### 制約事項**:**

- v システム・ファイルまたはプログラム記述ファイルに制約関係を追加することはできません。
- v ユーザー・ジョブがオープンしたファイルに制約関係を追加することはできません。
- v 参照制約を補助記憶域プール(ASP)にまでスパンさせることはできません。
- v 一時ライブラリーQTEMP中のファイルに制約を追加することはできません。
- v このコマンドによって検査または参照制約が追加され,確立済み参照または検査制約に検査保留中のレ コードがある場合には,制約は自動的に使用不可状態に変更されます。
- v このコマンドは条件付きのスレッド・セーフです。マルチスレッド・ジョブではこのコマンドは分散フ ァイルに対してスレッド・セーフではなく,タイプ\*SNAのリレーショナル・データベースを使用する分 散ファイルに対して正常に実行されません。

上

### パラメーター

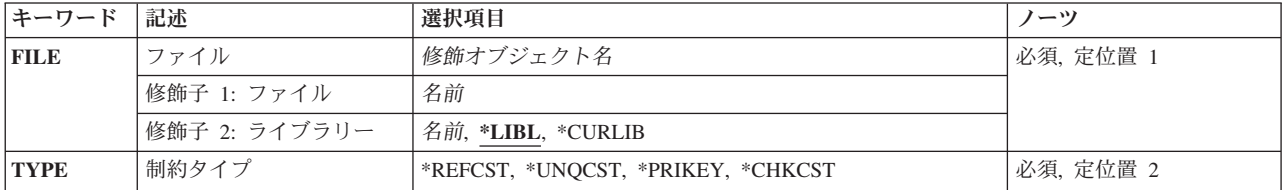

<span id="page-477-0"></span>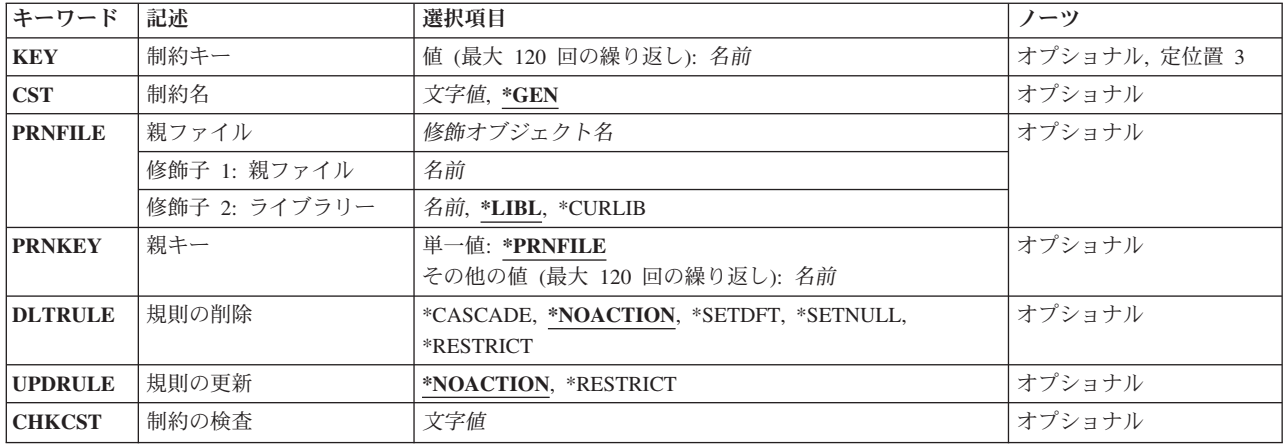

[上](#page-476-0)

# ファイル **(FILE)**

制約が追加されるファイルを指定します。ファイルは物理ファイルでなければならず,そのメンバーの最大 数は1 (MAXMBRS(1))でなければなりません。

参照制約が追加される場合には,このパラメーターは従属ファイルおよび従属ファイルが入っているライブ ラリーを指定します。親ファイルは,PRNFILEパラメーターに指定します。

これは必須パラメーターです。

### 修飾子**1:** ファイル

名前 物理ファイルの名前を指定してください。

### 修飾子**2:** ライブラリー

\*LIBL 最初に一致するものが見つかるまで, 現行スレッドのライブラリー・リスト内のすべてのライブラ リーが検索されます。

### **\*CURLIB**

- ジョブの現行ライブラリーが検索されます。ジョブの現行ライブラリーとしてライブラリーが指定 されていない場合には,QGPLライブラリーが使用されます。
- 名前 検索するライブラリーの名前を指定してください。

[上](#page-476-0)

## 制約タイプ **(TYPE)**

物理ファイルに追加される制約のタイプを指定します。

これは必須パラメーターです。

### **\*REFCST**

参照制約が追加されます。

注**:**

- <span id="page-478-0"></span>v 参照制約は,複数のASP(補助記憶域プール)にまたがることはできません。
- v 親ファイルまたは従属ファイルがオープンされている時に参照制約を追加することはできませ  $h_{\alpha}$
- v 制約名が固有である場合には,同じ従属ファイルと親ファイルの間に重複および複数の参照制約 を追加することができます。 しかし,結果が予測と一致しない場合があります。重複または複 数の参照制約の指針については, i5/OS Information Center (http://www.ibm.com/systems/i/ infocenter/)の「データベース」カテゴリーを参照してください。

### **\*UNQCST**

固有制約が追加されます。

注**:** 重複した固有制約は使用することはできません。

### **\*PRIKEY**

1次キー制約が追加されます。 1次キー制約は、固有制約の特殊なケースです。

注**:** 1つの物理ファイルには1次キー制約は1つしか使用することはできません。

### **\*CHKCST**

検査制約が追加されます。

[上](#page-476-0)

### 制約キー **(KEY)**

TYPEパラメーターに指定された制約タイプのアクセス・パスの定義である制約キーを指定します。制約キ ーは,ファイル・パラメーターに指定されたファイルに存在する1つまたは複数のフィールドです。 参照制 約および固有制約の場合には、指定するフィールドはヌル値可能(ALWNULL)とすることができます。 1次 キー制約の場合には,フィールドをヌル値可能とすることはできません。

### **\*REFCST**

参照制約の外部キーが定義されます。 参照制約が確立される場合には,外部キー・アクセス・パ スが従属ファイルに追加されます。

### **\*UNQCST**

固有制約のキーが定義されます。 固有制約が確立される場合には,固有キー・アクセス・パスが 物理ファイルに追加されます。

#### **\*PRIKEY**

1次キー制約のキーが定義されます。 1次キー制約が確立される場合には,1次キー・アクセス・パ スが物理ファイルに追加されます。

#### **\*CHKCST**

制約キー(KEY)パラメーターは,検査制約に適用されません。 検査制約は,CHKCSTパラメーター を使用して検査制約式を指定します。

- 名前 定義している制約キーのフィールドの名前を指定してください。 各フィールド名は, FILEパラメ ーターに指定したファイルに存在していなければなりません。制約キーを定義するために、最大 120 (重複なし)のフィールド名を指定することができます。ただし次のことが適用されます。
	- v フィールド名は,オブジェクト・タイプ\*NAMEで,最大長は10です。
	- フィールドは、昇順に指定しなければなりません。
	- キーの最大バイト数は32768バイトです(この制限の詳細については, i5/OS Information Center (http://www.ibm.com/systems/i/infocenter/)の「データベース」カテゴリーを参照してください。)

## <span id="page-479-0"></span>制約名 **(CST)**

追加される制約の名前を指定します。

**\*GEN** システムが制約名を生成します。

文字値 制約の名前を指定してください。 制約名は,FILEパラメーターに指定した物理ファイルのライブ ラリーに対して固有としなければなりません。 区切り文字のない場合には最大128文字,引用符(″) の区切り文字がある場合には最大258文字を指定することができます。

注**:** 小文字を指定した時には,大文字と小文字が区別されます。

[上](#page-476-0)

## 親ファイル **(PRNFILE)**

参照制約の親ファイルを指定します。 ファイルは物理ファイルでなければならず,そのメンバーの最大数 は1 (MAXMBRS(1))でなければなりません。

### 修飾子**1:** 親ファイル

名前 参照制約の親ファイルの名前を指定してください。

### 修飾子**2:** ライブラリー

\*LIBL 最初に一致するものが見つかるまで, 現行スレッドのライブラリー・リスト内のすべてのライブラ リーが検索されます。

#### **\*CURLIB**

ジョブの現行ライブラリーが検索されます。ジョブの現行ライブラリーとしてライブラリーが指定 されていない場合には,QGPLライブラリーが使用されます。

名前 検索するライブラリーの名前を指定してください。

[上](#page-476-0)

### 親キー **(PRNKEY)**

参照制約の親ファイル上のアクセス・パスの定義である親キーを指定します。 参照制約を定義するために は、親ファイルの固有制約または1次キー制約だけを使用することができます。 親キーは、PRNFILEパラ メーターに指定されたファイルに存在する1つまたは複数のフィールドです。

### 単一値

### **\*PRNFILE**

アクセス・パスが1次キー制約か固有制約のいずれかであった場合には、親ファイルのアクセス・ パスが使用されます。

### その他の値(最大**120**の重複)

名前 定義している制約キーのフィールドの名前を指定してください。 各フィールド名は、PRNFILEパ

<span id="page-480-0"></span>ラメーターに指定されたファイルに存在しなければなりません。 親キーを定義するために、最大 120 (重複なし)のフィールド名を指定することができます。ただし、次のことが適用されます。

- v フィールドはヌル値可能とすることができます。
- v フィールド名は,オブジェクト・タイプ\*NAMEで,最大長は10です。
- フィールドは、昇順になっていなければなりません。
- フィールドは、外部キーに指定されたフィールドのタイプおよび長さ属性と一致しなければなり ません。
- キーの最大バイト数は32768バイトです (この制限の詳細については, i5/OS Information Center (http://www.ibm.com/systems/i/infocenter/)の「データベース」カテゴリーを参照してください。)

[上](#page-476-0)

## 規則の削除 **(DLTRULE)**

親ファイルと従属ファイルの間の参照制約の削除規則を指定します。 削除規則は、親ファイルと従属ファ イルの両方の中のレコードの削除の影響を制限または定義します。

### **\*NOACTION**

処置なしの削除規則が使用されます。 削除規則は,削除要求の終わりで適用されます。 次は処置 なしの削除規則の属性です。

- ヌル値以外の親キーのデータが外部キーのデータと一致していない場合には,親ファイルのレコ ードの削除が許されます(制限されません)。
- ヌル値以外の親キーのデータが外部キーのデータと一致している場合には、親ファイルのレコー ドの削除が制限されます(行われません)。

### **\*RESTRICT**

制限削除規則が使用されます。 この削除規則は,削除要求の始めで適用されます。 次は制限削除 規則の属性です。

- ヌル値以外の親キーのデータが外部キーのデータと一致していない場合には,親ファイルのレコ ードの削除が許されます。
- ヌル値以外の親キーのデータが外部キーのデータと一致している場合には、親ファイルのレコー ドの削除が制限されます。

#### **\*CASCADE**

カスケード削除規則が使用されます。ヌル値以外の親キーのデータが外部キーのデータと一致して いる場合には,親ファイルのレコードの削除によって,従属ファイルの一致するレコードが削除さ れます。

### **\*SETNULL**

ヌル値設定削除規則が使用されます。ヌル値以外の親キーのデータが外部キーのデータと一致して いる場合には,親ファイルのレコードを削除によって,従属ファイルの一致するレコードが更新さ れます。 一致する外部キー・フィールドがヌル値可能である場合には,値がヌル値にセットされ ます。 一致する外部キー・フィールドがヌル値可能でない場合には,フィールドは更新されませ  $h_{\alpha}$ 

注**:** この規則を使用するためには,外部キー・アクセス・パスの少なくとも1つのフィールドがヌル 値可能でなければなりません。

### **\*SETDFT**

省略時の値設定削除規則が使用されます。 次は省略時の値設定削除規則の属性です。

- <span id="page-481-0"></span>• ヌル値以外の親キーのデータが外部キーのデータと一致している場合には、親ファイルのレコー ドの削除によって,従属ファイルの一致するレコードが更新されます。一致する外部キー値は, 省略時解釈によって定義された通りの省略時の値にセットされます。
- v ヌル値可能フィールドがない場合には,省略時の外部キー値は対応する親キー値と一致しなけれ ばなりません。

[上](#page-476-0)

### 規則の更新 **(UPDRULE)**

親ファイルと従属ファイルの間の参照制約の更新規則を指定します。 **更新規則**は、親ファイルと従属ファ イルの両方の中のレコードの更新の影響を制限または定義します。

### **\*NOACTION**

処置なしの更新規則が使用されます。 更新規則は,更新要求の終わりで適用されます。 次は処置 なしの更新規則の属性です。

- ヌル値以外の親キーのデータが外部キーのデータと一致していない場合には、親ファイルのレコ ードの更新が許されます(制限されません)。
- ヌル値以外の親キーのデータが外部キーのデータと一致している場合には、親ファイルのレコー ドの更新が制限されます(行われません)。

### **\*RESTRICT**

制限更新規則が使用されます。 この更新規則は,更新要求の始めで適用されます。 次は制限更新 規則の属性です。

- ヌル値以外の親キーのデータが外部キーのデータと一致していない場合には,親ファイルのレコ ードの更新が許されます。
- ヌル値以外の親キーのデータが外部キーのデータと一致している場合には、親ファイルのレコー ドの更新が制限されます。

[上](#page-476-0)

## 制約の検査 **(CHKCST)**

追加される検査制約式を指定します。

文字値 検査制約式を指定してください。式は,SQL検査条件に使用されたものと同じ構文です。 構文規則 の詳細については, i5/OS Information Center (http://www.ibm.com/systems/i/infocenter/)のDB2 for i5/OS SQLの参照情報トピック・コレクションを参照してください。

[上](#page-476-0)

### 例

### 例**1:**固有制約の追加

ADDPFCST FILE(MYLIB/LOCATIONS) TYPE(\*UNQCST) KEY(REGION) CST(PERSONNEL BY REGION)

このコマンドは,MYLIBライブラリーのLOCATIONSファイルに固有制約を追加します。アクセス・パスを 定義するフィールドはREGIONです。アクセス・パスの名前はPERSONNEL\_BY\_REGIONです。

### <span id="page-482-0"></span>例**2:**参照制約の追加

ADDPFCST FILE(ADMN/PERSONNEL) TYPE(\*REFCST) KEY(REGION) CST(1994HIRES) PRNFILE(MYLIB/LOCATIONS) PRNKEY(REGION) DLTRULE(\*CASCADE) UPDRULE(\*RESTRICT)

このコマンドは,ADMNライブラリーのPERSONNELファイルに参照制約を追加します。アクセス・パスを 定義するフィールドはREGIONです。これは,MYLIBライブラリー中の親ファイルLOCATIONSのキーでも あります。アクセス・パスの名前は1994HIRESです。カスケードの削除規則にしたがうと,LOCATIONS ファイル中のレコードが後で削除された場合には,そのレコードがPERSONNELファイル中のレコードと一 致すると、PERSONNELファイルからもそのレコードが削除されます。制限の更新規則に従うと、制約中で 定義されたLOCATIONファイルのレコードに対する後続の変更は,更新要求の始めで制限されます。

### 例**3:**検査制約の追加

ADDPFCST FILE(PERSONNEL/SALARY) TYPE(\*CHKCST) CST(UPPER\_SALARY\_LIMIT) CHKCST('EMPSAL <= 100000')

このコマンドは、PERSONNELライブラリーのSALARYファイルに検査制約を追加します。検査制約は、社 員の給料が最大100,000になることを保証しています。

[上](#page-476-0)

### エラー・メッセージ

**\*ESCAPE**メッセージ

### **CPF32B0**

ファイル&1に制約を追加することができない。

### **CPF32B7**

ファイル&1に&3制約が追加されたが,制約にエラーがある。

# <span id="page-484-0"></span>物理ファイル・メンバー追加 **(ADDPFM)**

実行可能場所**:** すべての環境 (\*ALL) スレッド・セーフ**:** 条件付き

パラメーター [例](#page-486-0) [エラー・メッセージ](#page-487-0)

物理ファイル・メンバー追加 (ADDPFMコマンド)は、指定されたメンバーを物理ファイルに追加しま す。この物理ファイルはシステムにすでに存在していなければなりません。ファイルに追加できるメンバー の最大数は,物理ファイル作成(CRTPF)コマンドまたは物理ファイル変更(CHGPF)コマンドでメンバーの最 大数 **(MAXMBRS)**パラメーターに指定されます。他のメンバーをファイルに追加するためには,ADDPFM コマンドを使用してそれぞれを指定してください。

物理ファイルに追加できるメンバーの数は,関連するCRTPF コマンドのMAXMBRSパラメーターに指定さ れた数に限定されます。 追加される各メンバーは、データ記述仕様(DDS)に指定されている通り, 物理フ ァイルに定義されているものと同じ属性,それ自身のデータ・レコード・セット,およびそれ自身のアクセ ス・パスをもっています。アクセス・パスによって,そのメンバー中のレコードが処理される順序が決まり ます。

### 制約事項**:**

• このコマンドは条件付きのスレッド・セーフです。マルチスレッド・ジョブではこのコマンドは分散フ ァイルに対してスレッド・セーフではなく,タイプ\*SNAのリレーショナル・データベースを使用する分 散ファイルに対して正常に実行されません。 またこのコマンドは,タイプ\*SNAの分散データ管理機能 (DDM)ファイルにスレッド・セーフでもなく,SYSTEM(\*RMT)またはSYSTEM(\*FILETYPE)を指定する と正常に実行されません。

注**:** メンバーを追加するためには,ファイルに\*EXCLRDロックが必要です。このコマンドはライブラリー 中のファイルにメンバーを追加するので、ライブラリーが別のジョブによってロック(オブジェクト割り振 りコマンドで\*SHRNUPまたは\*EXCLRD)されていてはいけません。

上

### パラメーター

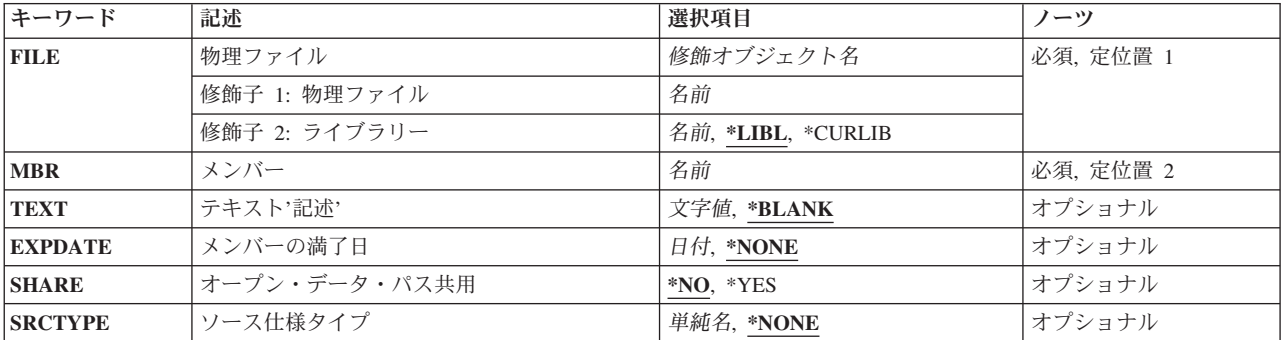

### <span id="page-485-0"></span>物理ファイル **(FILE)**

メンバーを追加する物理ファイルを指定します。

これは必須パラメーターです。

### 修飾子**1:** 物理ファイル

名前 物理ファイルの名前を指定してください。

修飾子**2:** ライブラリー

\*LIBL 最初に一致するものが見つかるまで、現行スレッドのライブラリー・リスト内のすべてのライブラ リーが検索されます。

### **\*CURLIB**

物理ファイルを見つけるためにジョブの現行ライブラリーが使用されます。ジョブの現行ライブラ リーとしてライブラリーが指定されていない場合には,QGPLが使用されます。

名前 物理ファイルが入っているライブラリーを指定します。

[上](#page-484-0)

## メンバー **(MBR)**

物理ファイルに追加するファイル・メンバーを指定します。 ファイル・メンバー名はファイル中で固有と しなければなりません。

FILEパラメーターにDDMファイルが指定されていて,メンバー名がDDMファイルのリモート・ファイル名 の一部として指定されている場合には,指定されたMBR名はDDMファイルのリモート・ファイル名のメン バー名と一致しなければなりません。

これは必須パラメーターです。

名前 追加するファイル・メンバーの名前を指定してください。

[上](#page-484-0)

# テキスト**'**記述**' (TEXT)**

オブジェクトを簡単に記述したテキストを指定します。

**\*BLANK**

テキストは指定されません。

文字値 50文字を超えないテキストを,アポストロフィで囲んで指定してください。

[上](#page-484-0)

# メンバーの満了日 **(EXPDATE)**

物理ファイル・メンバーの有効期限を指定します。

<span id="page-486-0"></span>**\*NONE**

満了日が指定されていません。

日付 ファイル・メンバーを使用できなくなる日付を指定してください。値に日付区切り文字を使用する 場合には,日付をアポストロフィで囲む必要があります。

[上](#page-484-0)

# オープン・データ・パス共用 **(SHARE)**

オープン・データ・パス(ODP)が同じルーティング・ステップの他のプログラムと共用するかどうかを指定 します。ODPが共用される時には,ファイルをアクセス中のプログラムはファイル状況およびバッファーな どの機能を共用します。

- **\*NO** ODPは,ルーティング・ステップ内の他のプログラムと共用されません。 ファイルの新しいODP が作成され,プログラムがファイルをオープンするたびに使用されます。
- **\*YES** ファイルをオープンする時に\*YESも指定したジョブで,同じODPを各プログラムと共用することが できます。

[上](#page-484-0)

## ソース仕様タイプ **(SRCTYPE)**

新規メンバーに割り当てられるソース・タイプ属性を指定します。ソース・タイプを指定できるのは,ソー ス物理ファイル作成(CRTSRCPF) コマンドを使用するか,またはファイル・タイプ **(FILETYPE)**パラメー ターに\*SRCを指定した物理ファイル作成(CRTPF)コマンドを使用して,物理ファイルが作成されている場 合だけです。

### **\*NONE**

ソース・タイプは指定されません。

文字値 ファイル・メンバーのソース・タイプを指定してください。ソース・タイプは10文字以下の文字ス トリングです。 最初の文字は英字(文字¥, @,または#を含む)でなければならず, 残りの文字は 英数字または下線でなければなりません。

[上](#page-484-0)

### 例

ADDPFM FILE(INVENTX) MBR(MONDAYTX) TEXT('MONDAY''S INVENTORY TRANSACTIONS')

このコマンドは、MONDAYTX という名前のメンバーをINVENTXという名前の物理ファイルに追加しま す。 FILE値がライブラリー名で修飾されていないので,ファイルを見つけるためにライブラリー・リスト (\*LIBL)が使用されます。メンバーのサイズとこのメンバーに割り当てられた記憶域割り振り値が物理ファ イルを作成したCRTPFコマンドで指定されています。テキスト*MONDAY'S INVENTORY TRANSACTIONS* は,INVENTXファイルのこのメンバーを記述しています。

# <span id="page-487-0"></span>エラー・メッセージ

### **\*ESCAPE**メッセージ

### **CPF3204**

&2のファイル&1に必要なオブジェクトを見つけることができない。

### **CPF7306**

メンバー&1は&3のファイル&2に追加されなかった。

# <span id="page-488-0"></span>物理ファイル・トリガーの追加 **(ADDPFTRG)**

実行可能場所**:** すべての環境 (\*ALL) スレッド・セーフ**:** 条件付き

[パラメーター](#page-489-0) [例](#page-493-0) [エラー・メッセージ](#page-494-0)

物理ファイル・トリガー追加(ADDPFTRG)コマンドは、指定された物理ファイルにシステム・トリガーを追 加します。トリガーは,ファイルに対して削除,挿入,更新,または読み取り操作が行われた時に呼び出さ れるプログラムを定義します。

トリガー・プログラムは,変更操作が行なわれる前または後に呼び出されるように指定することができま す。 変更操作は,インターフェースを介した挿入,更新,削除,または読み取り操作とすることができま す。 変更操作には消去,初期設定,移動,ジャーナル変更適用,ジャーナル変更除去,またはデータの終 わり変更の各操作は含まれません。

1つの物理ファイルに最大で300個のトリガーを追加することができます。呼び出されるトリガー・プログラ ムは,各トリガーで同じにするか,あるいはトリガーごとに異なるプログラムとすることができます。

物理ファイルにトリガーを追加する時には,その物理ファイルで排他非読み取りロックが保持されます。 その物理ファイルに関して作成されたすべての論理ファイルも排他非読み取りロック状態が保持されます。

物理ファイルにトリガーが追加されると,指定されたそのファイルのすべてのメンバーがトリガーの影響を 受けます。 指定されたそのファイルでメンバーに対して変更操作が行なわれると,トリガー・プログラム が呼び出されます。 その物理ファイルに関して作成された従属論理ファイルまたは構造化照会言語(SQL) ビューを使用して変更操作が行なわれる時にもトリガー・プログラムが呼び出されます。

トリガー・プログラムの詳細はi5/OS Information Center (http://www.ibm.com/systems/i/infocenter/)の「データ ベース」カテゴリーを参照してください。

### 制約事項

- v このコマンドを使用するには,物理ファイルに対する読み取り(\*READ),オブジェクト操作(\*OBJOPR),お よびオブジェクト変更(\*OBJALTER)かオブジェクト管理 (\*OBJMGT)の各権限,ファイルのライブラリー に対する実行(\*EXECUTE)権限,およびトリガー・プログラムとそのライブラリーに対する\*EXECUTE権 限が必要です。
- v ALWREPCHG(\*YES)が指定されている場合には,ファイルに対する更新(\*UPD)権限および\*OBJOPR権限 が必要です。
- v このジョブまたは別のジョブで物理ファイルあるいは従属の論理ファイルまたはSQLビューがオープンさ れた場合には,トリガーを追加することはできません。
- v このコマンドの実行中は,物理ファイルも従属論理ファイルもオープンできません。
- v トリガー・プログラムは,オブジェクト・タイプ\*PGMのプログラムでなければなりません。 オブジェ クト・タイプ\*SRVPGMの統合化言語環境(ILE)サービス・プログラムとすることはできません。
- v このコマンドは条件付きのスレッド・セーフです。マルチスレッド・ジョブではこのコマンドは分散フ ァイルに対してスレッド・セーフではなく,タイプ\*SNAのリレーショナル・データベースを使用する分 散ファイルに対して正常に実行されません。
- v 実体化されたQUERYテーブルにトリガー読み取りを追加することはできません。

# <span id="page-489-0"></span>パラメーター

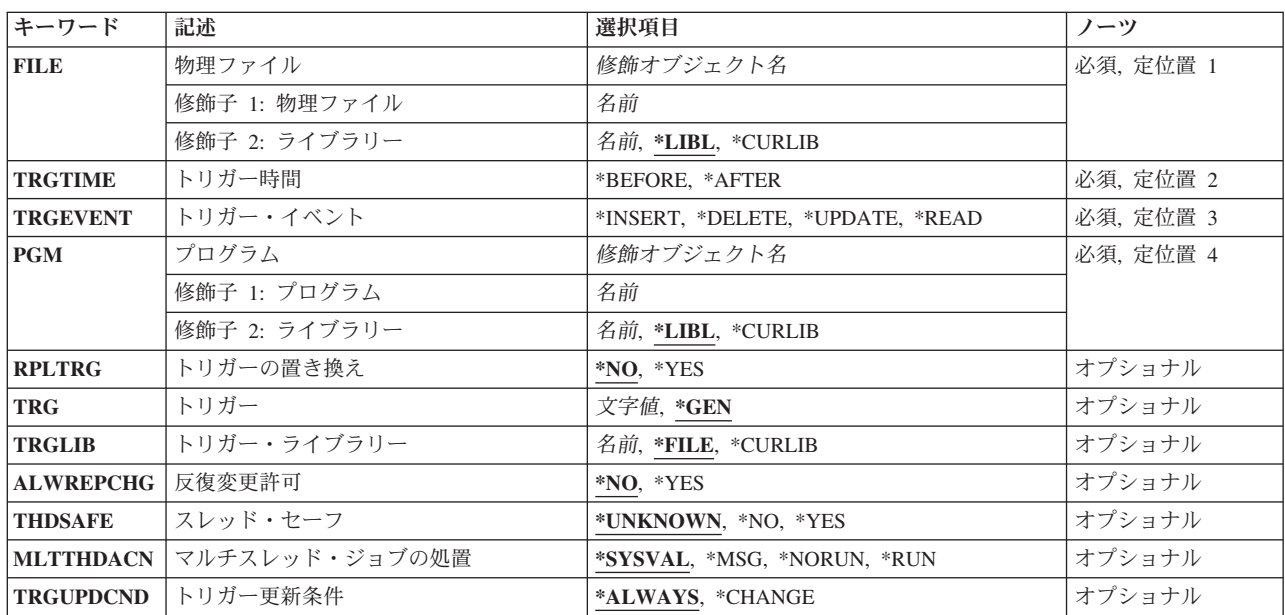

[上](#page-488-0)

## 物理ファイル **(FILE)**

このトリガー・プログラムが追加される物理ファイルを指定します。 システムにそのファイルが存在して いなければなりません。

これは必須パラメーターです。

### 修飾子**1:** 物理ファイル

名前 トリガー・プログラムが追加されるファイルの名前を指定してください。

### 修飾子**2:** ライブラリー

\*LIBL 最初に一致するものが見つかるまで、現行スレッドのライブラリー·リスト内のすべてのライブラ リーが検索されます。

### **\*CURLIB**

ジョブの現行ライブラリーが検索されます。ジョブの現行ライブラリーとしてライブラリーが指定 されていない場合には,QGPLライブラリーが使用されます。

名前 検索するライブラリーの名前を指定してください。

## <span id="page-490-0"></span>トリガー時間 **(TRGTIME)**

トリガー・プログラムが呼び出される時点を指定します。

これは必須パラメーターです。

### **\*BEFORE**

トリガー・プログラムは,指定された物理ファイルに対する変更操作の前に呼び出されます。

### **\*AFTER**

トリガー・プログラムは,指定された物理ファイルに対する変更操作の後に呼び出されます。

[上](#page-488-0)

# トリガー・イベント **(TRGEVENT)**

トリガー・プログラムを呼び出すイベント(物理ファイルに対する変更操作)を指定します。出されるコマ ンドごとに指定できるイベントは1つだけです。

これは必須パラメーターです。

### **\*INSERT**

挿入操作でトリガー・プログラムが呼び出されます。

注**:** 物理ファイルが読み取りおよび書き込み可能でない場合には,\*INSERTを指定することはでき ません。

### **\*DELETE**

削除操作でトリガー・プログラムが呼び出されます。

注**:**

- v 物理ファイルが読み取りおよび削除可能でない場合には,\*DELETE値を指定することはできませ ん。
- v 物理ファイルに削除規則CASCADEの参照制約がある場合には,\*DELETE値を指定することはで きません。

### **\*UPDATE**

更新操作でトリガー・プログラムが呼び出されます。

注**:**

- v 物理ファイルが読み取りおよび更新可能でない場合には,\*UPDATE値を指定することはできま せん。
- v 物理ファイルがSET NULLまたはSET DEFAULTの削除規則の外部キーをもつ従属ファイルであ る場合には,\*UPDATE値を指定することはできません。

#### **\*READ**

読み取り操作でトリガー・プログラムが呼び出されます。

注**:** 物理ファイルが読み取り可能でない場合には,\*READ値を指定することはできません。

# <span id="page-491-0"></span>プログラム **(PGM)**

指定されたイベントが物理ファイルで起こった時に呼び出されるプログラムを指定します。 プログラムは システムに存在していなければならず,オブジェクト・タイプ\*PGMでなければなりません。

これは必須パラメーターです。

### 修飾子**1:** プログラム

名前 指定された物理ファイルで指定されたイベントが起こった時に呼び出されるプログラムの名前を指 定してください。

#### 修飾子**2:** ライブラリー

\*LIBL 最初に一致するものが見つかるまで, 現行スレッドのライブラリー・リスト内のすべてのライブラ リーが検索されます。

#### **\*CURLIB**

ジョブの現行ライブラリーが検索されます。ジョブの現行ライブラリーとしてライブラリーが指定 されていない場合には,QGPLライブラリーが使用されます。

名前 検索するライブラリーの名前を指定してください。

注**:** 特殊値\*LIBLおよび\*CURLIBは,トリガー・プログラムが追加される時に実行中のジョブの値です。

[上](#page-488-0)

### トリガーの置き換え **(RPLTRG)**

同じトリガー・イベントおよびトリガー時点をもつトリガーがあった時に,既存のトリガーが追加されるト リガーによって置き換えられるかどうかを指定します。

- **\*NO** 既存のトリガーは置き換えられません。
- **\*YES** 既存のトリガーは置き換えられます。 トリガー名に対して\*GENが指定されていて,時刻およびイ ベントがただ1つの項目と一致した場合には,そのトリガーが置き換えられます。 トリガー名が指 定されていて,それが既存の項目と一致した場合には,そのトリガーが置き換えられます。 指定 されたトリガー名をもつトリガーが存在していない場合には,新しいトリガーが物理ファイルに追 加されます。

[上](#page-488-0)

## トリガー **(TRG)**

追加されるトリガーの名前を指定します。

- **\*GEN** システムがトリガー名を生成します。
- 文字値 トリガーの名前を指定してください。 トリガー名はライブラリーに固有のものでなければなりま せん。 トリガー名は同じ時刻値とイベント値をもつトリガーを区別するために使用されます。 区 切り文字なしで最大128文字,引用符(″)区切り文字付きで最大258文字を指定することができます。 注**:** 小文字を指定した時には,大文字と小文字が区別されます。

# <span id="page-492-0"></span>トリガー・ライブラリー **(TRGLIB)**

追加されるトリガーのライブラリーを指定します。

**\*FILE** FILEパラメーターで指定されたファイルのライブラリーが使用されます。

### **\*CURLIB**

ジョブの現行ライブラリーが使用されます。ジョブの現行ライブラリーとしてライブラリーが指定 されていない場合には、QGPLライブラリーが使用されます。

注**:** 特殊値\*CURLIBは,トリガー・プログラムが追加される時に実行中のジョブの値です。

名前 使用するライブラリーの名前を指定してください。

#### [上](#page-488-0)

### 反復変更許可 **(ALWREPCHG)**

トリガー・プログラムの実行時に呼び出された1つのトリガーまたは後続のトリガー(複数可)内でのレコ ードに対する反復変更を可能にするかどうかを指定します。

- **\*NO** 呼び出された1つのトリガーまたは後続のトリガー(複数可)内でのレコードに対する反復変更を 不可にします。
- **\*YES** 呼び出された1つのトリガーまたは後続のトリガー(複数可)内でのレコードに対する反復変更を 可能にします。

[上](#page-488-0)

### スレッド・セーフ **(THDSAFE)**

トリガー・プログラムがスレッド・セーフであるかどうかを指定します。 これは文書化だけを目的として います。 MLTTHDACN値の判別に使用される場合がありますが,THDSAFEキーワードとMLTTHDACNキ ーワードとの間に直接の関係はありません。

### **\*UNKNOWN**

- トリガー・プログラムのスレッド・セーフ状況は不明です。
- **\*NO** トリガー・プログラムはスレッド・セーフではありません。
- **\*YES** トリガー・プログラムはスレッド・セーフです。

[上](#page-488-0)

### マルチスレッド・ジョブの処置 **(MLTTHDACN)**

トリガー・プログラムがマルチスレッド・ジョブで呼び出された時に取る処置を指定します。 トリガー・ プログラムのTHDSAFE属性は処置の判別に使用できますが,THDSAFEキーワードとMLTTHDACNキーワ ードとの間に直接の関係はありません。

### **\*SYSVAL**

QMLTTHDACNシステム値を使用して,取る処置を判別します。

**\*MSG** トリガー・プログラムをマルチスレッド・ジョブで実行しますが,診断メッセージを送ります。

<span id="page-493-0"></span>**\*NORUN**

トリガー・プログラムをマルチスレッド・ジョブで実行しません。 エスケープ・メッセージを送 ります。

**\*RUN** トリガー・プログラムをマルチスレッド・ジョブで実行します。

MLTTHDACNの値を判別するためにTHDSAFE値を使用する場合には,次の推奨事項を読んでください。

- THDSAFE値が\*NOの場合には, MLTTHDACNを\*NORUNに設定してください。
- v THDSAFE値が\*UNKNOWNの場合には,MLTTHDACNを\*SYSVALに設定してください。
- THDSAFE値が\*YESの場合には、MLTTHDACNを\*RUNに設定してください。

トリガー更新条件 **(TRGUPDCND)**

更新イベントによってトリガー・プログラムが呼び出される条件を指定します。

注**:** このパラメーターが適用されるのは,トリガー・イベント**(TRGEVENT)**パラメーターに\*UPDATEが指 定された時だけです。

### **\*ALWAYS**

値の変更と関係なく,レコードが更新された時にはいつでも,トリガー・プログラムが呼び出され ます。

### **\*CHANGE**

レコードが更新され,値が変更された場合にのみ,トリガー・プログラムが呼び出されます。

[上](#page-488-0)

[上](#page-488-0)

### 例

### 例**1:**挿入イベントのトリガーの追加

ADDPFTRG FILE(EMP) TRGTIME(\*AFTER) TRGEVENT(\*INSERT) PGM(LIB2/INSTRG)

このコマンドは,ライブラリーLIB2中のトリガー・プログラムINSTRGをもつトリガーをEMPという名前の 物理ファイルに追加します。 EMPファイルで挿入操作が起こると、挿入操作の後にプログラムINSTRGが 呼び出されます。 FILE値がライブラリー名で修飾されていないので,ファイルを見つけるためにライブラ リー・リスト(\*LIBL)が使用されます。

### 例**2:1**つのトリガー・プログラムの呼び出しへの複数のトリガー事象の設定

ADDPFTRG FILE(EMP) TRGTIME(\*AFTER) TRGEVENT(\*INSERT) PGM(LIB2/INSTRG) ADDPFTRG FILE(EMP) TRGTIME(\*AFTER) TRGEVENT(\*UPDATE) PGM(LIB2/INSTRG)

これら2つのコマンドは、EMPファイルで挿入または更新操作が行われると、ライブラリーLIB2中のトリガ ー・プログラムINSTRGを呼び出すためのトリガーを追加します。

### 例**3:**更新イベントで値が変更された場合にのみトリガーを追加

ADDPFTRG FILE(EMP) TRGTIME(\*BEFORE) TRGEVENT(\*UPDATE) PGM(LIB2/UPDTRG) TRGUPDCND(\*CHANGE)

**476** System i: プログラミング i5/OS コマンド ADDACC (アクセス・コード追加) ~

<span id="page-494-0"></span>更新の時にEMPファイル中のレコードのフィールドの値が変更される前に,ライブラリーLIB2中のトリガ ー・プログラムUPDTRGが呼び出されます。

### 例**4:**既存のトリガーの置き換え

ADDPFTRG FILE(EMP) TRGTIME(\*BEFORE) TRGEVENT(\*UPDATE) PGM(LIB2/NEWPGM) RPLTRG(\*YES) TRGUPDCND(\*CHANGE)

ファイルEMPに追加されるトリガー・プログラムNEWPGMは,例3で追加されたトリガー・プログラム UPDTRGと同じトリガー時刻(\*BEFORE)およびトリガー・イベント (\*UPDATE)をもちます。したがって, 追加されるトリガー・プログラムNEWPGMは,既存のトリガー・プログラムUPDTRGに置き換わります。

### 例**5:**異なる更新条件のトリガーでトリガーを置き換え

ADDPFTRG FILE(EMP) TRGTIME(\*BEFORE) TRGEVENT(\*UPDATE) PGM(LIB2/NEWPGM) RPLTRG(\*YES) TRGUPDCND(\*ALWAYS)

例4で追加され、トリガー・プログラムNEWPGMを呼び出すトリガーだけが値を変更され、値に関係なく常 にトリガー・プログラムNEWPGMを呼び出すトリガーによって置き換えられます。

[上](#page-488-0)

### エラー・メッセージ

### **\*ESCAPE**メッセージ

**CPF32C6**

トリガー操作が正常に実行されなかった。

# <span id="page-496-0"></span>物理ファイル可変長メンバー追加 **(ADDPFVLM)**

実行可能場所**:** すべての環境 (\*ALL) スレッド・セーフ**:** いいえ

パラメーター [例](#page-497-0) [エラー・メッセージ](#page-497-0)

物理ファイル可変長メンバー追加(ADDPFVLM)コマンドを使用して,PASCALプログラムで使用できる物理 ファイル可変長メンバーを追加します。

## エラー・メッセージ: **ADDPFVLM**

なし

上

## パラメーター

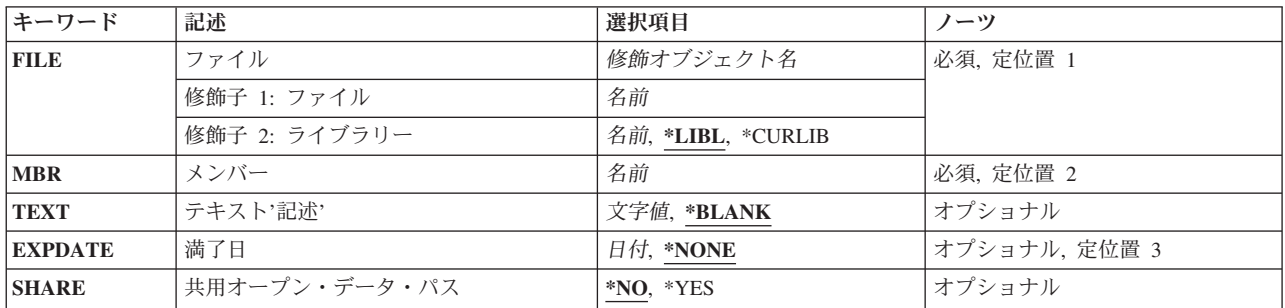

上

# ファイル **(FILE)**

可変長メンバーを入れることになる物理ファイルの名前を指定します。

ファイル名

可変長メンバーを入れることになる物理ファイルの名前を入力します。

**\*LIBL** システムはライブラリー・リストを検索して,物理ファイルが入っているライブラリーを見つけま す。

### **\*CURLIB**

ADDPFVLMの処理時には現行ライブラリーの名前が使用されます。現行ライブラリーが指定され ていない場合には,QGPLが使用されます。

### ライブラリー名

物理ファイルが入っているライブラリーの名前を入力してください。

## <span id="page-497-0"></span>メンバー **(MBR)**

可変長レコードを入れるメンバーの名前を指定します。

### ファイル・メンバー名

可変長レコードを入れることになるメンバーの名前を入力します。

## テキスト**'**記述**' (TEXT)**

作成するファイルと対応したテキストを指定します。

### **\*BLANK**

ファイルに伴うテキストはありません。

記述 50桁以下の記述テキストを入力してください。

## 満了日 **(EXPDATE)**

ファイルの満了日を指定します。

### **\*NONE**

満了日は指定されません。

満了日 ファイルの満了日を入力してください。

[上](#page-496-0)

[上](#page-496-0)

[上](#page-496-0)

# 共用オープン・データ・パス **(SHARE)**

共用オープン・データ・パス・オプションを指定します。

- **\*NO** 共用オープン・データ・パス・オプションを使用してファイルをオープンすることができません。
- **\*YES** ファイルのオープン時に,オープン・データ・パスが使用可能であればそれを共用します。

[上](#page-496-0)

[上](#page-496-0)

### 例

なし

# エラー・メッセージ

なし

# <span id="page-498-0"></span>**DLFM**への接頭部の追加 **(ADDPFXDLFM)**

実行可能場所**:** すべての環境 (\*ALL) スレッド・セーフ**:** いいえ

パラメーター [例](#page-499-0) [エラー・メッセージ](#page-499-0)

DLFMへの接頭部追加(ADDPFXDLFM)コマンドは,接頭部をデータ・リンク・ファイル・マネージャーに 登録します。 するとこの接頭部が,リンク済みファイルを保管するパスとして使用できるようになりま す。

### 制約事項**:**

- v このコマンドを使用するには,入出力システム構成(\*IOSYSCFG)特殊権限が必要です。
- v ルート・ファイル・システム中の接頭部だけを指定できます。 接頭部が存在するファイル・システムを 識別するには,マウント・ファイル・システム情報表示(DSPMFSINF)コマンドを使用できます。

上

## パラメーター

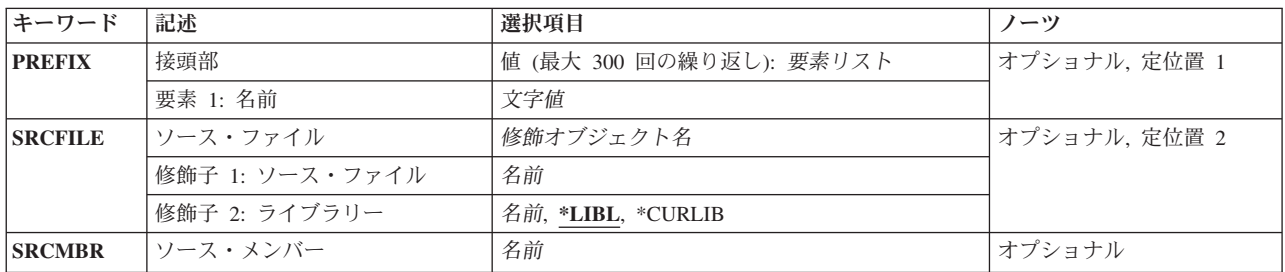

上

### 接頭部 **(PREFIX)**

データ・リンク・ファイル・マネージャーに登録する1つまたは複数の接頭部を指定します。 接頭部は300 まで指定できます。

文字値 登録される接頭部を指定してください。

上

# ソース・ファイル **(SRCFILE)**

登録される接頭部を提供するために使用されるソース・ファイルを指定します。

<span id="page-499-0"></span>注**:** このパラメーターに値を指定する場合には,ソース・メンバー**(SRCMBR)**パラメーターにも値を指定し なければなりません。

### 修飾子**1:** ソース・ファイル

名前 ソース・ファイルの名前を指定してください。

### 修飾子**2:** ライブラリー

\*LIBL 最初に一致するものが見つかるまで, 現行スレッドのライブラリー・リスト内のすべてのライブラ リーが検索されます。

#### **\*CURLIB**

ファイルを見つけるために,ジョブの現行ライブラリーが使用されます。現行ライブラリーとして ライブラリーが指定されていない場合には,QGPLが使用されます。

名前 検索するライブラリーの名前を指定してください。

#### [上](#page-498-0)

### ソース・メンバー **(SRCMBR)**

登録される接頭部が入っているソース・ファイル・メンバーを指定します。 ソース・メンバーの各行には 接頭部が入っていなければなりません。

注**:** このパラメーターに値を指定する場合には,ソース・ファイル**(SRCFILE)**パラメーターにも値を指定し なければなりません。

名前 ソース・ファイル・メンバーの名前を指定してください。

### [上](#page-498-0)

### 例

### データ・リンク・ファイル・マネージャー接頭部の登録

ADDPFXDLFM PREFIX('/FILES/DATALINKS')

このコマンドは,*/FILES/DATALINKS*をリンクされたファイルの有効な接頭部として登録します。

#### [上](#page-498-0)

# エラー・メッセージ

### **\*ESCAPE**メッセージ

### **CPF3168**

データ・リンク・ファイル・マネージャー(DLFM)コマンドが正しく実行されませんでした。

# <span id="page-500-0"></span>プログラム追加 **(ADDPGM)**

実行可能場所**:** すべての環境 (\*ALL) スレッド・セーフ**:** いいえ

パラメーター [例](#page-501-0) [エラー・メッセージ](#page-502-0)

プログラム追加(ADDPGM)コマンドは,1から20個のプログラムを現在デバッグ中のプログラムのグループ に追加します。デバッグ・モードに組み込まれた時に,指定されたプログラムは,処理の制御およびトレー スのために停止点およびトレースを追加することができます。また,プログラムの変数の値も表示し変更す ることができます。

ジョブ間のデバッグ時には,デバッグはデバッグされているジョブ中のプログラムの実行には影響を与えま すが,デバッグを実行中のジョブには影響を与えません。デバッグを実行中のジョブでプログラムを実行す ることはできますが,プログラムはデバッグされません。

### 制約事項**:**

- v このコマンドを使用できるのは,デバッグ・モードの時だけです。デバッグ・モードを開始するために は,デバッグ開始(STRDBG)コマンドを参照してください。
- 別のジョブをサービス中で、そのジョブがジョブ待ち行列上にあるか、あるいは保留、延期、または終 了中の場合には,このコマンドを使用することはできません。
- v 同時に20個以上のプログラムをデバッグすることはできません。
- v 2つ以上の同じ名前のプログラムを同時にデバッグすることはできません。
- v このコマンドを使用して,バインド済みプログラムを追加することはできません。
- プログラムに対する\*CHANGE権限,またはプログラムに対する\*USE権限および\*SERVICE特殊権限が必 要です。

### パラメーター

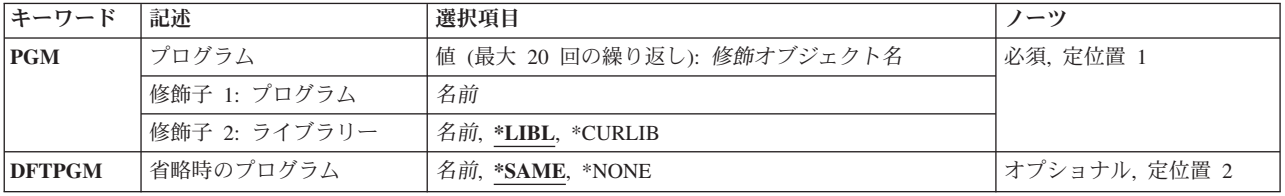

# <span id="page-501-0"></span>プログラム **(PGM)**

デバッグされる1つ以上のプログラムを指定します。ここで指定するプログラムの数は,すでにデバッグ中 のプログラムの数によって異なります。同時にデバッグできるプログラムの最大数は20です。同じ名前を持 つ2つのプログラムを同時にデバッグすることはできません。

これは必須パラメーターです。

### 修飾子**1:** プログラム

名前 デバッグするプログラムの名前を指定してください。

### 修飾子**2:** ライブラリー

**\*LIBL** デバッグするプログラムを見つけるためにライブラリー・リストが使用されます。

#### **\*CURLIB**

デバッグするプログラムを見つけるためにジョブの現行ライブラリーが使用されます。ジョブの現 行ライブラリーとしてライブラリーが指定されていない場合には,QGPLライブラリーが使用され ます。

名前 プログラムが入っているライブラリーの名前を指定してください。

[上](#page-500-0)

## 省略時のプログラム **(DFTPGM)**

デバッグ・モード中に省略時のプログラムとして使用されるプログラムを指定します。ここで指定したプロ グラムは,プログラム **(PGM)**パラメーターに\*DFTPGMが指定された他のすべてのデバッグ・プログラム の省略時のプログラムとして使用されます。すなわち、省略時のプログラムが前に指定された場合には、こ のパラメーターはそれを変更することができます。

### **\*SAME**

現在省略時のプログラムとして指定されているプログラム(ある場合)は、変更されません。

### **\*NONE**

省略時のプログラムは指定されません。前に省略時のプログラムとして指定されているプログラム があったとしても,そのプログラムは省略時のプログラムではなくなります。省略時のプログラム のないジョブでは,その他のデバッグ・コマンドのプログラム **(PGM)**パラメーターに\*DFTPGMを 指定することはできません。

名前 デバッグ・モード中に省略時のプログラムとして使用するプログラムの名前を指定してください。 このコマンドのPGMパラメーターにもこれと同じ名前を指定するか、あるいはデバッグ開始 (STRDBG)コマンドまたは前のプログラム追加(ADDPGM)コマンドにこれと同じ名前が指定されて いなければなりません。

[上](#page-500-0)

### 例

ADDPGM PGM(QGPL/MYPROG)

<span id="page-502-0"></span>このコマンドは,QGPLライブラリーにあるプログラムMYPROGを現行デバッグ・モードに追加します。停 止点およびトレースをMYPROGに書き込むことができ,その変数を表示し,他のデバッグ・コマンドによ って変更することができます。DFTPGMは指定されないので,省略時のプログラムは変更されません。

[上](#page-500-0)

# エラー・メッセージ

**\*ESCAPE** メッセージ

### **CPF1999**

コマンドでエラーが起こった。
# <span id="page-504-0"></span>事前開始ジョブ項目の追加 **(ADDPJE)**

実行可能場所**:** すべての環境 (\*ALL) スレッド・セーフ**:** いいえ

パラメーター [例](#page-513-0) [エラー・メッセージ](#page-513-0)

事前開始ジョブ項目の追加 (ADDPJE)コマンドは、指定されたサブシステム記述に事前開始ジョブ項目を追 加します。この項目は,サブシステムの開始時または事前開始ジョブの開始 (STRPJ)コマンドの入力時に開 始できる事前開始ジョブを識別します。

# 制約事項**:**

- 1. このコマンドを使用するには、以下が必要です。
	- v 指定されたサブシステム記述に対するオブジェクト操作(\*OBJOPR),オブジェクト管理(\*OBJMGT),お よび読み取り(\*READ)権限と,そのサブシステム記述が入っているライブラリーに対する実行 (\*EXECUTE)権限。
	- v ジョブ記述に対するオブジェクト操作(\*OBJOPR)および読み取り(\*READ)権限と,そのジョブ記述が 入っているライブラリーに対する実行(\*EXECUTE)権限。
	- v ユーザー・プロファイルに対する使用(\*USE)権限。
- 2. ジョブ記述が存在していない項目の追加は、全オブジェクト(\*ALLOBJ)特殊権限をもつユーザーだけに 許可されます。

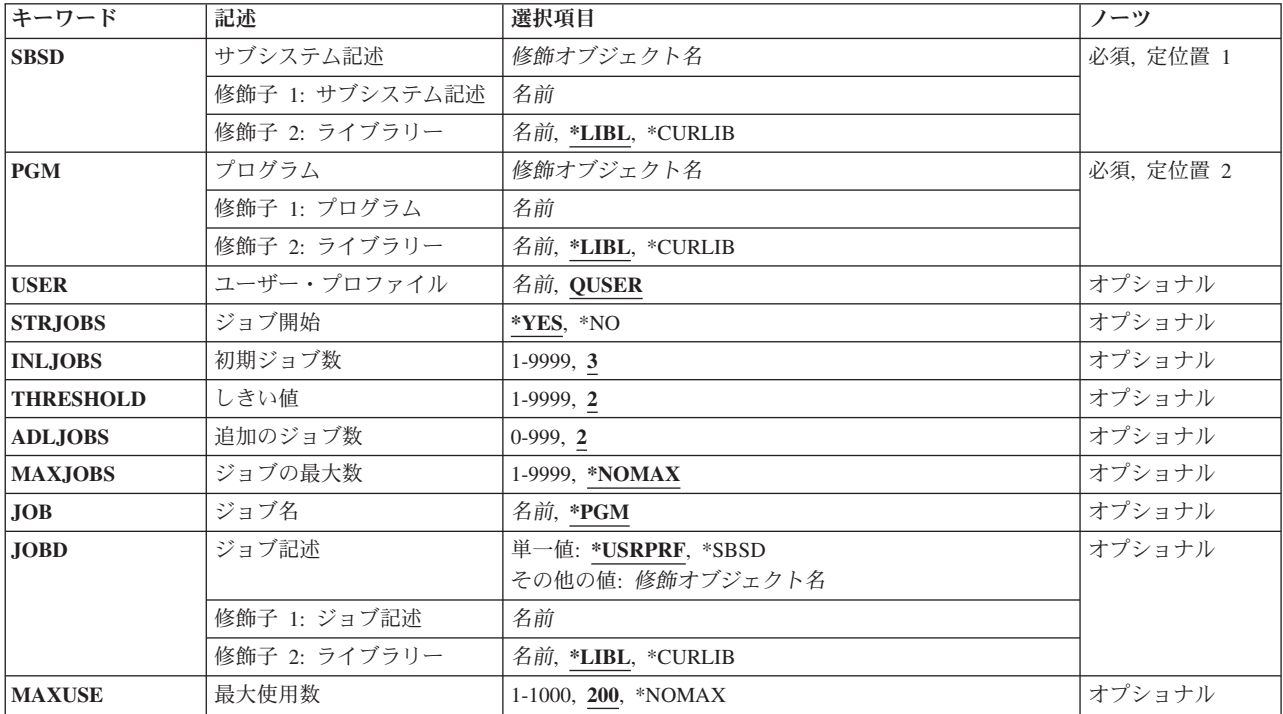

# パラメーター

<span id="page-505-0"></span>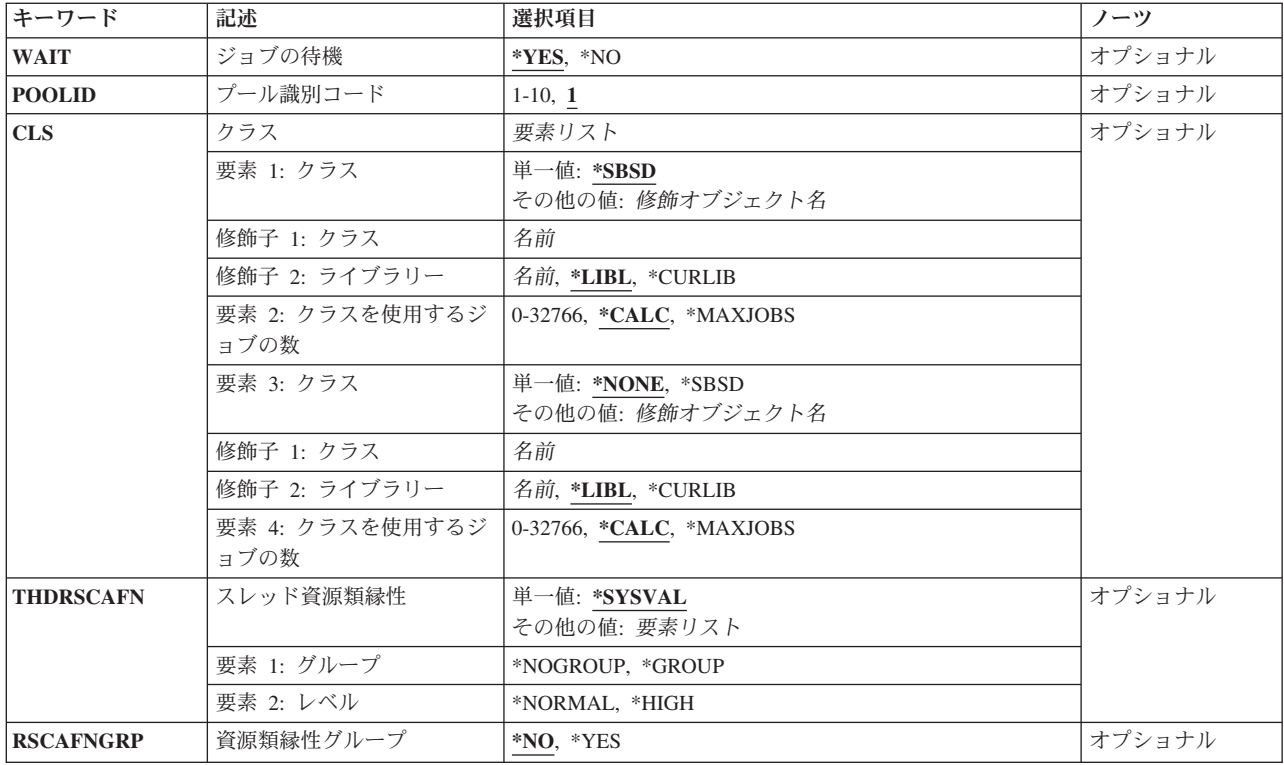

[上](#page-504-0)

# サブシステム記述 **(SBSD)**

事前開始ジョブ項目を追加するサブシステム記述の名前およびライブラリーを指定します。ライブラリー修 飾子を指定しない場合には,サブシステム記述を見つけるために\*LIBLが使用されます。

これは必須パラメーターです。

## 修飾子**1:** サブシステム記述

名前 事前開始ジョブ項目が追加されるサブシステム記述の名前を指定します。

# 修飾子**2:** ライブラリー

**\*LIBL** 一致が見つかるまで,スレッドのライブラリー・リストの中のすべてのライブラリーが検索されま す。

# **\*CURLIB**

オブジェクトを見つけるためにスレッドの現行ライブラリーが使用されます。 スレッドの現行ラ イブラリーとしてライブラリーが指定されていない場合には,QGPLライブラリーが使用されま す。

名前 事前開始ジョブ項目が追加されるサブシステム記述のライブラリーを指定します。

# <span id="page-506-0"></span>プログラム **(PGM)**

事前開始ジョブによって実行されるプログラムの名前およびライブラリーを指定します。 このプログラム 名は,入力される要求と使用可能な事前開始ジョブを突き合わせるために使用されます。 項目を追加する 時にプログラムが存在していない場合には、修飾名がサブシステム記述に保管されるので、ライブラリー修 飾子を指定しなければなりません。

注**:** 1つのサブシステム記述の中に同じプログラム名の2つの項目が存在しても構いませんが,それらのライ ブラリー名は異なっていなければなりません。

これは必須パラメーターです。

# 修飾子**1:** プログラム

名前 事前開始ジョブによって実行されるプログラムの名前を指定します。

## 修飾子**2:** ライブラリー

**\*LIBL** 一致が見つかるまで,スレッドのライブラリー・リストの中のすべてのライブラリーが検索されま す。

## **\*CURLIB**

オブジェクトを見つけるためにスレッドの現行ライブラリーが使用されます。 スレッドの現行ラ イブラリーとしてライブラリーが指定されていない場合には,QGPLライブラリーが使用されま す。

名前 事前開始ジョブによって実行されるプログラムのライブラリーを指定します。

[上](#page-504-0)

# ユーザー・プロファイル **(USER)**

事前開始ジョブが開始される時のユーザー・プロファイル名を指定します。 さらに,事前開始ジョブの現 行ユーザー・プロファイルは,処理する要求をジョブが待機する時には,このユーザーに設定されます。

注**:** 処理する要求が事前開始ジョブに対して提供されると,そのジョブの現行ユーザー・プロファイルが更 新されます。 このプロファイルの判別方法については,実行管理機能の手引き(SC88-5051)を参照してくだ さい。 現行ユーザー・プロファイル中のこの変更は権限の検査専用です。 ユーザー・プロファイルのその 他の属性(現行ライブラリー(CURLIB)または呼び出す初期プログラム(INLPGM)など)は、事前開始ジョブ には提供されません。

## **QUSER**

IBM提供のQUSERユーザー・プロファイルが使用されます。

名前 事前開始ジョブに使用されるユーザー・プロファイルの名前を指定してください。

[上](#page-504-0)

# ジョブ開始 **(STRJOBS)**

サブシステムの開始時に事前開始ジョブを開始するかどうかを指定します。

注**:** サブシステムが活動状態の時にこの値を変更しても,サブシステムが終了して再び開始されるまでは, 何の効果もありません。

- <span id="page-507-0"></span>**\*YES** 事前開始ジョブはサブシステムの開始時に開始されます。
- **\*NO** 事前開始ジョブはサブシステムの開始時に開始されません。 これらの事前開始ジョブを開始する には,事前開始ジョブの開始 (STRPJ)コマンドを使用しなければなりません。

[上](#page-504-0)

# 初期ジョブ数 **(INLJOBS)**

サブシステム記述 **(SBSD)**パラメーターに指定されたサブシステムが開始された時に開始される事前開始ジ ョブの初期数を指定します。

注**:**

- 1. このパラメーターの値は,ジョブの最大数 **(MAXJOBS)**パラメーターの値以下でなければなりません。
- 2. このパラメーターの値は,しきい値 **(THRESHOLD)**パラメーターの値以上でなければなりません。
- **3** サブシステムの開始時に,3つの事前開始ジョブが開始されます。

### *1*から*9999*

サブシステムの開始時に開始される事前開始ジョブの数を指定してください。 有効な値の範囲は1 から9999です。

[上](#page-504-0)

# しきい値 **(THRESHOLD)**

追加の事前開始ジョブが開始される時点を指定します。 使用可能なジョブ(サービス要求に使用できるジ ョブ)のプールがこの数値を下回った時には,さらなるジョブ(追加のジョブ数 **(ADLJOBS)**パラメーター に指定)が開始され,使用可能なプールに追加されます。

注**:** このパラメーターの値は,初期ジョブ数 **(INLJOBS)**パラメーターに指定された値以下でなければなり ません。

**2** 1つの事前開始ジョブが使用可能な場合には,追加のジョブ数 **(ADLJOBS)**パラメーターに指定され た数のジョブが開始されます。

### *1*から*9999*

追加の事前開始ジョブを開始する前に使用可能となっていなければならない事前開始ジョブの最小 数を指定します。 有効な値の範囲は1から9999です。

[上](#page-504-0)

# 追加のジョブ数 **(ADLJOBS)**

事前開始ジョブの数がしきい値 **(THRESHOLD)**パラメーターに指定された値を下回った時に開始される事 前開始ジョブの追加数を指定します。

注**:** このパラメーターに指定する値は,ジョブの最大数 **(MAXJOBS)**パラメーターに指定された値より小さ くなければなりません。

**2** 追加された2つの事前開始ジョブが開始されます。

<span id="page-508-0"></span>*0*から*999*

開始する追加の事前開始ジョブの数を指定してください。 有効な値の範囲は0から999です。

[上](#page-504-0)

# ジョブの最大数 **(MAXJOBS)**

この事前開始ジョブ項目で同時に活動状態にできる事前開始ジョブの最大数を指定します。この値には、プ ロシージャー開始要求を処理している事前開始ジョブの数,プロシージャー開始要求を処理するために待機 している事前開始ジョブの数,およびしきい値 **(THRESHOLD)**パラメーターに指定された値に達した結果 として開始される事前開始ジョブの数が含まれます。

### 注**:**

- 1. このパラメーターの値は,初期ジョブ数 **(INLJOBS)**パラメーターに指定された値以上でなければなりま せん。
- 2. このパラメーターの値は,追加のジョブ数 **(ADLJOBS)**パラメーターに指定された値より大きくなけれ ばなりません。

### **\*NOMAX**

同時に活動状態にできる事前開始ジョブの最大数に制限はありません。

### *1*から*9999*

同時に活動状態にできる事前開始ジョブの最大数を指定してください。 有効な値の範囲は1から 9999です。

[上](#page-504-0)

# ジョブ名 **(JOB)**

開始される事前開始ジョブの名前を指定します。 STRJOBS(\*YES)を指定した場合に,事前開始ジョブは, サブシステム記述 **(SBSD)**パラメーターに指定されたサブシステムが開始される時に自動始動されます。

**\*PGM** ジョブ名は,プログラム **(PGM)**パラメーターに指定されたプログラム名と同じです。

ジョブ名

事前開始ジョブの名前を指定してください。

[上](#page-504-0)

# ジョブ記述 **(JOBD)**

事前開始ジョブに使用されるジョブ記述の修飾名を指定します。 項目の追加時にジョブ記述が存在してい ない場合には,ライブラリー修飾子を指定しなければなりません(修飾されたジョブ記述名がサブシステム 記述に保管されるため)。

注**:** ジョブ記述が存在していない項目の追加または変更は,全オブジェクト(\*ALLOBJ)特殊権限をもつユー ザーだけに許可されます。

単一値

#### <span id="page-509-0"></span>**\*USRPRF**

- ユーザー・プロファイル **(USER)**パラメーターに指定されたユーザー・プロファイルに入力されて いるジョブ記述名が使用されます。
- **\*SBSD** サブシステム記述 **(SBSD)**パラメーターに名前の指定されたサブシステム記述と同じ名前のジョブ 記述が使用されます。

# 修飾子**1:** ジョブ記述

名前 この事前開始ジョブで使用するジョブ記述の名前を指定してください。

修飾子**2:** ライブラリー

**\*LIBL** 一致が見つかるまで,スレッドのライブラリー・リストの中のすべてのライブラリーが検索されま す。

**\*CURLIB**

オブジェクトを見つけるためにスレッドの現行ライブラリーが使用されます。 スレッドの現行ラ イブラリーとしてライブラリーが指定されていない場合には,QGPLライブラリーが使用されま す。

名前 ジョブ記述のライブラリー名を指定します。

[上](#page-504-0)

# 最大使用数 **(MAXUSE)**

ジョブ終了までにプール中の各事前開始ジョブで処理できる要求の最大数を指定します。

**200** この項目の事前開始ジョブは,このジョブが終了し,別のジョブが開始して,かわりに実行される までに、最大200個までの要求をサービスすることができます。

**\*NOMAX**

事前開始ジョブが処理できるプログラム開始要求の最大数に制限はありません。 ジョブは,サブ システムによって終了されません。

注**:** ジョブが長期間存在すると,ジョブ・ログが最大サイズを超えることがあるので,このような 状態は避けてください。また、ジョブが最大数を超えるスプール・ファイルを作成したり、ある いはジョブが最大の一時記憶域割り振りの最大処理装置時間を超えるような状態も避けてくださ い。

### *1*から*1000*

終了する前に,事前開始ジョブが処理できる要求の最大数を指定してください。 有効な値の範囲 は1から1000です。

[上](#page-504-0)

# ジョブの待機 **(WAIT)**

プロシージャー開始要求を受け取った時に事前開始ジョブが直ちに使用可能とならない場合に,プログラム 開始要求が,事前開始ジョブが使用可能となるまで待機するか,あるいは拒否されるかを指定します。

<span id="page-510-0"></span>注**:** i5/OS Information Center (http://www.ibm.com/systems/i/infocenter/)の「プログラミング」カテゴリーに含 まれる制御言語(CL) トピック・コレクションを参照して,使用されている通信タイプのタイムアウトに関 する考慮事項を判別してください。

- **\*YES** プログラム開始要求は,事前開始ジョブが使用可能となるまで,あるいはこの要求をサービスする 事前開始ジョブが開始されるまで待機します。
- **\*NO** プロシージャー開始要求を受け取った時に即時に使用可能になる事前開始ジョブがない場合は,プ ログラム開始要求は拒否されます。

[上](#page-504-0)

# プール識別コード **(POOLID)**

事前開始ジョブが実行されるサブシステム・プールのIDを指定します。

**1** 事前開始ジョブはプール1で実行されます。

*1*から*10*

事前開始ジョブが実行されるサブシステム・プールのIDを指定してください。 有効な値の範囲は1 から10です。

[上](#page-504-0)

# クラス **(CLS)**

事前開始ジョブが実行される時のクラスの名前およびライブラリー,さらに,各クラスで実行される事前開 始ジョブの数を指定します。 ジョブは,最初のクラスに指定されたジョブの数に達するまでは,指定され た最初のクラスを使用して開始されます。 最初のクラスに指定されたジョブ数に達すると,ジョブは2番目 のクラスを使用して開始されます。 事前開始ジョブ項目が追加される時にクラスが存在していない場合に は,修飾されたクラス名がサブシステム記述に保管されているので,ライブラリー修飾子を指定しなければ なりません。

注**:** このパラメーターには2つのクラスを指定することができます。

# 要素**1:** クラス

単一値

**\*SBSD** サブシステム記述 **(SBSD)**パラメーターに指定されたサブシステム記述と同じ名前のクラスが事前 開始ジョブに使用されます。

## 修飾子**1:** クラス

名前 事前開始ジョブで使用するクラスの名前を指定してください。

修飾子**2:** ライブラリー

**\*LIBL** 一致が見つかるまで,スレッドのライブラリー・リストの中のすべてのライブラリーが検 索されます。

#### **\*CURLIB**

オブジェクトを見つけるためにスレッドの現行ライブラリーが使用されます。 スレッドの 現行ライブラリーとしてライブラリーが指定されていない場合には、OGPLライブラリーが 使用されます。

名前 事前開始ジョブに使用されるクラスのライブラリー名を指定します。

### 要素**2:** クラスを使用するジョブの数

#### **\*CALC**

システムは,このクラスを使用する事前開始ジョブの数を計算します。 クラスを1つしか指定しな いで,\*CALCを指定した場合には,すべてのジョブがそのクラスを使用します。 2つのクラスを指 定し,その両方に\*CALCを指定する場合には,最初のクラスはジョブの最大数 **(MAXJOBS)**パラメ ーターに指定された値を2で除算した値であり,2番目のクラスはMAXJOBSパラメーターの値から 最初のクラスに計算された値を減算した値です。 一方のクラスに特定のジョブ数を指定して, 他 方のクラスに\*CALCを指定した場合には、システムは、MAXJOBSパラメーターとその特定のジョ ブ数の差を\*CALC指定として計算します。

#### **\*MAXJOBS**

すべての事前開始ジョブが指定されたクラスを使用します。

### *0*から*32766*

このクラスを使用するジョブの数を指定してください。 両方のクラスに指定された値の合計は, MAXJOBSパラメーターに指定された値を合計したものでなければなりません。

#### 要素**3:** クラス

#### 単一値

#### **\*NONE**

この値は,この事前開始ジョブ項目に1つのクラスだけが使用される場合に指定します。

**\*SBSD** サブシステム記述 **(SBSD)**パラメーターに指定されたサブシステム記述と同じ名前のクラスが事前 開始ジョブに使用されます。

### 修飾子**1:** クラス

名前 事前開始ジョブで使用するクラスの名前を指定してください。

### 修飾子**2:** ライブラリー

**\*LIBL** 一致が見つかるまで,スレッドのライブラリー・リストの中のすべてのライブラリーが検 索されます。

#### **\*CURLIB**

オブジェクトを見つけるためにスレッドの現行ライブラリーが使用されます。 スレッドの 現行ライブラリーとしてライブラリーが指定されていない場合には、QGPLライブラリーが 使用されます。

名前 事前開始ジョブに使用されるクラスのライブラリー名を指定します。

### <span id="page-512-0"></span>要素**4:** クラスを使用するジョブの数

# **\*CALC**

システムは,このクラスを使用する事前開始ジョブの数を計算します。 クラスを1つしか指定しな いで,\*CALCを指定した場合には,すべてのジョブがそのクラスを使用します。 2つのクラスを指 定し,その両方に\*CALCを指定する場合には,最初のクラスはジョブの最大数 **(MAXJOBS)**パラメ ーターに指定された値を2で除算した値であり,2番目のクラスはMAXJOBSパラメーターの値から 最初のクラスに計算された値を減算した値です。一方のクラスに特定のジョブ数を指定して、他 方のクラスに\*CALCを指定した場合には、システムは、MAXJOBSパラメーターとその特定のジョ ブ数の差を\*CALC指定として計算します。

## **\*MAXJOBS**

すべての事前開始ジョブが指定されたクラスを使用します。

*0*から*32766*

このクラスを使用するジョブの数を指定してください。 両方のクラスに指定された値の合計は, MAXJOBSパラメーターに指定された値を合計したものでなければなりません。

[上](#page-504-0)

# スレッド資源類縁性 **(THDRSCAFN)**

システム資源へのスレッドの類縁性を指定します。

## 単一値

#### **\*SYSVAL**

事前開始ジョブが開始される時には,QTHDRSCAFNシステム値からのスレッド資源類縁性の値が 使用されます。

# 要素**1:** グループ

#### **\*NOGROUP**

事前開始ジョブには,プロセッサーおよびメモリーのグループへの類縁性が備わります。このジョ ブの下で実行される2次スレッドには,必ずしも同じプロセッサーおよびメモリーのグループへの 類縁性はありません。

#### **\*GROUP**

事前開始ジョブには,プロセッサーおよびメモリーのグループへの類縁性が備わります。このジョ ブの下で実行される2次スレッドは,すべてその開始スレッドと同じプロセッサーおよびメモリー のグループへの類縁性を持ちます。

#### 要素**2:** レベル

### **\*NORMAL**

スレッドは,それが類縁性を持つ資源が容易に使用可能でなくなった場合に,システム内の任意の プロセッサーまたはメモリーを使用します。

**\*HIGH**

スレッドは,それが類縁性を持つ資源をのみ使用し,必要な場合は,それらの資源が使用可能にな るまで待機します。

[上](#page-504-0)

# <span id="page-513-0"></span>資源類縁性グループ **(RSCAFNGRP)**

この項目を使用する事前開始ジョブが、同じシステム資源(プロセッサーおよびメモリー)への類縁性を持 つグループに1つにまとめられるかどうかを指定します。 このパラメーターの\*YESの値は, QTHDRSCAFNシステム値が\*NOGROUPに設定されていてもそれに優先します。

- **\*NO** この項目を使用する事前開始ジョブは1つにグループ化されません。
- **\*YES** この項目を使用する事前開始ジョブは,同じシステム資源への類縁性を持つようなグループに1つ にまとめられます。 メモリー中のデータを共用するジョブは,それらが同じ資源への類縁性を持 っていればより良好に実行されます。

[上](#page-504-0)

# 例

# 例**1:**追加の事前開始ジョブの指定

ADDPJE SBSD(QGPL/PJSBS) PGM(QGPL/PGM1) INLJOBS(15) THRESHOLD(5) ADLJOBS(10) WAIT(\*NO)

このコマンドは,QGPLライブラリーのPGM1プログラムのための事前開始ジョブ項目を,QGPLライブラリ ーに入っているPJSBSサブシステム記述に追加します。この項目は,QGPLライブラリーのサブシステム PJSBSの開始時に15個の事前開始ジョブ(QGPLライブラリーのプログラムPGM1)が開始されることを指定し ます。使用可能な事前開始ジョブのプールが(事前開始ジョブがQGPLライブラリーのプログラムPGM1に 指定された要求を処理しているために)4個に減らされた場合には,10個の追加のジョブが開始されます。 要求が受け取られた時にこの項目に使用可能な事前開始ジョブがない場合には,要求は拒否されます。

## 例**2:**事前開始ジョブの最大数の指定

ADDPJE SBSD(QGPL/PJSBS) PGM(QGPL/PGM2) USER(PJUSER) MAXJOBS(100) CLS(QGPL/CLS1 75 QGPL/CLS2 \*CALC) MAXUSE(50)

このコマンドは、QGPLライブラリーのPGM2プログラムのための事前開始ジョブ項目を、QGPLライブラリ ーに入っているPJSBSサブシステム記述に追加します。この項目は,この項目の事前開始ジョブはPJUSER ユーザー・プロファイルの下で実行されることを指定します。この項目について同時に活動状態にできる事 前開始ジョブの最大数は100です。プール内の各事前開始ジョブは,ジョブが終了するまでに50の要求を処 理することができます。この項目について100個の事前開始ジョブが同時に活動状態になった場合には、そ のうちの75個がQGPLライブラリーのCLS1を使用し,25個がQGPLライブラリーのCLS2を使用することにな ります。この項目について50個の事前開始ジョブが同時に活動状態になった場合には,その50個のすべてが QGPLライブラリーのクラスCLS1を使用します。

[上](#page-504-0)

# エラー・メッセージ

# **\*ESCAPE** メッセージ

## **CPF1691**

活動サブシステム記述は変更されることも変更されないこともある。

## **CPF1697**

サブシステム記述&1は変更されなかった。

# <span id="page-516-0"></span>問題処置項目の追加 **(ADDPRBACNE)**

実行可能場所**:** すべての環境 (\*ALL) スレッド・セーフ**:** いいえ

パラメーター [例](#page-519-0) [エラー・メッセージ](#page-519-0)

問題処置項目追加(ADDPRBACNE)コマンドは、指定された問題フィルターに項目を追加します。この項目 は,問題項目で取られる処置について説明したものです。 問題項目は,指定された問題フィルターの中の 選択項目によって,指定されたグループに割り当てられます。

上

# パラメーター

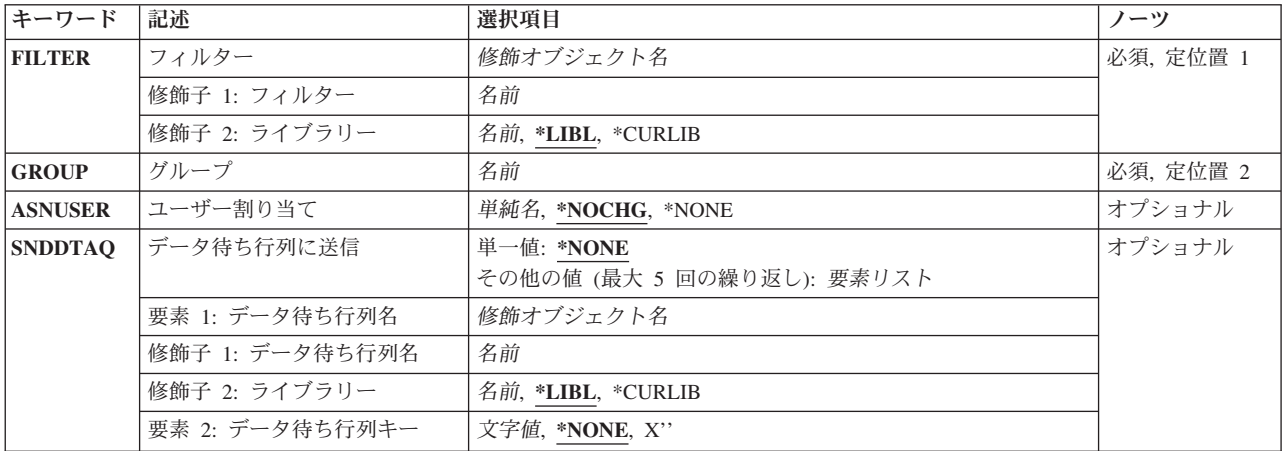

上

# フィルター **(FILTER)**

フィルターの名前を指定します。

これは必須パラメーターです。

## 修飾子**1:** フィルター

名前 フィルターの名前を指定してください。

## 修飾子**2:** ライブラリー

\*LIBL 最初に一致するものが見つかるまで, 現行スレッドのライブラリー・リスト内のすべてのライブラ リーが検索されます。

#### **\*CURLIB**

フィルターを見つけるために,ジョブの現行ライブラリーが使用されます。 ジョブの現行ライブ ラリーとしてライブラリーが指定されていない場合には,QGPLライブラリーが使用されます。

# <span id="page-517-0"></span>グループ **(GROUP)**

処置が行なわれるグループを指定します。グループ名は,フィルター中の選択項目の選択基準から割り当て られます。選択項目は、ADDPRBSLTEコマンドを使用して、フィルターに追加されます。

これは必須パラメーターです。

[上](#page-516-0)

# ユーザー割り当て **(ASNUSER)**

問題ログ項目に割り当てられたユーザーを指定します。

### **\*NOCHG**

問題ログ項目に新しい値は割り当てられません。

## **\*NONE**

問題ログ項目にユーザーは割り当てられません。

割り当てられたユーザー

ユーザー名を指定してください。

# データ待ち行列に送信 **(SNDDTAQ)**

問題通知レコード用のデータ待ち行列を指定します。 キー順データ待ち行列がサポートされています。

単一値

#### **\*NONE**

データ待ち行列は使用されません。

その他の値(最大**5**個指定可能)

要素**1:** データ待ち行列名

## 修飾子**1:** データ待ち行列名

名前 データ待ち行列の名前を指定してください。

修飾子**2:** ライブラリー

**\*LIBL** 最初に一致するものが見つかるまで,現行スレッドのライブラリー・リスト内のすべての ライブラリーが検索されます。

**\*CURLIB**

データ待ち行列を見つけるために,ジョブの現行ライブラリーが使用されます。 ジョブの 現行ライブラリーとしてライブラリーが指定されていない場合には, QGPLライブラリーが 使用されます。

名前 データ待ち行列が入っているライブラリーの名前を指定してください。

## 要素**2:** データ待ち行列キー

**\*NONE**

データ待ち行列でキーは使用されません。

文字値 データ待ち行列キーを指定してください。

注:

- 1. フィルターが適用される時にグループ名の正確な一致が見つからない場合には、省略時の処置項目を使 用して処置が割り当てられます。省略時の処置項目は,それが作成された時に自動的にフィルターに追 加されます。 省略時の値はASNUSER(\*NONE)およびSNDDTAQ(\*NONE)です。
- 2. キー順データ待ち行列は,待ち行列上の各項目にキーが割り当てられた待ち行列です。 項目の検索時に キーを指定することができ,そのキーをもつ項目がFIFO順で検索されます。 \*SNDDTAQパラメーター に指定されているキーは,キー順データ待ち行列に入れられる時に,問題通知レコードに割り当てられ ます。

ユーザーが指定したデータ待ち行列に80バイトのレコードがエンキューされています。 QRCVDTAQプロ グラムが呼び出されると,このレコードは受け取られます。データ待ち行列は問題に対して単独で使用する 必要はありません。警報と問題で同一データ待ち行列を共用することができます。

キーを指定した場合には,レコードをエンキューする時にそれが使用されます。 データ待ち行列がキーな しである場合は,レコードはキーなしで待ち行列に入れられます。

注**:** 使用するタイム・スタンプはシステム標準タイム・スタンプです。 この時刻はすでに問題レコードに 記憶されています。

レコード様式

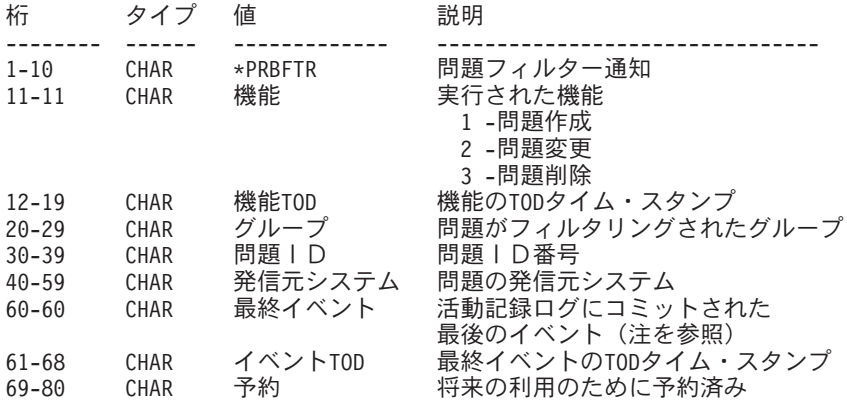

注**:** 有効な最終イベント値は以下の通りです。

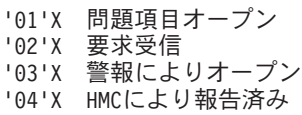

<span id="page-519-0"></span>'05'X サービス区画により報告済み '06'X 現在のi5/OS区画により報告済み '10'X 問題分析 '11'X 検証テスト実行 '12'X リカバリー手順実行 '20'X 報告する準備済み '21'X 保守要求送信 '22'X 問題応答 '23'X 応答送信 '24'X 音声報告 '25'X 修正送信 '30'X 修正検証 '41'X リモート側で分析 '42'X リモート検証実行 '43'X リモート・リカバリー実行 '50'X 警報作成 '51'X APAR作成 '52'X APARデータ保管 '54'X APARデータ復元 '55'X APARデータ削除 '60'X 問題変更(CHGPRB)コマンドにより問題変更 '61'X 問題削除(DLTPRB)コマンドにより問題削除 '99'X 問題項目クローズ

[上](#page-516-0)

# 例

ADDPRBACNE FILTER(MYLIB/MYFILTER) GROUP(IOWA) ASNUSER(SYSOPR)) SNDDTAQ(\*LIBL/PROBDTAQ)

グループIOWAに定義された処置:問題をデータ待ち行列PROBDTAQにエンキューし,その問題をユーザー SYSOPRに割り当てます。

[上](#page-516-0)

# エラー・メッセージ

# **\*ESCAPE** メッセージ

## **CPF2150**

オブジェクト情報機能に障害。

# **CPF2151**

&1のタイプ\*&3の&2に対する操作が正常に行なわれなかった。

# **CPF7A82**

問題フィルターを適用中にエラーが起こりました。

## **CPF812F**

フィルターに損傷がある。

### **CPF91DB**

グループ&4はすでに存在している。

#### **CPF91DE**

フィルター&1/&2が最大サイズの限界に達した。

## **CPF91EB**

フィルター・タイプ&3はこの操作には正しくありません。

# **CPF91EC**

内部処理エラーが起こった。

## **CPF91E8**

内部処理エラーが起こった。

# **CPF9802**

&3のオブジェクト&2は認可されていない。

### **CPF9803**

ライブラリー&3のオブジェクト&2を割り振りできません。

## **CPF9807**

ライブラリー・リストの1つまたは複数のライブラリーが削除された。

### **CPF9808**

ライブラリー・リストの1つまたは複数のライブラリーを割り振ることができない。

# <span id="page-522-0"></span>問題選択項目の追加 **(ADDPRBSLTE)**

実行可能場所**:** すべての環境 (\*ALL) スレッド・セーフ**:** いいえ

パラメーター [例](#page-526-0) [エラー・メッセージ](#page-528-0)

問題選択項目追加(ADDPRBSLTE)コマンドによって,1グループの問題ログ項目を分類するための選択基 準を定義することができます。 フィルター作成(CRTFTR)コマンドを使用して作成された問題ログ・フィル ターに,問題ログ選択項目を追加することができます。

上

# パラメーター

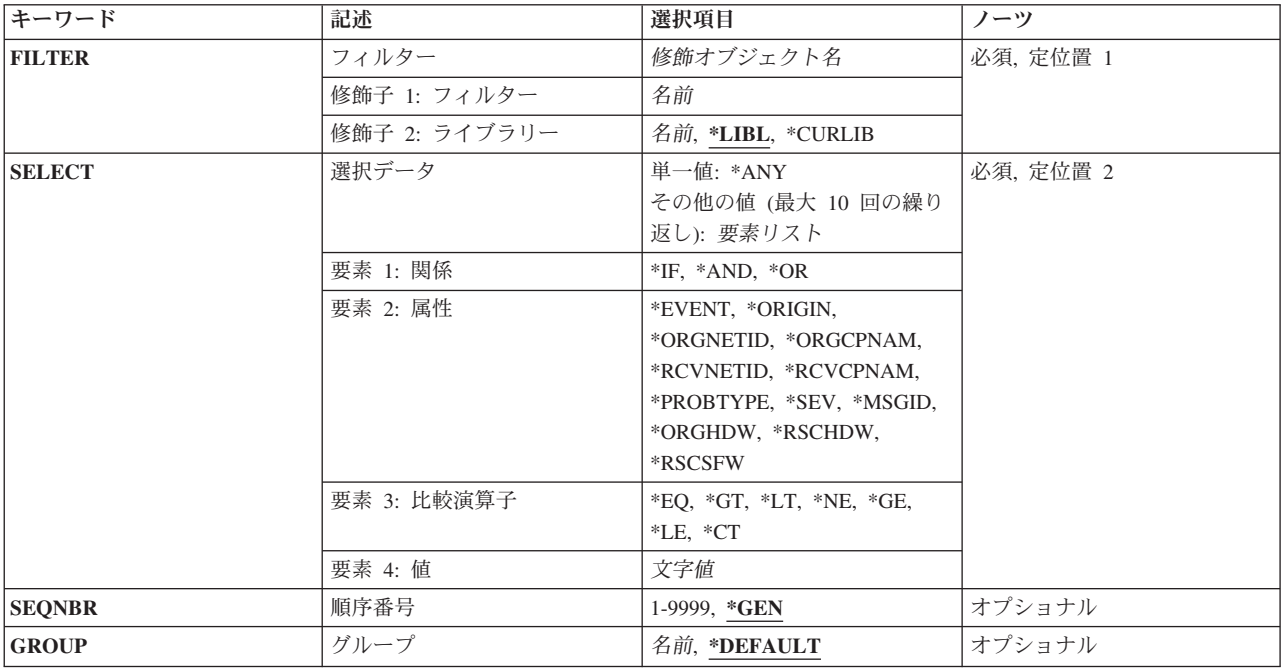

上

# フィルター **(FILTER)**

フィルターの名前を指定します。

これは必須パラメーターです。

# 修飾子**1:** フィルター

名前 フィルターの名前を指定してください。

# 修飾子**2:** ライブラリー

<span id="page-523-0"></span>\***LIBL** 最初に一致するものが見つかるまで, 現行スレッドのライブラリー・リスト内のすべてのライブラ リーが検索されます。

#### **\*CURLIB**

フィルターを見つけるために,ジョブの現行ライブラリーが使用されます。 ジョブの現行ライブ ラリーとしてライブラリーが指定されていない場合には,QGPLライブラリーが使用されます。

名前 フィルターが入っているライブラリーの名前を指定してください。

[上](#page-522-0)

# 選択データ **(SELECT)**

問題ログ項目中の情報が指定された関係を満たすかどうかに基づいて,問題ログ項目を選択するかしないか を指定します。

単一値(\*ANY)を指定するか,あるいは関係を定義する4つの要素すべてを指定することができます。 4つの 要素を指定すると,関係演算子によって指定された関係について,属性と属性値が比較されます。

これは必須パラメーターです。

#### 単一値

**\*ANY** 任意の問題ログ項目が選択されます。

## その他の値(最大**10**個指定可能)

### 要素**1:** 関係

- **\*IF** 選択される問題ログ項目について,指定された関係が満足されたものでなければなりません。
- **\*AND** 選択される問題ログ項目について,指定された関係は,\*IF関係に加えて,満足されたものでなけれ ばなりません。
- **\*OR** 選択される問題ログ項目について,\*IF関係に加えて,あるいは\*IF関係の代わりに,指定された関 係が満たされなければなりません。

#### 要素**2:** 属性

#### **\*EVENT**

フィルターは、問題ログ項目の作成時(値1)、変更時(値2)、または削除時(値3)に適用され ます。 項目が作成されていて,コミットされる前に変更された場合には,値1を使用してくださ い。

#### **\*ORIGIN**

問題ログ項目はローカルで生成されたか(値L),あるいは別のシステムから受信されています (値R)。

## **\*ORGNETID**

元の問題ログ項目が指定されているシステムのネットワークID(ID)。 この情報は、特定の問題の詳 細を表示する問題処理(WRKPRB)コマンドを使用して表示されます。次の形式で値を指定してくだ さい。

'NNNNNNNNNN'

#### **\*ORGCPNAM**

元の問題ログ項目が指定されているシステムの制御点名。 この情報は,特定の問題の詳細を表示 する問題処理(WRKPRB)コマンドを使用して表示されます。次の形式で値を指定してください。 'CCCCCCCCCC'

#### **\*RCVNETID**

問題ログ項目の送信元であるリモート・システムのネットワークIDが指定されます。 この情報 は,特定の問題の詳細を表示する問題処理(WRKPRB)コマンドを使用して表示されます。次の形式 で値を指定してください。

'NNNNNNNNNN'

## **\*RCVCPNAM**

この属性は,問題ログ項目を受信したリモート・システム制御点名を指定します。 この情報は問 題処理(WRKPRB)コマンドを使用して表示され,特定の問題の詳細を示します。 この属性に指定す る値は次の形式でなければなりません。

'CCCCCCCCCC'

### **\*PROBTYPE**

作成される問題項目のタイプ。 起こり得る問題は,機械検出(値1),ユーザー検出(値2),PTF 発注(値3),アプリケーション・プログラム検出(値4),クライアント機械検出(値5),また はクライアント・ユーザー検出(値6)です。

注**:** ユーザーが検出したリモート・ハードウェアの問題は,番号2のユーザー検出問題のグループに 入ります。

**\*SEV** 作成される問題ログ項目の重大度。 可能な選択項目は,高(値1),中(値2),低(値3),なし (値4),または,割り当てない(値5)です。

注**:** 問題は,ローカルで作成される場合には,重大度レベルをもちません。

#### **\*MSGID**

問題ログ項目の中に見られるメッセージID。 これは通常,i5/OSメッセージIDです。

#### **\*ORGHDW**

問題ログ項目中の起点ハードウェア資源情報。この情報は問題処理(WRKPRB)コマンドを使用して 表示され,特定の問題の詳細を示します。 次の形式で値を指定してください。

'TTTT MMM SS-SSSSSSS' 'TTTT MMM SS-SSSSS' 'TTTT MMM SSSSSSS' 'TTTT MMM SSSSS'

ここで、TTTTは機械タイプ, MMMは型式番号、そしてSSSSSSSSSは製造番号です。特定のハー ドウェア資源を完全に一致させるためには,この形式をそのまま使用してください。また,部分的 に一致させるためには,CONTAIN(\*CT)関係をもつハードウェア値の一部を使用してください。

#### **\*RSCHDW**

問題ログ項目の障害のあるハードウェア資源情報。この情報は問題処理(WRKPRB)コマンドを使用 して表示され,特定の問題の詳細を示します。 次の形式で値を指定してください。

'TTTT MMM SS-SSSSSSS' 'TTTT MMM SS-SSSSS' 'TTTT MMM SSSSSSS'

'TTTT MMM SSSSS'

ここで, TTTTは機械タイプ, MMMは型式番号, そしてSSSSSSSSSSは製造番号です。特定のハー ドウェア資源を完全に一致させるためには,この形式をそのまま使用してください。また,部分的 に一致させるためには,CONTAIN(\*CT)関係をもつハードウェア値の一部を使用してください。

#### <span id="page-525-0"></span>**\*RSCSFW**

問題ログ項目中の障害のあるソフトウェア資源情報。この情報は問題処理(WRKPRB)コマンドを使 用して表示され,特定の問題の詳細を示します。 次の形式で値を指定してください。 'PPPPPPP VV RR MM'

ここで、PPPPPPPはライセンス·プログラムID, VVはバージョン番号, RRはリリース番号, そし てMMはモディフィケーション・レベルです。特定のソフトウェア資源を完全に一致させるために は,この形式をそのまま使用してください。また,部分的に一致させるためには,CONTAIN(\*CT) 関係をもつソフトウェア値の一部を使用してください。

## 要素**3:** 比較演算子

要素2 (属性)に指定された値には,このパラメーターの要素4 (値) に指定された値と以下の関係を持ってい る必要があります。

- **\*EQ** 等しい
- **\*GT** より大きい
- **\*LT** より小さい
- **\*NE** 等しくない
- **\*GE** 大きいか等しい
- **\*LE** 小さいか等しい
- **\*CT** 含む

### 要素**4:** 値

属性値 このパラメーターの要素2に指定された属性の内容と比較するための30文字以内の値を指定してく ださい。この値は文字形式で指定しなければならず,ブランクまたは特殊文字が入っている場合に は、アポストロフィで囲まなければなりません。 値としてCL変数を指定する場合には、文字変数 としなければなりません。

## 総称属性値

総称属性値を指定してください。 総称値は,1つまたは複数の文字の後にアスタリスク(\*)が付いた 文字ストリング(例えば, ABC\*)です。 総称名を指定した場合には, 総称値で始まるすべての値が 選択されます。 総称(接頭部)値と一緒にアスタリスクが組み込まれていない場合には,システ ムはそれを完全な値であるとみなします。

[上](#page-522-0)

# 順序番号 **(SEQNBR)**

問題ログ選択項目の順序番号を指定します。フィルター中の選択項目は順序番号で番号付けされます。 フ ィルターが適用される時に,選択項目は順序番号の昇順でテストされます。

**\*GEN** システムが順序番号を生成します。

## *1*から*9999*

順番番号を指定してください。

# <span id="page-526-0"></span>グループ **(GROUP)**

問題ログ項目がSELECTパラメーターに指定された基準に合致する場合に割り当てられるグループを指定し ます。

## **\*DEFAULT**

問題ログ項目が省略時のグループに割り当てられます。

名前 グループの名前を指定します。

[上](#page-522-0)

# 例

# 例**1:**選択項目の追加

ADDPRBSLTE FILTER(PROBLIB/PROBFILTER) SELECT((\*IF \*EVENT \*EQ 1) (\*AND \*SEV \*EQ 1)) SEQNBR(\*GEN) GROUP(HIGHPROB)

このコマンドは、項目をライブラリーPROBLIB内のフィルターPROBFILTERに追加します。作成済みで, 重大度1である問題は,グループHIGHPROBに割り当てられます。

## 例**2:**発信元システム・ネットワーク**ID**別項目の割り当て

ADDPRBSLTE FILTER(PROBLIB/PROBFILTER) SELECT((\*IF \*ORGNETID \*EQ 'IOWA')) SEQNBR(\*GEN) GROUP(IOWA)

このコマンドは,発信元システム・ネットワークID IOWAをもつ問題をグループIOWAに割り当てます。

## 例**3:**メッセージの問題別項目の割り当て

ADDPRBSLTE FILTER(PROBLIB/PROBFILTER) SELECT((\*IF \*MSGID \*EQ 'CPF89\*')) SEQNBR(\*GEN) GROUP(MSGCPF89)

このコマンドは,メッセージCPF8901, CPF8902,などの問題をグループMSGCPF89に割り当てます。

## 例**4:**ハードウェア障害別項目の割り当て

ADDPRBSLTE FILTER(PROBLIB/PROBFILTER) SELECT((\*IF \*RSCHDW \*CT 9404) (\*OR \*RSCHDW \*CT 9406) (\*OR \*RSCHDW \*CT 9402)) SEQNBR(\*GEN) GROUP(AS400USER)

System i5ハードウェアについてのすべての問題(マシン・タイプ9402, 9404,または9406を 含む ハードウ ェア資源情報)はグループAS400USERに割り当てられます。

包含操作を使用する場合は,注意しなければなりません。この例では,送信側マシンは9402, 9404,または 9406を含む製造番号をもっていた場合は,マシン・タイプが9402, 9404,または9406ではなかったとしても, この選択項目とも一致することになります。さらに良い例は以下の通りです。

例**5:**ハードウェア障害別項目の割り当て

ADDPRBSLTE FILTER(PROBLIB/PROBFILTER) SELECT((\*IF \*RSCHDW \*EQ 9404\*) (\*OR \*RSCHDW \*EQ 9406\*) (\*OR \*RSCHDW \*EQ 9402\*)) SEQNBR(\*GEN) GROUP(AS400USER)

このコマンドは,System i5ハードウェアについてのすべての問題(マシン・タイプ 9402, 9404,または 9406と 等しい ハードウェア資源情報)をグループAS400USERに割り当てます。

これは,送信側ハードウェア・マシン・タイプについて選択するためにいっそう優れた方法です。一致する 結果になるのは,タイプ9402, 9404,または9406をもつマシンだけです。

#### 例**6:**マシン検出問題別項目の割り当て

ADDPRBSLTE FILTER(PROBLIB/PROBFILTER) SELECT((\*IF \*PROBTYPE \*EQ 1)) SEQNBR(\*GEN) GROUP(MACHDETECT)

このコマンドは,マシン検出の問題のすべてをグループMACHDETECTに割り当てます。

### 例**7:**製品固有の問題別項目の割り当て

ADDPRBSLTE FILTER(PROBLIB/PROBFILTER) SELECT((\*IF \*RSCSFW \*EQ '5716SS1 03 06 00')) SEQNBR(15) GROUP(OS400V3R6)

このコマンドは,特にオペレーティング・システムのバージョン3リリース6モディフィケーション0につい ての問題のすべてをグループ OS400V3R6に割り当てます。この項目は,順序番号として15が指定されてい るので,フィルターの項目番号10の後に入れられることに注意してください。

### 例**8:**一致製品別項目の割り当て

ADDPRBSLTE FILTER(PROBLIB/PROBFILTER) SELECT((\*IF \*RSCSFW \*EQ '5716SS1\*')) SEQNBR(25) GROUP(OS400)

この選択項目は,オペレーティング・システム・ライセンス・プログラムのバージョン3リリース6と一致し ます。

### 注**:**

- 1. フィルター中の選択項目の順序は重要です。フィルターを問題ログ項目に適用すると,選択項目は 最初 の 項目から 最後の 項目まで昇順に調べられます。問題と一致する 最初の 選択項目が使用されます。 正しい操作を保障するために,最も独特な選択項目を最初にして,最も独特ではない選択項目を最後に する必要があります。
- 2. 選択項目が順序固有でない(つまり、各選択項目が1つの問題と一致し、ただ1つの問題としか一致しな い)場合は,ありそうなものまたは最も一般的なものを最初に配置する必要があります。これで,検査 する必要がある選択項目が少なくなるので,パフォーマンスは確実に最良になります。
- 3. フィルターの適用時に、選択項目が一致する結果にならない場合は、グループを割り当てるために \*LAST選択項目が使用されます。\*LAST選択項目は,フィルターの作成時に自動的にそのフィルターに 追加されます。 \*LAST選択項目のSELECTパラメーターは\*ANY(常時一致する結果になる)です。
- 4. \*AND論理演算子は,選択項目中で\*OR論理演算子より優先されます。したがって,次のSELECT指定 は,

((\*IF \*PROBTYPE \*EQ 1) (\*AND \*SEV \*EQ 1) (\*OR \*PROBTYPE \*EQ 2) (\*AND \*SEV \*EQ 1))

次のブール式と等価になります。

<span id="page-528-0"></span>IF  $((*)$ ROBTYPE = 1) AND  $(*$ SEV = 1)) OR  $((*PROBType = 2) AND (*SEV = 1))$ 

5. すべての属性値は文字データ(数字を含む)として解釈されます。問題フィルターを問題に適用する と,システムはフィルター中のデータのすべてを問題テンプレートに指定されたタイプに変換して比較 します。メッセージIDは文字データとみなされ,そのように配列されます。

[上](#page-522-0)

# エラー・メッセージ

# **\*ESCAPE** メッセージ

#### **CPF2150**

オブジェクト情報機能に障害。

### **CPF2151**

&1のタイプ\*&3の&2に対する操作が正常に行なわれなかった。

# **CPF7A82**

問題フィルターを適用中にエラーが起こりました。

## **CPF812F**

フィルターに損傷がある。

# **CPF91DA**

順序番号&4はすでに存在している。

### **CPF91DE**

フィルター&1/&2が最大サイズの限界に達した。

# **CPF91D9**

順序番号を自動的に作成することはできない。

# **CPF91EA**

\*IF関係が正しい位置にない。

# **CPF91EB**

フィルター・タイプ&3はこの操作には正しくありません。

# **CPF91EC**

内部処理エラーが起こった。

## **CPF91E6**

総称値は,\*EQまたは\*NEでしか使用可能でない。

# **CPF91E7**

指定された値の位置&4の文字が正しくない。

## **CPF91E8**

内部処理エラーが起こった。

# **CPF9802**

&3のオブジェクト&2は認可されていない。

## **CPF9803**

ライブラリー&3のオブジェクト&2を割り振りできません。

## **CPF9807**

ライブラリー・リストの1つまたは複数のライブラリーが削除された。

# **CPF9808**

ライブラリー・リストの1つまたは複数のライブラリーを割り振ることができない。

[上](#page-522-0)

# <span id="page-530-0"></span>**RDB**ディレクトリー項目の追加 **(ADDRDBDIRE)**

実行可能場所**:** すべての環境 (\*ALL) スレッド・セーフ**:** いいえ

パラメーター [例](#page-537-0) [エラー・メッセージ](#page-539-0)

リレーショナル・データベース・ディレクトリー項目追加(ADDRDBDIRE)コマンドによって,リレーショ ナル・データベース・ディレクトリーに項目を追加することができます。リレーショナル・データベース (RDB)項目は,ローカル・データベースまたはリモート・データベースを表します。項目と関連したRDB を,システム・データベースまたはユーザー・データベースとして分類することもできます。

1システムには、システム・データベースは1つだけです。 これは、システム補助記憶域プール(ASP番号1) として定義され,基本ユーザーASP (ASP番号2-32) が構成されます。 1つのシステムに1つ以上のユーザ ー・データベースがあるように構成できます。ユーザー・データベースは,構成済みで使用可能なASPグル ープであると定義されます。そのようなデータベースは,それを通してもシステム・データベース上のすべ てのオブジェクトにアクセスできるように,システム・データベースに結合されます。

注**:** このコンテキストで使用されるように,「システム」は,複数の区画で構成されているSystem iマシン の1つの論理区画であることが可能です。

ローカル・データベースには,システム・データベースおよびこのシステム上で使用可能な任意のユーザ ー・データベースが含まれます。リモート・データベースは通常別のシステムにありますが,このシステム で構成された使用不可能なASPグループは,システムのクラスター内の別のノードに切り替えられているの で,これも一時的にリモートとして見なされます。

## 制約事項**:**

v アプリケーション・リクエスター・ドライバー **(ARDPGM)**パラメーターに指定するプログラムに対する 実行(\*EXECUTE)権限を持っていなければなりません。

上

# パラメーター

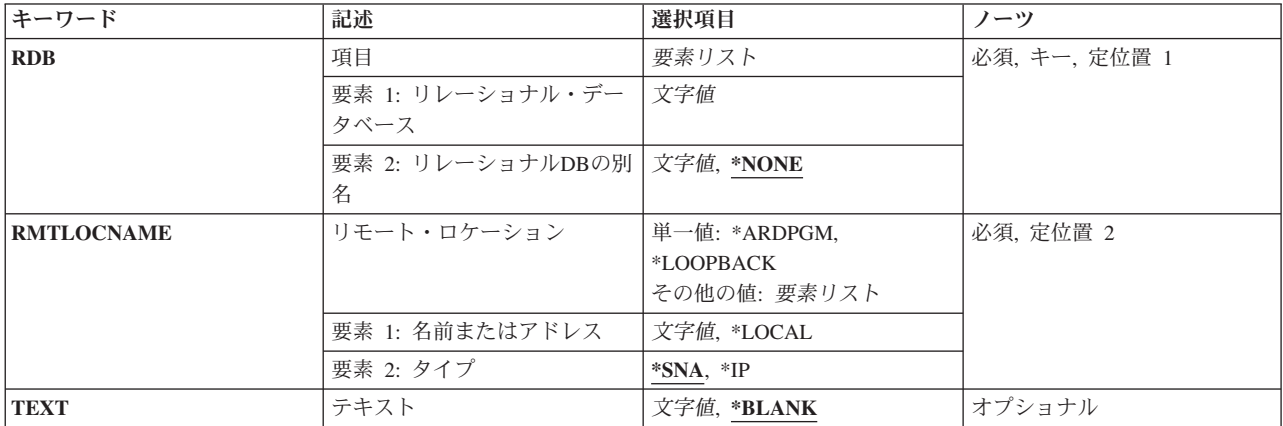

<span id="page-531-0"></span>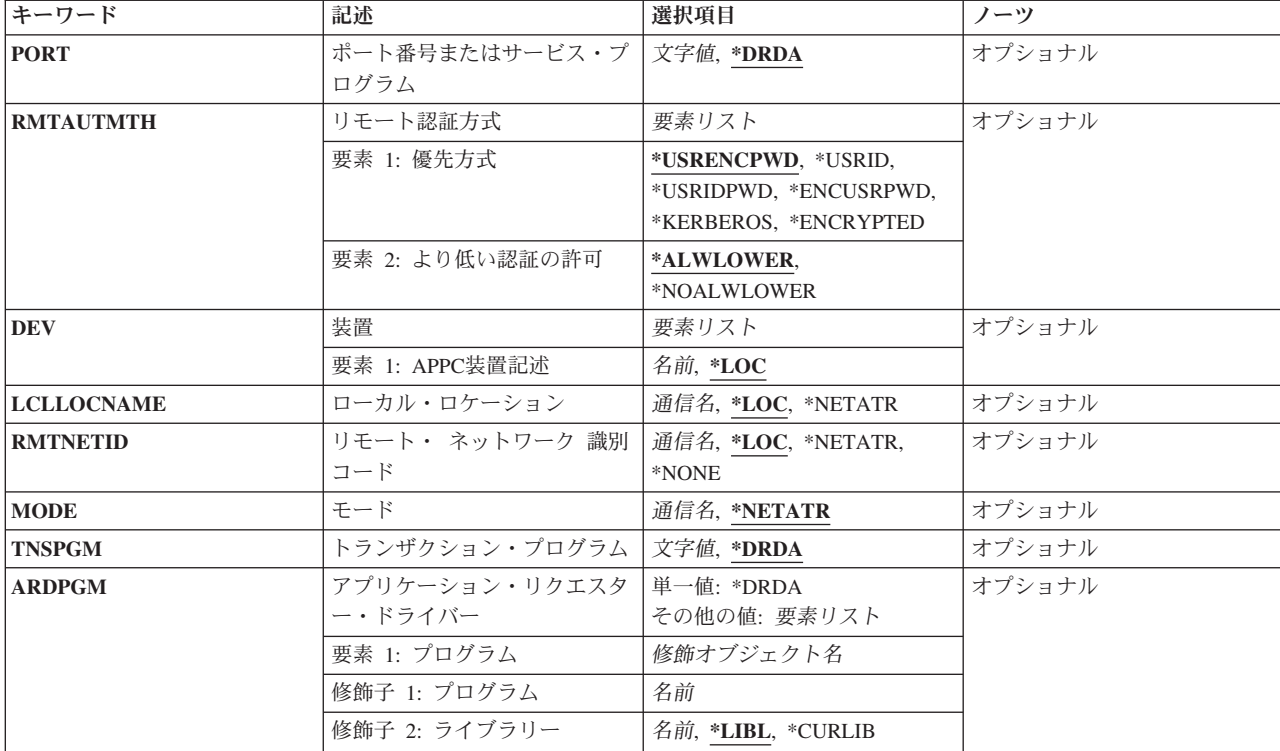

[上](#page-530-0)

# 項目 **(RDB)**

リレーショナル・データベース名情報を指定します。

これは必須パラメーターです。

注: 有効なリレーショナル・データベース名および別名は, A-Z, 0-9, @, #, ¥,および を含むことができま す。

- 要素**1:** リレーショナル・データベース
- 文字値 リモート・ロケーションで識別されるリレーショナル・データベース名を指定します。 名前には 最大18文字を指定できますが, DB2 UDB for z/OSリレーショナル・データベース名は16文字まで に制限されています。
- 要素**2:** リレーショナル**DB**の別名

#### **\*NONE**

このリレーショナル・データベースにはローカル別名はありません。

文字値 リレーショナル・データベース別名を指定します。 この別名は,上に指定されたリレーショナ ル・データベースをローカルに識別するのに使用されます。この別名には、最大18文字を指定でき ます。リレーショナルDBの別名は、\*LOCALリモート・ロケーション名と共に指定されている場合 は無効です。

# <span id="page-532-0"></span>リモート・ロケーション **(RMTLOCNAME)**

リレーショナル・データベース (RDB) があるシステムのリモート・ロケーション名を指定します。

これは必須パラメーターです。

## 単一値

## **\*ARDPGM**

ARDPGMパラメーターに指定されたアプリケーション・リクエスター・ドライバー・プログラムを 使用して,RDBがアクセスされます。 RDBを見つけるためにリモート・ロケーション名は使用さ れません。

注**:** \*ARDPGMを指定した場合には,PORT, DEV, LCLLOCNAME, RMTNETID, MODE,および TNSPGMパラメーターは無視されます。

## **\*LOOPBACK**

この値はホスト・システムのIPアドレスの別名です。

注**:** \*LOOPBACKを指定した場合には,DEV, LCLLOCNAME, RMTNETID, MODE, TNSPGMおよ びARDPGMパラメーターは無視され,2番目の要素の値は必ず\*IPとなります。

# 要素**1:** 名前またはアドレス

## **\*LOCAL**

この項目は,このシステム上のシステム・データベース(システムASPおよび基本ASP)です。 RDBディレクトリー中の1項目だけに\*LOCALを指定することができます。

注**:** \*LOCALを指定した場合には,DEV, LCLLOCNAME, RMTNETID, MODE, TNSPGMおよび ARDPGMパラメーターは無視され,2番目の要素の値は必ず\*IPとなります。 リレーショナルDBの 別名は,\*LOCALリモート・ロケーション名と共に指定されている場合は無効です。

文字値 このパラメーターの最初の要素は、次のいくつかの形式で指定することができます。

- v SNAリモート・ロケーション名(LU名)。 最大8文字のリモート・ロケーション名を指定してくだ さい。 この形式を使用する場合には,このパラメーターの2番目の要素は\*SNA(省略時の値) でなければなりません。
- v ピリオドで区切ったSNAリモート・ネットワークIDおよびリモート・ロケーション名。 最大8文 字のリモート・ロケーション名および最大8文字のリモート・ネットワークIDを指定してくださ い。 この形式でパラメーターを使用する場合には,このパラメーターの2番目の要素は\*SNA (省略時の値)でなければならず,RMTNETIDパラメーターに指定するどの値とも一致しなけれ ばなりません。 RMTNETIDパラメーターを指定しない場合には,RMTNETID値は RMTLOCNAMEパラメーターと一致するように設定されます。
- v ドット10進形式のIPバージョン4アドレス。nnn.nnn.nnn.nnnの形式で,インターネット・プロトコ ル・バージョン4アドレスを指定してください。nnnはそれぞれ0から255の範囲の数です。この形 式を使用する場合には,このパラメーターの2番目の要素は\*IPと指定しなければなりません。
- v コロン付き16進形式のIPバージョン6アドレス。xxxx:xxxx:xxxx:xxxx:xxxx:xxxx:xxxx:xxxxの形式 で,インターネット・プロトコル・バージョン6アドレスを指定してください。xxxxはそれぞれ0 からFFFFの範囲の16進数です。この形式を使用する場合には,このパラメーターの2番目の要素 は\*IPと指定しなければなりません。IPバージョン6には,IPv4マップのIPv6アドレス形式が包含 されています(例えば,::FFFF:1.2.3.4)。IPバージョン6の場合,圧縮形式のアドレスが許容され ます。

<span id="page-533-0"></span>v IPホスト・ドメイン名。 最大254文字の長さでインターネット・ホスト・ドメイン名を指定して ください。 この形式を使用する場合には,このパラメーターの2番目の要素は\*IPと指定しなけ ればなりません。

2番目の要素に\*IPを指定した場合には、リモート・ロケーションのDRDAサーバーは、TCP/IPの使 用をサポートしていなければならず, DEV, LCLLOCNAME, RMTNETID, MODE,およびTNSPGM の各パラメーターは無視されます。

要素2に\*SNAが指定されている場合,DRDAサーバーはSNA接続をサポートしていなければなりま せん。SNAリモート・ロケーション名についての詳細は,AS/400 APPCプログラミング (SD88-5032) およびAPPN情報は,i5/OS Information Center (http://www.ibm.com/systems/i/infocenter/) のネットワーキング・カテゴリーを参照してください。

要素**2:** タイプ

- **\*SNA** RDBシステムはシステム・ネットワーク体系(SNA)アドレスおよびプロトコルを使用してアクセス されます。
- **\*IP** RDBシステムは,ホスト名またはTCP/IP接続上のIPアドレスを使用して検出されます。

[上](#page-530-0)

# テキスト **(TEXT)**

オブジェクトを簡単に記述したテキストを指定します。

### **\*BLANK**

テキストは指定されません。

文字値 単一引用符で囲んだ50文字以下のテキストを指定してください。

[上](#page-530-0)

# ポート番号またはサービス・プログラム **(PORT)**

RDBが存在するシステムと通信するためにリモート・ロケーションで使用されるTCP/IPポートを指定しま す。 RMTLOCNAMEパラメーターに\*IPを指定しなかった場合には,このパラメーターは無視されます。

### **\*DRDA**

446という既知のDRDAポートが使用されます。

ポート番号

1 - 65535の範囲の数値を指定してください。

## サービス名

最大14文字のサービス名を指定してください。 この名前は,サービス・データベース・ファイル に登録されていなければなりません。

[上](#page-530-0)

# <span id="page-534-0"></span>リモート認証方式 **(RMTAUTMTH)**

DDM/DRDA TCP/IP接続要求上の所望のリモート認証メソッドを指定します。 使用される実際のメソッド は,クライアントとサーバー間の折衝プロセスの結果によって異なりますが,これは,使用可能な暗号化機 能サポートおよびサーバーの機密保護構成によって異なります。 i5/OSシステム上でDDM/DRDA TCP/IP機 密保護を構成するのにCHGDDMTCPA (DDM TCP/IP属性の変更)コマンドを使用することができます。 リ モート・ロケーション (RMTLOCNAMEパラメーター)に\*IPを指定しなかった場合には、このパラメータ ーは無視されます。

# 要素**1:** 優先方式

サーバーに提案される初期認証メソッドを指定します。サーバーによってサポートされる認証メソッドおよ びこのパラメーターのより低い認証の許可要素に指定された値に基づいて,クライアントとサーバーの両方 に受け入れ可能な認証メソッドが折衝されます。

### **\*USRENCPWD**

ユーザーIDおよび関連した暗号化パスワードだけが,DDM接続要求で送信されます。 この認証メ ソッドを使用するためには,両方のシステムで暗号化機能がサポートされていなければなりませ  $h<sub>o</sub>$ 

### **\*USRID**

ユーザーIDだけがDDM接続要求で送信されます。 これが最低の認証メソッドです。

### **\*USRIDPWD**

ユーザーIDおよび関連したパスワードだけが,DDM接続要求で送信されます。この認証メソッドが 使用される場合には,パスワードは暗号化されません。

### **\*ENCUSRPWD**

暗号化されたユーザーIDと,関連する暗号化されたパスワードが,DDM接続要求で送信されます。 この認証メソッドを使用するためには,両方のシステムで暗号化機能がサポートされていなければ なりません。

## **\*KERBEROS**

認証はKERBEROSを使用して行なわれます。 RDB名は、ENTERPRISE IDENTITY MAPPING (EIM)環境のターゲット・プリンシパル名にマップされなければなりません。 この認証メソッドを 使用するためには,両方のシステムにKERBEROSを構成する必要があります。

注**:** 以下の値は,バージョン5リリース5モディフィケーション0より前のリリースのオペレーティング・シ ステムとの互換性を保つためにのみサポートされています。

#### **\*ENCRYPTED**

ユーザーIDおよび関連した暗号化パスワードだけが、DDM接続要求で送信されます。 この認証メ ソッドを使用するためには,両方のシステムで暗号化機能がサポートされていなければなりませ ん。値\*ENCRYPTEDの代わりに値\*USRENCPWDを使用することをお勧めします。

### 要素**2:** より低い認証の許可

このパラメーターの優先方式要素に指定されたものより低位の認証メソッドが、サーバーとの折衝時に受け 入れられるかどうかを指定します。 サーバーがこのパラメーターの優先方式要素に指定された値より高位 の認証メソッドを必要とするように構成されていて,適用業務リクエスター・システムが高位の認証メソッ ドをサポートできる場合には、折衝された認証メソッドは常に優先方式より高位となることができます。 最高レベルから最低レベルまで,認証メソッドは次の通りです。

### • \*KERBEROS

- <span id="page-535-0"></span>• \*ENCUSRPWD
- \*USRENCPWDまたは\*ENCRYPTED
- \*USRIDPWD
- v \*USRID

## **\*ALWLOWER**

このパラメーターの優先方式要素に指定されたものより低い認証メソッドの折衝を可能にします。

#### **\*NOALWLOWER**

このパラメーターの優先方式要素に指定されたものより低い認証メソッドの折衝はできません。

[上](#page-530-0)

# 装置 **(DEV)**

このリレーショナル・データベース (RDB) 項目で使用されるこのシステムの拡張プログラム間通信機能 (APPC)装置記述を指定します。

- 装置名の詳細については, AS/400 APPCプログラミング (SD88-5032)を参照してください。
- **\*LOC** APPCが使用されている場合には,使用される装置記述はシステムが決定します。 拡張対等ネット ワーク機能(APPN)が使用されている場合には,システムはこのパラメーターを無視します。
- 名前 装置記述の名前として最大10文字を指定してください。

[上](#page-530-0)

# ローカル・ロケーション **(LCLLOCNAME)**

RDBのあるシステムがこのシステムを識別するために使用されるローカル・ロケーション名を指定しま す。 ローカル・ロケーション名は,リモート・ロケーション名と同じにすることはできません。

**\*LOC** 拡張プログラム間通信機能(APPC)が使用されている場合には,使用されるローカル・ロケーション 名はシステムが決定します。 拡張対等ネットワーク機能(APPN)が使用されている場合には,シス テムはネットワーク属性に定義されている省略時のローカル・ロケーションを使用します。

#### **\*NETATR**

- システム・ネットワーク属性で指定されたLCLLOCNAME値が使用されます。
- 通信名 最大8文字のローカル・ロケーション名を指定してください。

[上](#page-530-0)

# リモート・ ネットワーク 識別コード **(RMTNETID)**

このRDBが存在するシステムのリモート・ネットワークIDを指定します。 このパラメーターを指定した場 合には,RMTLOCNAMEパラメーターにはこのRMTNETIDパラメーターとの一貫性がなければなりませ ん。 RMTLOCNAMEパラメーターにネットワークIDを指定した場合には,このパラメーターと一致しなけ ればなりません(さもないと,エラー・メッセージが出されます)。 RMTLOCNAMEパラメーターでどの ネットワークIDも指定しなかった場合には,このパラメーターとの矛盾が存在する可能性はありません。

リモート・ネットワークIDの詳細はAS/400 APPCプログラミング (SD88-5032)にあります。

<span id="page-536-0"></span>**\*LOC** 拡張プログラム間通信機能(APPC)が使用されている場合には,使用されるリモート・ネットワーク IDはシステムが決定します。 拡張対等ネットワーク機能(APPN)が使用されている場合には,シス テムはこのシステムのネットワーク属性に定義されているローカル・ネットワークIDをリモート・ ネットワークIDとして使用します。

#### **\*NETATR**

ネットワーク属性に指定されたリモート・ネットワークIDが使用されます。

### **\*NONE**

リモート・ネットワークID (ID)は使用されません。

## リモート・ネットワーク*ID*

リモート・ネットワークIDとして最大8文字を指定してください。

# モード **(MODE)**

RDBのあるシステムと通信するためにリモート・ロケーション名とともに使用するモード名を指定しま す。

## **\*NETATR**

ネットワーク属性のモードが使用されます。

# **BLANK**

全桁ブランクのモード名が使用されます。

通信名 モード名として最大8文字を指定してください。

[上](#page-530-0)

# トランザクション・プログラム **(TNSPGM)**

このRDB項目で使用するトランザクション・プログラムの名前を指定します。

# **\*DRDA**

分散リレーショナル・データベース・アーキテクチャー(DRDA)トランザクション・プログラム名 のX'07F6C4C2'が使用されます。 DRDAは、RDBがネットワークを介して相互に連絡するための手 段です。

- 名前 次のいずれかの形式で、トランザクション・プログラムの名前を指定してください。
	- v 8個の16進数を単一引用符で囲み前に接頭部Xをつけて入力する4バイトの16 進数名。例えば, X'07F6C4C2'は4バイトの16進数名です。
	- 8バイトの文字名。

[上](#page-530-0)

# <span id="page-537-0"></span>アプリケーション・リクエスター・ドライバー **(ARDPGM)**

RDBに向けられたSQL要求を処理するために呼び出されるプログラムである,アプリケーション・リクエス ター・ドライバーを指定します。 このプログラムは,このシステム上のシステム・データベース(システ ムASPまたは構成された基本ユーザーASP)に存在するライブラリーになければならず、オブジェクト・タ イプ\*PGMでなければなりません。

## 単一値

#### **\*DRDA**

分散リレーショナル・データベース・アーキテクチャー(DRDA)のアプリケーション・リクエスタ ーが使用されます。

# 修飾子**1:** プログラム

名前 SQL要求を処理するために呼び出されるアプリケーション・リクエスター・ドライバー・プログラ ムの名前を指定してください。

# 修飾子**2:** ライブラリー

**\*LIBL** 最初に一致するものが見つかるまで,現行スレッドのライブラリー・リスト内のすべてのライブラ リーが検索されます。

### **\*CURLIB**

スレッドの現行ライブラリーが検索されます。スレッドの現行ライブラリーとして指定されている ライブラリーがない場合, QGPLライブラリーが検索されます。

名前 プログラムが入っているライブラリーの名前を指定してください。

# 例

## 例**1:**項目を追加

ADDRDBDIRE RDB(MYRDB) RMTLOCNAME(\*LOCAL)

このコマンドは、リレーショナル・データベース・ディレクトリーに項目を追加します。この項目は、ロー カル・リレーショナル・データベースを識別します。 SQLプログラムでは,ローカル・リレーショナル・ データベースを参照する時にこのリレーショナル・データベース名を使用します。

### 例**2:**項目を追加

ADDRDBDIRE RDB(YOURRDB) RMTLOCNAME(NEWYORK)

このコマンドは,リレーショナル・データベース・ディレクトリーに項目を追加します。この項目は,リモ ート・ロケーションNEW YORKを識別します。

例**3:**アプリケーション・リクエスター・ドライバー・プログラムの項目を追加

ADDRDBDIRE RDB(YOURRDB) RMTLOCNAME(\*ARDPGM) ARDPGM(MYLIB/MYPGM) このコマンドは,リレーショナル・データベース・ディレクトリーに項目を追加します。この項目は,リレ ーショナル・データベースYOURRDBへのアクセスが,ライブラリーMYLIBの名前MYPGMのアプリケーシ ョン・リクエスター・ドライバー・プログラムによって実行されることを指示します。

## 例**4:TCP/IP**使用の項目を追加

ADDRDBDIRE RDB(TCPRDB) RMTLOCNAME(ROCHESTER.XYZ.COM \*IP) PORT(\*DRDA)

このコマンドは,リレーショナル・データベース・ディレクトリーに項目を追加します。この項目は, RDB名TCPRDBと関連付けられたリモートRDBがTCP/IPを使用し,ドメイン名ROCHESTER.XYZ.COMのホ スト上にあり,標準DRDAポート446(\*DRDAは省略時のポートなので,この場合はPORTパラメーターは不 要です)でlistenすることを指定します。

# 例**5:**ドット**10**進**IP**バージョン**4**アドレスと数値ポート番号を使用する**TCP/IP**用項目を追加

ADDRDBDIRE RDB(DB2DSYS) RMTLOCNAME('9.5.36.17' \*IP) PORT(5021)

このコマンドは,リレーショナル・データベース・ディレクトリーに項目を追加します。この項目は, RDB名DB2DSYSと関連したリモートRDBがTCP/IPを使用し、IPアドレスが9.5.36.17のホスト上にあり、ポ ート5021でLISTENすることを指定します。例えば,システム/390 MVSのインストールは,複数のDB2サブ システムをもつことができ,TCP/IPは各ポート番号で1つしかサーバーをサポートできないので,446以外の ポート番号がしばしば必要になります。

## 例**6:**コロン付き**16**進**IP**バージョン**6**アドレスと数値ポート番号を使用する**TCP/IP**用項目を追加

ADDRDBDIRE RDB(DB2DSYS) RMTLOCNAME('2001:DB8:0:B33D:8785:0:1734:F51C' \*IP) PORT(32)

このコマンドは,リレーショナル・データベース・ディレクトリーに項目を追加します。この項目は, RDB名DB2DSYSと関連付けられたリモートRDBがTCP/IPを使用し、IPアドレスが

2001:DB8:0:B33D:8785:&ウナカホ. 0:1734:F51Cのホスト上にあり,ポート32でlistenすることを指定しま す。例えば,システム/390 MVSのインストールは,複数のDB2サブシステムをもつことができ,TCP/IPは 各ポート番号で1つしかサーバーをサポートできないので,446以外のポート番号がしばしば必要になりま す。

# 例**7:**ポート識別にサービス名を使用する**TCP/IP**用項目を追加

ADDRDBDIRE RDB(DB2ESYS) RMTLOCNAME(ROCHESTER.XYZ.COM \*IP) PORT(DB2ESYS\_PORT)

このコマンドは,新規項目を追加する時に,サービス名を使用してポート番号を指定します。オペレーティ ング・システムは, TCP/IPサービス・テーブルを使用して, 名前DB2ESYS PORTからポート番号を判別し ます。この名前を正しく解決するには、DB2ESYS\_PORTの項目がTCP/IPサービス・テーブルに存在してい なければなりません。 WRKSRVTBLEまたはCFGTCPコマンドを使用して,サービス・テーブルを更新す ることができます。

[上](#page-530-0)

# <span id="page-539-0"></span>エラー・メッセージ

**\*ESCAPE** メッセージ

# **CPF3EC0**

リレーショナル・データベース・ディレクトリー項目の追加が失敗しました。

[上](#page-530-0)
# **REXX**バッファーの追加 **(ADDREXBUF)**

実行可能場所**:** コンパイル済み CL プログラムまたはインタープ リットされた REXX (\*BPGM \*IPGM \*BREXX \*IREXX) スレッド・セーフ**:** いいえ

パラメーター 例 エラー・メッセージ

REXXバッファー追加(ADDREXBUF)コマンドは、REXX外部データ待ち行列にバッファーを作成します。

パラメーター

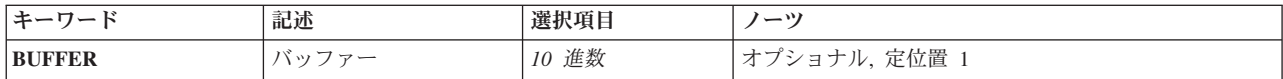

上

上

## バッファー **(BUFFER)**

新しいバッファーの番号を受け取る変数の名前を示します。制御言語(CL)プログラム内に,最小11桁で小数 点以下の桁のない10進変数が指定されていなければなりません。

上

### 例

ADDREXBUF

このコマンドは,REXX外部データ待ち行列内に論理バッファーを作成します。

上

## エラー・メッセージ

#### **\*ESCAPE** メッセージ

#### **CPF7CF7**

REXX外部データ待ち行列に損傷がある。

#### **CPF7CF8**

REXX外部データ待ち行列がいっぱいである。

# <span id="page-542-0"></span>リモート定義の追加 **(ADDRMTDFN)**

実行可能場所**:** すべての環境 (\*ALL) スレッド・セーフ**:** いいえ

パラメーター [例](#page-546-0) [エラー・メッセージ](#page-546-0)

リモート定義追加(ADDRMTDFN)コマンドは、リモート・システムの属性を定義して、それらの属性をリモ ート・システム定義テーブルに追加するために使用されます。

制約事項:ユーザーは\*ALLOBJ権限をもっていなければなりません。

上

### パラメーター

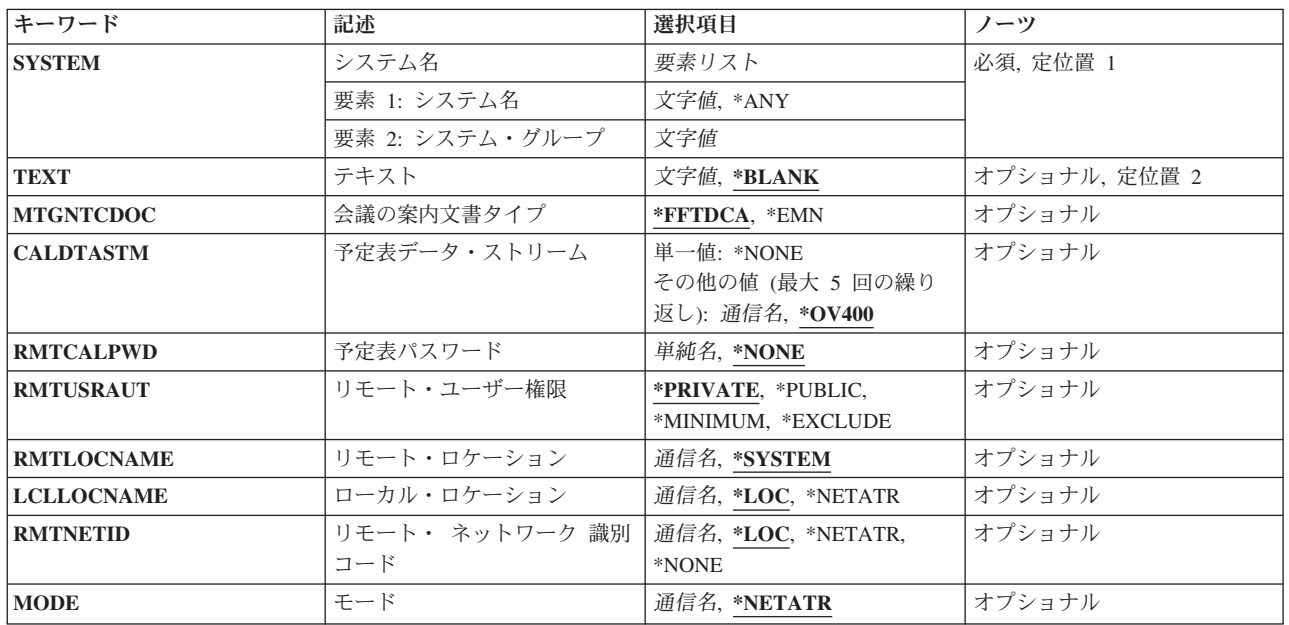

上

## システム名 **(SYSTEM)**

定義中のリモート・システムのシステム名およびシステム・グループを指定します。

これは必須パラメーターです。

考えられる値は次の通りです。

**\*ANY** 他の項目によって処理されないすべてのリモート・システムの省略時の定義を追加します。

指定できるシステム名の値は次の通りです。

#### <span id="page-543-0"></span>システム名

定義するリモート・システムの名前を指定してください。

指定できるシステム・グループの値は次の通りです。

システム・グループ

定義するリモート・システムのグループ名を指定してください。この値を指定しないと,システ ム・グループ名はブランクになります。

[上](#page-542-0)

## テキスト **(TEXT)**

リモート・システムの定義を記述するテキストを指定します。

考えられる値は次の通りです。

#### **\*BLANK**

テキストは指定しません。

*'*記述*'* 50文字を超えないテキストを,アポストロフィで囲んで指定してください。

[上](#page-542-0)

## 会議の案内文書タイプ **(MTGNTCDOC)**

リモート・システムが受け入れる会議案内文書のタイプを指定します。システムが全社的会議通知アーキテ クチャー文書(AS/400システムV2R1M1以降)を受け入れることができる場合には,このパラメーターに \*EMNを指定してください。受け入れることができるかどうか判らない場合には,このパラメーターに \*FFTDCAを指定してください。

考えられる値は次の通りです。

#### **\*FFTDCA**

リモート・システムは,企業の会議の案内文書を受け入れませんが,最終形式のテキスト文書は受 け入れます。

**\*EMN** リモート・システムは,企業の会議の案内文書を受け入れます。

[上](#page-542-0)

## 予定表データ・ストリーム **(CALDTASTM)**

予定表情報の要求をこのリモート・システムに送る時に,ローカル・システムが使用する予定表データ・ス トリームのタイプを指定します。予定表データ・ストリームのそれぞれのタイプは,ローカル・システムか らこのリモート・システムにリモート予定表要求を行う時の形式を表わします。

考えられる値は次の通りです。

#### **\*OV400**

OFFICEVISION予定表データ・ストリームが使用されます。

#### <span id="page-544-0"></span>予定表データ・ストリーム

使用される予定表データ・ストリームの名前を指定してください。データ・ストリームの名前は10 文字以内とすることができます。

単一値

#### **\*NONE**

予定表データ・ストリームは使用されません。

[上](#page-542-0)

### 予定表パスワード **(RMTCALPWD)**

リモート・システム上のユーザー・プロファイルQRMTCALと関連付けられているパスワードを指定しま す。このユーザー・プロファイルは,予定表情報の要求の処理時にリモート・システムに対してサインオン するために使用されます。

考えられる値は次の通りです。

#### **\*NONE**

ユーザー・プロファイルQRMTCALに使用されるパスワードはありません。

#### 予定表パスワード

QRMTCALに対して定義されているパスワードを指定してください。パスワードが数字である場合 には,パスワードをQで始めなければなりません(たとえば,1234がパスワードである時には Q1234と指定する)。

[上](#page-542-0)

### リモート・ユーザー権限 **(RMTUSRAUT)**

リモート・システム・ユーザーからの予定表情報の着信要求に使用されるローカル・システム上の予定表オ ブジェクトに対するオブジェクト権を指定します。このパラメーターは,予定表に対する権限を調べるため に,OFFICEVISION予定表処理で使用されます。

#### 考えられる値は次の通りです。

#### **\*PRIVATE**

リモート・システムからの要求に対して専用権限が使用されます。専用権限が存在していない場合 には,共通権限が使用されます。

#### **\*PUBLIC**

リモート・システムからの要求に対して共通権限が使用されます。

#### **\*MINIMUM**

リモート・システムからの要求に対して,専用権限と共通権限のうち権限の小さい方が使用されま す。

#### **\*EXCLUDE**

リモート・システムのユーザーは,ローカル・システム上のオブジェクトにアクセスすることがで きません。

## <span id="page-545-0"></span>リモート・ロケーション **(RMTLOCNAME)**

追加するリモート・システムのリモート・ロケーション名を指定します。

考えられる値は次の通りです。

#### **\*SYSTEM**

SYSTEMパラメーターで指定された名前が,リモート・ロケーション名として使用されます。

リモート・ロケーション名 リモート・ロケーションのフルネームを指定してください。

[上](#page-542-0)

## ローカル・ロケーション **(LCLLOCNAME)**

追加するリモート・システムがローカル・システムを識別するロケーション名を指定します。

考えられる値は次の通りです。

**\*LOC** リモート・ロケーションと対応したローカル・ロケーション名が使用されます。

#### **\*NETATR**

システム・ネットワーク属性に指定されたLCLLOCNAME値が使用されます。

ローカル・ロケーション名

ローカル・ロケーションの名前を指定してください。

## リモート・ ネットワーク 識別コード **(RMTNETID)**

追加するリモート・システムのリモート・ネットワークID (ID)を指定します。

#### 考えられる値は次の通りです。

**\*LOC** リモート・ロケーションと関連したリモート・ネットワークIDが使用されます。複数のリモート・ ネットワークIDがリモート・ロケーションと関連付けられている場合には,どのリモート・ネット ワークIDを使用するかをシステムが決定します。

#### **\*NETATR**

システム・ネットワーク属性に指定されたRMTNETID値が使用されます。

#### **\*NONE**

リモート・ネットワークIDは使用されません。

#### リモート・ネットワーク*ID*

リモート・ネットワークIDを指定してください。

## <span id="page-546-0"></span>モード **(MODE)**

リモート・システムにデータを要求するために使用される装置セッションを定義するモードの名前を指定し ます。

考えられる値は次の通りです。

#### **\*NETATR**

ネットワーク属性で指定されたモード名が使用されます。

#### モード名

モードの名前を指定してください。

[上](#page-542-0)

### 例

#### 例**1:**特定リモート定義の追加

ADDRMTDFN SYSTEM(ABCXYZ) TEXT('SYSTEM XYZ') MTGNTCDOC(\*EMN)

このコマンドは,リモート・システムABCXYZの定義を追加し,システムは全社的会議通知文書を受け入 れることができます。

#### 例**2:**最終形式テキスト文書の許可

ADDRMTDFN SYSTEM(\*ANY) MTGNTCDOC(\*FFTDCA)

このコマンドは、特定のリモート定義が指定されていないリモート・システムのすべてが、最終形式テキス ト会議通知を受け入れることができます。

#### 例**3:**パスワードを指定したリモート定義の追加

ADDRMTDFN SYSTEM(DALLAS1) TEXT('SYSTEM1') MTGNTCDOC(\*EMN) RMTCALPWD(CALPWD) LCLLOCNAME(\*NETATR)

このコマンドは,全社的会議通知文書を受け入れる,リモート・システムDALLAS1の定義を追加します。 システムにサインオンするためのパスワードはCALPWDです。リモート・システムは,システム・ネット ワーク属性に指定された名前で識別されます。

[上](#page-542-0)

## エラー・メッセージ

#### **\*ESCAPE**メッセージ

#### **CPF6DCA**

SYSTEMパラメーターをローカル・システムにできない。

#### **CPF6DCB**

システム&1 &2のリモート定義はすでに存在している。

#### **CPF9899**

コマンドの処理中にエラーが起こった。

# <span id="page-548-0"></span>リモート・ジャーナルの追加 **(ADDRMTJRN)**

実行可能場所**:** すべての環境 (\*ALL) スレッド・セーフ**:** いいえ

[パラメーター](#page-550-0) [例](#page-553-0) [エラー・メッセージ](#page-554-0)

リモート・ジャーナル追加(ADDRMTJRN)コマンドは、ターゲット・システム上のリモート・ジャーナル を,リレーショナル・データベース・ディレクトリー項目で識別された通りに,ソース・システム上の指定 されたジャーナルと関連付けます。ソース・システム上のジャーナルは,ローカル・ジャーナルまたは別の リモート・ジャーナルのいずれか一方とすることができます。最大255個のリモート・ジャーナルをソー ス・システム上の単一ジャーナルと関連付けることができます。

リモート・ジャーナルをソース・ジャーナルに追加する時に,リモート・ジャーナルは,ソース・ジャーナ ルからの属性と,このコマンドに指定された入力パラメーターの組合わせを使用してターゲット・システム 上に作成されます。 ソース・システムでこのコマンドを使用する前に,リモート・ジャーナルが作成され るライブラリーがすでにターゲット・システム上に存在していなければなりません。 このコマンドによっ て作成される時に,リモート・ジャーナルはジャーナル・タイプ\*REMOTEとして作成され,リモート・ジ ャーナルにはジャーナル・レシーバーは接続されません。

注**:** レシーバーは,リモート・ジャーナル変更(CHGRMTJRN)コマンドまたはジャーナル状態変更 (QJOCHANGEJOURNALSTATE) APIのいずれか一方を使用して,リモート・ジャーナルが活動化される時 に接続されます。

リモート・ジャーナルの追加時に,リモート・ジャーナルは,ソース・ジャーナルと同じ名前のライブラリ ーまたはターゲット・システム上の指定変更されたライブラリーのいずれか一方の中に作成することができ ます。指定変更されたライブラリーは,リモート・ジャーナルおよびそれと関連したすべてのジャーナル・ レシーバーを,ローカル・システム上の対応するローカル・ジャーナルおよびジャーナル・レシーバーとは 違う名前のライブラリーに常駐させるための手段を提供します。指定した場合には,指定変更されたライブ ラリー名を使用して,ターゲット・システム上のジャーナル・ライブラリーに対するすべての妥当性検査が 実行されます。 同様に,後から作成され,このリモート・ジャーナルと関連付けられるジャーナル・レシ ーバーは,ソース・ジャーナル上のソース・ジャーナル・レシーバーと同じライブラリー,またはターゲッ ト・システム上の指定変更された別のライブラリー名のいずれかに入れることができます。 このコマンド を使用してリモート・ジャーナルを追加する時に,必要な場合には,ジャーナル・レシーバー・ライブラリ ーの指定変更を指定しなければなりません。

ターゲット・システムでリモート・ジャーナルの追加時に,2つのリモート・ジャーナル・タイプ(\*TYPE1 および\*TYPE2)を指定することができます。リモート・ジャーナル・タイプは,指定変更機能,ジャーナ ル・レシーバー復元操作,およびリモート・ジャーナル関連特性に影響を与えます。

- v リモート・ジャーナルに関連付けられているすべての\*TYPE1リモート・ジャーナルは,リモート・ジャ ーナルとリモート・ジャーナル・レシーバーの両方に同じ指定変更を使用する必要があります。これに より,ジャーナル・レシーバーはリモート・ジャーナル・ネットワークのいずれのシステムからも保管 でき,そのネットワークのいずれのシステムにも復元でき,ローカルまたはリモート・ジャーナルのい ずれとも関連付けることができます。
- v ローカル・ジャーナルと関連付けられているすべての\*TYPE2リモート・ジャーナルは,リモート・ジャ ーナルまたはリモート・ジャーナル・レシーバーに別の指定変更を使用することができます。これによ り,保管および復元オプションが制限されます。ジャーナル・レシーバーがリモート・ジャーナルの入

っているシステムから保管された場合には,ジャーナル・レシーバーはそのリモート・ジャーナルと関 連付けできるだけです。ジャーナル・レシーバーがローカル・ジャーナルのあるシステムから保管され た場合には,いずれのシステムのリモート・ジャーナルとも関連付けることができません。

指定されたジャーナルがすでにターゲット・システムに存在している場合には、次のすべてが真になってい ると,そのジャーナルをソース・ジャーナルと関連付けることができます。

- v ジャーナルのタイプは\*REMOTEである
- v リモート・ジャーナル・タイプが指定されたリモート・ジャーナル・タイプと一致する
- v リモート・ジャーナルが前にこの同一ソース・ジャーナルと関連付けられていた

さらに,ジャーナルにはジャーナル・レシーバーが接続されていることも接続されていないこともありま す。

ターゲット・システムでリモート・ジャーナルが正常に追加された後に,リモート・ジャーナルのジャーナ ル状態は\*INACTIVEになります。リモート・ジャーナルのジャーナル状態\*INACTIVEは,リモート・ジャ ーナルは現在ソース・システムのリモート・ジャーナルからジャーナル項目受け取り可能になっていないこ とを意味します。 リモート・ジャーナルを活動化して,ソース・ジャーナルからリモート・ジャーナルへ のジャーナル項目の複写を開始するためには,リモート・ジャーナル変更(CHGRMTJRN)コマンドまたはジ ャーナル状態変更(QJOCHANGEJOURNALSTATE) APIが使用されます。

リモート・ジャーナルがジャーナルに追加されてしまうと,指定されたジャーナル・レシーバーのすべての ジャーナル項目がまだリモート・ジャーナルに複写されていない場合には,このコマンドの実行時にソー ス・ジャーナルに接続されていたレシーバーまたはそれ以後に接続されたすべてのレシーバーは削除から保 護されます。 この保護は,リモート・ジャーナル除去(RMVRMTJRN)コマンドまたはリモート・ジャーナ ル除去(QJOREMOVEREMOTEJOURNAL) APIを使用して,リモート・ジャーナルが除去された時に終了し ます。

#### 制約事項**:**

- v リモート・ジャーナル追加(ADDRMTJRN)コマンドは,ソース・システムからしか呼び出すことができま せん。
- v ソース・システムでリモート・ジャーナル追加(ADDRMTJRN)コマンドを実行するユーザー・プロファイ ルと同じ名前のユーザー・プロファイルが,ターゲット・システムに存在していなければなりません。 この制約事項は選択された通信プロトコルとは無関係です。
- v \*TYPE1リモート・ジャーナルをソース・ジャーナルに追加する場合には,すでにソース・ジャーナルに 追加されている\*TYPE1リモート・ジャーナルのどれかに対して存在しているのと同一のジャーナルおよ びジャーナル・レシーバー・ライブラリー指定変更を指定しなければなりません。リモート・ジャーナ ルは,常に,ローカル・ジャーナルに指定されている指定変更されたライブラリーを使用します(ある 場合)。リモート・ジャーナル・ライブラリー・フィールドおよびリモート・ジャーナル・レシーバー・ ライブラリー・フィールドに指定された値を変更する唯一の方法は,次のすべてを実行することです。
	- 1. 関連したすべての\*TYPE1リモート・ジャーナルをローカル・ジャーナルから除去します。
	- 2. リモート・ジャーナルを削除します。
	- 3. ローカル・ジャーナルを変更して、新しいレシーバーに接続します。
	- 4. 新しい指定変更を指定して,リモート・ジャーナルを追加します。
- リモート・ジャーナル・ライブラリー,リモート・ジャーナル・レシーバー・ライブラリー,またはリ モート・メッセージ待ち行列ライブラリーにQTEMPを指定することはできません。
- <span id="page-550-0"></span>v リモート・ジャーナル・ライブラリーがQGPLでない限り,Qで始まる名前を持つリモート・ジャーナル にQで始まるリモート・ジャーナル・ライブラリーを指定することはできません。 これは,システム機 能に使用されるローカル・ジャーナルとリモート・ジャーナルの衝突を防止するために必要です。
- v \*TYPE1リモート・ジャーナルは\*TYPE2リモート・ジャーナルに追加することができません。
- 指定されたリレーショナル・データベース(RDB)ディレクトリー項目は、次の規則を満たしていなければ なりません。
	- RDBに使用される通信プロトコルがリモート・ジャーナル機能でサポートされている必要がありま す。
	- RDBディレクトリー項目内のリモート・ロケーション名は\*LOCALデータベースを参照することがで きません。
	- RDBディレクトリー項目は,アプリケーション要求元ドライバー・プログラム(\*ARDPGM)を使用して ターゲット・システムを見つけることができません。
- v リモート・システムのリモート・ジャーナル・メッセージ待ち行列は,リモート・ジャーナルと同じ ASP,システムASP,または基本ユーザーASPのいずれかになければなりません。
- リモート・システムのリモート・レシーバーとリモート・ジャーナル・ライブラリーは,両方とも同じ ASPグループのシステムまたは基本ユーザーASPに存在しなければなりません。 2つの別のASPグループ に存在していてはいけません。

[上](#page-548-0)

## パラメーター

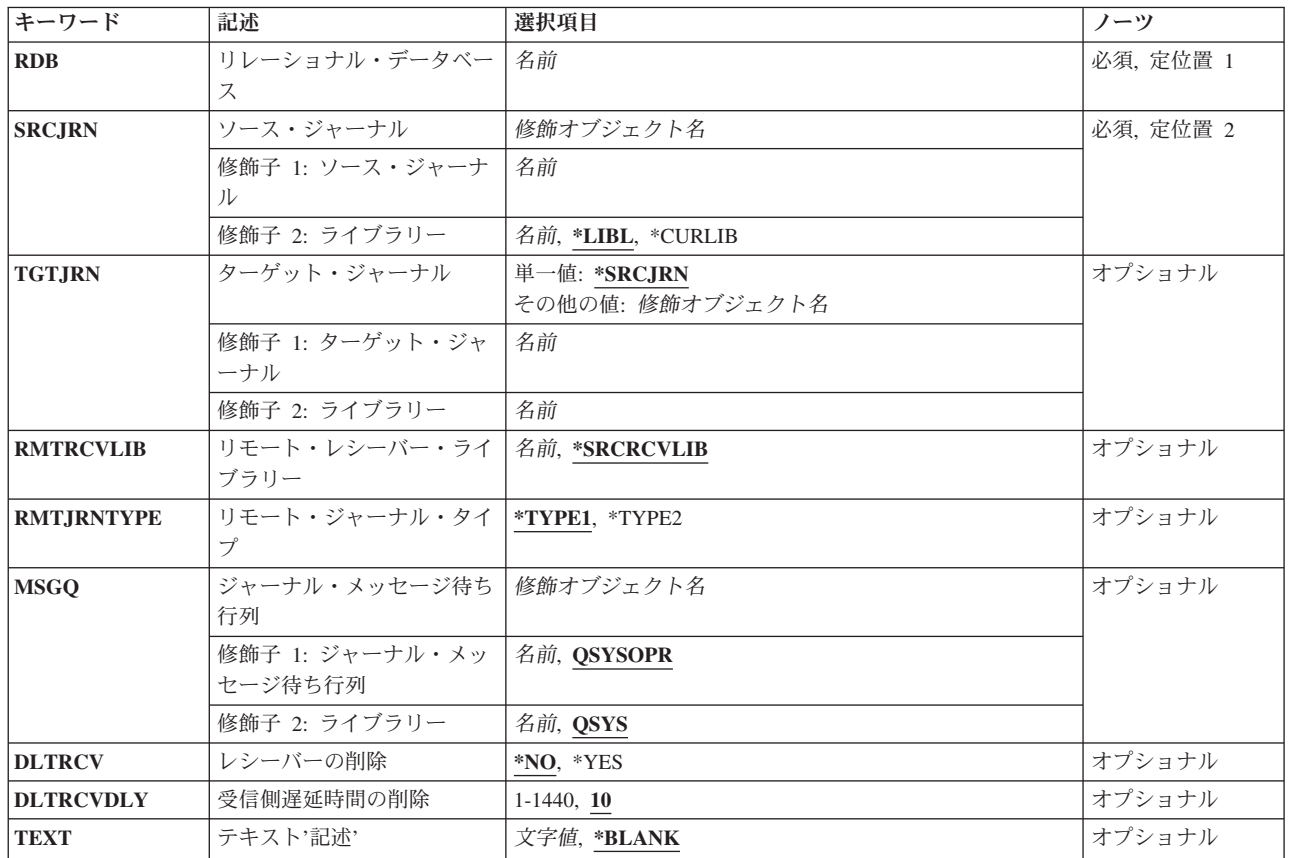

## <span id="page-551-0"></span>リレーショナル・データベース **(RDB)**

ターゲット・システムのリモート・ロケーション名が入っているリレーショナル・データベース・ディレク トリー項目の名前を指定します。 この名前は,ターゲット・システムの\*LOCALリレーショナル・データ ベース・ディレクトリー項目の名前と一致していなければなりません。

これは必須パラメーターです。

#### リレーショナル・データベース項目

リレーショナル・データベース・ディレクトリー項目の名前には最大18桁を指定することができま す。

[上](#page-548-0)

## ソース・ジャーナル **(SRCJRN)**

リモート・ジャーナルを追加する先のソース・システム上のジャーナルの名前,およびそのジャーナルが存 在しているライブラリーを指定します。 ソース・システム上のジャーナルは,ローカル・ジャーナルまた は別のリモート・ジャーナルのいずれか一方とすることができます。

これは必須パラメーターです。

ソース・ジャーナル名

ターゲット・ジャーナルを追加する先のソース・ジャーナルを指定してください。

- ソース・ジャーナルの名前は、次のライブラリー値の1つで修飾することができます。
- \*LIBL 最初に一致するものが見つかるまで、現行スレッドのライブラリー・リスト内のすべてのライブラ リーが検索されます。

#### **\*CURLIB**

スレッドの現行ライブラリーが検索されます。 スレッドの現行ライブラリーとして指定されてい るライブラリーがない場合,QGPLライブラリーが検索されます。

#### ライブラリー名

検索するライブラリーの名前を指定してください。

[上](#page-548-0)

## ターゲット・ジャーナル **(TGTJRN)**

ターゲット・システム上のリモート・ジャーナルの名前を指定します。

#### **\*SRCJRN**

ターゲット・ジャーナル名はソース・ジャーナル名と正確に同じです。

#### ライブラリー名/ターゲット・ジャーナル名

リモート・ジャーナルとしてソース・ジャーナルに追加するターゲット・ジャーナルを指定してく ださい。

## <span id="page-552-0"></span>リモート・レシーバー・ライブラリー **(RMTRCVLIB)**

このリモート・ジャーナルと関連付けられるターゲット・システムのリモート・ジャーナル・レシーバーの ライブラリーの名前を指定します。

#### **\*SRCRCVLIB**

ジャーナル・レシーバーは,ソース・システム上に存在しているのと同じターゲット・システムの ライブラリー内に作成されます。

リモート・ジャーナル・レシーバー・ライブラリー名 このリモート・ジャーナルと関連付けられる,ターゲット・システム上のリモート・ジャーナル・ レシーバーのライブラリーの名前を指定してください。

[上](#page-548-0)

### リモート・ジャーナル・タイプ **(RMTJRNTYPE)**

ターゲット・システム上のリモート・ジャーナルのタイプを指定します。リモート・ジャーナル・タイプ は,指定変更機能,ジャーナル・レシーバー復元操作,およびリモート・ジャーナル関連特性に影響を与え ます。 相違点の詳細記述については, i5/OS Information Center (http://www.ibm.com/systems/i/infocenter/)の 「ジャーナル管理」トピック・コレクションを参照してください。

#### **\*TYPE1**

\*TYPE1リモート・ジャーナルが追加されます。リモート・ジャーナルに関連付けられているすべ ての\*TYPE1リモート・ジャーナルは,リモート・ジャーナルとリモート・ジャーナル・レシーバ ーの両方に同じ指定変更を使用する必要があります。これにより,ジャーナル・レシーバーはリモ ート・ジャーナル・ネットワークのいずれのシステムからも保管でき,そのネットワークのいずれ のシステムにも復元でき,ローカルまたはリモート・ジャーナルのいずれとも関連付けることがで きます。

#### **\*TYPE2**

\*TYPE2リモート・ジャーナルが追加されます。ローカル・ジャーナルと関連付けられているすべ ての\*TYPE2リモート・ジャーナルは,リモート・ジャーナルまたはリモート・ジャーナル・レシ ーバーに別の指定変更を使用することができます。これにより,保管および復元オプションが制限 されます。ジャーナル・レシーバーがリモート・ジャーナルの入っているシステムから保管された 場合には,ジャーナル・レシーバーはそのリモート・ジャーナルと関連付けできるだけです。ジャ ーナル・レシーバーがローカル・ジャーナルのあるシステムから保管された場合には,いずれのシ ステムのリモート・ジャーナルとも関連付けることができません。

[上](#page-548-0)

## ジャーナル・メッセージ待ち行列 **(MSGQ)**

リモート・ジャーナルと対応したメッセージ待ち行列の名前を指定します。この値は,ターゲット・システ ム上に作成されているジャーナルだけに設定されます。

#### **QSYS/QSYSOPR**

メッセージはQSYSOPRメッセージ待ち行列に送られます。

#### <span id="page-553-0"></span>ライブラリー名/ジャーナル・メッセージ待ち行列

ジャーナル・メッセージを送る先のジャーナル・メッセージ待ち行列の名前を指定してください。 メッセージを送る時に,このメッセージ待ち行列が使用可能でない場合には,そのメッセージは QSYSOPRメッセージ待ち行列に送られます。

注**:** ジャーナル・メッセージ待ち行列に送られる一部のメッセージも,QSYSOPRメッセージ待ち行 列およびQHSTに送られます。

[上](#page-548-0)

## レシーバーの削除 **(DLTRCV)**

システムが、ターゲット・ジャーナル・レシーバーがもはや不要になった時にそれを削除するか、あるいは ターゲット・システムによって切り離された後で,ユーザーが削除するためにターゲット・ジャーナルにそ れを保存するかを指定します。この値は,ターゲット・システム上に作成されているジャーナルだけに設定 されます。

**\*NO** システムはジャーナル・レシーバーを削除しません。

**\*YES** ジャーナル・レシーバーはシステムによって削除されます。

[上](#page-548-0)

## 受信側遅延時間の削除 **(DLTRCVDLY)**

システムがターゲット・システムのリモート・ジャーナルに関連付けられたジャーナル・レシーバーを削除 するために必要なオブジェクトを割り振ることができない場合には、このパラメーターが、ターゲット・ジ ャーナル・レシーバーを削除する次の試みを遅延させるために使用する時間(分数)を指定します。この値 は,ターゲット・システム上に作成されているジャーナルだけに設定されます。

**10** システムは,10分待ってやり直します。

#### レシーバー削除遅延時間

システムは,指定された分数だけ待ってやり直します。有効な値の範囲は1から1440です。

[上](#page-548-0)

## テキスト**'**記述**' (TEXT)**

ターゲット・システム上のリモート・ジャーナルを簡潔に記述するテキストを指定します。 この値は、タ ーゲット・システム上に作成されているジャーナルだけに設定されます。

#### **\*BLANK**

テキストは指定しません。

*'*記述*'* 50文字を超えないテキストを,アポストロフィで囲んで指定します。

[上](#page-548-0)

### 例

#### 例**1: DLTRCV**および**TEXT**パラメーターに値を指定しての**\*TYPE1**リモート・ジャーナルの追加

**536** System i: プログラミング i5/OS コマンド ADDACC (アクセス・コード追加) ~

<span id="page-554-0"></span>ADDRMTJRN SRCJRN(LOCLIB/J) RDB(DETROIT) TGTJRN(RMTLIB/J) DLTRCV(\*NO) TEXT('REMOTE JOURNAL CREATED FOR APPLICATION Z')

このコマンドは,ライブラリーRMTLIBのリモート・ジャーナルJをライブラリーLOCALのジャーナルJに追 加するもので,リモート・ジャーナルのDLTRCVパラメーターは,ライブラリーLOCLIBのジャーナルJの属 性とは無関係に, \*NOになります。 RMTLIBのジャーナルがまだ存在していない場合には、それが作成さ れます。それ以外の場合には、該当する基準を満たしていれば、LOCLIBのジャーナルJと関連付けられま す。

[上](#page-548-0)

### エラー・メッセージ

#### **\*ESCAPE**メッセージ

#### **CPF69A4**

&2のリモート・ジャーナル&1は追加されていない。

#### **CPF695A**

&2のリモート・ジャーナル&1は追加されていない。

#### **CPF695B**

&2のリモート・ジャーナル&1は追加されていない。

#### **CPF695C**

&2のリモート・ジャーナル&1は追加されていない。

#### **CPF695D**

&2のリモート・ジャーナル&1は追加されていない。

#### **CPF695E**

&2のリモート・ジャーナル&1は追加されていない。

#### **CPF695F**

&2のリモート・ジャーナル&1は追加されていない。

#### **CPF6973**

ソース・ジャーナルがターゲット・システムと互換性がありません。

#### **CPF6982**

リレーショナル・データベース・ディレクトリー項目&1が正しくない。

#### **CPF6983**

&2のリモート・ジャーナル&1は追加されていない。

#### **CPF6984**

&2のリモート・ジャーナル&1は追加されていない。

#### **CPF6985**

&2のリモート・ジャーナル&1は追加されていない。

#### **CPF6988**

&2のリモート・ジャーナル&1は追加されていない。

#### **CPF6989**

&2のリモート・ジャーナル&1は追加されていない。

#### **CPF699B**

ユーザー・プロファイル&8が見つからない。

#### **CPF6991**

&2のリモート・ジャーナル&1は追加されていない。

#### **CPF70DB**

ライブラリー&2のジャーナル&1でリモート・ジャーナル環境が終了しました。

#### **CPF70D6**

ライブラリー&2のジャーナル&1でリモート・ジャーナル環境が終了しました。

#### **CPF701B**

中断された操作のジャーナルの回復が行なわれなかった。

#### **CPF7010**

&2のオブジェクト&1タイプ\*&3がすでに存在している。

#### **CPF7011**

記憶域または資源が十分でない。

#### **CPF9801**

ライブラリー&3にオブジェクト&2が見つからない。

#### **CPF9802**

&3のオブジェクト&2は認可されていない。

#### **CPF9803**

ライブラリー&3のオブジェクト&2を割り振りできません。

#### **CPF9810**

ライブラリー&1が見つかりません。

#### **CPF9820**

ライブラリー&1の使用は認可されていない。

#### **CPF9830**

ライブラリー&1を割り当てることができない。

# <span id="page-556-0"></span>システム応答リスト項目追加 **(ADDRPYLE)**

実行可能場所**:** すべての環境 (\*ALL) スレッド・セーフ**:** いいえ

パラメーター [例](#page-559-0) [エラー・メッセージ](#page-561-0)

応答リスト項目追加(ADDRPYLE)コマンドは、システム全体にわたる自動照会メッセージ応答リストに項目 を追加するために使用されます。自動メッセージ応答リストは,照会メッセージに対する省略時応答の源泉 です。 照会メッセージ・リスト内の各項目は,メッセージIDと,そのメッセージが照会メッセージとして 送られた時に送られる応答の両方を指定します。この項目はまた,メッセージIDをさらに修飾する比較デ ータを含むこともできます。メッセージIDは,特定または有効範囲内の総称とすることができます。特定 照会メッセージの1つが出されると,次の処置の1つが取られることがあります。

- v 照会メッセージ・ファイルに指定された省略時応答が,照会メッセージが送られた時に指定されたメッ セージ応答待ち行列に送られます。
- v 照会メッセージに対する特定の応答が,照会メッセージが送られた時に指定されたメッセージ応答待ち 行列に送られます。
- v 照会メッセージに対する操作員からの手動応答が必要な場合があります。

この項目はまた,照会メッセージを送るジョブと関連した情報のダンブを指定することもできます。

応答リストは,照会メッセージ応答属性がINQMSGRPY(\*SYSRPYL)として指定されているジョブが照会メ ッセージを送る時だけ使用されます。INQMSGRPY属性は,ジョブ記述変更(CHGJOBD)コマンドを使用し て変更することができます。

応答リスト項目の個々の属性は,応答リスト項目変更(CHGRPYLE)コマンドを使用して変更することができ ます。各応答リスト項目は,応答リスト項目除去(RMVRPYLE)コマンドによって除去されるまで,リスト に残っています。 リストは,応答リスト項目処理(WRKRPYLE)コマンドを使用して表示することができま す。

#### 制約事項**:**

- 1. このコマンドは共通\*EXCLUDE権限で提供され、OPGMRユーザー・プロファイルがこのコマンドを使 用する専用権限を持っています。
- 2. このコマンドを使用するには,QPGMRとしてサインオンするか,または\*USE特殊権限を持っているこ とが必要です。

上

## パラメーター

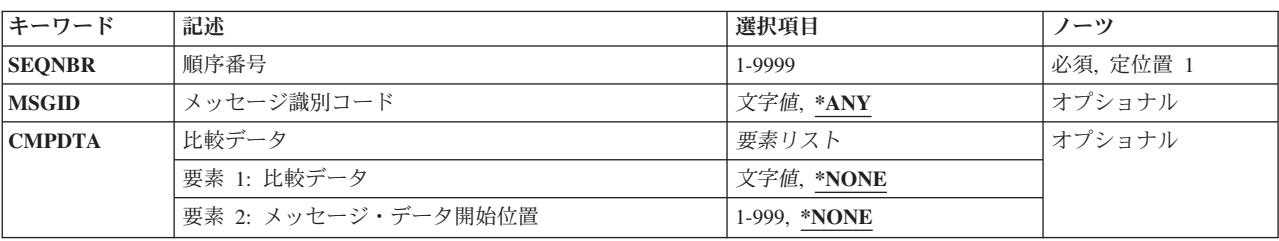

<span id="page-557-0"></span>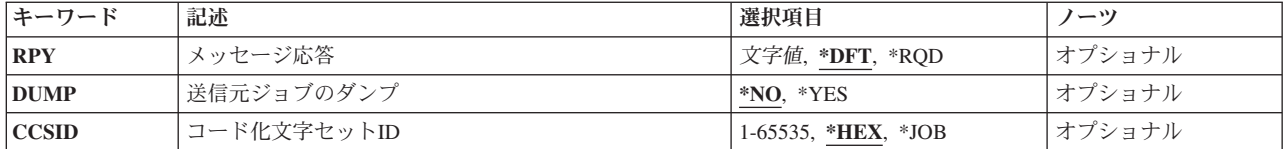

[上](#page-556-0)

## 順序番号 **(SEQNBR)**

応答リストに追加中の応答リスト項目の順序番号を指定します。 照会メッセージのメッセージIDおよびメ ッセージ・データが,順序番号の昇順に応答リスト項目メッセージIDおよび比較データと突き合わされま す。一致するか,最後の応答リスト項目が渡された時に,検索は終わります。

順序番号は0001から9999の範囲とすることができます。 重複した順序番号は使用できません。

これは必須パラメーターです。

[上](#page-556-0)

## メッセージ識別コード **(MSGID)**

システムによる自動的な処置を行うための照会メッセージIDを指定します。メッセージIDの有効範囲は, 限定または総称とすることができます。応答リスト項目によって突き合わせることができるのは、事前定義 メッセージ(メッセージIDによってシステムに認識されているメッセージ)だけです。 即時メッセージは 比較に使用することができません。

**\*ANY** この応答リスト項目はどのメッセージIDにも一致します。

メッセージ*ID*

照会メッセージのメッセージIDと比較されるメッセージIDを指定してください。メッセージIDは, 長さが7文字で,次の形式でなければなりません。*PPPNNNN*

最初の3文字(PPP)は、1桁の英字とその後に続く2桁の英数字(英字または数字)文字から構成され るコードでなければなりません。最後の4文字(NNNN)は,0から9の10進数とAからFの文字で構成す ることができます。

[上](#page-556-0)

## 比較データ **(CMPDTA)**

この項目が照会メッセージに一致するかどうかを判別するのに使用される比較データを指定します。照会メ ッセージのIDがこの応答リスト項目のメッセージIDに一致する場合は,照会メッセージに関して指定され たメッセージ・データがこのデータと比較されます。

#### 要素**1:** 比較データ

#### **\*NONE**

比較データは指定されません。 照会メッセージが指定されたIDを持っている場合には,この応答 リスト項目によって指定された処置が取られます。

#### <span id="page-558-0"></span>*'*比較データ*'*

(ブランクまたは他の特殊文字が含まれる場合は,アポストロフィで囲まれた)28文字以下の文字 ストリングを指定してください。この文字ストリングが,照会メッセージのメッセージ・データ部 分の中の同じ長さのストリングと比較されます。

#### 要素**2:** メッセージ・データ開始位置

#### **\*NONE**

開始位置の値は指定されません。このパラメーターの要素1に比較データが指定されている場合に は,省略時の開始値は1です。

#### メッセージ・データ開始

メッセージの置き換えテキストの中で,比較データが置き換えテキストと比較され始める文字位置 (最大値は999)を指定します。開始値は,比較データの指定なしでは使用できません。

#### コード化文字セット**ID (CCSID)**に関する考慮事項

\*CCHARタイプ・フィールドに対応するCMPDTAパラメーターに指定されたテキストは,CCSIDパラメー ターがコーディングされない限り,このコマンドを実行中のジョブのCCSIDに入っているとみなされます。 CCSIDパラメーターがコーディングされた場合には,このテキストは指定されたCCSID に入っているとみ なされます。\*CCHARタイプ・フィールドの詳細については,メッセージ記述追加(ADDMSGD)コマンドを 参照してください。

[上](#page-556-0)

## メッセージ応答 **(RPY)**

この応答リスト項目に一致する照会メッセージに対する応答方法を指定します。 指定された応答は,シス テムによって自動的に送られ,ユーザーの介入を必要としません。照会メッセージは,メッセージがメッセ ージ待ち行列に達した時点で,ジョブを中断させたり,ジョブに通知させることはありません。

- **\*DFT** 照会メッセージに対する省略時の応答が送られます。
- **\*RQD** 照会メッセージは明示の応答を必要とします。応答は自動的には送られません。

#### *'*メッセージ応答*'*

照会メッセージに対する応答として送信される(ブランクまたはその他の特殊文字が含まれる場合 は)アポストロフィで囲まれた32文字以下の文字ストリングを指定してください。

[上](#page-556-0)

## 送信元ジョブのダンプ **(DUMP)**

照会メッセージを送ったジョブをダンプするかどうかを指定します。

**\*NO** ジョブはダンプされません。

**\*YES** ジョブは,制御権がメッセージを送っているプログラムに戻る前にダンプされます。

## <span id="page-559-0"></span>コード化文字セット**ID (CCSID)**

\*CCHARタイプ・フィールドに対応するCMPDTAパラメーターに指定されたテキストが入っているとみな されるコード化文字セット識別(CCSID)を指定します。

**\*HEX** \*CCHARデータ・タイプ・フィールドと対応したCMPDTAは65535であるとみなされます。 置き換 えデータをCMPDTAと比較する前には,変換は行われません。

システム応答リストを使用しているジョブで照会メッセージが送信される時には、比較が行われる 前にシステム応答リストに記憶されるCMPDTAのCCSIDに対して,\*CCHAR置き換えデータがカウ ントされます。

他のすべての比較データは比較が行われる前に変換されません。 メッセージ・ハンドラーとそれ によるCCSIDの使用の詳細については,i5/OS Information Center (http://www.ibm.com/systems/i/ infocenter/)の「i5/OSのグローバリゼーション」トピック・コレクションを参照してください。

注**:** \*HEX以外のCCSIDを指定すると,「応答リスト項目の処理」パネルに表示する時に,指定され たすべてのCMPDTAがそのCCSIDからジョブのCCSIDに変換されます。 これは,すべての CMPDTAが\*CCHARデータと対応していない時にも行われます。したがって,\*HEX以外のCCSID を使用する時には,\*CCHARデータの長さまたはその他のデータ・フィールドの指定は望ましくあ りません。

- **\*JOB** \*CCHARデータ・タイプ・フィールドに対応するCMPDTAは,このコマンドを呼び出すジョブの CCSIDにあるとみなされます。
- コード化文字セット*ID*

\*CCHARデータ・タイプ・フィールドに対応するCMPDTAが入っていると見なしたいCCSIDを指定 してください。

[上](#page-556-0)

### 例

#### 例**1:**自動的に送信される応答

ADDRPYLE SEQNBR(10) MSGID(RPG1241) RPY(G)

このコマンドは、メッセージID RPG1241 (データベース・レコードが見つかりません)の応答リストに応 答リスト項目を追加します。応答リストを使用しているジョブによってRPG1241照会メッセージが送られた 時にはいつでも,「G」の応答が自動的に送られます。この照会によって,メッセージ待ち行列を割り振っ たジョブが中断されたり,あるいは照会が到着した時に通知されることはなく,メッセージに応答する機会 は与えられません。送信ジョブではジョブ・ダンプは処理されません。

#### 例**2:**省略時の応答の送信,ジョブ・ダンプの処理

ADDRPYLE SEQNBR(25) MSGID(RPG1200) RPY(\*DFT) DUMP(\*YES)

このコマンドは,すべてのRPG12XXメッセージの応答リストに総称応答リスト項目を追加します。応答リ ストを使用しているジョブによってRPG12XX照会メッセージが送られた時にはいつでも,DSPJOB OUTPUT (\*PRINT)と同等のものが自動的に生成されます。省略時の応答が自動的に送られます。これは, メッセージ記述に指定された省略時の応答であるか,(メッセージ記述に何も指定されていない場合は)シ ステムの省略時の応答であるかのいずれかです。この照会によって,メッセージ待ち行列を割り振ったジョ ブが中断されたり,あるいは照会が到着した時に通知されることはなく,メッセージに応答する機会は与え

られません。制御が送信プログラムに戻される前に,送信ジョブのダンプが取られます。順序番号のため に,直前の例で追加された項目がメッセージID RPG1241に対するこの項目を一時変更することに注意して ください。

#### 例**3:**総称応答リスト項目の追加

ADDRPYLE SEQNBR(30) MSGID(RPG0000) RPY(D) DUMP(\*YES)

このコマンドは,すべてのRPGメッセージの応答リストに総称応答リスト項目を追加します。応答リストを 使用しているジョブによってRPG照会メッセージが送られた時にはいつでも,「D」の応答が自動的に送ら れます。この照会によって、メッセージ待ち行列を割り振ったジョブが中断されたり、あるいは照会が到着 した時に通知されることはなく,メッセージに応答する機会は与えられません。(値Dが特定のRPGXXXXメ ッセージには無効である場合には,ユーザーはRPYパラメーターに\*RQDを指定したものとして応答しなけ ればなりません。)制御が送信プログラムに戻される前に,送信ジョブのダンプが取られます。直前の2つ の例で追加された項目がすべてのRPG12XXメッセージに対するこの項目を一時変更することに注意してく ださい。

#### 例**4:**スプール出力のシステム応答リスト

ADDRPYLE SEQNBR(40) MSGID(CPA5316)<br>CMPDTA('OPSPLPRT OSYS OSYSPRT') RPY(\*ROD) CMPDTA('QPSPLPRT QSYS

このコマンドは,装置QSYSPRTのスプール出力のシステム応答リストの使用法を例示しています。スプー ル出力のファイルおよびライブラリー名はQSYS/QPSPLPRTです。

比較値が指定された場合には,それが置き換え変数&1で始まるメッセージ・データと比較されます。有効 フィールドが置き換え変数&3に現れている場合には,比較値には置き換え変数&1および&2の値が含まれて いなければなりません。あるいは置き換え変数&3で比較を開始するために,メッセージ・データ開始値を 入力することができます。

メッセージCPA5316には次のような置き換えデータがあります:

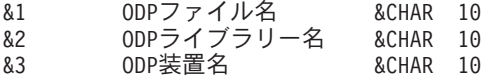

メッセージ・データ開始値が入力されていない場合には,置き換え変数&3の装置名「QSYSPRT」の比較の 前に&1および&2の値がこなければなりません。ブランクは有効です。

QSYSPRTのメッセージ・データは,CPA5316メッセージで定義された通りの装置名となります。応答リス トを使用しているジョブによってCPA5316照会メッセージがQSYSPRTの比較データとともに送られた時に は,操作員はその照会に手動で応答する必要があります。照会が送られる先のメッセージ待ち行列が中断モ ードにあった場合には,照会メッセージは中断します。(待ち行列が省略時モードにないか,あるいはメッ セージがバッチ・ジョブで外部メッセージ待ち行列に送られない限り)応答は送られず、ジョブのダンプは 取られません。

上記の項目と同一の別の応答リスト項目を追加することもできますが,それは別の順序番号を持ち, CMPDTA(WSPR01)が指定されます。これにより,メッセージに対して印刷装置のタイプに基づく固有の応 答が可能になります。

#### 例**5:**任意のメッセージ**ID**の応答リスト項目の追加

ADDRPYLE SEQNBR(9999) MSGID(\*ANY) RPY(\*RQD) DUMP(\*YES)

<span id="page-561-0"></span>このコマンドは,任意のメッセージIDの応答リストに応答リスト項目を追加します。この項目は,より低 い順序番号を持つ項目によって突き合わされないすべての事前定義照会メッセージに適用されます。直前の 項目によって突き合わされないすべての事前照会メッセージには,すべて照会メッセージに対する手動応答 が必要です。照会メッセージが送られる先のメッセージ待ち行列が中断モードにあった場合には,メッセー ジは中断します。照会メッセージを送ったジョブのダンプが取られます(DSPJOB OUTPUT(\*PRINT)と同等 です)。

#### 例**6:**比較データの使用

ADDRPYLE SEQNBR(5) MSGID(CPA5316) CMPDTA(QSYSPRT 21) RPY(I) DUMP(\*NO)

TESTEDFILETSTLIBRARYQSYSPRTのメッセージ置き換えテキストを持つQSYSOPRにメッセージCPA5316 が送られたとすると、MSGIDの一致があるので、21桁目(メッセージ・データ開始)で始まるメッセージ 置き換えテキストが,それを比較データと(その比較データの長さまで)比較することによってテストされ ます。これはQSYSPRT = QSYSPRTであるために一致し,したがって,「I」の応答が送られます。

[上](#page-556-0)

## エラー・メッセージ

#### **\*ESCAPE**メッセージ

#### **CPF2435**

システム応答リストが見つからなかった。

#### **CPF2436**

システム応答リスト項目は追加または変更されなかった。

#### **CPF247E**

CCSID &1が無効です。

#### **CPF2499**

メッセージ識別コード&1が正しくない。

#### **CPF2555**

順序番号&1はすでにシステム応答リストに定義されている。

#### **CPF2557**

システム応答リストに損傷がある。

#### **CPF2558**

システム応答リストは現在使用中である。

# <span id="page-562-0"></span>経路指定項目追加 **(ADDRTGE)**

実行可能場所**:** すべての環境 (\*ALL) スレッド・セーフ**:** いいえ

パラメーター [例](#page-567-0) [エラー・メッセージ](#page-567-0)

経路指定項目追加 (ADDRTGE)コマンドは、指定されたサブシステム記述にルーティング項目を追加しま す。各ルーティング項目には,ジョブのルーティング・ステップを開始するために使用されるパラメーター が指定されています。 例えば,ルーティング項目には,そのルーティング項目中の比較値と一致するルー ティング・データを受け取った時に実行されるプログラムの名前が指定されています。

#### 制約事項**:**

1. このコマンドを使用するには、指定されたサブシステム記述に対するオブジェクト操作(\*OBJOPR),オブ ジェクト管理(\*OBJMGT),および読み取り(\*READ)権限と,そのサブシステム記述が入っているライブラ リーに対する実行(\*EXECUTE)権限が必要です。

上

## パラメーター

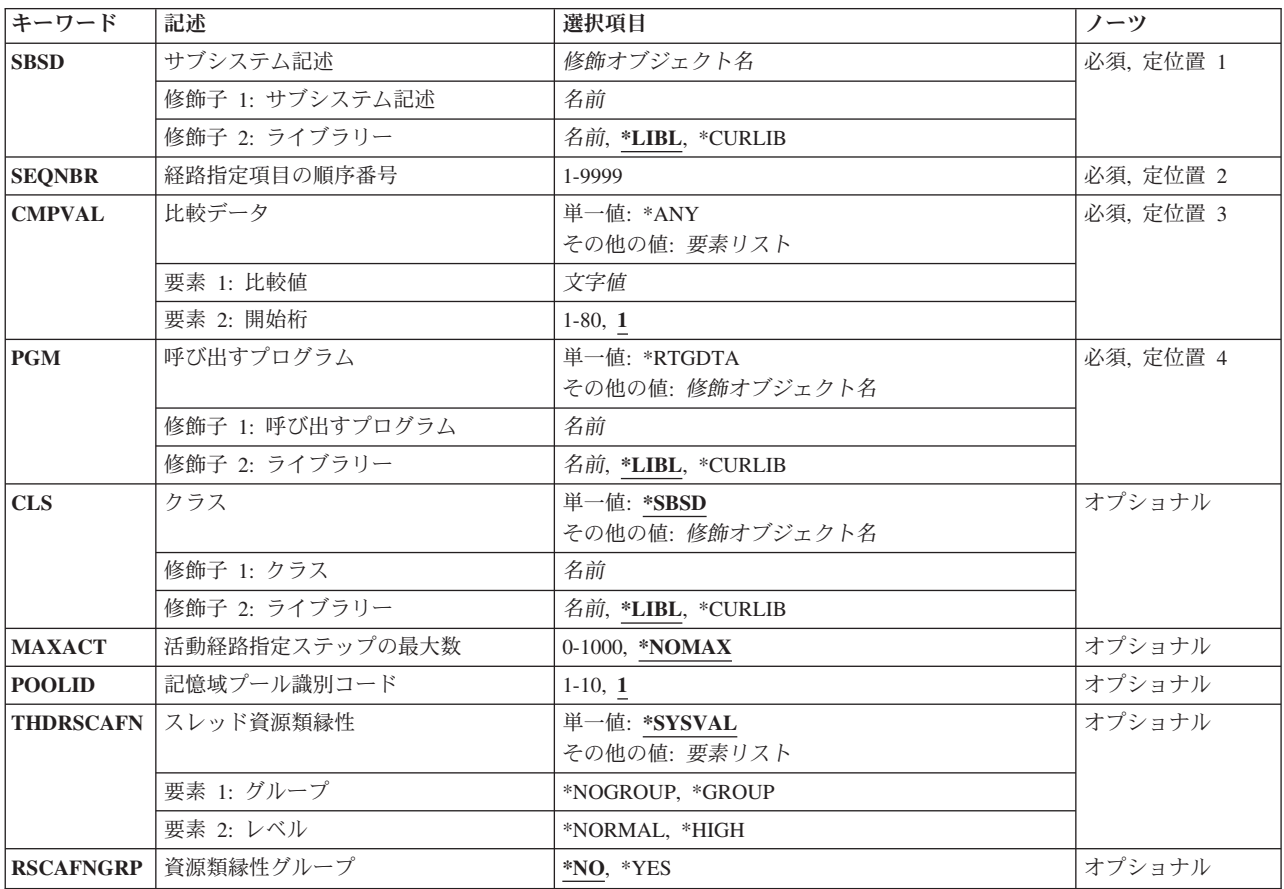

### <span id="page-563-0"></span>サブシステム記述 **(SBSD)**

ルーティング項目を追加したいサブシステム記述の名前およびライブラリーを指定します。

これは必須パラメーターです。

#### 修飾子**1:** サブシステム記述

名前 ルーティング項目が追加されるサブシステム記述の名前を指定します。

#### 修飾子**2:** ライブラリー

**\*LIBL** 一致が見つかるまで,スレッドのライブラリー・リストの中のすべてのライブラリーが検索されま す。

#### **\*CURLIB**

オブジェクトを見つけるためにスレッドの現行ライブラリーが使用されます。 スレッドの現行ラ イブラリーとしてライブラリーが指定されていない場合には,QGPLライブラリーが使用されま す。

名前 ルーティング項目が追加されるサブシステム記述のライブラリーの名前を指定します。

[上](#page-562-0)

#### 経路指定項目の順序番号 **(SEQNBR)**

追加または変更するルーティング項目の順序番号を指定します。 ルーティング・データは,順序番号の昇 順にルーティング項目の比較値と比較されます。 これらが一致するか、あるいは最後のルーティング項目 に達すると,検索が終了します。 したがって,複数の一致が存在する可能性があっても,最初の一致だけ が処理されます。

これは必須パラメーターです。

#### *1*から*9999*

1から9999の順序番号を指定してください。

### 比較データ **(CMPVAL)**

このルーティング項目をジョブのルーティング・ステップの開始に使用するかどうかを決定するためにルー ティング・データと比較される値を指定します。 ルーティング・データがルーティング項目の比較値と一 致した場合には,そのルーティング項目が使用されます。 開始データ文字ストリングの開始桁を使用し て,ルーティング項目の比較値と比較するためのルーティング・データ中の開始桁を指定することができま す。

これは必須パラメーターです。

単一値

<span id="page-564-0"></span>\*ANY 任意のルーティング・データが一致と見なされます。 \*ANYを指定するためには、ルーティング項 目はサブシステム記述中のルーティング項目の最高の順序番号値を持っていなければなりません。

#### 要素**1:** 比較値

文字値 ルーティング・データとの一致を調べるために比較される値(80桁を超えない任意の文字ストリン グ)を指定してください。 一致した場合には,このルーティング項目がルーティング・ステップ の開始に使用されます。

#### 要素**2:** 開始桁

**1** 比較値とルーティング・データの比較は,ルーティング・データ文字ストリングの最初の桁から始 められます。

#### *1*から*80*

比較の開始桁であるルーティング・データ文字ストリングでの位置を示す1から80の値を指定して ください。 比較される最後の文字位置は,比較に使用されるルーティング・データの長さ以下で なければなりません。

[上](#page-562-0)

### 呼び出すプログラム **(PGM)**

ルーティング・ステップで実行される最初のプログラムとして呼び出されるプログラムの名前およびライブ ラリーを指定します。 指定したプログラムにパラメーターを渡すことはできません。 プログラム名は、ル ーティング項目に明示的に指定するか,あるいはルーティング・データから取り出すことができます。プロ グラム名をルーティング項目に指定した場合には、そのルーティング項目を選択することによって、ルーテ ィング項目プログラムが呼び出されることになります(EVOKE機能に渡されたプログラム名に関係なく)。 EVOKE 機能に指定されたプログラムを呼び出す場合には,\*RTGDTAを指定しなければなりません。 ルー ティング項目の追加または変更時にプログラムが存在していない場合には,ライブラリー修飾子を指定しな ければなりません(修飾されたプログラム名がサブシステム記述に保管されるため)。

これは必須パラメーターです。

#### 単一値

#### **\*RTGDTA**

プログラム名は提供されたルーティング・データから取られ,この項目と比較されます。修飾プロ グラム名は,次のようにルーティング・データから取られます。プログラム名は37から46桁目から 取られ,ライブラリー名は47から56桁目から取られます。\*RTGDTAを指定するルーティング項目 が,プログラム名をルーティング・データの正しい位置に指定しているジョブのEVOKE機能だけに 選択されるように注意が必要です。

#### 修飾子**1:** 呼び出すプログラム

名前 このルーティング項目から実行されるプログラムの名前を指定します。

#### 修飾子**2:** ライブラリー

**\*LIBL** 一致が見つかるまで,スレッドのライブラリー・リストの中のすべてのライブラリーが検索されま す。

#### <span id="page-565-0"></span>**\*CURLIB**

オブジェクトを見つけるためにスレッドの現行ライブラリーが使用されます。 スレッドの現行ラ イブラリーとしてライブラリーが指定されていない場合には,QGPLライブラリーが使用されま す。

名前 指定したプログラムの入っているライブラリーの名前を指定してください。

[上](#page-562-0)

### クラス **(CLS)**

このルーティング項目によって開始されるルーティング・ステップで使用されるクラスの名前およびライブ ラリーを指定します。 クラスは,ルーティング・ステップの実行環境の属性を定義します。 ルーティング 項目が追加される時にクラスが存在していない場合には,修飾されたクラス名がサブシステム記述に保管さ れているので,ライブラリー修飾子を指定しなければなりません。

#### 単一値

**\*SBSD** サブシステム記述 **(SBSD)**パラメーターに指定されたサブシステム記述と同じ修飾名のクラスが, この項目を介して開始されるルーティング・ステップに使用されます。

#### 修飾子**1:** クラス

名前 この項目を介して開始されるルーティング・ステップに使用するクラスの名前を指定します。

#### 修飾子**2:** ライブラリー

**\*LIBL** 一致が見つかるまで,スレッドのライブラリー・リストの中のすべてのライブラリーが検索されま す。

#### **\*CURLIB**

オブジェクトを見つけるためにスレッドの現行ライブラリーが使用されます。 スレッドの現行ラ イブラリーとしてライブラリーが指定されていない場合には,QGPLライブラリーが使用されま す。

名前 この項目を介して開始されるルーティング・ステップに使用するクラスのライブラリー名を指定し ます。

[上](#page-562-0)

## 活動経路指定ステップの最大数 **(MAXACT)**

このルーティング項目によって同時に活動化できるルーティング・ステップ(ジョブ)の最大数を指定しま す。 ジョブでは,同時に1つのルーティング・ステップしか活動化しません。 サブシステムが活動状態 で,ルーティング・ステップが最大数に達している時には,このルーティング項目を使用して,引き続きル ーティング・ステップを開始しようとしても,正常に実行されません。ルーティング・ステップを開始しよ うとしたジョブが終了し,サブシステムによってメッセージがジョブ・ログに送られます。

#### **\*NOMAX**

このルーティング項目によって同時に活動状態にして,処理できるルーティング・ステップの最大 数に制限を設けません。 この値は,通常はルーティング・ステップの数を制御する理由がない時 に使用されます。

#### <span id="page-566-0"></span>*0*から*1000*

このルーティング項目によって同時に活動状態にできるルーティング・ステップの最大数を指定し てください。 開始されるルーティング・ステップがこの数を超えた場合には,ジョブは終了され ます。

[上](#page-562-0)

## 記憶域プール識別コード **(POOLID)**

プログラムが実行される記憶域プールのプールIDを指定します。 ここに指定するプールIDは,サブシステ ム記述中の記憶域プールに関連しています。

**1** このサブシステムの記憶域プール1が,プログラムが実行されるプールとなります。

#### *1*から*10*

プログラムが実行されるこのサブシステムに定義された記憶域プールのID を指定してください。

[上](#page-562-0)

## スレッド資源類縁性 **(THDRSCAFN)**

システム資源へのスレッドの類縁性を指定します。

#### 単一値

#### **\*SYSVAL**

このルーティング項目を使用してジョブが開始される時には,QTHDRSCAFNシステム値からのス レッド資源類縁性の値が使用されます。

#### 要素**1:** グループ

#### **\*NOGROUP**

このルーティング項目を使用するジョブには,プロセッサーおよびメモリーのグループへの類縁性 が備わります。このジョブの下で実行される2次スレッドには,必ずしも同じプロセッサーおよび メモリーのグループへの類縁性はありません。

#### **\*GROUP**

このルーティング項目を使用するジョブには,プロセッサーおよびメモリーのグループへの類縁性 が備わります。このジョブの下で実行される2次スレッドは,すべてその開始スレッドと同じプロ セッサーおよびメモリーのグループへの類縁性を持ちます。

#### 要素**2:** レベル

#### **\*NORMAL**

スレッドは,それが類縁性を持つ資源が容易に使用可能でなくなった場合に,任意のプロセッサー またはメモリーを使用します。

#### **\*HIGH**

スレッドは,それが類縁性を持つ資源をのみ使用し,必要な場合は,それらの資源が使用可能にな るまで待機します。

## <span id="page-567-0"></span>資源類縁性グループ **(RSCAFNGRP)**

このルーティング項目を使用するジョブが、同じシステム資源(プロセッサーおよびメモリー)への類縁性 を持つグループに1つにまとめられるかどうかを指定します。 このパラメーターの\*YESの値は, QTHDRSCAFNシステム値が\*NOGROUPに設定されていてもそれに優先します。

- **\*NO** このルーティング項目を使用する事前開始ジョブは1つにグループ化されません。
- **\*YES** このルーティング項目を使用するジョブは,同じシステム資源への類縁性を持つようなグループに 1つにまとめられます。 メモリー中のデータを共用するジョブは,それらが同じ資源への類縁性を 持っていればより良好に実行されます。

[上](#page-562-0)

## 例

#### 例**1:**サブシステム記述の経路指定部分への追加

ADDRTGE SBSD(ORDLIB/PERT) SEQNBR(46) CMPVAL(WRKSTN2) PGM(ORDLIB/GRAPHIT) CLS(MYLIB/AZERO) MAXACT(\*NOMAX) POOLID(2)

このコマンドは,経路指定項目46をORDLIBライブラリーのサブシステム記述PERTに追加します。経路指 定項目46を使用するには,経路指定データが1桁目から文字ストリングWRKSTN2で始まっていなければな りません。この項目を通じて,いつでも任意の番号の経路指定ステップを活動状態にすることができます。 ライブラリーORDLIBのプログラムGRAPHITは,ライブラリーMYLIBのクラスAZEROを使用して記憶域プ ール2で実行されます。

#### 例**2:**サブシステム記述への追加

ADDRTGE SBSD(QGPL/ABLE) SEQNBR(5) CMPVAL(XYZ) PGM(QGPL/REORD) CLS(LIBX/MYCLASS) MAXACT(\*NOMAX)

このコマンドは、経路指定項目5をQGPLライブラリーのサブシステム記述ABLEに追加します。 XYZ (1桁 目で始まる)の比較値が経路指定データの中で一致した時に,ライブラリーQGPLのプログラムREORDが開 始され、LIBXのクラスMYCLASSが使用されます。プログラムは記憶域プール1で実行され、許可される活 動状態の経路指定ステップの最大数に制限はありません。

[上](#page-562-0)

## エラー・メッセージ

#### **\*ESCAPE** メッセージ

#### **CPF1619**

ライブラリー&2のサブシステム記述&1に損傷がある。

#### **CPF1691**

活動サブシステム記述は変更されることも変更されないこともある。

#### **CPF1697**

サブシステム記述&1は変更されなかった。

# <span id="page-568-0"></span>検索見出し項目の追加 **(ADDSCHIDXE)**

実行可能場所**:** すべての環境 (\*ALL) スレッド・セーフ**:** いいえ

パラメーター [例](#page-570-0) [エラー・メッセージ](#page-570-0)

検索見出し項目追加(ADDSCHIDXE)コマンドは,検索見出しにパネル・グループのオンライン・ヘルプ情 報をロードするために使用されます。

検索見出しは,1つまたは複数のパネル・グループのオンライン・ヘルプ情報に対する参照です。 パネル・ グループには、画面パネルを使用することによって、ヘルプ・キーを押すことによって、あるいは検索見出 し開始(STRSCHIDX)コマンドを使用して見出し検索機能を介してユーザーがアクセスできるオンライン・ ヘルプ情報が入っています。

パネル・グループが検索見出しにロードされる順序は,見出し検索が要求された時にトピック項目が表示さ れる順序を制御します。 最初にロードされたパネル・グループのトピック(ISCHタグ項目)が最初に表示 されます。

#### 制約事項**:**

- v 変更する検索見出しに対する変更(\*CHANGE)権限,パネル・グループに対する使用(\*USE)権限,および 検索見出しが入っているライブラリーに対する\*USE権限が必要です。
- v ユーザー作成の検索見出しに追加できるのはユーザー作成のパネル・グループだけで,IBM提供の検索見 出しに追加できるのはIBM提供のパネル・グループだけです。
- v パネル・グループ名は検索見出し内で固有でなければなりません。

上

## パラメーター

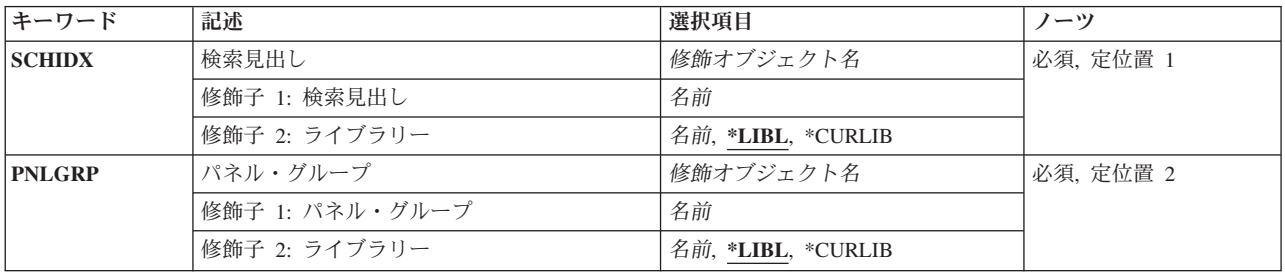

### <span id="page-569-0"></span>検索見出し **(SCHIDX)**

項目をロードする検索見出しを指定します。

これは必須パラメーターです。

#### 修飾子**1:** 検索見出し

名前 検索見出しの名前を指定してください。

修飾子**2:** ライブラリー

\*LIBL 最初に一致するものが見つかるまで、現行スレッドのライブラリー・リスト内のすべてのライブラ リーが検索されます。

#### **\*CURLIB**

検索見出しを見つけるためにジョブの現行ライブラリーが使用されます。ジョブの現行ライブラリ ーとしてライブラリーが指定されていない場合には,QGPLが使用されます。

名前 検索見出しが入っているライブラリーの名前を指定してください。

[上](#page-568-0)

## パネル・グループ **(PNLGRP)**

検索見出しにロードされる見出し項目に関連するヘルプ・ソースが入っているパネル・グループを指定しま す。

検索見出しオブジェクトには,パネル・グループの名前およびライブラリーが入っています。 検索見出し のヘルプ情報が表示される時には,パネル・グループを見つけるために,検索見出しオブジェクトに入って いるパネル・グループの名前およびライブラリーが使用されます。

パネル・グループ名を修飾するために\*LIBLを使用した時には,\*LIBLが検索見出しオブジェクトに保管さ れます。 パネル・グループ名をライブラリー名または\*CURLIBによって修飾した時には,パネル・グルー プが入っているライブラリーの実際の名前が検索見出しオブジェクトに保管されます。

検索見出しに追加されるパネル・グループの名前は固有でなければなりません。

これは必須パラメーターです。

#### 修飾子**1:** パネル・グループ

名前 パネル・グループの名前を指定してください。

#### 修飾子**2:** ライブラリー

**\*LIBL** 最初に一致するものが見つかるまで,現行スレッドのライブラリー・リスト内のすべてのライブラ リーが検索されます。

#### **\*CURLIB**

パネル・グループを見つけるために,ジョブの現行ライブラリーが使用されます。ジョブの現行ラ イブラリーとしてライブラリーが指定されていない場合には、OGPLが使用されます。

名前 パネル・グループが入っているライブラリーの名前を指定してください。

### <span id="page-570-0"></span>例

ADDSCHIDXE SCHIDX(ACCOUNTING) PNLGRP(PAYROLL)

このコマンドは,パネル・グループPAYROLLを検索見出しACCOUNTINGに追加します。パネル・グルー プと検索見出しの両方が,ライブラリー・リスト中に存在しなければなりません。

## エラー・メッセージ

#### **\*ESCAPE** メッセージ

#### **CPF6E07**

パネル・グループを検索見出しに追加することができない。

#### **CPF6E08**

パネル・グループを検索見出しに追加することができない。

#### **CPF6E09**

パネル・グループに同義語または基本語が入っていない。

#### **CPF6E12**

パネル・グループは検索見出しに追加されていない。

#### **CPF6E47**

パネル・グループ&1を検索見出し&3に追加することができない。

#### **CPF6E48**

パネル・グループ&1を検索見出し&3に追加することができない。

#### **CPF6E49**

パネル・グループ&1を検索見出し&3に追加することができない。

#### **CPF6E61**

パネル・グループ&1を検索見出し&3に追加することができない。

#### **CPF6E62**

パネル・グループ&1はすでに検索見出し&3に存在している。

#### **CPF6E63**

別のエラーから回復しようと試みている時にエラーが起こった。

# <span id="page-572-0"></span>制御の範囲項目の追加 **(ADDSOCE)**

実行可能場所**:** すべての環境 (\*ALL) スレッド・セーフ**:** いいえ

パラメーター 例 [エラー・メッセージ](#page-573-0)

制御の範囲項目追加(ADDSOCE)コマンドによって、CLユーザーまたはプログラムは、警報制御の範囲に拡 張対等サブシステム(APPN)ネットワーク・ノード制御点を追加することができます。

上

### パラメーター

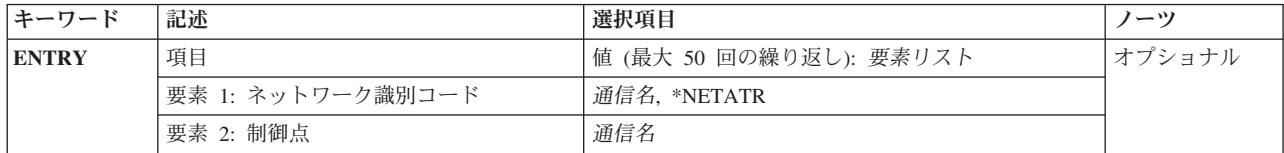

上

## 項目 **(ENTRY)**

制御の範囲に追加するシステムを指定します。 このシステムは,ネットワークIDおよび制御点名によって 指定されます。

このパラメーターには50個の値を指定することができます。

#### 要素**1:** ネットワーク識別コード

#### **\*NETATR**

- ネットワークIDの値としてNETIDネットワーク属性を使用してください。NETIDネットワーク属性 は、記憶されている値です。\*NETATRは、記憶されていません。
- 通信名 制御の範囲に追加したいシステムのネットワークIDを指定してください。

#### 要素**2:** 制御点

通信名 制御の範囲に追加したいシステムの制御点名を指定してください。

上

### 例

ADDSOCE ENTRY((\*NETATR RCHSTR1) (\*NETATR RCHSTR2))

このコマンドは、2つのシステム(RCHSTR1およびRCHSTR2)を警報制御範囲に追加します。

# <span id="page-573-0"></span>エラー・メッセージ

不明

[上](#page-572-0)

# <span id="page-574-0"></span>サービス・テーブル項目の追加 **(ADDSRVTBLE)**

実行可能場所**:** すべての環境 (\*ALL) スレッド・セーフ**:** いいえ

パラメーター [例](#page-575-0) [エラー・メッセージ](#page-576-0)

サービス・テーブル項目の追加 (ADDSRVTBLE)コマンドは,サービス・テーブルにサービス項目を追加す るために使用されます。 サービス・テーブルを使用して,ネットワーク・サービスのポートに対するマッ プを管理し,サービスが使用するプロトコルを記録することができます。

サービス・テーブルは,いくつかの標準的なポート割り当てで出荷されます。伝送制御プロトコル/インタ ーネット・プロトコル(TCP/IP)によってサポートされる共通機能の値は,割り当て番号**RFC** (REQUEST FOR COMMENTS)文書,提案の正式仕様,およびTCP/IP部分に対する標準においてインターネット・コミ ュニティーに対して使用可能です。

#### 制約事項**:**

v このコマンドを実行するには,入出力システム構成(\*IOSYSCFG)特殊権限が必要です。

上

### パラメーター

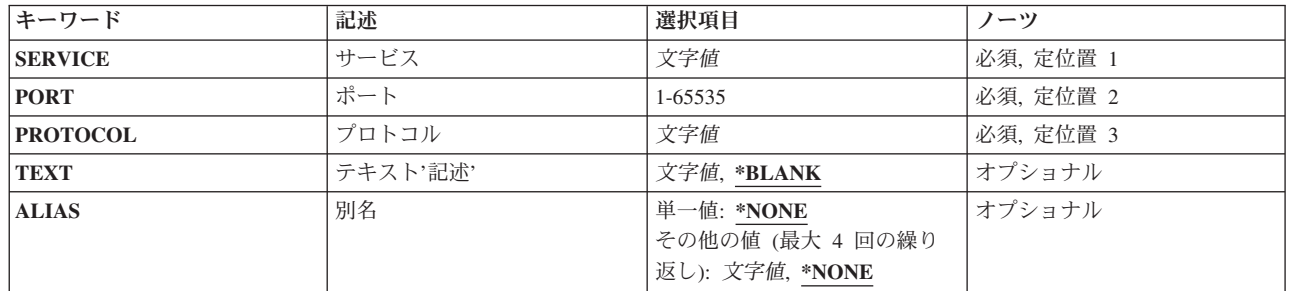

上

## サービス **(SERVICE)**

テーブルに追加するネットワーク・サービスを指定します。サービスをテーブルに複数回追加することがで きます。 各サービスは,ポート番号およびプロトコル名パラメーターの組み合わせによって固有に識別で きなければなりません。

これは必須パラメーターです。

文字値 追加するネットワーク・サービスの名前を指定します。

## <span id="page-575-0"></span>ポート **(PORT)**

サービスに割り当てられるポート番号を指定します。

これは必須パラメーターです。

#### *1*から*65535*

ネットワーク・サービスのポート番号を指定します。

[上](#page-574-0)

# プロトコル **(PROTOCOL)**

サービスが使用するプロトコルを指定します。 プロトコル名には最大32文字を指定することができます。 プロトコルが存在することを確認する検査は行われません。

これは必須パラメーターです。

文字値 ネットワーク・サービスが使用するプロトコルの名前を指定します。

[上](#page-574-0)

## テキスト**'**記述**' (TEXT)**

ネットワーク・サービス項目を簡単に説明するテキストを指定します。

#### **\*BLANK**

テキストは指定されません。

文字値 50文字を超えないテキストを,アポストロフィで囲んで指定してください。

[上](#page-574-0)

## 別名 **(ALIAS)**

ネットワーク・サービスの代替名を指定します。 最大4つの別名を指定することができます。 別名が固有 であることを確認する検査は行われません。

#### 単一値

#### **\*NONE**

サービスは代替名をもっていません。

#### その他の値(最大**4**個指定可能)

文字値 代替サービス名を指定してください。

[上](#page-574-0)

### 例

ADDSRVTBLE SERVICE(FTP) PORT(21) PROTOCOL(TCP)

**558** System i: プログラミング i5/OS コマンド ADDACC (アクセス・コード追加) ~
このコマンドは,サービス項目をFTPネットワーク・サービスのサービス・テーブルに追加します。このサ ービスでは、ポート21およびTCPプロトコルが使用されます。

[上](#page-574-0)

# エラー・メッセージ

## **\*ESCAPE** メッセージ

### **TCP290A**

テーブルにサービス項目がすでに存在している。項目は追加されませんでした。

## **TCP2914**

サービス項目に正しくない文字が入っている。項目は追加されませんでした。

### **TCP8050**

&1を使用するには\*IOSYSCFG権限が必要である。

# <span id="page-578-0"></span>サーバー認証項目の追加 **(ADDSVRAUTE)**

実行可能場所**:** すべての環境 (\*ALL) スレッド・セーフ**:** いいえ

パラメーター [例](#page-579-0) [エラー・メッセージ](#page-580-0)

サーバー認証項目追加(ADDSVRAUTE)コマンドは,アプリケーション・サーバーへの接続中にアプリケー ション・リクエスターが使用する認証情報を追加します。

ADDSVRAUTEコマンドを使ってTCP/IPを使用する分散リレーショナル・データベース・アーキテクチャー (DRDA)アプリケーションのサーバー認証項目を追加する時には,サーバー名を必ず大文字で入力してくだ さい。

制約事項:サーバー認証項目の追加先のユーザー・プロファイルに対する機密保護管理者(\*SECADM)特殊 権限,オブジェクト管理(\*OBJMGT)権限,および使用(\*USE)権限が必要です。そうでなければ,このコマ ンドを実行するためにそのユーザー・プロファイルのもとでサインオンしなければなりません。

上

# パラメーター

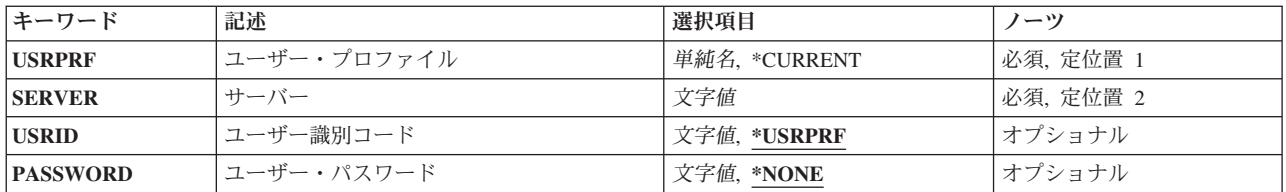

上

# ユーザー・プロファイル **(USRPRF)**

サーバー認証項目が追加されるユーザー・プロファイルを指定します。

これは必須パラメーターです。

### **\*CURRENT**

現行ユーザーに対してサーバー認証項目が追加されます。

名前 サーバー認証項目を追加するユーザーの名前を指定してください。

上

# サーバー **(SERVER)**

項目が追加されるアプリケーション・サーバーの名前を指定します。

これは必須パラメーターです。

© Copyright IBM Corp. 1998, 2008 **561**

<span id="page-579-0"></span>名前 項目が追加される特定のアプリケーション・サーバーの名前を指定してください。200 文字を超え ないように指定してください。

注**:** 特別な意味をもつ値があるかどうかを判別するには,使用しているサーバーの文書を参照して ください。例えば,分散データ管理機能(DDM)サーバーを使用している場合には,サーバー名 QDDMSERVERは特別な意味をもちます。

[上](#page-578-0)

# ユーザー識別コード **(USRID)**

アプリケーション・サーバーに要求が行なわれるユーザー名を指定します。

#### **\*USRPRF**

ユーザー・プロファイル・パラメーターに指定された名前は,サーバーへの接続要求で指定された ユーザーIDです。

名前 接続要求で使用するユーザーの名前を指定してください。 1000文字を超えないように指定してく ださい。

[上](#page-578-0)

# ユーザー・パスワード **(PASSWORD)**

クライアントがサーバーに接続しようとする時にユーザーの認証に使用されるパスワードを指定します。

注**:** サーバー機密保護データ保存(QRETSVRSEC)システム値が0(データを保存しない)に設定されている 場合には,項目中にパスワードは保管されません。

#### **\*NONE**

接続要求でパスワードは提供されません。

*'*パスワード*'*

ユーザーIDに対応するパスワードを指定してください。 696文字を超えないように指定してくださ い。

[上](#page-578-0)

## 例

### 例**1:**現行ユーザーの省略時リモート・ユーザー**ID**およびパスワードの追加

ADDSVRAUTE USRPRF(\*CURRENT) SERVER(\*ANY) USRID('JOHN') PASSWORD('XU53W4')

このコマンドは,特定の認証項目のない任意のサーバーへの接続要求の場合は,リモート・ユーザーID JOHNおよびパスワードXU53W4を使用することが指定されている,サーバー認証項目を現在サインオンし ているユーザーのために追加します。

### 例**2:**別のユーザーの特定サーバー用の項目の追加

ADDSVRAUTE USRPRF(SUSAN) SERVER('MPLS\_RDB') USRID('SUSIE') PASSWORD('S23084')

<span id="page-580-0"></span>このコマンドは,ユーザーがユーザー・プロファイルSUSANのもとでローカル・システムにサインオン し, MPLS\_RDBという名前のサーバーに接続しようとする場合は、接続要求に添付するユーザーIDおよび パスワードはSUSIEおよびS23084になるという項目を追加します。

[上](#page-578-0)

## エラー・メッセージ

## **\*ESCAPE** メッセージ

### **CPF2204**

ユーザー・プロファイル&1が見つからない。

### **CPF2213**

ユーザー・プロファイル&1を割り振ることができない。

### **CPF2222**

記憶域限界が、ユーザー・プロファイル&1に指定されているものより大きい。

### **CPF224F**

サーバー認証項目はすでに存在している。

### **CPF225F**

すべての情報が記憶されたわけではない。

### **CPF226C**

機能の実行が認可されていない。

# <span id="page-582-0"></span>テープ・カートリッジの追加 **(ADDTAPCTG)**

実行可能場所**:** すべての環境 (\*ALL) スレッド・セーフ**:** いいえ

パラメーター [例](#page-584-0) [エラー・メッセージ](#page-584-0)

テープ・カートリッジ追加(ADDTAPCTG)コマンドは、指定されたカートリッジIDを使用可能カテゴリーに 追加します。カートリッジは,ライブラリー装置に入れられた時に挿入カテゴリーに入れられ,テープ装置 で使用される前に使用カテゴリーに追加されなければなりません。

カートリッジIDはライブラリー装置内で固有でなければなりません。ライブラリー装置に重複するカート リッジIDが存在する場合には、一方がライブラリー装置から物理的に除去されない限り、両方のカートリ ッジが使用不能になります。

上

# パラメーター

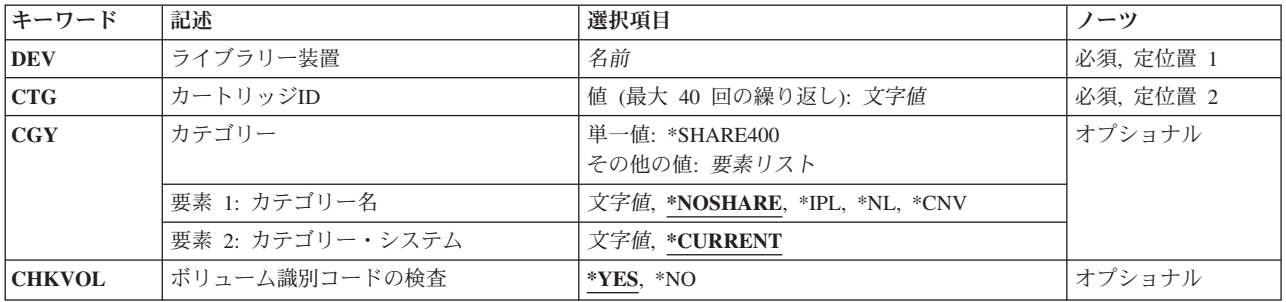

上

# ライブラリー装置 **(DEV)**

使用するライブラリー装置を指定します。この装置名は,装置媒体ライブラリー作成(CRTDEVMLB)コマン ドを使用して,システム上に前に作成されていなければなりません。

これは必須パラメーターです。

名前 ライブラリー装置の名前を指定してください。

上

# カートリッジ**ID (CTG)**

現在挿入カテゴリーにあって指定されたカテゴリーに追加される最大40のカートリッジIDを指定します。

これは必須パラメーターです。

<span id="page-583-0"></span>文字値 追加するカートリッジIDを指定してください。それぞれのカートリッジIDは最大6文字とすること ができます。

注**:** カートリッジIDは,ライブラリー装置に外部IDを読み取るバーコード・スキャナーがある場合 には,外部IDを表すものでなければなりません。

[上](#page-582-0)

# カテゴリー **(CGY)**

テープ・カートリッジが追加されるカテゴリーを指定します。カートリッジはコンビニエンス(CNV)カテゴ リーに追加されない限り,ライブラリー装置中のスロットに移動されます。

#### 単一値

#### **\*SHARE400**

指定したカートリッジIDは,同じ装置に接続された他のシステムと共用することができます。

### 要素**1:** カテゴリー名

### **\*NOSHARE**

指定されたカートリッジIDは,同じ装置に接続された他のシステムと共用することができません。

**\*IPL** 指定されたカートリッジIDは,システムの代替初期プログラム・ロード(IPL)に使用することができ ます。このカテゴリーのカートリッジの管理は,ユーザーが行わなければなりません。

\*\*\*\*\*\*注意\*\*\*\*\*\*\*\*\*\*\*\*\*\*\*\*\*\*\*\*\*\*\*\*\*\*\*\*\*\*\*\*\*\*\*\*\*\* システムの代替IPLに\*IPLカテゴリーを使用して いる場合には,そのカートリッジが代替IPLへの使用 に適したものであることを確認しなければなりません。 同じライブラリー装置にハイエンドおよびロー エンド・システムを接続した場合には,矛盾を 生じることがあります。 \*\*\*\*\*\*\*\*\*\*\*\*\*\*\*\*\*\*\*\*\*\*\*\*\*\*\*\*\*\*\*\*\*\*\*\*\*\*\*\*\*\*\*\*\*\*\*\*\*\*

- **\*NL** カートリッジは,ラベルなしテープとして使用されます。
- **\*CNV** 指定したカートリッジIDは,特殊なコンビニエンス・カテゴリーに追加されます。ライブラリー装 置中のスロットには移動されません。 カートリッジは装置からアンロードされると,コンビニエ ンス端末に除去(エクスポート)されます。
- 文字値 ユーザー定義のカテゴリーの名前を指定してください。このカテゴリー名は、前にテープ・カテゴ リー作成(CRTTAPCGY)コマンドで作成されていなければなりません。

## 要素**2:** カテゴリー・システム

この要素は、カテゴリーが属するシステムを識別します。システム名は、ネットワーク属性表示 (DSPNETA)コマンドの保留中システム名フィールドから取られます。保留中システム名がない場合には, 現行システム名属性が使用されます。

\*\*\*\*\*注意\*\*\*\*\*\*\*\*\*\*\*\*\*\*\*\*\*\*\*\*\*\*\*\*\*\*\*\*\*\*\*\*\*\*\*\*\* システム名を変更した場合には,ライブラリー 装置中のすべてのテープ・カートリッジと関連した カテゴリー情報が正しくなくなります。 \*\*\*\*\*\*\*\*\*\*\*\*\*\*\*\*\*\*\*\*\*\*\*\*\*\*\*\*\*\*\*\*\*\*\*\*\*\*\*\*\*\*\*\*\*\*\*\*\*

#### **\*CURRENT**

現在コマンドを実行中のシステムに属するカテゴリー。

文字値 このカテゴリーが属するシステムの名前を指定してください。

**566** System i: プログラミング i5/OS コマンド ADDACC (アクセス・コード追加) ~

# <span id="page-584-0"></span>ボリューム識別コードの検査 **(CHKVOL)**

ライブラリー装置にバーコードIDを読み取るためのバーコード・スキャナーがある場合に,論理ボリュー ムIDが必ず外部IDと同じにならなければならないかどうかを指定します。

- \*YES テープ・カートリッジに存在するボリューム・ラベルを読み取ることによって、テープ・カートリ ッジで論理ボリュームIDが正しいかが検査されます。
- **\*NO** テープ・カートリッジで論理ボリュームIDが正しいかどうかの検査は行われません。外部IDが論理 ボリュームIDに一致しないカートリッジが追加されている場合には,そのカートリッジは読み取り 専用操作に使用することができます。 論理ボリュームIDが外部IDと一致するように初期設定され ていない限り,テープ・カートリッジへの出力操作はできません。テープがラベルなしテープであ る場合には,論理ボリュームIDがないので,この一致は必要ありません。

[上](#page-582-0)

## 例

### 例**1: \*SHARE400** カテゴリーへの単一のカートリッジの追加

ADDTAPCTG DEV(LIB01) CTG(VOL4) CGY(\*SHARE400) CHKVOL(\*NO)

このコマンドは,カートリッジID VOL4を使用可能カテゴリー\*SHARE400に追加します。 VOL4のボリュ ーム・ラベルの論理ボリュームIDは検査されません。

### 例**2: \*NOSHARE**カテゴリーへの複数のカートリッジの追加

ADDTAPCTG DEV(LIB01) CTG(VOL1 VOL2 VOL3) CGY(\*NOSHARE) CHKVOL(\*YES)

このコマンドは,カートリッジID VOL1, VOL2,およびVOL3を使用可能カテゴリー\*NOSHAREに追加しま す。コマンドの実行時に,テープ・カートリッジ上の論理ボリュームIDが検査されます。

[上](#page-582-0)

# エラー・メッセージ

#### **\*ESCAPE** メッセージ

**CPF67AB**

&6個のカートリッジが追加されなかった。

### **CPF67A6**

カテゴリーが存在していない。

### **CPF67D2**

カートリッジ・コマンドが失敗しました。

### **CPF67E4**

ライブラリー装置機能が正常に行なわれなかった。

### **CPF67EA**

機能は正常に行なわれていない。

### **CPD67EB**

カートリッジ&2は\*INSERTカテゴリーにない。

### **CPF67EC**

ライブラリー装置記述&1が存在していません。

### **CPF67ED**

ライブラリー装置&1が使用可能でない。

### **CPF67F5**

重複したカートリッジまたは仮想ボリューム名が見つかりました。

### **CPF6708**

エラーのためにコマンドが終了した。

#### **CPF6718**

装置&1を割り振ることができない。

### **CPF6745**

装置&1は媒体ライブラリー装置でない。

### **CPF9814**

装置&1が見つかりません。

### **CPF9825**

装置&1は認可されていない。

# <span id="page-586-0"></span>**TCP/IP** ホスト・テーブル項目の追加 **(ADDTCPHTE)**

実行可能場所**:** すべての環境 (\*ALL) スレッド・セーフ**:** いいえ

[パラメーター](#page-587-0) [例](#page-590-0) [エラー・メッセージ](#page-590-0)

TCP/IP ホスト・テーブル項目の追加 (ADDTCPHTE)コマンドは,任意指定のテキスト記述フィールドとと もに,インターネット・アドレスとその関連ホスト名をローカル・ホスト・テーブルに追加します。ホス ト・テーブル項目は、1つのインターネット・アドレス,最大65個のホスト名,および1つのテキスト記述 フィールドから成っています。

次のホスト・テーブル・コマンドも参照してください。

- v TCP/IP ホスト・テーブル項目の変更 (CHGTCPHTE)コマンドは,1つまたは複数のホスト名,あるいは テキスト記述フィールドを変更します。
- v TCP/IPホスト・テーブルのコピー (CPYTCPHT)コマンドは,ローカル・ホスト・テーブルの内容を物理 ファイル・メンバーにコピーします。
- v TCP/IP ホスト・テーブルの組み合わせ (MRGTCPHT)コマンドは,ホスト名,インターネット・アドレ ス,およびテキスト注記項目を物理ファイル・メンバーからローカル・ホスト・テーブルに合併しま す。ローカル・ホスト・テーブル全体をユーザー指定の物理ファイル・メンバー中のホスト・テーブル で置き換えることのできる置き換えオプションも提供されています。
- v TCP/IP ホスト・テーブル項目名の変更 (RNMTCPHTE)コマンドは,ホスト・テーブル項目のインターネ ット・アドレスを別のインターネット・アドレスに名前変更します。
- v TCP/IP ホスト・テーブル項目の除去 (RMVTCPHTE)コマンドは,ローカル・ホスト・テーブルから項目 全体を除去します。

コマンドで指定されたIPアドレスと一致するIPアドレスが,ホスト・テーブルにすでに存在している場合に は,ユーザーにエスケープ・メッセージが送られ,重複したIPアドレスが追加されることはありません。

ホスト名またはIPアドレスの分析解決用にシステムでリモート・ネーム・サーバーを使用している場合, リ モート・ネーム・サーバーまたはローカル・ホスト・テーブルを最初に検索するための選択するものは, TCP/IPドメインの変更 (CHGTCPDMN)コマンドのホスト名検索優先順位(HOSTSCHPTY)パラメーターの設 定によって決まります。 ホスト名検索優先順位を変更するには,CHGTCPDMNコマンドまたはTCP/IPの構 成 (CFGTCP)コマンドを使用して,オプション12を選択します。

TCP/IPホスト・テーブルは、2つのループバック項目(1つはIPv4用で、1つはIPv6用)と一緒に出荷されま す。 IPv4項目は127.0.0.1のインターネット・アドレスおよび2つのホスト名LOOPBACKおよび LOCALHOSTをもっています。LOOPBACKホスト名は,1バイト目の値が127と等しいIPアドレスとしか関 連づけることはできません。 IPv6項目は::1のインターネット・アドレスおよび2つのホスト名 IPV6-LOOPBACKおよび IPV6-LOCALHOST をもっています。 IPv6-LOOPBACKホスト名は,IPv6 IPアド レス ::1としか関連づけることはできません。 IPV6-LOCALHOSTホスト名は,IPv6 IPアドレスとしか関連 づけることはできません。

# <span id="page-587-0"></span>**Warning: Temporary Level 2 Header**

# **Warning: Temporary Level 3 Header**

## **APPC OVER TCP/IP**の関連情報

APPC OVER TCP/IP (ANYNET)は,ホスト名を使用して,ロケーション名をIPアドレスにマップします。 ホスト名は次の形式でなければなりません。

location.netid.SNA.IBM.COM

ここで,ロケーションはプログラムがオープンされるリモート・ロケーションで,*NETID*はこの接続のネッ トワークIDです。*SNA.IBM.COM*は,これをAPPC OVER TCP/IPドメインとして指定する修飾子です。

ロケーション名は、ホスト名には入れることができない文字をサポートしています(例えば,¥(ドル(ま たは円)),@(単価),および#(番号))。したがって,APPCアプリケーションは,TCP/IPホスト名の 構文を満たすロケーションに対してだけオープンできます。これにより、APPC OVER TCP/IPで使用され るロケーション名はAからZ(大文字および小文字)と0から9に限定されます。

### 制約事項**:**

v このコマンドを実行するには,入出力システム構成(\*IOSYSCFG)特殊権限が必要です。

# パラメーター

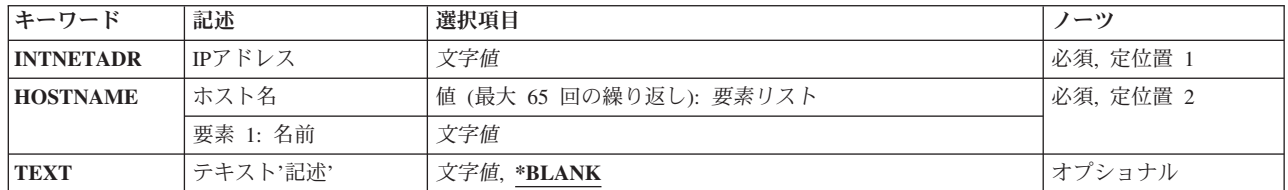

[上](#page-586-0)

# **IP**アドレス **(INTNETADR)**

ホスト名およびテキスト記述が関連しているIPアドレスを指定します。

IPv4 IPアドレスは,*NNN.NNN.NNN.NNN*の形式で指定され,*NNN*は0から255までの範囲の10進数です。IPv4 インターネット・アドレスは,そのアドレスのネットワークID部分またはホストID部分の値がすべて2進数 の1またはすべて2進数の0の場合には,正しくありません。

IPv6 IPアドレスは,*x:x:x:x:x:x:x:x*の形式で指定することができます。ここで*x*は0からX'FFFF'の範囲の16進 数です。 IPv6アドレス中で「::」を1回使用して,すべてゼロの16個のビットからなる1つ以上のグループを 示すことができます。 「::」は,アドレスの先行ゼロ,組み込みゼロ,または後続ゼロを切り詰めるため に使用できます。

IPv4マップされたIPv6アドレスを指定することができます。 IPv4マップされたIPv6アドレスは *::FFFF:nnn.nnn.nnn.nnn*の形式で指定します。*nnn*は0から255までの範囲の10進数です。

<span id="page-588-0"></span>コマンド入力行からIPアドレスを入力する場合には,そのアドレスをアポストロフィで囲まなければなりま せん。

これは必須パラメーターです。

文字値 IPアドレスを指定してください。

[上](#page-586-0)

# ホスト名 **(HOSTNAME)**

IPアドレスと対応するホスト名を指定します。ホスト名は,短形式または全ドメイン・バージョンの名前の いずれかとすることができます。通常は,ユーザーのローカル・ネットワーク内の固有の1つの短縮名を定 義し,またインターネット内の固有の全ドメイン・バージョンのホスト名を定義します。

ホスト名は,1から255文字のテキスト・ストリングです。 ホスト名はピリオドで区切られた1つまたは複数 のラベルから構成されます。各ラベルには最大63文字までを入れることができます。各ラベルの最初の文字 は英字または数字でなければなりません。各ラベルの最後の文字は英字,数字,またはピリオドでなければ なりません。ホスト名には次の文字を使用できます。

- 英字AからZ
- 数字0から9
- 下線()
- マイナス符号(-)
- ピリオド(.)。. ピリオドは、ホスト名のラベルを区切る場合,あるいはホスト名の最後の文字としてのみ 使用することができます(RFC 1034参照)。ホスト名に2つの連続したピリオドを含めることはできませ ん。

注**:** これらの文字は構文/固定文字セット(文字セット番号640)の一部です。

その他のドメイン名およびホスト名の規則には次のものがあります。

- 大文字および小文字を使用することができますが, どちらを使用しても特別な意味はありません。ホス ト名(HOSTNAME)は,文字および数字の組み合わせに応じて大文字に変換される場合があります。 HOSTNAMEをアポストロフィ(')で囲んだ場合には、大文字小文字の別は入力時の状態が維持されます。
- v IPアドレスのホスト・テーブルを検索した時に戻されるホスト名は,そのIPアドレスと関連のある最初の ホスト名です。例えば,9.130.38.187というアドレスがROCHESTER.JOHN.およびRCHAS100という名前 でホスト・テーブルに定義されている場合には,ROCHESTERという名前が戻されます。他の2つのホス ト名は、このタイプの検索では使用されません。しかし、これらのホスト名は、JOHNおよびRCHAS100 という名前と関連のあるIPアドレスを見つけるためにホスト・テーブルを検索する時に使用されます。
- v ドメイン名のラベルを12文字に制限してみてください。短いラベルほど容易に覚えられます。
- v 変更および拡張を予測した拡張子を使用できるようにする階層的な名前を使用したほうが一般には実際 的です。 ドメイン名は,通常,それらを割り当てるために使用される権限または階層の代行を反映しま す。例えば,SYS1.MFG.ABC.COMという名前は次のように分解することができます。

**COM** すべての商用ネットワーク。

### **ABC.COM**

ABC社の商用ネットワーク内のすべてのシステム。

### **MFG.ABC.COM**

ABC社の商用ネットワーク内のすべての製造システム。

#### **SYS1.MFG.ABC.COM**

会社の商用ネットワークの製造区域内のSYS1という名前のホスト。

COMの指定は,インターネットへの接続時に規則によって使用されるいくつかのドメイン名の1つです。 この規則に従う他のドメイン名のいくつかは次の通りです。

- **AERO** 航空輸送業界
- **BIZ** 企業
- **CAT** カタロニアの言語・文化共同体
- **COM** 商業組織
- **COOP** 組合連合会
- **EDU** 教育団体
- **GOV** 米国政府機関
- **INFO** グローバル情報
- **INT** 政府間で国際条約によって設立された組織
- **JOBS** 人的リソース・マネージャー
- **MIL** 米国軍事グループ
- **MOBI** モバイル製品およびサービスの消費者およびプロバイダー
- **MUSEUM**

博物館

- 名前 個人
- **NET** メジャー・ネットワーク・サポート・センター
- **PRO** 専門職および関連エンティティー

### **TRAVEL**

旅行業界

- **ORG** 上記以外の組織
- **ARPA** 一時ARPANETドメイン
- 国別または地域コード

USA以外の国別または地域コード

これは必須パラメーターです。

このパラメーターには65個の値を指定することができます。

文字値 指定したIPアドレスと関連するホスト名を指定してください。TCP/IPを通してAPPCを実行する時に は,ホスト名は次の形式でなければなりません。

location.netid.SNA.IBM.COM

ホスト名が指定されていない場合の省略時の値はブランクです。IPアドレスをホスト名にすること はできません。

# <span id="page-590-0"></span>テキスト**'**記述**' (TEXT)**

ホスト・テーブル項目を簡単に説明するテキストを指定します。

### **\*BLANK**

テキストは指定されません。

文字値 64文字以内のテキストをアポストロフィで囲んで指定してください。

[上](#page-586-0)

## 例

### 例**1:**短いホスト名の追加

ADDTCPHTE INTNETADR('132.28.71.5') HOSTNAME(ETHERNETHOST) TEXT('ETHERNETHOST on Ethernet subnet')

このコマンドは,ホスト名ETHERNETHOSTをIPアドレス132.28.71.5と関連付けます。テキスト

「ETHTERNETHOST on Ethernet subnet」は,このホスト・テーブル項目のテキスト記述として保管されま す。

### 例**2: 5**つのホスト名の追加

ADDTCPHTE INTNETADR('1234::5678') HOSTNAME((SYSTEM1.SALES.ABC.COM) ('system1.sales.abc') ('System1.Distribution.Abc.Com') ('System1.Marketing.Abc.Com') ('System1.Marketing.Abc')) TEXT('Entry verified by J. Jones')

このコマンドは,ホスト名SYSTEM1.SALES.ABC.COM, SYSTEM1.SALES.ABC, SYSTEM1.DISTRIBUTION.ABC.COM, SYSTEM1.MARKETING.ABC.COM, および SYSTEM1.MARKETING.ABCをIPアドレス1234::5678と関連付けます。ホスト名には大/小文字の区別がな いので,ホスト名SYSTEM1.SALES.ABC.COM, system1.sales.abc, System1.Distribution.Abc.Com, System1.Marketing.Abc.Com, またはSystem1.Marketing.Abcは一致となります。テキスト「Entry verified by J. Jones」はこのホスト・テーブル項目のテキスト記述として保管されます。

[上](#page-586-0)

# エラー・メッセージ

## **\*ESCAPE** メッセージ

#### **TCP1901**

IPアドレス&2が正しくない。

### **TCP1902**

IPアドレス&1が正しくない。

### **TCP1903**

指定されたホスト名が正しくない。

### **TCP1904**

ホスト・テーブルに重複したIPアドレス&2が見つかった。

### **TCP1908**

IPアドレス&1が正しくない。

### **TCP1910**

LOOPBACK IPアドレス&2が正しくない。

### **TCP1929**

ホスト・テーブルが使用できない。

### **TCP8050**

&1を使用するには\*IOSYSCFG権限が必要である。

### **TCP9999**

プログラム&1でシステムの内部エラーが起こった。

# <span id="page-592-0"></span>**TCP/IP**インターフェースの追加 **(ADDTCPIFC)**

実行可能場所**:** すべての環境 (\*ALL) スレッド・セーフ**:** いいえ

[パラメーター](#page-593-0) [例](#page-603-0) [エラー・メッセージ](#page-605-0)

TCP/IPインターフェースの追加 (ADDTCPIFC)コマンドは、TCP/IP構成に新しいインターフェースを追加す るために使用されます。ADDTCPIFCコマンドによって追加されるインターフェースは論理インターフェー スです。 物理インターフェースではありません。各インターフェースは回線記述と関連づけられます。回 線記述は,システムからTCP/IPネットワークへの物理接続です。

I5/OS TCP/IPの実行ではマルチホーミングがサポートされます。これによって,回線記述ごとに単一インタ ーフェースまたは複数インターフェースのいずれかを指定することができます。システムは、次のいずれか の1つとするか,または組み合わせとすることができます。

- 1つの通信回線上の1つのネットワークにおける単一ホスト
- 同じ通信回線を使用する 同じ ネットワーク上の複数ホスト
- v 同じ通信回線を使用する 異なる ネットワーク上の複数ホスト
- 複数の通信回線を使用する同じネットワーク上の複数ホスト
- 複数の通信回線を使用する異なるネットワーク上の複数ホスト

注**:**

- 1. SNMPでは,インターフェースは物理インターフェースです。物理インターフェースは入出力プロセッ サー(IOP)に直接関連しています。
- 2. 127.0.0.1の省略時のIPv4インターフェースをもつインターフェース・テーブルが出荷されます。 127.0.0.1インターフェースと関連した回線記述値は\*LOOPBACKです。IPアドレス127.0.0.1とホスト名 LOOPBACKおよびLOCALHOSTをもつ項目のあるホスト・テーブルも出荷されます。
- 3. ::1の省略時のIPv6インターフェースをもつインターフェース・テーブルが出荷されます。 ::1インターフ ェースと関連した回線記述値は\*LOOPBACKです。 ::1の項目とホスト名IPV6-LOOPBACKおよび IPV6-LOCALHOSTを伴って,ホスト・テーブルも出荷されます。
- 4. TCP/IPインターフェースの開始 (STRTCPIFC)コマンドを使用すると,いつでも最大16Kのインターフェ ースを追加し,いずれか1つの回線で最大2Kのインターフェースを活動状態にすることができます。こ れはすべての回線タイプ(イーサネット,トークンリング,フレーム・リレーなど)に適用されます。

警告:X.25インターフェースを開始する前に、パーマネント・バーチャル・サーキット(PVC)を使用する非 DDN X.25インターフェースのリモート・システム情報(RSI)が構成されていることを確認してください。こ れは,TCP/IP リモート・システムの追加 (ADDTCPRSI)コマンドを使用して行うことができます。X.25ネ ットワーク上のリモート・システムからの着信データは,インターフェースが開始される前にPVCのRSI項 目がX.25インターフェース上に構成されていなければ, 処理されません。

#### 制約事項**:**

v このコマンドを実行するには,入出力システム構成(\*IOSYSCFG)特殊権限が必要です。

上

# <span id="page-593-0"></span>パラメーター

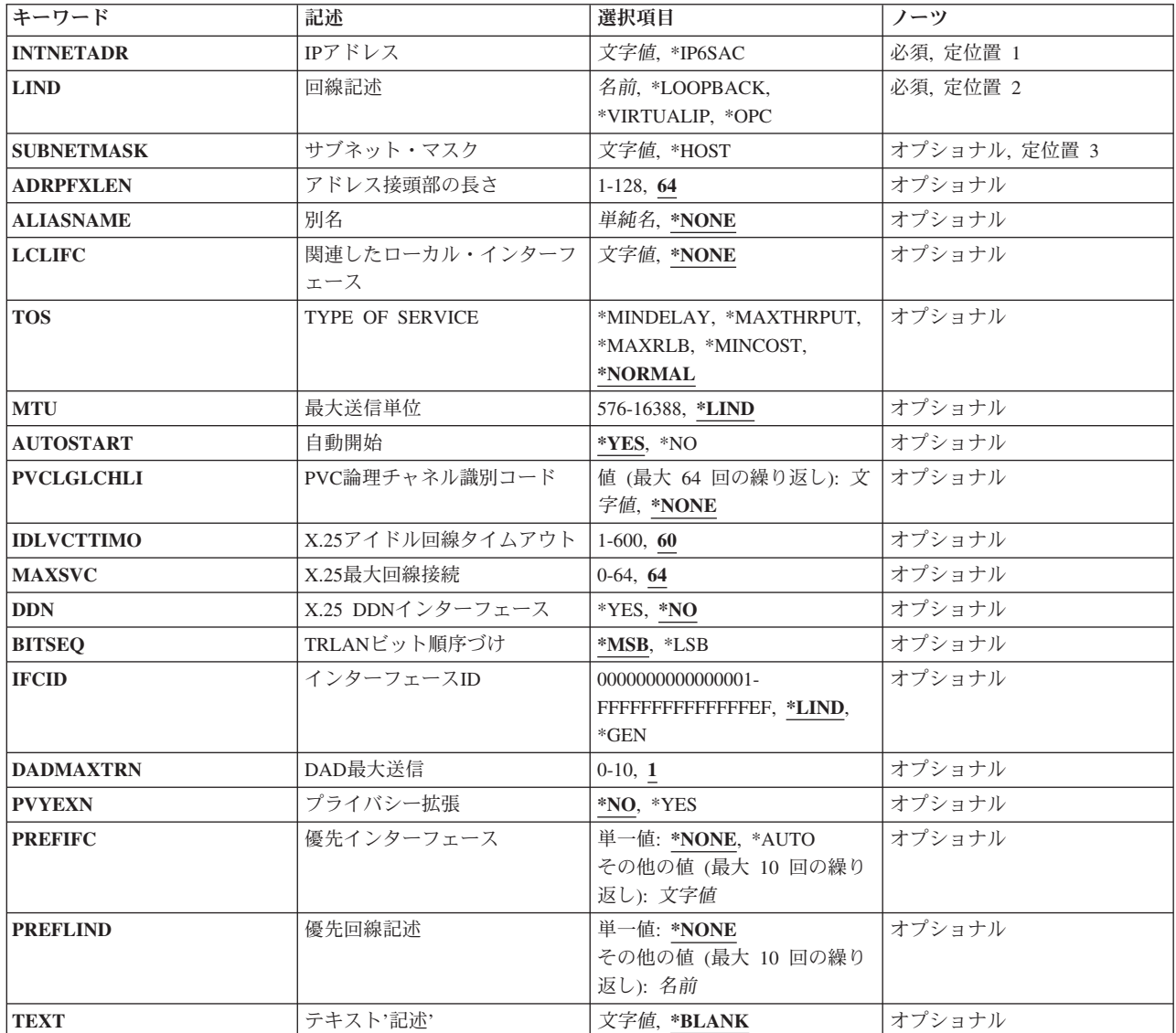

[上](#page-592-0)

# **IP**アドレス **(INTNETADR)**

このインターフェース上でローカル・システムが応答する先のIPアドレスを指定します。 IPアドレスは IPv4アドレスまたはIPv6アドレスとすることができます。インターフェースは回線記述と関連づけられま す。

これは必須パラメーターです。

## **\*IP4DHCP**

指定された回線記述(LINDパラメーター)に対して動的ホスト構成プロトコルを使用可能にしま す。

<span id="page-594-0"></span>**\*IP6SAC**

指定された回線記述(LINDパラメーター)に対してIPv6ステートレス・アドレス自動構成を使用可 能にします。

文字値 特定のIPアドレスを指定してください。

IPv4 IPアドレスは,*NNN.NNN.NNN.NNN*の形式で指定され,*NNN*は0から255までの範囲の10進数で す。IPv4インターネット・アドレスは、そのアドレスのネットワークID部分またはホストID部分の 値がすべて2進数の1またはすべて2進数の0の場合には,正しくありません。

IPv6 IPアドレスは,*x:x:x:x:x:x:x:x*の形式で指定することができます。ここで*x*は0からX'FFFF'の範 囲の16進数です。 IPv6アドレス中で「::」を1回使用して,すべてゼロの16個のビットからなる1つ 以上のグループを示すことができます。 「::」は、アドレスの先行ゼロ, 組み込みゼロ,または後 続ゼロを切り詰めるために使用できます。

IPv6 IPアドレスはユニキャスト・アドレスでなければならず,IPv4アドレスを組み込むことはでき ません(互換性およびマップのため)。 LINDに\*VIRTUALIPを指定する場合,IPv6アドレスはグロ ーバル・ユニキャスト・アドレスでなければなりません。

コマンド入力行からIPアドレスを入力する場合には,そのアドレスをアポストロフィで囲まなけれ ばなりません。

[上](#page-592-0)

## 回線記述 **(LIND)**

新しいインターフェースと関連した回線記述の名前を指定します。TCP/IPインターフェースを追加できるよ うにするためには,その前に回線記述が存在している必要があります。

次の条件は,回線記述のタイプが基礎になっています。

トークンリング

回線記述は,トークンリング・ネットワーク回線記述作成(CRTLINTRN)コマンドによって事前に作 成しておく必要があります。

**X.25** 回線記述は,X.25回線記述作成(CRTLINX25)コマンドによって事前に作成しておく必要がありま す。

イーサネット

回線記述は,イーサネット回線記述作成(CRTLINETH)コマンドによって事前に作成しておく必要が あります。

**DDI** 回線記述は,DDIネットワーク回線記述作成(CRTLINDDI)コマンドによって事前に作成しておく必 要があります。

フレーム・リレー

回線記述は,フレーム・リレー・ネットワーク回線記述作成(CRTLINFR)コマンドによって事前に 作成しておく必要があります。

無線 回線記述は,ワイヤレス・ネットワーク回線記述作成(CRTLINWLS)コマンドによって事前に作成し ておく必要があります。

平衡型**(TDLC)**

回線記述は,TDLC回線記述作成(CRTLINTDLC)コマンドによって事前に作成しておく必要があり ます。

<span id="page-595-0"></span>TCP/IPは,これらのネットワーク・インターフェース(NWI)に接続された特定の回線記述で使用することも できます。

- v フレーム・リレー,トークンリング,ETHERNET,またはDDI回線記述を使用したフレーム・リレー NWI。
	- フレーム・リレーNWIは,ネットワーク・インターフェース・フレーム・リレー・ネットワーク作成 (CRTNWIFR)コマンドを使用して作成されます。
	- 回線記述は、該当する回線作成コマンドを使用して作成され、NWIおよびNWIDLCIパラメーターを指 定することによってフレーム・リレーNWIに接続されます。

これは必須パラメーターです。

#### **\*LOOPBACK**

変更されるインターフェースはループバックまたはLOCALHOSTインターフェースです。 ループ バックに関連した処理は物理回線まで拡張しないので,ループバック・アドレスに関連した回線記 述はありません。この特殊値は,最初のオクテット値が127であるINTNETADR用に使用しなければ なりません。

#### **\*VIRTUALIP**

仮想インターフェースは回線のないインターフェースです。これは,標準インターフェースを追加 する時に,関連したローカル・インターフェース(LCLIFC)と一緒に使用されます。この特殊値は, 次の事例に適応するために使用されます。

- 1. 負荷平衡。これは,トラフィックがいずれのインターフェースに分散されるかにかわらず,固 定されたソースIPアドレスをもつ方法です。
- 2. ローカル・ネットワークIPアドレスを定義するフレーム・リレー複数アクセス・ネットワーク。 これにより,複数の仮想回線が同じIPネットワークを共用できます。
- 3. ネットワーク・アクセス変換(NAT)の代替方式。これにより、グローバルに固有の単一IPアドレ スを直接ボックスに割り当てることで,ネットワーク全体の定義を必要とせずにNATボックス の必要がなくなります。
- 4. 非番号ネットワーク。これは,番号なしPOINT-TO-POINTネットワークのローカル・ソースIPア ドレスを関連づける方法を提供します。
- **\*OPC** この特殊値は,OptiConnect経由TCP/IPインターフェースを追加する場合に使用されます。このイン ターフェースは光ディスク・バス(OPTICONNECT)に接続されます。 INTNETADRでIPv4アドレス を指定する必要があります。
- 名前 このインターフェースに使用される回線記述の名前を指定してください。 INTNETADRでIPv6アド レスまたは\*IP6SACを指定する場合,回線記述はイーサネット回線記述とする必要があります。 INTNETADRが\*IP4DHCPの場合には,回線記述名が必要です。

[上](#page-592-0)

# サブネット・マスク **(SUBNETMASK)**

このIPv4インターフェースを接続するネットワークの部分を定義するビット・マスクであるサブネット・マ スクを指定します。マスクは、32ビットの組み合わせで、特定のサブネットワークを判別するためにIPアド レスと論理AND結合されます。 値1に設定されたマスクのビットは,アドレスのネットワークおよびサブ ネットワーク部分を決定します。 値ゼロ(0)に設定されたビットは,アドレスのホスト部分を決定します。

<span id="page-596-0"></span>注**:** ネットワーク部分はサブネット・マスクの1のビットと等しくなければなりません。アドレスのホスト 部分は少なくとも2ビット幅でなければなりません。INTNETADRでIPv6アドレス,\*IP4DHCP,または \*IP6SACを指定した場合には,このパラメーターは無視されます。

### **\*HOST**

使用されるサブネット・マスク値は255.255.255.255です。 この値をPROXY ARP(アドレス解決プ ロトコル)で使用するために指定してください。

文字値 サブネットワークを定義するIPアドレスのネットワーク・サブネット・フィールドおよびホスト・ アドレス・フィールドに対するマスクを指定してください。サブネット・マスクは *NNN.NNN.NNN.NNN*の形式になっています。ここで*NNN*は0から255の範囲の10進数です。サブネッ ト・マスクは,IPアドレスのネットワーク・クラスのネットワークIDのすべてのビットをオフでマ スクしなければなりません。例えば,255.255.255.0によってクラスB IPアドレスをもつインターフ ェースのサブネット・マスクを定義することができます。この例では,最初の2つのオクテットは クラスBのIPアドレスのネットワークID部分を定義するので,これらのオクテットは1のビットとし なければなりません。このサブネット・マスクの3番目のオクテットは,インターフェースのIPアド レスの実際のサブネット・マスクID部分を定義します。これもすべて1のビットになっています。 これによって,4番目のオクテットがインターフェースのIPアドレスのホストID部分を定義するこ とになります。

注**:** サブネットワークを識別するビットはアドレスで隣接している必要はありません。 しかし,サ ブネット・ビットは連続していてホスト・アドレスの最高位ビットにあるように強く助言します。

[上](#page-592-0)

# アドレス接頭部の長さ **(ADRPFXLEN)**

アドレスの接頭部の長さをビット単位で指定します。 アドレスの接頭部の長さは,IPv6アドレスの左側で サブネット接頭部となっている部分の量を指定します。 このパラメーターが適用されるのは, INTNETADRがIPv6アドレスである場合だけです。

- **64** 大半のIPv6ユニキャスト・アドレスは,64ビットのインターフェースID (アドレス接尾部)をもっ ているので,省略時の値は64です。
- *1-128* アドレスの接頭部の長さを指定してください。

[上](#page-592-0)

# 別名 **(ALIASNAME)**

IPアドレスの代わりに使用できる名前を指定します。この名前は,システム上のすべてのインターフェース 間で固有でなければなりません。

### **\*NONE**

追加されるTCP/IPインターフェースと関連づけられる別名はありません。

単純名 インターフェースの別名を指定してください。 別名は25文字以下でなければなりません。

[上](#page-592-0)

# <span id="page-597-0"></span>関連したローカル・インターフェース **(LCLIFC)**

このパラメーターは,追加しているIPv4インターフェースを既存のローカルIPv4 TCP/IPインターフェース と関連づける場合に使用します。 INTNETADRでIPv6アドレス,\*IP4DHCP,または\*IP6SACを指定した場合 には,このパラメーターは無視されます。

関連したローカル・インターフェース(LCLIFC)は,関連したインターフェース間で「透過サブネット」 (「プロキシーARP」としても知られる)を使用できるようにしたり,非番号ネットワークを定義したり, あるいは負荷を平準化するために使用されます。

非番号ネットワークの場合にLCLIFCを使用するための条件は次の通りです。

• 追加するインターフェースの回線タイプはフレーム・リレー, Opti-Connect,またはPoint-to-Pointで, サブ ネット・マスク(SUBNETMASK)パラメーターは\*HOST (255.255.255.255)とする必要があります。

透過サブネットにLCLIFCを使用するための条件は次の通りです。

- 関連したローカル・インターフェースのネットワークは、ブロードキャストが可能でなければなりませ  $h<sub>o</sub>$
- v 追加するインターフェースは,(LCLIFCを使用して)関連づけられるネットワークのサブネットとして定 義しなければなりません。

負荷平衡にLCLIFCを使用するための条件は次の通りです。

- これは, トラフィックがいずれのインターフェースに分散されるかにかわらず, 固定されたソースIPアド レスをもつ方法です。
- v 関連したローカル・インターフェースの回線タイプは\*VIRTUALIPでなければなりません。

注**:** LCLIFCは,このインターフェースをすでに追加されている別のインターフェースと関連づける場合に のみ使用できます。 関連づけられると,LCLIFCに指定されたインターフェースとこのインターフェース は,一緒に開始しない限り,正しく協調して機能することはありません。

### **\*NONE**

追加されるインターフェースと関連づけられるTCP/IPインターフェースはありません。

文字値 追加されるインターフェースと関連づけたいインターフェースのIPアドレスを指定してください。

[上](#page-592-0)

## **TYPE OF SERVICE (TOS)**

使用するTYPE OF SERVICEを指定します。TYPE OF SERVICEは,インターネット・ホストおよびルータ ーがスループット,遅延,信頼性,およびコストの間で行うトレードオフを指定します。 INTNETADRでIPv6アドレス,\*IP4DHCP,または\*IP6SACを指定した場合には,このパラメーターは無視さ れます。

### **\*NORMAL**

データの転送に通常のサービスが使用されます。

#### **\*MINDELAY**

遅延の最小化は,この接続ではデータのプロンプト配信が重要であることを意味します。

#### **\*MAXTHRPUT**

スループット最大化は,この接続でデータに対する高いデータ速度が重要であることを意味しま す。

**580** System i: プログラミング i5/OS コマンド ADDACC (アクセス・コード追加) ~

#### <span id="page-598-0"></span>**\*MAXRLB**

信頼性最大化は,この接続でデータに対する配布を確実にするための高水準の取り組みが重要であ ることを意味します。

### **\*MINCOST**

金銭上のコストの最小化は,この接続ではデータのコストの低下が重要であることを意味します。

[上](#page-592-0)

## 最大送信単位 **(MTU)**

このインターフェースを介して送信できるIPデータグラムの最大サイズ(バイト数)を指定します。データ グラムはインターネット・ネットワークを通じて渡される情報の基本単位です。IPv4インターフェースの場 合,最小のMTU値は576バイトです。 IPv6インターフェースの場合,最小のMTU値は1280バイトです。

**\*LIND** MTUは,回線記述に指定された情報によって決定されます。\*LINDが指定されている場合には, MTUは回線で送信できるデータの最大量と等しくなります。

### *576*から*16388*

最大送信単位の値をバイト数で指定してください。このインターフェースに指定できるMTUは,ネ ットワークに対する物理接続のタイプによって異なります。次のテーブル(リスト)は,回線のタ イプに応じて指定できる最大MTUの値をリストしたものです。

#### **X.25** 4096

トークンリング**(4**メガ)

4060

トークンリング**(16**メガ) 16388

**ETHERNET, 802.3** 8992

**ETHERNET,**バージョン**2**

9000

**DDI** 4352

フレーム・リレー 8177

#### 無線**802.3**

1492

無線バージョン**2** 1500

# 平衡型**(TDLC)**

4105

注**:**

1. インターフェースに使用される実際のMTU値は,インターフェースの活動化の間に分析解決さ れます。この値は,インターフェースに指定されたMTU値か回線で送信できる最大データ量の いずれかの最小値です。

- <span id="page-599-0"></span>2. 同じネットワークのすべてのインターフェースで同じMTU値を使用するようお勧めします(必 要条件ではありません)。しかし,すべてのインターフェースには,インターフェースの MTUに\*LINDが指定されている時に使用される値を超えないMTUが 必要です。
- 3. インターフェースに実際に使用されるMTU値を表示するためには,次のようにしてください:
	- a. ADDTCPIFCコマンドを使用してインターフェースを追加してください。
	- b. TCP/IPインターフェースの開始 (STRTCPIFC)コマンドを使用してインターフェースを活動化 します。
	- c. TCP/IP状況の処理(WRKTCPSTSまたはNETSTAT)コマンドを使用して,インターフェースの 実際のMTU値をバイト数で表示します。

### [上](#page-592-0)

# 自動開始 **(AUTOSTART)**

TCP/IPの開始 (STRTCP)コマンドを使用してTCP/IPスタックが活動化された時に,インターフェースが自動 始動されるかどうかを指定します。

- **\*YES** TCP/IPの開始時にインターフェースは自動始動されます。
- **\*NO** TCP/IPの開始時にインターフェースは自動始動されません。

注**:** TCP/IPが開始された後で,TCP/IPインターフェースの開始 (STRTCPIFC)コマンドを使用してイ ンターフェースを始動することができます。

[上](#page-592-0)

# **PVC**論理チャネル識別コード **(PVCLGLCHLI)**

TCP/IPプロトコル・スタックによってX.25インターフェースで確立できるパーマネント・バーチャル・サー キット(PVC)論理チャネルIDを指定します。最大64の固有のチャネルIDを指定することができます。こうし た論理チャネルIDは、X.25回線記述に指定する必要があります。

このパラメーターを使用すると,システム・ネットワーク体系(SNA)などの他の通信ソフトウェアと回線を 共用することができます。これによって,TCP/IPプロトコル・スタックがその回線に定義されたPVCを独占 できないようにします。

注**:**

- 1. このパラメーターが有効なのは、X.25回線記述で定義されたインターフェースの場合だけです。
- 2. PVCはDDNネットワークでは使用できません。
- 3. X.25インターフェースにPVCを指定する場合には,同じX.25ネットワーク上のすべてのインターフェー スに,同じPVC論理チャネルIDのセットが指定されていなければなりません。これは,1つまたは複数の リモート・システム情報(RSI)項目がX.25ネットワーク上のRSI項目のリモート・システムに接続するた めにPVCを使用する場合に,特に重要です。
- 4. RSI項目が,同じPVCを通じて2つ以上のリモートIPアドレスに到達できるように定義されている場合に は,そのPVCが共用されます。
- 5. スイッチド・バーチャル・サーキットの最大数(MAXSVC)とPVCの数の合計が64を超えることはできま せん。

<span id="page-600-0"></span>**\*NONE**

PVC論理チャネルID値は指定されません。

文字値 PVC論理チャネルIDの値を指定してください。 値は001からFFFとすることができます。最大 64のPVC論理チャネルIDを指定することができます。

[上](#page-592-0)

# **X.25**アイドル回線タイムアウト **(IDLVCTTIMO)**

X.25リンクで確立された遊休回線接続の消去の前に,TCP/IPが待機する時間(秒数)を指定します。アイド ル仮想回線をクリアすることによって,ネットワーク上の資源が解放されます。 データの送信または受信 が必要な時に, TCP/IPは仮想回線を自動的に再確立します。 仮想回線はTCP/IPクライアントには透過で, TCP接続の場合には目立った効果はありません。

注**:** このパラメーターが有効なのは,X.25回線記述で定義されたインターフェース上のスイッチド・バーチ ャル・サーキット(SVC)の場合だけです。これはパーマネント・バーチャル・サーキット(PVC)接続の場合 には無効です。

**60** アイドル仮想回線のタイムアウトは60秒です。

### *1*から*600*

アイドル仮想回線タイムアウト値に使用する秒数を指定してください。

[上](#page-592-0)

# **X.25**最大回線接続 **(MAXSVC)**

TCP/IPプロトコル・スタックによってX.25インターフェースで確立できる同時のスイッチド・バーチャル・ サーキット(SVC)の最大数を指定します。

このパラメーターを使用すると,システム・ネットワーク体系(SNA)などの他の通信ソフトウェアと回線を 共用することができます。これによって,TCP/IP プロトコル・スタックがその回線に定義されたSVCを独 占できないようにします。このパラメーターが有効なのは,X.25回線記述で定義されたインターフェースの 場合だけです。

注**:** スイッチド・バーチャル・サーキットの最大数(MAXSVC)とPVCの数の合計が64を超えることはできま せん。

**64** 64を指定した場合には,構成されるSVCの数は,このインターフェースで使用する回線記述(LIND) で定義された\*SVCIN, \*SVCOUT,および\*SVCBOTH SVCの合計数となります。これはTCP/IPプロ トコル・スタックで処理が許可されるSVCの最大数です。

### *0*から*64*

TCP/IPプロトコル・スタックが同時に使用できるSVCの数を指定してください。

[上](#page-592-0)

## <span id="page-601-0"></span>**X.25 DDN**インターフェース **(DDN)**

X.25インターフェースを国防データ・ネットワーク(DDN)に接続するかどうかを指定します。DDNネットワ ークは,特殊な機密保護を必要とするTCP/IPの顧客によって使用される特殊なタイプのX.25ネットワークで す。

注**:** このパラメーターが有効なのは,X.25回線記述で定義されたインターフェース上のスイッチド・バーチ ャル・サーキット(SVC)の場合だけです。これはパーマネント・バーチャル・サーキット(PVC)接続の場合 には無効です。

### 警告:

同じX.25ネットワークに複数のインターフェースを指定する場合には、DDN値がこれらのインターフェー スのすべてで等しくなるようにしてください。これは,ADDTCPIFCまたはCHGTCPIFCコマンドによって 強制されるものではありません。

X.25ネットワークがDDNネットワーク上にある場合には,ネットワーク上のどのリモート・システムにも リモート・システム情報を定義しないようにしてください。DDN X.25ネットワークのリモート・システム 情報は、宛先IPアドレスから決定されます。

- **\*NO** X.25インターフェースは国防総省データ網(DDN)に接続されません。
- **\*YES** X.25インターフェースは国防総省データ網(DDN)に接続されます。

[上](#page-592-0)

## **TRLAN**ビット順序づけ **(BITSEQ)**

アドレス解決プロトコル(ARP)がビットをハードウェア・アドレスに入れる順序(最上位ビットまたは最下 位ビットを最初に入れるか)を指定します。 このパラメーターを使用できるのは,トークンリング・ロー カル・エリア・ネットワーク(TRLAN) 回線の場合だけです。

注**:** 単一のトークンリング回線に定義されるすべてのインターフェースは,同じBITSEQ値をもっていなけ ればなりません。 これは,値の整合性の確認のために検査されます。

- **\*MSB** 最上位ビットが最初に置かれます。
- **\*LSB** 最下位ビットが最初に置かれます。

# インターフェース**ID (IFCID)**

INTNETADRが\*IP6SACである場合に,生成されるIPv6アドレスのインターフェースID部分を指定します。 インターフェースIDは,IPv6ステートレス・アドレスの自動構成の結果として作成されるIPv6アドレスの下 位64ビットです。

- **\*LIND** インターフェースIDを生成するために,関連した回線記述のローカル・アダプター・アドレスを使 用します。
- **\*GEN** ランダムのローカル有効範囲のインターフェースIDを生成します。

#### *0000000000000001-FFFFFFFFFFFFFFEF*

使用されるインターフェースIDを指定してください。

# <span id="page-602-0"></span>**DAD**最大送信 **(DADMAXTRN)**

IPv6アドレス重複検出(DAD)に対して送信される隣接送信請求メッセージの最大数を指定します。 このパ ラメーターが適用されるのは,INTNETADRがIPv6アドレスまたは\*IP6SACである場合だけです。

- **1** 推奨される省略時の値です。
- *0-10* 送信される隣接送信請求メッセージの数を指定してください。 ゼロの値は,重複アドレス検出が 実行されないことを示します。

[上](#page-592-0)

# プライバシー拡張 **(PVYEXN)**

IPv6ステートレス・アドレス自動構成でプライバシー拡張が使用されるかどうかを指定します。 このパラ メーターが適用されるのは,INTNETADRが\*IP6SACの場合だけです。

注**:** 通信資源タイプ2838, 2849,および287Fの場合は,プライバシー拡張はサポートされていません。 この インターフェースに関連した回線記述でこれらの資源タイプのいずれかと関連している資源名が指定されて いる場合,PVYEXNを\*NOとする必要があります。

- **\*NO** プライバシー拡張を使用しません。
- **\*YES** プライバシー拡張を使用します。

[上](#page-592-0)

# 優先インターフェース **(PREFIFC)**

プロキシーのアドレス解決プロトコル(ARP)エージェントを選択した場合に,追加されるIPv4インターフェ ースで使用される優先IPv4インターフェースのリストを指定します。追加されるIPv4インターフェースで は、\*VIRTUALIPというLIND値を指定するか、仮想イーサネット回線にLINDを指定する必要があります。 最大10個の関連インターフェースを優先順で指定できます。最初が優先順位が最も高く、次第に優先順位が 下がっていきます。 関連した各インターフェースは、仮想インターフェースではなく、標準IPv4インター フェースにする必要があります。

単一値

### **\*NONE**

関連したインターフェースは指定されません。

#### **\*AUTO**

インターフェースは,システムによって自動的に選択されます。

### その他の値(最大**10**個指定可能)

文字値 優先インターフェースのIPv4アドレスを指定してください。

# <span id="page-603-0"></span>優先回線記述 **(PREFLIND)**

仮想IPアドレス(VIPA)プロキシーの隣接者探索エージェントを選択した場合に,追加されるIPv6インターフ ェースで使用される優先回線記述のリストを指定します。追加されるIPv6インターフェースでは, LINDは\*VIRTUALIPとする必要があります。 最大10個の回線記述を優先順で指定できます。最初が優先順 位が最も高く,次第に優先順位が下がっていきます。 各回線記述は,少なくとも1つのIPv6インターフェ ースによって使用される必要があります。

### 単一値

#### **\*NONE**

回線記述は指定されません。

## その他の値(最大**10**個指定可能)

名前 優先回線記述の名前を指定してください。

[上](#page-592-0)

# テキスト**'**記述**' (TEXT)**

インターフェースを簡単に説明するテキストを指定します。

### **\*BLANK**

テキストは指定されません。

文字値 50文字を超えないテキストを,アポストロフィで囲んで指定してください。

## 例

### 例**1:**非**AUTOSTART**インターフェースの例

ADDTCPIFC INTNETADR('130.14.3.5') LIND(COTTAGELAN) AUTOSTART(\*NO) SUBNETMASK('255.255.255.0')

CRTLINETHコマンドを使用してCOTTAGELANという名前のイーサネット回線が作成済みと想定してみま しょう。このコマンドは,インターフェース130.14.3.5をTCP/IP構成に追加します。このインターフェース では,COTTAGELANという名前の回線記述が使用されます。 STRTCPコマンドの実行時に,自動的には開 始されません。このインターフェースは,TCP/IPインターフェースの開始 (STRTCPIFC)コマンドを使用し て開始しなければなりません。STRTCPIFCは,コマンド入力行から直接に,あるいは以下のリストの1から オプション9を使用することによって出すことができます。

- v 「TCP/IPインターフェース状況の処理」リスト。このリストを表示するためにTCP/IP状況処理 (WRKTCPSTS)コマンドを出すと表示されるメニューからオプション1を使用します。
- v 「TCP/IPインターフェースの処理」リスト。このリストを表示するためにTCP/IP構成(CFGTCP)コマンド を出すと表示されるメニューからオプション1を使用します。

### 例**2: AUTOSTART**インターフェースの追加

ADDTCPIFC INTNETADR('8.77.0.21') LIND(COTTAGEX25) IDLVCTTIMO(45) MAXSVC(15) DDN(\*YES) SUBNETMASK('255.255.255.0') AUTOSTART(\*YES) CRTLINX25コマンドを使用してCOTTAGEX25という名前のX.25回線が作成済みと想定してみましょう。こ のコマンドは,インターフェース8.77.0.21をTCP/IP構成に追加します。このインターフェースでは, COTTAGEX25という名前の回線記述が使用されます。 TCP/IP開始(STRTCP)コマンドを使用してTCP/IPを 開始すると,このインターフェースが自動始動されます。アイドル仮想回線のタイムアウトは45秒です。こ のインターフェースでTCP/IPが使用できる並行SVCの最大数は15です。このインターフェースは国防総省デ ータ網(DDN)に接続されます。このX.25ネットワークはDDNネットワークなので,このネットワークに対す るリモート・システム情報(RSI)項目を定義する必要はありません。

### 例**3:**関連ローカル・インターフェースを使用する同軸回線用インターフェースの追加

ADDTCPIFC INTNETADR('199.1.1.99') LIND(TDLCLINE) SUBNETMASK(255.255.255.0) LCLIFC('199.1.1.1')

このコマンドは,同軸回線用TCP/IPインターフェースをTDLCLINEという名前で追加します。このインター フェースは,ローカル・インターフェース199.1.1.1と関連付けられます。これは,同軸回線199.1.1.99に接続 された装置は,ローカル199.1.1.1インターフェース(透過サブネット化)と同じネットワーク上にある「同 等のもの」を利用できるという意味です。同軸接続のホストからのパケットをローカル199.1.1.0ネットワー クに確実に転送できるようにするために,特別のルーティングは不要です。また,199.1.1.0ネットワーク上 のホストもホスト・システムで追加のルーティングなしで同軸ホストに到達することができます。

### 例**4:**別名を用いたインターフェースの追加

ADDTCPIFC INTNETADR('123.17.5.1') LIND(ETHLINE) SUBNETMASK('255.255.255.0') ALIASNAME(TEST\_NETWORK)

このコマンドは,ETHLINEという名前のイーサネット回線用のTCP/IPインターフェースを追加します。こ のインターフェースは、別名TEST\_NETWORKを持ちます。 このインターフェースの開始または終了時に は、IPアドレスの代わりにTEST\_NETWORKという別名を使用できます。

### 例**5: IPv6**インターフェースの追加

ADDTCPIFC INTNETADR('1234::5678:9abc:def') LIND(ETHLINE) ADRPFXLEN(32) DADMAXTRN(10) TEXT('Example 5 IPv6 interface')

このコマンドは,ETHLINEという名前のイーサネット回線のIPv6 TCP/IPインターフェースを追加します。 アドレスの接頭部の長さは32として設定され,重複アドレス検出の最大送信回数は10で,さらにこのインタ ーフェースのテキスト記述も指定されています。

### 例**6: IPv6**ステートレス・アドレス自動構成インターフェースの追加

ADDTCPIFC INTNETADR(\*IP6SAC) LIND(ETHLINE) MTU(1280) IFCID(123456789abcdef0) DADMAXTRN(4) PVYEXT(\*YES) TEXT('ETHLINE IPv6 SAC interface')

このコマンドは,回線ETHLINEのIPv6ステートレス・アドレス自動構成インターフェースを追加します。 MTUサイズは1280,生成されたアドレスで使用されるインターフェースIDはx'123456789abcdef0',重複アドレ ス検出最大送信回数は4で,IPv6ステートレス・アドレスの自動構成のプライバシー拡張が使用されます。

### 例**7: IPv4**仮想インターフェースの追加

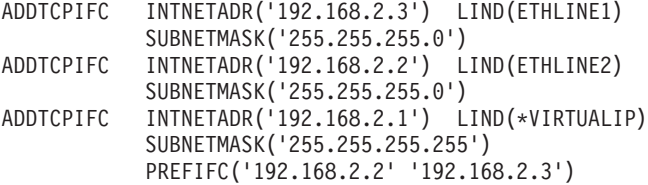

<span id="page-605-0"></span>これらのコマンドは、2つのIPv4インターフェースと、最初の2つのインターフェースが優先IPv4インターフ ェースとなっている1つのIPv4仮想インターフェースを追加します。インターフェース192.168.2.2はインタ ーフェース192.168.2.3に優先します。

### 例**8: IPv6**仮想インターフェースの追加

ADDTCPIFC INTNETADR(\*IP6SAC) LIND(ETHLINE1) ADDTCPIFC INTNETADR('1234::1111') LIND(ETHLINE2) ADDTCPIFC INTNETADR('FE80::1') LIND(ETHLINE3) ADDTCPIFC INTNETADR('1234::5678') LIND(\*VIRTUALIP) ADRPFXLEN(64) PREFLIND(ETHLINE3 ETHLINE1 ETHLINE2)

これらのコマンドは、3つのIPv6インターフェースと、最初の3つのインターフェースによって回線記述が VIPAプロキシー隣接者探索エージェントの選択に使用されるように指定されている1つのIPv6仮想インター フェースを追加します。回線記述ETHLINE3は回線記述ETHLINE1およびETHLINE2に, ETHLINE1はETHLINE2に優先します。

[上](#page-592-0)

# エラー・メッセージ

### **\*ESCAPE** メッセージ

### **TCP1D03**

&1メンバーのレコード長が正しくない。

#### **TCP1D04**

&2/&3のメンバー&1の処理でエラーが起こった。

#### **TCP1901**

IPアドレス&2が正しくない。

#### **TCP1902**

IPアドレス&1が正しくない。

#### **TCP1908**

IPアドレス&1が正しくない。

### **TCP2665**

&2 &1が正常に追加されなかった。

### **TCP2666**

&2 &1は追加されなかった。

#### **TCP8050**

&1を使用するには\*IOSYSCFG権限が必要である。

#### **TCP9999**

プログラム&1でシステムの内部エラーが起こった。

# <span id="page-606-0"></span>**TCP/IP**ポート制約事項の追加 **(ADDTCPPORT)**

実行可能場所**:** すべての環境 (\*ALL) スレッド・セーフ**:** いいえ

パラメーター [例](#page-608-0) [エラー・メッセージ](#page-608-0)

TCP/IPポート制約事項の追加 (ADDTCPPORT)コマンドは,TCP/IP構成の中のポートまたはポートの範囲を 特定のユーザー・プロファイルに限定するために使用されます。ポートは,複数のユーザー・プロファイル で使用するよう制限することができます。ユーザー・プロファイルの追加は直ちに有効となります。現在ポ ートを使用していて,このコマンドの使用後はそのポートへのアクセス権をもたないユーザー・プロファイ ルは,処理を終了することができます。

TCP/IPポートに対する省略時の認可により、任意のユーザー・プロファイルが任意のポートをアクセスする ことができます。ポートをユーザー・プロファイルまたはユーザー・プロファイルのグループに限定する必 要がない場合には,システム管理者はこのコマンドを使用する必要はありません。

ユーザー・プロファイルのもとで実行中のアプリケーションが,限定されたポートの使用を獲得すると, TCP/IPは,そのアプリケーションが権利を別のユーザー・プロファイルのもとで実行されている可能性のあ る別のジョブに渡すことを禁止しません。ポートの新しいユーザー・プロファイルは,そのポートに対する 独占的な権限をもっているユーザー・プロファイルのリストと照合されることはありません。それは、その ポートの割り振りが,そのポートに対する独占権をもったユーザー・プロファイルのもとで行われているか らです。

ポートの制約された使用についての検査はそのポートに対するBIND命令の場合にだけ行われます。 他のユ ーザー・プロファイルが現在そのポートを使用中で,管理者がポートまたはポートの範囲を制限したい場合 には,管理者はそのポートを使用中のすべての現行TCP 接続またはユーザー・データグラム・プロトコル (UDP)ソケットを終了することが必要になる場合があります。 これを行うためには、NETSTATを入力し, オプション3を選択してから、制限したいポートを使用中のすべての接続または待機ソケットを選択してく ださい。 それぞれにオプション4 (ENDTCPCNN)を入力してください。

ポートには2つの独立したセットがあります。1つのセットはTCP処理用で,もう1つはUDP処理用です。こ れらは完全に独立したポートのセットであり,相互に関係はありません。

### 制約事項**:**

v このコマンドを実行するには,入出力システム構成(\*IOSYSCFG)特殊権限が必要です。

上

# パラメーター

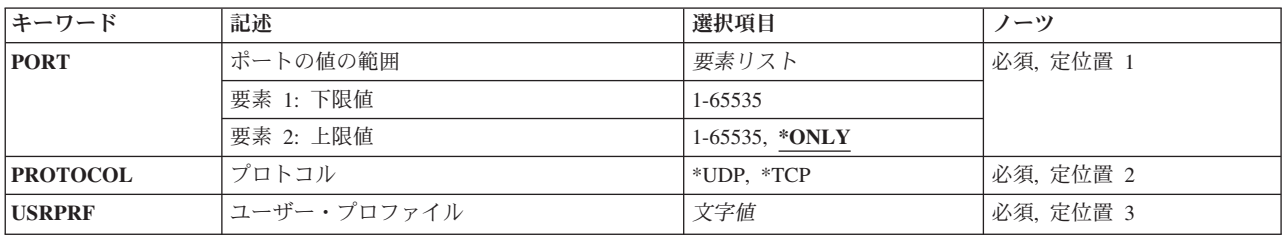

# <span id="page-607-0"></span>ポートの値の範囲 **(PORT)**

制約されている1つまたは複数のポートを識別するポート番号またはポート番号の範囲を指定します。有効 な値の範囲は1から65535です。 しかし,1から1023の範囲内の一部のポートはシステム提供のTCP/IPアプリ ケーションによって使用されます。 ユーザーがこれらのポートの1つを指定した場合には、それらのアプリ ケーションの操作に影響することがあります。現在TCP/IPアプリケーションによって使用されているポート 番号の定義については,割り当て番号RFCを参照してください。

これは必須パラメーターです。

### 要素**1:** 下限値

### *1*から*65535*

制限したいポートの値または制限したい範囲の下限ポートの値を指定してください。

### 要素**2:** 上限値

#### **\*ONLY**

下限ポートの値に指定されたポートの値は制限するただ1つのポートの値です。

#### *1*から*65535*

制限したい範囲の上限ポートの値を指定してください。

[上](#page-606-0)

# プロトコル **(PROTOCOL)**

制限されるポートまたはポートの範囲と関連したトランスポート・プロトコルを指定します。各トランスポ ート・プロトコルは,1から65535の範囲内の独自の個別セットのポートをもっています。

これは必須パラメーターです。

**\*UDP** ポートはユーザー・データグラム・プロトコル(UDP)トランスポート・プロトコル・ポートです。 **\*TCP** ポートは伝送制御プロトコル(TCP)トランスポート・プロトコル・ポートです。

[上](#page-606-0)

# ユーザー・プロファイル **(USRPRF)**

ポートまたはポートの範囲が制限されるユーザー・プロファイルを指定します。このプロファイルまたはグ ループ・プロファイルのもとで実行中のジョブだけが,指定されたポートまたはポートの範囲を使用するこ とができます。

グループ・プロファイルとして使用されるユーザー・プロファイルをこのコマンドのユーザー・プロファイ ル・フィールドに指定することができます。ユーザーのユーザー・プロファイルにグループ・プロファイル が指定されている場合で,そのグループ・プロファイルが特定のポートまたはポートの範囲に指定されてい る場合には,これらのユーザーには指定のポートまたはポートの範囲に対するアクセス権が与えられます。

<span id="page-608-0"></span>しかし,このポートを制限するかしないかを決定する時には,借用権限は使用されません。ポートまたはポ ートの範囲を使用したい各ユーザー・プロファイルまたはグループ・プロファイルは明示的に追加しなけれ ばなりません。

ソケット・アプリケーションがBIND()システム・コールを実行する時には,ジョブ実行に使用されている ユーザー・プロファイルが指定のポートと関連するユーザー・プロファイルのリストと照合されます。その ユーザー・プロファイル上で一致するものがない場合には,このユーザー・プロファイルがグループの一部 であるかどうか,そしてこのグループ・プロファイルが指定のポートと関連したユーザー・プロファイルの リストの中にあるかどうかを判別するための検査が行われます。

例えば、2つのユーザー・プロファイルUSER 1およびUSER 2があります。USER 2はUSER 1と関連するグ ループのメンバーとして指定されています。TCPポート1015がUSER 1から構成されたユーザー・プロファ イル・リストをもっている場合には,USER\_2はグループ・プロファイルUSER\_1の一部なので,USER\_2に よるBIND()が処理されます。

これは必須パラメーターです。

名前 ポートまたはポートの範囲が制限されるユーザー・プロファイルの名前を指定してください。

[上](#page-606-0)

## 例

#### 例**1:**単一ユーザー・プロファイルの追加

ADDTCPPORT PORT(7059) PROTOCOL(\*UDP) USRPRF(TCPUSER)

このコマンドは,ユーザー・プロファイルTCPUSERを,UDPポート7059とバインドできるユーザー・プロ ファイルのセットに追加します。このセットに未追加のユーザー・プロファイルまたは追加済みのグループ 内にないユーザー・プロファイルは,UDPポート7059を使用できなくなります。

### 例**2:**複数ユーザー・プロファイルの追加

ADDTCPPORT PORT(1590) PROTOCOL(\*TCP) USRPRF(USER1) ADDTCPPORT PORT(1590) PROTOCOL(\*TCP) USRPRF(USER2)

これらのコマンドは,ポートは複数のユーザー・プロファイルによる使用に制限することができることを表 示します。ユーザー・プロファイルUSER1およびUSER2は、TCPポート1590とバインドできるユーザーだけ です。

#### 例**3:**単一ユーザー・プロファイルのポート範囲への追加

ADDTCPPORT PORT(1591 1600) PROTOCOL(\*TCP) USRPRF(USER3)

このコマンドは,ユーザー・プロファイルUSER3を,TCPポート1591から1600とバインドできるユーザー・ プロファイルのセットに追加します。

[上](#page-606-0)

# エラー・メッセージ

**\*ESCAPE** メッセージ

### **TCP1D03**

&1メンバーのレコード長が正しくない。

### **TCP1D04**

&2/&3のメンバー&1の処理でエラーが起こった。

### **TCP26E2**

ユーザー・プロファイル&1が破損している。

### **TCP26E4**

ポート制限アクションは成功しましたが,TCP/IPエラーが起こりました。

### **TCP26FC**

上位ポートの値は\*ONLYでなければならない。

#### **TCP26F1**

ポートの範囲が正しくない。

### **TCP2677**

ポートの制約事項は追加されなかった。

### **TCP2679**

ポート項目は正常に追加されたが,エラーが起こった。

### **TCP2680**

重複したポートの制約事項が見つかった。

### **TCP8050**

&1を使用するには\*IOSYSCFG権限が必要である。

#### **TCP9503**

ライブラリー&2のファイル&3が使用できない。

#### **TCP9509**

回線&1が見つからなかった。

### **TCP9517**

重複したポート項目が見つかった。

#### **TCP9526**

ユーザー・プロファイル&1が見つからない。

### **TCP9999**

プログラム&1でシステムの内部エラーが起こった。

# <span id="page-610-0"></span>**POINT-TO-POINT** プロファイルの追加 **(ADDTCPPTP)**

実行可能場所**:** すべての環境 (\*ALL) スレッド・セーフ**:** いいえ

パラメーター [例](#page-617-0) [エラー・メッセージ](#page-619-0)

POINT-TO-POINT プロファイルの追加 (ADDTCPPTP)コマンドは,単純なPPP(POINT-TO-POINTプロトコ ル)接続プロファイルを作成するために使用されます。OPRMODE(\*ANS)を指定することによって着信呼 び出しに応答するためのプロファイルを作成し,また,OPRMODE(\*DIAL)を指定することによってリモー ト・システムをダイヤル呼び出しするためのプロファイルを作成することができます。

注**:** POINT-TO-POINTプロファイルを作成するための望ましい方式は,PPPのすべての機能をサポートする System iナビゲーターを通じて得られます。System iナビゲーターを使用してPOINT-TO-POINTプロファイ ルを作成することができないような場合には、ADDTCPPTPコマンドを使用して、単純なPOINT-TO-POINT プロファイルを作成することができます。

### 制約事項**:**

v このコマンドを実行するには,入出力システム構成(\*IOSYSCFG)特殊権限が必要です。

上

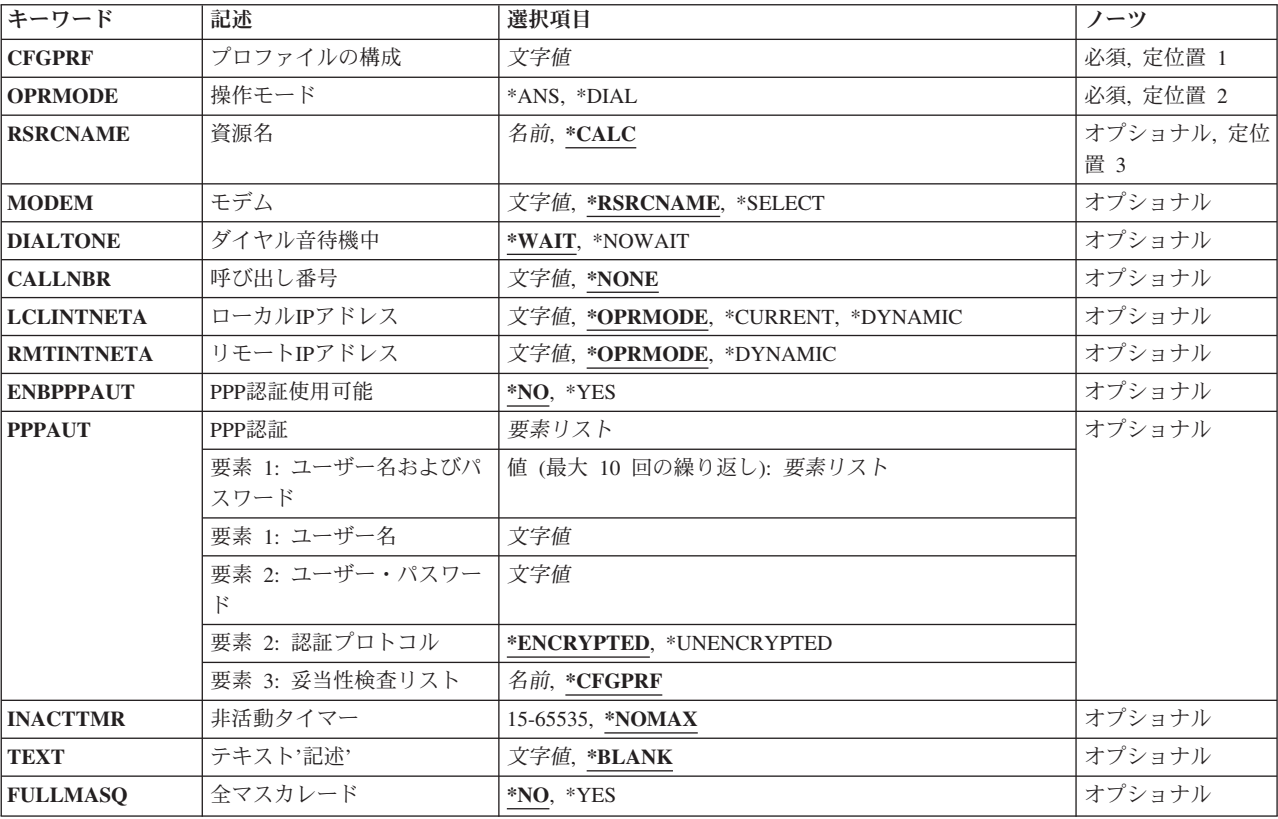

# パラメーター

<span id="page-611-0"></span>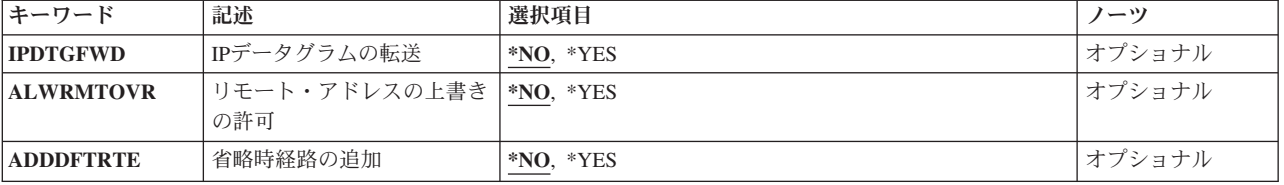

[上](#page-610-0)

# プロファイルの構成 **(CFGPRF)**

追加するPOINT-TO-POINT構成プロファイルを指定します。

これは必須パラメーターです。

文字値 追加するPOINT-TO-POINT構成プロファイルの名前を指定してください。

[上](#page-610-0)

# 操作モード **(OPRMODE)**

このPOINT-TO-POINT接続プロファイルの操作のモードを指定します。

これは必須パラメーターです。

**\*ANS** プロファイルは,リモート・システムからの呼び出しに応答するために定義されます。

**\*DIAL** プロファイルは,リモート・システムをダイヤル呼び出しするために定義されます。

[上](#page-610-0)

# 資源名 **(RSRCNAME)**

このプロファイルで使用する通信ハードウェア資源を指定します。

## **\*CALC**

資源名は,次のようにして判別されます。

- v 2771組み込みモデムによって使用されている資源を調べます。1つの2771だけが定義されている 場合には,その資源をこのPPP回線に使用します。複数の2771モデムが定義されている場合に は,\*CALCは無効です。
- 2771が使用できない場合には、ECS (エレクトロニック支援)に使用するために定義されている 資源がないかどうか判別します。 ECSが使用可能であれば,その資源をこのPPP回線に使用しま す。
- 単一の2771組み込みモデムもECS資源も使用できない場合には, 資源を計算することができない ので、明示的に定義することが必要になります。
- 名前 ハードウェア資源の名前を指定します。

注**:** 資源名の判別に役立てるためには,TYPEパラメーターに\*CMNを指定してハードウェア資源の 処理(WRKHDWRSC)コマンドを使用することができます。
# モデム **(MODEM)**

このPOINT-TO-POINTプロファイルに使用するモデム記述を指定します。 現在サポートされているモデム 記述のリストは、対話モードで\*SELECT値を使用するか. あるいはPOINT-TO-POINT TCPIPの構成 (CFGTCPPTP)コマンドからオプション11を使用することによって表示することができます。

### **\*RSRCNAME**

モデム名は,RSRCNAMEパラメーターとして定義された値に基づいて判別されます。

- 2771組み込みモデムを使用するための資源が定義されている場合には、「2771内部モデム」記述 が使用されます。
- v 2772組み込みモデムを使用するための資源が定義されている場合には,「2772内部モデム」記述 が使用されます。
- v 2761内部モデムを使用するための資源が定義されている場合には,「2761内部モデム」記述が使 用されます。
- v ECS資源が選択されていた場合には,「IBM 7852-400」モデム記述が使用されます。
- それ以外の場合で、資源に事前に定義されたモデム記述がない場合には、MODEM (\*RSRCNAME)を使用することはできないので,明示的に定義することが必要になります。

### **\*SELECT**

使用するモデムを選択するモデムのリストが表示されます。このオプションは、ADDTCPPTP コマ ンドが対話モードで実行されている場合にのみ有効であり,そうでない場合には,エラーが起こり ます。対話式に実行している場合には,使用する適切なモデムを確実に選択するのに役立てるため に,\*SELECT値を使用することをお奨めします。

文字値 使用するモデムの名前を指定してください。モデム名では大文字小文字が区別されるので,システ ムに定義されたモデムと正確に一致している必要があることに注意してください。

使用したいモデムの総称名を指定することもできます。総称モデム名は1つ以上の文字の後にアス タリスク(\*)が付いた文字ストリング(例えば,'ABC\*')です。総称名を指定した場合には,その総 称名と一致した最初のモデム名が使用されます。モデム名ストリングには、あいまいさを回避する ためにできるだけ多くの文字数を含めることをお勧めします。総称(接頭部)名にアスタリスクが 入っていなければ,システムはその名前を完全なモデム名と見なします。 選択された実際のモデ ム名が,ジョブ・ログ内のメッセージに記入されます。

[上](#page-610-0)

# ダイヤル音待機中 **(DIALTONE)**

モデムがダイヤルアウトの前にダイヤル音を待機するかどうかを指定します。

### **\*WAIT**

モデムがダイヤルアウトの前にダイヤル音を待機します。

#### **\*NOWAIT**

モデムは、ダイヤル音を待たずにダイヤルアウトします。

## 呼び出し番号 **(CALLNBR)**

呼び出すリモート・システムの電話番号を指定します。このパラメーターは、OPRMODE(\*DIAL)が定義さ れている場合にのみ使用されます。

#### **\*NONE**

電話番号は定義されません。 OPRMODE(\*DIAL)が指定された場合には,このパラメーターに対し て\*NONE以外の値を指定しなければなりません。

文字値 リモート・システムに接続するために呼び出す電話番号を指定してください。外部呼び出しを確立 するために追加の番号が必要な場合には,それらも指定することができます。次の番号のダイヤル 呼び出しの前に遅延が必要かどうかは,特殊文字の「,」(コンマ)を使用して指示することができ ます。通常,この遅延は多くのモデムの場合に1秒です。

[上](#page-610-0)

# ローカル**IP**アドレス **(LCLINTNETA)**

このPPP接続に使用するシステムのローカルIPアドレスを指定します。

### **\*OPRMODE**

操作のモードによってローカルIPアドレスが決まります。 OPRMODE(\*DIAL)が指定された場合に は,ローカルIPアドレスは\*DYNAMICとして定義されます。 OPRMODE(\*ANS)が指定された場合 には,ローカルIPアドレスは\*CURRENTとして定義されます。

#### **\*DYNAMIC**

IPアドレスは,PPPの折衝中にリモート・システムによって定義されます。

#### **\*CURRENT**

現行のローカルIPアドレスが使用されます。このアドレスは,次のようにして決定されます。

- v ローカル・ホスト名がTCP/IPドメインの変更 (CHGTCPDMN)コマンドを使用して定義されてい た場合には,このホスト名がIPアドレスに解決されます(ローカル・ホスト・テーブルに定義さ れているものか,あるいはドメイン・ネーム・サーバーを使用します)。このIPアドレスがロー カル・システムにも存在していることが分かった場合には,そのアドレスが使用されます。
- ローカル・ホスト名が定義されていないか,あるいはそれを解決できなかった場合には,最初に 見つかった有効なローカルIPアドレスが使用されます。
- v 有効なローカルIPアドレスが見つからなかった場合には,\*CURRENTは使用できません。
- 文字値 このPPPプロファイルのローカルIPアドレスとして使用するIPアドレスを指定してください。ここ に指定するアドレスは,すでにシステムに存在しているものとしたり,あるいは固有のIPアドレス を定義することができます。

[上](#page-610-0)

# リモート**IP**アドレス **(RMTINTNETA)**

このPPP接続に使用するリモート・システムのIPアドレスを指定します。

### **\*OPRMODE**

操作のモードによってリモートIPアドレスが決まります。 OPRMODE(\*DIAL)が指定された場合に は,リモートIPアドレスは\*DYNAMICとして定義されます。 OPRMODE(\*ANS)が指定された場合

には,リモートIPアドレスは「169.254.X.X」として定義されます。ここで,169.254.X.Xは予約済み のIANA LINKLOCALネットワーク・アドレスです。このアドレスの実際のホスト部分(X.X)は実行 時に決定されます。

#### **\*DYNAMIC**

IPアドレスは,PPPの折衝中にリモート・システムによって定義されます。

文字値 このPPPプロファイルのリモートIPアドレスとして使用するIPアドレスを指定してください。ここ で指定するアドレスは,このシステムに固有のIPアドレスでなければなりません。

[上](#page-610-0)

## **PPP**認証使用可能 **(ENBPPPAUT)**

このプロファイルにつていてPPP認証を使用可能にするかどうかを指定します。

- **\*NO** リモート・システムとの接続またはリモート・システムのローカル・システムとの接続を可能とす るためにPPP認証は必要とされません。
- **\*YES** リモート・システムとの接続またはリモート・システムのローカル・システムとの接続を可能とす るためにPPP認証が必要です。

[上](#page-610-0)

## **PPP**認証 **(PPPAUT)**

PPP認証に使用するPPP認証値を指定します。このパラメーターは、ENBPPPAUT(\*YES)が定義された場合 にのみ有効です。

### 要素**1:** ユーザー名およびパスワード

PPP認証に使用するユーザー名およびパスワードを指定します。OPRMODE(\*DIAL)プロファイルには1つの ユーザー名およびパスワードだけを指定できます。OPRMODE(\*ANS)プロファイルには最高10個までのユ ーザー名およびパスワードを指定できます。追加の項目は、System iナビゲーターを使用して追加すること ができます。

#### 要素**1:** ユーザー名

文字値 PPP認証に使用するユーザー名を指定してください。個々のユーザー名は最高64文字までの 長さとすることができます。ユーザー名では大文字小文字が区別されるので、ユーザーが 入力した通りに正確に保管されます。

#### 要素**2:** ユーザー・パスワード

文字値 ユーザー名に関連したパスワードを指定してください。個々のパスワードは最高64文字ま での長さとすることができます。パスワードでは大文字小文字が区別されるので、ユーザ ーが入力した通りに正確に保管されます。

#### 要素**2:** 認証プロトコル

PPP認証に使用する認証プロトコルを指定します。この値では,また,指定した各ユーザー名およびパスワ ードと関連づける認証プロトコルも指定されます。

#### **\*ENCRYPTED**

暗号化パスワードを使用したPPP認証方式だけが使用されます。この値は,EAP(拡張認証プロト コル)とCHAP(チャレンジ・ハンドシェーク認証プロトコル (MD-5ハッシュ・アルゴリズムを使 用))の両方をサポートします。

#### **\*UNENCRYPTED**

暗号化解除パスワードを使用したPPP認証方式だけが使用されます。現在のところ,これはPAP (パスワード認証プロトコル)に限定されています。

注**:** この方式の認証は,ユーザー名およびパスワード情報が保護されていないリンク上を流れる可 能性があるので,CHAPまたはEAPほど安全ではありません。

#### 要素**3:** 妥当性検査リスト

OPRMODE(\*ANS)プロファイルに関するリモート・ユーザー名およびパスワード情報の保管に使用される 妥当性検査リストを指定します。OPRMODE(\*DIAL)が指定された場合には,この要素は無視されます。 PPPで使用するために定義されたすべての妥当性検査リストがライブラリーQUSRSYSの中に存在していな ければなりません。

#### **\*CFGPRF**

- ユーザー名およびパスワード情報の保管に使用される妥当性検査リストは, POINT-TO-POINTプロ ファイルと同じ名前です。妥当性検査リストが存在しない場合には,ライブラリーQUSRSYSの中 に作成されます。
- 名前 ユーザー名およびパスワード情報を保管するためのライブラリーQUSRSYS内の妥当性検査リスト の名前を指定します。妥当性検査リストが存在しない場合には,それが作成されます。

[上](#page-610-0)

# 非活動タイマー **(INACTTMR)**

システムが、切断する前にこのプロファイルに対するユーザー・データの活動を待機する時間(秒数)を指 定します。 このタイマーは,LCP(リンク制御プロトコル)およびNCP (ネットワーク制御プロトコル) の折衝が正常に完了すると開始され,ユーザー・データが送信または受信された時に再始動されます。 LCPおよびNCPパケットによってこのタイマーが再始動されることはありません。

### **\*NOMAX**

非活動タイマーは使用不能にされます。

### *15*から*65535*

時間値として使用する秒数を指定します。

[上](#page-610-0)

# テキスト**'**記述**' (TEXT)**

POINT-TO-POINTプロファイルのテキスト記述を指定します。

**\*BLANK**

テキストは指定されません。

文字値 50文字を超えないテキストを,アポストロフィで囲んで指定してください。

# 全マスカレード **(FULLMASQ)**

完全マスカレードが使用されるかどうかを指定します。使用可能である場合には,ダイヤル呼び出しPPP接 続の場合に,すべてのIPアドレスがリモートIPアドレスの背後に隠されます。このパラメーターは, OPRMODE(\*DIAL)が指定された場合にのみ有効です。この機能によって,すべてのアウトバウンドIP トラ フィックでそのソースIPアドレスをPPPリンクについて定義されたリモートIPアドレスに変換することがで きます。戻りIPトラフィックを正しい変換と適切に関連づけ,そのIPアドレスと宛先ポートが正しい値に変 更し戻されるように,送信元ポートも変更することができます。

この機能は,ローカル・システムと同じネットワーク上の他のホストがこのシステムをインターネットへの ゲートウェイとして使用できるようにする場合に特に有用です。ローカル・システムがISP(インターネッ ト・サービス・プロバイダー)を使用してインターネットに接続された場合には,PCなどの他のホストも そのインターネットにアクセスし,そのシステムが割り当てたPPP IPアドレスの背後に「隠す」こともで きます。

- **\*NO** IPアドレスは,システムのPPP IPアドレスの背後に隠され(マスカレードされ)ません。
- **\*YES** すべてのIPアドレスは,トラフィックがPPPリンクの外へ流れる時にシステムのPPP IPアドレスの 背後に隠され(マスカレードされ)ます。

[上](#page-610-0)

# **IP**データグラムの転送 **(IPDTGFWD)**

このPPP接続の場合にIPデータグラム転送が使用可能かどうかを指定します。このパラメーターは, OPRMODE(\*ANS)が指定された場合にのみ有効です。

- **\*NO** インターネット・プロトコル(IP)により,このシステムのローカル・アドレスの宛先としていない データグラムはリモート・システムから廃棄されます。
- **\*YES** これによって,このシステムを宛先としないインターネット・プロトコル(IP)データグラムを,こ のシステムを介して接続ネットワーク上にパススルーすることができます。IPデータグラム転送を 使用可能にすることは,本質的にはシステムをこの接続のルーターとして働かせることです。PPP リンクの場合にIP転送を使用可能にする前に,機密保護に関する考慮事項を慎重に検討しなければ なりません。これは,システム全体でのIPデータグラム転送が使用可能である場合にのみ有効であ り,それ以外の場合には,マークしても無視されることに注意してください。 システム全体でのIP データグラム転送は,TCP/IP属性の変更 (CHGTCPA)コマンドのIPDTGFWD パラメーターによっ て制御されます。

# リモート・アドレスの上書きの許可 **(ALWRMTOVR)**

リモート・システムに,RMTINTNETAに定義されたリモートIPアドレスの一時変更を許可するかどうかを 指定します。このパラメーターは, OPRMODE(\*ANS)が指定され, RMTINTNETA(\*DYNAMIC)が指定され ていない場合にのみ有効です。

- **\*NO** 特定のリモートIPアドレスがRMTINTNETAとして定義されている場合には,リモート・システムは その固有のアドレスを定義できません。リモート・システムは,ローカル・システムによって定義 されたアドレスを使用する必要があります。さもないと,PPP接続は終了されます。
- **\*YES** 特定のリモートIPアドレスがRMTINTNETAとして定義されている場合であっても,リモート・シス テムはその固有のアドレスを定義することができます。これは,複数のタイプのリモート・クライ アントにシステムへのダイヤルインを許可したい場合に有用です。通常,リモート・システムのダ イヤルインでは,そのIP アドレスがどのようになっているかを知らせるよう要求されます。 ALWRMTOVR(\*YES)を指定することによって,リモート・クライアントに必要なIPアドレスを知 らせることになりますが,また,他のリモート・クライアントも追加のプロファイルまたは資源を 必要とせずに,その固有のアドレスを指定できるようになります。

[上](#page-610-0)

## 省略時経路の追加 **(ADDDFTRTE)**

このPOINT-TO-POINT接続プロファイルが開始された時に,省略時の経路を追加するかどうかを指定しま す。このパラメーターは,OPRMODE(\*DIAL)が指定された場合にのみ有効です。

- **\*NO** 省略時の経路は自動的に追加されません。
- **\*YES** 省略時の経路は,このPOINT-TO-POINTプロファイルが開始された時に自動的に追加されます。 ネ クスト・ホップ・アドレスがリモート・システムのIPアドレスとなります。

[上](#page-610-0)

## 例

### 例**1:**応答プロファイルの作成

ADDTCPPTP CFGPRF(ANSPROFILE) OPRMODE(\*ANS)

このコマンドは,以下のプロパティーをもつ応答PPPプロファイルを作成します。

- v 資源が計算され,モデム記述は資源によって判別されます。 2771内蔵モデムが見つかってから,'2771内 蔵モデム'モデム記述が使用されるものとします。
- v 回線記述'QPPPCMNXX'が作成されます。ここで,CMNXXは2771資源です。
- ローカル・システム上の既存のIPアドレスがローカルIPアドレスとして定義されます。ローカル・ホスト 名と関連付けられたIPアドレスがある場合は,このアドレスが使用されます。そのIPアドレスがない場合 は,ローカル・システム用に最初に見つかったローカルIPアドレスが使用されます。
- リモートIPアドレス(リモート・システムに割り当てられているアドレス)は69.254.X.Xと定義されるこ とになります。ここで、X.Xは実行時に決定されます。
- v 認証は使用可能になりません。

#### 例**2: PPP**ダイヤル・プロファイルの作成

ADDTCPPTP CFGPRF(DIALPROF) OPRMODE(\*DIAL) RSRCNAME(CMN14) MODEM('2761 Internal Modem') DIALTONE(\*WAIT) CALLNBR('1,,9876543') ENBPPPAUT(\*YES) PPPAUT(((DIALUSER DIALPW)) \*ENCRYPTED \*CFGPRF) FULLMASQ(\*YES)

このコマンドは,以下のプロパティーをもつダイヤルPPPプロファイルを作成します。

- このプロファイルは、通信資源CMN14を使用するように定義された、'QPPPCMN14'という名前のPPP回 線を使用します。
- v 2761内蔵モデムが使用されます(CFGTCPPTP,オプション11に表示されるモデム名)。
- リモート・システムを呼び出す場合は、最初に'1'が(多分, 外線にするために)ダイヤルされてから, (約) 2秒の遅延があり、次に電話番号'9875432'がコールされます。
- v 認証が使用可能になっていて,暗号化を使用した認証プロトコル(EAP -拡張認証プロトコルまたはCHAP - CHALLENGE AUTHENTICATION PROTOCOL (MD-5))が使用されます。定義されたユーザー名および パスワードが認証用に使用されます。
- v ローカルおよびリモートIPアドレスは\*DYNAMICと定義されます。これは,アドレスはPPP接続のIPCP (インターネット・プロトコル制御プロトコル)折衝フェーズ中に,リモート・システムによって定義 されるという意味です。
- v PPPリンク外に送り出されようとするIPトラフィックのすべてが,ローカル・システムのPPP IPアドレス から発信されたかのように出力されます。

#### 例**3:**定義済み**IP**アドレスを使用したプロファイルの作成

ADDTCPPTP CFGPRF(ANSPROFILE) OPRMODE(\*ANS) RSRCNAME(CMN10) MODEM('USROBOTICS 56K\*') LCLINTNETA('10.9.8.1') RMTINTNETA('10.9.8.2') ENBPPPAUT(\*YES) PPPAUT(((RMTID1 RMTPW1) (RMTID2 RMTPW2)) \*ENCRYPTED PPPVLDL) TEXT('PPP \*ANS PROFILE') IPDTGFWD(\*YES)

このコマンドは,以下のプロパティーをもつ応答PPPプロファイルを作成します。

- v このプロファイルは,通信資源CMN10を使用するように定義された,'QPPPCMN10'という名前のPPP回 線を使用します。
- ストリング'USROBOTICS 56K'で始まっている最初に見つかるモデム名であるものとして, モデム名 'USROBOTICS 56K V.90 SPORTSTER'が使用されます。実際に選択されたモデムがメッセージ中のジョ ブ・ログに記入されます。
- v 認証が使用可能になっていて,暗号化を使用した認証プロトコル(EAP -拡張認証プロトコルまたはCHAP - CHALLENGE AUTHENTICATION PROTOCOL (MD-5))が使用されます。 RMTID1とRMTID2は両方と もこのプロファイルを使用して接続することを許可されています。
- ユーザー名およびパスワードを保管するために, ライブラリーQUSRSYS内の妥当性検査リストが使用さ れます。
- v ローカルIPアドレスは10.9.8.1になり,リモートIPアドレスは10.9.8.2になります。 10.9.8.1ローカル・ア ドレスは,システム上の既存のIPアドレスであり,10.9.8.0ネットワークに接続されます。
- v リモート・システムは,10.9.8.0ネットワークに直接アクセスすることができるようになります。

# エラー・メッセージ

**\*ESCAPE** メッセージ

**TCP83D0**

POINT-TO-POINTプロファイル&1は追加されていません。

# <span id="page-620-0"></span>**TCP/IP** リモート・システムの追加 **(ADDTCPRSI)**

実行可能場所**:** すべての環境 (\*ALL) スレッド・セーフ**:** いいえ

パラメーター [例](#page-623-0) [エラー・メッセージ](#page-624-0)

TCP/IP リモート・システムの追加 (ADDTCPRSI)コマンドは,IPアドレスをTCP/IP構成中のX.25ネットワ ーク・アドレスまたはローカル・パーマネント・バーチャル・サーキット(PVC)の論理チャネルIDと関連づ けるために使用されます。

ユーザーがX.25公衆または専用データ網で作業を行う時には,各リモート・システムまたはローカル(PVC) 論理チャネルIDのIPアドレスおよびネットワーク・アドレスを指定する必要があります。

注意:

- 1. X.25国防総省データ網(DDN)上のシステムにX.25ネットワーク・アドレスを指定しないでください。 X.25 DDNは,IPアドレスをリモートDTEアドレスに変換する組み込み変換アルゴリズムをもっていま す。X.25 DDN上のリモート・システムにX.25ネットワーク・アドレスを指定した場合には、DDN変換 アルゴリズムはう回されます。この場合には,ユーザーは要求したホストに接続できない可能性があり ます。
- 2. X.25インターフェースを開始する前に、パーマネント・バーチャル・サーキット(PVC)を使用する非 DDN X.25インターフェースのリモート・システム情報(RSI)が構成されていることを確認してくださ い。このためには,ADDTCPRSIコマンドを使用します。X.25ネットワーク上のリモート・システムか らの着信データは、インターフェースが開始される前にPVCのRSI項目がX.25インターフェース上に構成 されていなければ,処理されません。
- 3. 既存のRSI項目に到達する必要のある経路またはインターフェースを変更または除去しようとしても正 常に実行されません。

#### 制約事項**:**

v このコマンドを実行するには,入出力システム構成(\*IOSYSCFG)特殊権限が必要です。

注**:** DFTPKTSIZEおよびDFTWDWSIZEに特定の値が入力されて,インターフェースまたは経路が変更され た場合には,結果として矛盾が起こることがあります。\*LINDを使用した場合には,インターフェースおよ び経路のレベルで変更が行われると,これらの値は適宜に調整されます。

上

# パラメーター

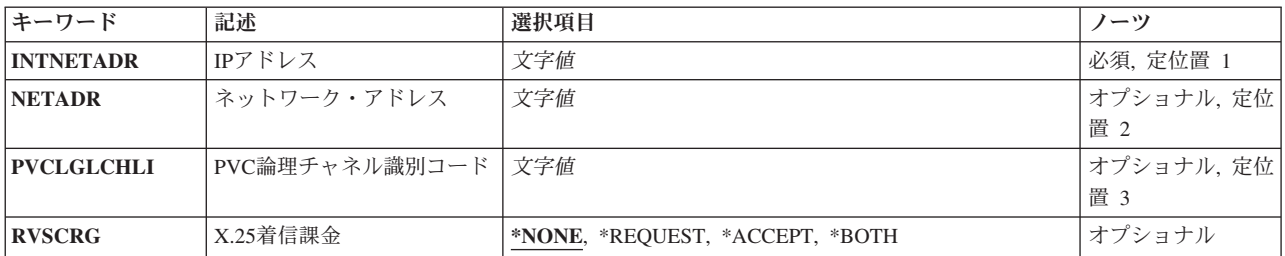

<span id="page-621-0"></span>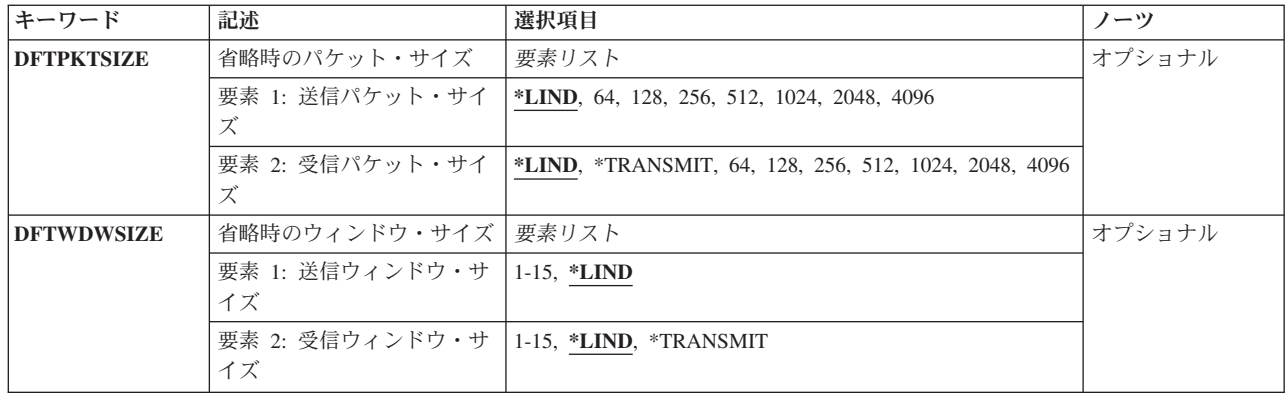

[上](#page-620-0)

# **IP**アドレス **(INTNETADR)**

リモート・システムのIPアドレスを指定します。IPアドレスは*NNN.NNN.NNN.NNN*の形式で指定されます。 ここで*NNN*は0から255の範囲の10進数です。IPアドレスは,そのアドレスのネットワークID (ID)部分また はホストID部分の値がすべて2進数の1またはすべて2進数の0の場合には、正しくありません。コマンド入 力行からIPアドレスを入力する場合には,そのアドレスをアポストロフィで囲まなければなりません。

これは必須パラメーターです。

[上](#page-620-0)

# ネットワーク・アドレス **(NETADR)**

X.25 IPアドレスと対応づけられるX.25ネットワーク・アドレスまたはDTEを指定します。ユーザーは1から 17桁の長さの10進数を指定することができます。

注**:** このパラメーターに値を指定した場合には,PVCLGLCHLIパラメーターの値を指定することはできま せん。

ネットワーク・アドレス

リモートX.25システムのX.25ネットワーク・アドレスを指定してください。

[上](#page-620-0)

# **PVC**論理チャネル識別コード **(PVCLGLCHLI)**

指定のリモートIPアドレスに対するX.25 PVCインターフェースを確立するために使用するローカルパーマ ネント・バーチャル・サーキット(PVC)論理チャネルIDを指定します。1つの固有のチャネルIDを指定しな ければなりません。この固有のチャネルIDは、TCP/IP X.25インターフェースを定義したADDTCPIFCまた はCHGTCPIFCコマンドで事前に識別されていなければなりません。このシステムのTCP/IP X.25インターフ ェースとリモートIPアドレスによって定義されたホストの間の接続を確立するためには,TCP/IP X.25 PVC 論理チャネルIDが使用されます。論理チャネルIDはTCP/IP X.25インターフェースに使用されるX.25回線記 述にも存在していなければなりません。

- <span id="page-622-0"></span>1. このパラメーター値を指定した場合には,NETADRパラメーター値を指定することはできません。
- 2. PVCを指定する時には,リモート・システムに接続するためにこのRSI項目がどのインターフェースまた はインターフェースのセットを使用できるかを考慮してください。このRSI項目のリモート・システム に到達するために使用することのできる各インターフェースは,インターフェースの一部として指定の PVC論理チャネルID が構成されていなければなりません。

#### 論理チャネル*ID*

PVC論理チャネルIDの値を指定してください。 値は001からFFFとすることができます。指定でき るPVC論理チャネルIDは1つだけです。

[上](#page-620-0)

# **X.25**着信課金 **(RVSCRG)**

コレクトコールがX.25リモート・システムを基準にして受け入れられるかまたは要求されるかを指定しま す。

#### **\*NONE**

コレクトコールは受け入れまたは要求されません。

#### **\*REQUEST**

発信呼び出し要求パケットで,コレクトコールが要求されます。 着信呼び出し要求パケットで, コレクトコールは受け入れられません。

#### **\*ACCEPT**

着信呼び出し要求パケットで,コレクトコールが受け入れられます。 コレクトコールは発信呼び 出し要求パケットで要求されません。

#### **\*BOTH**

発信呼び出し要求パケットで,コレクトコールが要求され,着信呼び出し要求パケットで受け入れ られます。

[上](#page-620-0)

# 省略時のパケット・サイズ **(DFTPKTSIZE)**

X.25ネットワークで送信および受信に使用される省略時のパケット・サイズを指定します。ここで指定され る値は, X.25ネットワークに使用される省略時の値と一致している必要があります。

### 要素**1:** 送信パケット・サイズ

**\*LIND** リモート・システムに到達するために使用されるX.25インターフェースと関連した回線記述で指定 された値が,省略時のパケット・サイズとして使用されます。

### 送信パケット・サイズ

送信用の省略時のパケット・サイズを指定してください。パケット・サイズに有効な値は64, 128, 256, 512, 1024, 2048,および4096です。

#### 要素**2:** 受信パケット・サイズ

**\*LIND** リモート・システムに到達するために使用されるX.25インターフェースと関連した回線記述で指定 された値が,省略時のパケット・サイズとして使用されます。

#### <span id="page-623-0"></span>**\*TRANSMIT**

送信用のパケット・サイズとして指定された値が受信用の省略時の値として使用されます。

#### 受信パケット・サイズ

受信用の省略時のパケット・サイズを指定してください。パケット・サイズに有効な値は64, 128, 256, 512, 1024, 2048,および4096です。

[上](#page-620-0)

# 省略時のウィンドウ・サイズ **(DFTWDWSIZE)**

X.25回線に接続されたリモート・システムとの間の送信および受信用の省略時のパケット・ウィンドウ・サ イズを指定します。

### 要素**1:** 送信ウィンドウ・サイズ

**\*LIND** リモート・システムに到達するために使用されるX.25インターフェースと関連した回線記述に指定 された値が,省略時のウィンドウ・サイズとして使用されます。

#### *1*から*15*

適切な省略時のウィンドウ・サイズを指定してください。 モジュラス8パケット番号付けを使用す るネットワークの場合には,有効な値の範囲は1から7です。 128パケット番号付けを使用するネッ トワークの場合には,有効な値の範囲は1から15です。モジュラス値はX.25回線記述に指定されま す。

### 要素**2:** 受信ウィンドウ・サイズ

**\*LIND** リモート・システムに到達するために使用されるX.25インターフェースと関連した回線記述に指定 された値が,省略時のウィンドウ・サイズとして使用されます。

#### **\*TRANSMIT**

送信用の省略時のウィンドウ・サイズとして指定されている値が受信用の省略時の値として使用さ れます。

### 受信ウィンドウ・サイズ

適切な省略時のウィンドウ・サイズを指定してください。 モジュラス8パケット番号付けを使用す るネットワークの場合には,有効な値の範囲は1から7です。 128パケット番号付けを使用するネッ トワークの場合には,有効な値の範囲は1から15です。モジュラスはX.25回線記述に指定されま す。

[上](#page-620-0)

## 例

### 例**1: NETADR**を指定した**RSI**の追加

ADDTCPRSI INTNETADR('8.76.0.12') NETADR(4005)

このコマンドによって,TCP/IPプロトコル・スタックは,IPアドレスの8.76.0.12とX.25ネットワーク・アド レスの4005を関連付けることができます。残りのパラメーターには,省略時の値が使用されます。

### 例**2: PVCLGLCHLI**を指定した**RSI**の追加

ADDTCPRSI INTNETADR('145.9.43.188') PVCLGLCHLI(231)

<span id="page-624-0"></span>このコマンドによって, TCP/IPプロトコル・スタックは, IPアドレスの145.9.43.188とX.25 PVCローカル論 理チャネルID 231を関連付けることができます。残りのパラメーターには,省略時の値が使用されます。

#### 例**3:**追加パラメーターを指定した**RSI**の追加

ADDTCPRSI INTNETADR('135.63.45.23') NETADR(6031546) RVSCRG(\*BOTH) DFTPKTSIZE(1024 \*TRANSMIT) DFTWDWSIZE(\*LIND \*TRANSMIT)

このコマンドによって,TCP/IPプロトコル・スタックは,IPアドレスの135.63.45.23とX.25ネットワーク・ アドレスの6031546を関連付けることができます。コレクトコールは,発信および着信呼び出しの両方の要 求パケットに使用されます。省略時パケット・サイズは1024に設定され,省略時ウィンドウ・サイズはリモ ート・システムに到達するために使用されたX.25インターフェースと関連付けられた回線記述に指定された 値に設定されます。

[上](#page-620-0)

# エラー・メッセージ

### **\*ESCAPE** メッセージ

#### **TCP1D03**

&1メンバーのレコード長が正しくない。

#### **TCP1D04**

&2/&3のメンバー&1の処理でエラーが起こった。

#### **TCP1901**

IPアドレス&2が正しくない。

### **TCP1902**

IPアドレス&1が正しくない。

#### **TCP1908**

IPアドレス&1が正しくない。

### **TCP26D5**

ファイルの処理中にエラーが起こった。

#### **TCP8050**

&1を使用するには\*IOSYSCFG権限が必要である。

### **TCP9999**

プログラム&1でシステムの内部エラーが起こった。

# <span id="page-626-0"></span>**TCP/IP**経路の追加 **(ADDTCPRTE)**

実行可能場所**:** すべての環境 (\*ALL) スレッド・セーフ**:** いいえ

パラメーター [例](#page-633-0) [エラー・メッセージ](#page-635-0)

TCP/IP経路の追加 (ADDTCPRTE)コマンドは, 伝送制御プロトコル/インターネット・プロトコル(TCP/IP) 構成中のリモート・ネットワークへの経路またはリモート宛先システムへの経路を識別するために使用され ます。

5つのパラメーターでIPv4経路を固有に定義します。これらの値は経路の宛先(RTEDEST), サブネット・マ スク(SUBNETMASK),サービスのタイプ(TOS),経路上のネクスト・システムのIPv4アドレス(NEXTHOP),およ び優先バインド・インターフェース(BINDIFC)です。

4つのパラメーターでIPv6経路を固有に定義します。これらの値は、経路の宛先(RTEDEST),アドレスの接頭 部の長さ(ADRPFXLEN),経路上のネクスト・システムのIPv6アドレス(NEXTHOP),およびバインド回線記述 (BINDLIND)です。

### 制約事項**:**

- v このコマンドを実行するには,入出力システム構成(\*IOSYSCFG)特殊権限が必要です。
- v NEXTHOPパラメーターによって指定されたインターネット・アドレスが,前に定義されたTCP/IPインタ ーフェースと関連したネットワークを通じて直接に到達できるものでない限り,経路を追加することは できません。インターフェースはADDTCPIFCコマンドを使用して追加することができます。
- 経路宛先値127.NNN.NNN.NNNは許されません (ここで, NNNは0から255の範囲の数です)。これは \*LOOPBACK用に予約された値です。

上

# パラメーター

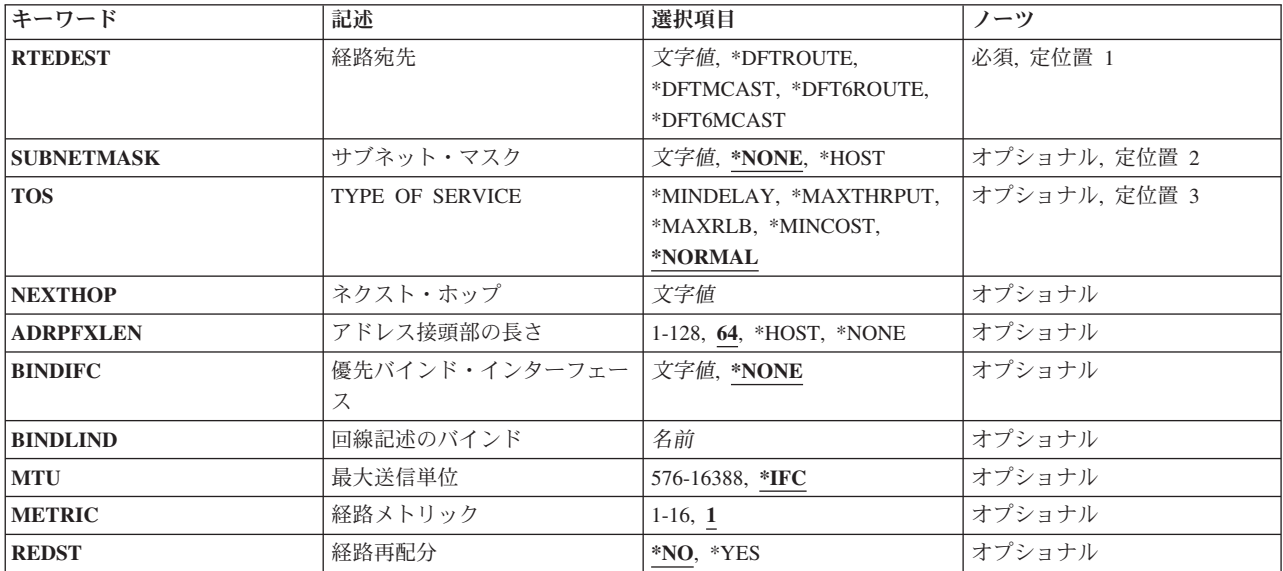

<span id="page-627-0"></span>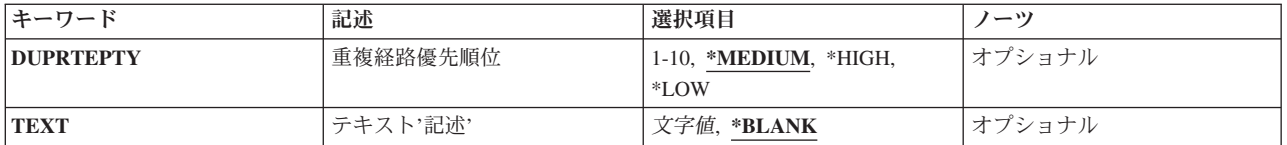

[上](#page-626-0)

# 経路宛先 **(RTEDEST)**

追加する経路の宛先を指定します。

IPv4経路の場合,IPアドレスを構成する4バイトすべてを指定しなければなりません(バイトのいくつかは0 でも可)。例えば,9.5.11サブネットワーク上のすべてのホストへの経路は,経路宛先に9.5.11.0を入力する ことによって識別されます。サブネット・マスク,Type of Service値,およびネクスト・ホップと組み合わ せて使用すると,経路の宛先はネットワークまたはシステムへの経路を固有に識別します。

IPv6経路の場合,16バイトのIPv6アドレス全体を指定し,RTEDESTフィールドの接尾部部分をゼロにする 必要があります。 例えば, RTEDEST値が:5678::で, アドレスの接頭部の長さ(ADRPFXLEN)が32というの は有効な組み合わせですが, RTEDEST値 1234:5678:8000::で, ADRPFXLENが32というのは有効な組み合わ せではありません。

これは必須パラメーターです。

#### **\*DFTROUTE**

省略時のIPv4経路が追加されることを指定します。省略時の経路は,特定の経路が定義されていな いリモート宛先にデータを送信するために,システムによって使用されます。省略時の経路指定 は、次のホップ・ゲートウェイが使用可能であるかどうかおよびサービスのタイプ(TOS)に基づい て使用されます。アプリケーションが特定のTOSを要求する場合には,使用される省略時の経路の TOSが要求されたTOSと一致しなければなりません。要求されたTOSと一致する省略時の経路が見 つからない場合には,TOSが\*NORMALである最初に使用可能な省略時の経路が使用されます。

#### **\*DFTMCAST**

追加しようとしている静的IPv4経路が省略時のマルチキャスト経路であることを示すには, \*DFTMCAST特殊値を使用してください。 省略時のマルチキャスト経路は,データをマルチキャス ト宛先アドレスに送信するが,特定の発信インターフェースが指定されていない場合に,アプリケ ーションによって使用されます。

注: RTEDEST(\*DFTMCAST)を指定した時には,SUBNETMASK(\*NONE)も指定しなければなら ず,NEXTHOPパラメーターはローカルTCP/IPインターフェース(このシステム上)でなければな りません。

### **\*DFT6ROUTE**

省略時のIPv6経路が追加されることを指定します。 省略時のIPv6経路は,特定の経路が定義されて いないリモートIPv6宛先にデータを送信するために,システムによって使用されます。 \*DFT6ROUTEを指定する場合,ADRPFXLENに\*NONEを指定する必要があります。

### **\*DFT6MCAST**

省略時のIPv6マルチキャスト経路が追加されることを指定します。 省略時のIPv6マルチキャスト経 路は,データをIPv6マルチキャスト宛先アドレスに送信するが,特定の発信物理インターフェース が指定されていない場合に,アプリケーションによって使用されます。 \*DFT6MCASTを指定する 場合, ADRPFXLENに\*NONEを指定する必要があります。

<span id="page-628-0"></span>文字値 追加する経路宛先を指定してください。IPv4経路の場合,経路宛先は,クラスAでは*nnn.0.0.0*,クラ スBでは*nnn.nnn.0.0*,クラスCでは*nnn.nnn.nnn.0*,任意の組み合わせでは*nnn.nnn.nnn.nnn*の形式で指 定することができます。ここで*nnn*は0から255の範囲の10進数です。

これらの任意の組み合わせとは、すべての9.5.X.XアドレスがクラスAネットワーク・アドレスであ っても,9.5サブネット上のホストに9.5.0.0などのリモート経路宛先を指定できることを意味してい ます。

例外:

- 最初のバイト(オクテット)は0より大きく、255より小さくなければなりません。
- 最後のバイト(オクテット)を255と等しくすることはできません。
- v SUBNETMASKの値として\*HOSTが指定されている場合には,最後のバイト(オクテット)を0 と等しくすることはできません。
- v ブロードキャスト・アドレスへの経路指定は許されません。

IPv6経路の場合,経路宛先は,*x:x:x:x:x:x:x:x*の形式で指定することができます。ここで*x*は0から X'FFFF'の範囲の16進数です。 「::」は,1つまたは複数のゼロの16ビット・グループを示すために 経路宛先で1回使用できます。「::」は、経路宛先で先行ゼロ, 組み込みゼロ,または後続ゼロを切 り詰めるために使用できます。経路宛先の接尾部部分にはゼロが必要です。

[上](#page-626-0)

# サブネット・マスク **(SUBNETMASK)**

経路宛先(RTEDEST)に指定された値のどのビットがIPアドレスのネットワークおよびサブネット部分を構成 するかをTCP/IPに対して識別するビット・マスクを指定します。RTEDESTアドレスのネットワーク部分お よびサブネットワーク部分を定義することによって,サブネット・マスクもRTEDESTアドレスのどのビッ トがホスト部分を構成するかを定義します。

マスクは,特定のサブネットワークを判別するためにIPアドレスと論理AND結合した32ビットの組み合わ せです。 値1に設定されたマスクのビットは,アドレスのネットワークおよびサブネットワーク部分を決定 します。 値ゼロ(0)に設定されたビットは,アドレスのホスト部分を決定します。

RTEDESTがIPv6アドレスである場合は、SUBNETMASKは無視されます。

#### **\*NONE**

サブネット・マスクは使用されません。省略時の経路を指定すると,サブネット・マスクは使用さ れません。 例えば,RTEDEST(\*DFTMCAST)またはRTEDEST(\*DFTROUTE)を指定する場合には, SUBNETMASK(\*NONE)も指定しなければなりません。

### **\*HOST**

経路宛先フィールドに指定されたIPアドレス値はホスト・アドレスです。 サブネット・マスクの値 は,255.255.255.255となるように計算されます。

文字値 サブネット・フィールドのマスクを指定してください。 IPアドレスは*NNN.NNN.NNN.NNN*の形式で す。ここで*NNN*は0から255の範囲の10進数です。例えば,宛先経路のIPアドレス値129.35.192.0はク ラスBのサブネットワークを識別します。そのアドレスのネットワークID部分は129.35です。アド レスの特定のクラスのネットワーク部分に関連したサブネット・マスクの部分は255でなければな りません。したがって,サブネット・マスクの上位2バイトは255.255と等しくなければなりませ ん。この例のサブネット・マスクは,3番目のオクテットがIPアドレスのサブネットワークID部分 として使用されている場合には,255.255.192.0とすることができます。

## <span id="page-629-0"></span>**TYPE OF SERVICE (TOS)**

使用するTYPE OF SERVICEを指定します。TYPE OF SERVICEは,インターネット・ホストおよびルータ ーがスループット,遅延,信頼性,およびコストの間で行うトレードオフを定義します。

RTEDESTがIPv6アドレスである場合は,TOSは無視されます。

#### **\*NORMAL**

データの転送に通常のサービスが使用されます。

#### **\*MINDELAY**

遅延の最小化は,この接続ではデータのプロンプト配信が重要であることを意味します。

#### **\*MAXTHRPUT**

スループット最大化は,この接続でデータに対する高いデータ速度が重要であることを意味しま す。

### **\*MAXRLB**

信頼性最大化は,この接続でデータに対する配布を確実にするための高水準の取り組みが重要であ ることを意味します。

#### **\*MINCOST**

金銭上のコストの最小化は,この接続ではデータのコストの低下が重要であることを意味します。

[上](#page-626-0)

# ネクスト・ホップ **(NEXTHOP)**

経路上のネクスト・システム(ゲートウェイ)のIPアドレスを指定します。

NEXTHOPパラメーターによって指定されたIPアドレスが,前に定義されたTCP/IPインターフェースと関連 したネットワークを通じて直接に到達できるものでない限り,経路を追加することはできません。インター フェースは,TCP/IPインターフェースの追加 (ADDTCPIFC)コマンドを使用して追加することができます。

注: RTEDESTでIPv4アドレスを指定する場合は, NEXTHOPにIPv4アドレスを指定する必要があります。 RTEDESTでIPv6アドレスを指定する場合は,NEXTHOPにIPv6アドレスを指定する必要があります。

文字値 IPアドレスを指定してください。

IPv4 IPアドレスは,*NNN.NNN.NNN.NNN*の形式で指定され,*NNN*は0から255までの範囲の10進数で す。IPv4インターネット・アドレスは,そのアドレスのネットワークID部分またはホストID部分の 値がすべて2進数の1またはすべて2進数の0の場合には,正しくありません。

IPv6 IPアドレスは,*x:x:x:x:x:x:x:x*の形式で指定することができます。ここで*x*は0からX'FFFF'の範 囲の16進数です。 IPv6アドレス中で「::」を1回使用して,すべてゼロの16個のビットからなる1つ 以上のグループを示すことができます。 「::」は,アドレスの先行ゼロ,組み込みゼロ,または後 続ゼロを切り詰めるために使用できます。

:: (ヌルのIPv6アドレス), ::1 (IPv6ループバック),およびFF (IPv6マルチキャスト・アドレス) で 始まるアドレスは使用できません。

コマンド入力行からIPアドレスを入力する場合には,そのアドレスをアポストロフィで囲まなけれ ばなりません。

<span id="page-630-0"></span>注**:** \*DFTMCAST(省略時のマルチキャスト経路)を追加しようする場合には,\*NEXTHOPインターネッ ト・アドレスは1つ離れたホップではなくローカル(このシステム上)でなければなりません。

[上](#page-626-0)

## アドレス接頭部の長さ **(ADRPFXLEN)**

RTEDESTパラメーターのIPv6アドレスの接頭部の長さ(ビット単位)を指定します。 アドレスの接頭部の 長さは,IPv6アドレスの左側でサブネット接頭部となっている部分の量を指定します。このパラメーターが 適用されるのは、RTEDESTがIPv6アドレスである場合だけです。

**64** 大半のIPv6ネットワークは64ビットのインターフェースID (アドレス接尾部)をもっているので, 省略時の値は64です。

#### **\*HOST**

RTEDESTフィールドは,特定のホスト・システムのIPv6アドレスを指定します。 \*HOSTは,値128 に相当します。

#### **\*NONE**

アドレスの接頭部の長さは指定されません。

*1-128* RTEDEST IPv6アドレスの左側でサブネット接頭部となっている部分の量を指定します。

[上](#page-626-0)

# 優先バインド・インターフェース **(BINDIFC)**

この経路がバインドされるIPインターフェースを指定してください。 バインドは絶対的です。

注**:** このパラメーターは,同じネットワークにシステムで複数のインターフェースが定義されている場合に だけ有用です。 BINDIFCによって,特定経路宛先のネットワークに達するために使用するインターフェー スを定義することができます。この方法で複数のインターフェースにまたがってトラフィックを分散(負荷 平衡)することができ,そのためすべての経路がネットワークに達するために同じインターフェースを使用 しません。

指定したIPインターフェースが活動状態である場合には,この経路がバインドされます。非活動状態である 場合は、通常の経路バインド規則に従います(これはBINDIFCが\*NONEとして定義された時にも使用され ます)。

RTEDESTがIPv6アドレスである場合は, BINDIFCは無視されます。

### **\*NONE**

この経路に対して特定のIPインターフェースがバインドされません。NEXTHOP および SUBNETMASKパラメーターによって定義されたネットワーク上の最初の活動状態のIPインターフ ェースが使用されます。 これが省略時の値です。

文字値 この経路をバインドさせたいインターフェースのIPアドレス(IPアドレス)を入力してください。バ インドは優先され,絶対的です。

# <span id="page-631-0"></span>回線記述のバインド **(BINDLIND)**

この経路がバインドされる回線記述(LIND)オブジェクトを指定します。 この値は, IPv6経路の場合に指定 する必要がありますが,IPv4経路の場合は無視されます。

名前 回線記述の名前を指定してください。 回線記述は,イーサネット回線に対応するものでなければ ならず、これを使用するIPv6インターフェースが少なくとも1つ事前に存在している必要がありま す。

[上](#page-626-0)

# 最大送信単位 **(MTU)**

この経路を介して送信できるIPデータグラムの最大サイズ(バイト数)を指定します。データグラムはイン ターネット・ネットワークを通じて渡される情報の基本単位です。IPv4の場合,すべての最大送信単位値の 最小サイズは576バイトです。 IPv6インターフェースの場合,この最小値は1280バイトです。

**\*IFC** IPv4の場合,最大送信単位(MTU)は,この経路と関連したインターフェースのMTUです。 IPv6の場 合,MTUは,経路に関連したバインド回線記述(BINDLIND)の最大フレーム・サイズです。

### *576*から*16388*

最大送信単位の値をバイト数で指定してください。この経路に指定できる最大MTU は、そのネッ トワークへの物理接続のタイプによって異なります。次のテーブル(リスト)は、回線のタイプに 応じて指定できる最大MTUの値をリストしたものです。

**X.25** 4096

トークンリング**(4**メガ) 4060 トークンリング**(16**メガ) 16388 **ETHERNET, 802.3** 8992 **ETHERNET,**バージョン**2** 9000 **DDI** 4352 フレーム・リレー 8177 無線**802.3** 1492 無線バージョン**2** 1500 平衡型**(TDLC)** 4105 注**:**

- <span id="page-632-0"></span>1. TCP/IPは,送信するデータグラムのサイズを計算するために経路のMTU値を使用します。パス MTUディスカバリーを使用する場合には、MTU(\*IFC)を指定してください。これにより, TCP/IPサポートはこの経路に対して最も効果的なMTUを計算することができます。パスMTUデ ィスカバリーを使用しない場合で,この経路のパス全体を通じてホスト・システムによって使 用される最小のMTUが判らない場合には,576 (IPv4経路の場合)または1280 (IPv6経路の場 合)を使用します。
- 2. 経路のMTUは, NEXTHOPの値がアクセスされているインターフェースのMTUを超えることは できません。インターフェースのMTU値が\*LINDと指定されている場合には,そのインターフ ェースのMTU値は回線記述から取られます。経路のMTU値が\*IFCと指定されていて,インター フェースのMTU値が\*LINDと指定されている場合には、両方の値が回線記述から取られます。
- 3. 経路に使用される実際のMTU値は, インターフェース の活動化の間に分析解決されます。こ の値は,経路に指定されたMTU値または経路によって使用される関連インターフェースから判 別されたMTU値のいずれかの最小値です。

[上](#page-626-0)

## 経路メトリック **(METRIC)**

この経路に経路指定距離「原価」値を割り当てることができます。 経路指定の経路距離原価値は、経路が 望ましいかどうかを判断する際の1つの要素です。経路距離値の範囲は1から16です。 メトリック値の1は近 接(1つのルーター・ホップ)であり、したがって望ましいものです。メトリック値(距離)が増すにつれ, 望ましさは減少します。 16というメトリック値は,到達不能(無限の距離)と見なされます。

宛先に対する実際のホップ数より高い経路距離値を指定することによって,ルーティング・テーブルからこ の経路が選択されないようにし,この経路でのトラフィックを減らすことができます。

RTEDESTがIPv6アドレスである場合は、METRICは無視されます。

**1** 経路指定距離原価値1が使用されます。

#### *1*から*16*

使用する距離値を指定してください。

[上](#page-626-0)

# 経路再配分 **(REDST)**

この静的経路情報が他のルーターと共用されるかどうかを指定します。 \*NOを指定することによって、こ の経路のトラフィックを減らすことができます。

RTEDESTがIPv6アドレスである場合は,REDSTは無視されます。

**\*NO** この経路が表示されないか,あるいは他のルーターと共用されません。

**\*YES** この経路は,要求するどのルーターにも表示されます。

注: REDST(\*YES)は、STATICというRIPV1指定に似ています。 REDST(\*NO)は, PASSIVE というRIPV1指 定に似ています。

# <span id="page-633-0"></span>重複経路優先順位 **(DUPRTEPTY)**

この静的経路の重複経路優先順位を指定してください。この値は、経路宛先、サブネット・マスク、および サービス・タイプ (IPv4経路の場合)または経路宛先とアドレスの接頭部の長さ (IPv6の場合)に同じ値を もつ複数の経路が1次経路選択基準を満たすときに選択される経路を決定します。重複経路優先順位 (DUPRTEPTY)が高い経路は,低い経路より前に使用されます。このパラメーターに使用できる値は1(最低 の優先順位)から10(最高の優先順位)です。

#### **\*MEDIUM**

中優先順位を指定します。 \*MEDIUMは値5に相当します。

**\*HIGH**

高優先順位を指定します。 \*HIGHは値10に相当します。

**\*LOW** 低優先順位を指定します。 \*LOWは値1に相当します。

### *1*から*10*

使用する重複経路優先順位の値を指定します。

注**:** IPv4経路には,10個の異なる優先順位の値があります。 IPv6経路の場合,\*HIGH, \*MEDIUM, および\*LOWの3つのみです。 IPv6経路の場合,DUPRTEPTYに1, 2,または3を指定すると,その経 路は\*LOWの優先順位をもちます。 DUPRTEPTYに4, 5,または6を指定すると,IPv6経路は \*MEDIUMの優先順位をもちます。 DUPRTEPTYに7, 8, 9,または10の値を指定すると,IPv6経路は \*HIGHの優先順位をもちます。

[上](#page-626-0)

# テキスト**'**記述**' (TEXT)**

経路を簡単に説明するテキストを指定します。

### **\*BLANK**

テキストは指定されません。

文字値 50文字を超えないテキストを,アポストロフィで囲んで指定してください。

[上](#page-626-0)

### 例

#### 例**1: IPv4**経路の追加

ADDTCPRTE RTEDEST('132.65.8.0') SUBNETMASK('255.255.255.0') TOS(\*MINDELAY) NEXTHOP('148.92.6.40') MTU(\*IFC)

このコマンドは,この経路に以下を指定します。

- v クラスBネットワークの経路宛先。
- v 第3オクテットによるサブネット化。
- v インターフェースに対する最小遅延TYPE OF SERVICE (TOS)。
- v この経路は148.92.6.40として識別されたゲートウェイに接続されるか,そのゲートウェイを経由して到達 することができます。

v 最大伝送単位(MTU)は,この経路のネクスト・ホップと関連付けられたインターフェースを基にして計算 されるようになっています。

#### 例**2:** 特定の**MTU**を指定した**IPv4**経路の追加

ADDTCPRTE RTEDEST('9.10.45.0') SUBNETMASK('255.255.255.0') TOS(\*MAXRLB) NEXTHOP('9.5.11.128') MTU(1994) TEXT('Route with specific MTU')

このコマンドは,この経路に以下を指定します。

- v クラスAネットワークの経路宛先。
- 第3オクテットによるサブネット化。
- v インターフェースに対する最大信頼性TYPE OF SERVICE (TOS)。
- この経路は9.5.11.128として識別されたゲートウェイに接続されるか, そのゲートウェイを経由して到達 することができます。
- v 最大伝送単位(MTU)の1994。
- 経路のテキスト記述。

#### 例**3:**省略時の**IPv4**経路の追加

ADDTCPRTE RTEDEST(\*DFTROUTE) SUBNETMASK(\*NONE) TOS(\*MINCOST) NEXTHOP('186.49.126.108') MTU(\*IFC) ADDTCPRTE RTEDEST(\*DFTROUTE) SUBNETMASK(\*NONE) TOS(\*NORMAL) NEXTHOP('129.65.34.98') MTU(576)

これらのコマンドは以下を指定します。

- v このホストには省略時経路が使用されます。
- v データは省略時経路のいずれかに経路指定することができます。
- v 処理では,アプリケーションによって要求されたのと同じTYPE OF SERVICE (TOS)ももつ最初に指定 された\*DFTROUTEが使用されます。
- v 最小コスト(\*MINCOST) TYPE OF SERVICE (TOS)が最初の経路に使用され,通常(\*NORMAL) TYPE OF SERVICE (TOS)が2番目の経路に使用されます。
- 最大伝送単位(MTU)の\*IFCが最初の経路に使用され, 576が2番目の経路に使用されます。

注**:**サブネット・マスクを省略時経路項目に指定することはできません。これは\*NONEと等しくなっていな ければなりません。

### 例**4: IPv6**ネットワーク経路の追加

ADDTCPRTE RTEDEST('1234::') ADRPFXLEN(16) NEXTHOP('5678::1234') BINDLIND(ETHLINE) MTU(\*IFC)

このコマンドは次のものを指定します。

- v IPv6サブネットワーク1234::/16への経路(経路宛先は1234::で,ADRPFXLENは16です)。
- v ネクスト・ホップ5678::1234。
- v 経路は回線記述ETHLINEにバインドされます。
- v MTU値は回線記述ETHLINEで定義された最大フレーム・サイズから決定されます。

### 例**5:**省略時の**IPv6**経路の追加

ADDTCPRTE RTEDEST(\*DFT6ROUTE) ADRPFXLEN(\*NONE) NEXTHOP('1212::3434') BINDLIND(ETHLINE2) MTU(1280) <span id="page-635-0"></span>このコマンドは次のものを指定します。

- v 省略時のIPv6経路。
- ネクスト・ホップ1212::3434。
- v 経路は回線記述ETHLINE2にバインドされます。
- MTU値1280。

### 例**6: IPv6**ホスト経路の例

ADDTCPRTE RTEDEST('AAAA::BBBB') ADRPFXLEN(\*HOST) NEXTHOP('3434::1212') BINDLIND(ETHLINE3) TEXT('IPv6 host route')

このコマンドは次のものを指定します。

- v IPv6ホスト・アドレスAAAA::BBBBへの経路。
- ネクスト・ホップ3434::1212。
- v 経路は回線記述ETHLINE3にバインドされます。
- 経路にテキスト記述が指定されています。

エラー・メッセージ

### **\*ESCAPE** メッセージ

#### **TCP1D03**

&1メンバーのレコード長が正しくない。

#### **TCP1D04**

&2/&3のメンバー&1の処理でエラーが起こった。

#### **TCP1901**

IPアドレス&2が正しくない。

### **TCP1902**

IPアドレス&1が正しくない。

#### **TCP1908**

IPアドレス&1が正しくない。

### **TCP261C**

処理は正常に完了した。

### **TCP2665**

&2 &1が正常に追加されなかった。

### **TCP2666**

&2 &1は追加されなかった。

### **TCP8050**

&1を使用するには\*IOSYSCFG権限が必要である。

### **TCP9509**

回線&1が見つからなかった。

### **TCP9999**

プログラム&1でシステムの内部エラーが起こった。

# <span id="page-638-0"></span>**TCP/IP**サーバーの追加 **(ADDTCPSVR)**

実行可能場所**:** すべての環境 (\*ALL) スレッド・セーフ**:** いいえ

パラメーター [例](#page-640-0) [エラー・メッセージ](#page-641-0)

TCP/IPサーバーの追加 (ADDTCPSVR)コマンドは,TCP/IPサーバーの開始 (STRTCPSVR)および TCP/IPサ ーバーの終了 (ENDTCPSVR)コマンドでサポートされるサーバーのリストにサーバーを追加するために使用 されます。

ADDTCPSVRコマンドによって追加されたサーバーは,TCP/IPサーバーの変更 (CHGTCPSVR)コマンドで変 更するか,TCP/IPサーバーの除去 (RMVTCPSVR)コマンドで除去することができます。

#### 制約事項**:**

v このコマンドを実行するには,入出力システム構成(\*IOSYSCFG)および全オブジェクト(\*ALLOBJ)特殊権 限が必要です。

上

## パラメーター

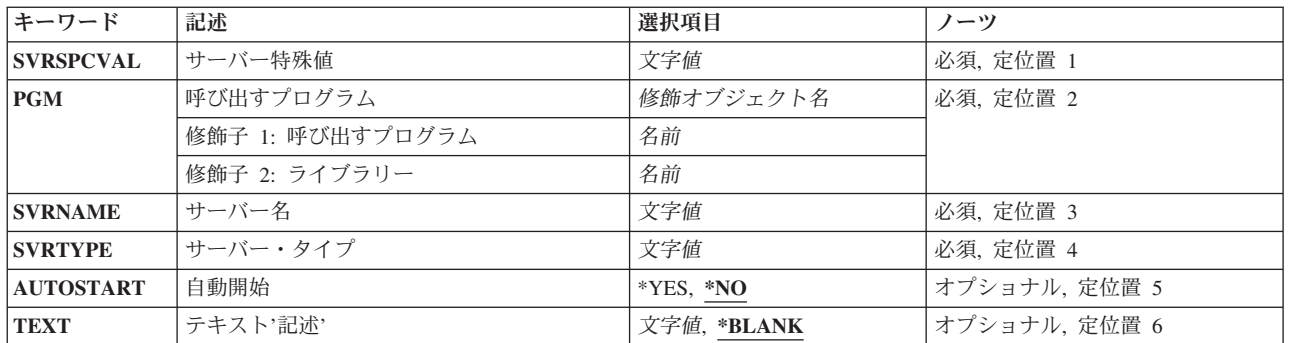

上

# サーバー特殊値 **(SVRSPCVAL)**

追加されるサーバーを識別するために使用する特殊値を指定します。この値は,TCP/IPサーバーの開始 (STRTCPSVR)およびTCP/IPサーバーの終了 (ENDTCPSVR)コマンドで使用されます。

これは必須パラメーターです。

- 文字値 追加されるサーバーを識別する特殊値(最大10文字)を指定してください。次の規則および制約事 項が適用されます。
	- 最初の文字はアスタリスク('\*')でなければなりません。
	- v 2番目の文字は大文字('AからZ'), ¥, #,または@でなければなりません。

<span id="page-639-0"></span>v 残りの文字は大文字('AからZ'),数字('0から9'), ¥, #, @,下線(\_),およびピリオド (.)でなければな りません。

[上](#page-638-0)

# 呼び出すプログラム **(PGM)**

以下のコマンドによってこのサーバーが開始または終了される時に呼び出されるプログラムを指定します。

- TCP/IPサーバーの開始 (STRTCPSVR)
- v TCP/IPサーバーの終了 (ENDTCPSVR)
- v TCP/IPの開始 (STRTCP) -サーバーがAUTOSTART(\*YES)として定義されている場合
- v TCP/IPの終了 (ENDTCP)

次のデータが単一の引数内に入って,定義されたプログラムに渡されます。

- v 実行される処置を示す10文字フィールド:
	- ″\*START ″ STRTCPSVRまたはSTRTCPが出された場合
	- ″\*END ″ ENDTCPSVRまたはENDTCPが出された場合
- ブランクを含む20文字の予約フィールド。
- v ゼロを含む2バイトの予約フィールド。
- v 開始または終了されるインスタンス名を含む32文字のフィールド。 このフィールドは,ブランクを埋め 込まれます。
- v インスタンス始動値の長さを含む4バイトの2進数フィールド。
- v インスタンス始動値を含む最大300文字のフィールド。

注**:** 複数インスタンスをサポートしないサーバーは,実行される処置を含むデータの最初の10文字を処理す るだけです。

これは必須パラメーターです。

### 修飾子**1:** 呼び出すプログラム

名前 このサーバーが開始または終了される時に呼び出されるプログラムの名前を指定してください。

### 修飾子**2:** ライブラリー

名前 プログラムが入っているライブラリーの名前を指定してください。

# サーバー名 **(SVRNAME)**

このサーバーの項目を表示するためSystem iナビゲーターによって使用されるテキスト・サーバー名を指定 します。

これは必須パラメーターです。

文字値 このサーバーのテキスト名を指定してください。

# <span id="page-640-0"></span>サーバー・タイプ **(SVRTYPE)**

このサーバーのジョブ・ログやサーバー状況などのジョブ情報を見つけるために、System iナビゲーターの 実行管理機能機能によって使用されるサーバー・タイプを指定します。

これは必須パラメーターです。

- 文字値 ジョブ・ログ情報およびサーバー状況を見つけるために, System iナビゲーターによって使用され るサーバー・タイプ名を指定してください。次の規則および制約事項が適用されます。
	- 組み込みブランクまたはヌル文字は使用できません。
	- v このシステムで実行中のサーバー・ジョブも,そのジョブに定義されているサーバー・タイプを 必要とします。これは,サーバー・ジョブが開始された後で,ジョブ変更(QWTCHGJB) APIを使 用してサーバー・タイプ定義を追加すれば可能になります。サーバー・ジョブ内でのサーバー・ タイプの定義方法の詳細については,ジョブ変更(QWTCHGJB) APIを参照してください。サーバ ー・ジョブ内でサーバー・タイプが設定されていない場合,あるいはサーバー・タイプが SVRTYPEパラメーターで定義されたものと一致しない場合には,ジョブ・ログ情報およびサー バー状況はSystem iナビゲーターで使用可能になりません。

[上](#page-638-0)

# 自動開始 **(AUTOSTART)**

TCP/IPの開始 (STRTCP)コマンドの実行時に,追加されるサーバーが始動されるかどうかを指定します。

- **\*NO** 追加されるサーバーはSTRTCPコマンドの実行時に始動されません。
- **\*YES** 追加されるサーバーはSTRTCPコマンドの実行時に始動されます。

#### [上](#page-638-0)

# テキスト**'**記述**' (TEXT)**

追加するサーバーのテキスト記述を指定します。

### **\*BLANK**

テキストは指定されません。

文字値 50文字を超えないテキストを,アポストロフィで囲んで指定してください。

[上](#page-638-0)

## 例

ADDTCPSVR SVRSPCVAL(\*XYZ) PGM(MYLIB/UUSTARTXYZ) SVRNAME('XYZ PROTOCOL SERVER') SVRTYPE('XYZ') AUTOSTART(\*YES)

このコマンドは, STRTCPSVR (TCP/IPサーバー開始) およびENDTCPSVR (TCP/IPサーバー終了) CLコマ ンドによってサポートされるサーバーのリストに新規サーバーを追加します。 新規サーバーのタイプは, STRTCPSVRまたはENDTCPSVRコマンドにSERVER(\*XYZ)を指定して選択できます。 XYZサーバーの始 動または終了時には,ライブラリーMYLIB内のユーザー・プログラムUUSTARTXYZが呼び出されます。

<span id="page-641-0"></span>SERVER(\*AUTOSTART)を指定したSTRTCPSVRコマンドが実行されるか, STRTCP (TCP/IP開始) コマン ドが実行されると,新規サーバーが自動的に始動されます。

[上](#page-638-0)

# エラー・メッセージ

### **\*ESCAPE** メッセージ

**TCP1621**

TCP/IPサーバー&1は追加されませんでした。

# <span id="page-642-0"></span>トレース追加 **(ADDTRC)**

実行可能場所**:** すべての環境 (\*ALL) スレッド・セーフ**:** いいえ

パラメーター [例](#page-647-0) [エラー・メッセージ](#page-648-0)

トレース追加(ADDTRC)コマンドは,プログラム内のどのプログラム・ステートメントをデバッグ・モード でトレースするかを指定します。1つまたは複数のADDTRCコマンドによって,最大5つの範囲の高水準言 語(HLL)ステートメントまたは機械語命令を,プログラムの処理中に,トレースすることができ,指定した 各ステートメント範囲内の変更について,最大10個のプログラム変数を記録または監視することができま す。ステートメント範囲と関連した固有の各変数には,別個のADDTRCコマンドが必要です。トレース中 の指定したプログラムの実行時には,システムは,トレース・ステートメントが処理される順序を記録し, 任意にトレース・ステートメントが処理されるたびに,トレースに関連した変数の値を記録します。トレー スの完了後は,トレース・データ表示(DSPTRCDTA)コマンドを使用して,この情報を表示することができ ます。

プログラム内に指定したすべてのトレース範囲が,同時に活動状態になります。与えられたトレース範囲を 指定するために,HLLステートメントIDと機械語命令番号の両方が使用された場合には,このトレース範囲 はHLLトレース範囲として取り扱われます。すなわち,指定した機械語命令番号のトレースに加えて,シス テムは,その機械語命令番号と指定したHLLステートメントID間のHLLステートメントIDをトレースしま す。マシン・インターフェース・レベルでのテストおよびデバッグの詳細については,i5/OS Information Center (http://www.ibm.com/systems/i/infocenter/)の「プログラミング」カテゴリーに含まれる制御言語(CL) トピック・コレクションを参照してください。

#### 制約事項**:**

- v このコマンドを使用できるのは,デバッグ・モードの時だけです。デバッグ・モードを開始するために は,デバッグ開始(STRDBG)コマンドを参照してください。
- 別のジョブをサービス中で、そのジョブがジョブ待ち行列上にあるか、あるいは保留、延期、または終 了中の場合には,このコマンドを使用することはできません。
- v このコマンドを使用して,バインド済みプログラムをトレースすることはできません。

上

## パラメーター

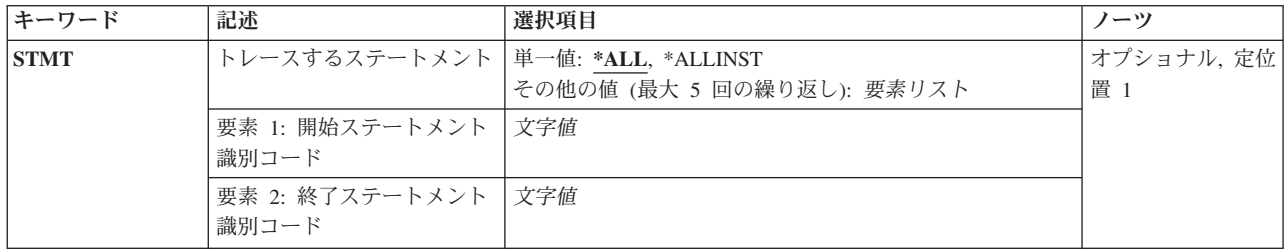

<span id="page-643-0"></span>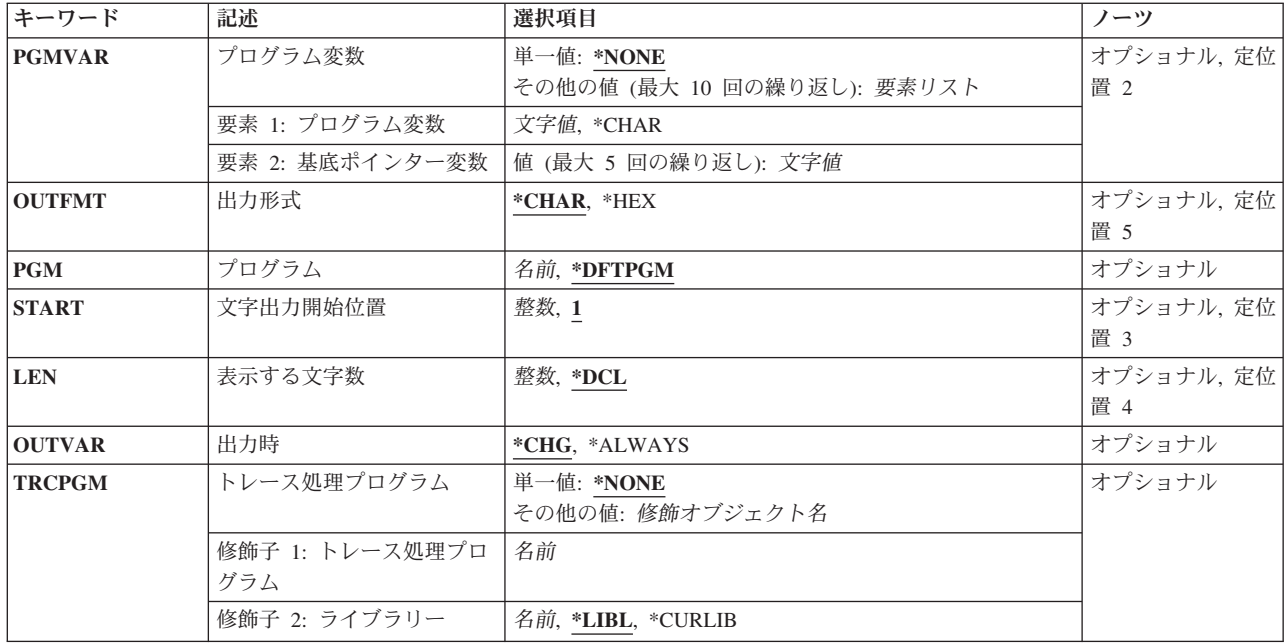

[上](#page-642-0)

# トレースするステートメント **(STMT)**

プログラム内のどのプログラム・ステートメント(または機械語命令)をトレースするかを指定します。

**\*ALL** 指定した高水準言語プログラムの中のすべてのステートメントがトレースされます。

#### **\*ALLINST**

指定したプログラムの中のすべての機械語命令がトレースされます。

#### 開始ステートメント*ID* 終了ステートメント*ID*

トレースを開始するHLLステートメントID (または機械語命令番号)を指定し、任意に、トレース を停止するIDを指定してください。デバッグ・モードのプログラムでは,同時に最大5つのトレー ス範囲を定義することができます。各トレース範囲は指定した開始ステートメントから始まり,終 了ステートメントに達するまで,その後のすべてのステートメントがトレースされます。範囲に開 始ステートメントのIDだけを指定した場合には,指定した1つのステートメントがその範囲でトレ ースされる唯一のステートメントです。機械語命令番号を指定する場合には,番号の前にスラッシ ュを入れ,スラッシュと番号の両方をアポストロフィで囲まなければなりません。

高水準言語プログラムでは、異なるステートメントまたはラベル(あるいはその両方)を、同じ内 部命令にマッピングすることができます。これは,プログラム中に交互に続く変数上で直接機能し ないいくつかのステートメント(DO, END,または注釈など)がある時に起こります。どのステー トメント(ラベル)を同じ命令にマッピングできるかを判別するために,プログラムの中間表現リ ストを使用することができます。

# <span id="page-644-0"></span>プログラム変数 **(PGMVAR)**

プログラム内のトレース・ステートメントが処理された時に,値が記録される変数の名前を指定します。出 力時 **(OUTVAR)**パラメーターに指定される値によって,すべてのトレース・ステートメントが処理される たびに,あるいは変数の値が変わった時にだけ値を記録することができます。プログラム変数は,高水準言 語名またはマシン・インターフェースのオブジェクト定義テーブル・ベクトル(MI ODV)番号のいずれかに よって指定することができます。

#### 単一値

#### **\*NONE**

トレース中にどのプログラム変数の値も記録されません。

### その他の値(最大**10**個指定可能)

### 要素**1:** プログラム変数

#### **\*CHAR**

基底ポインターも指定した場合には,変数名の代わりに,この特殊値を指定します。この特殊値 は,基底付変数を使用せずに示されるポインターの文字ビューを表示します。

文字値 トレース中に値が記録される最大10個までのプログラム変数の名前を指定してください。変数名に 特殊文字が含まれている場合には,アポストロフィで囲まなければなりません。

プログラム変数が配列の場合には,配列中の要素を表す添え字を指定することができます。添え字 なしで配列名を指定した場合には、すべての配列要素が記録されます。また、単一次元クロスセク ションも指定することができます。このプログラム変数項目には,最大132文字を指定することが できます。これには、修飾子,添え字,ブランク,括弧,またはコンマが含まれます。ただし、特 殊文字が含まれている場合の両端のアポストロフィは、この文字数には含まれません。添え字に は、整数, MI ODV番号, アスタリスク(単一次元クロスセクション), または数値変数名を指定 することができます。

詳細については, i5/OS Information Center (http://www.ibm.com/systems/i/infocenter/)の「プログラミ ング」カテゴリーに含まれる制御言語(CL) トピック・コレクションの中の「CL概念と参照」の 「テストとデバッグに使用されるパラメーター値」を参照してください。

### 要素**2:** 基底ポインター変数

文字値 このパラメーターの要素1に指定するプログラム変数ごとに基底ポインター(5つまで)の名前を指定 してください。一部の言語では,プログラム変数はポインター変数を基礎とすることができます。 このような値の組み合わせを用いることにより,記録される変数の基底ポインターを明示的に指定 することができます。特殊文字を含む基底ポインター名の場合には,各基底ポインター名はアポス トロフィで囲まなければなりません。

基底ポインターが配列である場合には,配列内の要素を表わす添え字を指定しなければなりませ ん。基底ポインター名には、最大132文字を指定することができます。これには、修飾子、添え 字,ブランク,括弧,およびコンマが含まれます。ただし,特殊文字が含まれている場合の両端の アポストロフィは,この文字数には含まれません。添え字には,整数,マシン・インターフェース のオブジェクト定義テーブル・ベクトル(MI ODV)番号,または数値変数名を指定することができ ます。

詳細については, i5/OS Information Center (http://www.ibm.com/systems/i/infocenter/)の「プログラミ ング」カテゴリーに含まれる制御言語(CL) トピック・コレクションの中の「CL概念と参照」の 「テストとデバッグに使用されるパラメーター値」を参照してください。

# <span id="page-645-0"></span>出力形式 **(OUTFMT)**

変数の記録に使用する形式を指定します。

### **\*CHAR**

変数は文字形式で記録されます。

**\*HEX** 変数は16進数形式で記録されます。

#### [上](#page-642-0)

# プログラム **(PGM)**

トレースのために指定したステートメントIDまたは機械語命令番号の入っているプログラムを指定しま す。

### **\*DFTPGM**

トレースするステートメントは,省略時のプログラムとして前に指定してあるプログラムに入って います。

名前 トレースするステートメントの入っているプログラムの名前を指定してください。指定するプログ ラムは,すでにデバッグ・モードになっているものでなければなりません。

[上](#page-642-0)

# 文字出力開始位置 **(START)**

ストリング変数の場合にだけ,トレース中に値がそこから記録されるストリングの開始桁を指定します。プ ログラム変数 **(PGMVAR)**パラメーターに複数のストリング変数を指定した場合には,それぞれに同じ開始 位置の値が使用されます。ビット・ストリングの場合には,値は開始ビット位置を指定します。文字ストリ ングの場合には,値は開始文字位置を指定します。

- **1** 変数は,最初の桁から表示する文字数 **(LEN)**パラメーターに指定された長さまで記録されます。
- 整数 記録しようとするプログラム変数内の先頭位置を指定してください。

文字出力開始位置 **(START)**パラメーターに指定する値は,指定した変数のどれかの最大ストリン グ長を超えるものであってはなりません。ただし,ストリングの最大長がゼロである場合には, STARTパラメーターに**1**の値を指定することができます。LENパラメーターに指定した値にSTART パラメーターに指定した値を加え,それから1を引いた値が,最大ストリング長を超えていてはな りません。これらの検査は,PGMVARパラメーターに指定した各ストリング変数について行われま す。

# <span id="page-646-0"></span>表示する文字数 **(LEN)**

ストリング変数の場合に限り、記録されるストリングの桁数を指定します。トレース中に、文字出力開始位 置 **(START)**パラメーターに指定した桁から始まって,ここに指定した桁数の分だけストリングが記録され ます。プログラム変数 **(PGMVAR)**パラメーターに複数のストリング変数を指定した場合には,それぞれに 同じ値が使用されます。この値は,ビット・ストリングの場合は表示されるビット数を示し,文字ストリン グの場合は表示される文字数を示します。

- **\*DCL** ストリング変数は,ストリングの終わりまであるいは200バイトのいずれか少ない方の文字数分だ け表示されます。ストリング変数の最大長がゼロである場合には,表示する文字数 **(LEN)**パラメー ターに使用できる唯一の値は\*DCLです。
- 整数 表示されるデータの長さを指定してください。STARTパラメーターおよびLENパラメーターの値の 組み合わせの場合と同様に,この桁数も,PGMVARパラメーターによって指定された最も短いスト リングの桁数を超えるものであってはなりません。

[上](#page-642-0)

# 出力時 **(OUTVAR)**

プログラム変数の値を,その値が変わった時にだけ記録するのか,あるいはその値の変更の有無に関係なく 記録するのかを指定します。このパラメーターは,プログラム変数 **(PGMVAR)**パラメーターに\*NONEが指 定されるか,省略時の値として\*NONEとみなされた場合は,無視されます。

注**:** 各範囲について,その範囲内のステートメントのどれかが最初に処理された時点で,トレース対象のす べての変数の値が記録されます。その範囲内のそれ以降のすべてのステートメントについて変数がいつ記録 されるかは,OUTVARパラメーターに指定された値によって決まります。

**\*CHG** システムは,最後のトレース点以降に1つまたは複数の値が変更された時に,すべてのプログラム 変数の値を記録します。変数は,その値が変わった時だけでなく,表示属性(文字数,下限と上 限,および添え字の値など)が変わった時にも、変更されたものと見なされます。たとえば、配列 を指定し,配列の上限が変更された場合には,その配列は変更されたものと見なされます。

注**:** 表示できない文字(16進数40より小さい値)を含む場合には,値は変更したように見えないこ とがあります。表示されているものから変更が見えなくても,変数は記録されています。出**力形式 (OUTFMT)**パラメーターに\*HEXを指定した場合には,変更をトレース・データで監視することが できます。

### **\*ALWAYS**

変数の値に変更があったかどうかに関係なく,指定したトレース・ステートメントのどれかが処理 されるたびに,システムは指定した変数の値を記録します。

[上](#page-642-0)

# トレース処理プログラム **(TRCPGM)**

プログラム **(PGM)**パラメーターに指定されたプログラムで,トレース対象のステートメントに到達した時 に呼び出されるユーザー提供のプログラムを指定します。トレース・ステートメントを持つプログラムは, トレース処理プログラムが呼び出されると,情報パラメーターを渡します。これらのパラメーターは,プロ グラム名,反復レベル,高水準言語ステートメントID,トレース・ステートメントが現れた機械語命令番 号,および変更された変数標識を識別します。これらのパラメーターの形式は次の通りです。

- <span id="page-647-0"></span>1. プログラム名(10バイト)。トレース・ステートメントが到達したプログラムの名前を指定します。
- 2. 反復レベル(5バイト)。トレース・ステートメントが到達したプログラムの反復レベル番号を指定しま す。この値は1から5桁の数字で,右側にブランクが埋め込まれます。
- 3. ステートメントID (10バイト)。到達した高水準言語プログラムのステートメントIDを指定します。トレ ース・ステートメントがステートメントID に対応しない場合には,このパラメーターに,スラッシュ(/) とその後に4桁の16 進数機械語命令番号が続く値が入っています。
- 4. 命令番号(5バイト)。トレース・ステートメントが到達した高水準言語ステートメントに対応する機械語 命令番号を指定します。この機械語命令番号の前にスラッシュはありません。この値は、MI命令番号 (後に1個以上のブランクが続けられた)を表す1から4桁の16進数で構成されます。プログラムが3番目 のパラメーターに機械語命令番号を渡した場合には,3番目と4番目のパラメーターの値が同じになりま す。

パラメーターはすべて左寄せされ,右側にブランクが埋め込まれます。トレース・ステートメントを持つプ ログラムに制御が戻されると,処理が続行されます。

トレース処理プログラムが指定されて,OUTVAR(\*CHG)が指定されている場合には,トレース処理プログ ラムはプログラム変数 **(PGMVAR)**パラメーターに指定されたプログラム変数が変更されている場合に限り 呼び出されます。トレース・データは記録されません。

#### 単一値

#### **\*NONE**

バッチ環境では,このコマンドで指定されたトレース点に到達した時に,トレース処理プログラム は呼び出されません。中断されたプログラムは処理を続行します。

### 修飾子**1:** トレース処理プログラム

名前 バッチ環境でデバッグ中にトレース・ステートメントに到達した時に、呼び出されるユーザー提供 のプログラムの名前を指定してください。指定されたプログラムが、プログラム(PGMパラメータ ー)で指定されたプログラムと同じ名前であってはなりません。TRCPGMとPGMの両方のパラメー ターに同じプログラムが指定された場合には,結果は予測できないものになる可能性があります。 プログラムの実行後には,中断されていたプログラムに制御が戻されて,処理が続行されます。

### 修飾子**2:** ライブラリー

**\*LIBL** 最初に一致するものが見つかるまで,現行スレッドのライブラリー・リスト内のすべてのライブラ リーが検索されます。

#### **\*CURLIB**

ジョブの現行ライブラリーが検索されます。ジョブの現行ライブラリーとしてライブラリーが指定 されていない場合には、OGPLライブラリーが使用されます。

名前 検索するライブラリーの名前を指定してください。

[上](#page-642-0)

### 例

ADDTRC STMT((100 120) (150 200)) PGMVAR('&CTR' '&BRCTR' '&SAM')

このコマンドは,省略時のプログラムのプログラム・ステートメントを,ステートメント100から120および 150から200の範囲でトレースします。また,プログラム変数&CTR, &BRCTR,および&SAMのいずれかの値
がそれらの範囲内のトレースされているステートメントの1つによって変更された時にはいつでも,トレー スされているステートメントが処理される前に,それら3つのすべての値が記録されます。トレースされて いるすべてのステートメントが処理されるか,あるいは停止点に達した時には,トレース・データ表示 (DSPTRCDTA)コマンドを使用して,収集されたトレース・データを表示することができます。

[上](#page-642-0)

## エラー・メッセージ

**\*ESCAPE** メッセージ

**CPF1999**

コマンドでエラーが起こった。

# <span id="page-650-0"></span>トレース・フィルターの追加 **(ADDTRCFTR)**

実行可能場所**:** すべての環境 (\*ALL) スレッド・セーフ**:** いいえ

パラメーター [例](#page-655-0) [エラー・メッセージ](#page-656-0)

トレース・フィルター追加(ADDTRCFTR)コマンドは,新規トレース・フィルターをシステムに追加しま す。トレース・フィルターは,トレース・セッション中に収集されるトレース・フロー(呼び出し/戻し) データを識別し,これは,比較値を指定することによって収集されるデータ量を制限することを意味してい ます。トレース・レコードのデータが,比較値と一致した場合には,データが収集されることになります。 そうでない場合は、そのデータは廃棄されます。フィルターは、STRTRC(トレース開始)コマンドで指定 されます。

### 制約事項**:**

• ユーザーはサービス(\*SERVICE)特殊権限を持っているか、あるいはSystem iナビゲーターのアプリケー ション管理サポートを介してI5/OSのサービス・トレース機能に許可されていなければなりません。ま た, QIBM\_SERVICE\_TRACEの機能IDを持つ機能使用法変更(CHGFCNUSG)コマンドも,トレース操作を 実行できるユーザーのリストを変更するために使用できます。

上

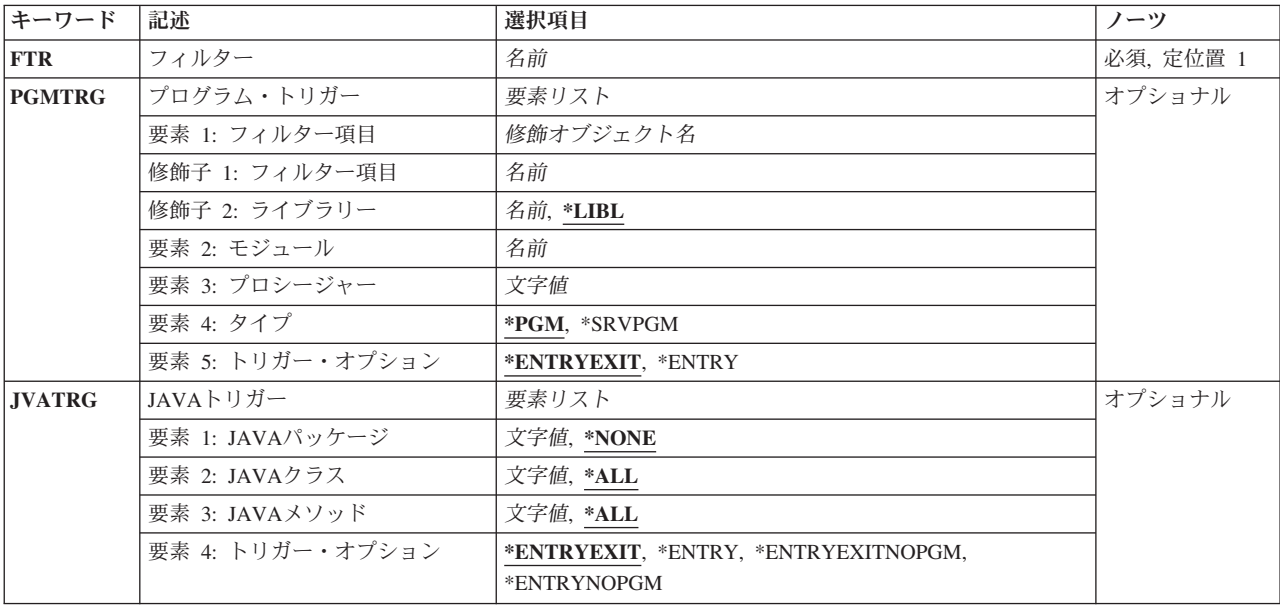

## パラメーター

<span id="page-651-0"></span>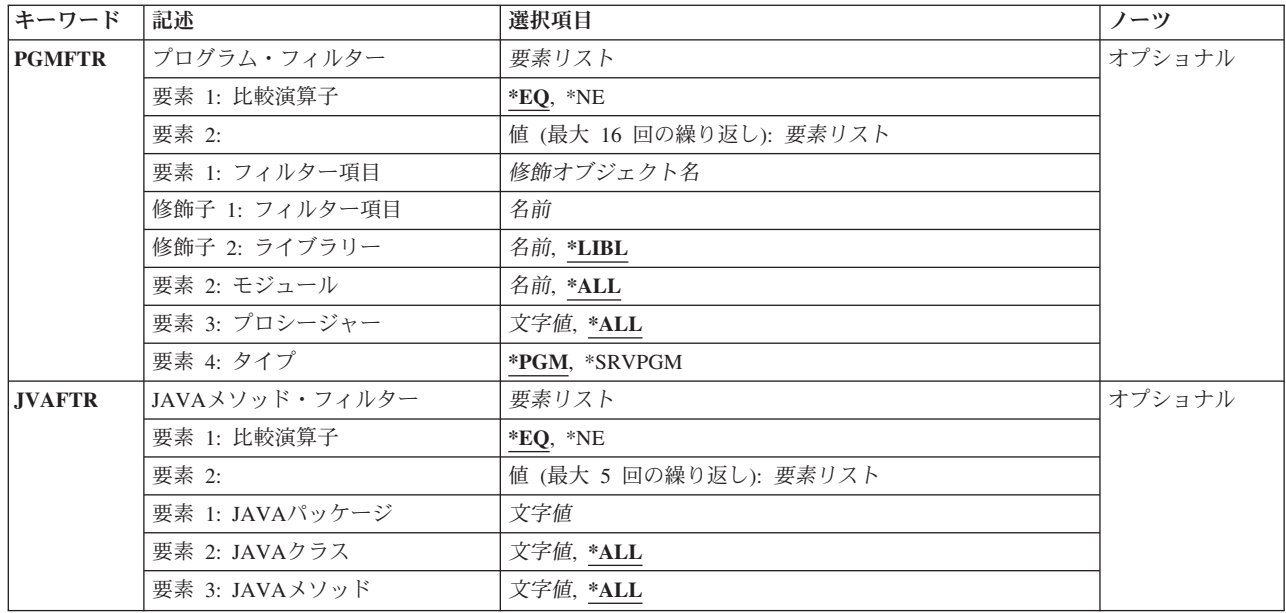

[上](#page-650-0)

## フィルター **(FTR)**

追加するトレース・フィルターを指定します。指定したフィルターがすでに存在する場合には,エラー・メ ッセージが出されます。既存のトレース・フィルターは,トレース・フィルター除去(RMVTRCFTR)コマン ドを使用して除去ができます。

これは必須パラメーターです。

名前 新規トレース・フィルターの名前を指定します。

[上](#page-650-0)

## プログラム・トリガー **(PGMTRG)**

このトリガー仕様と一致するプロシージャーが呼び出された場合には、STRTRC はこのSTRTRCセッショ ンでフロート・レース・レコードの収集を開始します。フロート・レース・レコードは,トリガーが行なわ れたスレッドでのみ収集されます。

プロシージャーが戻され,これがトリガー仕様と一致すると,STRTRCはフロー・トレース・レコードの収 集を停止します。

要素**1:** フィルター項目

修飾子**1:** フィルター項目

名前 プログラムの名前を指定し,呼び出された場合は,トレース・フロー・レコードの収集が 開始することになります。

修飾子**2:** ライブラリー

- <span id="page-652-0"></span>\*LIBL 指定したプログラムまたはサービス·プログラムを見つけるために、STRTRCコマンドを出 したジョブのライブラリー・リストが検索されます。
- 名前 プログラムまたはサービス・プログラムが入っているライブラリーを指定してください。
- 要素**2:** モジュール
- 名前 トリガーとなるプロシージャーを含む,プログラムまたはサービス・プログラム内のモジュールの 名前を指定します。

要素**3:** プロシージャー

文字値 トリガーとなる指定したモジュール内の特定のプロシージャーの名前を指定します。プロシージャ ー名に小文字が含まれている場合には,そのプロシージャー名を単一引用符で囲んで指定してくだ さい。

#### 要素**4:** タイプ

**\*PGM** 指定するプログラムはプログラム(\*PGM)オブジェクトです。

#### **\*SRVPGM**

指定するプログラムはサービス・プログラム(\*SRVPGM)オブジェクトです。

### 要素**5:** トリガー・オプション

### **\*ENTRYEXIT**

指定されたトリガー・プロシージャーによって,プロシージャー入力時にフロート・レース・レコ ードの収集が可能となります。プロシージャー終了時に,フロート・レース・レコードの収集はで きなくなります。

### **\*ENTRY**

指定されたトリガー・プロシージャーによって,プロシージャー入力時にフロート・レース・レコ ードの収集が可能となります。トレース・セッション期間は,フロー・トレース・レコードの収集 が続行されます。

[上](#page-650-0)

## **JAVA**トリガー **(JVATRG)**

このトリガー仕様と一致するJAVAメソッド入り口イベント(\*JVAENTRY)が起こった場合には、STRTRCは このSTRTRCセッションのすべてのイベントの収集を開始します。イベントが収集されるのは、そのトリガ ーが起こるスレッドに対してだけです。このトリガー仕様と一致するJAVAメソッド出口イベント (\*JVAEXIT)が起こった場合には, STRTRCはイベントの収集を停止します。

\*JVAENTRYおよび\*JVAEXITフックは,解釈されるJAVAで常に使用可能になります。また,JITモードで 実行中の場合には,プロパティー'OS400.ENBPFRCOL=1'を指定してこれらのフックを使用可能にすること もできます。

直接実行用にコンパイルされるコードの場合には,JAVAプログラム作成(CRTJVAPGM) CLコマンドで ENBPFRCOL(\*ENTRYEXIT)を指定してください。

### 要素**1: JAVA**パッケージ

### <span id="page-653-0"></span>パッケージ名

トリガーとして使用するメソッドを含むJAVAパッケージの名前を指定します。

### 要素**2: JAVA**クラス

### クラス名

トリガーとして使用するメソッドを含むパッケージ内のクラスを指定します。

### 要素**3: JAVA**メソッド

### メソッド名

トリガーとして使用するメソッドを指定します。

### 要素**4:** トリガー・オプション

#### **\*ENTRYEXIT**

指定されたトリガー・メソッドは,JAVAメソッド入り口時にイベントの収集を使用可能にしま す。 JAVAメソッド出口では,イベントの収集が使用不可になります。

### **\*ENTRY**

指定されたトリガー・メソッドは,JAVAメソッド入り口時にイベントの収集を使用可能にしま す。イベントの収集は,STRTRCセッションの期間中は使用可能になります。

### **\*ENTRYEXITNOPGM**

指定されたトリガー・メソッドは,メソッド入り口時にイベントの収集(プログラム・イベントは 除く)を使用可能にします。メソッド出口では,イベントの収集が使用不可になります。このオプ ションは、STATSモードでは無効です。

### **\*ENTRYNOPGM**

指定されたトリガー・メソッドは,メソッド入り口時にイベントの収集(プログラム・イベントは 除く)を使用可能にします。イベントの収集は,STRTRCセッションの期間中は使用可能になりま す。このオプションは. ST ATSモードでは無効です。

[上](#page-650-0)

## プログラム・フィルター **(PGMFTR)**

このフィルターで使用するプログラム比較を指定します。

### 要素**1:** 比較演算子

- **\*EQ** 指定されたプログラムと一致するプログラム・データを持つフロート・レース・レコードが,収集 されたデータに組み込まれます。
- **\*NE** 指定されたプログラムと一致するプログラム・データを持つフロート・レース・レコードが,収集 されたデータから除外されます。これらのトレース・レコードは表示されません。

### 要素**2:**

この要素セットには、最大16個の値を指定することができます。

### 要素**1:** フィルター項目

#### 修飾子**1:** フィルター項目

名前 プログラム・フィルターの比較値として使用されるプログラムの名前を指定してく ださい。

### 修飾子**2:** ライブラリー

- **\*LIBL** 指定したプログラムまたはサービス・プログラムを見つけるために,STRTRCコマ ンドを出したジョブのライブラリー・リストが検索されます。
- 名前 プログラムまたはサービス・プログラムが入っているライブラリーを指定してくだ さい。

### 要素**2:** モジュール

- **\*ALL** プログラムまたはサービス・プログラム中のすべてのモジュールがフィルターを渡しま す。 OPM (オリジナル・プログラム・モデル) プログラムをフィルター操作する場合に は,この要素に\*ALLを指定してください。
- 名前 プログラム・フィルターの比較値として使用される、プログラムまたはサービス・プログ ラム内の特定モジュールを指定してください。

### 要素**3:** プロシージャー

- **\*ALL** 指定したモジュール内のすべてのプロシージャーが,プログラム・フィルターの比較値と して使用されます。
- 文字値 フィルター比較値として使用するプロシージャーを指定します。プロシージャー名に小文 字が含まれている場合には,そのプロシージャー名を単一引用符で囲んで指定してくださ い。

要素**4:** タイプ

**\*PGM** 指定するプログラムはプログラム(\*PGM)オブジェクトです。

#### **\*SRVPGM**

指定するプログラムはサービス・プログラム(\*SRVPGM)オブジェクトです。

## <span id="page-655-0"></span>**JAVA**メソッド・フィルター **(JVAFTR)**

JAVAフィルターの比較値として使用するJAVAパッケージ,クラス,およびメソッドを指定します。

### 要素**1:** 比較演算子

- **\*EQ** 指定されたパッケージ,クラス,およびメソッドと一致するJAVAデータを持つフロート・レー ス・レコードが,収集されるデータに組み込まれます。
- **\*NE** 指定されたパッケージ,クラス,およびメソッドと一致するJAVAデータを持つフロート・レー ス・レコードが,収集されるデータから除外され,これは表示されなくなります。

### 要素**2:**

この要素セットには、最大5個の値を指定することができます。

#### 要素**1: JAVA**パッケージ

文字値 フィルターの比較値として使用されるJAVAパッケージの名前を指定してください。

### 要素**2: JAVA**クラス

**\*ALL** 指定されたパッケージのすべてのクラスがJAVAフィルターを渡します。

文字値 フィルターの比較値として使用する,パッケージ内のクラスの名前を指定します。

### 要素**3: JAVA**メソッド

**\*ALL** 指定されたクラスおよびパッケージのすべてのメソッドがフィルターを渡します。 文字値 フィルター比較値として使用するメソッドの名前を指定します。

### 例

例**1:**プログラム・トリガーのトレース・フィルターを追加する

ADDTRCFTR FTR(PGMFTR) PGMTRG(MYLIB/MYPGM MYMODL \*PEP \*PGM \*ENTRY)

このコマンドは,新規トレース・フィルターPGMFTRを追加します。このフィルターが「トレース開始 (STRTRC)」コマンドで使用される場合は,MYPGMのMYMODLモジュールを呼び出すとデータの収集が開 始されます。

# <span id="page-656-0"></span>エラー・メッセージ

不明

# <span id="page-658-0"></span>ワークステーション項目追加 **(ADDWSE)**

実行可能場所**:** すべての環境 (\*ALL) スレッド・セーフ**:** いいえ

パラメーター [例](#page-662-0) [エラー・メッセージ](#page-662-0)

ワークステーション項目追加 (ADDWSE)コマンドは、指定されたサブシステム記述にワークステーショ ン・ジョブ項目を追加します。各項目には,サブシステムによって制御される1つまたは複数のワークステ ーションが記述されています。 ワークステーション項目中で識別されたワークステーションは,サブシス テムにサインオンまたは入力するため,およびジョブを実行するために使用することができます。

### 制約事項**:**

- 1. このコマンドを使用するには、以下が必要です。
	- v 指定されたサブシステム記述に対するオブジェクト操作(\*OBJOPR),オブジェクト管理(\*OBJMGT),お よび読み取り(\*READ)権限と、そのサブシステム記述が入っているライブラリーに対する実行 (\*EXECUTE)権限。
	- v ジョブ記述に対するオブジェクト操作(\*OBJOPR)および読み取り(\*READ)権限と,そのジョブ記述が 入っているライブラリーに対する実行(\*EXECUTE)権限。
- 2. ジョブ記述が存在していない項目の追加は,全オブジェクト(\*ALLOBJ)特殊権限をもつユーザーだけに 許可されます。

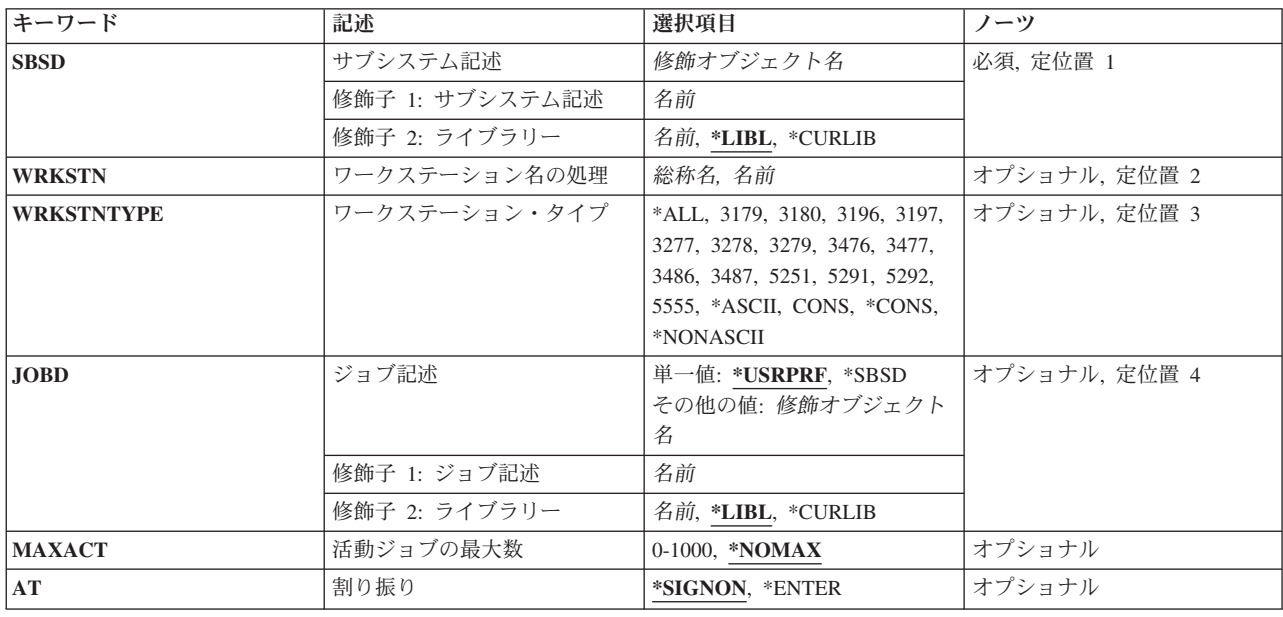

## パラメーター

## <span id="page-659-0"></span>サブシステム記述 **(SBSD)**

ワークステーション・ジョブ項目が追加されるサブシステム記述の名前およびライブラリーを指定します。 これは必須パラメーターです。

### 修飾子**1:** サブシステム記述

名前 ワークステーション・ジョブ項目が追加されるサブシステム記述の名前を指定します。 注**:**次のIBM提供オブジェクトはこのパラメーターには正しくありません。

- **QLPINSTALL**
- QSYSSBSD

### 修飾子**2:** ライブラリー

**\*LIBL** 一致が見つかるまで,スレッドのライブラリー・リストの中のすべてのライブラリーが検索されま す。

### **\*CURLIB**

オブジェクトを見つけるためにスレッドの現行ライブラリーが使用されます。 スレッドの現行ラ イブラリーとしてライブラリーが指定されていない場合には,QGPLライブラリーが使用されま す。

名前 サブシステム記述が入っているライブラリーを指定します。

[上](#page-658-0)

## ワークステーション名の処理 **(WRKSTN)**

サブシステムによって使用されるワークステーションの名前を指定します。 ワークステーションに関連す る装置記述の作成(表示装置)(CRTDEVDSP)コマンドに指定された装置記述名が,使用される名前です。

**2**バイト文字セットの考慮事項**:**2バイト文字セット(DBCS)の場合には,タイプが5555のワークステーション をこのパラメーターかワークステーション・タイプ **(WRKSTNTYPE)**パラメーターのいずれかに指定しな ければなりませんが,両方を指定することはできません。

総称名 総称名を指定してください。例えば,DSP\*, RMT\*などです。

注**:** 総称ワークステーション名を指定しても,複数の項目が追加,変更,または除去されることは ありません。

名前 特定のワークステーションの名前を指定します。 例えば,DSP10, DSP11, RMT55などです。

このパラメーターかワークステーション・タイプ **(WRKSTNTYP)**パラメーターのいずれかに値を 指定しなければなりませんが,両方に指定することはできません。

[上](#page-658-0)

## ワークステーション・タイプ **(WRKSTNTYPE)**

追加,変更,または除去する項目に関連したワークステーションのタイプを指定します。 この項目は,個 々のワークステーションの特定の項目を持たないこのタイプのすべてのワークステーションに適用されま す。

- <span id="page-660-0"></span>**\*ALL** すべてのワークステーション装置。 これには,5250, ASCII,および327Xの装置タイプの装置が含ま れます。
- **3179** 3179ワークステーション。
- **3180** 3180ワークステーション。
- **3196** 3196ワークステーション。
- **3197** 3197ワークステーション。
- **3277** 3277ワークステーション。
- **3278** 3278ワークステーション。
- **3279** 3279ワークステーション。
- **3476** 3476ワークステーション。
- **3477** 3477ワークステーション。
- **3486** 3486ワークステーション。
- **3487** 3487ワークステーション。
- **5251** 5251ワークステーション。
- **5291** 5291ワークステーション。
- **5292** 5292カラー・ワークステーション。
- **5555** 5555バイト文字セット(DBCS)使用可能ワークステーション。
- **\*ASCII**

すべてのASCIIワークステーション装置タイプ。

**CONS** システム・コンソール画面。この項目は,コンソールとして使用される装置と同じ装置タイプを指 定する装置タイプ項目に優先権を持ちます。

#### **\*CONS**

システム・コンソール画面。この項目は,コンソールとして使用される装置と同じ装置タイプを指 定する装置タイプ項目に優先権を持ちます。

#### **\*NONASCII**

327X装置タイプだけでなく、5250データ・ストリームを使用するすべてのワークステーション装 置。

このパラメーターか ワークステーション名の処理 **(WRKSTN)**パラメーターのいずれかに値を指定しなけ ればなりませんが,両方に指定することはできません。

[上](#page-658-0)

## ジョブ記述 **(JOBD)**

このワークステーション項目によって開始されるジョブで使用されるジョブ記述の名前およびライブラリー を指定します。 項目の追加時にジョブ記述が存在していない場合には,ライブラリー修飾子を指定しなけ ればなりません(修飾されたジョブ記述名がサブシステム記述に保管されるため)。

注**:** ジョブ記述が存在していない項目の追加または変更は,全オブジェクト(\*ALLOBJ)特殊権限をもつユー ザーだけに許可されます。

<span id="page-661-0"></span>単一値

### **\*USRPRF**

このワークステーションで(あるいはこのタイプのワークステーションで)サインオンするために 使用されるユーザー・プロファイルに指定されたジョブ記述が,この項目によって開始されるジョ ブで使用されます。

**\*SBSD** サブシステム記述 **(SBSD)**パラメーターに指定されたサブシステム記述と同じ名前のジョブ記述 が,この項目を介して開始されるジョブに使用されます。

### 修飾子**1:** ジョブ記述

名前 ジョブ記述の名前を指定します。

### 修飾子**2:** ライブラリー

**\*LIBL** 一致が見つかるまで,スレッドのライブラリー・リストの中のすべてのライブラリーが検索されま す。

### **\*CURLIB**

オブジェクトを見つけるためにスレッドの現行ライブラリーが使用されます。 スレッドの現行ラ イブラリーとしてライブラリーが指定されていない場合には,QGPLライブラリーが使用されま す。

名前 ジョブ記述が入っているライブラリーを指定してください。

[上](#page-658-0)

## 活動ジョブの最大数 **(MAXACT)**

このワークステーション・ジョブ項目を使用するワークステーションについて,同時に活動状態にできるワ ークステーション・ジョブの最大数を指定します。

#### **\*NOMAX**

この実行処理項目から同時に活動状態にできるジョブ(ワークステーション)の最大数に制限を設 けません。

#### *0*から*1000*

この実行処理項目から同時に活動状態にできるジョブの最大数を指定してください。

[上](#page-658-0)

## 割り振り **(AT)**

このジョブ項目に関連したワークステーションがどのように割り振られるかを指定します。 サブシステム へのワークステーションの割り振り方法の詳細については,サブシステム開始 (STRSBS)コマンドを参照し てください。

#### **\*SIGNON**

ワークステーションが別のサブシステムでまだ使用されていない(サインオンされていない)場合 には,サブシステムが開始された時にワークステーションが割り振られます。この実行処理項目に 関連した各ワークステーションにサインオン・プロンプトが表示されます。 ワークステーション

<span id="page-662-0"></span>が別のサブシステムに割り振られることになった場合には,このワークステーションに関連する対 話式ジョブではジョブ転送 (TFRJOB)コマンドによってこのサブシステムを入力することができま す。

### **\*ENTER**

サブシステムが開始された時には,この実行処理項目に関連したワークステーションは割り振られ ていません。 しかし, ワークステーションに関連した対話式ジョブでは, TFRJOBコマンドによっ てこのサブシステムを入力することができます。

[上](#page-658-0)

## 例

### 例**1:**ワークステーション・ジョブ項目の追加

ADDWSE SBSD(LIB7/ORDER) WRKSTNTYPE(5251) JOBD(QCTL) AT(\*SIGNON)

このコマンドは,ワークステーション・ジョブ項目をライブラリーLIB7のORDERという名前のサブシステ ム記述に追加します。サブシステムの開始時には,前に開始されたサブシステムですでに活動状態になって いない限り,タイプが5251のすべてのワークステーションがこのサブシステムに割り振られます。 サイン オンが完了した後に,IBM提供のジョブ記述QCTLを使用して,経路指定ステップが開始されます。

### 例**2:**ワークステーション・ジョブ項目の追加

ADDWSE SBSD(LIB7/ORDER) WRKSTN(A12) JOBD(LIB7/ORDER) AT(\*ENTER)

このコマンドは,ワークステーションA12のワークステーション・ジョブ項目をライブラリー LIB7のORDERという名前のサブシステム記述に追加します。 ワークステーションA12と関連した対話式ジ ョブは,ジョブ転送 (TFRJOB)コマンドを介してこのサブシステムに入ることができます。

[上](#page-658-0)

## エラー・メッセージ

### **\*ESCAPE** メッセージ

### **CPF1619**

ライブラリー&2のサブシステム記述&1に損傷がある。

### **CPF1691**

活動サブシステム記述は変更されることも変更されないこともある。

#### **CPF1697**

サブシステム記述&1は変更されなかった。

# <span id="page-664-0"></span>オブジェクト割り振り **(ALCOBJ)**

実行可能場所**:** すべての環境 (\*ALL) スレッド・セーフ**:** 条件付き

[パラメーター](#page-666-0) [例](#page-671-0) [エラー・メッセージ](#page-672-0)

オブジェクト割り振り (ALCOBJ)コマンドは、後でジョブまたはスレッド中で使用するオブジェクトまたは オブジェクトのリストを予約するために,そのジョブまたはスレッドの中で使用されます。ジョブで必要な オブジェクトがALCOBJコマンドに指定されていない場合には,そのオブジェクトの使用時に自動的に割り 振りが試みられます。

オブジェクトは,オブジェクト割り振り解除 (DLCOBJ)コマンドを使用して割り振り解除することができま す。割り振られたジョブ有効範囲のロックはジョブの終了時に自動的に解放されます。割り振られたスレッ ド有効範囲のロックはスレッドの終了時に自動的に解放されます。スレッドがジョブ有効範囲のロックを受 け取った場合には,ジョブは,要求側のスレッドが終了した後もそのロックを維持し続けます。ロック・ス ペース有効範囲のロックは自動的に解放されることはありません。

DLCOBJコマンドは,ALCOBJコマンドで明示的に割り振られていないオブジェクトには出さないでくださ い。 DLCOBJをこのように使用すると,オブジェクトの内部ロックが解除されてオブジェクトを削除可能 になります。

### 注**:**

- 1. データベース・ファイルを割り振っている時に,割り振られているファイルが論理ファイルである場合 には,そのファイルを削除する前にDLCOBJコマンドを使用してください。
- 2. ファイル一時変更によって影響を受けるファイルが割り振られると、ALCOBJコマンドは一時変更を無 視して,OBJパラメーターで指定されたファイルを割り振ろうとします。
- 3. 分散データ管理機能(DDM)ファイルおよび分散ファイルを割り振る時には、通信およびリモート・シス テム上のファイルの割り振りに時間を要するので,コマンドの完了までに追加の時間が必要になりま す。
- 4. ワークステーション・メッセージ待ち行列を割り振ることはできません。 ワークステーション・メッセ ージ待ち行列は、同じ名前のワークステーション装置記述と関連付けられます。 したがって、割り振り が必要なワークステーション・メッセージ待ち行列に対して操作を実行するためには,対応する装置記 述を割り振る必要があります。 装置記述を割り振ると,ワークステーション・メッセージ待ち行列が暗 黙に割り振られます。
- 5. プログラム(\*PGM)のEXCLロックを取得するためにALCOBJを実行すると,プログラム・オブジェクト 記述だけがロックされます。プログラム・コードは排他的にはロックされません。 したがって、プログ ラムはまだ別のユーザーが実行可能です。 実際にプログラムが使用できる時にプログラム・オブジェク ト記述を変更することはできません。
- 6. システムは呼び出し時にプログラムをロックしません。
- 7. 論理ファイル・メンバー(\*FILE)をEXCLロックするためにALCOBJを実行すると,論理ファイル・メン バーとその関連物理ファイル・メンバーの両方がロックされます。 他のユーザーはこの物理ファイル・ メンバーを使用できません(他の論理ファイル・メンバーを介しても使用できません)。
- 8. オブジェクトのライブラリーに対して\*LIBLを指定することによってオブジェクトを割り振り,スレッ ドのライブラリー・リストを変更し、次に、オブジェクトのライブラリーに対して\*LIBLを指定するこ

とによってそのオブジェクトを割り振り解除しようとすると,間違ったオブジェクトに対して割り振り 解除を出す結果となる可能性があります。 これが内部ロックを解除してしまう場合があります。

### 制約事項**:**

- 1. このコマンドは,拡張プログラム間通信(APPC)装置またはシステム内(INTRA)装置の装置記述\*DEVDを 割り振るためには使用できません。
- 2. このコマンドは、次のデータベース\*FILEタイプだけを割り振るために使用できます。
	- 物理ファイル
	- 論理ファイル
	- 分散ファイル

これは,ノード・グループにある各ノードにファイルの部分を割り振ります。

• DDMファイル

これは,ローカル・システム上のDDMファイルおよびDDMファイルで識別されるリモート・システ ム上のファイルの両方を割り振ります。

- 3. オブジェクトはシステム上に存在しなければなりません。
- 4. このコマンドを出すユーザーには、オブジェクトに対するオブジェクト操作(\*OBJOPR)権限、およびそ のオブジェクトのライブラリーに対する実行(\*EXECUTE)権限が必要です。
- 5. 割り振りを完了できない場合には、ロックは認可されず、このコマンドを出したスレッドに対してメッ セージが送信されます。 このコマンドがプログラムから出されている場合には,メッセージ・モニター (MONMSG)コマンドを使用して,割り振りが正常に行われたかどうかを判別することができます。
- 6. マルチスレッド・ジョブでは,このコマンドは分散ファイルに対してスレッド・セーフではありませ ん。このコマンドは、また、タイプ\*SNAの分散データ管理機能(DDM)ファイルに対してもスレッド・セ ーフではありません。

## <span id="page-666-0"></span>パラメーター

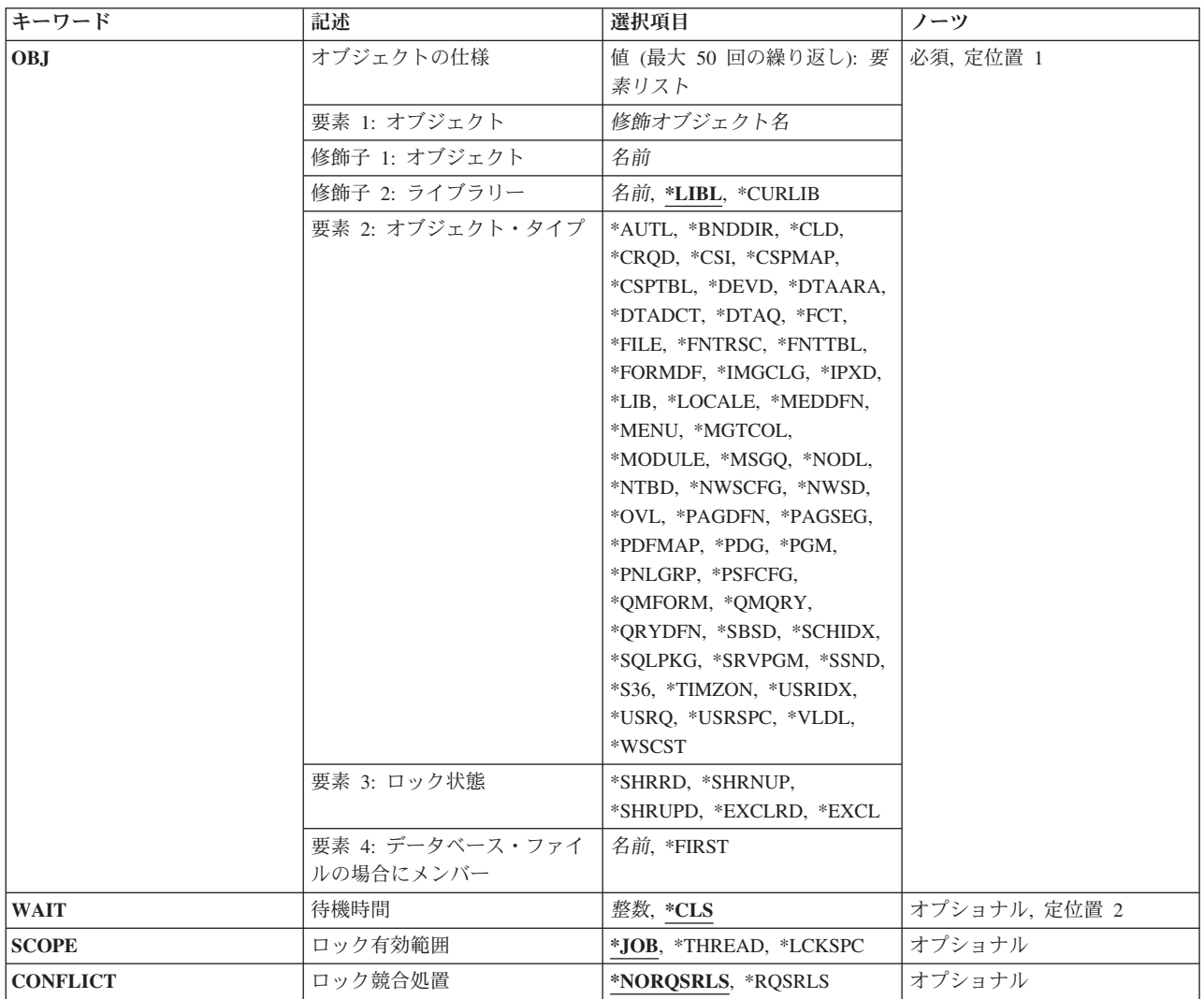

[上](#page-664-0)

# オブジェクトの仕様 **(OBJ)**

ジョブ,スレッド,またはロック・スペースに割り振られる1つまたは複数のオブジェクトの名前およびラ イブラリー,指定した各オブジェクトのタイプ,各オブジェクトのロック状態,およびメンバー名(オブジ ェクトがデータベース・ファイルまたは分散データ管理機能(DDM)ファイルの場合)を指定します。

これは必須パラメーターです。

このパラメーターには50個の値を指定することができます。

要素**1:** オブジェクト

### 修飾子**1:** オブジェクト

名前 オブジェクトの名前を指定してください。

### 修飾子**2:** ライブラリー

**\*LIBL** 一致が見つかるまで,スレッドのライブラリー・リストの中のすべてのライブラリーが検 索されます。

#### **\*CURLIB**

オブジェクトを見つけるためにスレッドの現行ライブラリーが使用されます。 スレッドの 現行ライブラリーとしてライブラリーが指定されていない場合には、OGPLライブラリーが 使用されます。

名前 オブジェクトが入っているライブラリーの名前を指定してください。

### 要素**2:** オブジェクト・タイプ

### オブジェクト・タイプ

割り振るオブジェクトのタイプを指定します。 詳細については,「オブジェクト・タイプ別の有 効なロック状態」の図を参照してください。

### 要素**3:** ロック状態

#### **\*SHRRD**

ロック状態は読み取り共用です。

### **\*SHRNUP**

ロック状態は更新なし共用です。

#### **\*SHRUPD**

ロック状態は更新共用です。

### **\*EXCLRD**

ロック状態は読み取り許可排他です。

#### **\*EXCL**

ロック状態は読み取りなし排他です。

#### 要素**4:** データベース・ファイルの場合にメンバー

注**:** 次の値を指定できるのは,オブジェクト・タイプがデータベース・ファイルの場合だけです。

#### **\*FIRST**

データベース・ファイルの最初のメンバーが割り振られます。

名前 割り振られるメンバーの名前を指定します。指定されたファイルが論理ファイルの場合には、論理 ファイルのメンバーに対応する物理ファイル・メンバーも割り振られます。

ほとんどのオブジェクト・タイプ(すべてではない)に対して5つのすべてのロック状態(\*EXCL, \*EXCLRD, \*SHRUPD, \*SHRNUP,および\*SHRRD)を指定することができます。

### 表 *2.* 図**:** オブジェクト・タイプ別の有効なロック状態

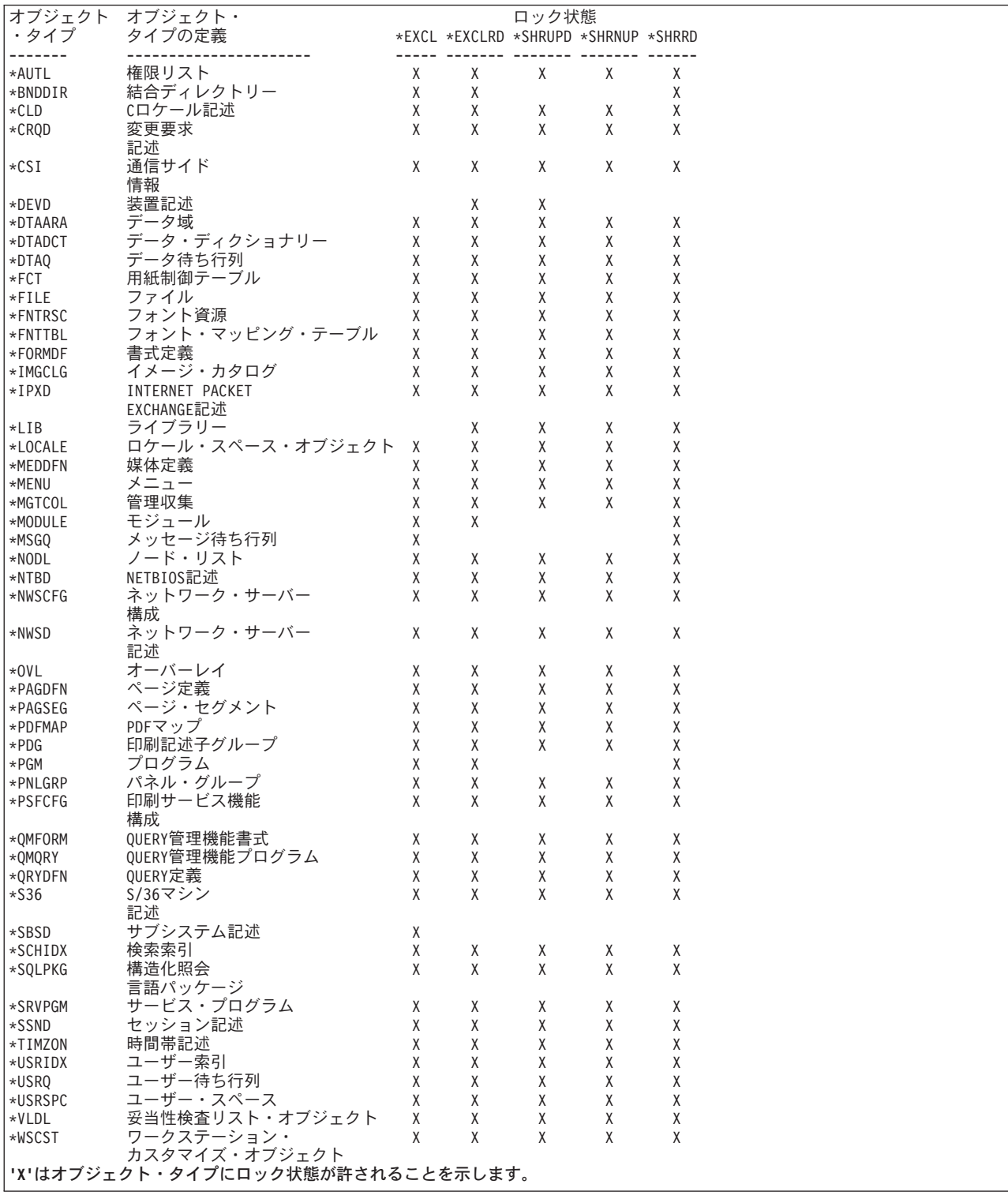

注: ロック状態の詳細については, i5/OS Information Center (http://www.ibm.com/systems/i/infocenter/)の「プ ログラミング」カテゴリーに含まれる制御言語(CL) トピック・コレクションを参照してください。

重複しているかまたは異なるロック状態の同じジョブの同じオブジェクトに複数のロックを指定することが できます。 それぞれのロックは別個に保持されます。 例えば,あるオブジェクトにすでに\*EXCLロック

<span id="page-669-0"></span>が保持されていて2番目の\*EXCLロック要求が行われた場合には,2番目のロックが獲得されます。別のジ ョブが同じオブジェクトにアクセスする前に,両方のロックを解除(オブジェクト割り振り解除 (DLCOBJ) コマンドで割り振り解除)する必要があります。 あるオブジェクトにすでに1つのロック状態が割り振られ ていてユーザーが別のロック状態を使用したい場合には,まずALCOBJコマンドを使用して必要なロック状 態の新しいロックを要求し,その後でDLCOBJコマンドを使用して前のロックを(前のロック状態で)解除 します。

論理ファイル・メンバーに排他ロックが要求された場合には,論理ファイル・メンバーと対応する物理ファ イル・メンバーの両方でロックが行われます。 他のユーザーはこの物理ファイル・メンバーを使用できま せん(他の論理ファイル・メンバーを介しても使用できません)。

装置記述の割り振りができるかどうかを判別するには,構成状況処理 (WRKCFGSTS)コマンドからの情報 を使用することができます。

[上](#page-664-0)

## 待機時間 **(WAIT)**

プログラムがオブジェクトの割り振り待機する秒数を指定します。 指定された待機時間内にオブジェクト を割り振れない場合には,メッセージがプログラムに送られます。このメッセージは,メッセージ・モニタ ー (MONMSG)コマンドによって検出することができます。 1つまたは複数の装置記述が割り振り対象のオ ブジェクトのリストにある場合には,システムは,すべての割り振りを試みるために指定された時間よりも 長く待機することがあります。

分散データ管理機能(DDM)ファイルおよび分散ファイルを割り振る時には,通信およびリモート・システム 上でのファイルの割り振りのために追加の時間が必要になります。 各リモート・システムごとに別個の待 機時間が使用されます。ロック・スペースの有効範囲とともにオブジェクトを割り振る場合は,そのロッ ク・スペースは,指定された待機時間を指定変更することがあります。

- **\*CLS** ルーティング・ステップによって使用されるクラス記述に指定された省略時の待機時間がオブジェ クト割り振りの待機時間として使用されます。
- 整数 指定されたすべてのオブジェクトの割り振りをプログラムが待機する秒数を指定してください。 有効な値は0および30から32767の範囲の数値です。 0の値は待機時間はないことを示します。

[上](#page-664-0)

## ロック有効範囲 **(SCOPE)**

このロック要求の有効範囲を指定します。

**\*JOB** ロックの有効範囲はジョブとなります。

### **\*LCKSPC**

ロックの有効範囲は,現行のスレッドに付加されたロック・スペースとなります。ロック・スペー スが付加されない場合は,そのロックの有効範囲はジョブとなります。

### **\*THREAD**

ロックの有効範囲はスレッドとなります。

OBJパラメーターによってサポートされるすべてのオブジェクト・タイプは,ジョブ有効範囲のロックをサ ポートします。OBJパラメーターによってサポートされるすべてのオブジェクト・タイプは,ロック・スペ ース有効範囲のロックをサポートします。ロック・スペースの有効範囲とともにDDMオブジェクトを割り 振る場合は,リモート・システムのロックの有効範囲はジョブとなります。

有効範囲がスレッドであるロックは,それに含まれるジョブが有効範囲であるロックとは決して矛盾するこ とはありませんが,別のジョブまたはその他のスレッドが有効範囲となっているロックとは矛盾することが あります(その時のロック状態による)。

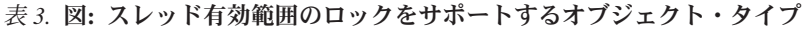

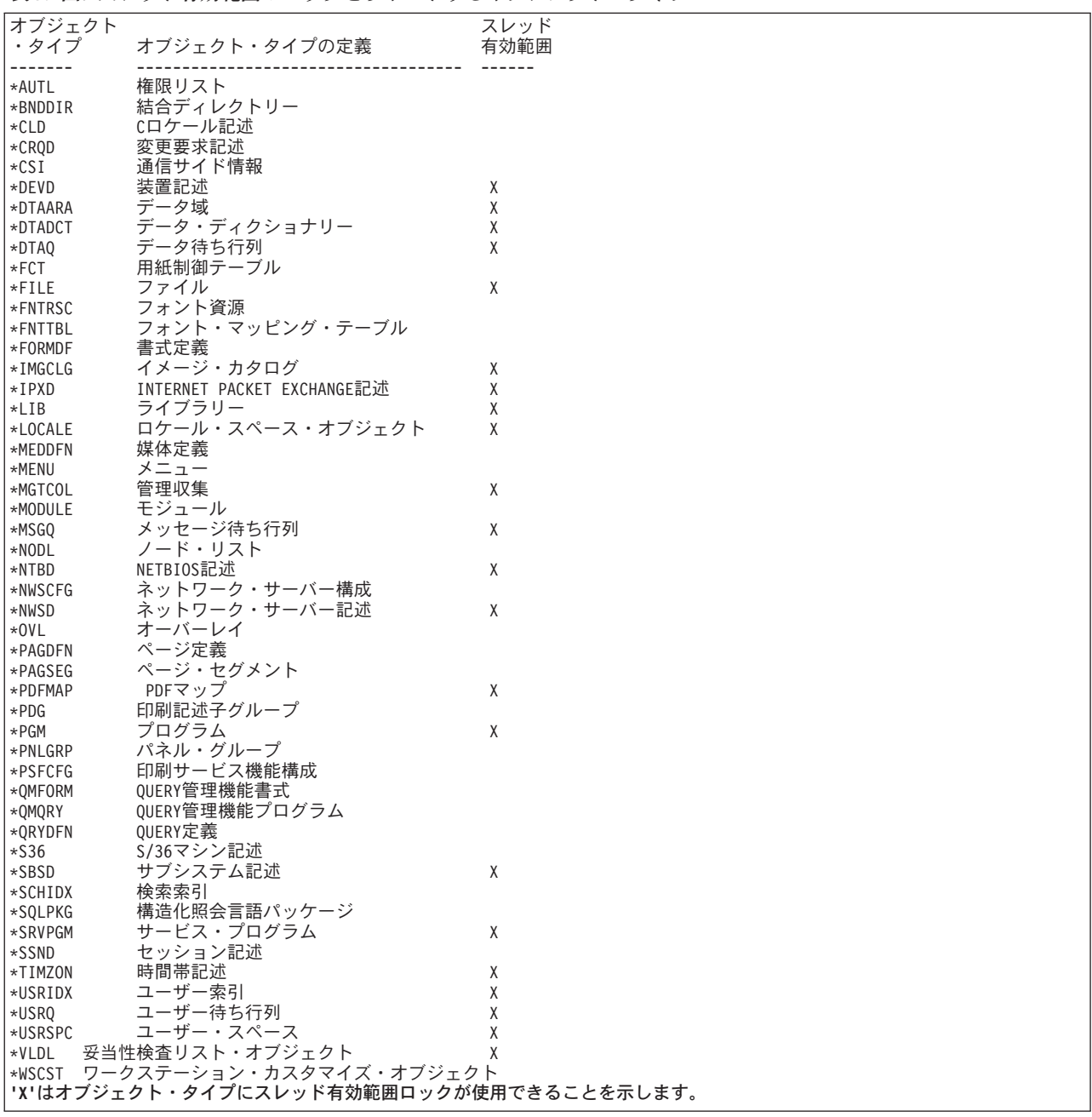

## <span id="page-671-0"></span>ロック競合処置 **(CONFLICT)**

ロックの競合が存在する場合に実行する処置を指定してください。このパラメーターはデータベース・ファ イルだけにサポートされていて,他のすべてのオブジェクトについては無視されます。サポートされている データベース\*FILEオブジェクトは次の通りです。

- 物理ファイル
- 論理ファイル
- 分散ファイル

### **\*NORQSRLS**

要求は競合するロックを保留している他のジョブまたはスレッドには送られません。

### **\*RQSRLS**

要求は,指定されたオブジェクトの競合するロックを保留している各ジョブまたはスレッドで実行 中のシステム・コードに送られます。ロックの競合の通知は,競合するロックを保留しているユー ザーのアプリケーションに表示されません。 システム・コードによって暗黙に獲得されるロック だけが解放に適しています。ユーザーのアプリケーション・コードによって明示的に獲得されるロ ックは解放に適していません。分散ファイルに\*ROSRLS が指定される場合には、ロックを解放す る要求は競合しているロックを保留するノード・グループの各ノードに送られます。

[上](#page-664-0)

## 例

#### 例**1:**ジョブのファイルの割り振り

ALCOBJ OBJ((LIBB/FILEA \*FILE \*EXCL MEMBERA)) SCOPE(\*JOB) WAIT(60)

このコマンドは,ライブラリーLIBBのファイルFILEAのメンバーMEMBERAを,ALCOBJコマンドが使用さ れるジョブに排他的に割り振ります。 MEMBERAが使用可能でない場合には,ジョブはそれが使用可能に なるのを60秒待ちます。

### 例**2:**スレッドのデータ域の割り振り

ALCOBJ OBJ((LIBY/DATAAREAX \*DTAARA \*EXCL )) SCOPE(\*THREAD)

このコマンドは,ライブラリーLIBYのデータ域DATAAREAXを,ALCOBJコマンドが使用される要求スレ ッドに排他的に割り振ります。

#### 例**3:**ロック・スペースのファイルの割り振り

ALCOBJ OBJ((LIBB/FILEA \*FILE \*EXCL MEMBERA)) SCOPE(\*LCKSPC)

このコマンドは,ライブラリーLIBBのファイルFILEAのメンバーMEMBERAを,現行スレッドに接続され たロック・スペースに排他的に割り振ります。ロック・スペースが付加されない場合は,そのロックの有効 範囲はジョブとなります。

# <span id="page-672-0"></span>エラー・メッセージ

## **\*ESCAPE** メッセージ

### **CPF1002**

オブジェクト&1を割り振ることができない。

## **CPF1040**

最大数のオブジェクトがシステムに割り振られた。

## **CPF1085**

オブジェクトは割り振られなかった。

# <span id="page-674-0"></span>回線返答 **(ANSLIN)**

実行可能場所**:** すべての環境 (\*ALL) スレッド・セーフ**:** いいえ

パラメーター 例 エラー・メッセージ

回線応答(ANSLIN)コマンドは,自動応答用に構成されていない回線上の着信呼び出しに備えてシステムを 準備します。呼び出しを受け取った時点で,システム操作員は,手動で応答し,呼び出し側の要件を妥当検 査した後で、回線応答(ANSLIN)コマンドを入力します。システムが呼び出しを受信可能になると、メッセ ージがモデムでデータ・モードを選択するように操作員に通知します。

上

## パラメーター

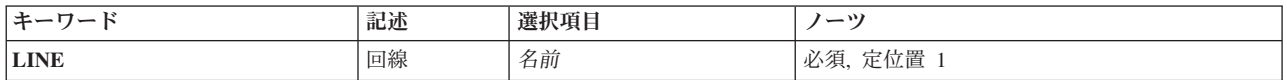

上

## 回線 **(LINE)**

呼び出しが着信する通信回線を指定します。

これは必須パラメーターです。

### 回線記述名

通信回線記述の名前を指定してください。

## 例

ANSLIN LINE(LINE01)

このコマンドは、LINE01という名前の回線での着信呼び出しに応答します。

上

上

エラー・メッセージ

### **\*ESCAPE** メッセージ

**CPF2704**

回線記述&1が見つからない。

### **CPF5914**

回線&1に対する回線返答(ANSLIN)コマンドが正常に実行されなかった。

### **CPF5915**

回線&23が正しく応答できる状況にない。

#### **CPF5917**

回線記述&1の使用は認可されていない。

### **CPF5919**

回線&1を使用することができない。

#### **CPF5935**

コマンドの処理中にエラーが起こった。

### **CPF5938**

別のジョブが回線&1を使用している。

#### **CPF5939**

別のジョブが回線&1を使用している。

### **CPF5945**

回線&1にはANSLINコマンドは正しくない。

# <span id="page-676-0"></span>質問回答 **(ANSQST)**

実行可能場所**:** 対話環境 (\*INTERACT \*IPGM \*IREXX \*EXEC) スレッド・セーフ**:** いいえ

パラメーター [例](#page-677-0) [エラー・メッセージ](#page-677-0)

質問·回答(Q&A)データベース回答担当者は、質問回答(ANSQST)コマンドを使用して、Q&Aデータベース のユーザーから尋ねられた質問を表示し、回答します。詳細については、i5/OS Information Center (http://www.ibm.com/systems/i/infocenter/)の「システム操作の基本」トピック・コレクションを参照してくだ さい。

### 制約事項**:**

- 1. このコマンドは、共通\*EXCLUDE権限で出荷されます。
- 2. ユーザーは、このコマンドに対する権限をもち、このコマンドで参照されるすべてのQ&Aデータベース のQ&Aデータベース回答担当者でなければなりません。
- 3. このコマンドは,対話式でのみ使用することができます。

上

# パラメーター

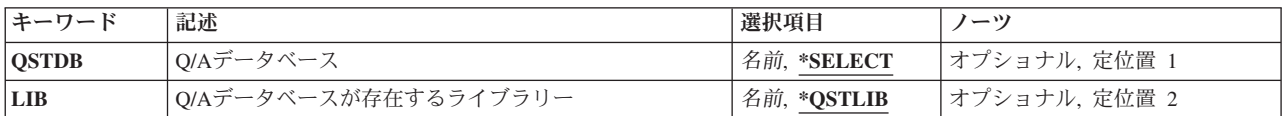

上

## **Q/A**データベース **(QSTDB)**

質問を表示して回答するために使用するQ&Aデータベースを指定します。

考えられる値は、次の通りです。

### **\*SELECT**

Q&Aデータベースを指定するように要求されています。システム上に1つのQ&Aデータベースしか 存在していない場合には,それが省略時の値になります。

### 質問データベース

質問を表示して回答するために使用するQ&Aデータベースの名前を指定してください。

# <span id="page-677-0"></span>**Q/A**データベースが存在するライブラリー **(LIB)**

Q&Aデータベースが入っているライブラリーの名前を指定します。

考えられるライブラリーの値は次の通りです。

### **\*QSTLIB**

指定されたQ&Aデータベースが入っているライブラリーが検索されます。QSTDB パラメーターに \*SELECTを指定した場合には,ユーザーに認可されたすべてのライブラリーの中の任意のQ&Aデー タベースを選択することができます。

### ライブラリー名

検索するライブラリーの名前を指定してください。QSTDBパラメーターに\*SELECTを指定した場 合には,ユーザーに認可されたライブラリーの中の任意のデータベースを選択することができま す。

[上](#page-676-0)

## 例

ANSQST

このコマンドは,質問状況選択画面を表示します。複数のQ&Aデータベースが選択に使用可能な場合に は,Q&Aデータベース選択画面が最初に表示されます。

[上](#page-676-0)

## エラー・メッセージ

なし

# <span id="page-678-0"></span>分析コマンドのパフォーマンス **(ANZCMDPFR)**

実行可能場所**:** すべての環境 (\*ALL) スレッド・セーフ**:** いいえ

パラメーター [例](#page-681-0) [エラー・メッセージ](#page-681-0)

分析コマンドのパフォーマンス (ANZCMDPFR)コマンドは,単一のCLコマンドまたはCLコマンド集合のパ フォーマンスを測定します。 単一のコマンドの場合,パフォーマンス情報は,そのコマンドが開始してか ら終了するまでの間に収集されます。コマンド集合の場合,パフォーマンス情報は,その集合の最初のコマ ンドが開始してから,集合の最後のコマンドが終了するまでの間に収集されます。

上

## パラメーター

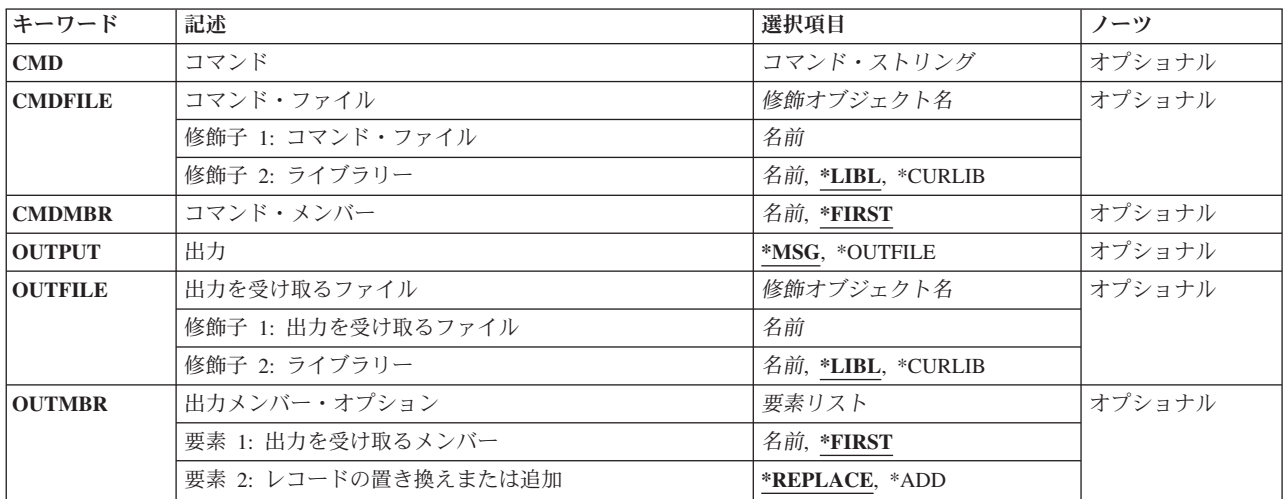

上

# コマンド **(CMD)**

パフォーマンスを分析する対象のCLコマンドを指定します。

注**:** このパラメーターまたはコマンド・ファイル **(CMDFILE)**パラメーターのいずれかに値を指定する必要 があります。 値はCMDパラメーターとCMDFILEパラメーターの両方には指定できません。

### コマンド・ストリング

正しい構文のCLコマンド・ストリングを指定してください。

## <span id="page-679-0"></span>コマンド・ファイル **(CMDFILE)**

パフォーマンスを分析する対象のCLコマンドが入っているソース・メンバーが収容されているデータベー ス・ソース・ファイルを指定します。

注**:** このパラメーターまたはコマンド **(CMD)**パラメーターのいずれかに値を指定する必要があります。 値 はCMDパラメーターとCMDFILEパラメーターの両方には指定できません。

修飾子**1:** コマンド・ファイル

名前 使用するファイルの名前を指定してください。

修飾子**2:** ライブラリー

\*LIBL 最初に一致するものが見つかるまで、現行スレッドのライブラリー·リスト内のすべてのライブラ リーが検索されます。

#### **\*CURLIB**

ファイルを見つけるためにスレッドの現行ライブラリーが使用されます。 ライブラリー・リスト に現行ライブラリー項目が存在しない場合には,QGPLライブラリーが使用されます。

名前 ファイルが入っているライブラリーの名前を指定してください。

[上](#page-678-0)

## コマンド・メンバー **(CMDMBR)**

パフォーマンスを分析する対象のCLコマンドが入っているデータベース・ソース・ファイル・メンバーを 指定します。

### **\*FIRST**

- コマンド・ファイル **(CMDFILE)**パラメーターに指定されたデータベース・ソース・ファイルの最 初のメンバーに,実行されるCLコマンドが含まれています。
- 名前 ファイル・メンバーの名前を指定してください。

[上](#page-678-0)

## 出力 **(OUTPUT)**

コマンドからの出力がどこに送られるかを指定します。

\*MSG 出力はメッセージに表示される(対話式ジョブによって要求された場合)か,ジョブのスプール出 力で印刷されます(バッチ・ジョブによって要求された場合)。

#### **\*OUTFILE**

出力は,出力を受け取るファイル **(OUTFILE)**パラメーターに指定されたデータベース・ファイル に送られます。

## <span id="page-680-0"></span>出力を受け取るファイル **(OUTFILE)**

コマンドの出力が送られるデータベース・ファイルを指定します。 ファイルが存在しない場合には,この コマンドによって,指定されたライブラリーにデータベース・ファイルが作成されます。

注**:** 新しいファイルが作成される場合,そのファイルを記述するテキストは″ANZCMDPFRの出力ファイル″ であり,共通権限は,そのファイルが作成されるライブラリーに対して指定される作成権限と同じです。 ライブラリー記述の表示(DSPLIBD)コマンドを使用して,ライブラリーの作成権限を表示できます。 出力 ファイルのデータベースの形式(OAPYANZR)は、弊社提供データベース・ファイルOAPYANZCで使用され るものと同じです。

### 修飾子**1:** 出力を受け取るファイル

名前 コマンドの出力が送られるファイルの名前を指定してください。

#### 修飾子**2:** ライブラリー

\*LIBL 最初に一致するものが見つかるまで, 現行スレッドのライブラリー・リスト内のすべてのライブラ リーが検索されます。

#### **\*CURLIB**

ファイルを見つけるために,ジョブの現行ライブラリーが検索されます。 ジョブの現行ライブラ リーとして指定されているライブラリーがない場合,QGPLライブラリーが使用されます。

名前 ファイルを見つけるために検索されるライブラリーの名前を指定してください。

[上](#page-678-0)

## 出力メンバー・オプション **(OUTMBR)**

コマンドの出力を受け取るデータベース・ファイル・メンバーの名前を指定します。

### 要素**1:** 出力を受け取るメンバー

#### **\*FIRST**

ファイル中の最初のメンバーが出力を受け取ります。 OUTMBR(\*FIRST)が指定されていて,メン バーが存在していない場合には,システムが出力を受け取るファイル **(OUTFILE)**パラメーターに 指定されたファイルの名前を使用してメンバーを作成します。メンバーが既に存在している場合, その既存メンバーの終わりに新規レコードを追加するのか,あるいはそのメンバーをクリアして新 規レコードを追加するのかを選択できます。

名前 出力を受け取るファイル・メンバーの名前を指定してください。 存在していない場合には,シス テムが作成します。

#### 要素**2:** レコードの置き換えまたは追加

#### **\*REPLACE**

システムは,既存のメンバーを消去し,新しいレコードを追加します。

**\*ADD** システムは,既存のレコードの終わりに新しいレコードを追加します。

## <span id="page-681-0"></span>例

### 例**1:**単一コマンドのパフォーマンスを分析

ANZCMDPFR CMD(CRTLIB LIB(TST))

このコマンドは、CRTLIB LIB(TST)コマンドのパフォーマンスを分析します。結果はメッセージとして送 信されます。

### 例**2:**コマンドを分析し,結果をファイルに書き込む

ANZCMDPFR CMD(DSPLIB LIB(QGPL)) OUTPUT(\*OUTFILE) OUTFILE(MYLIB/MYFILE)

このコマンドは、DSPLIB LIB(OGPL)コマンドのパフォーマンスを分析します。結果は、ライブラリー MYLIB内のデータベース・ファイルMYFILEの最初のメンバーに書き込まれます。

### 例**3:CL**コマンドの集合のパフォーマンスを分析

ANZCMDPFR CMDFILE(MYLIB/MYCMDFILE) CMDMBR(CMDS)

このコマンドは,ライブラリーMYLIBのファイルMYCMDFILE内のCMDSという名前のソース・メンバー に含まれているCLコマンドの集合について,パフォーマンスを分析します。 結果はメッセージとして送信 されます。

[上](#page-678-0)

## エラー・メッセージ

### **\*ESCAPE** メッセージ

### **CPF4104**

&3のファイル&2,メンバー,装置,またはプログラム装置&4に対する操作はユーザーに認可され ていない。

### **CPF4128**

ライブラリー&3ファイル&2のメンバーまたはプログラム装置&4に必要なオブジェクトを割り振る ことができない。

### **CPF9810**

ライブラリー&1が見つかりません。

### **CPF9812**

ライブラリー&2にファイル&1が見つからない。

# <span id="page-682-0"></span>省略時パスワードの分析 **(ANZDFTPWD)**

実行可能場所**:** すべての環境 (\*ALL) スレッド・セーフ**:** いいえ

パラメーター [例](#page-683-0) [エラー・メッセージ](#page-683-0)

省略時パスワード分析(ANZDFTPWD)コマンドによって,省略時のパスワードを持ち,プロファイルに対し て処置を行う,システム上のすべてのユーザー・プロファイルの報告書を印刷することができます。プロフ ァイルには,プロファイルのパスワードをユーザー・プロファイル名と突き合わせる時の省略時のパスワー ドがあります。

システムがパスワード・レベル2または3で作動している場合には,ユーザー・プロファイル名の大文字と小 文字の両方の値が検査されます。ただし,ユーザー・プロファイル名の大文字小文字混合値は検査されませ ん。例えば,ユーザー・プロファイルJAMESが「JAMES」または「james」(半角で)のパスワード を持つ場合に,そのユーザー・プロファイルは省略時のパスワードを持つものとして検出されますが,「J aMeS」または「James」(いずれも半角で)のパスワードは省略時のパスワードとしては検出され ません。

制約事項**:**このコマンドを使用するには,\*ALLOBJおよび\*SECADM の特殊権限が必要です。

報告書の形式は,プロファイルに対して行われた処置によって異なります。 処置が行われない場合,各項 目には,ユーザー・プロファイル名,ユーザー・プロファイルの状況(STATUS),プロファイルのパスワー ドに有効期限(PWDEXP)があるかどうか,プロファイルと関連したテキスト記述(TEXT)が入れられます。プ ロファイルに対して処置が行われた時には,各項目には,プロファイルが変更された後のユーザー・プロフ ァイルのSTATUSとPWDEXPの値も入れられます。

また,省略時のパスワードのあるユーザー・プロファイルのリストも,ライブラリーQUSRSYSのシステ ム・ファイルQASECPWDに入れられます。 各項目には,ユーザー・プロファイル名,プロファイルが変更 された前と後のユーザー・プロファイルのSTATUSとPWDEXPの値,およびユーザー・プロファイルTEXT 値が入れられます。 処置が要求されない場合には,2番目のセットのSTATUSとPWDEXPの値はブランクに なります。

上

## パラメーター

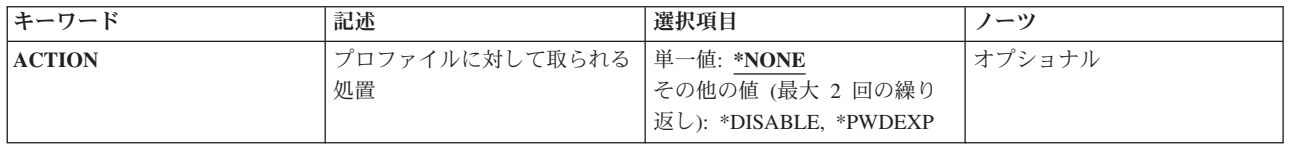

上

# プロファイルに対して取られる処置 **(ACTION)**

省略時のパスワードがあるユーザー・プロファイルに対して取られる処置。

### <span id="page-683-0"></span>**\*NONE**

省略時のパスワードがあるプロファイルに対して処置は取られません。

#### **\*DISABLE**

ユーザー・プロファイルのSTATUSフィールドは\*DISABLEDに設定されます。

#### **\*PWDEXP**

ユーザー・プロファイルのPWDEXPフィールドは\*YESに設定されます。

[上](#page-682-0)

## 例

ANZDFTPWD ACTION(\*DISABLE \*PWDEXP)

このコマンドは,システム上のすべてのユーザー・プロファイルを分析します。省略時のパスワードを持つ システム上のすべてのユーザー・プロファイルは使用不可とされ,そのパスワードは満了するように設定さ れます。

[上](#page-682-0)

## エラー・メッセージ

### **\*ESCAPE** メッセージ

### **CPFB301**

ライブラリー&3のファイル&2をオープンすることができない。

### **CPFB302**

省略時のパスワードの検査は認可されていない。
# <span id="page-684-0"></span>**JAVA**プログラムの分析 **(ANZJVAPGM)**

実行可能場所**:** すべての環境 (\*ALL) スレッド・セーフ**:** いいえ

パラメーター [例](#page-686-0) [エラー・メッセージ](#page-686-0)

JAVAプログラム分析(ANZJVAPGM)コマンドは、JAVAプログラムを分析し、そのクラスをリストし、各ク ラスの現在の状況を表示します。

制約事項**:**ファイルは次のファイル・システムの1つに入っていなければなりません:QOPENSYS,″ROOT″, またはユーザー定義ファイル・システム。

上

# パラメーター

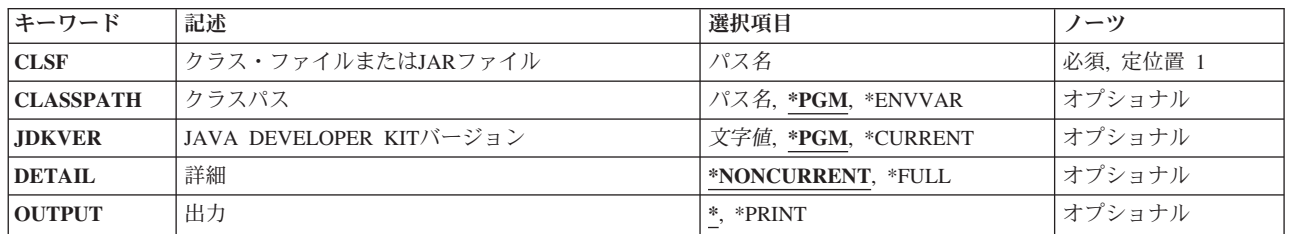

上

# クラス・ファイルまたは**JAR**ファイル **(CLSF)**

分析するJAVAプログラムが入っているクラス・ファイル,JARファイル,またはZIPファイルの名前を指定 します。ファイル名は1つまたは複数のディレクトリー名によって修飾することができます。

クラス・ファイル名

クラス・ファイルの名前を指定してください。名前が修飾されている場合には,アポストロフィで 囲まなければなりません。修飾されたクラス・ファイル名の例は,'/DIRECTORY1/DIRECTORY2/ MYCLASSNAME.CLASS'です。

### *JAR*ファイル名

JAVAアーカイブ(JAR)ファイルの名前を指定してください。ファイル名が'.JAR'または'.ZIP'で終わ っていると,ファイルはJARファイルであると見なされます。名前が修飾されている場合には,ア ポストロフィで囲まなければなりません。修飾されたJARファイル名の例は'/DIRECTORY1/ DIRECTORY2/MYAPPNAME.JAR'です。

# <span id="page-685-0"></span>クラスパス **(CLASSPATH)**

分析しようとしているJAVAプログラムが参照しているクラスを見つけるために使用されるパスを指定しま す。ディレクトリーはコロンによって区切ります。

**\*PGM** 使用するクラス・パスは,分析しようとしているJAVAプログラムの作成に使用されるものと同じ です。

### **\*ENVVAR**

クラス・パスは環境変数CLASSPATHによって判別されます。

クラス・パス

クラスを見つけるために使用されるパス。 クラス・パスの例は'/DIRECTORY1/DIRECTORY2:/ QIBM/PRODDATA/JAVA400'です。

[上](#page-684-0)

## **JAVA DEVELOPER KIT**バージョン **(JDKVER)**

JAVAプログラムの分析時に使用するJAVA DEVELOPMENT KIT (JDK)バージョンを指定します。

**\*PGM** 使用するJDKバージョン・パスは,分析しようとしているJAVAプログラムの作成に使用されるもの と同じです。

### **\*CURRENT**

システムの省略時の値として現在導入されているJDKバージョンが使用されます。

### *JAVA-DEVELOPMENT-KIT*バージョン

使用するJDKバージョン。 JDKバージョンの例は'1.2.2'です。

[上](#page-684-0)

### 詳細 **(DETAIL)**

表示する詳細情報の量を指定します。

### **\*NONCURRENT**

特定のクラス・パスについて現行以外のクラスのみを表示します。

### **\*FULL**

JAVAスタンドアロン・プログラムに組み込まれているすべてのクラスを表示します。 それぞれの クラスについて現行または現行以外の状況が表示されます。

[上](#page-684-0)

## 出力 **(OUTPUT)**

コマンドからの出力を要求元ワークステーションに表示するか,あるいはそのジョブのスプール出力で印刷 するかを指定します。

**\*** 対話式ジョブによって要求された出力は画面に表示されます。バッチ・ジョブによって要求された 出力はジョブのスプール出力で印刷されます。

### <span id="page-686-0"></span>**\*PRINT**

出力はジョブのスプール出力で印刷されます。

# 例

ANZJVAPGM CLSF('/PROJECTA/MYJAVACLASSNAME.CLASS') DETAIL(\*FULL) OUTPUT(\*)

このコマンドは,クラス・ファイルMYJAVACLASSNAMEと関連付けたJAVAプログラムを分析します。 JAVAプログラムに組み込まれたすべてのクラスの状況がリストされます。JAVAプログラム情報は画面に 出力されます。

[上](#page-684-0)

[上](#page-684-0)

## エラー・メッセージ

### **\*ESCAPE** メッセージ

### **JVAB278**

ファイルと関連したJAVAプログラムがない。

### **JVAB544**

監視されていない例外を受け取った。

# <span id="page-688-0"></span>**JAVA**仮想マシンの分析 **(ANZJVM)**

実行可能場所**:** すべての環境 (\*ALL) スレッド・セーフ**:** いいえ

パラメーター [例](#page-690-0) [エラー・メッセージ](#page-690-0)

JAVA仮想マシンの分析(ANZJVM)コマンドは、指定されたジョブのためのJAVA仮想マシン(JVM)に関する 情報を収集します。 JVM情報のセットは,コマンドが実行されると即座に収集されます。 この収集された JVMデータは,スナップショットと呼ばれます。2番目のスナップショットは,指定された時間の後に取ら れます。JVMのスナップショットを取って,後に取ったスナップショットをデータを比較することによっ て,オブジェクトのリークを検索するのに役立つよう,そのデータを分析することができます。この情報 は、印刷装置ファイルOSYSPRTを使用してダンプされます。OSYSPRTファイルのユーザー・データは, 'ANZJVM'です。このダンプには、JVMヒープに関する定様式情報が含まれます。 詳細には、クラスの名 前,クラスごとの活動オブジェクトの数,および各クラスをロードするのに使用されるクラス・ローダーが 含まれます。

### 制約事項

- v このコマンドは,サービス・ジョブ開始(STRSRVJOB)およびデバッグ開始(STRDBG)コマンドを使用しま す。このコマンドのユーザーは,それらのコマンドに対して許可されていなければなりません。
- · このコマンドは、共通\*EXCLUDE権限付きで出荷されて、OPGMR、OSYSOPR、OSRV、およびOSRVBAS ユーザー・プロファイルにはこのコマンドを使用するための専用権限が付与されています。
- v このコマンドは,JVMジョブのジョブ・ユーザー識別と同じか,あるいはJVMジョブのジョブ・ユーザ ー識別に対する使用(\*USE)権限があるユーザー・プロファイルのもとで実行しなければなりません。
- v リモート・サービス操作が別のジョブのために開始されていて,そのジョブがこのコマンドに指定され たものと同じジョブでない場合には,このコマンドは使用できません。
- v JVMジョブが保留,中断,または終了中の場合には,このコマンドは使用できません。

上

## パラメーター

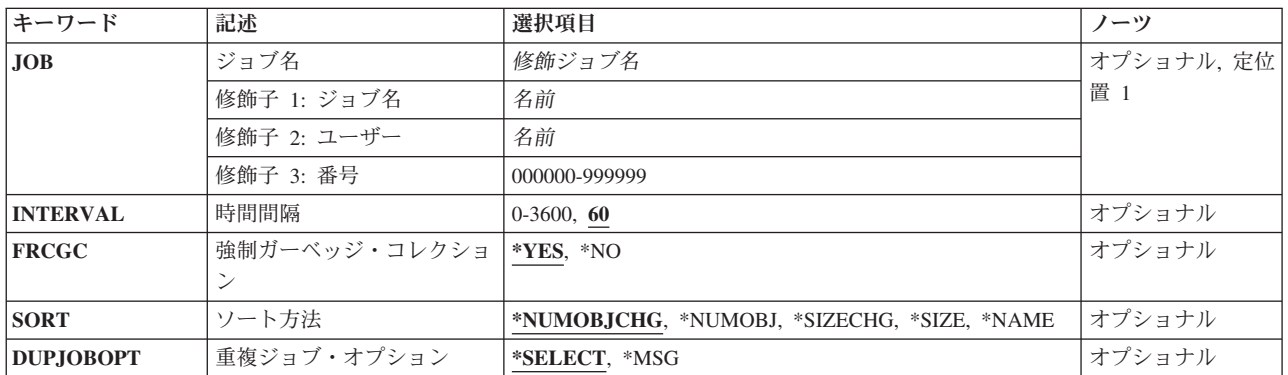

# <span id="page-689-0"></span>ジョブ名 **(JOB)**

JVMが実行中のジョブの名前を指定します。ジョブ番号が指定されていない場合には,現在システム内にあ るジョブのすべてから単純ジョブ名が検索されます。入力するジョブ名は,現在JVMが実行中のジョブでな ければなりません。

### **\*SRVJOB**

現在サービス中のジョブ内のJVMに関する情報がダンプされます。ジョブが現在サービス中でない 場合には,ジョブIDが必要です。

### ジョブ名

JVMジョブの名前を指定してください。

ユーザー名

JVMジョブのユーザーの名前を指定してください。

ジョブ番号

JVMジョブの番号を指定してください。

## 時間間隔 **(INTERVAL)**

分析されるJVMのスナップショット間の時間間隔(秒)を指定します。

- **60** データのJVMスナップショット間で,60秒が渡されます。
- *0-3600* データのJVMスナップショット間で渡される最大秒数を指定します。

### 強制ガーベッジ・コレクション **(FRCGC)**

ガーベッジ・コレクション・サイクルを強制的に実行するかどうかを指定します。

- **\*YES** データの各スナップショットが収集される前に,ガーベッジ・コレクション・サイクルを実行しま す。
- **\*NO** データを収集している間,ガーベッジ・コレクション・サイクルを強制的には実行しません。

[上](#page-688-0)

## ソート方法 **(SORT)**

情報をソートする順序を指定します。

### **\*NUMOBJCHG**

変更されたオブジェクトの数で情報をソートします。

### **\*NUMOBJ**

最初のスナップショット内のオブジェクトの数で情報をソートします。

### **\*SIZECHG**

オブジェクトが使用するスペース量内の変更で情報をソートします。

**\*SIZE** オブジェクトが使用するスペース量で情報をソートします。

**672** System i: プログラミング i5/OS コマンド ADDACC (アクセス・コード追加) ~

<span id="page-690-0"></span>**\*NAME**

クラス名で情報をソートします。

# 重複ジョブ・オプション **(DUPJOBOPT)**

このコマンドで重複ジョブが検出されたときに行う処置を指定します。

### **\*SELECT**

対話式セッション中に重複ジョブが検出されると,選択画面が表示されます。 そうでない場合に は,エスケープ・メッセージが発行されます。

**\*MSG** 重複ジョブが検出されると,エスケープ・メッセージが発行されます。

[上](#page-688-0)

[上](#page-688-0)

## 例

ANZJVM JOB(099246/FRED/QJVACMDSRV) INTERVAL(60)

このコマンドは,ジョブ名がQJVACMDSRV,ユーザー名がFRED,ジョブ番号が099246のジョブについ て,JAVA仮想マシン(JVM)の2つのスナップショットを60秒間隔で収集します。スナップショットから分析 されたデータはスプール・ファイルに書き込まれます。このスプール・ファイル名はQSYSPRTとなり,ス プール・ファイルのユーザー・データ・テキストはANZJVMとなります。

[上](#page-688-0)

## エラー・メッセージ

### **\*ESCAPE** メッセージ

### **JVAB602**

ジョブ・パラメーターが必要です。

### **JVAB603**

印刷ファイルをオープンできません。

### **JVAB605**

ANZJVMが理由コード&1で失敗しました。

### **JVAB60A**

ジョブが見つからない。

### **CPF1938**

サービス・ジョブが活動状態でない時に,このコマンドを使用することはできない。

### **CPF3524**

指定した名前のジョブが複数個見つかった。

### **CPF3536**

ジョブが完了しているのでジョブを保守することができない。

### **CPF3938**

すでに別のジョブを保守中である。

### **CPF9824**

ライブラリー&2のコマンド&1は認可されていない。

# <span id="page-692-0"></span>オブジェクト変換分析 **(ANZOBJCVN)**

実行可能場所**:** すべての環境 (\*ALL) スレッド・セーフ**:** いいえ

[パラメーター](#page-693-0) [例](#page-698-0) [エラー・メッセージ](#page-699-0)

オブジェクト変換分析 (ANZOBJCVN)コマンドは,システム上のユーザー作成オブジェクトに関する情報 を収集または報告します。このコマンドは,ユーザー・オブジェクトの新しいリリースのi5/OSオペレーテ ィング・システムへの変換を計画する場合に使用できます。

このコマンドでは,ライブラリー内の次のタイプのオブジェクトが分析され,報告されます。

- v プログラム(オリジナル・プログラム・モデル(OPM)および統合化言語環境(ILE))
- サービス・プログラム
- v モジュール
- SOLパッケージ

このコマンドでは,ディレクトリー内の次のタイプのオブジェクトが分析され,報告されます。

- v i5/OSオペレーティング・システムで実行するように最適化されたJavaプログラムが接続されたストリー ム・ファイル。「root」(/), OOpenSys, およびユーザー定義ファイル・システム内のストリーム・ファイ ルのみが分析されます。
- v 「root」(/)ファイル・システムおよびオプションCASE(\*MONO)で作成されたユーザー定義ファイル・シ ステム内の統合ファイル・システム・オブジェクトの名前。

さらに,このコマンドでは,各補助記憶域プール(ASP)内の変換する必要があるスプール・ファイルの合計 数,およびこの変換を実行するための見積時間が判別されます。この収集は,スプール・ファイルの検査 **(SPLFILE)**パラメーターでオンまたはオフにすることができます。

各オブジェクトについて次の情報が収集または報告されます。

- オブジェクト名
- オブジェクト・タイプ
- v システム・レベル(このユーザー・オブジェクトの作成時に使用されたオペレーティング・システムの リリース)
- 作成データ(オブジェクトに,新しいリリースのオペレーティング・システムに変換するために必要な データがすべて揃っているかどうかを示します)
- デジタル署名(オブジェクトにデジタル署名があるかどうかを示します。プログラム・オブジェクト変 換では、オブジェクトに関連したデジタル署名がすべて失われます。)
- プロファイリング(オブジェクトにプロファイリング・データがあるかどうかを示します。オブジェク トにプロファイリング・データがあるが,そのカプセル化されたプロファイリング・データが除去され ている場合,プログラム・オブジェクト変換の過程でこのプログラムからプロファイリング・データが 失われます。)
- v 状態(ユーザー・オブジェクトの現在の状態を示します。現在の状態が\*SYSTEMまたは\*INHERITのオ ブジェクトは,プログラム・オブジェクト変換の過程で\*USERに変更されます。)
- 変換時間の見積もり(オブジェクトの見積変換時間を示します。この見積もりは、秒単位で計算されま す。オブジェクトを変換できない場合、見積時間は0になります。)

<span id="page-693-0"></span>注**:** オブジェクト要約報告書およびオブジェクト明細報告書で変換時間が取り上げられる場合,大文字・ 小文字マッピング変換はオペレーティング・システムで自動的に行われるため,そのための時間はすべ て含まれていません。

v オブジェクト名には,ターゲット・リリースでの新しいユニコード文字および大文字・小文字の規則の 影響を受ける少なくとも1文字が含まれています。新しいユニコード文字および大文字・小文字の規則の ために,ディレクトリーの自動変換が実行されると,このオブジェクトがターゲット・リリース内で名 前を付け直される可能性があります。

注: ほとんどの場合, ANZOBJCVNによって分析されたオブジェクトは、オブジェクト変換開始 (STROBJCVN)コマンドを使用するか,ソフトウェア・アップグレード後に初めてシステムを使用すると変 換できます。ただし,STROBJCVNは,新しいユニコード文字および大文字・小文字の規則をサポートする ためにディレクトリーを変換することはありません。この変換は,オペレーティング・システムによって自 動的に行われるためです。またSTROBJCVNは,スプール・データベース・メンバーも変換しません。 QSPL/QSPLDFRCVNデータ域の存在が存在すれば,この変換が自動的に行われるのがその理由です。省略 時の値では,システム補助記憶域プール(ASP)およびすべての基本ユーザーASP内に保管されたスプール・ ファイルの場合,すべてIPL時にスプール・ファイルが変換されます。また1次または2次ASPに保管された スプール・ファイルの場合, ASPの後にQSPL/QSPLDFRCVNデータ域が存在しなければ、独立ASPをオンに 構成変更する過程で変換が行われます。

### 制約事項

- v このコマンドを実行するには,全オブジェクト(\*ALLOBJ)特殊権限が必要です。
- v このコマンド(特に\*COLLECT段階)の実行には長時間を要する可能性があります。このため,このコ マンドはバッチ・ジョブで実行するようにお勧めします。
- v このコマンドで扱う1次または2次独立ASP (ASP 33-255)は,すべてコマンド実行前にオンに構成変更し て,「使用可能」の状況にしておく必要があります。
- このコマンドで扱うユーザー定義ファイル・システムは, すべてコマンド実行前にマウントしておく必 要があります。
- このコマンドは、次の2通りの状態でのみ実行できます。
	- 同時にディレクトリーとライブラリーを処理するANZOBJCVNを含む活動ジョブが1つしかない。
	- 同時にANZOBJCVNを実行する活動ジョブが2つあり,一方のジョブはライブラリーに対してのみ ANZOBJCVNを実行し,他方はディレクトリーに対してのみANZOBJCVNを実行する。
- v ANZOBJCVNによる情報収集後,QUSRSYSライブラリーが削除されると,情報は失われます。

[上](#page-692-0)

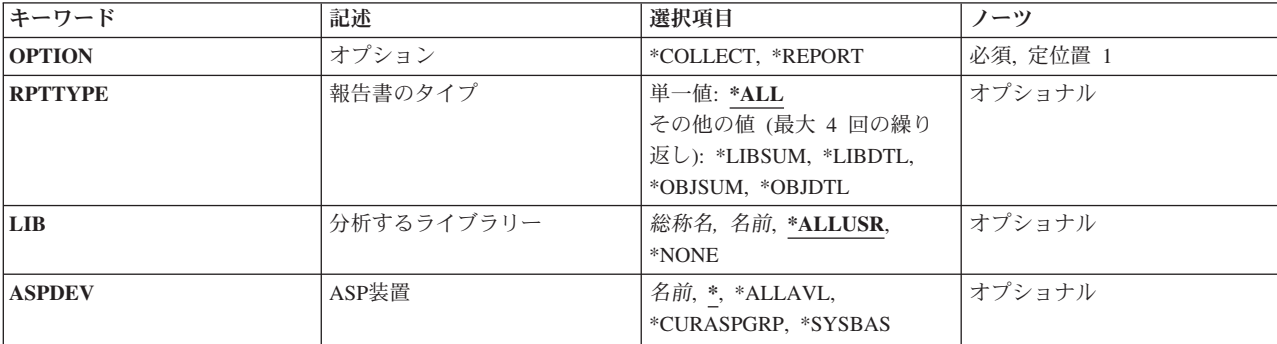

# パラメーター

<span id="page-694-0"></span>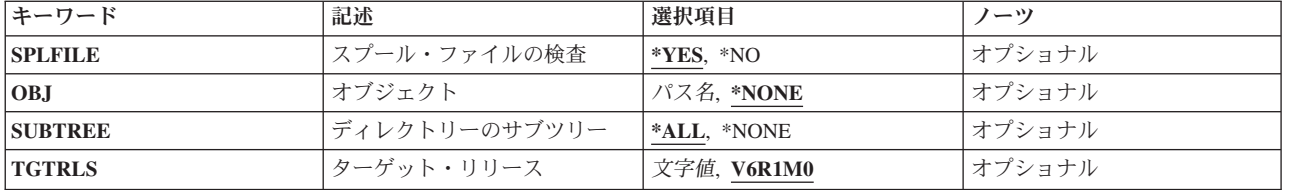

[上](#page-692-0)

# オプション **(OPTION)**

情報を収集するのか,それとも収集された情報で報告書を生成するのかを指定します。

これは必須パラメーターです。

#### **\*COLLECT**

指定されたライブラリーおよびディレクトリー内のオブジェクトに関する情報が分析用に収集され ます。スプール・ファイルの検査(SPLFILE)を\*YESに設定すると,ライブラリーの収集時にスプー ル・データベース・メンバー情報が収集されます。

### **\*REPORT**

収集されたオブジェクト情報が分析され,指定されたライブラリーおよびディレクトリー内のオブ ジェクトに関する報告書が,スプール・ファイルとともに生成されます。

[上](#page-692-0)

# 報告書のタイプ **(RPTTYPE)**

生成するオブジェクト報告書のタイプを指定します。報告書は、印刷出力ファイルOPIZARPTに書き込まれ ます。

オプション(OPTION)パラメーターに\*COLLECTを指定すると,このパラメーターの指定は無視されます。

単一値

**\*ALL** 前回の収集で指定されたライブラリーおよびディレクトリー内のすべてのオブジェクトについて, すべての要約および明細オブジェクト報告書が生成されます。前回の収集時にスプール・ファイル の検査(SPLFILE)が\*YESに設定されていると,ライブラリー要約報告書にスプール・データベー ス・メンバー情報が生成されます。

### その他の値**(4**回までの反復)

### **\*LIBSUM**

前回の収集で指定された各ライブラリーについて,要約報告書が生成されます。SPLFILE(\*YES)が 指定されていた場合,スプール・データベース・メンバー情報がこの報告書に生成されます。

### **\*LIBDTL**

前回の収集で指定された各ライブラリーについて,明細報告書が生成されます。

**\*OBJSUM**

前回の収集で指定された各統合ファイル・システム・オブジェクトについて,要約報告書が生成さ れます。

<span id="page-695-0"></span>**\*OBJDTL**

前回の収集で指定された各統合ファイル・システム・オブジェクトについて,明細報告書が生成さ れます。

[上](#page-692-0)

## 分析するライブラリー **(LIB)**

分析するライブラリーを指定します。

オプション(OPTION)パラメーターに\*REPORTを指定すると,このパラメーターの指定は無視されます。

### **\*ALLUSR**

すべてのユーザー・ライブラリーが分析されます。英字Qで始まっていない名前をもつすべてのラ イブラリーが分析されます。ただし,次のものは除外されます。

#CGULIB #DSULIB #SEULIB<br>#COBLIB #RPGLIB #COBLIB #RPGLIB #DFULIB #SDALIB

次のQXXXライブラリーはIBM提供ライブラリーですが,これらには頻繁に変わるユーザー・デー タが入っているのが普通です。 したがって,これらのライブラリーはユーザー・ライブラリーと みなされ,やはり分析されます。

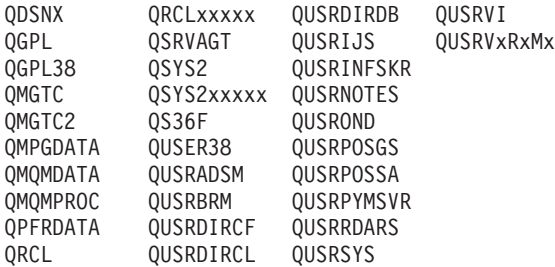

- 1. 'XXXXX'は1次補助記憶域プール(ASP)の番号です。
- 2. 前のリリースのCLプログラム内でコンパイルされるユーザー・コマンドを入れるために、弊社 がサポートする前の各リリース用にQUSRVXRXMXの形式の別のライブラリー名を作成するこ とができます。 QUSRVXRXMXユーザー・ライブラリーのVXRXMXは弊社が引き続きサポー トしている前のリリースのバージョン,リリース,およびモディフィケーション・レベルで す。

**\*NONE**

ユーザー・ライブラリーは分析されません。ディレクトリーにあるオブジェクトを分析したいだけ の場合,LIB(\*NONE)を指定できます。

- 総称名 分析するライブラリーの総称名を指定します。総称名は,1つまたは複数の文字の後にアスタリス ク(\*)を続けた文字ストリングです。総称名を指定した場合には,この総称名と同じ接頭部の名前を もつすべてのライブラリーが分析されます。
- 名前 分析されるオブジェクトが入っているユーザー・ライブラリーの名前を指定します。

## <span id="page-696-0"></span>**ASP**装置 **(ASPDEV)**

分析されるライブラリーおよびスプール・ファイル用の記憶域が割り振られている補助記憶域プール(ASP) 装置を指定します。ライブラリーがスレッドのライブラリー名スペースの一部でないASPに入っている場 合,このパラメーターを指定して正しいライブラリーが分析されるようにする必要があります。

注**:** このパラメーターは,OBJパラメーターに指定されたオブジェクトには適用されません。独立ASP名は オブジェクトのパス名の一部となっているためです。

オプション(OPTION)パラメーターに\*REPORTを指定すると,このパラメーターの指定は無視されます。

**\*** 現在,スレッドのライブラリー名スペースの一部であるASPが,ライブラリーを見つけるために検 索されます。 これには,システムASP (ASP 1),すべての定義済み基本ユーザーASP (ASP 2から 32)が含まれ,スレッドにASPグループがある場合には,スレッドのASPグループの中の1次および2 次ASPが含まれます。

### **\*ALLAVL**

使用可能なすべてのASPが検索されます。 これには,システムASP (ASP 1),すべての定義済みユ ーザー基本ASP (ASP 2から32),およびすべての1次および2次ASP(状況が「使用可能」となってい るASP 33から255)が含まれます。

### **\*CURASPGRP**

スレッドにASPグループがある場合には,スレッドのASPグループ中の1次および2次ASPがライブ ラリーを見つけるために検索されます。 システムASP (ASP 1)および定義済みの基本ユーザーASP (ASP 2から32)は検索されません。 スレッドと関連したASPグループがない場合には,エラーが出 されます。

#### **\*SYSBAS**

システムASP (ASP 1)とすべての定義済み基本ユーザーASP (ASP 2から32)が,ライブラリーを見 つけるために検索されます。 スレッドにASPグループがあっても,1次または2次ASPは検索されま せん。

### 名前

検索される1次または2次ASP装置の名前を指定します。1次および2次ASPは(ASP装置をオンに変更 することによって)活動化されていなければならず,状況が「使用可能」になっていなければなり ません。 システムASP (ASP 1)および定義済みの基本ユーザーASP (ASP 2から32)は検索されませ  $h<sub>o</sub>$ 

[上](#page-692-0)

## スプール・ファイルの検査 **(SPLFILE)**

各補助記憶域プール(ASP)内の変換する必要があるスプール・ファイルの合計数,およびこの変換を実行す るための見積時間を分析するかどうかを指定します。

- また、SPLFILE(\*YES)を指定した場合、LIB(\*NONE)は指定できません。
- **\*YES** 各補助記憶域プール(ASP)のスプール・ファイルが分析されます。
- **\*NO** 各補助記憶域プール(ASP)のスプール・ファイルは分析されません。

注**:** 選択されたASP装置(ASPDEV)は,スプール・ファイルの収集に影響します。

# <span id="page-697-0"></span>オブジェクト **(OBJ)**

分析されるオブジェクトのパス名,またはオブジェクト名を突き合わせるパターンを指定します。

オプション(OPTION)パラメーターに\*REPORTを指定すると,このパラメーターの指定は無視されます。

オブジェクトのパス名は,単純名とするか,オブジェクトが存在するディレクトリーの名前を伴う名前とす ることができます。パターンはパス名の最後の部分に指定することができます。アスタリスク(\*)は任意の 数の文字と一致し,疑問符(?)は単一の文字と一致します。パス名が修飾されているか,あるいはパス名に パターンが含まれている場合には,アポストロフィで囲む必要があります。

パス名を指定するときの詳細については, i5/OS Information Center (http://www.ibm.com/systems/i/infocenter/) の「プログラミング」カテゴリーに含まれる制御言語(CL) トピック・コレクション の「オブジェクトの命 名規則」を参照してください。

注**:** パス名の最後の構成要素がシンボリック・リンクである場合,シンボリック・リンク・オブジェクトが 分析されますが,シンボリック・リンク・オブジェクトによって示されたオブジェクトは分析されません。

#### **\*NONE**

オブジェクトは分析されません。

パス名 分析されるオブジェクトのパス名を指定します。

[上](#page-692-0)

# ディレクトリーのサブツリー **(SUBTREE)**

オブジェクト **(OBJ)**パラメーターで指定されたオブジェクトがディレクトリーである場合に,サブツリー 内のオブジェクトを分析するかどうかを指定します。

オプション(OPTION)パラメーターに\*REPORTを指定すると,このパラメーターの指定は無視されます。

**\*ALL** 可能な場合,OBJによって指定されたオブジェクトが分析されます。オブジェクトがディレクトリ ーである場合,その内容とともにそのすべてのサブディレクトリーの内容が分析されます。

注**:** OBJパラメーターによるパターン・マッチングは,第1レベルのオブジェクトにのみ適用されま す。第1レベルのオブジェクトがディレクトリーの場合,パターン・マッチングはその内容にも, そのサブディレクトリーの内容にも適用されません。

### **\*NONE**

可能な場合,OBJによって指定されたオブジェクトが分析されます。オブジェクトがディレクトリ ーである場合,可能であればディレクトリーが分析されますが,その内容は分析されません。

コマンドが特定のディレクトリー・サブツリーをいったん処理し始めると,検出,処理されるオブジェクト は,指定されたディレクトリー・ツリー内でのオブジェクトの編成を更新する操作の影響を受ける可能性が あります。影響には次のようなものがありますが,これらに限定されるわけではありません。

- オブジェクト・リンクの追加, 除去, または名前変更
- ファイル・システムのマウントまたはマウント解除
- コマンドを呼び出すプロセスの有効ルート・ディレクトリーの更新
- v シンボリック・リンクの内容の更新

<span id="page-698-0"></span>ディレクトリー・サブツリーを処理するために,システム・コードは,処理の対象として処理中に開いてお くことのできるファイル記述子の最大数を増やすことができます。これは,コマンドが記述子の不足のため に失敗しないようにするために行われます。この処理対象最大値は,コマンド完了時にリセットされませ ん。

[上](#page-692-0)

## ターゲット・リリース **(TGTRLS)**

データおよびプログラムが移行される先のリリースを指定します。この情報は,実行される特定の分析を決 定するために使用されます。情報は,コマンドが実行されるリリースに左右されます。

オプション(OPTION)パラメーターに\*REPORTを指定すると,このパラメーターの指定は無視されます。

### **VxRyMz**

データおよびプログラムが移行される先のリリースを指定します。

[上](#page-692-0)

### 例

### 例**1:**ライブラリー情報の収集

ANZOBJCVN OPTION(\*COLLECT)

このコマンドは、システム補助記憶域プール(ASP),構成されたすべての基本ユーザーASP,およびオンに 構成変更され,「使用可能」状況になっているすべての独立ASP内の全ユーザー・ライブラリーにあるオブ ジェクトのすべてについてオブジェクト変換情報を収集します。ライブラリーがスレッドのライブラリー名 スペースの一部でないASPに入っている場合, ASPDEVパラメーターを指定して所要のライブラリーが分析 されるようにする必要があります。ディレクトリーについては情報は収集されません。

### 例**2:**ライブラリー情報報告書の生成

ANZOBJCVN OPTION(\*REPORT) RPTTYPE(\*LIBSUM \*LIBDTL)

このコマンドは,すでに収集されているライブラリー情報の報告書を生成します。ライブラリーの要約およ び明細報告書が生成されます。

### 例**3:**ディレクトリーからのオブジェクト情報の収集

ANZOBJCVN OPTION(\*COLLECT) LIB(\*NONE) OBJ('/MYDIR/MYDOCS') SUBTREE(\*ALL)

このコマンドは、/MYDIR/MYDOCSディレクトリーのオブジェクト変換情報を収集するとともに、その内 容およびそのすべてのサブディレクトリーの内容を分析します。ライブラリー内のオブジェクトについては 情報は収集されません。

### 例**4:**オブジェクト明細報告書の生成

ANZOBJCVN OPTION(\*REPORT) RPTTYPE(\*OBJDTL)

このコマンドは,ディレクトリーについてすでに収集されているオブジェクト情報の報告書を生成します。 オブジェクト明細報告書が生成されます。

### 例**5:**ライブラリー情報およびディレクトリー情報の収集

### <span id="page-699-0"></span>ANZOBJCVN OPTION(\*COLLECT) LIB(MYLIB) SPLFILE(\*NO) OBJ('/MYDIR') SUBTREE(\*ALL)

このコマンドは、/MYDIRディレクトリーおよびMYLIBライブラリーのオブジェクト変換情報を収集すると ともに,その内容およびそのすべてのサブディレクトリーの内容を分析します。スプール・データベース・ メンバー情報は収集されません。

[上](#page-692-0)

## エラー・メッセージ

### **\*ESCAPE** メッセージ

### **CPF218C**

&1は1次または2次ASPではない。

### **CPF222E**

&1特殊権限が必要である。

### **CPF9810**

ライブラリー&1が見つかりません。

### **CPF9833**

\*CURASPGRPまたは\*ASPGRPPRIが指定されていて,スレッドにASPグループがない。

### **CPFB0DC**

ANZOBJCVN OPTION (\*REPORT)が正常に行われませんでした。

### **CPFB0DE**

有資格属性オブジェクトの一部が分析されませんでした。

### **CPFB0DF**

ANZOBJCVNでライブラリーQUSRSYS内にロック・オブジェクトが検出されました。

# <span id="page-700-0"></span>問題分析 **(ANZPRB)**

実行可能場所**:** 対話環境 (\*INTERACT \*IPGM \*IREXX \*EXEC) スレッド・セーフ**:** いいえ

パラメーター [例](#page-702-0) [エラー・メッセージ](#page-703-0)

問題分析(ANZPRB)コマンドによって,システムによって検出されなかった問題を分析し,その問題の問題 レコードを作成し,あるいは問題を報告することができます。 例えば,次のものを分析または報告するこ とができます。

- v ジョブまたはプログラミングの問題。
- v 装置または通信の問題。
- v システムの初期プログラム・ロード(IPL)を再び実行することが必要になる問題。
- v システムに接続されていない装置またはシステムに関する問題。

制約事項:このコマンドは,\*EXCLUDEの共通権限で出荷され,QPGMR, QSYSOPR, QSRV,および QSRVBASユーザー・プロファイルには,このコマンドを使用する専用権限があります。

上

## パラメーター

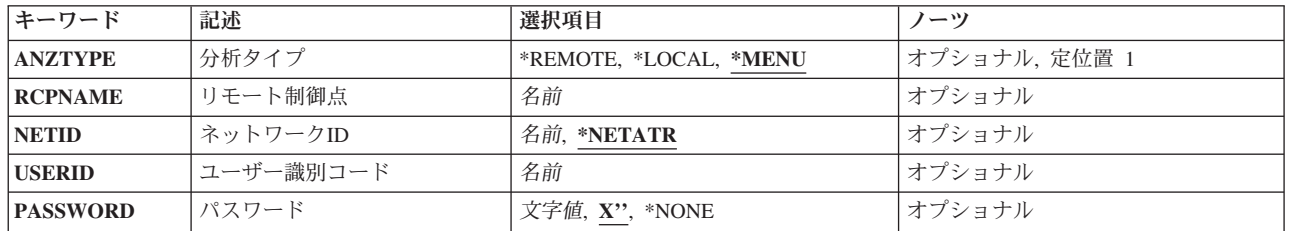

上

# 分析タイプ **(ANZTYPE)**

分析のタイプを指定します。 省略時の値\*MENUによって,System i5でローカルまたはリモート分析を実 行するか、あるいはSystem i5以外の別のシステムの問題を分析することができます。ローカルまたはリモ ートSystem i5で問題を分析したい場合には,\*LOCALまたは\*REMOTEを指定して,初期メニューをバイパ スすることができます。

注**:** IBM SYSTEM MANAGER FOR I5/OSが導入されていない場合には,リモート分析を実行することは できません。

これは必須パラメーターです。

考えられる値は、次の通りです。

### <span id="page-701-0"></span>**\*MENU**

システムのタイプの選択メニューが示されます。 次のシステムで問題の分析を選択することがで きます。

- このSystem i5
- v サービス要求元として登録された別のSystem i5
- v サービス要求元として登録されていない別のSystem i5
- System i5以外の別のシステム

### **\*LOCAL**

ローカル分析が選択されます。 問題分析がこのSystem i5で行なわれます。

#### **\*REMOTE**

リモート分析が選択されます。 問題分析は,サービス要求元として登録された別のSystem i5で行 なわれます。

[上](#page-700-0)

## リモート制御点 **(RCPNAME)**

リモート分析が行なわれるサービス要求元システムのリモート制御点名を指定します。

注**:** このパラメーターは,分析タイププロンプト(ANZTYPEパラメーター)に\*REMOTEを指定した場合に だけ有効です。

[上](#page-700-0)

## ネットワーク**ID (NETID)**

リモート分析が行なわれるサービス要求元システムのネットワークID (ID)を指定します。

注: このパラメーターは、分析タイププロンプト(ANZTYPEパラメーター)に\*REMOTEを指定した場合に だけ有効です。

考えられる値は,次の通りです。

### **\*NETATR**

サービス提供元のネットワークIDが使用されます。

ネットワーク*ID*

ネットワークIDを指定してください。

[上](#page-700-0)

## ユーザー識別コード **(USERID)**

リモート・システムのアクセスに使用されるユーザーID (ID)を指定します。

注**:** このパラメーターは,分析タイププロンプト(ANZTYPEパラメーター)に\*REMOTEを指定した場合に だけ有効です。

# <span id="page-702-0"></span>パスワード **(PASSWORD)**

リモート・システムのアクセスに使用されるパスワードを指定します。

注**:** このパラメーターは,分析タイププロンプト(ANZTYPEパラメーター)に\*REMOTEを指定した場合に だけ有効です。

考えられる値は、次の通りです。

### **\*NONE**

リモート・システムには10の機密保護レベルがあるので,リモート・システムのアクセスにパスワ ードは不要です。

パスワード

パスワードを指定してください。

#### [上](#page-700-0)

### 例

例**1:**メニューを表示

ANZPRB

このコマンドは,「問題分析」メニューを表示します。

### 例**2:**リモート分析を開始

ANZPRB ANZTYPE(\*REMOTE)

このコマンドは,コマンドの残りの値をプロンプトする画面を表示します。該当の値を入力すると,リモー ト分析が開始されます。

### 例**3:**ユーザー**ID**とパスワードによってリモート・システムをアクセス

ANZPRB ANZTYPE(\*REMOTE) RCPNAME(RCH38377) USERID(JON) PASSWORD(MY1STPWD)

このコマンドは,コマンドの残りの値をプロンプトする画面を表示します。コマンドの例に示された値に重 ねて該当の値を入力すると,リモート分析が開始されます。

### 例**4:**機密保護レベル**10**のリモート分析

ANZPRB ANZTYPE(\*REMOTE) RCPNAME(RCH38377) USERID(JON)

このコマンドは、前の例と少し異なっています。同じ画面プロンプトが表示されますが、パスワードを指定 しない場合には,システムは,リモート・システムが機密保護レベル10を持つ(すなわちパスワードを使用 しない)ものと見なします。コマンドの例に示された値に重ねて該当の値を入力すると,リモート分析が開 始されます。

### 例**5:**メニューを表示

ANZPRB ANZTYPE(\*MENU)

<span id="page-703-0"></span>このコマンドは,実行する分析のタイプについてのメニュー・プロンプトを表示します。残りのパラメータ ーは画面上に表示されません。

### 例**6:**ローカル分析を開始

ANZPRB ANZTYPE(\*LOCAL)

このコマンドは,ローカル装置上で分析を開始します。残りのパラメーターは画面上に表示されません。

[上](#page-700-0)

# エラー・メッセージ

### **\*ESCAPE** メッセージ

#### **CPF2B01**

プログラム中のエラーのために問題分析を続行することができません。

### **CPF2B3C**

ライセンス・プログラム&1が導入されていません。

#### **CPF9308**

問題分析を完了することができない。理由コードは&1です。

# 付録**.** 特記事項

本書は米国 IBM が提供する製品およびサービスについて作成したものです。

本書に記載の製品、サービス、または機能が日本においては提供されていない場合があります。日本で利用 可能な製品、サービス、および機能については、日本 IBM の営業担当員にお尋ねください。本書で IBM 製品、プログラム、またはサービスに言及していても、その IBM 製品、プログラム、またはサービスのみ が使用可能であることを意味するものではありません。これらに代えて、IBM の知的所有権を侵害するこ とのない、機能的に同等の製品、プログラム、またはサービスを使用することができます。ただし、IBM 以外の製品とプログラムの操作またはサービスの評価および検証は、お客様の責任で行っていただきます。

IBM は、本書に記載されている内容に関して特許権 (特許出願中のものを含む) を保有している場合があ ります。本書の提供は、お客様にこれらの特許権について実施権を許諾することを意味するものではありま せん。実施権についてのお問い合わせは、書面にて下記宛先にお送りください。

〒106-8711 東京都港区六本木 3-2-12 日本アイ・ビー・エム株式会社 法務・知的財産 知的財産権ライセンス渉外

以下の保証は、国または地域の法律に沿わない場合は、適用されません。 IBM およびその直接または間接 の子会社は、本書を特定物として現存するままの状態で提供し、商品性の保証、特定目的適合性の保証およ び法律上の瑕疵担保責任を含むすべての明示もしくは黙示の保証責任を負わないものとします。国または地 域によっては、法律の強行規定により、保証責任の制限が禁じられる場合、強行規定の制限を受けるものと します。

この情報には、技術的に不適切な記述や誤植を含む場合があります。本書は定期的に見直され、必要な変更 は本書の次版に組み込まれます。 IBM は予告なしに、随時、この文書に記載されている製品またはプログ ラムに対して、改良または変更を行うことがあります。

本書において IBM 以外の Web サイトに言及している場合がありますが、便宜のため記載しただけであ り、決してそれらの Web サイトを推奨するものではありません。それらの Web サイトにある資料は、こ の IBM 製品の資料の一部ではありません。それらの Web サイトは、お客様の責任でご使用ください。

IBM は、お客様が提供するいかなる情報も、お客様に対してなんら義務も負うことのない、自ら適切と信 ずる方法で、使用もしくは配布することができるものとします。

本プログラムのライセンス保持者で、(i) 独自に作成したプログラムとその他のプログラム (本プログラム を含む) との間での情報交換、および (ii) 交換された情報の相互利用を可能にすることを目的として、本 プログラムに関する情報を必要とする方は、下記に連絡してください。

IBM Corporation Software Interoperability Coordinator, Department YBWA 3605 Highway 52 N Rochester, MN 55901 U.S.A.

本プログラムに関する上記の情報は、適切な使用条件の下で使用することができますが、有償の場合もあり ます。

本書で説明されているライセンス・プログラムまたはその他のライセンス資料は、IBM 所定のプログラム 契約の契約条項、IBM プログラムのご使用条件、IBM 機械コードのご使用条件、またはそれと同等の条項 に基づいて、IBM より提供されます。

この文書に含まれるいかなるパフォーマンス・データも、管理環境下で決定されたものです。そのため、他 の操作環境で得られた結果は、異なる可能性があります。一部の測定が、開発レベルのシステムで行われた 可能性がありますが、その測定値が、一般に利用可能なシステムのものと同じである保証はありません。さ らに、一部の測定値が、推定値である可能性があります。実際の結果は、異なる可能性があります。お客様 は、お客様の特定の環境に適したデータを確かめる必要があります。

IBM 以外の製品に関する情報は、その製品の供給者、出版物、もしくはその他の公に利用可能なソースか ら入手したものです。IBM は、それらの製品のテストは行っておりません。したがって、他社製品に関す る実行性、互換性、またはその他の要求については確証できません。 IBM 以外の製品の性能に関する質問 は、それらの製品の供給者にお願いします。

IBM の将来の方向または意向に関する記述については、予告なしに変更または撤回される場合があり、単 に目標を示しているものです。

本書には、日常の業務処理で用いられるデータや報告書の例が含まれています。より具体性を与えるため に、それらの例には、個人、企業、ブランド、あるいは製品などの名前が含まれている場合があります。こ れらの名称はすべて架空のものであり、名称や住所が類似する企業が実在しているとしても、それは偶然に すぎません。

### 著作権使用許諾:

本書には、様々なオペレーティング・プラットフォームでのプログラミング手法を例示するサンプル・アプ リケーション・プログラムがソース言語で掲載されています。お客様は、サンプル・プログラムが書かれて いるオペレーティング・プラットフォームのアプリケーション・プログラミング・インターフェースに準拠 したアプリケーション・プログラムの開発、使用、販売、配布を目的として、いかなる形式においても、 IBM に対価を支払うことなくこれを複製し、改変し、配布することができます。このサンプル・プログラ ムは、あらゆる条件下における完全なテストを経ていません。従って IBM は、これらのサンプル・プログ ラムについて信頼性、利便性もしくは機能性があることをほのめかしたり、保証することはできません。

それぞれの複製物、サンプル・プログラムのいかなる部分、またはすべての派生的創作物にも、次のよう に、著作権表示を入れていただく必要があります。

© (お客様の会社名) (西暦年). このコードの一部は、IBM Corp. のサンプル・プログラムから取られていま す。 © Copyright IBM Corp. \_年を入れる\_. All rights reserved.

この情報をソフトコピーでご覧になっている場合は、写真やカラーの図表は表示されない場合があります。

### プログラミング・インターフェース情報

本書 (i5/OS コマンド) には、プログラムを作成するユーザーが IBM i5/OS のサービスを使用するための プログラミング・インターフェースが記述されています。

## 商標

以下は、International Business Machines Corporation の米国およびその他の国における商標です。

Advanced Function Printing AFP AS/400 **CICS** COBOL/400 C/400 DataPropagator DB2 Distributed Relational Database Architecture Lotus Domino DRDA IBM Infoprint InfoWindow i5/OS iSeries Integrated Language Environment Lotus LPDA **OfficeVision** Print Services Facility RPG/400 System i System x SystemView System/36 **TCS** Tivoli WebSphere z/OS

Adobe、Adobe ロゴ、PostScript、および PostScript ロゴは、米国およびその他の国における Adobe Systems Incorporated の商標または登録商標です。

Intel, Intel  $(\Box \Box)$ , Intel Inside, Intel Inside  $(\Box \Box)$ , Intel Centrino, Intel Centrino ( $\Box \Box$ ), Celeron, Intel Xeon、Intel SpeedStep、Itanium、 Pentium は、Intel Corporation または子会社の米国およびその他の国にお ける商標または登録商標です。

Linux は、Linus Torvalds の米国およびその他の国における商標です。

Microsoft、Windows、Windows NT および Windows ロゴは、Microsoft Corporation の米国およびその他の 国における商標です。

Java およびすべての Java 関連の商標およびロゴは、Sun Microsystems, Inc. の米国およびその他の国にお ける商標です。

UNIX は、The Open Group の米国およびその他の国における登録商標です。

他の会社名、製品名およびサービス名等はそれぞれ各社の商標です。

### 使用条件

これらの資料は、以下の条件に同意していただける場合に限りご使用いただけます。

個人使用**:** これらの資料は、すべての著作権表示その他の所有権表示をしていただくことを条件に、非商業 的な個人による使用目的に限り複製することができます。ただし、IBM の明示的な承諾をえずに、これら の資料またはその一部について、二次的著作物を作成したり、配布 (頒布、送信を含む) または表示 (上映 を含む) することはできません。

商業的使用**:** これらの資料は、すべての著作権表示その他の所有権表示をしていただくことを条件に、お客 様の企業内に限り、複製、配布、および表示することができます。 ただし、IBM の明示的な承諾をえずに これらの資料の二次的著作物を作成したり、お客様の企業外で資料またはその一部を複製、配布、または表 示することはできません。

ここで明示的に許可されているもの以外に、資料や資料内に含まれる情報、データ、ソフトウェア、または その他の知的所有権に対するいかなる許可、ライセンス、または権利を明示的にも黙示的にも付与するもの ではありません。

資料の使用が IBM の利益を損なうと判断された場合や、上記の条件が適切に守られていないと判断された 場合、IBM はいつでも自らの判断により、ここで与えた許可を撤回できるものとさせていただきます。

お客様がこの情報をダウンロード、輸出、または再輸出する際には、米国のすべての輸出入関連法規を含 む、すべての関連法規を遵守するものとします。

IBM は、これらの資料の内容についていかなる保証もしません。これらの資料は、特定物として現存する ままの状態で提供され、商品性の保証、特定目的適合性の保証および法律上の瑕疵担保責任を含むすべての 明示もしくは黙示の保証責任なしで提供されます。

## コードに関するライセンス情報および特記事項

IBM は、お客様に、すべてのプログラム・コードのサンプルを使用することができる非独占的な著作使用 権を許諾します。お客様は、このサンプル・コードから、お客様独自の特別のニーズに合わせた類似のプロ グラムを作成することができます。

強行法規で除外を禁止されている場合を除き、IBM、そのプログラム開発者、および供給者は「プログラ ム」および「プログラム」に対する技術的サポートがある場合にはその技術的サポートについて、商品性の 保証、特定目的適合性の保証および法律上の瑕疵担保責任を含むすべての明示もしくは黙示の保証責任を負 わないものとします。

いかなる場合においても、IBM および IBM のサプライヤーならびに IBM ビジネス・パートナーは、そ の予見の有無を問わず発生した以下のものについて賠償責任を負いません。

- 1. データの喪失、または損傷。
- 2. 直接損害、特別損害、付随的損害、間接損害、または経済上の結果的損害
- 3. 逸失した利益、ビジネス上の収益、あるいは節約すべかりし費用

国または地域によっては、法律の強行規定により、上記の責任の制限が適用されない場合があります。

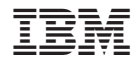

Printed in Japan